**Department of Agriculture & Cooperation** Ministry of Agriculture Government of India

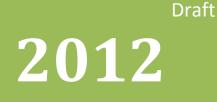

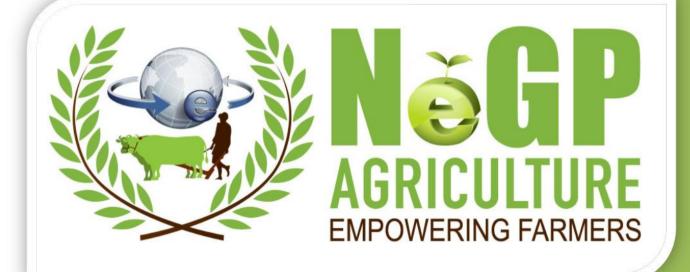

(Service-8): Monitoring Implementation / Evaluation of Schemes & Programmes

# **Software Requirements Specification (SRS)**

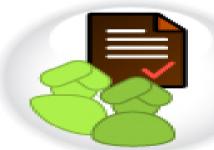

Agricultural Mission Mode Project under National e-Governance Plan

| Driving the Next Generation | Covernment |
|-----------------------------|------------|

Agricultural Informatics Division National Informatics Centre Department of Electronics & Information Technology Ministry of Communications & Information Technology Government of India

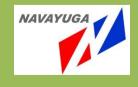

## DOCUMENT CRONTROL

| Version   | Date                 | Added/<br>Deleted/<br>Modified<br>(A/D/M) | Section #    |
|-----------|----------------------|-------------------------------------------|--------------|
| 0.1       | 15/01/2012           | A                                         | All Sections |
| 0.2       | 18/01/2012           | М                                         | All Sections |
| 0.3       | 25/01/2012           | М                                         | All Sections |
| 0.4       | 01/02/2012           | М                                         | All Sections |
| 0.5       | 10/03/2012           | М                                         | All Sections |
| 0.6       | 03/04/2012           | М                                         | All Sections |
| 0.7       | 12/05/2012           | М                                         | All Sections |
| 0.8       | 22/06/2012           | М                                         | All Sections |
| 0.9       | 17/07/2012           | М                                         | All Sections |
| 0.10      | 22/08/2012           | М                                         | All Sections |
| 1.0       | 14/11/2012           | М                                         | All Sections |
| SRS Templ | ate used for referer | nce : IEEE 830                            |              |

| 1                                   | Intro | troduction16                                                       |    |  |  |
|-------------------------------------|-------|--------------------------------------------------------------------|----|--|--|
|                                     | 1.1   | Purpose                                                            |    |  |  |
|                                     | 1.2   | Objectives1                                                        | 6  |  |  |
|                                     | 1.3   | Scope1                                                             | 17 |  |  |
|                                     | 1.4   | Service Components to Application Mapping1                         | 9  |  |  |
|                                     | 1.5   | Definitions, acronyms and abbreviations2                           | 20 |  |  |
|                                     | 1.6   | References                                                         | 22 |  |  |
|                                     | 1.7   | Overview                                                           | 23 |  |  |
|                                     | 1.8   | Study of Existing System                                           | 23 |  |  |
|                                     | 1.8.  | 1 Ministry of Agriculture                                          | 24 |  |  |
|                                     | 1.8.  | 2 Department of Agriculture and Co-operation                       | 24 |  |  |
|                                     | 1.8.  | 3 Department of Animal Husbandry, Dairying and Fisheries (DAHD&F)2 | 24 |  |  |
|                                     | 1.8.  | 4 Department of Agricultural Research and Education (DARE)2        | 25 |  |  |
|                                     | 1.8.  | 5 Causes & Effects of Problems / Issues                            | 25 |  |  |
|                                     | 1.8.  | 6 Scheme                                                           | 26 |  |  |
|                                     | 1.8.  | 7 Types of Schemes                                                 | 29 |  |  |
| 1.8.7.1 Centrally Sponsored Schemes |       | 29                                                                 |    |  |  |
|                                     | 1.    | .8.7.2 Additional Central Assistance (ACA)2                        | 29 |  |  |
|                                     | 1.    | .8.7.3 Central Sector Schemes                                      | 29 |  |  |
|                                     | 1.8.  | 8 Plan and Non-plan Schemes                                        | 30 |  |  |
|                                     | 1.8.  | 9 State level and location specific schemes                        | 30 |  |  |
|                                     | 1.8.  | 10 Sub Schemes                                                     | 30 |  |  |
|                                     | 1.8.  | 11 Components and Activities                                       | 30 |  |  |
|                                     | 1.8.  | 12 Annual Action Plan (AAP)                                        | 30 |  |  |
|                                     | 1.8.  | 13 Project Proposal                                                | 31 |  |  |
|                                     | 1.8.  | 14 Physical and Financial Targets                                  | 31 |  |  |
|                                     | 1.8.  | 15 Implementation Agency                                           | 31 |  |  |
|                                     | 1.8.  | 16 Beneficiaries                                                   | 31 |  |  |
|                                     | 1.8.  | 17 Restructuring of Schemes                                        | 32 |  |  |
|                                     | 1.8.  | 18 As-Is and Gap Analysis                                          | 50 |  |  |
|                                     | 1.    | .8.18.1 Scheme: National Horticulture Mission                      | 50 |  |  |
|                                     |       | 1.8.18.1.1 Scheme Overview and As-Is                               | 50 |  |  |

| 1.8.18.1.2    | Study of Existing MIS                                                                 | 53    |
|---------------|---------------------------------------------------------------------------------------|-------|
| 1.8.18.1.3    | Gap Analysis and Conclusion:                                                          | 57    |
| 1.8.18.2 S    | cheme: National Food Security Mission                                                 | 58    |
| 1.8.18.2.1    | Scheme Overview and As-Is                                                             | 58    |
| 1.8.18.2.2    | Study of existing MIS                                                                 | 61    |
| 1.8.18.2.3    | Gap Analysis and Conclusion:                                                          | 62    |
| 1.8.18.3 S    | cheme: Rashtriya Krishi Vikas Yojana (RKVY)                                           | 63    |
| 1.8.18.3.1    | Scheme Overview and As- Is                                                            | 63    |
| 1.8.18.3.2    | Study of existing MIS                                                                 | 65    |
| 1.8.18.3.3    | Gap Analysis and Conclusion:                                                          | 66    |
| 1.8.18.4 S    | upport to State Extension Program for Extension Reforms                               | 67    |
| 1.8.18.4.1    | Scheme Overview and As- Is                                                            | 67    |
| 1.8.18.4.2    | Study of existing MIS                                                                 | 71    |
| 1.8.18.4.3    | Gap Analysis and Conclusion                                                           | 72    |
| 1.8.18.5 A    | gricultural Informatics and Communication Network (AGRISNI                            | ET)73 |
|               | evelopment and Strengthening of Infrastructure facilities for<br>ion of Quality Seeds |       |
| 1.8.18.6.1    | Scheme Overview and As- Is                                                            | 74    |
| 1.8.18.6.2    | Study of existing MIS                                                                 | 76    |
| 1.8.18.6.3    | Gap Analysis and Conclusion:                                                          | 77    |
| 1.8.18.6.4    | Input Subsidy                                                                         | 77    |
| 1.8.18.7 E    | -Monitor & CPSMS integration                                                          | 86    |
| 1.8.18.7.1    | Introduction                                                                          | 86    |
| 1.8.18.7.2    | About CPSMS                                                                           | 86    |
| 1.8.18.7.3    | Features of CPSMS                                                                     | 86    |
| 1.8.18.7.4    | Technology used in CPSMS                                                              | 87    |
| 1.8.18.7.5    | Analysis:                                                                             | 87    |
| 1.8.18.8 S    | tate wise study                                                                       |       |
| A. State/     | Central Share Schemes:                                                                | 99    |
| B. State      | Schemes:                                                                              | 101   |
| Standard Fram | ework                                                                                 | 105   |
| 2.1 Scheme C  | reation & its Monitoring                                                              | 108   |
| 2.1.1 Categ   | ory 1- Activity wise                                                                  |       |
| 2.1.1.1 S     | cheme Creation                                                                        |       |

2

| 2.1.1.1.1     | Scheme:                                            |  |
|---------------|----------------------------------------------------|--|
| 2.1.1.1.2     | Sub Scheme:                                        |  |
| 2.1.1.1.3     | Component:                                         |  |
| 2.1.1.1.4     | Activity:                                          |  |
| 2.1.1.1.5     | Particular List                                    |  |
| 2.1.1.1.6     | Theme                                              |  |
| 2.1.1.2       | Monitoring                                         |  |
| 2.1.1.2.1     | Physical Vs Financial                              |  |
| 2.1.1.2.2     | Physical Vs Financial- Set target                  |  |
| 2.1.1.2.3     | Physical Vs Financial- Submitting Achievement      |  |
| 2.1.2 Cate    | gory 2- Project wise                               |  |
| 2.1.2.1       | Scheme Creation                                    |  |
| 2.1.2.1.1     | Scheme                                             |  |
| 2.1.2.1.2     | Sub Scheme                                         |  |
| 2.1.2.1.3     | Component                                          |  |
| 2.1.2.1.4     | Project                                            |  |
| 2.1.2.1.5     | Project Component                                  |  |
| 2.1.2.2       | Monitoring                                         |  |
| 2.1.2.2.1     | Project Base Monitoring- Set Target                |  |
| 2.1.2.2.2     | Project Base Monitoring- Get Achievement           |  |
| 2.1.2.2.3     | Project Base Monitoring- Project Completion Detail |  |
| 2.1.3 Cate    | gory 3- Object Head wise                           |  |
| 2.1.3.1       | Scheme Creation                                    |  |
| 2.1.3.1.1     | Scheme                                             |  |
| 2.1.3.1.2     | Sub Scheme                                         |  |
| 2.1.3.1.3     | Component                                          |  |
| 2.1.3.1.4     | Object Head                                        |  |
| 2.1.3.2       | Monitoring                                         |  |
| 2.1.3.2.1     | Object Head wise- Set target                       |  |
| 2.1.3.2.2     | Object Head wise - Submitting Achievement          |  |
| 2.2 Gathering | Requirement before Monitoring start                |  |
| 2.2.1 Cate    | gory 1- Activity wise                              |  |
| 2.2.1.1       | Annual Action Plan (AAP)                           |  |
| 2.2.1.2       | Annual Action Plan (AAP)-Request                   |  |
|               |                                                    |  |

| 2.2.1.           | 3 Annual Action Plan (AAP)-Submission                                | 125      |
|------------------|----------------------------------------------------------------------|----------|
| 2.2.1.           | 4 Annual Action Plan (AAP)-Approval                                  | 126      |
| 2.2.2            | Category 2- Project wise                                             | 126      |
| 2.2.2.           | 1 Project Proposal                                                   | 126      |
| 2.2.2.           | 2 Project Proposal- Submission on the basis of Project               | 127      |
| 2.2.2.           | 3 Project Proposal- Submission on the basis of Document              | 128      |
| 2.2.2.           | 4 Project Proposal –Approval for Project                             | 128      |
| 2.2.2.           | 5 Project Proposal –Approval for Document                            | 128      |
| 2.2.3            | Category 3- Object Head wise                                         | 129      |
| 2.2.3.           | 1 Annual Requirement (AR)                                            | 129      |
| 2.2.3.           | 2 Annual Requirement (AR)-Request                                    | 129      |
| 2.2.3.           | 3 Annual Requirement (AR)- Submission                                | 129      |
| 2.2.3.           | 4 Annual Requirement (AR)- Approval                                  | 130      |
| 2.3 Imp          | lementation Agency                                                   | 130      |
| 2.4 Wo           | rk Progress                                                          | 131      |
| 2.5 Fur          | nd Utilization                                                       | 132      |
| 2.5.1            | Allocation                                                           | 132      |
| 2.5.1.           | 1 Simple Allocation                                                  | 132      |
| 2.5.1.           | 2 Detail                                                             | 132      |
| 2.5.2            | Fund Release                                                         | 132      |
| 2.5.2.           | 1 Simple                                                             | 133      |
| 2.5.2.           | 2 Detail                                                             | 133      |
| 2.5.3            | Fund Revalidation                                                    | 134      |
| 2.5.4            | Fund Surrender                                                       | 134      |
| 2.5.5            | Fund Received                                                        | 134      |
| 2.6 Utili        | ization Certificate                                                  | 135      |
| 2.6.1            | Utilization Certificate-Submission                                   | 135      |
| 2.6.2            | Utilization Certificate-Approved/ Rejected                           | 136      |
| 2.7 Res          | structuring of Schemes                                               | 136      |
| 2.8 Mor          | nitoring mechanism and listing of report of monitoring team          | 136      |
| 2.8.1            | Monitoring Details                                                   | 136      |
| 2.8.2            | Scheme Monitoring- Calendar of Activities                            | 137      |
| 2.8.3<br>Details | Scheme Monitoring Calendar- Implementing Agency/ Monitoring T<br>138 | eam wise |

|                        | heme Monitoring Calendar of Activities- Implementing Agency/ Monitoring<br>Activity Detail |
|------------------------|--------------------------------------------------------------------------------------------|
| 2.9 Evaluat            | ion- Calendar of activities and listing of evaluation reports                              |
| 2.9.1 Sc               | heme Evaluation Detail141                                                                  |
| 2.9.2 Sc               | heme Evaluation - Calendar of Activities142                                                |
| 2.9.3 Sc<br>Details 14 | heme Evaluation Calendar- Implementing Agency/ Evaluation Team wise                        |
| 2.9.4 Sc<br>Detail 143 | heme Evaluation Calendar Activities- Implementing Agency wise Activity                     |
| 2.10 Conver            | gence of Schemes144                                                                        |
| 2.10.1 Ma              | rk for Convergence146                                                                      |
| 2.10.2 Da              | ta related to Type of Program Area146                                                      |
| 2.10.3 Da              | ta related to Type of Work/Activity for Program Area146                                    |
| 2.10.4 Da              | ta related to programme area and work/activity147                                          |
| 2.10.5 Wo              | ork/Activity for Convergence147                                                            |
| 2.10.6 Ot              | ner Schemes & Activities (For Convergence) at District Level148                            |
| 2.10.7 Ph              | ysical Vs Financial Setting of Activities/Projects of Other Scheme148                      |
| 2.11 Custom            | nized Search149                                                                            |
| Scheme                 |                                                                                            |
| Beneficiary            | related search available to government officials149                                        |
| Implementir            | ng agency149                                                                               |
| Fund utiliza           | tion150                                                                                    |
| Project base           | ed monitoring150                                                                           |
| 2.11.1 Sc              | heme150                                                                                    |
| 2.11.1.1               | Search by keyword150                                                                       |
| 2.11.1.2               | Search by Location (Area of coverage)151                                                   |
| 2.11.1.3               | Search by Location (Area of operation)152                                                  |
| 2.11.1.4               | Assistance under particular theme152                                                       |
| 2.11.1.5               | Assistance under particular scheme154                                                      |
| 2.11.1.6               | Assistance given under a pattern of assistance / type of benefits155                       |
| 2.11.1.7               | Assistance given under a particular type of assistance156                                  |
| 2.11.1.8               | Search by beneficiary type157                                                              |
| 2.11.1.9               | Search by creation level                                                                   |
| 2.11.1.10              | Search by Implementing Agency158                                                           |
| 2.11.1.11              | Search by Funding pattern159                                                               |

| 2.11.1.12  | Search by Financial year160                           | ) |
|------------|-------------------------------------------------------|---|
| 2.11.1.13  | Search by current status161                           | L |
| 2.11.1.14  | Search by Department                                  | L |
| 2.11.1.15  | Search by Nature of Scheme162                         | 2 |
| 2.11.1.16  | Search by Plan163                                     | 3 |
| 2.11.1.17  | Search by sector and subsector164                     | ļ |
| 2.11.1.18  | Search by Focus Area165                               | 5 |
| 2.11.1.19  | Search by Utilization Certificate status166           | 5 |
| 2.11.1.20  | Search by Special Type of Association166              | 5 |
| 2.11.1.21  | Search by Specifying the Share by Centre167           | 7 |
| 2.11.1.22  | Search by AAP Status                                  | 7 |
| 2.11.1.23  | Search by Physical – Financial Progress Submission167 | 7 |
| 2.11.1.24  | Search by Fund Release                                | 3 |
| 2.11.2 Ber | neficiary168                                          | 3 |
| 2.11.2.1   | Search by Beneficiary ID168                           | 3 |
| 2.11.2.2   | Search by Registration Id168                          | 3 |
| 2.11.2.3   | Search by Application_Id168                           | 3 |
| 2.11.2.4   | Search by grievance_id168                             | 3 |
| 2.11.2.5   | Search by Application_Id169                           | ) |
| 2.11.2.6   | Search by Beneficiary name                            | ) |
| 2.11.2.7   | Search Beneficiary by Scheme                          | ) |
| 2.11.3 Imp | lementing agency169                                   | ) |
| 2.11.3.1   | Search by implementing agency name169                 | ) |
| 2.11.3.2   | Search Implementing agency details by scheme          | ) |
| 2.11.3.3   | Search by location                                    | ) |
| 2.11.3.4   | Search by TIN No                                      | ) |
| 2.11.3.5   | Search by TAN No                                      | ) |
| 2.11.3.6   | Search by Registration No                             | ) |
| 2.11.3.7   | Search by Scheme                                      | ) |
| 2.11.4 Pro | ject Based Monitoring171                              | L |
| 2.11.4.1   | Search by project name171                             | L |
| 2.11.5 Ber | neficiary Search                                      | L |
| 2.11.5.1   | Search available to the Beneficiary171                | L |
| 2.11.5.2   | Search by Location (Area of coverage)173              | } |

Page 8 of 424

| 2.11.5.3              | Search by Location (Area of operation)                                           |
|-----------------------|----------------------------------------------------------------------------------|
| 2.11.5.4              | Search by Target Beneficiary174                                                  |
| 2.11.5.5              | Assistance given under a Particular Pattern of Assistance                        |
| 2.11.5.6              | Search by focus area175                                                          |
| 2.11.5.7              | Assistance under particular theme176                                             |
| 2.11.5.8              | Assistance under particular scheme176                                            |
| 2.11.5.9              | Assistance given under a particular type of assistance177                        |
| 2.11.5.10             | Search by Beneficiary ID178                                                      |
| 2.11.5.11             | Search by Registration Id                                                        |
| 2.11.5.12             | Search by Application_Id178                                                      |
| 2.11.5.13             | Search by grievance_id179                                                        |
| 2.11.5.14             | Search by Application_Id179                                                      |
| 2.11.5.15             | Search beneficiary by scheme                                                     |
| 2.12 Benefici         | ary and its association with Land Record180                                      |
| 2.12.1 Ber            | eficiary details                                                                 |
| 2.12.2 Link           | age with Land Record Database                                                    |
| 2.12.2.1              | Detail Information from each state                                               |
| 2.12.2.1              | .1 Karnataka182                                                                  |
| 2.12.2.1              | .2 Madhya Pradesh183                                                             |
| 2.12.2.1              | .3 Assam                                                                         |
| 2.12.2.1              | .4 Kerala185                                                                     |
| 2.12.2.1              | .5 Himachal Pradesh                                                              |
| 2.12.2.1              | .6 Maharashtra187                                                                |
| 2.12.2.1              | .7 Jharkhand                                                                     |
| 2.12.2.2<br>Record da | Approach to establish the linking of beneficiary database to the Land tabase     |
| 2.12.2.3<br>database  | State wise list of master table (location hierarchy) of Land Record 188          |
| 2.12.2.4              | State wise list of web services for pulling the Land Record Information. 188     |
| 2.12.3 App            | ly for Benefit under different Schemes189                                        |
| 2.13 Benefici         | ary Identification to avoid duplicate benefit                                    |
| 2.14 Workflov         | w to approve/ reject beneficiary application191                                  |
| 2.14.1 Inpu           | ut Subsidy                                                                       |
| 2.14.1.1<br>Level (   | To Be- For Input Subsidy module on the base of subsidized items (State Official) |

|                               | 2.14.1    | .2 To be- For Searching module on the base of subsidized items | 193 |
|-------------------------------|-----------|----------------------------------------------------------------|-----|
|                               | 2.14.2    | Case Study on the Subsidy on Farm Machinery                    | 196 |
|                               | 2.14.2    | .1 Disbursement of Input Subsidy                               |     |
|                               | 2.14.2    | .2 To Be- For Searching module on the base of subsidized items | 199 |
|                               | 2.14.3    | Case Study for Training as Type of Assistance                  | 201 |
|                               | 2.14.3    | .1 Disbursement of Benefits                                    | 201 |
|                               | 2.14.3    | .2 To be- For Searching module on the base of Training         |     |
|                               | 2.15 Inte | gration with CPSMS                                             |     |
|                               | 2.15.1    | Introduction                                                   |     |
|                               | 2.15.2    | About CPSMS                                                    |     |
|                               | 2.15.3    | Features of CPSMS                                              | 205 |
|                               | 2.15.4    | Technology used in CPSMS                                       |     |
|                               | 2.15.5    | Analysis                                                       |     |
|                               | 2.15.6    | CPSMS Dataset                                                  |     |
|                               | 2.16 Inte | gration with other MIS's (Horizontal Drill Down)               | 210 |
|                               | 2.17 Ass  | umptions                                                       | 212 |
|                               | 2.18 Use  | r in the System                                                | 212 |
| 3                             | Overall I | Description                                                    | 213 |
|                               | 3.1 Pro   | duct Perspective                                               | 213 |
|                               | 3.1.1     | System Interfaces                                              | 217 |
|                               | 3.1.1.    | I Integration with CPSMS                                       | 217 |
|                               | 3.1.1.    | 2 Integration with E-Lekha                                     | 218 |
|                               | 3.1.1.3   | 3 Integration with Land Records Databases                      | 219 |
|                               | 3.1.1.4   | Existing Scheme MIS's                                          | 219 |
|                               | 3.1.2     | User Interfaces                                                | 220 |
| 3.1.2.1<br>3.1.2.2<br>3.1.2.3 |           | Administrator                                                  |     |
|                               |           | 2 Monitor                                                      | 221 |
|                               |           | B Data Entry                                                   |     |
|                               | 3.1.3     | Hardware Interfaces                                            | 231 |
|                               | 3.1.4     | Software Interfaces                                            | 231 |
|                               | 3.1.5     | Communication Interfaces                                       | 231 |
|                               | 3.1.6     | Memory Constraints                                             | 231 |
|                               | 3.1.7     | Operations                                                     | 231 |
|                               | 3.2 Pro   | duct Functions                                                 | 231 |

|   | 3.2.1 |              | The E    | -Monitor system- Functional Architecture                           | 231 |
|---|-------|--------------|----------|--------------------------------------------------------------------|-----|
|   | 3.2.2 |              | Featu    | res of the System                                                  | 232 |
|   | 3.3   | 3.3 User Cha |          | acteristics                                                        | 247 |
|   | 3.4   | Con          | straint  | S                                                                  | 247 |
|   | 3.5   | Ass          | umptio   | ons and Dependencies                                               | 247 |
| 4 | Spe   | ecific       | Requi    | rements                                                            | 248 |
| 4 | 4.1   | Exte         | ernal Ir | nterface Requirements                                              | 248 |
|   | 4.1.  | 1            | User I   | Interfaces                                                         | 248 |
|   | 4     | .1.1.′       | 1 D      | Detailed feature description                                       | 248 |
|   |       | 4.1.         | 1.1.1    | Creation of a scheme                                               | 248 |
|   |       | 4.1.         | 1.1.2    | Scheme Creation at centre                                          | 249 |
|   |       | 4.1.         | 1.1.3    | Scheme Creation at State                                           | 250 |
|   |       |              |          | Automation of Annual Action Plan/ Project Proposal/<br>ent process |     |
|   |       | 4.1.         | 1.1.5    | Target setting and Monitoring of schemes                           | 252 |
|   |       | 4.1.         | 1.1.6    | Utilisation certificate                                            | 254 |
|   |       | 4.1.         | 1.1.7    | Listing of Evaluation reports                                      | 254 |
|   |       | 4.1.         | 1.1.8    | Calendar of activities                                             | 255 |
|   |       | 4.1.         | 1.1.9    | Restructuring of schemes                                           | 255 |
|   |       | 4.1.         | 1.1.10   | Beneficiary Identification                                         | 256 |
|   |       | 4.1.         | 1.1.11   | Grievance Management                                               | 257 |
|   |       | 4.1.         | 1.1.12   | Dashboard for farmers                                              | 259 |
|   | 4.1.  | 2            | Hardv    | vare Interfaces                                                    | 259 |
|   | 4.1.  | 3            | Softw    | are Interfaces                                                     | 260 |
|   | 4.1.  | 4            | Comn     | nunications Interfaces                                             | 260 |
| 4 | 4.2   | Soft         | ware F   | Product Feature                                                    | 260 |
|   | 4.2.  | 1            | Funct    | ional Requirement                                                  | 260 |
|   | 4     | .2.1.′       | 1 N      | lanage master table for states                                     | 260 |
|   | 4     | .2.1.2       | 2 N      | Ianage master table for districts                                  | 261 |
|   | 4     | .2.1.3       | 3 N      | Ianage master table for Sub District                               | 263 |
|   | 4     | .2.1.4       | 4 N      | lanage master table for villages                                   | 264 |
|   | 4     | .2.1.5       | 5 N      | Ianage master table for Town                                       | 266 |
|   | 4     | .2.1.6       | 6 N      | Ianage master table for Type of Scheme                             | 267 |
|   | 4     | .2.1.7       | 7 N      | lanage master table for Plan/Non Plan                              |     |

| 4.2.1.8             | Manage master table for Ministry (Central)270                             |
|---------------------|---------------------------------------------------------------------------|
| 4.2.1.9             | Manage master table for Department (Central)272                           |
| 4.2.1.10            | Manage master table for Division (Central)273                             |
| 4.2.1.11            | Manage master table for Ministry (State)274                               |
| 4.2.1.12            | Manage master table for Department (state) 276                            |
| 4.2.1.13            | Manage master table for Division (state)277                               |
| 4.2.1.14            | Manage master table for Department (District)                             |
| 4.2.1.15            | Manage master table for Division (District)                               |
| 4.2.1.16            | Manage master table for Sectors282                                        |
| 4.2.1.17            | Manage master table for Sub Sectors                                       |
| 4.2.1.18            | Manage master table for Focus Area285                                     |
| 4.2.1.19            | Manage financial year master table286                                     |
| 4.2.1.20            | Manage Master table for Sharing Type288                                   |
| 4.2.1.21            | Manage master table for implementation agency                             |
| 4.2.1.22            | Manage Implementation Agency Category master table                        |
| 4.2.1.23            | Manage master table for Special Type Association                          |
| 4.2.1.24            | Manage master table for beneficiary type294                               |
| 4.2.1.25            | Manage master table for Benefit Types296                                  |
| 4.2.1.26            | Manage master table for Unit of Measurement                               |
| 4.2.1.27            | Manage master table for Particulars                                       |
| 4.2.1.28            | Manage master table for function head details                             |
| 4.2.1.29            | Manage master table for Object head details                               |
| 4.2.1.30            | Manage Master table for Category (Heads) details                          |
| 4.2.1.31            | Manage Master table for Fund Received Type details                        |
| 4.2.1.32            | Manage master table for Monitoring Frequency (Period) details             |
| 4.2.1.33<br>details | Manage master table for Organization Category (Monitoring/Evaluation) 308 |
| 4.2.1.34            | Manage master table for Methodology                                       |
| 4.2.1.35            | Manage master table for Awareness Level                                   |
| 4.2.1.36            | Manage master table for Current Status                                    |
| 4.2.1.37            | Manage master table for Evaluation Category                               |
| 4.2.1.38            | Manage master table for Evaluation Frequency (Period)                     |
| 4.2.1.39            | Manage master table for Evaluation Type                                   |
| 4.2.1.40            | Manage master table for Levels of Monitoring/Evaluation                   |

| 4.2.1.41               | Manage master table for Caste                                                    |
|------------------------|----------------------------------------------------------------------------------|
| 4.2.1.42               | Manage master table for Farmer Type                                              |
| 4.2.1.43               | Manage master table for Educational Qualification                                |
| 4.2.1.44               | Manage master table for designations                                             |
| 4.2.1.45               | Manage access level control                                                      |
| 4.2.1.46               | Create scheme                                                                    |
| 4.2.1.47               | Create sub scheme                                                                |
| 4.2.1.48               | Create Component                                                                 |
| 4.2.1.49               | Create Sub Component                                                             |
| 4.2.1.50               | Create Activity                                                                  |
| 4.2.1.51               | Create Project                                                                   |
| 4.2.1.52<br>Particular | Create Association of Type of Assistance with Activity/Project and list of s 337 |
| 4.2.1.53               | Target setting                                                                   |
| 4.2.1.54               | Achievements341                                                                  |
| 4.2.1.55               | Manage the Work Progress                                                         |
| 4.2.1.56               | Search beneficiary details                                                       |
| 4.2.1.57               | Search Perform Beneficiary                                                       |
| 4.2.1.58               | View available schemes/benefits                                                  |
| 4.2.1.59               | Benefit Request                                                                  |
| 4.2.1.60               | Managing Benefit Request                                                         |
| 4.2.1.61               | Track Benefit Request status                                                     |
| 4.2.1.62               | Managing Theme354                                                                |
| 4.2.1.63               | Managing Type of Assistance                                                      |
| 4.2.1.64               | Managing Pattern of Assistance                                                   |
| 4.2.1.65               | Manage Function and Object head details                                          |
| 4.2.1.66               | Create Association Function Head with Schemes/ Sub Schemes                       |
| 4.2.1.67               | To allocate funds against object heads                                           |
| 4.2.1.68               | Managing Budget Estimations                                                      |
| 4.2.1.69               | Managing Revised Estimates                                                       |
| 4.2.1.70               | Manage the Fund Release                                                          |
| 4.2.1.71               | Manage the fund Revalidation                                                     |
| 4.2.1.72               | Manage the fund Surrender                                                        |
| 4.2.1.73               | Manage the fund Received                                                         |

| 4.2.1.74               | Submit Utilization certificate                                               |
|------------------------|------------------------------------------------------------------------------|
| 4.2.1.75               | Approval Utilization certificate                                             |
| 4.2.1.76               | Status Utilization certificate                                               |
| 4.2.1.77               | Restructuring of schemes                                                     |
| 4.2.1.78               | Search Perform Benefits Search                                               |
| 4.2.1.79               | Monitoring Team & Their Reports                                              |
| 4.2.1.80               | Monitoring Mechanism                                                         |
| 4.2.1.81               | Calendar of Activities for monitoring at scheme level by scheme creator381   |
| 4.2.1.82<br>Monitoring | Calendar of Activities followed by Agency (Implementing Agencies) for 383    |
| 4.2.1.83<br>Submit/Ap  | Gathering Requirement before Monitoring Start (Request/<br>oproval)          |
| 4.2.1.84               | Registration                                                                 |
| 4.2.1.85               | Evaluation Structure                                                         |
| 4.2.1.86               | Evaluation Report at the scheme level by the scheme creator                  |
| 4.2.1.87               | Upload Evaluation Report                                                     |
| 4.2.1.88<br>Evaluatior | Define the calendar of activities for Evaluation at Agency level for the 393 |
| 4.2.1.89               | Convergence of schemes (Choose Work/Activity for Program Area) 394           |
| 4.2.1.90               | Convergence of schemes (Choose Work/Activity for Convergence) 396            |
| 4.2.1.91               | Perform Beneficiary, Export & Print the search Result Search                 |
| 4.2.1.92               | View, Generate, Export & Print Reports, Generate Reports                     |
| 4.2.1.93               | Posting Grievance                                                            |
| 4.2.1.94               | Track Grievance Status                                                       |
| 4.2.1.95               | Managing Grievance Request404                                                |
| 4.2.1.96               | Manage master table for Sanction type406                                     |
| 4.2.1.97               | Manage master table for Monitoring Type407                                   |
| 4.2.1.98               | List of Fields in System                                                     |
| 4.2.1.99               | Manage Benefits Availed411                                                   |
| 4.2.1.100              | View Messages Sent by Mobile412                                              |
| 4.3 Classes            | S/ Objects                                                                   |
| 4.4 Design             | Constraints                                                                  |
| 4.4.1 Re               | ports listings (sample):414                                                  |
| 4.5 Softwar            | e system attributes                                                          |
| 4.5.1 Rel              | iability                                                                     |

| Availability                 |                                                                                                 |
|------------------------------|-------------------------------------------------------------------------------------------------|
| Security                     |                                                                                                 |
| Maintainability              | 416                                                                                             |
| Portability                  | 416                                                                                             |
| ogical Database Requirements | 416                                                                                             |
| ther requirements            |                                                                                                 |
| Backup                       |                                                                                                 |
| Recovery                     | 423                                                                                             |
| User Training                | 423                                                                                             |
| ure                          |                                                                                                 |
|                              | Security<br>Maintainability<br>Portability<br>ogical Database Requirements<br>ther requirements |

## 1 Introduction

## 1.1 Purpose

The purpose of this document is to describe the software requirement specifications for various modules of NEGP-A Service-8 "Monitoring Implementation/Evaluation of Schemes & Programs".

This SRS covers the requirements and detailed information on how the service 8 system will work. The document details the various processes involved and an analysis of how the current processes can be reengineered to frame a system, which will be used to automate the process

The objectives of this document are:

- To identify the user requirements.
- To list the enhancements required.
- To provide details of the Software requirements.
- To describe data requirements.
- To identify software acceptance criteria along with various assumptions/ dependencies, and design and general constraints.
- To describe the functional requirements in full details.
- To serve as an input for the Software Design Document (SDD).

The intended audiences of this document are:

- NIC Coordinators
  - NIC Coordinators will analyze the document prepared by NIT and will provide feedback on the work delivered by NIT.
- DAC Coordinators
  - DAC Coordinators will provide feedback on the documented software requirements.
- Technical / Programming Team
  - Developers will be using the document to ensure they are developing the right product, as per the specifications given in the document.
  - Testers can use this document to prepare their test cases for module testing and complete product testing.
  - Project Manager and Senior Project Managers can refer the document to ensure right product is being developed.

## 1.2 Objectives

The Objective is to have more effective management of schemes of DAC through process redesign aimed at

- Effective Monitoring of the Schemes(timeliness of implementation etc)
- Reducing time required for data consolidation and reporting of schemes at all levels

To achieve the objectives, the aim is to facilitate information related to monitoring parameters of the various schemes implemented at Central/ State / District level / Sub-District Level under DAC by redesigning the existing processes so as the information related to

- Physical Progress (Targets & Achievements) of each scheme/ programme implemented by DAC, DAHD, DARE
- Financial Progress (Targets & Achievements) of each scheme/ programme implemented by DAC, DAHD, DARE
- Utilization of Funds under each scheme
- Scheme wise Identification of Beneficiary and linking them with Land Records Database is available online to various stakeholders at single location.

## 1.3 Scope

The scope of this document is to identify the requirement specifications of the service 8 under NeGP-A system facilitating development of "A web enabled interface for monitoring physical and financial progress across all the schemes" implemented by DAC (Department of Agriculture & Cooperation).

This service aims at providing information on schemes and programs implemented at the state with respect to physical progress and fund utilization, automation of issue and submission of utilization certificate and mechanism for grievance management. It will also provide information on list / categories of beneficiaries and will help remove duplication by codifying and linking them with Land Records database. This service will also provide the facility to common public and government officials to search for relevant information using customizable queries.

Monitoring mechanism for each scheme would be defined and the reports of the monitoring teams would be posted at the end of the scheduled work.

Evaluation reports would be listed for different schemes for the past five evaluations. There would be calendar of activities listed for approaching and ongoing evaluation work.

It will facilitate an effective and transparent monitoring system and will reduce the time required for data consolidation and reporting at various levels.

| SNO.                  | STATES           | DISTRICTS | SUB-DISTRICTS |
|-----------------------|------------------|-----------|---------------|
| 1                     | Assam            | 23        | 220           |
| 2                     | Himachal Pradesh | 12        | 75            |
| 3                     | Maharashtra      | 35        | 358           |
| 4                     | Madhya Pradesh   | 50        | 313           |
| 5                     | Jharkhand        | 24        | 212           |
| 6                     | Karnataka        | 29        | 176           |
| 7                     | Kerala           | 14        | 152           |
| Total State Locations |                  | 187       | 1505          |

#### Table: States to be covered

## The scope covers the following features:

- Framework Standardization of Schemes
- Scheme information
- Schemes Creation & its Monitoring (Physical and Financial)
- Preparation, submission and its approval of Annual Action Plan/Project Proposal/ Annual Requirements
- Automation of Issue and submission of Utilization Certificate
- Fund Utilisation
- Beneficiary Identification and linkage with Land Record, UID, MGNREGA database etc.
- Apply for Benefit & Workflow for its approval
- Searchable information through customizable queries
- Monitoring Mechanism and Listing of Reports of Monitoring teams for each scheme
- Evaluation- Calendar of Activities and Listing of Evaluation reports of each scheme
- Restructuring of schemes
- Convergence of schemes
- Integration with CPSMS and E- Lekha
- Integration with existing MIS for various schemes
- Grievance Management
- Alerts

The whole application can be conceptualised as given

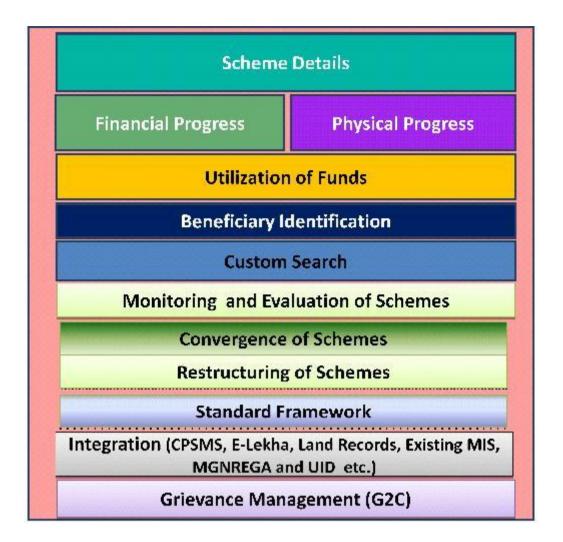

## 1.4 Service Components to Application Mapping

All the above mentioned services have been categorized under the following three main components:

| Content Based Components |                                              |                       |
|--------------------------|----------------------------------------------|-----------------------|
| S No.                    | Service Component                            | Application           |
| 1                        | Schemes and programmes information           | E-Monitor Application |
| 2                        | Guidelines for various schemes               | E-Monitor Application |
| 3                        | Available benefits to the farmer             | E-Monitor Application |
| 4                        | Listing of Evaluation reports of each scheme | E-Monitor Application |

| Transaction Based Components |                   |             |
|------------------------------|-------------------|-------------|
| S No.                        | Service Component | Application |

| Transaction Based Components |                                                                                           |                                    |
|------------------------------|-------------------------------------------------------------------------------------------|------------------------------------|
| S No.                        | Service Component                                                                         | Application                        |
| 1                            | Physical and Financial progress of Schemes & Programs                                     | E-Monitor Application              |
| 2                            | Fund Release                                                                              | E-Monitor Application              |
| 3                            | Fund Utilization                                                                          | E-Monitor Application              |
| 4                            | Evaluation- Calendar of Activities and<br>Listing of Evaluation reports of each<br>scheme | E-Monitor Application              |
| 5                            | Integration with existing MIS for various schemes                                         | E-Monitor Application              |
| 6                            | Linkage with Land Records                                                                 | E-Monitor Application              |
| 7                            | Scheme Restructuring                                                                      | E-Monitor Application              |
| 8                            | Registration by the farmer                                                                | E-Monitor Application              |
| 9                            | Grievance Management                                                                      | E Grievance Management Application |
| 10                           | Monitoring Mechanism and Listing of<br>Reports of Monitoring teams for each<br>scheme     | E-Monitor Application              |
| 11                           | Beneficiary Identification                                                                | Beneficiary Information System     |
| 12                           | Convergence of schemes                                                                    | E-Monitor Application              |
| 13                           | Master Data Management                                                                    | E-Monitor Application              |

#### Workflow Based Components

| worknow based components |                                                                                                    |                       |
|--------------------------|----------------------------------------------------------------------------------------------------|-----------------------|
| S No.                    | Service Component                                                                                              | Application           |
| 1                        | Preparation , submission and its<br>approval of Annual Action<br>Plan/Project Proposal/ Annual<br>Requirements | E-Monitor Application |
| 2                        | Utilization Certificate                                                                                        | E-Monitor Application |
| 3                        | Apply for Benefit & Workflow for its approval                                                                  | E-Monitor Application |

## **1.5** Definitions, acronyms and abbreviations

Term

Description / Explanation

| Term     | Description / Explanation                                                                                                    |  |
|----------|----------------------------------------------------------------------------------------------------|--|
| DAC      | Department of Agriculture and Cooperation                                                                                                    |  |
| DAHD&F   | Department of Animal Husbandry and Fisheries                                                                                                    |  |
| KVK      | Krishi Vigyan Kendra                                                                                                    |  |
| КСС      | Kisan Credit Cards                                                                                                    |  |
| CSMS     | Centralised Scheme Monitoring System                                                                                                    |  |
| CPSMS    | Central Plan Scheme Monitoring System                                                                                                    |  |
| AGRISNET | Agriculture Resource Information System                                                                                                    |  |
| MMA      | Macro-Management in Agricultural Sector                                                                                                    |  |
| RKVY     | Rashtriya Krishi Vikas Yojana                                                                                                    |  |
| ATMA     | Agricultural Technology Management Agency                                                                                                    |  |
| NIAM     | National Institute of Agricultural Marketing                                                                                                    |  |
| NFSM     | National Food Security Mission                                                                                                    |  |
| NHM      | National Horticulture Mission                                                                                                    |  |
| TMNE     | Technology Mission for Integrated Development of Horticulture in North<br>Eastern States, Sikkim, Jammu & Kashmir, Himachal Pradesh and<br>Uttarakhand |  |
| NHB      | National Horticulture Board                                                                                                    |  |
| NBM      | National Bamboo Mission                                                                                                    |  |
| NIPHM    | National Institute of Plant Health Management                                                                                                    |  |
| AMIGS    | Development/Strengthening of Agricultural Marketing Infrastructure,<br>Grading & Standardization                                                       |  |
| NRAA     | National Rained Area Authority                                                                                                    |  |
| NAIS     | National Agricultural Insurance Scheme                                                                                                    |  |
| WBCIS    | Pilot Weather Based Crop Insurance Scheme                                                                                                    |  |
| TMC      | Technology Mission on Cotton                                                                                                    |  |
| JTM      | Jute Technology Mission                                                                                                    |  |
| FASAL    | Forecasting Agricultural Output Using Space Agro-meteorological and<br>Land Based Observations                                                         |  |
| IAS      | Improvement of Agricultural Statistics                                                                                                    |  |
| NPOF     | National Project on Organic Farming                                                                                                    |  |
| WDPSCA   | Watershed Development Project for shifting Cultivation Area                                                                                            |  |
| ISOPOM   | Integrated Scheme of Oilseeds, Pulses, Oil palm and Maize                                                                                              |  |
| MGNREGA  | Mahatma Gandhi National Rural Employment Guarantee Act                                                                                                 |  |
| NIT      | Navayuga Info Tech                                                                                                    |  |

## 1.6 References

| SNo | Document Reference                                                                                                    |  |  |
|-----|----------------------------------------------------------------------------------------------------|--|--|
| 1   | Department of Agriculture and Cooperation website www.agricoop.nic.in                                                                                                    |  |  |
| 2   | Compendium of plan schemes in DAC. Refer Annexure 1                                                                                                    |  |  |
| 3   | Scheme information collected in Performa for already developed MIS.<br>Refer Annexure 1                                                                                                    |  |  |
| 4   | Scheme information collected in Performa for which no MIS is developed.<br>Refer Annexure 1                                                                                                    |  |  |
|     | Feedback from various Coordinators of Existing MIS in Performa for already developed MIS.                                                                                                    |  |  |
| 5   | Discussion with NIC coordinators (centre and states)                                                                                                    |  |  |
| 6   | Examination of suggestions and problem reports                                                                                                    |  |  |
| 7   | Discussion with the Nodal officers in DAC and concerned officers related to schemes.                                                                                                    |  |  |
| 8   | Feedback from states                                                                                                    |  |  |
| 9   | already developed MIS.         Discussion with NIC coordinators (centre and states)         Examination of suggestions and problem reports         Discussion with the Nodal officers in DAC and concerned officers related to schemes. |  |  |

| SNo | Document Reference                                                                                                    |
|-----|----------------------------------------------------------------------------------------------------|
|     | <ul> <li>Pradesh</li> <li><u>http://himachal.nic.in/himbhoomi/</u> Land Records Himachal Pradesh</li> <li><u>http://www.nrega.net/csd</u> Convergence for sustainable development</li> <li><u>http://wbagrisnet.gov.in/PMS/PMS_login.aspx</u> Project Management System</li> </ul> |

## 1.7 Overview

It is clear that the scheme varies in nature (eg. type, structure, implementation and monitoring etc.). For more information please refer the section "Study of Existing System". To come out this problem and to give one solution for various schemes and its handling a "Standard Framework" section is designed. This section describes all functionality and parameter of scheme irrespective of its nature. The whole proposed solution will be based on this section (Standard Framework"). Any suggestion/ modification are required to reflect first in "Standard Framework", then in Overall Description and Specific Requirement.

## 1.8 Study of Existing System

Agricultural sector is a state subject. The Central Ministry of Agriculture (MOA) facilitates agricultural development programme through its various schemes/programmes, categorised into (i) Central sector schemes and (ii) Centrally Sponsored Schemes, in the service of farmers, in the major sectors agriculture development, horticulture development, floriculture development, natural resources management, watershed development, rainfed farming, plant protection, agricultural input services, animal husbandry, dairy development, fisheries development, agricultural marketing, agricultural trade, agricultural extension, agricultural credit, post-harvest management, livestock development, livestock health management, food security mission, agricultural insurance, agricultural drought, cooperation etc. The scheme such as Rashtriya Krishi Vikas Yojana (RKVY) is under the Central Assistance Programme, Schemes / programmes are devised with respect to target beneficiaries, development area-specific, problem-specific etc. In general, the schemes / programmes are for development, education, research, extension and training in the agricultural sector, and these five sub-groups are pillars for sustainable agricultural development in the country. Of late, Macro-Management in Agricultural Sector (MMA) schemes, RKVY, National Horticulture Mission (NHM), National Bamboo Mission (NBM) and National Food Security Mission (NFSM) has emerged as the major schemes in the agricultural sector.

Ministry of Agriculture (Department of Agriculture & Cooperation, Department of Agricultural Research and Education and Department of Animal Husbandry, Dairying and Fisheries), Ministry of Food (Department of Food and Public Distribution System), Ministry of Food Processing Industries and Ministry of Commerce & industries (APEDA) have launched various schemes in the service of Farmers. In addition to these, Schemes / programmes in the service of farmers are getting implemented under the Local Area Development Programme (MP/MLA), State Government Schemes / programmes and Local Bodies schemes / programmes.

There are also schemes being funded by UNDP, World Bank, Asian Development Bank, UNICEF, DANIDA, DFID, ODA, USAID, IDRC, SWISS AID, ITC, ESCAP, JBIC etc (both multilateral and bilateral).

It is commonly understood that there have been a lot of criticism that (i) beneficiaries, especially farmers and stakeholders, do not know details of such schemes meant for their assistance , (ii) administrative overheads with respect to about 85% of the sanctioned amount, (iii) effective Monitoring and Evaluation (M&E) policies are not in place, (iv) achievements in terms of physical and financial, are not measurable at both micro and macro levels, (v) overlapping of schemes / funds, (vi) non-availability of beneficiary details for audit, (vii) no credible databases etc.

Agricultural schemes under implementation are monitored manually which need to be addressed through the use of ICT to ensure proper implementation and to review actual benefits out of the scheme implementation. Of late, in some states, Computer-based M&E of various schemes are taking place at different levels, but these details at macro levels. Details about deliverables (outputs), outcomes, impact on targeted beneficiaries etc are not normally digitized and made available.

## **1.8.1 Ministry of Agriculture**

Ministry of Agriculture comprises of three Departments viz. Department of Agriculture and Cooperation, Department of Agricultural Research & Education/ICAR and Department of Animal Husbandry, Dairying and Fisheries. The Central Ministry of Agriculture facilitates agricultural development programme through its various schemes/programmes.

## **1.8.2** Department of Agriculture and Co-operation

The Department of Agriculture and Cooperation (DAC) is responsible for the formulation and implementation of National policies and programmes/schemes aimed at achieving rapid agricultural growth through optimum utilization of the country's land, water, soil and plant resources.

The Department undertakes all possible measures to ensure timely and adequate supply of inputs and services such as fertilizers, seeds pesticides, and agricultural implements and also provides agricultural credit, crops insurance and ensures remunerative returns to the farmer for his agricultural produce.

The Department is entrusted with the responsibility of collection and maintenance of a wide range of statistical and economic data relating to agriculture, required for development planning, organizing agricultural census, assisting and advising the States in undertaking scarcity relief measures and in management of natural calamities e.g. flood, drought, cyclone, etc.

## 1.8.3 Department of Animal Husbandry, Dairying and Fisheries (DAHD&F)

The department of Animal Husbandry, Dairying and Fisheries (DAHD&F) is responsible for matters relating to livestock production, preservation and protection from disease and improvement of stocks and dairy development, and also for matters relating to the Delhi Milk Scheme and the National Dairy Development Board. It also looks after all matters pertaining to fishing and fisheries, inland and marine. The department has 37 field/subordinate offices under its administration.

DAHD&F advises State Governments/Union Territories in the formulation of policies and programmes in the field of Animal Husbandry, Dairy Development and Fisheries. The main thrust areas are:

- Development of requisite infrastructure in States/UTs for improving productivity,
- Preservation and protection of livestock through provision of health care,
- Strengthening of Central livestock farms (Cattle, Sheep and Poultry) for development of superior germ plasm for distribution to states
- Expansion of Aquaculture in fresh & brackish water, and welfare of fisher-folk etc.

## 1.8.4 Department of Agricultural Research and Education (DARE)

DARE coordinates and promotes agricultural research & education in the country. DARE provides the necessary government linkages for the Indian Council of Agricultural Research (ICAR), the premier research organisation with a scientific strength of about 25000 and a countrywide network of 49 Institutes including 4 deemed to be University status, 6 National Bureaux, 18 National Research Centres, 24 Project Directorates, 89 All India Coordinated Research Projects and 45 Agriculture Universities spread all over the country.

The Department of Agricultural Research and Education (DARE) has the following two autonomous bodies under its administrative control:

- Indian Council of Agricultural Research (ICAR)
- Central Agricultural University (CAU), Imphal

#### 1.8.5 Causes & Effects of Problems / Issues

The current process requires manual data consolidation and reporting at various levels. Some schemes have their own MIS application that is limited to the monitoring of that particular scheme only. No mechanism for monitoring all schemes through a single application. The process also lacks in effective beneficiary's identification, generating Utilization Certificates, search facility and grievance management.

| Problem Area     | Root Causes      |    | Effects                                                   |
|------------------|------------------|----|-----------------------------------------------------------|
| Manual Processes | No IT enablement | of | Time consuming processes                                  |
|                  | Processes        |    | Improper Record management                                |
|                  |                  |    | Improper content management                               |
|                  |                  |    | Un-structured MIS                                         |
|                  |                  |    | Non-existence of Need based dissemination of information. |
|                  |                  |    | Scattered Information not reaching the farmers            |
|                  |                  |    | Grievances/Views of the beneficiaries not collected       |

Root Causes and Effects of Key Problem Areas

| Problem Area                  | Root Causes                                                                                        | Effects                                                                |  |
|-------------------------------|----------------------------------------------------------------------------------------------------|------------------------------------------------------------------------|--|
| Information<br>Dissemination  | Lack of standardized formats at the state level                                                    | Differentiated quality of content across states.                       |  |
| MIS                           | MIS application for some<br>schemes limited to the<br>monitoring of that particular<br>scheme only | No mechanism for monitoring all schemes through a single application   |  |
|                               | Lack of adequate<br>dissemination channel /<br>training programs                                   | Farmers ignorant of latest technology<br>and techniques                |  |
| State and Local level schemes | No MIS for state and Local level schemes                                                           | No efficient mechanism for monitoring of state and local level schemes |  |

The Ministry has introduced a service namely "Service No - 8: Providing Information on Monitoring Implementation of Schemes and Programs" in service of Farmers, under the Agriculture Mission Mode Programme (MMP) of the National e-Governance Programme (NeGP-A).

For detailed information this service refer "cluster of services" in Annexure-1

## 1.8.6 Scheme

Indian Government, at all levels, announces Schemes/Programmes for a cross section of the society from time to time. These Schemes could be either Central, State specific or a Joint collaboration between the Centre and the States. The Central Ministry of Agriculture (MOA) facilitates agricultural development programme through its various schemes/programmes, categorised into (i) Central sector schemes and (ii) Centrally Sponsored Schemes, in the service of farmers, in the major sectors agriculture development, horticulture development, floriculture development, natural resources management, watershed development, rainfed farming, plant protection, agricultural input services, animal husbandry, dairy development, fisheries development, agricultural marketing, agricultural trade, agricultural extension, agricultural credit, post-harvest management, livestock development, livestock health management, food security mission, agricultural insurance, agricultural drought, cooperation etc. Schemes / programmes are devised with respect to target beneficiaries, development area-specific, problem-specific etc. In general, the schemes / programmes are for development, education, research, extension and training in the agricultural sector, and these five sub-groups are pillars for sustainable agricultural development in the country.

The following are the list of schemes implemented by DAC (XI Plan):

| S. No. | Name of Division / Scheme |  |  |
|--------|---------------------------|--|--|
| 1      | Agriculture Census        |  |  |
| 1.1    | Agriculture Census        |  |  |
| 2      | Agricultural Marketing    |  |  |

| S. No. | Name of Division / Scheme                                                 |  |  |  |
|--------|---------------------------------------------------------------------------|--|--|--|
| 2.1    | Marketing Research and Information Network                                |  |  |  |
| 2.2    | National Institute of Agricultural Marketing (NIAM), Jaipur               |  |  |  |
| 2.3    | Strengthening of Agmark Grading Facilities                                |  |  |  |
| 2.4    | Development/Strengthening of Agricultural Marketing Infrastructure,       |  |  |  |
|        | Grading & Standardization                                                 |  |  |  |
| 2.5    | Gramin Bhandaran Yojana : A Capital Investment Subsidy Scheme for         |  |  |  |
|        | Construction/Renovation of Rural Godowns                                  |  |  |  |
| 2.6    | Small Farmers' Agriculture-Business Consortium- Agriculture-Business      |  |  |  |
|        | Development                                                               |  |  |  |
| 3      | Cooperation                                                               |  |  |  |
| 3.1    | Cooperative Education and Training                                        |  |  |  |
| 3.2    | Assistance to NCDC Programmes for Development of Cooperatives             |  |  |  |
| 4      | Credit                                                                    |  |  |  |
| 4.1    | Investment in Debentures of State Land Development Banks                  |  |  |  |
| 4.2    | National Agricultural Insurance Scheme (NAIS)                             |  |  |  |
| 4.3    | Pilot Weather Based Crop Insurance Scheme (WBCIS)                         |  |  |  |
| 4.4    | Coconut Palm Insurance Scheme                                             |  |  |  |
| 5      | Crops                                                                     |  |  |  |
| 5.1    | Technology Mission on Cotton (TMC) - Mini Mission-II                      |  |  |  |
| 5.2    | Jute Technology Mission (JTM) – Mini Mission-II                           |  |  |  |
| 5.3    | National Food Security Mission(NFSM)                                      |  |  |  |
| 6      | Directorate of Economics & Statistics                                     |  |  |  |
| 6.1    | Studies on Inputs for Agricultural Economic Policy and Development        |  |  |  |
| 6.2    | Forecasting Agricultural Output Using Space Agro-meteorological           |  |  |  |
|        | and Land Based Observations (FASAL)                                       |  |  |  |
| 6.3    | Improvement of Agricultural Statistics (IAS)                              |  |  |  |
| 7      | Extension                                                                 |  |  |  |
| 7.1    | Extension Support to Central Institutes / Directorate of Extension        |  |  |  |
| 7.2    | Establishment of Agri-clinics and Agri-Business Centres                   |  |  |  |
| 7.3    | Mass Media Support to Agriculture Extension                               |  |  |  |
| 7.4    | Support to State Extension Programme for Extension Reforms                |  |  |  |
| 8      | Horticulture                                                              |  |  |  |
| 8.1    | National Horticulture Mission(NHM)                                        |  |  |  |
| 8.2    | Technology Mission for Integrated Development of Horticulture in North    |  |  |  |
|        | Eastern States, Sikkim, Jammu & Kashmir, Himachal Pradesh and             |  |  |  |
| 0.0    | Uttarakhand(TMNE).                                                        |  |  |  |
| 8.3    | Micro Irrigation                                                          |  |  |  |
| 8.4    | National Horticulture Board(NHB)                                          |  |  |  |
| 8.5    | Coconut Development Board including Technology Mission on Coconut         |  |  |  |
| 8.6    | Central Institute of Horticulture in Nagaland                             |  |  |  |
| 8.7    | National Bamboo Mission(NBM)                                              |  |  |  |
| 8.8    | Pilot Project for Replanting and Rejuvenation of Coconut Gardens in three |  |  |  |
|        | Districts of Kerala and Andaman & Nicobar Islands.                        |  |  |  |
| 9      | Information Technology                                                    |  |  |  |
| 9.1    | Strengthening/Promoting Agricultural Information System                   |  |  |  |
| 10     | Integrated Nutrient Management                                            |  |  |  |
| 10.1   | The National Project on Management of Soil Health and Fertility           |  |  |  |

| S. No. | Name of Division / Scheme                                                 |  |  |  |
|--------|---------------------------------------------------------------------------|--|--|--|
|        |                                                                           |  |  |  |
| 10.2   | National Project on Organic Farming (NPOF)                                |  |  |  |
| 11     | Macro Management                                                          |  |  |  |
| 11.1   | Macro Management of Agriculture(MMA)                                      |  |  |  |
| 12     | Mechanization & Technology                                                |  |  |  |
| 12.1   | Promotion and Strengthening of Agricultural Mechanization through         |  |  |  |
|        | Training, Testing & Demonstration                                         |  |  |  |
| 12.2   | Post Harvest Technology and Management                                    |  |  |  |
| 13     | Natural Resource Management                                               |  |  |  |
| 13.1   | Soil and Land Use Survey of India                                         |  |  |  |
| 13.2   | Watershed Development Project for shifting Cultivation Area               |  |  |  |
|        | (WDPSCA) – Additional Central Assistance to State P Ian Scheme            |  |  |  |
| 14     | Plant Protection                                                          |  |  |  |
| 14.1   | Strengthening and Modernization of Pest Management Approach in India      |  |  |  |
| 14.2   | Strengthening and Modernization of Plant Quarantine Facilities in India.  |  |  |  |
| 14.3   | Monitoring of Pesticides Residues at National Level.                      |  |  |  |
| 14.4   | National Institute of Plant Health Management (NIPHM)                     |  |  |  |
| 15     | Rainfed Farming System                                                    |  |  |  |
| 15.1   | National Rained Area Authority (NRAA)                                     |  |  |  |
| 16     | Seeds                                                                     |  |  |  |
| 16.1   | Development and Strengthening of Infrastructure Facilities for Production |  |  |  |
|        | and Distribution of Quality Seeds                                         |  |  |  |
| 16.2   | Implementation of Protection of Plant Varieties and Farmers' Right Act,   |  |  |  |
|        | 2001.                                                                     |  |  |  |
| 17     | Trade                                                                     |  |  |  |
| 17.1   | Capacity Building to Enhance Competitiveness of Indian Agriculture &      |  |  |  |
|        | Registration of Organic Products Abroad.                                  |  |  |  |
| 18     | Technology Mission on Oilseeds and Pulses                                 |  |  |  |
| 18.1   | Integrated Scheme of Oilseeds, Pulses, Oil palm and Maize (ISOPOM)        |  |  |  |
| 18.2   | Integrated Development of Tree Borne Oilseeds.                            |  |  |  |
| 19     | Rashtriya Krishi Vikas Yojana                                             |  |  |  |
| 19.1   | Rashtriya Krishi Vikas Yojana(RKVY)– Additional Central Assistance to     |  |  |  |
|        | State Plan Scheme                                                         |  |  |  |

For detailed information of the above mentioned schemes refer "compendium" in Annexure-1.

There are various other schemes which are initiated and implemented at state or local level. Schemes can further be categorised as plan or non plan.

Scheme information includes information like type of scheme, objectives, monitoring mechanism year of commencement, objectives, salient features, structure, funding pattern, area of operation ,eligibility, Implementing agency details, flow of scheme, guidelines (detailed description for implementing the scheme), List of components and activities, various stake holders involved, beneficiary list, annual action plan, function detail (Function head ,BE, RE, Release, Receive and spent), physical monitoring, financial monitoring, utilization certificate, evaluation of work and calendar of activities.

## 1.8.7 Types of Schemes

Schemes are broadly categorised into:

| Type of Scheme              | Example                                       |
|-----------------------------|-----------------------------------------------|
| Centrally Sponsored Schemes | MMA, NHM, NREGA and TMNEHS etc.               |
| Central sector schemes      | Agriculture Census                            |
| Centrally assisted schemes  | RKVY                                          |
| State specific Schemes      | FARMER WELFARE PROGRAM and<br>ORGANIC FARMING |
| Local Level Schemes         | works related activities funded by MPLAD      |

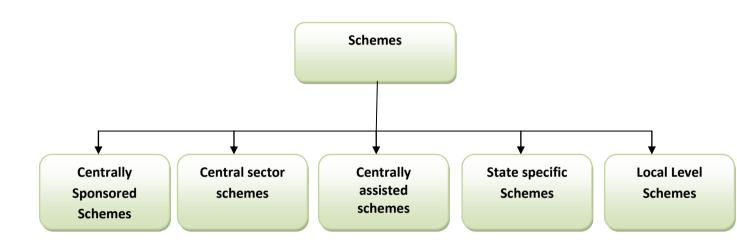

## 1.8.7.1 Centrally Sponsored Schemes

Centrally Sponsored Schemes as defined by the National Development Council are those that are funded directly by the central ministries/ departments and implemented by states or their agencies, irrespective of their pattern of financing, unless they fall under the centres sphere of responsibility i.e. the union list. This assistance is deliberately in areas that are State subjects, with the centre wishing to motivate the States to take up such programs.

## 1.8.7.2 Additional Central Assistance (ACA)

Additional Central Assistance (ACA) linked schemes provide central assistance to the states for the state plan schemes. This assistance is meant for special programs as per the needs of the State, sectoral priorities and cover subjects not on the union list. The ACA linked schemes are funded by the ministry of finance and administered by the sectoral ministry concerned.

## **1.8.7.3 Central Sector Schemes**

Central Sector Schemes are those that are implemented by a central agency and 100% funded by the centre on subjects within the union list.

## 1.8.8 Plan and Non-plan Schemes

The economy of India is based in part on planning through its five-year plans, which are developed, executed and monitored by the Planning Commission. Eleventh Plan has been completed and Twelfth plan period (2012-17) has started. The schemes are declared at the start of plan period and have well detailed guidelines, objectives, budgeting, targets (physical/financial) and all necessary details related to them. These schemes are called as Plan Schemes.

Plan expenditure: These are the expenses that form a part of the government's five year plan and comprise salaries, subsidies and pension.

There are instances when new schemes are declared after a 5 year plan has been declared by government. These schemes do not form the part of plan that had been earlier declared by government and are referred to as Non-Plan schemes.

Non-plan expenditure: These are the expenses that don't form a part of the government's five year plan and include defence expenses, subsidies, grants to the states and interest payments.

#### **1.8.9 State level and location specific schemes**

Other than the schemes declared by Central government, there are schemes that are declared and implemented by state government, these schemes are called as State Level schemes. The funding of these schemes is through State/District fund or other (MPLAD/International organizations etc.).

The scheme initiated and implemented with a purpose of fulfilling the requirements of a particular location are referred as location specific scheme. The location could be a district/Sub-District/village.

#### 1.8.10 Sub Schemes

Sub schemes are same like schemes but are below the level of scheme and cannot contain the sub schemes further. It has its own set of data like funding pattern, components, activities etc.

#### 1.8.11 Components and Activities

Components are at a level below Scheme or Sub-Scheme. Each scheme can have multiple components and activities under each component it.

Components and activities are further defined as project based component and non-project based component, where project based component have details like project category, project location, name, implementing agency specified in addition to the details of the non-project based components. Project Based components have specific template for monitoring.

## 1.8.12 Annual Action Plan (AAP)

In some Schemes like NFSM, Livestock Health and Disease Control (LH&DC) ASCAD component, Extension Reforms Scheme etc, the Annual Action Plan is requested by the Centre from the states. States are requested to submit activity wise/intervention wise Physical target and financial requirement. In some of the Schemes, the tentative targets (annual outlays) are given by the GOI to each state, which in turn indicate component wise

district wise allocation. The agencies at the district level will prepare the annual action plan keeping in view their priority and potential and submit the plan to the State Level Agency. The targets are proposed by the States and the Centre/State level Committees approve/disapprove the targets and fund requirements. The releases are made on the basis of the approved targets.

## 1.8.13 Project Proposal

In some schemes like RKVY, States are required to prepare project proposal that are important for agriculture, horticulture and allied sector development, and submit to the State Level Committees for approval and Sanctioning of the amount. The state wise projects are in line with the SAP and DAP including SEWP. The project proposals cater to specify sector/area of focus. The monitoring of the progress made is project based monitoring. In NHM scheme also the project proposals are submitted by the State Horticulture Mission (SHM) to Central Ministry for approval.

## **1.8.14 Physical and Financial Targets**

For monitoring of the physical and financial progress, the schemewise/subschemewise/componentwise/activitywise/sub-activitywise, physical and financial targets are specified by the GOI. For these set targets, achievement (progress) reports are submitted at various levels and monitored at affixed duration (monthly/quarterly/yearly etc). Unit for Physical Target is Nos/Lakhs/Crores/Acres/Hectares/Project etc. If for some of the component/activity/sub activity unit is project, then there is separate template for monitoring.

Funds are released yearly/installments based on the progress made.

#### **1.8.15 Implementation Agency**

Each Scheme is executed by the Implementing Agencies (IA). An Implementing Agency can be an institute, Government body, PSU, NGO etc. The responsibility of the IA is to execute the task assigned for particular scheme/sub-scheme/component/activity/sub-activity for which the funds were released to it on the basis of the targets fixed for them. The IA has to submit the progress report periodically and utilization certificate at the end of the financial year. The IAs can be linked with various other IAs below it and can monitor the IAs under it.

#### 1.8.16 Beneficiaries

Under the various schemes of government, many benefits are provided. These benefits can be given to individual / community / self help group (SHG)/location/family.

For example: The beneficiary of National Scheme on Welfare of Fishermen, is a fisherman who receives financial assistance for construction of house, community hall for recreation and common working place and installation of tube-wells for drinking water and assistance during lean period through saving cum relief component.

An individual can be a woman, small farmer, marginal farmer, worker, SCST etc. Community can be benefitted when the benefit is for a large no. of people, in case building a farm pond. Some scheme target the whole family, for example subsidy on food items.

Benefits from the schemes can be some kind of material benefit, subsidy, training or loan to the beneficiary.

For Example: Material benefit in case of Scheme on Fisheries Training and Extension, to provide training for fishery sector so as to assist in undertaking fisheries extension programmes effectively and Loan in case of Gramin Bhandaran Yojna, for promotion of grading, standardization and quality control of agricultural produce to improve their marketability.

#### **1.8.17 Restructuring of Schemes**

## Centrally Sponsored Schemes (CSS)

#### Need for Restructuring:

The number of CSS with small outlays do not do not achieve the objective of making an impact across the states. Such schemes are, therefore, not suitable as a CSS and need to be implemented by the States, unless required as part of convergence process of a broader scheme at the centre. 44% of the total CSS have an average annual outlay of less than Rs 100 crore. These schemes should either be weeded out or merged for convergence with larger sectoral schemes or be transferred to states, who can then continue with these schemes on their requirements.

A number of CSS aims to address issues which are important nationally, but the ground conditions amongst States requires different treatment. For example, development of animal husbandry infrastructure in different states requires different treatment. It is proposed that these schemes be restructured into ACA schemes in which, apart from core element, there if flexibility to the States to undertake activities depending on the developmental gaps in that area. This will require issuance of guidelines and flexibility to States to prepare schemes as in RKVY.

#### **Restructured Categories:**

The existing CSS will be categorized into three categories:

(a) <u>Category – 1: Flagship Schemes</u> which will address major national interventions required on education, health, irrigation, urban development infrastructure, skill development, employment and other identified sectors,

The Planing Commission has recognized 15 Flagship Schemes. These include 9 CSS schemes and 6 Schemes being implemented through Additional Assistance (ACA)/Central Sector (CS) Schemes. All these schemes have large outlays as mentioned earlier and the ability to make significant changes in the sectors to which these relate. These cover key areas of national importance like rural infrastructure, housing, employment, agriculture, education, health, power, irrigation, etc. Restructuring of these schemes will done after the review by the Steering committee so that the gaps are removed. It is suggested that the new Flagship schemes should have a minimum outlay of Rs 10, 000 crores over a periopd of Twelfth Plan.

(b) <u>Category – II: Major Sub-sectoral Schemes</u> to address developmental problems of sub-sectors of major sectors like **Agriculture**, Education and Health.

The second category should be schemes related to major depatments which have several sub-sectors. It will be useful to develop an sub-sectoral scheme for these sectors. Each sub-sector could have a core element which fully supports requirement of all states. The other component could be State specific component may vary in different states. A number of areas and interventions in it could be identified for this in the scheme and State Governments could choose from them. For this, States should have flexibility as part of the scheme. These Sub-sectors could be especially useful in Departments like Education, **Animal Husbandry** and Health. Guidelines for the schemes will be issued by the Administrative Ministry giving details of procedure at State/Central Government level.

(c) <u>Category-III: Sector Umbrella Schemes</u>, which will address the sectoral gaps to help improve effectiveness of plan expenditure.

The third category of schemes should be those which cover comparatively smaller Departments. To make an impact in development process at the national level, it is necessary that the size of schemes commensurate with this requirement. Earlier committee has recommended that schemes with annual plan outlay of Rs 300 crore may not be implemented as CSS. In view of thus, it will be useful that the schemes with small outlays should be either weeded out or merged as part of a large Umbrella Schemes. An Umbrella Scheme for the Department would provide flexibility to the implementing Departments to assess the sector's requirements in a comprehensive manner, identifying gaps and addressing these. It will have two parts. For the first part, Central Ministry would provide guidelines for the various components of the Umbrella Scheme, which it wishes to be implemented across the country in accordance with its norms. For the Second part, States will have flexibility to choose schemes for which a large list of areas, schemes and guidelines will be given by Administrative Minsitry similar to Category-II.

List of the Schemes in the above three categories is given in the Annexure-V

New CSS should focus only on major interventions required by national development needs. Such schemes should be Flagship Schemes (Category-I) and have a minimum Plan expenditure of Rs 10, 000 crore over the Five Year Plan period. New Schemes less than that should either be a part of the Major Sub-sectoral Schemes (Category-II) or Sector Umbrella Schemes (Category-III).

<u>ACA Schemes:</u> Funds are being transferred to States through ACA/Central Sector Schemes. The requirements of the States vary widely in some sectors. It will be useful to provide funds as ACA for such schemes in these sectors. RKVY will continue as Flagship schemes, after review and reforms by the Working Groups/Steering Committees.

#### Evaluation of CSS:

- Assessment by the professional Institutions
- Assessment by visits of experts to major project implementing States
- Assessment by other Individual experts by visits to the fields
- Sample survey may be carried out in selected states across the country to assess the impact and outcomes of the individual CSS.

#### Categorization of Schemes

| SL.N | Ministry/Depart | Flagship  | Sub-Sectorial Schemes | Umbrella |  |
|------|-----------------|-----------|-----------------------|----------|--|
| 0    | ment            | Programme |                       | Schemes  |  |

| 1 | Department of<br>Agriculture and<br>Cooperation                  | <ol> <li>National Food Security<br/>Mission</li> <li>National Horticulture Mission</li> <li>National Mission on Seeds<br/>and Planting Material</li> <li>National Oilseed and Oil Palm<br/>Mission</li> <li>National Mission on Farm<br/>Mechanization and Energy</li> <li>National Mission on<br/>Sustainability Agriculture</li> </ol> |
|---|------------------------------------------------------------------|----------------------------------------------------------------------------------------------------|
| 2 | Department of<br>Animal<br>Husbandry,<br>Dairying &<br>Fisheries | <ol> <li>National Plan for Dairy<br/>Development</li> <li>Development of Fisheries</li> <li>Managing Livestock</li> </ol>                                                                                                    |
|   |                                                                  | 4.                                                                                                    |

#### AININEAURE-IV

#### PROPOSED RESTRUCTURED CENTRALLY SPONSORED SCHEMES

|            | PROPOSED CENTRALLY SPONSORED SCHEMES |                              |                                                                                                    |                              |  |
|------------|--------------------------------------|------------------------------|----------------------------------------------------------------------------------------------------|------------------------------|--|
| SI.<br>No. |                                      | 2011-12<br>(BE)<br>Rs. Crore | Schemes Proposed by CSS Committee                                                                                                    |                              |  |
|            | Schemes/Programmes                   |                              | No. of<br>Schemes                                                                                                    | Details of the Schemes       |  |
|            | DEPARTMENT OF AGRICULTUR             | RE &                         | 6                                                                                                    |                              |  |
|            | COOPERATION (13)                     |                              | , in the second second s |                              |  |
| 1          | National Food Security 1350          |                              |                                                                                                    | 1. National Food Security    |  |
| 1          | Mission (NFSM)                       | 1330                         |                                                                                                    | Mission (1)                  |  |
| 2          | National Horticulture Mission        | 1200                         |                                                                                                    | 2. National Horticulture     |  |
| -          |                                      | 1200                         |                                                                                                    | Mission (2 & 6)              |  |
|            |                                      | 1150                         |                                                                                                    | 3. National Mission on       |  |
| 3          | Micro Irrigation                     |                              |                                                                                                    | Sustainable Agriculture      |  |
|            |                                      |                              |                                                                                                    | (3,4,7,9,11 &13)             |  |
| 4          | Macro Management of                  | 780                          |                                                                                                    | 4. National Mission on Seeds |  |
|            | Agriculture (MMA) Scheme             |                              |                                                                                                    | and Planting Material (10)   |  |
|            | Integrated Oilseeds, Oil Palm,       |                              |                                                                                                    | 5. National Oilseed and Oil  |  |
| 5          | Pulses and Maize                     | 550                          |                                                                                                    | Palm Mission (12, 8,5)       |  |
|            | Development (ISOPOM)                 |                              |                                                                                                    |                              |  |
|            | Technology Mission on                |                              |                                                                                                    |                              |  |
| 6          | Horticulture for North East          | 500                          | 500                                                                                                    | 6. National Mission on Farm  |  |
|            | Region, including Sikkim,            |                              |                                                                                                    | Mechanization and Energy     |  |
|            | Uttarakhand, H.P. and J&K            |                              |                                                                                                    |                              |  |
| _          | Support to State Extension           |                              |                                                                                                    |                              |  |
| 7          | Programmes for Extension             | 500                          |                                                                                                    |                              |  |
|            | Reforms                              |                              |                                                                                                    |                              |  |
| 8          | National Bamboo Mission              | 100                          |                                                                                                    |                              |  |
|            | Mission Mode Porject on              |                              |                                                                                                    |                              |  |
| 9          | Agriculture – National e-            | 90                           |                                                                                                    |                              |  |
|            | Governance Plan (NeGP)               |                              |                                                                                                    |                              |  |
|            | Governance Plan (NeGP)               |                              |                                                                                                    |                              |  |

#### ANNEXURE-IV

## PROPOSED RESTRUCTURED CENTRALLY SPONSORED SCHEMES

| PROPOSED CENTRALLY SPONSORED SCHEMES |                                                                                 |                              |                                   |                                                                            |
|--------------------------------------|---------------------------------------------------------------------------------|------------------------------|-----------------------------------|----------------------------------------------------------------------------|
| SI.<br>No.                           | Schemes/Programmes                                                              | 2011-12<br>(BE)<br>Rs. Crore | Schemes Proposed by CSS Committee |                                                                            |
|                                      |                                                                                 |                              | No. of<br>Schemes                 | Details of the Schemes                                                     |
| 10                                   | National Mission on Seed<br>(New Scheme)                                        | 50                           |                                   |                                                                            |
| 11                                   | National Project on<br>Management Soil & Health                                 | 30                           |                                   |                                                                            |
| 12                                   | Technology Mission on Cotton<br>(TMC)                                           | 14.95                        |                                   |                                                                            |
| 13                                   | Rainfed Area Development<br>Programmes                                          | 1                            |                                   |                                                                            |
|                                      | Sub-Total                                                                       | 6315.95                      |                                   |                                                                            |
| D                                    | DEPARTMENT OF ANIMAL HUSBANDRY,<br>DAIRYING & FISHERIES (15)                    |                              | 3                                 |                                                                            |
| 14                                   | Livestock Health & Disease<br>Control                                           | 395                          |                                   | 1. Managing Livestock<br>(ACA/CSS) (14, 15, 17, 20, 22,<br>25, 26, 27, 28) |
| 15                                   | National Project for Cattle &<br>Buffalo Breeding                               | 150                          |                                   |                                                                            |
| 16                                   | National Diary Plan<br>(Separate Scheme from 2011-<br>12)                       | 100                          |                                   | 2. National Plan for Dairy<br>Development (16, 19, 21)                     |
| 17                                   | Special Package for 31 Suicide<br>Prone Districts                               | 98.69                        |                                   |                                                                            |
| 18                                   | Development of Marine<br>Fisheries, Infrastructure &<br>Post Harvest Operations | 71                           |                                   | 3.Development of Fisheries<br>(18, 23, 24) (ACA/CSS)                       |

+

#### ANNEXURE-IV

#### PROPOSED RESTRUCTURED CENTRALLY SPONSORED SCHEMES

|                           | PROPOSED CENTR                                        | RALLY SPO         | ONSORED           | SCHEMES                   |
|---------------------------|-------------------------------------------------------|-------------------|-------------------|---------------------------|
| Sl.<br>Schemes/Programmes |                                                       | 2011-12           | Schemes           | Proposed by CSS Committee |
| No.                       | Schemes/Programmes                                    | (BE)<br>Rs. Crore | No. of<br>Schemes | Details of the Schemes    |
| 19                        | Project for Dairy Development                         | 51.25             |                   |                           |
| 20                        | Centrally Sponsored Fodder<br>Development Scheme      | 47.55             |                   |                           |
| 21                        | Poultry Development<br>(Improvement of poultry etc.)  | 45.7              |                   |                           |
| 22                        | Livestock Insurance                                   | 40                |                   |                           |
| 23                        | National Scheme of Welfare of<br>Fishermen            | 39                |                   |                           |
| 24                        | Development of Inland<br>Fisheries & Aquaculture      | 24                |                   |                           |
| 25                        | Establishment/modernisation of rural slaughter houses | 3                 |                   |                           |
| 26                        | Utilisation of Fallen Animals                         | 3                 |                   |                           |
| 27                        | Conservation of Threatened<br>Livestock Breeds        | 2.5               |                   |                           |
| 28                        | Livestock Extension and<br>Delivery Services          | 0.01              |                   |                           |
|                           | Sub-Total                                             | 1070.7            |                   |                           |

#### ANNEXURE-V

#### ADDITIONAL CENTRAL ASSISTANCE SCHEMES

## ADDITIONAL CENTRAL ASSISTANCE (ACA) SCHEMES

| si.  | Schemes/Programmes                                                                         | 2011-12<br>(BE) | Schemes Proposed by CSS<br>Committee |                           |
|------|--------------------------------------------------------------------------------------------|-----------------|--------------------------------------|---------------------------|
| No   | Rs. Crore                                                                                  |                 | No. of<br>Schemes                    | Details of the<br>Schemes |
| 1    | Jawaharlal Nehru National Urban<br>Renewal Mission (JNNURM)                                | 13700           | 1                                    | JNNURM                    |
| 2    | Accelerated Irrigation Benefit<br>Programme (AIBP)                                         | 12650           | 1                                    | AIBP                      |
| 3    | National Social Assistance Programme<br>(NSAP)                                             | 6158            | 1                                    | NSAP                      |
| 4    | Rashtriya Krishi Vikas Yojana (RKVY)                                                       | 7860            | 1                                    | RKVY                      |
| 5    | Rajiv Gandhi Grameen Vidyutikaran<br>Yojana (RGGVY)                                        | 6000            | 1                                    | RGGVY                     |
| 6    | Restructured-Accelerated Power<br>Development and Reform Programme<br>(R-APDRP)            | 2034            | 1                                    | R-APDRP                   |
| 7    | Backward Regions Grant Fund (BRGF), of which                                               | 9890            | 1                                    | BRGF                      |
|      | (a) State Component                                                                        | 4840            |                                      |                           |
|      | (b) District Component                                                                     | 5050            |                                      |                           |
|      | Total ACA                                                                                  | 58292           | 7                                    |                           |
| Note | Schemes 5 & 6 are Central Sector schemes w<br>Implementing Agencies routed through REC and |                 |                                      |                           |

#### ANNEXURE-V

#### ADDITIONAL CENTRAL ASSISTANCE SCHEMES

## OTHER ADDITIONAL CENTRAL ASSISTANCE (ACA) SCHEMES

| SI.<br>No | Other ACA Schemes                                                                                                    | Proposed Scheme                                                                   | 2011-12 (BE) |
|-----------|----------------------------------------------------------------------------------------------------|-----------------------------------------------------------------------------------|--------------|
| 1         | Special Plan Assistance                                                                                                    | To be continued                                                                   | 2600.00      |
| 2         | Special Central Assistance (Untied)                                                                                         | To be continued                                                                   | 5400.00      |
| 3         | Special Central Assistance,<br>of which                                                                                     |                                                                                   | 4192.01      |
|           | (a) Grants under Proviso to Article 275(1)                                                                                  |                                                                                   | 1197.00      |
|           | (b) Border Area                                                                                                    | To be continued                                                                   | 900.00       |
|           | (c) North Eastern Council                                                                                                   |                                                                                   | 700.00       |
|           | (d) Bodoland Territorial Council                                                                                            |                                                                                   | 50.00        |
|           | (e)Development of Backward areas<br>including Tribal Sub-plan,<br>Bundhelkhand, KBK, Hill Areas &<br>Other Backward Regions | To be continued as modified                                                       | 1395.01      |
|           | ACA for Accelerated Programme<br>for Restoration and Regeneration<br>of Forest Cover                                        | Part of 3(e)                                                                      | 0.00         |
|           | ACA for Drought Mitigation in<br>Bundhelkhand Region                                                                        | Part of 3(e)                                                                      | 1000.00      |
|           | Control of Shifting Cultivation                                                                                             | Discontinued and be taken<br>up as part of overall Strategy<br>of each State Plan | 50.00        |
| 4         | MPs Local Area Development<br>Scheme                                                                                        | To be continued                                                                   | 1580.00      |
| 5         | Additional Central Assistance for<br>Externally Aided Projects                                                              | To be continued                                                                   | 11000.00     |
| 6         | Assistance from Central Pool of<br>Resources for NE & Sikkim                                                                | To be continued                                                                   | 800.00       |

#### ANNEXURE-V

| SI.<br>No | Other ACA Schemes                                                                                           | Proposed Scheme                                                     | 2011-12 (BE)        |
|-----------|----------------------------------------------------------------------------------------------------|---------------------------------------------------------------------|---------------------|
| 7         | Roads & Bridges                                                                                             | To be continued                                                     | 2159.26             |
|           | National E-Governance Action Plan<br>(NEGAP)                                                                | Can be merged with Central<br>Sector Schemes of<br>Department of IT | 190.00              |
|           | Additional Central Assistance for<br>Other Projects                                                         | can be merged with Normal<br>Central Assistance                     | 1000.00             |
|           |                                                                                                    | TOTAL                                                               | 34213.28            |
| Note:     | <ol> <li>Till 2011-12, number of Other ACA Schem<br/>during 2011-12 are not included in the stat</li> </ol> | -                                                                   | aving no allocation |
|           | 2. Normal Central Assistance to State/ UT's p                                                               | blan will continue                                                  |                     |

#### ADDITIONAL CENTRAL ASSISTANCE SCHEMES

#### List of Division wise existing Schemes/Components and their Treatment in the XII Plan Period

#### ANNEXURE-II

#### (02.02.2012.)

|       |                                                                                                    |                                                                                                    | Treatment of the comp<br>period i.e. Name of the<br>the component is propo<br>in XII PI                              | Scheme in which<br>sed to be included    |
|-------|----------------------------------------------------------------------------------------------------|----------------------------------------------------------------------------------------------------|----------------------------------------------------------------------------------------------------|------------------------------------------|
| S.No. | Name of Division/ and<br>existing Scheme                                                            | Components of the scheme<br>mentioned in column 2                                                                                                    | As intimated by DAC to<br>Planning Commission vide<br>letter dated 17th June, 2011                                   | Present proposal                         |
| 1     | 2                                                                                                   | 3                                                                                                    | 4                                                                                                    | 5                                        |
| 1     | Agricultural Marketing<br>Division                                                                  |                                                                                                    |                                                                                                    |                                          |
| 1     | National Institute of<br>Agricultural Marketing<br>(NIAM), Jaipur                                   | Maintaining NIAM for running<br>courses for agriculture<br>graduates                                                                                                    | Central Agriculture<br>Infrastructure &<br>Establishment Scheme<br>(CAI&ES)<br>(Marketing)                           | CAI&ES (Marketing)                       |
| 2     | Strengthening of<br>Agmark Grading<br>Facilities<br>(SAGF)                                          | Administering Agmark Act and modernisation of Laboratories                                                                                                    | CAI&ES<br>(Marketing)                                                                                                | CAI&ES<br>(Marketing)                    |
| 3     | Small Farmers'<br>Agriculture-Business<br>Consortium-Agriculture-<br>Business Development<br>(SFAC) | Venture capital assistance for<br>agri-business enterprises                                                                                                    | To be scrapped                                                                                                    | CAI&ES<br>(Marketing)                    |
| 4     | Marketing Research and<br>Information Network<br>(MRIN)                                             | and the second second s | , Martine, e co<br>autoria ante da constante<br>alternation, alternation de la constante<br>alternation, alternation | n an an an an an an an an an an an an an |

#### Statement of restructuring proposal

|      |                                                                                                    | Developing and Maintaining<br>AGMARKNET                                                                                                    | CAIES<br>(Marketing)                                                                                                    | CAIES<br>(Marketing)                                                                                        |  |
|------|----------------------------------------------------------------------------------------------------|----------------------------------------------------------------------------------------------------|----------------------------------------------------------------------------------------------------|----------------------------------------------------------------------------------------------------|--|
| 17.5 |                                                                                                    | Computer, hardware and<br>software is provided to State<br>Agricultural Marketing<br>Boards/Directorates                                         | RKVY (Infra and Info)                                                                                                    | CAI&ES<br>(Marketing)                                                                                       |  |
| 5    | Development/Strengthe<br>ning of Agricultural<br>Marketing<br>Infrastructure, Grading<br>& Standardization                 | Credit linked back ended<br>subsidy is provided on capital<br>cost for marketing<br>infrastructure                                               | RKVY (Infra and Info)                                                                                                    | RKVY                                                                                                    |  |
| 6    | Gramin Bhandaran<br>Yojana : A Capital<br>Investment Subsidy<br>Scheme for<br>Construction/Renovatio<br>n of Rural Godowns | Credit linked back ended<br>subsidy scheme for<br>construction of rural godowns                                                                  | RKVY (Infra and Info)                                                                                                    | RKVY                                                                                                    |  |
| п    | Cooperation Division                                                                                                    |                                                                                                    |                                                                                                    |                                                                                                    |  |
| 7    | Cooperative Education<br>and Training                                                                                      | Training and education of<br>manpower in the cooperative<br>sector                                                                               | CAI&ES<br>(Coopn.)                                                                                                    | CAI&ES<br>(Coopn.)                                                                                          |  |
| 8    | Assistance to NCDC<br>Programmes for<br>Development of<br>Cooperatives                                                     | Marketing, Processing<br>Programmes in cooperatively<br>under-developed states.<br>Share capital participation in<br>cooperative spinning mills. | CAI&ES<br>(Coopn.)                                                                                                    |                                                                                                    |  |
| 0    |                                                                                                    | Integrated Cooperative<br>Development Project in<br>selected districts.                                                                          |                                                                                                    |                                                                                                    |  |
|      |                                                                                                    | Assistance to National<br>Cooperative Federations etc.                                                                                           |                                                                                                    |                                                                                                    |  |
| 9.   | Rehabilitation and<br>Reconstruction of<br>Cooperatives.                                                                   | niceshald) anno (hoda)                                                                                                    | ne starten er sen er sen er sen er sen er sen er sen er sen er sen er sen er sen er sen er sen er sen er sen e<br>Ter sen er sen er sen er sen er sen er sen er sen er sen er sen er sen er sen er sen er sen er sen er sen er se<br>er sen er sen er sen er sen er sen er sen er sen er sen er sen er sen er sen er sen er sen er sen er sen er sen                                                                                                     |                                                                                                    |  |
| 10   | Interest subvention on<br>Loans provided by<br>NCDC to Cooperatives                                                        |                                                                                                    |                                                                                                    | Schemes introduced<br>in 2011-12 not yet<br>approved.                                                       |  |
| 11   | Support to NAFED                                                                                                    |                                                                                                    | en of the second second s | antino de la construcción<br>Nel se angle travelar<br>Nel se en angle travelar                              |  |
| ш    | Credit Division                                                                                                    | grot statk,                                                                                                    | Ittentos                                                                                                    | and an an end of the                                                                                        |  |
| 12   | Investment in<br>Debentures of State<br>Land Development<br>Banks                                                          | Investment is made by<br>NABARD, State<br>Governments and GOI<br>towards debentures floated<br>by SLDBs / SCARDBs.                               | To be scrapped                                                                                                    | To be scrapped.<br>Central Government<br>share may be financed<br>either by NAFED or<br>by State Government |  |

| 13   | Pilot Modified National<br>Agricultural Insurance<br>Scheme (MNAIS)         | Payment of premium subsidy                                                                                                    | nha associant<br>Allantici t                                                      |                                                                                                    |
|------|-----------------------------------------------------------------------------|----------------------------------------------------------------------------------------------------|-----------------------------------------------------------------------------------|----------------------------------------------------------------------------------------------------|
| 14   | National Agricultural<br>Insurance Scheme<br>(NAIS)                         | Corpus fund, indemnity claims,<br>payment of premium subsidy<br>etc                                                                                                    | n an an an an an an an an an an an an an                                          |                                                                                                    |
| 15   | Pilot Weather Based<br>Crop Insurance<br>Scheme (WBCIS)                     | Payment of premium subsidy                                                                                                    | National Farmers Income<br>Security Scheme(NFIS)                                  | National Farmers<br>Income Security<br>Scheme(NFIS)                                                              |
| IV   | Crops division                                                              | CALES                                                                                                    | r automnogo,<br>rednistre                                                         |                                                                                                    |
| 16   | Technology Mission<br>on Cotton (TMC) –<br>Mini Mission-II                  | Demonstrations, training,<br>seed treatment, sprinkler<br>sets, sprayers, surveillance<br>of pests etc                                                                                                    | To be scrapped                                                                    | To be<br>scrappedRKVY will<br>take care of the<br>activities.                                                    |
| 17   | Jute Technology<br>Mission (JTM)- Mini<br>Mission-II                        | Demonstrations, training,<br>seed treatment, sprinkler<br>sets, sprayers, surveillance<br>of pests etc                                                                                                    | To be scrapped                                                                    | To be scrapped.<br>RKVY will take care<br>of the activities.                                                     |
| 18   | National Food Security<br>Mission (NFSM)                                    | Demonstrations, training, seed<br>treatment, sprinkler sets,<br>sprayers, surveillance of pests<br>etc.                                                                                                    | National Food Security<br>Mission                                                 | National Food<br>Security Mission                                                                                |
| V    | Agriculture Census<br>Division                                              | IANAGE<br>BRADELL                                                                                                    | e da promor 2                                                                     | n manananan<br>1992:<br>1993: Shakaran Shar                                                                      |
| 1.00 | Agriculture Census                                                          |                                                                                                    | nener på steller glød i<br>1919 – Aller                                           | i and a second second second second second second second second second second second second second second second |
| 19   | angenal<br>Rout de Stel                                                     | Quinquennial Agriculture<br>Census through State<br>Government-                                                                                                    | CAI&ES                                                                            | CAI&ES                                                                                                    |
|      | alle Learning                                                               | Situation Assessment Survey<br>of Farmers - CAI&ES                                                                                                    | (E&S)                                                                             | (E&S)                                                                                                    |
| VI   | Dte. of Economics &<br>Statistics                                           | English St                                                                                                    | in and                                                                            |                                                                                                    |
|      | Studies on Inputs for<br>Agricultural Economic<br>Policy and<br>Development | erotes que o<br>restance<br>front que o<br>front que o<br>restance<br>restance<br>re | Honey Marildon H<br>Marine Anna A<br>Marine Anna A<br>Marine A<br>Marine A        |                                                                                                    |
| 20   | a provid a<br>c-sal-las<br>geocretes<br>totorio                             | Comprehensive Scheme for<br>Studying the Cost of<br>Cultivation of Principal Crops<br>in India                                                                                                    | na la senerios<br>Máxilas senerios<br>Martinesis mais<br>Martinesis agos na la se | r s da as                                                                                                    |
|      | and and and and and and and and and and                                     | Agro-Economic Research<br>Centers                                                                                                    | CAI&ES                                                                            | CAI&ES (E&S)                                                                                                    |
|      |                                                                             | Planning and Management of<br>Agriculture                                                                                                    | Milait                                                                            |                                                                                                    |

|      |                                                                                                    | Strengthening of Agricultural<br>Statistics and Policy<br>Formulation                                                                                         |                                                                                                    | real Arrea<br>Brainballé Arriñ<br>Mitessauzetepia                                               |
|------|----------------------------------------------------------------------------------------------------|----------------------------------------------------------------------------------------------------|----------------------------------------------------------------------------------------------------|-------------------------------------------------------------------------------------------------|
|      |                                                                                                    | Drought Management (merged<br>during 2007–08)                                                                                                    | Billion and Constant and Constant and Consta |                                                                                                 |
| 21   | Forecasting Agricultural<br>Output Using Space<br>Agro-meteorological<br>and Land Based<br>Observations (FASAL) | n and the second second more more                                                                                                    | name<br>Banda<br>Banda<br>Banda<br>Banda                                                                                                    | 1444)<br>2<br>2<br>2<br>2<br>2<br>2<br>2<br>2<br>2<br>2<br>2<br>2<br>2<br>2<br>2<br>2<br>2<br>2 |
|      |                                                                                                    | National Crop Forecasting<br>Centre etc.<br>Institutionalization of space<br>application in agriculture                                                       | CAI&ES                                                                                                    | CAI&ES (E&S)                                                                                    |
| 5.15 | RA Diversion and                                                                                                | a superinterest.                                                                                                    | hission - sand heads                                                                                                    | · Feelmones                                                                                     |
| 10.0 | Improvement of                                                                                                  | Timely Reporting Scheme<br>(TRS)                                                                                                    | igend jo<br>Matematic inner<br>Matematic inner                                                                                                    | e Britania (Britania)<br>Reference (Britania)<br>Reference (Britania)                           |
| 22   | Agricultural Statistics<br>(IAS)                                                                                | Improvement of crop statistics<br>(ICS)<br>Establishment of an Agency<br>for Reporting Agricultural<br>Statistics (EARAS)                                     | CAI&ES                                                                                                    | CAI&ES (E&S)                                                                                    |
|      | nak ana ta<br>Lakaodala                                                                                         | Crop Estimation Survey on<br>Fruits and Vegetables (CES-<br>F&V) )                                                                                            | CAI&ES                                                                                                    | CAI&ES (Hort.)                                                                                  |
| VII  | Extension Division                                                                                              | DORENK                                                                                                    | lignen ist. Kolo verstand                                                                                                    | D agree M                                                                                       |
|      | Extension Support to<br>Central<br>Institutes/Directorate of<br>Extension                                       | Support to MANAGE,<br>Hyderabad and Support to<br>Extension Education Institutes                                                                              | CAI&ES                                                                                                    | National Mission on<br>Extension                                                                |
|      |                                                                                                    | National/International/Fairs/Exhi<br>bitions                                                                                                    | CAI&ES                                                                                                    | National Mission on<br>Extension                                                                |
| 23   | 8.804C)<br>23.74                                                                                                | National Productivity Awards                                                                                                    | CAI&ES                                                                                                    | National Mission on<br>Extension                                                                |
|      |                                                                                                    | Gender Resource Centers                                                                                                    | CAI&ES                                                                                                    | National Mission on<br>Extension                                                                |
|      |                                                                                                    | Publicity Support to Agriculture                                                                                                    | (CAI&ES                                                                                                    | National Mission on<br>Extension                                                                |
|      |                                                                                                    | Human Resource Development<br>Programme                                                                                                    | CAI&ES                                                                                                    | National Mission on<br>Extension                                                                |
| 24   | Establishment of<br>Agri-clinics and Agri-<br>Business Centres                                                  | Delivery of extension and<br>other services in a self-<br>employment mode and<br>implemented through<br>identified nodal training<br>institutions, MANAGE and | Scrapped as a separate<br>scheme. Can be made a<br>part of restructured sub-<br>scheme of Support to<br>Central Extension<br>Institutes                                                                                                    | National Mission of<br>Extension                                                                |

| 25 | Mass Media Support<br>to Agriculture                                                                                                    | Provide informat                                                                                                    |                                               | 04/050                                                                                                    | National Mission on              |
|----|----------------------------------------------------------------------------------------------------|----------------------------------------------------------------------------------------------------|-----------------------------------------------|----------------------------------------------------------------------------------------------------|----------------------------------|
| 23 | Extension                                                                                                    | farmers throu<br>Doordarshan an                                                                                                    |                                               | CAI&ES                                                                                                    | Extension                        |
| 26 | Support to State<br>Extension<br>Programame for<br>Extension Reforms                                                                                                    | Extension infrastr<br>ATMA, Block Res<br>Centre etc.                                                                               |                                               | RKVY (Infra &<br>Information)                                                                                                    | National Mission on<br>Extension |
| 27 | alden olden<br>Alter ofge<br>International                                                                                                    | Conducting demon<br>and using other agr<br>extension tools<br>trainings etc. for pr<br>extension servi                             | iculture<br>like<br>oviding                   | RKVY (normal)                                                                                                    | National Mission on<br>Extension |
| vш | Information<br>Technology Division                                                                                                    | inser innedagt<br>Noiseth                                                                                                    | Land of Land                                  | in tana an tanà.<br>Ny INSEE dia mampina mandritra dia mampina mangkao minina mangkao minina minina minina minina minina minina mini<br>Ny INSEE dia minina minina minina minina minina minina minina minina minina minina minina minina minina minina m                                                                                                    |                                  |
|    | Strengthening<br>/Promoting<br>Agricultural<br>Information System                                                                                                    | stroh lanouaki<br>Inisalist                                                                                                    | ali<br>bi investore<br>bialed for<br>projecta | nongran<br>Ang Kapalan<br>Mg Kapalan<br>Mg Kapalan<br>Mg Kapalan<br>Mg                                                                                                    | National Mission on<br>Extension |
|    | 12 (m. 1944)                                                                                                    | IT apparatus in D.<br>field offices                                                                                                |                                               | CAI&ES                                                                                                    | National Mission on<br>Extension |
| 28 | Tot fampler<br>plassif                                                                                                    | Development of Agricultural<br>Informatics and<br>Communications,<br>Agricultural Resources<br>Information, Information<br>Systems |                                               | CAI&ES                                                                                                    | National Mission on<br>Extension |
|    | provid                                                                                                    | AGRIS                                                                                                    | NET                                           | CAI&ES                                                                                                    | National Mission on<br>Extension |
| 9  | land D                                                                                                    | Kisan Call                                                                                                    | Centers                                       | RKVY (Infra and Info)                                                                                                    | National Mission on<br>Extension |
| 29 | National e<br>Governance Plan                                                                                                    |                                                                                                    | notoriano<br>nitrintat<br>nitri glic          | red gooing to be on a<br>ficteriest of an and a<br>registeries on                                                                                                    | National Mission on<br>Extension |
| IX | Horticulture Division                                                                                                    |                                                                                                    |                                               | 1                                                                                                    | Pile Line                        |
| 30 | National Horticulture<br>Mission (NHM)                                                                                                    | Horticulture Develop<br>selected districts of<br>except in TMNE a                                                                  | country                                       | National Horticulture<br>Mission                                                                                                    | National Horticulture<br>Mission |
| 31 | Technology Mission for<br>Integrated<br>Development of<br>Horticulture in North<br>Eastern States, Sikkim,<br>Jammu & Kashmir,<br>Himachal Pradesh and<br>Uttarakhand (TMNF) | Mini Mission I: Res                                                                                                    | search                                        | Alterna Constantino de la constantino de la constantino de<br>constantino de la constantino de la const | National Horticulture<br>Mission |

| ar 0.0        | ally lagered                                                                                                    | Mini Mission II: Production and<br>Productivity                                            | National Horticulture                                           | National Horticulture<br>Mission                      |
|---------------|----------------------------------------------------------------------------------------------------|--------------------------------------------------------------------------------------------|-----------------------------------------------------------------|-------------------------------------------------------|
|               |                                                                                                    | Mini Mission III: Post Harvest<br>Management and Marketing                                 | Mission                                                         | National Horticulture<br>Mission                      |
|               | nemari (                                                                                                    | Mini Mission IV: Processing                                                                |                                                                 | National Horticulture<br>Mission                      |
| 32            | Micro Irrigation                                                                                                    | Promotion of drip and sprinklers etc                                                       | National Sustainable<br>Agriculture Mission                     | National Sustainable<br>Agriculture Mission           |
| 33            | National Bamboo<br>Mission                                                                                                    | End to end approach<br>covering production, PHM<br>and marketing for bamboo<br>development | National Horticulture<br>Mission                                | National Horticulture<br>Mission                      |
| 34            | National Horticulture<br>Board (NHB)                                                                                                    | Back ended capital investment<br>subsidy is provided for<br>horticulture projects          | National Horticulture<br>Mission                                | National Horticulture<br>Mission                      |
| ne nola<br>Ni | 104 incerto×<br>lanatz I                                                                                                    | Administration of National<br>Horticulture Board                                           | CAI&ES                                                          | CAI&ES                                                |
| no tuolo<br>m | Coconut Development<br>Board including<br>Technology Mission on<br>Coconut                                                                                                    | Integrated Development of the<br>Coconut Industry                                          | National Horticulture<br>Mission                                | National Horticulture<br>Mission                      |
| 35            | H. Garderick                                                                                                    | Pilot Coconut Palm Insurance<br>Scheme i.e. Payment of<br>premium subsidy                  | e e e e e e e e e e e e e e e e e e e                           | National Horticulture<br>Mission                      |
|               | en de la companya de la companya de la companya de la companya de la companya de la companya de la companya de<br>La companya de la companya de la companya de la companya de la companya de la companya de la companya de la comp | Administration of Coconut<br>Development Board                                             | CAI&ES                                                          | CAI&ES                                                |
| 36            | Central Institute of<br>Horticulture in<br>Nagaland                                                                                                    | Training, Demonstrations,<br>Extension to farmers,<br>entrepreneurs etc.                   |                                                                 |                                                       |
| 37            | Pilot Project for<br>Replanting and<br>Rejuvenation of<br>Coconut Gardens in<br>three districts of Kerala<br>and Andaman &<br>Nicobar Islands.                                                                                     | Rejuvenation of diseased and senile palms.                                                 | Should be scrapped.<br>Remaining work can be<br>done under RKVY | To be scrapped.<br>RKVY only in r/o<br>remaining work |
| x             | Integrated Nutrient<br>Management Division                                                                                                    | ية من المربي ( مربع                                                                        | in di<br>Notin                                                  | agalevec<br>agalevec<br>agalecitoH                    |
| 38            | The National Project on<br>Management of Soil<br>Health and Fertility                                                                                                    | Grants to State<br>Governments for Setting up<br>of new soil testing<br>laboratories       | RKVY (Infra and Info)                                           | National Mission of Sustainable                       |

|       | no nomeniki<br>Sectoreficiente (no                                                                                    | Grants to State<br>Governments for Promoting<br>use of INM                                                                                                    | RKVY (normal)                                                                                                  | Agriculture.                                                                  |
|-------|----------------------------------------------------------------------------------------------------|----------------------------------------------------------------------------------------------------|----------------------------------------------------------------------------------------------------|-------------------------------------------------------------------------------|
|       |                                                                                                    | Strengthening of central<br>fertilizer quality control<br>laboratories etc.                                                                                                    | CAI&ES                                                                                                    | CAI&ES                                                                        |
| 39    | National Project on<br>Organic Farming<br>(NPOF)                                                                      | Setting up of organic inputs<br>units, training,<br>demonstration and market<br>development                                                                                                    | RKVY (normal)                                                                                                  | National Mission or<br>Sustainable<br>Agriculture.                            |
|       |                                                                                                    | Maintaining National and<br>Regional Centres of Organic<br>Farming                                                                                                    | CAI&ES                                                                                                    | CAI&ES                                                                        |
| XI    | Macro Management<br>Division                                                                                          | inite<br>inite to the second                                                                                                    | leved<br>Bel                                                                                                   |                                                                               |
| 1     |                                                                                                    | (Nine components) i.e.ICDP-<br>Rice.;ICDP-Wheat; ICDP-<br>Coarse cereals; Integrated                                                                                                    | nalat<br>Talat                                                                                                 |                                                                               |
| - 199 |                                                                                                    | Development Programme for<br>Pulses and Oilseeds;<br>SUBACS; Balanced and<br>Integrated Use of Fertilizers                                                                                                    | ing and a second second second second second second second second second second second second second second se |                                                                               |
| 40    | Macro Management of<br>Agriculture (MMA)                                                                              | and Pesticides;Promotion of<br>Agricultural Mechanisation<br>among farmers; National<br>Watershed Development<br>Project for Rainfed Areas;Soil<br>Conservation in Catchments of                                                                                                    | To be scrapped                                                                                                 | To be scrapped.                                                               |
|       |                                                                                                    | River Valley Projects and<br>Flood prone Rivers;<br>Reclamation and Development<br>of Alkali and Acidic Soils.                                                                                                    |                                                                                                    | antigers so<br>Incorrectional<br>Incorrectional<br>Deservation<br>Deservation |
| XII   | Mechanization &<br>Technology                                                                                         | -off and the second second sec | An and Andrea (Ale<br>Carl and Andrea<br>Grant Andrea<br>Martin and Andrea                                     |                                                                               |
| 41    | Promotion and<br>Strengthening of<br>Agricultural<br>Mechanization<br>through Training,<br>Testing &<br>Demonstration | Farm Machinery Training &<br>Testing Institute (FMTTI) -<br>(or Central institutions for<br>Testing of Machines etc.)                                                                                                    | Mission on Farm<br>Mechanization and<br>Energy                                                                 | CAI&ES                                                                        |
|       |                                                                                                    | Training and<br>demonstration by State<br>Governments                                                                                                    |                                                                                                    | Mission on Farm<br>Mechanization and<br>Energy                                |

| 3   | atriculty .                                                                                                    | Grants to State                                                                                                    | 8 of shows                                                                                                    |                                                   |
|-----|----------------------------------------------------------------------------------------------------|----------------------------------------------------------------------------------------------------|----------------------------------------------------------------------------------------------------|---------------------------------------------------|
|     | Post Harvest<br>Technology and<br>Management                                                                                               | Governments -<br>Establishment of units to<br>demonstrate and provide<br>training on post harvest<br>technology in association<br>with ICAR –                                                                                                    | RKVY (normal)                                                                                                    | Mission on Farm<br>Mechanization and<br>Energy    |
| кш  | Natural Resource<br>Management                                                                                                    | CLOR SUR                                                                                                    | na de la comencia                                                                                                    |                                                   |
|     | Soil and Land Use<br>Survey of India                                                                                                    | 2011 YV241 1215 att                                                                                                    |                                                                                                    |                                                   |
| -   | 6440                                                                                                    | Conduct Rapid<br>Reconnaissance<br>Survey                                                                                                    |                                                                                                    |                                                   |
| 42  |                                                                                                    | Conduct Detailed Soil<br>Survey                                                                                                    | CAI&ES<br>(NRM)                                                                                                    | CAI&ES<br>(NRM)                                   |
|     |                                                                                                    | Development of Soil<br>Resource Map<br>Centres and Soil<br>Information System                                                                                                    |                                                                                                    |                                                   |
|     |                                                                                                    | Soil Resource Mapping etc.                                                                                                    |                                                                                                    |                                                   |
| 43  | Watershed<br>Development Project<br>for shifting<br>Cultivation Area<br>(WDPSCA)- Additional<br>Central Assistance to<br>State Plan Scheme | Administrative, development<br>and rehabilitation of shifting<br>cultivation areas.                                                                                                    | Should be scrapped                                                                                                    | National Mission o<br>Sustainable<br>Agriculture. |
| IVX | Plant Protection                                                                                                    | policies and a second second s | And an anna                                                                                                    |                                                   |
|     | Strengthening and<br>Modernization of Pest<br>Management Approach<br>in India (SMPMA)                                                      |                                                                                                    | Frederika<br>Rederika<br>Re |                                                   |
| 44  |                                                                                                    | Promotion of IPM by: (i)<br>Establishment of State Bio-<br>Control Labs (SBCLs)/;<br>(ii)State Pesticide Testing<br>Labs (SPTLs);and (iii) Bio -<br>pesticide Testing Facility to<br>States.                                                                                                    | RKVY(Infra.& Info)                                                                                                    | RKVY                                              |
|     | Radin - CAD                                                                                                    | Locust Control and Research                                                                                                    | CAI&ES                                                                                                    | CAI&ES                                            |
|     |                                                                                                    | Training in plant protection                                                                                                    | CAI&ES                                                                                                    | CAI&ES                                            |

|     |                                                                                                    | Integrated Pest Management<br>including<br>administration of                                                                                                    | CAI&ES                                         | CAI&ES                                      |
|-----|----------------------------------------------------------------------------------------------------|----------------------------------------------------------------------------------------------------|------------------------------------------------|---------------------------------------------|
|     | -<br>Instantin<br>Stock mit                                                                                     | Central Integrated<br>Pest Management<br>Centres (CIPMCs)                                                                                                    |                                                | CARLES                                      |
|     | in the second second second second second second second second second second second second second second second | Implementation of Insecticide<br>Act                                                                                                    | CAI&ES                                         | CAI&ES                                      |
|     | egend a                                                                                                    | And Anna Alberton (                                                                                                    | Printer                                        |                                             |
| 45  | Strengthening and<br>Modernization of Plant<br>Quarantine Facilities in<br>India                                | Preclude entry of pest and<br>diseases into the country<br>through Plant Quarantine<br>Stations                                                                                                    | CAI&ES                                         | -                                           |
| 46  | Monitoring of<br>Pesticides Residues at<br>National Level                                                       | Monitoring of pesticide<br>Residues through a chain of<br>laboratories to create a<br>national repository of<br>pesticides analysis data                                                                                             | CAI&ES                                         | CAI&ES                                      |
|     | National Institute of<br>Plant Health<br>Management (NIPHM)                                                     | Norman Marine Marine Marine Marine Marine Marine Marine Marine Marine Marine Marine Marine Marine Marine Marine<br>Marine Marine Marine Marine Marine Marine Marine Marine Marine Marine Marine Marine Marine Marine Marine Marine M | SANNAA .                                       |                                             |
|     | généralti fina dange                                                                                            | Division of plant<br>health                                                                                                    | CAI&ES                                         |                                             |
| 47  | grinnell bra<br>Ag 2011 (M                                                                                      | Division of plant<br>quarantine and policy                                                                                                    | · CAI&ES                                       |                                             |
|     | Manual Dug                                                                                                    | Division of pesticides<br>and management                                                                                                    | CAI&ES                                         | CAI&ES                                      |
|     |                                                                                                    | Division of Information and<br>Communication Technology                                                                                                    | CAI&ES                                         |                                             |
| XV  | Rainfed Farming<br>System                                                                                       |                                                                                                    | o nat<br>Tana alimina di banat<br>Tana alimina | templand<br>National                        |
| 48  | National Rainfed Area<br>Authority (NRAA)                                                                       | Advisory, policy making and<br>monitoring body by rainfed<br>agriculture in the country                                                                                                    | CAI&ES                                         | Transferred to<br>Planning Commission       |
| 49  | Rainfed Area<br>Development<br>Programme                                                                        | Development of Rainfed Areas<br>in the country                                                                                                    | National Sustainable<br>Agriculture Mission    | National Sustainable<br>Agriculture Mission |
| XVI | Secretariat Economic<br>Service                                                                                 | at Paring<br>Southers To be not                                                                                                    | da Arreasen<br>Antis en                        |                                             |
|     | Secretariat Economic                                                                                            |                                                                                                    | tines.                                         | CAI&ES                                      |

|      | Service                                                                                                    |                                                                                              |                                                    |                                                        |
|------|----------------------------------------------------------------------------------------------------|----------------------------------------------------------------------------------------------|----------------------------------------------------|--------------------------------------------------------|
| XVII | Seeds Division                                                                                                    | PTAIAS STREAM                                                                                |                                                    |                                                        |
| 8    | Development and<br>Strengthening of<br>Infrastructure Facilities<br>for Production and<br>Distribution of Quality<br>Seeds | Transport subsidy on<br>movement of seeds                                                    | RKVY<br>(Normal)                                   | National Mission on<br>Seeds and Planting<br>Material. |
|      | 1                                                                                                    | Establishment and<br>Maintenance of Seed Bank                                                | National Mission on Seeds<br>and Planting Material | National Mission on<br>Seeds and Planting<br>Material  |
|      |                                                                                                    | Seed Village Scheme                                                                          | National Mission on Seeds<br>and Planting Material | National Mission on<br>Seeds and Planting<br>Material  |
| 50   |                                                                                                    | Assistance for creation /<br>strengthening of infrastructure<br>facilities for quality seeds | Mission on Seeds and<br>Planting Material          | Mission on Seeds<br>and Planting Materia               |
| -    |                                                                                                    | Assistance for boosting seed production in private sector                                    | Mission on Seeds and<br>Planting Material          | Mission on Seeds<br>and Planting Materia               |
|      |                                                                                                    | Assistance for seed export                                                                   | Mission on Seeds and<br>Planting Material          | Mission on Seeds<br>and Planting Materia               |
|      |                                                                                                    | Assistance for hybrid seed production                                                        | Mission on Seeds and<br>Planting Material          | Mission on Seeds<br>and Planting Materia               |
|      |                                                                                                    | Application of bio-technology<br>in agriculture                                              | Mission on Seeds and<br>Planting Material          | Mission on Seeds<br>and Planting Materia               |
| -    | ulite                                                                                                    | National Seeds Research<br>and Training Centre,<br>Varanasi                                  | CAI&ES                                             | Mission on Seeds<br>and Planting<br>Material           |
|      |                                                                                                    | PPV&FR Authority                                                                             |                                                    |                                                        |
|      |                                                                                                    | Strengthen and equip DUS<br>Test Centers                                                     | Diversion 40 (ni)<br>Communication                 |                                                        |
| -    | Implementation of<br>Protection of Plant                                                                                   | Establishment of library etc.                                                                | CANES                                              | Neve 12-                                               |
| 51   | Varieties and<br>Farmers' Right Act,<br>2001                                                                               | Establishment of Plant<br>Varieties Protection<br>Appellate Tribunal                         | - CAI&ES                                           | CAI&ES.                                                |
|      |                                                                                                    | Contribution to Gene Fund                                                                    | and the second second                              | - parting-                                             |
|      | ini magnati otanya                                                                                                    | International seminars etc.                                                                  | Developing of of                                   |                                                        |
| xvm  | Trade Division                                                                                                    |                                                                                              |                                                    |                                                        |
| 52   | Capacity Building to<br>Enhance<br>Competitiveness of<br>Indian Agriculture &<br>Registration of Organic                   | Research studies, training data basis, registration charges etc.                             | To be scrapped                                     | To be scrapped                                         |

## 1.8.18 As-Is and Gap Analysis

## 1.8.18.1 Scheme: National Horticulture Mission

#### 1.8.18.1.1 Scheme Overview and As-Is

| 1 | Name of Scheme | National Horticulture Mission (NHM) |
|---|----------------|-------------------------------------|
|---|----------------|-------------------------------------|

| 2 | Type of Scheme      | Centrally Sponsored Scheme (CSS)                                                                                                    |
|---|---------------------|----------------------------------------------------------------------------------------------------|
| 3 | Year of             | 2005-06                                                                                                    |
| - | Commencement        |                                                                                                    |
| 4 | Objectives          | <ul> <li>To promote holistic growth of the horticulture sector through area based regionally differentiated strategies; enhance horticulture production and to assure nutritional security and income support to farm households and others.</li> <li>To establish convergence and synergy among multiple on-going and planned programmes for horticulture development and to promote, develop and disseminate technologies to generate employment for skilled and unskilled persons, especially unemployed youth.</li> </ul>                                                                                                    |
| 5 | Salient features    | <ul> <li>The Mission envisages:</li> <li>An end-to-end approach covering production, post harvest management and marketing to assure appropriate returns to growers / producers</li> <li>Enhancement of acreage, coverage and productivity in potential belts / clusters.</li> <li>Adoption of a coordinated approach and promote partnership, convergence and synergy among R&amp;D, processing and marketing agencies in public and private sector, at all levels.</li> <li>Promote, wherever practicable, National Dairy Development Board (NDDB) model of cooperatives to ensure support and adequate returns to farmers.</li> <li>Facilitate capacity-building and Human Resource Development.</li> </ul>                                                                                                    |
| 6 | Structure of Scheme | The Mission has a three-tier structure – National, State<br>and District levels.<br>National level: There is a General Council (GC) and an<br>Executive Committee (EC).The GC, the policy making<br>body, has been constituted under Chairmanship of the<br>Union Agriculture Minister with the Ministers and<br>Secretaries of Ministries/Departments concerned,<br>Growers representatives and Experts, Chairperson,<br>NABARD, and Director General, ICAR as Members.<br>The Mission Director is the convener of the General<br>Council. The Executive Committee (EC) headed by the<br>Secretary (Agriculture & Cooperation) is oversees the<br>activities of the Mission and approves the individual<br>State Action Plans.<br>State level: An Executive Committee under<br>Chairmanship of the Agricultural Production<br>Commissioner, Or Secretary (Horticulture/Agriculture)<br>having representatives from the Departments<br>concerned, the State Agricultural Research Institutes,<br>Grower's Associations, etc. oversees the<br>implementation of the programme in the State |

|    | 1                                                                          |                                                                                                    |
|----|----------------------------------------------------------------------------|----------------------------------------------------------------------------------------------------|
|    |                                                                            | concerned. At the operational level, the State<br>Governments have been given the freedom to<br>nominate,(or create) a suitable autonomous agency<br>registered under the Societies Registration Act for<br>implementing the Mission at the State and District<br>levels.<br>District level. The District Mission Committee (DMC) is<br>responsible for project formulation and monitoring. The<br>DMC will generally be headed by the Chief Executive<br>Officer (CEO) of Zilla Parishad /CEO of District Rural<br>Development Agency (DRDA) having representatives<br>from the line Departments concerned, Grower's<br>Associations, Marketing Boards, Self Help Groups<br>(SHGs) and other Non- Governmental<br>Organisations as Members. The District Horticulture<br>Officer / District Agriculture Officer will be the Member<br>Secretary. |
| 7  | Funding Pattern                                                            | During Tenth Plan 100% assistance by Central Government and during 11th Plan 85% by Central Government and 15% by State Government.                                                                                                    |
| 8  | Eligibility                                                                | The scheme is implemented by the State Horticulture<br>Mission Societies and other Organizations who are<br>provided grants-in- aid.                                                                                                    |
| 9  | Area of Operation                                                          | All States & UTs except North Eastern States, Sikkim<br>and the hilly States of Jammu & Kashmir, Himachal<br>Pradesh and Uttarakhand.                                                                                                    |
| 10 | Procedure to apply                                                         | Project proposals are to be submitted by the State<br>Horticulture<br>Missions to the Central Government for approval.                                                                                                    |
| 11 | BE Outlay Year<br>wise,<br>during Eleventh Five<br>Year<br>Plan(Rs. crore) | 2007-08 – 1150.00<br>2008-09 – 1100.00<br>2009-10 – 1100.00                                                                                                    |
| 12 | Person to be contacted                                                     | Mission Director and Joint Secretary (NHM)<br>Department of Agriculture and Cooperation, Krishi<br>Bhawan, New Delhi-110114.                                                                                                    |

- The Mission has a three-tier structure National, State and District levels.
  - National level: There is a General Council (GC) and an Executive Committee (EC)
  - State level: State Level Executive Committee (SLEC)
  - **District level**: The District Mission Committee (DMC)
  - Structure and composition of NHM at National, State and District Level is shown in Annexure-II of guideline
  - Mission Interventions are well defined
  - Cost norm and pattern of assistance is listed in Annexure-II of guideline. It is given item wise
  - 85% by Central Government and 15% by State Government.
  - The scheme is implemented by the State Horticulture Mission Societies and other Organizations who are provided grants-in- aid.
  - State level agency will have the following functions:
    - I. Prepare Strategic/Perspective and annual State Level Action Plan in consonance with Mission's goals and objectives and in close coordination

with Technical Support Group, SAUs and ICAR institutes and oversee its implementation

- II. Organize baseline survey and feasibility studies in different parts (District, sub-District, or a group of Districts) to determine status of horticultural production, potential and demand, and tailor assistance accordingly. Similar studies would also be undertaken for other components of the programme
- III. Receive funds from National Mission Authority, State Government and other sources for carrying on mission's activities
- IV. Submit utilization certificate to concerned agencies.
- V. Release funds to implementing organizations and oversee, monitor & review implementation of the programmes.
- VI. Assist and oversee implementation of Mission's programmes in the State through Farmers, Societies, and NGOs, growers associations, self-help groups, State institutions and other similar entities.
- VII. Organize Workshops, Seminars and training programmes for all interest groups/associations at State level, with help of SAUs, ICAR Institutes, KVKs and other institutions having technical expertise.
- VIII. Furnish monthly progress reports to DAC and also upload same by 5 th of each month.
- IX. Operationalize Information Communication Technology (ICT) enabled Management Information System (MIS) up to grass root level and if need be develop and host its own web site.
- At District level, District Mission Committee (DMC) will be responsible for carrying forward the objectives of the Mission for project formulation, implementation and monitoring

#### 1.8.18.1.2 Study of Existing MIS

There are two web based applications developed

- State Level Progress Monitoring System for National Horticulture Mission
- HORTNET

#### State Level Progress Monitoring System for National Horticulture Mission

- Basic mandate to facilitate physical and financial progress of NHM components
- Login is provided to
  - Centre
  - State
  - District
  - Agencies
- The physical and financial target data is entered by HQ for States with reference to annual action plans.
- The physical and financial target data is entered by State for District
- States compiles and enters physical and financial progress data on monthly basis.
- District compiles and enters physical and financial progress data on monthly basis.
- Agencies also reports physical and financial progress data on monthly basis
- Project based proposal under different category (Awareness program/FLD/GAP/HRD/Seed Infrastructure etc.) from states is captured in the system. Amount Proposed/Approved/Released is also captured.
- Fund is released in six installments center to state respectively.

- NHM HQ officials can also enter monthly physical and financial achievement data state wise if SHM officials have not entered data online
- Auto Feedback mechanism available where-in progress reports not submitted beyond cut-off dates are alerted and an auto email is sent to concerned.
- Generic reports are available at state and National Level

| Features                                                                                    | Existing MIS                                                                    | Gap Analysis with respect to E-<br>monitor application                                                                                              |
|---------------------------------------------------------------------------------------------|---------------------------------------------------------------------------------|----------------------------------------------------------------------------------------------------|
| Scheme Information                                                                          | Available                                                                       | To be Provided as per standard framework.                                                                                                    |
| Physical and<br>Financial Progress<br>Monitoring                                            | Available.<br>Till district level.                                              |                                                                                                    |
| Annual Action<br>Plan(AAP)/ Project<br>Proposal                                             | Available<br>Entered in the system by centre<br>for information to states only. | Workflow based<br>approval/Rejection/Pending not<br>existing.                                                                                       |
| Utilization<br>Certificates                                                                 | Not Available                                                                   | No workflow application for UC Automation                                                                                                    |
| Fund Release/ Fund<br>Utilization                                                           | Available<br>Fund released information is<br>maintained.                        | No details like BE, RE, Actual<br>Expenditure, Major head, Minor<br>head, Object and Funds<br>pending.<br>Flow of Fund below state is not<br>there. |
| Beneficiary Detail                                                                          | Not Available.                                                                  |                                                                                                    |
| Beneficiary<br>Identification                                                               | Not Available                                                                   |                                                                                                    |
| Land Records<br>Linkage                                                                     | Not Available                                                                   |                                                                                                    |
| UID Linkages                                                                                | Not Available                                                                   |                                                                                                    |
| Inputs Subsidy<br>Request                                                                   | Not Available                                                                   |                                                                                                    |
| Monitoring<br>mechanism and<br>Listing of Reports of<br>Monitoring teams for<br>each scheme | Not Available                                                                   |                                                                                                    |
| Listing Of Evaluation<br>Reports and<br>Calendar of activities                              | Not Available                                                                   |                                                                                                    |
| Calendar of activities for evaluation work                                                  | Not Available                                                                   |                                                                                                    |
| Convergence of schemes                                                                      | Not Available                                                                   |                                                                                                    |
| Integration with other MIS                                                                  | Not Available                                                                   |                                                                                                    |
| Search                                                                                      |                                                                                 |                                                                                                    |
| Grievance                                                                                   | Not Available                                                                   |                                                                                                    |

#### HORNET

It is a workflow based application having following feature

# Information Flow

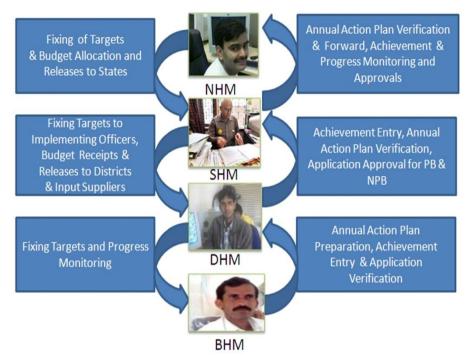

- Preparation of Annual Action Plan
- Physical and Financial Monitoring
- Beneficiary Registration for availing benefits and status tracking.
- For getting the benefit one will have to register in the system. At the time of registration Personal Detail, ID(Ration Card No, PAN Card No, Election Voter ID No, Aadhaar No, Kisan Credit Card No), Address (State, District, Taluk, Hobli, Village, Habitation (for Karnatka)), Bank Detail, Land Record Detail(Survey No.( for Karnatka))
- Location based verification, progress monitoring and alerts.
- Some of the features are listed below

| User   | Features                                   |
|--------|--------------------------------------------|
| Farmer | Farmer registration                        |
|        | Apply for benefit like request for subsidy |
|        | Subsidy details                            |
|        | Grievance                                  |
|        | Grievance Status                           |

| Application filling<br>Application verification<br>Application Status<br>Counselling<br>Work progress/ achievement entry<br>AAP- submission<br>Grievance Reply/Forward |
|----------------------------------------------------------------------------------------------------|
| Application Status<br>Counselling<br>Work progress/ achievement entry<br>AAP- submission                                                                               |
| Counselling<br>Work progress/ achievement entry<br>AAP- submission                                                                                                    |
| Work progress/ achievement entry<br>AAP- submission                                                                                                    |
| AAP- submission                                                                                                    |
|                                                                                                    |
| Grievance Reply/Forward                                                                                                    |
|                                                                                                    |
| Permit Generation                                                                                                    |
| Application filling/ Approval                                                                                                    |
| Fixing targets to Mandal Level Officers                                                                                                    |
| Work progress/ achievement entry (Mandal Level Officer wise)                                                                                                    |
| AAP (Mandal Level Officer wise)-submission                                                                                                    |
| Grievance Reply                                                                                                    |
| Expenditure Entry                                                                                                    |
| Fixing targets of ADH official in district                                                                                                    |
| Grievance reply/forwarding                                                                                                    |
| View grievance reply                                                                                                    |
| Application approval- project base                                                                                                    |
| AAP Report                                                                                                    |
| Budget release to district officer (non project based)                                                                                                    |
| Achievement Report/ View                                                                                                    |
| Expenditure report/ view                                                                                                    |
| Monthly payment/Report                                                                                                    |
|                                                                                                    |

# 1.8.18.1.3 Gap Analysis and Conclusion:

| Features                                                                                    | Existing MIS                                                                                                    | Gap Analysis with respect to E-<br>monitor application                                                            |
|---------------------------------------------------------------------------------------------|----------------------------------------------------------------------------------------------------|----------------------------------------------------------------------------------------------------|
| Scheme Information                                                                          | Available                                                                                                    | To be Provided as per standard framework.                                                                         |
| Physical and<br>Financial Progress<br>Monitoring                                            | Available.<br>Till mandal level.<br>Target setting for<br>State/District/Mandal level officer<br>Achievement entry is done only                                                    |                                                                                                    |
| Annual Action<br>Plan(AAP)/ Project<br>Proposal                                             | at mandal level officer.<br>Available<br>AAP entry is done at Mandal<br>level officer.                                                                                             | Workflow based<br>approval/Rejection/Pending not<br>existing.<br>No request concept                               |
| Utilization<br>Certificates<br>Fund Release/ Fund                                           | Not Available<br>Available                                                                                                    | No details like BE, RE, Actual                                                                                    |
| Utilization                                                                                 | Fund released information is maintained.                                                                                                    | Expenditure, Major head, Minor<br>head, Object and Funds<br>pending.<br>Flow of Fund below state is not<br>there. |
| Beneficiary Detail                                                                          | Available.                                                                                                    |                                                                                                    |
| Beneficiary<br>Identification                                                               | For Farmer Registration,<br>applying for benefit – verification<br>is done by the concerned official<br>by counselling. Farmer ID,<br>personal, bank, land details are<br>captured |                                                                                                    |
| Land Records<br>Linkage                                                                     | Not Available<br>It only capture Land Record<br>information like khasra no, area<br>and ownership details                                                                          |                                                                                                    |
| UID Linkages                                                                                | Not Available<br>It only capture UID (optional)                                                                                                    |                                                                                                    |
| Inputs Subsidy<br>Request                                                                   | Available                                                                                                    |                                                                                                    |
| Monitoring<br>mechanism and<br>Listing of Reports of<br>Monitoring teams for<br>each scheme | Not Available                                                                                                    |                                                                                                    |

| Features              | Existing MIS  | Gap Analysis with respect to E-<br>monitor application |
|-----------------------|---------------|--------------------------------------------------------|
| Listing Of Evaluation | Not Available |                                                        |
| Reports and           |               |                                                        |
| Calendar of           |               |                                                        |
| activities            |               |                                                        |
| Calendar of           | Not Available |                                                        |
| activities for        |               |                                                        |
| evaluation work       |               |                                                        |
| Convergence of        | Not Available |                                                        |
| schemes               |               |                                                        |
| Integration with      | Not Available |                                                        |
| other MIS             |               |                                                        |
|                       |               |                                                        |
| Search                | Limited       |                                                        |
| Grievance             | Available     |                                                        |

#### 1.8.18.2 Scheme: National Food Security Mission

### 1.8.18.2.1 Scheme Overview and As-Is

| 1. | Name of Scheme          | National Food Security Mission                                                                                                    |
|----|-------------------------|----------------------------------------------------------------------------------------------------|
| 2. | Туре                    | Centrally Sponsored Scheme                                                                                                    |
| 3  | Year of<br>Commencement | 2007-08                                                                                                    |
| 4. | Objection               | <ul> <li>Increasing production of rice, wheat and pulses by 10, 8, 2 million tonnes respectively through area expansion and productivity enhancement in a sustainable manner in the identified districts of the country.</li> <li>Restoring soil fertility and productivity at the individual farm level.</li> <li>Creation of employment opportunities.</li> <li>Enhancing farm level economy (i.e. Farm profits) to restore confidence amongst the farmers.</li> </ul>                                                                                                    |
| 5  | Salient features        | <ul> <li>To achieve the above objectives, the Mission would adopt following strategies:</li> <li>Implementation in a mission mode through active engagement of all the stakeholders at various levels.</li> <li>Promotion and extension of improved technologies i.e. seed, Integrated Nutrient Management including micronutrients, soil amendments, IPM and resource conservation technologies along with capacity building of farmers.</li> <li>Non treasury route of funds flow to identified states and districts.</li> <li>Dedicated manpower in the form of Project management Teams is provided at National, State and District levels to catalyze involvement of technical and administrative institutions for improving the quality of service delivery.</li> </ul> |

|    |                                                                                  | <ul> <li>Flow of funds would be closely monitored to<br/>ensure that interventions reach the target<br/>beneficiaries on time.</li> <li>Constant monitoring and concurrent evaluation for<br/>assessing the impact of the interventions for a<br/>result oriented approach by the implementing<br/>agencies.</li> </ul>                                                                                                    |
|----|----------------------------------------------------------------------------------|----------------------------------------------------------------------------------------------------|
| 6  | Structure of Scheme                                                              | The Scheme is implemented with a well structured Framework. At National level Mission Director (NFSM) is supported by PMT and NFSM Cell. A similar structure is also provided at State and district level. The General Council under Agriculture Minister is the apex body for approving policy decisions other than change in pattern and rate of subsidy for different components. The State Action Plans are approved by NFSMEC chaired by Secretary (A&C). The Plans emanate from districts which are compiled at state level for the states concerned, and approved by SFSMEC under the chairmanship of Chief Secretary before submitting to NFSMEC. |
| 7  | Funding Pattern                                                                  | 100% Central Assistance                                                                                                    |
| 8  | Eligibility                                                                      | Identified districts in selected states depending upon Coverage and productivity of a crop.                                                                                                    |
| 9  | Area of Operation                                                                | 312 districts in 17 states.                                                                                                    |
| 10 | BE Outlay Year wise,<br>during<br>11 <sup>th</sup> Five Year Plan<br>(Rs. Crore) | 2007-08-400.00<br>2008-09-1100.00<br>2009-10-1350.00                                                                                                    |
| 11 | Person to be contacted                                                           | Joint Secretary(Crops)/ Mission Director(NFSM),<br>Department of Agriculture & Cooperation, Krishi<br>Bhavan, New Delhi-110114.Ph:011-23381176<br>Director (Crops)/(NFSM), Department of Agriculture<br>& Cooperation, Krishi Bhavan, New Delhi-110114.<br>Ph: 011-23388579                                                                                                    |

- The National Development Council (NDC) adopted a resolution to launch a Food Security Mission comprising Rice, Wheat and Pulses to increase the production. Accordingly, a Centrally Sponsored Scheme, 'National Food Security Mission', was launched.
- National level Mission Director (NFSM) is monitoring at central level.
- Each state has NFSM Mission Directors for monitoring
- The National Food Security Mission has three components.
  - National Food Security Mission Rice (NFSM-Rice)
  - National Food Security Mission Wheat(NFSM-Wheat)
  - National Food Security Mission Pulses (NFSM-Pulses)
- Non treasury route of funds flow to identified states and districts
- 100% Central Assistance
- Districts are identified for each crop.

- State Agricultural Management & Extension Training Institute (SAMETI) at the State Level are the Implementation Agencies and the Agricultural Technology Management Agency (ATMA) at the district level are the Implementation Agencies.
- State Level Agency will receive fund directly from the National Food Security Mission to execute the approved Action Plan for the State.
- The State Level Agency will provide the required funds to the District Level Agency for execution of the programme at the district / Sub-District level.
- Mechanism of Fund Flow
  - Funds for implementing the Mission's programme will be directly released to the State Level Agency with the approval of the NFSMEC. The State Level Agency would make funds available to the District Level Agency in accordance with approved programme of the district. Funds would be released in instalments based on the progress reports and submission of utilization certificates.
  - The funds for the implementation of the activities of the components will be released by the State/District Level Agency to the nodal departments which will procure the required inputs for the district. The nodal departments will submit the utilization certificate to the State/District Level Agency which, will be compiled and a consolidated utilization certificate, duly authenticated by the DFSMEC and SFSMEC will be submitted to the Ministry of Agriculture, Govt. of India for further releases.
- Beneficiaries.
  - $\circ~$  At least 33% allocation of the fund is to be made for small, marginal and women farmers
- Pattern of assistance (Demonstration, Production, Maintenance, Distribution, Farm Machinery, Irrigation Devices, Plant Protection etc have the provision) is given into Annexure -III as Guidelines. It is component wise
- Pattern of assistance-RICE (Demonstration, Demonstration on System of Rice Intensification, Support for Promotion, Assistance etc have the provision) is given into Annexure- III as Guidelines (a). It is component wise
- Pattern of assistance-Wheat (Demonstration, Replacement, Assistance for local initiatives etc) is given into Annexure -III Guidelines (b). It is component wise
- Pattern of assistance-Pulses is given into Annexure -III as Guidelines (c). It is component wise

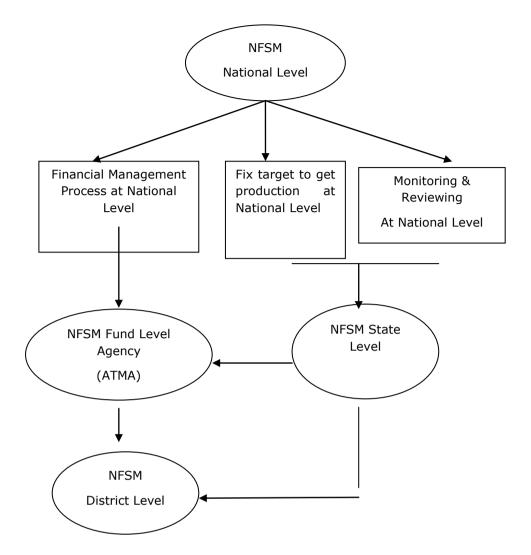

#### 1.8.18.2.2 Study of existing MIS

Single Web enabled MIS has developed for monitoring of this scheme which includes following features.

- Three type of login's are been provided in the system
  - o Central
  - o State
  - o District
- In system Crop, Category, Intervention, Subcomponent wise physical and financial target and its achievement is maintained.
- Only Centre, State and District level users are only authenticated to use the system.

- For beneficiary purpose State, District, Sub-District, Panchayat wise
  - o Beneficiary Name, Father Name, Address, Khasara No., Phone No., Driver
  - Drive License, Kisan Card, Patta, Voter Card and others are captured for specific identification.
- Supplier database is maintained
- Input Supply information is also maintained. There are various items which are classified under Interventions by which subsidy is provided to the beneficiaries.
- Action Plan feature is available to find out the physical and financial requirement before setting the physical and financial target.
- Centre can fix the physical target and financial outlay for state after approval of State Action Plan.
- State can fix the physical target and financial outlay for district after approval of District Action Plan.
- Crop wise fund is maintained
- Quarterly progress is submit by district
- Fund allocation, unspent, expenditure and released is maintained
- Tour monitoring module is part of this system.
- State can even enter the data of district also.
- Progress monitoring can be done by National and State Level Bodies
- Report (T& A) can be taken category, crop wise
- Report (T& A) can be taken intervention, crop wise
- Base Line survey Module is also included in the system. The Objective of the base line survey is to establish the food security status of households in the project area before the start of project activities Provide information to measure the impact of project activities on household food security status.

#### 1.8.18.2.3 Gap Analysis and Conclusion:

| Features                                | Existing MIS                                                                                                    | Gap Analysis with respect to<br>E-monitor application         |
|-----------------------------------------|----------------------------------------------------------------------------------------------------|---------------------------------------------------------------|
| Scheme Information                      | Available                                                                                                    | To be Provided as per standard framework.                     |
| Physical and<br>Financial Progress      | Available.<br>Till district level.                                                                                                    |                                                               |
| Monitoring                              |                                                                                                    |                                                               |
| Annual Action Plan/<br>Project Proposal | <ul> <li>Available</li> <li>Action Plan term is used for this feature. It is used by Centre and State only</li> <li>These three information is captured</li> <li>Tentative Target Proposed by GOI</li> <li>Target Proposed by State</li> <li>Target Finally Approved by GOI</li> </ul> | Workflow based<br>approval/Rejection/Pending<br>not existing. |
| Utilization                             | Not Available                                                                                                    | No workflow application for UC                                |
| Certificates                            |                                                                                                    | Automation                                                    |
| Fund Release/ Fund                      | Available                                                                                                    | No details like BE, RE, Actual                                |

| Features                                      | Existing MIS                                               | Gap Analysis with respect to                     |
|-----------------------------------------------|------------------------------------------------------------|--------------------------------------------------|
|                                               | -                                                          | E-monitor application                            |
| Utilization                                   |                                                            | Expenditure, Major head,                         |
|                                               | Fund allocated and Fund                                    | Minor head, Object and Funds                     |
|                                               | released information is                                    | pending.                                         |
|                                               | maintained.                                                | Flow of Fund below state is not                  |
| Panafician / Datail                           | Available.                                                 | there.                                           |
| Beneficiary Detail                            | Available.                                                 |                                                  |
| Beneficiary                                   | Not Available                                              |                                                  |
| Identification                                |                                                            |                                                  |
| Land Records                                  | Not Available                                              | No linkages of beneficiary with<br>land records. |
| Linkage                                       | Only Khasara No of beneficiary is captured with respective | land records.                                    |
|                                               | different states land record                               |                                                  |
|                                               | structure.                                                 |                                                  |
| UID Linkages                                  | Not Available                                              | No linkages of beneficiary with                  |
|                                               |                                                            | UID.                                             |
| Inputs Subsidy                                | Not Available                                              |                                                  |
| Request                                       |                                                            |                                                  |
|                                               | Input supply information related                           |                                                  |
|                                               | to beneficiaries are entered in                            |                                                  |
| <b>BA</b> 10                                  | the system                                                 |                                                  |
| Monitoring                                    | Not Available                                              |                                                  |
| mechanism and                                 |                                                            |                                                  |
| Listing of Reports of<br>Monitoring teams for |                                                            |                                                  |
| each scheme                                   |                                                            |                                                  |
| Listing Of                                    | Not Available                                              |                                                  |
| Evaluation Reports                            |                                                            |                                                  |
| and Calendar of                               |                                                            |                                                  |
| activities                                    |                                                            |                                                  |
| Calendar of                                   | Not Available                                              |                                                  |
| activities for                                |                                                            |                                                  |
| evaluation work                               |                                                            |                                                  |
| Convergence of                                | Not Available                                              |                                                  |
| schemes                                       |                                                            |                                                  |
| Integration with Not Available                |                                                            |                                                  |
| other MIS                                     | Not Available                                              |                                                  |
| Grievance                                     | Not Available                                              |                                                  |

### 1.8.18.3 Scheme: Rashtriya Krishi Vikas Yojana (RKVY)

### 1.8.18.3.1 Scheme Overview and As- Is

| 1. | Name of the Scheme   | Rashtriya Krishi Vikas Yojana                                                                                                    |
|----|----------------------|----------------------------------------------------------------------------------------------------|
| 2  | Туре                 | State Plan Scheme in the form of Additional                                                                                                 |
|    |                      | Central Assistance                                                                                                    |
| 3. | Year of Commencement | 2007-08                                                                                                    |
|    | Scheme               |                                                                                                    |
| 4  | Objectives           | The broad objective of RKVY is to increase public investment to achieve 4% annual growth in agriculture and allied sectors in the 11th Five |

|    |                                                                                  | Year Plan by ensuring a holistic Development of Agriculture and allied sectors.                                                                                                    |
|----|----------------------------------------------------------------------------------|----------------------------------------------------------------------------------------------------|
| 5  | Salient features                                                                 | The envisaged outlay of the Scheme is<br>Rs.25000 crore for the 11th Five Year Plan. The<br>scheme requires the States to prepare District<br>and State Agriculture Plans. States will be<br>eligible for receiving RKVY funds only if the<br>baseline share of expenditure of the Agriculture<br>and allied sectors in its total State Plan<br>(excluding RKVY fund) is at least maintained<br>and the District Agriculture Plan and State<br>Agriculture Plan have been formulated by the<br>State Government. The funds under the<br>scheme are provided to the States as 100%<br>grant. The distribution of the funds among the<br>States is in two streams– Stream-I and Stream-<br>II. Under Stream-I, at least 75% of the RKVY<br>funds are made available for specific projects as<br>part of the State and District Plans. Under<br>Stream-II, up to 25% of the total RKVY funds to<br>a State are made available for strengthening<br>existing State Sector Schemes and filling the<br>resource gap of the States. However, a state<br>may choose to use its entire allocation under<br>Stream-I but the reverse is not permissible.<br>RKVY funds are routed through the State<br>treasury and the State Agriculture<br>Department, which is the nodal Department for<br>implementing of RKVY in the State/UT. |
| 6  | Structure of the Scheme                                                          | RKVY is a State Plan scheme and funds are<br>Routed through the State Treasury and State<br>Agriculture Department is the nodal Department<br>for implementation of the scheme which in turn<br>reallocates the same to the concerned<br>implementing departments/agencies.                                                                                                    |
| 7  | Funding pattern                                                                  | 100% grant-in-aid as additional Central Assistance (ACA) to the State.                                                                                                    |
| 8  | Eligibility                                                                      | Assistance is provided only to the state<br>Governments and UTs which fulfil the eligibility<br>criteria mentioned in the guideline.                                                                                                    |
| 9. | Area of operation                                                                | All States and Union Territories.                                                                                                    |
| 10 | BE Outlay, year wise,<br>during 11 <sup>th</sup> Five Year<br>Plan (Rs.in crore) | The details of the proposed outlay during the         11 <sup>th</sup> Five Year Plan are as under:-         2007-08       -         2008-09       -         2009-10       -         Rs.5875         2010-11       -         Rs.5875         2011-12       -                                                                                                    |
| 11 | Person to be contacted                                                           | Joint Secretary(RKVY),Department of<br>Agriculture & Cooperation, Krishi Bhawan, New<br>Delhi-110114.                                                                                                    |

- RKVY is a State Plan Scheme, being implemented by the States; Respective States are required to take appropriate steps for identification of the projects that are important for agriculture, horticulture and allied sector development.
- The State Level Sanctioning Committee (SLSC) constituted under the Chairmanship of the Chief Secretary of the concerned State Government/UT approves the projects under RKVY.
- Funds are released to state government by the central government for implementation of the projects approved by the State Level Sanctioning Committee (SLSC).
- The funds under the scheme are provided to the States as 100% grant. The distribution of the funds among the States is in two streams Stream-I and Stream-II. Under Stream-I, at least 75% of the RKVY funds are made available for specific projects as part of the State and District Plans. Under Stream-II, up to 25% of the total RKVY funds to a State are made available for strengthening existing State Sector Schemes and filling the resource gap of the States.
- Stream-I is project-based.
- Stream-II processes are relatively more conventional.
- Fund is released in installment.
- RKVY funds are routed through the State treasury and the State Agriculture Department is the nodal Department for implementation of RKVY in the State/UT.
- State Agriculture Department (nodal Department) reallocates the fund to the concerned implementing departments\agencies.
- RKVY is applicable to the entire State Plan for Agriculture and allied sectors and seeks to encourage convergence with the schemes like NREGS, SGSY and BRGF.
- Area of focus under RKVY is defined. Under this there are components / activities which would be eligible for project based assistance under the Stream-I of the RKVY. For more detail please see its guideline (Please See Annexure –II)
- The State Agriculture Department is the nodal department for the implementation of the scheme. For administrative convenience and ease of implementation, the state governments may identify, or create an exclusive agency for implementing the scheme on the fast-track. The nodal agency/Agriculture department will be responsible for the following:
  - Preparing State Agriculture Plans (SAP) and ensuring the preparation of the District Agriculture Plans (DAP).
  - Effectively coordinating with various Departments and implementing Agencies, with respect to the preparation and appraisal of projects, implementing, monitoring, and evaluating them.
  - Management of funds received from the Central, and State Governments and Disbursement of the funds to the implementing agencies.
  - Furnishing of utilization certificates and quarterly physical & financial progress reports to the Department of Agriculture and Cooperation.
  - Establishing an effective Management Information System that is I.T. based as well as web enabled.

#### 1.8.18.3.2 Study of existing MIS

There is only one MIS developed for monitoring of this scheme which has following features.

#### Original User Manual as Annexure-II

The system follows the flow which is stated as below:-

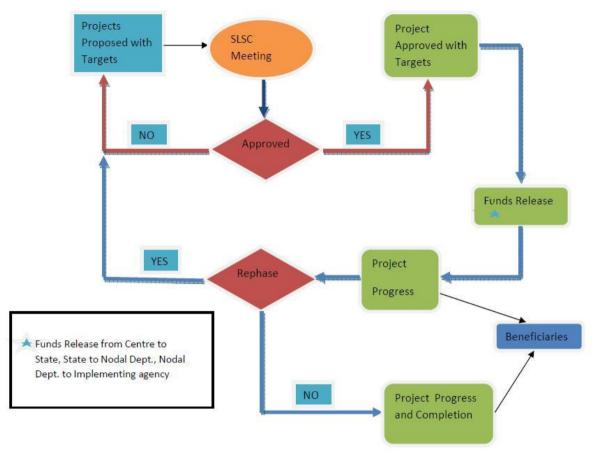

- Feature to Login is provided to States, Consultants and DAC only.
- States provide the proposed project detail with target. Component is also added if there are components.
- State can modify the status of proposed project as approved self, after getting approval in SLSC meeting.
- State can provide achievement for each project, quarterly.
- State can provide completion details for each project.
- State can provide beneficiary details for each project respectively.
- State can feed the data related to releasing of funds on the basis of project.

Note: - For more details see Annexure-II

#### 1.8.18.3.3 Gap Analysis and Conclusion:

This MIS is used to monitor by centre only. States are entering data. There is no role below the state even no agency is using this.

| Features           | Existing MIS                                                                                                    | Gap Analysis with respect to E-monitor application |
|--------------------|----------------------------------------------------------------------------------------------------|----------------------------------------------------|
| Scheme Information | Available<br>This is project based monitoring.<br>Details of project cover district name<br>as lowest information. | To be Provided as per standard framework.          |

| Features                                                                                                    | Existing MIS                                                                                                    | Gap Analysis with respect                                                                                                    |
|----------------------------------------------------------------------------------------------------|----------------------------------------------------------------------------------------------------|----------------------------------------------------------------------------------------------------|
|                                                                                                    | No information below district level is                                                                                            | to E-monitor application                                                                                                    |
|                                                                                                    | there.                                                                                                    |                                                                                                    |
| Physical and Financial         Available.           Progress Monitoring         Only state is providing input for projects. |                                                                                                    | State below agency is not involved in this system.                                                                                                  |
| Annual Action Plan/<br>Project Proposal                                                                                     | Not Available<br>States enter the proposed project and<br>modify its status as approved after<br>getting approved in SLSC meeting | Workflow based<br>approval/Rejection/Pending<br>not existing                                                                                        |
| Utilization Certificates                                                                                                    | Not Available<br>Project wise status of UC submission<br>is there.                                                                | No workflow application for UC Automation                                                                                                    |
| Fund Release/ Fund<br>Utilization                                                                                           | Available<br>Project wise fund is released in<br>instalments to state level agencies<br>only.                                     | No details like BE, RE,<br>Actual Expenditure, Major<br>head, Minor head, Object<br>and Funds pending.<br>Flow of Fund below state is<br>not there. |
| Beneficiary Detail                                                                                                    | Available.<br>Project wise beneficiaries<br>(Others/SHG, Women, Small,<br>Marginal, SC, ST)                                       |                                                                                                    |
| Beneficiary<br>Identification                                                                                               | Not Available                                                                                                    |                                                                                                    |
| Land Records Linkage                                                                                                    | Not Available                                                                                                    | No linkages of beneficiary<br>with land records.                                                                                                    |
| UID Linkages                                                                                                    | Not Available                                                                                                    | No linkages of beneficiary<br>with UID.                                                                                                    |
| Inputs Subsidy Request                                                                                                    | Not Applicable                                                                                                    |                                                                                                    |
| Monitoring mechanism<br>and Listing of Reports<br>of Monitoring teams for<br>each scheme                                    | Monitoring Format is available and List<br>of filled Reports are not available                                                    |                                                                                                    |
| Listing Of Evaluation<br>Reports and Calendar<br>of activities                                                              | Not Available                                                                                                    |                                                                                                    |
| Calendar of activities for evaluation work                                                                                  | Not Available                                                                                                    |                                                                                                    |
| Convergence of schemes                                                                                                    | Not Available                                                                                                    |                                                                                                    |
| Integration with other<br>MIS                                                                                               | Not Available                                                                                                    |                                                                                                    |
| Search                                                                                                    | Project based search is only available,<br>Across project search cannot be made                                                   |                                                                                                    |
| Grievance                                                                                                    | Not Available                                                                                                    |                                                                                                    |

#### 1.8.18.4 Support to State Extension Program for Extension Reforms

#### 1.8.18.4.1 Scheme Overview and As- Is

| 1 | Name of Scheme       | Supp                             | oort  | То   | State | Extensior | ר Pr | ogramme   | For   |
|---|----------------------|----------------------------------|-------|------|-------|-----------|------|-----------|-------|
|   |                      | Exte                             | nsion | Refo | orms  |           |      | -         |       |
| 2 | Туре                 | Centrally Sponsored Scheme (CSS) |       |      |       |           |      |           |       |
| 3 | Year of Commencement | 2005-06                          |       |      |       |           |      |           |       |
| 4 | Objectives           | The                              | sche  | eme  | aims  | at provi  | ding | decentral | ized, |

|   |                  | demand driven and                                                                                                    |
|---|------------------|----------------------------------------------------------------------------------------------------|
|   |                  | Farmer-friendly extension services through active<br>involvement of farmers, subject matter specialists,<br>Non-Government Organizations, Krishi Vigyan<br>Kendras (KVKs), etc. with a bottom-up approach.                                                                                                    |
| 5 | Salient features | <ul> <li>Farmers are provided financial assistance to organize themselves in the form of groups around a particular commodity i.e. a Commodity Interest Groups (CIG), largely consisting of about 20 farmers. Such a farmers group could also be provided revolving fund assistance.</li> <li>Financial assistance is also provided to farmers for the following extension activities in agriculture and allied sectors : <ul> <li>Training of farmers – within district, within state and inter-state.</li> <li>Demonstration on the field for farmers.</li> <li>Exposure visit to other districts within the State and to other States.</li> <li>Kissan Melas at district level.</li> <li>Setting up of Farm Schools at Sub-District / Panchayat level.</li> </ul> </li> <li>A Farmers' Advisory Committee (FAC) is constituted to articulate farmer's interests within the Sub-District – preferably the leaders of Commodity Interest Groups at the Sub-District level to promote bottom -up planning and a scertain farmers' extension needs. In essence, FAC has a major role in ensuring that Government funds are utilized in line with the identified needs of the farmers.</li> <li>The highest decision making forum under Agriculture Technology Management Agency (ATMA) is its Governing Body which consists of officials concerned as well as representatives of farmers and others. The Governing Body of ATMA approves extension activities required to be implemented in the district and sanctions funds for the purpose. It also monitors implementation of the extension activities by the Governing Body of ATMA and this could be implemented by farmers' group</li> </ul> |
|   |                  | <ul> <li>themselves. Other implementing agencies could<br/>be agri. entrepreneurs, NGOs, cooperatives,<br/>panchayats, private sector, BTT members etc.</li> <li>Another major feature of ATMA scheme is that it<br/>provides funds for extension activities in not<br/>only the agriculture sector but also all other<br/>allied sectors such as dairying poultry, fisheries,</li> </ul>                                                                                                    |
|   |                  | sericulture, horticulture etc.                                                                                                    |

|    |                        | <ul> <li>Women farmers play a very significant role in<br/>farming operations. With a view to<br/>provide extension support, minimum 30% of<br/>funds under ATMA scheme are to be utilized<br/>for the benefit of women farmers.</li> </ul> |
|----|------------------------|----------------------------------------------------------------------------------------------------|
| 6  | Funding Pattern        | 90% by the Government of India and 10% by the State Governments                                                                                                    |
| 7  | Eligibility            | States Governments and Union Territory Administrations                                                                                                    |
| 8  | Area of Operation      | 588 districts in all States and UTs except<br>Chandigarh during<br>Eleventh Plan period.                                                                                                    |
| 9  | Procedure to apply     | N.A.                                                                                                    |
| 10 | BE Outlay Year wise,   | 2007-08 - 230.00<br>2008-09 - 298.00<br>2009-10 - 298.00<br>2010-11 - 676.99<br>2011-12 - 789.50                                                                                                    |
| 11 | Person to be contacted | Joint Secretary (Extension), Department of Agriculture & Cooperation, Krishi Bhavan, New Delhi-110114.                                                                                                    |

- The institutional mechanism for extension under the Scheme has hitherto been as follows:
  - SAMETI is the State level institution catering to the training and HRD needs of extension functionaries.
  - Agriculture Technology Management Agency (ATMA) is an autonomous institution, is responsible for coordination and management of agricultural extension related work in the District.
  - Sub-District Technology Team (BTT) consisting of line department representatives in the Sub-District.
  - Farmers Advisory Committees at Sub-District level comprising a group of farmers to advise and provide inputs to the BTT.
  - The Farmer Friend (FF) will serve as a vital link between extension system and farmers at village level (one for every two villages).
- Supports to take up training and extension initiatives at State, District and Sub-District level
- Funding is 90:10 ratio between and center and state.
- Extension related activities are broadly termed as ATMA Cafeteria.
- As per the Cafeteria given by the center states submits the physical and financial requirement.
- The formal extension mechanism below the Sub-District level was mainly through Farm Schools.
- The State Level Sanctioning Committee (SLSC) set up under Rashtriya Krishi Vikas Yojana (RKVY) approves State Extension Work Plan (SEWP) which is a part of the State Agriculture Plan (SAP).

Navayuga Infotech

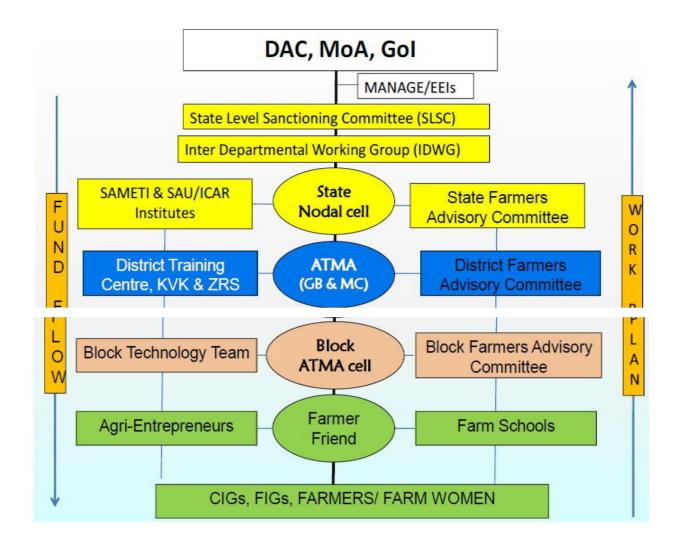

- Fund is released in installment
- Fund transfer
  - Centre to State(SAMITIs)
  - State(SAMITIs) to District(ATMA)
  - o Districts(ATMA) to line departments/ other agencies

#### 1.8.18.4.2 Study of existing MIS

A web enabled MIS developed for the monitoring of this scheme which has the following features.

- Three type of login in provided in the system
  - Central (DAC)
  - o State
  - o District
- Component, Activity, Sub Activity wise physical and financial target and its achievement is maintained in the System.
- Target and Achievement are gender and category wise (male, female then Gen/SC/ST/OBC/Min). These categories are handled by making it as Sub Activity in the system, and it's optional.

- Only Centre, State and District level user is using the system
- Targets are set annually
- Monthly Progress Submission(Physical and Financial)
- Budget Module-Fund received and expenditure is maintained month wise for states, opening balance is also maintained in the system
- Original User Manual as Annexure-II

#### 1.8.18.4.3 Gap Analysis and Conclusion

| Features                                                                                    | Existing MIS                                                                      | Gap Analysis with<br>respect to E-monitor<br>application                                                                                            |
|---------------------------------------------------------------------------------------------|-----------------------------------------------------------------------------------|----------------------------------------------------------------------------------------------------|
| Scheme Information                                                                          | Available                                                                         | To be Provided as per standard framework.                                                                                                    |
| Physical and<br>Financial Progress                                                          | Available.                                                                        |                                                                                                    |
| Monitoring<br>Annual Action Plan/<br>Project Proposal                                       | Till district level.<br>Not Available                                             |                                                                                                    |
| Utilization Certificates                                                                    | Not Available                                                                     |                                                                                                    |
| Fund Release/ Fund<br>Utilization                                                           | Available<br>Fund received and expenditure is<br>maintained month wise for states | No details like BE, RE,<br>Actual Expenditure, Major<br>head, Minor head, Object<br>and Funds pending.<br>Flow of Fund below state<br>is not there. |
| Beneficiary Detail                                                                          | Not Available.                                                                    |                                                                                                    |
| Beneficiary<br>Identification                                                               | Not Available                                                                     |                                                                                                    |
| Land Records<br>Linkage                                                                     | Not Available                                                                     |                                                                                                    |
| UID Linkages                                                                                | Not Available                                                                     |                                                                                                    |
| Inputs Subsidy<br>Request                                                                   | Not Available                                                                     |                                                                                                    |
| Monitoring<br>mechanism and<br>Listing of Reports of<br>Monitoring teams for<br>each scheme | Not Available                                                                     |                                                                                                    |
| Listing Of Evaluation<br>Reports and Calendar<br>of activities                              | Not Available                                                                     |                                                                                                    |
| Calendar of activities Not Available for evaluation work                                    |                                                                                   |                                                                                                    |
| Convergence of schemes                                                                      | Not Available                                                                     |                                                                                                    |
| Integration with other Not Available MIS                                                    |                                                                                   |                                                                                                    |
| Customized Search                                                                           | Not Available                                                                     |                                                                                                    |
| Grievance                                                                                   | Not Available                                                                     |                                                                                                    |

## 1.8.18.5 Agricultural Informatics and Communication Network (AGRISNET)

The objective of AGRISNET Project is to create a sustainable data bank of all Agricultural Inputs in the State of West Bengal containing entries for all relevant information pertaining to Agriculture and its related activities and to access the same through a secured Network

- AGRISNET is a Mission Mode Project under National e-Governance Plan of Government of India, Department of Agriculture & Co-operation, and Ministry of Agriculture has decided to launch a Central Sector Scheme titled, "Strengthening / Promoting Agricultural Informatics & Communications" of which one component is AGRISNET.
- This portal shall provide relevant information and services to the farming community and private sector through the use of information and communication technologies, to supplement the existing delivery channels provided for by the department.
- The portal provides the end users with the ability to access services through an online platform at their door-step.
- Development of Citizen Centric Applications and making the services available.
- Establishment of networking among all Agricultural Offices up to Sub-District level with State Department of Agriculture for improving information access and to provide advisory services to the farming community through use of ICT.
- The offices of Agriculture Department including the District/Sub-Division/Sub-District level offices need to be connected through a Network based on WBSWAN / NICNET.
- Improved information access and effective delivery of services to the farming community
- Establishing Agriculture on-line
- Faster and efficient Redressal of Farmers' Grievances
- Efficient and improved communication system among all the offices of the department of Agriculture in the state through the use of e-mails services
- Improved transparency and accountability of the Department
- Direct feedback from farming community to the decision makers in the state
- Better monitoring of Government Schemes, which directly impact the farmers
- Efficient management (Development, Conservation, allocation and utilization) of resources
- Improved productivity and profitability of farmers through better advisory systems
- Efficient & Increased utilization of Information by Stakeholders for their decisionmaking
- Foundation for development of e-business in Agriculture
- Better organizational efficiency and productivity
- Four Citizen Centric Applications and one Portal has been developed and implemented under this project. Citizen centric applications are:
  - Fertilizer Control & Management System
  - Certificate and Quality Control of Integrated Seed Management Information System
  - Project Monitoring System
  - o Generation of Soil Health Card
  - Agri-Portal( a Portal in Agriculture & allied sectors)

- o Information System on Plant Protection & Quality Control of Pesticides
- o Weather Watch Information System
- Under the project the following district has been covered so far: Malda, Murshidabad, Purba Medinipur, Bankura, Nadia, North 24-Paraganas, Coochbehar and Paschim Medinipur
- The DPR (Detailed Project Report) for the Govt. Of West Bengal has been submitted to DAC

## Project Monitoring System (PMS)

- Generation of Target
- Generation of Procurement Orders.
- The offices of Agriculture Department including the District/Sub-Division/Sub-District level offices need to be connected through a Network based on WBSWAN / NICNET.
- Generation of information on allocations (Plan/Non-Plan) DDO-wise
- Generation of information on utilization of funds (Plan/Non-Plan) DDO-wise

Project Monitoring System has been developed for the Department of Agriculture, Government of West Bengal to ease the complexity and criticality of proper funds flow management, better management of projects and, may act as a bridge between the Department of Agriculture and the Finance Department.

This shall greatly facilitate the DDOs and their staffs who handle the funds, management decisions taken particularly those outside their individual programs, can have significant impact on the successful completion of their programs. The efforts shall be thus organized.

This application shall strive to address the following functionalities within the government domain:

Management Planning & Control of a Project/Accounting/Decision making on a PROJECT/IMPACT OF FINANCING a PROJECT/FINANCE/ACCOUNTABILITY. This would enable the Department of Agriculture, Government of West Bengal to retain the Physical and Financial achievement of a project undertaken.

For further Details please see Annexure-II

## 1.8.18.6 Development and Strengthening of Infrastructure facilities for Production and Distribution of Quality Seeds

| 1 | Name of Scheme       | Development and Strengthening of Infrastructure facilities for Production and Distribution of Quality Seeds                                                                                                    |
|---|----------------------|----------------------------------------------------------------------------------------------------|
| 2 | Туре                 | Central Sector Scheme                                                                                                    |
| 3 | Year of Commencement | 2005-06                                                                                                    |
| 4 | Objectives           | Up gradation of infrastructure facilities for production and distribution of quality seeds                                                                                                    |
| 5 | Salient features     | <ul> <li>To develop and strengthen the seed<br/>infrastructure facilities relating to processing,<br/>storage, production and distribution of<br/>certified/quality seeds and quality control<br/>arrangement of seeds</li> <li>To undertake measures for upgrading quality of</li> </ul> |

### 1.8.18.6.1 Scheme Overview and As- Is

|        |                                | <ul> <li>farmer's saved seed, provide technical know-how to farmers in seed production To provide assistance for boosting seed production in private sector</li> <li>To establish and develop seed bank</li> <li>To promote use of biotechnology in agriculture</li> <li>To promote cereal hybrid seeds</li> <li>To make available seeds to the farmers during natural calamities like droughts, floods, disease outbreaks etc.</li> <li>To provide Transport Subsidy on movement of seeds for North Eastern States, Sikkim, Himachal Pradesh, Jammu &amp; Kashmir, Uttarakhand and thehilly areas of West Bengal to ensure timely availability of certified/quality seeds at reasonable price to the farmers in remote areas.</li> <li>To strengthen the Seed Quality Control Organisations i.e. State Seed Certification Agencies and Seed Testing Laboratories to regulate the quality of seeds distributed to the farmers</li> <li>To promote seed production for exports to augment income of farmers, create employment opportunities and earn foreign exchange.</li> <li>To establish and strengthen the National Seed Research and Training Centre (NSRTC), Varanasi to impart training to people working in the seed sector</li> <li>To provide Secretariat support to Central</li> </ul> |
|--------|--------------------------------|----------------------------------------------------------------------------------------------------|
|        |                                | Seed Committee(CSC) and Central Seed Certification Board (CSCB)                                                                                                    |
| 6      | Structure of Scheme            | <ul> <li>Components of the scheme are</li> <li>Transport Subsidy on Movement of Seeds</li> <li>Establishment and Maintenance of Seed Bank</li> <li>Quality Control Arrangement on Seeds –<br/>National Seeds<br/>Research and Training Centre (NSRTC),<br/>Varanasi, UP).</li> <li>Seed Village Scheme</li> <li>Assistance for creation/strengthening of<br/>infrastructure facilities for production and<br/>distribution of quality seeds</li> <li>Assistance for Seed Export</li> <li>Assistance for Hybrid Seed Production</li> <li>Application of Biotechnology in Agriculture</li> </ul>                                                                                                    |
| 7<br>8 | Funding Pattern<br>Eligibility | 100% assistance by Government of IndiaAgricultureDepartmentOperationOperationDepartmentOperationOperation                                                                                                    |
| 0      |                                | Governments/Union Territory Administrations, State                                                                                                    |

|    |                        | Seeds Corporations, State Seeds Certification<br>Agencies, National Seeds Corporation, State Farm<br>Corporation of India, Krishi Vigyan Kendras, State<br>Agricultural Universities, ICAR, NCDC,<br>nationalized banks, cooperatives, farmers, NGOs<br>and the private sector. |
|----|------------------------|----------------------------------------------------------------------------------------------------|
| 9  | Area of Operation      | All States and Union Territories in India                                                                                                    |
| 10 | Procedure to apply     | As per detailed guidelines for each component of the scheme                                                                                                    |
| 11 |                        | 2005-06 - 25.50<br>2006-07 - 90.00<br>2007-08 - 97.57<br>2008-09 - 150.00                                                                                                    |
| 12 | Person to be contacted | Joint Secretary (Seeds), Department of Agriculture &<br>Cooperation,<br>Krishi Bhavan, New Delhi-110114.<br>Director (Seeds), Department of Agriculture &<br>Cooperation, Krishi<br>Bhavan, New Delhi-110114.                                                                   |

- Transport Subsidy on Movement of Seeds
- Establishment and Maintenance of Seed Bank
- Quality Control Arrangement on seed Bank
- Seed Village Programme
- Quality Control Arrangement on Seeds- National Seeds Research and Training Center
- Assistance for creation of infrastructure facilities in public sector
- Assistance for boosting seed production in private sector
- Human Resource Development
- Assistance for seed Export
- Promoting Hybrid seeds in Rice
- Formulation and Implementation of Policy and Programmers on quality seed production.
- To recommend proposals for import and export of seed planting materials.
- To Supplement the efforts of states/union/ territories in production and distribution of certified / quality seeds.
- To deal with matters relating to intellectual property rights in agriculture, biodiversity, international treaty on plant generic resources for food and agriculture, UPOV Convention, import/Export of seeds.
- Matters relating to central PSUSs-National seeds Corporation and state farms corporation of India.
- Matters relating to protection of plant 'varieties and farmers' rights (PPV&FR) Authority and national seeds research and training center (NSRTC), Varanasi.

## 1.8.18.6.2 Study of existing MIS

No MIS for study.

## 1.8.18.6.3 Gap Analysis and Conclusion:

| Features                                                                                 |                | Gap Analysis with respect to E-monitor application |
|------------------------------------------------------------------------------------------|----------------|----------------------------------------------------|
| Scheme Information                                                                       | Available      | To be Provided as per standard framework.          |
| Physical and Financial<br>Progress Monitoring                                            | Not Available. |                                                    |
| Annual Action Plan/<br>Project Proposal                                                  | Not Available  |                                                    |
| Utilization Certificates                                                                 | Not Available  |                                                    |
| Fund Release/ Fund Utilization                                                           | Not Available  |                                                    |
| Beneficiary Detail                                                                       | Not Available  |                                                    |
| Beneficiary<br>Identification                                                            | Not Available  |                                                    |
| Land Records Linkage                                                                     | Not Available  |                                                    |
| UID Linkages                                                                             | Not Available  |                                                    |
| Inputs Subsidy Request                                                                   | Not Available  |                                                    |
| Monitoring mechanism<br>and Listing of Reports<br>of Monitoring teams for<br>each scheme | Not Available  |                                                    |
| Listing Of Evaluation<br>Reports and Calendar<br>of activities                           | Not Available  |                                                    |
| Calendar of activities for evaluation work                                               | Not Available  |                                                    |
| Convergence of schemes                                                                   | Not Available  |                                                    |
| Integration with other MIS                                                               | Not Available  |                                                    |
| Customized Search                                                                        | Available      |                                                    |
| Grievance                                                                                | Not Available  |                                                    |

## 1.8.18.6.4 Input Subsidy

## As-Is Process on dissemination of Input subsidy under Farm Machinery in 7 Pilot states

Input Subsidy on Farm Machinery to Farmers:

Process identifies in Applying Subsidy at BAO/DAO office till its disbursement

- Enquiry and filling of Application to apply for subsidy in purchase of Implement
- Consultation at BAO/DAO office with briefing on the financial assistance can be given through various schemes and necessary documents required
- Submission of Application along with required documents
- Application Verification at BAO/DAO office
- Processing of Application for issuing POs to vendors/farmer to deliver/procure the sanctioned implement
- The processing of Application form, approval for disbursement and issue of Pos can take place between District Agriculture Office, Engineering and Horticulture office.

**Case – 1: PO is issued to Vendor** – Vendor delivers the sanctioned item to farmer while farmer pays the remaining amount (other than subsidy amount). Vendor submits the proof of delivery at DAO to claim the subsidized amount.

**Case -2: PO is issued to farmer** - He Purchases the implement from the Govt. authorized dealer by paying 100% amount and submits the bills to DAO to claim the subsidy amount. After verification, the subsidized amount is released to farmer.

## Case – 1: Subsidy is given to Farmer and claim is made by Vendor (As Is Process):

The subsidy amount with respect to price of the Implement is provided by the government on the Farm machinery equipment under various schemes. This subsidy amount can be different for the same Farm Machinery under different schemes.

The below section describes the how the subsidy benefit is availed by the farmer and payment of subsidy amount goes to the Vendor.

- 1. The Farmer goes to agriculture office at Sub-District/Taluka/sub-divisional level /DOA and applies on application Form to avail subsidy.
- 2. The Agriculture officer tells the scheme under which the Farm machinery equipment can be bought and necessary document required along with application
- 3. The Farmer applies for buying the Farm Machinery under a particular scheme
- 4. At local level a committee is formed, which decides whether the farmer can be given the Farm machinery as per the document provided by farmer
- 5. The member of this local level is not fixed.
- 6. This application is then send to DoA.
- 7. The Farmer pays the amount excluding subsidy amount of Farm Machinery to DoA.
- 8. The DoA then issues the Purchase Order to the Vendor empanelled with DoA.
- 9. The Farm machinery is delivered to the farmer.
- 10. The Vendor submits the documents to DoA regarding the delivery of Farm machinery to the Farmer
- 11. The DoA pays the subsidy amount to the vendor.

## Case -2: Subsidy is claimed by Farmer after purchase (As Is Process)

The below section describes the how the subsidy is claimed by the farmer and payment of subsidy amount to the farmer.

- 1. The Farmer goes to agriculture office at Sub-District/Taluka / sub-divisional level /DOA to buy Farm machinery equipment.
- 2. The Agriculture officer tells the scheme under which the Farm machinery equipment can be bought and necessary document required along with application
- 3. The Farmer applies for buying the Farm Machinery under a particular scheme
- 4. At local level a committee is formed, which decides whether the farmer can be given the Farm machinery.
- 5. The member of this local level is not fixed.
- 6. This application is then send to DoA
- 7. DOA issues sanction for purchase the implement.
- 8. The Farmer pays the subsided amount of Farm machinery to DoA.
- 9. The DoA then issues the Purchase Order to the Vendor empanelled with DoA.
- 10. The Farm machinery is delivered to the farmer.

11. The DoA Pays the subsidy amount to the vendor.

## Study on Process of Disbursement of Input Subsidy given to Farmer for Procurement of Farm Machinery in 7 Pilot States and Non-Pilot State – Orissa

## 1. <u>Assam</u>

## As Is Process

- 1. The Farmer goes to the (Village level extension worker) VLEW/ADO/SDAO/ DAO/Director of agriculture to apply for farm machinery.
- 2. The VLEW/ADO/SDAO/DAO/ Director of agriculture tells the farmer in which scheme run by Assam State Govt. can the farm machinery can be purchased.
- 3. A committee at Sub-District level is formed to verify whether the farmer application can be processed.
- 4. Once the application is approved then this application is send to the Director of agriculture Engg. Section. This application is send to Asst Engg. or Executive Engg.
- 5. The Director of agriculture Engg. Section sends the Purchase order to the farm machinery dealers registered with them.
- 6. The farmer deposits the amount to the Director of agriculture
- 7. The farm machinery dealer sends/deliver the farm machinery equipment to the farmer.
- 8. The farm machinery dealer submits the entire relevant document to the Director of agriculture Engg. section for getting the subsidy amount
- 9. The subsidy amount get transferred to dealer's bank account/collect the draft.

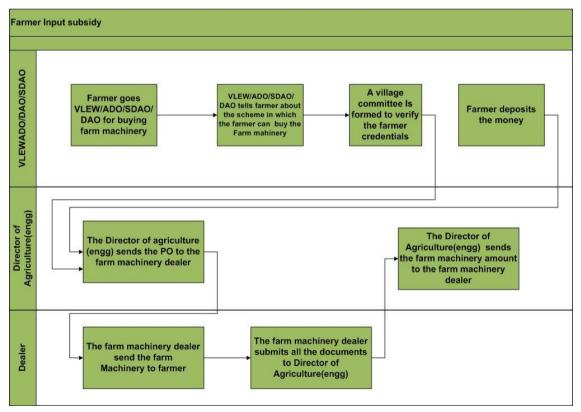

## Part payment made by farmers and Subsidy is claimed by dealer after delivery (Received from DIO, Tezpur)

- 1. The District Agriculture Officer (E.E.Agril) shall provide the details of farm machineries, its prices and its dealer's details to Sub-District Agril. Officer.
- 2. The farmers shall get the details of his credentials (Land holding caste, gender, bank passbook & group photo as well as registration certificate in Case of S.H.G, Identification letter from Panchayat) and as per eligibility criteria selects a suitable scheme under guidance of Sub-District Agril Officers.
- 3. The farmers shall submit forms/incorporate in the prescribed format the details of credentials as stated above which are specially developed to suit specific machinery under a particulars scheme/Project. Other necessary certification such as irrigation potentiality, fertilizer consumption and any other measurable agriculture based assessment shall be done by the Sub-District Agril. Officer. Scanned copy of documents is submitted in support of the application. The farmer receives SMS/alert on application submission.
- 4. The Sub-District Agril. Officer shall receive alert massage for the application received. He shall verify the details and forward the application to District Agril. Officer (Executive Engineer Agril). The farmer gets SMS /alerts on rejection / suggestions for modification with the reason or escalation to the next level.
- 5. The District Agril. Officer (E.E. Agril) shall receive the alert message for the forwarded application the District Agril office (E.E.Agril) shall examine the application and places before the selection committee.
- 6. The sanction of approval to farmer is done by District Agril. Officer (E.E.Agril) the farmers get the SMS/ alert on approval. Further the farmer is asked to deposit beneficiary share of the machinery except the subsidy amount.
- 7. The farmer deposits the required amount in form of Bank Draft pledged in favor of respective dealer & purchases the implements from one of the earmarked dealers.
  - The beneficiaries share is released to the dealer directly by Dist. Agril. Office (EE Agril.)
  - The dealer submits the billing detail of purchase countersigned/ certified by Dist. Agril. Office (EE Agril) to Directorate of Agriculture (C.E. Agriculture).
  - The Directorate of Agriculture (C.E. Agril.) shall examine the purchase details and prepare the release of subsidy to the dealer.
  - The dealer get SMS alert on reimbursement of subsidy amount to collect subsidy from Directorate of Agriculture.
  - The subsidy is collected by dealer.

## 2. Himachal Pradesh

No information on the process of farm machinery subsidy, except during conversation a list having Farm machinery s along with the subsidy, was provided by Dr. R.S.Thakur, Agriculture Directorate, Shimla, HP.

Process-II: Subsidy on Farm & Machinery Implements (Mail received on 04/04/2012).

- 1. Panchyats give their demand to AEO/ADO circle.
- 2. AEO/ADO submits the compiled demand to SMS Development Sub-District (Sub-District Hq.).

- 3. SMS Development Sub-District compiles the demand and submits to the Deputy Director of Agriculture (Distt. Hq.).
- 4. Deputy Director of Agriculture compiles the demand and submits to the Director of Agriculture (State Hq.).
- 5. Director of Agriculture give the supply order to the firm, having rate contract of controller of store as per requirement and subsidy allocation of the District.
- 6. Deputy Director of the concerned District receives the supply after pre-dispatch inspection by him.
- 7. Deputy Director further supplies the implements to the Sub-Districts and ultimately it reaches to ADO/AEO circle.
- 8. The farmers receive the implements on subsidy after doing the codal formalities of filling up the subsidy forms and its verification by the Pradhan/ Patwari of the concerned Panchyat.
- 9. AEO/ADO raises the subsidy bills to Deputy Director of Agricultureafter physical implement/ion of the machineryvarificat through SMS of concerned Development Sub-District.

## 3. Jharkhand

No information regarding Farm Machinery from Jharkhand. Shri RP Singh, Director, Soil Conservation & Farm Machinery, had clearly denied giving any information because he had recently appointed head of the Farm Machinery Department.

## 4. <u>Karnataka</u>

## Case 1-Subsidy is given to Farmer for purchase of Farm Machinery

- 1. The farmer shall get the details of his credentials under the guidance of RSK or ADA agriculture officer
- 2. Following RSK as the lower level of Farmer's Credential Verification
- 3. Manufacturer collects the application by farmer and submit application and upload documents
- 4. Application Verification done by ADA (Taluk Assistant Director of Agriculture)
- 5. Approved application goes to JDA for verification (District Joint Director of Agriculture)
- 6. JDA will forward the application to Head office and the sanction of approval to farmer is done by Head office by examining the application and the availability of funds under the proposed schemes
- 7. Farmer will submit the Farmer share depend upon the selection criteria to ADA and the same will be sent to the concerned Manufacturer
- 8. ADA will prepare a DC bill against the Manufacturer under specific Head Of Account which has sufficient grants
- 9. The Manufacturer get SMS/alerts on re-imbursement of subsidy amount to collect the draft from the ADA
- 10. The subsidy amount get transferred to manufacture's bank account/collect the draft

## Case 2- Subsidy claimed by farmer (100% Paid by Farmer)

- 1. The farmer shall get the details of his credentials under the guidance of RSK or ADA agriculture officer
- 2. Manufacturer collects the application by farmer and submit application and upload documents
- 3. Application Verification done by ADA and selected farmers list goes to JDA. JDA will forward the application to the Head Office, from head office sanction of approved farmers list will be sent to ADA and SMS/alert's sent to Farmers
- 4. Manufacturer submit the sanction letter of purchase implements to ADA
- 5. ADA examines purchase details and prepare the DC Bill on behalf of Farmer name
- 6. Farmer gets SMS/alerts re-imbursement of subsidy amount to collect draft from the ADA
- 7. The subsidy amount is released through cheque to Farmer.

## 5. <u>Kerala</u>

## As-Is-Manual

- 1. Three schemes available for farm machinery
- 2. Agriculture Officer's (AOs) and Engineers will collect requirements / need of the Farm Machinery from each Panchayat and submits the report to DOA.
- 3. Director of Agriculture (DOA) will then send a report to central as per the need.
- 4. Later, DOA will allocate funds to each district which in-turn will be used to procure machinery as per requirement and distributed to farmers.

## Subsidy:

- 1. Farmer will produce the bill in the nearest Krishi Bhawan and asks the AO's help to avail subsidy under a scheme.
- 2. AO will then compile a letter to DOA to issue a cheque for the subsidy amount to be given to farmer.
- 3. DOA will review the bill and any previous records of the person (whether he availed any subsidy earlier or is this misuse etc.)
- 4. DOA then issues and sends a check which amounts as per the government guidelines.
- 5. Support: there are also engineers under each Sub-District who supports the farmers in repairing / using the Farm machinery's.

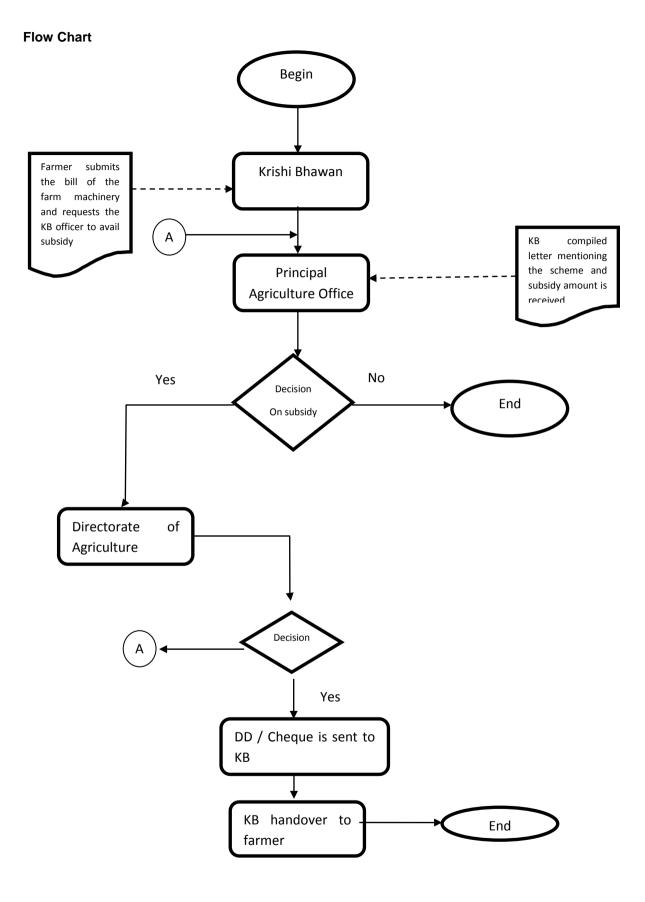

## 6. Madhya Pradesh

Mr. Anil Porwal, Agriculture Engineer of DAE, MP State said that they are not satisfied with their existing Subsidy transfer process. The new process of subsidy transfer is under study. However, the existing methodologies of disbursement are as follows.

- 6. Farmer shall approach the District Agriculture Office and fill up the application form and submit the same to the DAO.
- 7. DAO shall examine the application, asses the fund availability and calls the applicant to advice for schemes and funds to be provided. The Applicant is also advised for necessary documents (Photo, personal and Land Credentials details verified by Panchayat).
- 8. The DAO office asses the complete application and approves it.
- 9. The sanction letter is issued to Farmer to get the Implement purchased by 100% payment from Govt. authorized dealer.
- 10. The Applicant submits the proof of purchased implement (Bills and delivery challan) to claim the subsidy.

## 7. <u>Maharashtra</u>

No information on the process of farm machinery subsidy, except that it was told that, it is based on the Budget Distribution System (BDS).

## Non-Pilot States - Orissa

The system is implemented and the descriptions are as follows:

- 1. Farmer will fill up the application form and submit to the DAO.
- 2. DAO will then register this application according to the availability of the target and system will generate the permit order.
- 3. After generation of Permit order SMS and Email will be generated and sent to the concerned vendor for the supply of the Machinery.
- 4. Registered vendor will supply the machine. Then he will fill up the machine Details online and computer generated SMS will go the concerned AAE for verification automatically.
- 5. AAE will check the details and set the date for verification of machinery.
- 6. After verification, computer generated SMS will go to the registered vendor.
- 7. Then vendor will submit their bill directly to APICOL for release of subsidy.
- 8. APICOL will verify all the details related to this and then finally release the subsidy to the farmers/ vendor accordingly.

Agriculture Promotion and Investment Corporation of Orissa Ltd. (APICOL) is a corporation of Govt. of Orissa.

## Chhattisgarh:

- 1. System starts from district and partially workflow process is computerized ;
- 2. Farmer is called for schemes and benefits, no On-line guidance

## Andhra Pradesh: As-Is-Manual

- 1. The Allocation of funds is given to the JDA of the district from O/o C&DA.
- 2. The funds (component wise i.e., Gen, SCP and TSP) are reallocated to respective ADA Division wise by JDA concerned. ADA has to allocate to the mandals in the division.
- 3. The information on subsidy set by the Department for different items will be made available with Mandal Agricultural officer and Agros and farmers.
- 4. Applications are to be obtained from the farmer in the format sent (in telugu) for collecting the information in the month of February 2012) during Rythu bata programme. Same can also be used in Rythu Chaitanya Yatra Programme.
- 5. Farmers can directly submit the applications downloaded from the website *http://www.apagrisnet.gov.in/, http://www.apagri.gov.in/* to either ADA or JDA. MAO should supply information of Companies list and subsidy portion to the farmer.
- 6. Mandal Agricultural officer will enquire and list out and submit the eligible beneficiaries on priority basis.
  - o The Mandal Agricultural officer has to prioritize based on the following points
  - 1. Farmers who have not availed earlier should be given preference
  - 2. SC or ST or Women beneficiaries to be given preference.
  - 3. Practicing farmer should be given preference category-wise.
  - $\circ$  4. Farmers who apply for standard equipment should be given preference.
- 7. MAO has to recommend the application to the ADA of the division.
- 8. ADA has to accord the sanction letter for eligible beneficiaries along with the booklet giving details of the items and subsidy allowed along with the addresses of the approved suppliers.
- 9. Beneficiary will directly apply to the company of his choice along with the DD (for the non subsidy portion) payable by him in the name of the supplier.
- 10. Beneficiary has to submit the copy of the purchase order, along with Xerox copy of the DD given to Mandal Agricultural officer.
- 11. Supplier has to submit the invoice, UC, photograph (of beneficiary along with the implement taken on the day of supply). The photograph should be taken by a camera by setting the mode in the camera to print the date and time on the photograph.
- 12. UC should be directly be submitted by the supplier to ADA Office. Copies should be marked to JDA and MAO.
- 13. JDA has to consolidate the UCs and invoices and send them to Agros District office.
- 14. Mandal Agricultural officer should record the stock supplied to the beneficiary in the Stock book to be maintained at the office. Format is given.
- 15. Agros District offices forward the consolidated UCs and invoice copies and sends to Agros Head office.
- 16. Agros Head office submits an invoice claiming for subsidy to be given to suppliers.
- 17. Agros Head office will transfer the subsidy amount through RTGS/ NEFT/ DD to the supplier bank account.
- 18. District level **Quality Control Teams** will be constituted by JDA with following members

- 19. Representative from University
- 20. Farmer representatives from ATMA Board

## 1.8.18.7 E-Monitor & CPSMS integration

## 1.8.18.7.1 Introduction

Central Plan Scheme Monitoring System (CPSMS) is a web enabled application, developed by the office of the CGA to serve as a common platform for monitoring of the Central Sector and Centrally Sponsored Schemes

## 1.8.18.7.2 About CPSMS

There are over a 1045 Centrally Sponsored and Central Sector Schemes being implemented through the different ministries of the Government of India. Given the diversity in the implementation hierarchy, the number of implementing units and the geographical reach of these schemes it has been a challenge to have meaningful information on these schemes. Thus the need for a central monitoring, evaluation and accounting system for the Plan Schemes has been widely acknowledged. This not only effects the monitoring of the Plan Schemes but also has implications for financial management in the public sector.

The Economic Survey (2007-08) emphasized the need of output and outcome monitoring and creating knowledge-based expertise for effective financial monitoring of the Plan Schemes. Subsequently the Finance Minister in his Budget Speech (2008-09) announced the setting of the Central Plan Schemes Monitoring System towards establishment of a comprehensive Decision Support System and Management Information System. The intended outcome is was to generate and monitor scheme-wise and State-wise releases for the Central Plan and Centrally Sponsored Schemes.

A web enabled application (CPSMS) was developed by the office of the CGA to serve as a common platform for monitoring of the Central Sector and Centrally Sponsored Schemes. The Sanction ID Generation (SID) Module was accordingly launched on 1st April 2008 and was hosted on the e-Lekha platform. All sanctions issued by the Central Ministries under the Plan Schemes are now identified with a unique Sanction ID that enables the tracking of releases as per their accounting and budget heads across the different implementing agencies.

## 1.8.18.7.3 Features of CPSMS

## Note: The analysis is based on the discussions held with CPSMS team and the study was carried out on the CPSMS database structure for possible integration with the e-Monitor application.

- It establish a common platform for monitoring of disbursements under the Central Plan Schemes of the Government of India with the objective of instituting a meaningful information system for the stakeholders and improving the payment system for the intended beneficiaries.
- All Central Ministry is using this system for fund releasing to various agencies for Plan scheme only. It covers the creation of sanction/ advice, bill generation, fund transfer through bank.
- The organizations which are responsible for executing schemes and receiving fund are considered as agencies.

- More than 6, 00,000 agencies are now registered on CPSMS and benefiting from it.
- Agency Management- This includes new agency registration, approval, editing, blacklisting, agency-scheme mapping, and agency-bank account mapping features.
- User Registration and Login- This includes new user registration, approval, editing, enabling (locking), disabling (unlocking) etc.
- In CPSMS the last agency / vendor are considered as beneficiaries
- It covers only plan schemes.
- It caters to fund flow only. It does not cover the physical or physical v/s financial monitoring.
- It track fund transfer from higher level agency to lower level agency.
- Tracking of fund till last level agency for SPV root only.
- It is integrated with Bank. Payment is done through Bank. Online fund is transfer in bank account of agencies.
- Integration with state treasury (Maharashtra only) for tracking of the scheme fund flow for the last level agency.
- Data on the following parameters will be available from e-lekha :
  - PrAO (controller),
  - o PAO
  - o DDO
  - o Grants
  - Object heads
  - o Categories
  - PrAO grant mapping
  - o Bank/ branch master data
- Location hierarchy follow as of ministry rural development department
  - o State
  - o District
  - Sub-District
  - o Panchayat
  - o Village

## 1.8.18.7.4 Technology used in CPSMS

The Technology stack used for development in CPSMS is

- ASP.NET 3.5
- .Net Framework 3.5
- Microsoft Visual Studio Team System 2008
- Microsoft Enterprise Library 4.1
- Microsoft Sync Framework 2.0
- SQL Server 2008
- Windows Server 2008

## 1.8.18.7.5 Analysis:

Following information of CPSMS can be used in E- Monitor

- o Scheme Information
- Function head information
- Agencies registered in CPSMS

- Fund released by central government
- Fund released to Agencies(SPV & Treasury root)
- Other associated Information which is required by above feature.
- The Scheme/Component/Activity/Project hierarchy is not maintained in CPSMS yet, as per the requirement of Ministry of Agriculture for monitoring of physical and financial progress.
- Fund Sanctioning and Releases are made through CPSMS by the PD(s) (Program Divisions) of Ministries of Agriculture.
- In CPSMS last level agency receiving funds is considered as beneficiary (vendor/agency) but in E-Monitor the beneficiary can be a citizen, group, area, receiving the benefit from scheme.
- Tracking of fund till last agency for SPV root only. It does not track the funds which are routed through treasuries.
- CPSMS Integration with Treasuries is going on.
- CPSMS does not monitor physical progress.
- CPSMS does not monitor the physical and financial progress (activity/ project wise) as required by ministry.

For more details Please see the Annexure-II

## 1.8.18.8 State wise study

## As-Is and Gap Analysis

List of schemes in various states related to central, state, districts are listed below. The proposed E- Monitor solution can be used for these schemes. Using this system, all the scheme can be created and monitored at various levels.

## 1. State: Assam

| Schome and Components                                                           |
|---------------------------------------------------------------------------------|
| Scheme and Components<br>Welfare of Women Farmers                               |
| Chief Minister's Grow More Vegetables                                           |
| 5                                                                               |
| Distribution of potato tuber(seeds)                                             |
| Distribution of mancozeb -75 WP for potato crops                                |
| Gaon Chalo Programme                                                            |
| Repairing of Bandh, Dong etc.                                                   |
| Infrastructure development of agricultural market at Ulubari agriculture campus |
| Disaster Management                                                             |
| Fertilizer Distribution                                                         |
| Sugarcane Development                                                           |
| Assistant to Landless small and marginal farmers                                |
| Power Tiller                                                                    |
| Organic Farming                                                                 |
| Agriculture Information                                                         |
| Crop Insurance                                                                  |
| Assam Bikash Yogana                                                             |
| Land Reclamation                                                                |
| Agriculture Mechanization                                                       |
| Tractor To Farmer 50% subsidy                                                   |
| Cash Assistance for Agricultural inputs to small and marginal farmers           |
| Chief Minister's special Programme Distribution of Power Tiller to Each Lac     |
| RKVY                                                                            |
| <ul> <li>STW with Pump set /LLP</li> </ul>                                      |
| <ul> <li>Installation of power line at seed farm</li> </ul>                     |
| <ul> <li>Irrigation at Departmental farm</li> </ul>                             |
| <ul> <li>Soil Testing Lab</li> </ul>                                            |
| <ul> <li>Soil Health Management Administrative Expenditure</li> </ul>           |
| <ul> <li>Green manuring of Improvement of Soil</li> </ul>                       |
| <ul> <li>Marketing Support to farmer through auto</li> </ul>                    |
| van Community Floor (PCC) for threshing of crops                                |
| Jute Technology Mission                                                         |
| NFSM                                                                            |
| Rice                                                                            |
| Pulse                                                                           |
| Accelerated Pulse protection Programme(APPP)                                    |
| National Mission on Medicinal Plant                                             |
|                                                                                 |

## 2. State: Maharashtra

| Scheme and Components                                                                       |
|---------------------------------------------------------------------------------------------|
| Promotion of Organic Farming                                                                |
| Setting up Agro-Polyclinics                                                                 |
| Support to State Extension Programme for Extension reforms                                  |
| Information Support for Agriculture Extension                                               |
| Production & Use of Vermicompost & Biofertilizers                                           |
| Seed Treatment Campaign                                                                     |
| Seed Production Programme in Selected Villages                                              |
| Technology Mission for Cotton Development Programme                                         |
| Integrated Oilseed Development Programme                                                    |
| Sugarcane Development Programme                                                             |
| Integrated Maize Production Programme                                                       |
| Integrated Cereal Production Program                                                        |
| Study Tour of Farmers outside the country                                                   |
| Vasantrao Naik State Agriculture Management Training Institute                              |
| Comprehensive Crop Insurance Scheme Including Vidarbh Package                               |
| Personal Accident Insurance Scheme for Farmers                                              |
| Promotion for Agricultural Mechanization                                                    |
| RKVY:                                                                                       |
| Oil Palm                                                                                    |
| Timely Reporting of Agriculture Intelligence Stastics                                       |
| Improvement of Crop Stastics                                                                |
| Crop Estimation Survey on Fruits, Vegetables and Commercial minor crops                     |
| World Agriculture Census                                                                    |
| Strengthening of Fertilizer Testing Laboratories                                            |
| Strengthening of Insecticide Testing Laboratories                                           |
| Strengthening of Seed Testing Laboratories                                                  |
| Strengthening of Training Institute                                                         |
| Strengthening of Agri Poly Clinics                                                          |
| Technology Mission on Dryland farming                                                       |
| Strengthening of Soil Survey & Soil Testing & Biocontrol/IPM Lab                            |
| Strengthening of Taluka Seed Farm                                                           |
| Demonstration of Newsly Developed Agriculture & Horticulture Equipment on                   |
| Vaidarbha Package for Six Districts - Assistance to Economically Backward Farmers for       |
| Agriculture Production                                                                      |
| 25% Additional Subsidy on Agriculture equipments                                            |
| Oilpam Plantation                                                                           |
| Horticulture Plant Protection                                                               |
| Kitchen Garden in Melghat Region                                                            |
| National Horticulture Mission                                                               |
| Coconut Development Board Scheme                                                            |
| Establishment/Strengthening of Residue Testing Laboratory                                   |
| Coconut Development Board(CDB) Sponsored Programme                                          |
| Sprinkler & Drip Irrigation System for Horticulture                                         |
| Grant in Aid to Dr. Panjabrao Deshmukh Krishi Vidyapeeth                                    |
| Grant in Aid to Marathwada Krishi Vidyapeeth                                                |
| Grant in Aid to Dr. Balasaheb Sawant Konkan Krishi Vidyapeeth                               |
| Grant in Aid to Mahatma Phule Krishi Vidyapeeth                                             |
| Assistance to farm families under scheduled caste sub plan to bring them above poverty line |
| Assistance to farm families under tribal sub plan to bring them above poverty line          |

| Assistance to farm families under outside tribal sub plan to bring them above poverty line |
|--------------------------------------------------------------------------------------------|
| Special Component Plan Subsidy for installing Sprinkler Irrigation System                  |
| Horticulture Nursaries                                                                     |
| NFSM                                                                                       |
| Accelerated Pulses Production Programme (A3P)                                              |
| Soil Health Mission                                                                        |
| Training Of Fisher Youths                                                                  |
| Establishment Of Fish Seed Centers                                                         |
| Fish Farming In Impounded Waters                                                           |
| Concession In Electricity Bill For Ice Factories And Cold Storages Of Fisheries Co-        |
| Operatives                                                                                 |
| Providing Infrastructures Facilities On Fish Landing Centers - Crash Program               |
| Development Of Fisheries Co-Operatives Societies                                           |
| Assistance On Purchase Of Fishery Requisites                                               |
| Reimbursement Of VAT On HSD                                                                |
| Assistance For Installation Of OBM & IBM – CSS                                             |
| Establishment Of Fish Farmers Development Agency - CSS                                     |
| Establishment Of Brackish Water Fish Farmers Development Agency - CSS                      |
| Fishermen Development Rebate On HSD Oil – CSS                                              |
| Mechanisation & Improvement Of Fishing Crafts - NCDC                                       |
| Preservation, Transportation And Marketing – NCDC                                          |
| Establishment Of National Fish Seed Center                                                 |
| Establishment Of Fresh Water Prawn Hatchery                                                |
| Reservoir Fisheries Development – CSS                                                      |
| Inland Fisheries Statistics Development                                                    |
| Assistance To Maharashtra Fisheries Development Corporation For Implementations Of         |
| Fishery Projects                                                                           |
| Minor Works From Discretionary Grants                                                      |
| Assistance On Purchase Of Modern Equipments For Marine Fishing Vessels                     |
| Fisheries Training And Extension - CSS                                                     |
| National Scheme Of Welfare Of Fishermen – CSS                                              |
| Establishment Of Fishing Harbours And Fish Landing Centres - CSS                           |
| Group Accident Insurance For Active Fishermen – CSS                                        |
| Providing Share Capitol To Fisheries Co-Operatives Societies – NCDC                        |
| NFDB Schemes                                                                               |
| Assistance For Installation Of OBM & IBM – CSS                                             |
| Establishment Of Fish Farmers Development Agency - CSS                                     |
| Establishment Of Brackish Water Fish Farmers Development Agency                            |
| Fishermen Development Rebate On Hsd Oil                                                    |
| Reservoir Fisheries development – CSS                                                      |
| Fisheries Training And Extension                                                           |
| National Scheme Of Welfare Of Fishermen                                                    |
| Establishment Of Fishing Harbours And Fish Landing Centres                                 |
| Group Accident Insurance For Active Fishermen                                              |
| Mechanisation & Improvement Of Fishing Crafts                                              |
| Preservation, Transportation And Marketing                                                 |
| Providing Share Capitol To Fisheries Co-Operatives Societies                               |
| Provide Link To NFDB Site                                                                  |
|                                                                                            |

## 3. State: Kerala

Scheme and Components PURCHASE OF FISHING NETS

| MODERNISATION OF COUNTRY CRAFTS   |
|-----------------------------------|
| GROUP INSURANCE TO ALLIED WORKERS |
| GROUP INSURANCE TO FISHERMEN      |
| PENSION TO FISHERMEN              |
| INSURANCE TO FISHING IMPLEMENTS   |
| HOUSING SCHEME                    |
| MATSYAKERALAM                     |
| SAVING CUM RELIEF SCHEME          |
| EDUCATIONAL CONCESSION            |

## 4. State: Karnataka

## Scheme and Components

| Scheme and Components                                                                       |
|---------------------------------------------------------------------------------------------|
| AGRISNET                                                                                    |
| CSS Mini Mission-II Technology mission on cotton                                            |
| CSS - Integrated Scheme for Oilseeds, Pulses, Oil palm & Maize (ISOPOM)                     |
| CSS - Micro irrigation                                                                      |
| Development of Agriculture under New Macro Management Mode                                  |
| Agricultural Technology Management Agency (ATMA) Model                                      |
| Rashtriya Krishi Vikasa Yojane                                                              |
| Directorate of Agriculture                                                                  |
| Supply of Seeds and Other Inputs                                                            |
| Seed Risk Fund                                                                              |
| Manures and Fertilizers - Soil Health Centres                                               |
| Fertilizer Interest Subsidy                                                                 |
| Plant Protection - Insecticides Control Laboratory                                          |
| Farm Related Activities                                                                     |
| Subsidy for Crop Loan                                                                       |
| Other Agricultural Schemes                                                                  |
| Organic Farming                                                                             |
| New Agricultural Promotion Schemes                                                          |
| Bio fuel                                                                                    |
| Enrichment of Soil Fertility                                                                |
| Integrated Agriculture Extension System                                                     |
| Agri-Business Investment Fund                                                               |
| Compensation to Snake bite                                                                  |
| Farmers Super Store                                                                         |
| Up-gradation of District Agriculture Training Centre                                        |
| Krishi Mela                                                                                 |
| Farmers' Study Tour                                                                         |
| Karnataka Agriculture Mission                                                               |
| Capital Outlay                                                                              |
| Raitha Samparka Kendra                                                                      |
| Micro Irrigation Corporation                                                                |
| Shimoga Agriculture University                                                              |
| No Schemes                                                                                  |
| CSS Mini Mission-II Technology mission on cotton                                            |
| CSS - Integrated Scheme for Oilseeds, Pulses, Oil palm & Maize (ISOPOM)                     |
| Development of Agriculture under New Macro Management Mode Agricultural Farms and           |
| Development Centres Assistance to Farmers Drip Irrigation Farm related Activities           |
| Agricultural Fairs and Exhibitions Agricultural Office Buildings Other Agricultural Schemes |

Organic Fertilisers.

Suvarna Bhoomi Yojane

K-KISAN (Karnataka Krishi Information System Services and Networking

## 5. State: Himachal Pradesh

| Scheme and Components                                                                        |
|----------------------------------------------------------------------------------------------|
| Pt. DDKBSY-Part I(Pt.Deeoatn Dayal Kisan Bagwan Samiridhi Yojna)                             |
| Pt. DDKBSY – Part II(Pt.Deen Dayal Kisan Bagwan Samiridhi Yojna)                             |
| Manure and Fertilizers                                                                       |
| Quality Seed Multiplication and Distribution                                                 |
| Soil Testing                                                                                 |
| Plant Protection                                                                             |
| Agricultural Marketing                                                                       |
| Provision for JICA Project                                                                   |
| Agricultural Engineering                                                                     |
| Crop Protection                                                                              |
| Seed Potato Development                                                                      |
| Vegetable Development Project                                                                |
| Ginger Development                                                                           |
| Agriculture Marketing                                                                        |
| Farmers Trainings and Education                                                              |
| Agricultural Research and Education                                                          |
| Soil and Water Conservation                                                                  |
| Agricultural Economics and Statistics                                                        |
| Tea Development                                                                              |
| RKBY – Rashtriya Krishi Bima Yojna                                                           |
| RIDF                                                                                         |
| ISOPOM – Integrated Scheme of Oilseed, Pulses, Oil Palm and Maize                            |
| Biogas Development Programmes                                                                |
| Work Plan for Accelerated Growth of Agriculture                                              |
| Promotion and Strengthening of Agriculture Mechanisation through training, testing and       |
| demonstration                                                                                |
| Restructures Scheme for Development and strengthening of Infrastructure Facilities for the   |
| Production                                                                                   |
| and Distribution of Quality Seeds                                                            |
| Seed Village Programme                                                                       |
| Farm Women Empowerment                                                                       |
| Support to State Extension Programmes for Extension Reforms                                  |
| Mass Media Support to Agriculture Extension                                                  |
| National Project on Organic Farming                                                          |
| Special Project on Diversification of Agriculture through Micro Irrigation and other related |
| Infra-Structure in Himachal Pradesh                                                          |
| Rural Infrastructure Development Fund(R.I.D.F)                                               |
| Macro Management                                                                             |
|                                                                                              |
| MILCH LIVESTOCK INSURANCE SCHEME                                                             |
| SHEPHERD INSURANCE SCHEME                                                                    |
| Dairy Entrepreneur Development Scheme<br>( Doodh Ganga Scheme)                               |
|                                                                                              |

| Integrated Development of Small Ruminants and Rabbits                                 |
|---------------------------------------------------------------------------------------|
| (Bhed Palak Samridhi Yojna)                                                           |
| BackYard Poultry Development Scheme                                                   |
| (Centrally Sponsored Scheme on 75:25 (Central Share:State Share Scheme)               |
| 200-Chick Scheme (State Scheme)                                                       |
| Assistance to States for Control of Animal Diseases                                   |
| National Project on Cattle and Buffalo Development                                    |
| Assistance to State for Control of Animal Diseases(ASCAD)                             |
| Centrally Sponsored Schemes under Distt . Rural Development Agency (DRDA)             |
| Centrally Sponsored Schemes in Poultry Sector                                         |
| Centrally Sponsored Schemes in Sheep Development                                      |
| Mukhyamantri Arogya Pashudhan Yojna                                                   |
| Establishment and Strengthening of Veterinary Hospitals & Dispensaries                |
| Setting up of Embryo Transfer Technology lab at Palampur                              |
| Livestock Insurance Scheme                                                            |
| Shepherd Insurance Scheme                                                             |
| Angora Rabbit Breeding Programme                                                      |
| Conservation of Threatened Breeds of Livestock                                        |
| Fodder Development Programme                                                          |
| Fodder Development under convergence with MANREGA                                     |
| Provision of Chaff Cutters at 75% Subsidy under Feed & Fodder Development Scheme      |
| Chegu Goat Breeding Farm                                                              |
| National Rural Employment Guarantee Act                                               |
| Sampuran Gramin Swarojgar Yojna                                                       |
| Indira Aawas Yojna                                                                    |
| Integrated Waste land Development Project                                             |
| Total Sanitation Campaign                                                             |
| Rajiv Gandhi Aawas Yojna/ Atal Aawas Yojna                                            |
| Matri Shakti Bima Yojna                                                               |
| Guru Ravi Dass Civic Amenities                                                        |
| National Family Benefit Scheme,                                                       |
| Aid and Appliances                                                                    |
| Saving-cum-Relief Scheme (Close Season Assistance)                                    |
| Fishermen Risk Fund Scheme                                                            |
| Grant-in-Aid For the Purchase of Fishing Equipment                                    |
| Grant-in-Aid / Subsidy to River-Ravine                                                |
| Fishermen                                                                             |
| Grant-oin-Aid / Subsidy For The Construction of Fish Ponds                            |
| Renovation/Reclamation of ponds and Tanks                                             |
| Construction of New Ponds                                                             |
|                                                                                       |
| Assistance for setting up integrated units including hatcheries for Ornamental Fishes |
| Construction of Fresh Water Prawn & other Fish Hatchery                               |
| Establishment of Fish Feed Unit                                                       |
| Construction of Community Ponds                                                       |
| Setting up of integrated units including hatcheries for ornamental fishes             |
| Subsidy on 1stYear Inputs                                                             |
| Integrated Fish Farming                                                               |
| Freshwater Fish Seed Hatchery                                                         |
| HORTICULTURE DEVELOPMENT SCHEME                                                       |
| PLANT NUTRITION SCHEME                                                                |
| DEVELOPMENT OF APICULTURE                                                             |
| DEVELOPMENT OF FLORICULTURE SCHEME                                                    |
| ESTABLISHMENT/MAINTENANCE OF GOVERNMENT ORCHARDS / NURSERIES                          |
|                                                                                       |

| DEVELOPMENT OF MUSHROOM SCHEME                                     |
|--------------------------------------------------------------------|
| HORTICULTURE TRAINING AND EXTENSION                                |
| FRUIT PROCESSING AND UTILIZATION                                   |
| MARKETING AND QUALITY CONTROL                                      |
| Market Intervention Scheme                                         |
| Hortculture Mission for North Eastern and Himalayan States         |
| Additional Central Assistance Scheme 'Rashtriya Krishi Vikas Yojna |
| National Mission on Medicinal Plants                               |
| National Mission on Micro Irrigation                               |
| Horticulture Technology Mission                                    |
| MGMNREGA                                                           |
| NHM                                                                |

## DEPARTMENT OF AGRICULTURE

|        |                                                                                       | scheme | Availability  |
|--------|---------------------------------------------------------------------------------------|--------|---------------|
|        | AGRICULTURE AND ALLIED ACTIVITIES                                                     |        | · · · · ·     |
|        | CROP HUSBANDRY:-                                                                      |        |               |
| 1.     | DIRECTION AND ADMINISTRATION                                                          | State  | Not Available |
| 2.     | QUALITY SEED MULTIPLICATION                                                           |        |               |
|        | AND DISTRIBUTION                                                                      | State  | Not Available |
| 3.     | MANURE AND FERTILIZERS:-                                                              |        |               |
|        | i) Distribution of fertilizers                                                        | State  | Not Available |
|        | ii) Soil Testing center                                                               | State  | Not Available |
| 4.     | CROP INSURANCE SCHEME                                                                 | State  | Not Available |
| 5.     | PLANT PROTECTION SCHEME                                                               | State  | Not Available |
| 6.     | COMMERCIAL CROPS:-                                                                    |        |               |
|        | i)Development of seed potato including<br>MIS                                         | State  | Not Available |
|        | ii)Development of vegetables including farms                                          | State  | Not Available |
|        | iii) Development of Ginger                                                            | State  | Not Available |
|        | iv) Tea Cultivation                                                                   | State  | Not Available |
| 7.     | EXTENTION AND FARMERS TRAINING                                                        | State  | Not Available |
| 8.     | AGRICULTURE ENGINEERING                                                               | State  | Not Available |
| 9.     | MAJOR WORKS(CAPTIAL OUTLAY)                                                           | State  | Not Available |
| 10.    | SCA FOR TRIBAL POCKETS                                                                | State  | Not Available |
| 11.    | RASHTRIYA KRISHI VIKAS YOZANA                                                         |        |               |
|        | (RKVY)(ACA)                                                                           | State  | Not Available |
| 12.    | JICA(CROP DIVERSIFICATION)                                                            | State  | Not Available |
| 13.    | BACKWARD AREA SUB PLAN—MAJOR<br>WORKS                                                 | State  | Not Available |
| <br>1. | SOIL AND WATER CONSERVATION:-<br>WATER CONSERVATION AND DEVELOPMENT                   |        |               |
| 1.     | WATER CONSERVATION AND DEVELOPINENT                                                   | State  | Not Available |
| 2.     | RIDF(Small Farmers Development Agency)<br>POLY HOUSES AND MICRO IRRIGATION<br>PROJECT | State  | Not Available |
| 3.     | RASHTRIYA KRISHI VIKAS<br>YOZANA(RKVY)(ACA)                                           | State  | Not Available |
| 4.     | SCA FOR TRIBAL POCKETS                                                                | State  | Not Available |
| 5.     | BACKWARD AREA SUB PLAN—                                                               |        |               |
| 0.     | MAJOR WORKS                                                                           | State  | Not Available |

| Sr. | SCHEME AND COMPONENTS                             | TYPE OF | MIS       |
|-----|---------------------------------------------------|---------|-----------|
| No  |                                                   | SCHEME  | AVAILABLE |
| 111 | CENTRALLY SPONSORED SCHEMES:-                     | Centre  | Not       |
| 1.  | INTEGRATED SCHEME OF OIL SEEDS                    |         | Available |
|     | ,PULSES,PALM OIL AND MAIZE(ISOPOM)                |         |           |
| 2.  | MACRO MANAGEMENT OF AGRICULTURE                   | Centre  | Not       |
|     | (work plan for accelerated growth of Agriculture) |         | Available |
| 3.  | AGRICULTURAL ECONOMICS AND STATISTICS :-          | Centre  | Not       |
|     | Section of Agricultural Statistics(TRS)           |         | Available |

| ii)  | Diagnostic Sample Survey and Study(ICS)                                                                                                    | Centre                                                            | Not<br>Available |
|------|----------------------------------------------------------------------------------------------------|-------------------------------------------------------------------|------------------|
| iii) | Survey and Crop Estimation of Vegetables and Minor Crops                                                                                         | Centre                                                            | Not<br>Available |
| 4.   | BIO GASS DEVELOPMENT PROGRAMME                                                                                                    | Centre                                                            | Not<br>Available |
| 5.   | PROMOTION AND STRENGTHENING OF<br>AGRICULTURE MECHANISATION THROUGH<br>TRAINING, TESTING AND DEMONSTRATION                                       | Centre                                                            | Not<br>Available |
| 6.   | SUPPORT TO STATE EXTENSION PROGRAMMES<br>FOR EXTENSION REFORMS                                                                                   | Centre                                                            | Not<br>Available |
| 7.   | RESTRUCTURES SCHEME FOR DEVELOPMENT AND<br>STRENGTHENING OF INFRASTRUCTURE FACILITIES<br>FOR THE PRODUCTION AND DISTRIBUTION OF<br>QUALITY SEEDS | Centre                                                            | Not<br>Available |
| 8.   | SEED VILLAGE PROGRAMME                                                                                                    | Centre                                                            | Not<br>Available |
| 9.   | FARM WOMEN EMPOWERMENT                                                                                                    | Covered<br>under<br>Macro<br>Managem<br>ent of<br>Agricultur<br>e |                  |
| 10.  | MASS MEDIA SUPPORT TO AGRICULTURE<br>EXTENSION                                                                                                   | Centre                                                            | Not<br>Available |
| 11.  | KISAN CALL CENTRE                                                                                                    | Centre                                                            | Not<br>Available |

## List of Schemes---Department of Horticulture

| Sr.<br>No. | Scheme and Components                                               | Type of Scheme | MIS availability |
|------------|---------------------------------------------------------------------|----------------|------------------|
| 1          | HORTICULTURE<br>DEVELOPMENT SCHEME                                  | State          |                  |
| 2          | Plant Protection<br>(Horticulture)                                  | State          | NIL              |
| 3          | PLANT NUTRITION<br>SCHEME                                           | State          | NIL              |
| 4          | DEVELOPMENT OF<br>APICULTURE                                        | State          | NIL              |
| 5          | DEVELOPMENT OF<br>FLORICULTURE SCHEME                               | State          | NIL              |
| 6          | ESTABLISHMENT/MAINTENA<br>NCE OF GOVERNMENT<br>ORCHARDS / NURSERIES | State          | NIL              |
| 7          | DEVELOPMENT OF<br>MUSHROOM SCHEME                                   | State          | NIL              |
| 8          | HORTICULTURE TRAINING                                               | State          | NIL              |

|    | AND EXTENSION                                                            |                |     |
|----|--------------------------------------------------------------------------|----------------|-----|
| 9  | FRUIT PROCESSING AND<br>UTILIZATION                                      | State          | NIL |
| 10 | MARKETING AND QUALITY<br>CONTROL                                         | State          | NIL |
| 11 | Market Intervention Scheme                                               |                | NIL |
| 12 | Hortculture Mission for North<br>Eastern and Himalayan States            | Centre         | NIL |
| 13 | Additional Central Assistance<br>Scheme 'Rashtriya Krishi Vikas<br>Yojna | Centre         | NIL |
| 14 | National Mission on Medicinal<br>Plants                                  | Centre         | NIL |
| 15 | National Mission on Micro<br>Irrigation                                  | Centre         | NIL |
| 16 | MGMNREGA                                                                 | Already listed | NIL |

## List of Schemes - -- Department of Fisheries

| Sr.<br>No | Scheme and Components                                                                       | Type of Scheme                                                    | MIS availability |
|-----------|---------------------------------------------------------------------------------------------|-------------------------------------------------------------------|------------------|
| 1         | Reservoirs Fishermen Accident<br>Insurance Scheme                                           | State/ Central Share                                              | -                |
| 2         | Saving-cum-Relief Scheme (Close Season Assistance)                                          | State/Central Share                                               | -                |
| 3         | Fishermen Risk Fund Scheme                                                                  | State                                                             | -                |
| 4         | Grant-in-Aid For the Purchase of<br>Fishing Equipments                                      | State/Central RKVY                                                | -                |
| 5         | Grant–in-Aid / Subsidy to River<br>Ravine Fishermen                                         | State                                                             | -                |
| 6         | Grant-in-Aid / Subsidy For The<br>Construction of Fish Ponds                                | State /Special Central<br>Assistance                              | -                |
| 7         | Renovation/Reclamation of ponds<br>and Tanks                                                | Centre/ State Share                                               | -                |
| 8         | Construction of New Ponds                                                                   | Centre/ State Share                                               | -                |
| 9         | Assistance for setting up<br>integrated units including<br>hatcheries for Ornamental Fishes | Covered under<br>"Integrated Fish Farming"<br>Centre/ State Share | -                |
| 10        | Construction of Fresh Water<br>Prawn & other Fish Hatchery                                  | Centre/ State Share                                               | -                |
| 11        | Establishment of Fish Feed Unit                                                             | Centre/ State Share                                               | -                |
| 12        | Construction of Community Ponds                                                             | State                                                             | -                |
| 13        | Setting up of integrated units<br>including hatcheries for<br>ornamental fishes             | Centre / State Share                                              | -                |
| 14        | Subsidy on 1stYear Inputs                                                                   | Centre / State Share                                              | -                |
| 15        | Integrated Fish Farming                                                                     | Centre/ State Share                                               | -                |
| 16        | Freshwater Fish Seed Hatchery                                                               | Centre / State Share                                              | -                |

| 17 | National Family Benefit Scheme, | Centre | - |
|----|---------------------------------|--------|---|
|    | Aid and Appliances              |        |   |

## Brief Description of the Schemes of Department of Fisheries

## A. State/ Central Share Schemes:

## 1. Reservoirs Fishermen Accident Insurance Scheme

State Govt : 14.5 /- annually Central Govt: 14.5 /- annually

- Criteria: Must be the License holder of Reverine/Reservoir sectors
- Limit: Insured for Maximum one lakh on death or having permanent disability and 50,000 on partial permanent disability.
- Application Form: No Application is being used license holder automatically insured as soon as he procures the license.
- Claim Attachments: Post marten certificate, FIR, Report of fisheries
- Claim Form send to the concerned fisheries officer of that area and is further send to the FISHCOFED (Mediator between fisherman and the Insurance schemes).

## 2. Saving-cum-Relief Scheme (Close Season Assistance):

- Criteria: Must be the License holder of Reservoir fisherman.
- Each fishermen who is member of the cooperative society deposits Rs. 40/- for ten consecutive fishing months.
- Proportionate amount is contributed by the Central and State Government with contribution of Rs. 400/- and400/- respectively
- Total 40+400+400=1200/- given to fisherman per closed season in two installment (600+600)
- In case of fishermen caught doing fishing in closed season than he will be forfeited for the closed season assistance.

FFDA SCHEMES (Central: 75, State: 25) (Fishing Farmer Development Agency) (Development Schemes for the Fishing culture)

## 3. Grant -in-Aid for the purchase of fishing equipments ():

- Criteria: Must be the License holder of Reservoir fisherman.
- Rs 3000/- per fisherman is being given

• Note: No Provision for the current financial year (2012-2013)

## 4. Construction of New Ponds

- The unit cost of the scheme is Rs 4.00 lakhs per hac. (Unit cost is the predefined estimated cost of the pond )
- subsidy @ 20% for Non Scheduled Castes / other fish farmers= Rs. 80,000/-.per ha
- subsidy @ 25% for S.C/S.T = Rs. 1,00,000/-.per ha
- Criteria: possession of the land or land on lease, facility of the water supply.
- How to apply: Farmer apply In the prescribed Performa of the FFDA and send to the concern fisheries Officer and send to the Ass Director fisheries which is further send to the CEO FFDA where estimation is being carried out by the JE.
- The amount is being given in the 2 installment.

## 5. Renovation/Reclamation of ponds and Tanks

- The scheme envisages renovation/reclamation of ponds and tanks which are owned or taken on lease by the farmers. (See scheme 4)
- The estimated Unit cost = Rs. 75,000 per hectare
- Subsidy @ 20% for Non Scheduled Castes / other fish farmers= Rs. 15,000/-.per ha
- Subsidy @ 25% for S.C/S.T = Rs. 18,750/-.per ha
- Criteria: Same for all FFDA schemes
- How to apply: Same for all FFDA schemes

# 6. Assistance for setting up integrated units including hatcheries for Ornamental Fishes (Integrated fish farming)

- The scheme help the fish farmer to setting up a unit of 5-10 Million fish fry (seeds)
- The estimated unit cost for such unit is the 15 lakh.
- Subsidy @ 10% with a maximum ceiling of Rs. 1.50 lakh is admissible for each unit.
- Eligibility & apply: same for all FFDA schemes

# 7. Freshwater Fish Seed Hatchery (Construction. Of fresh water prawn & other fish hatchery )

- Rs. 16.00 lakh with 10 million (fry) capacity for the hill States/ districts.
- Subsidy with maximum Rs. 1.60 lakhs in the hilly areas @ 10%
- Eligibility Criteria & application : same for all FFDA schemes

## 8. Establishment of Fish Feed Unit

- For setting up of a fish feed unit the Govt. of India sanctioned the cost@ Rs. 7.5 lakh for building, machinery and equipment.
- Subsidy @ 20% with a maximum ceiling of Rs. 1.50 lakh is admissible for each entrepreneur.
- Eligibility Criteria & How to apply

## 9. Subsidy on 1stYear Inputs

- Eligibility Criteria: fish farmers who avail the benefits of Grant-in-Aid subsidy for the renovation and construction of ponds (scheme 4) are also provided subsidy on the purchase of 1st year inputs such as fish seed, feed and manure etc.
- 20% with a maximum ceiling of Rs 10,000/- per hactare for all farmers except SC's/ST's
- 25% with a maximum ceiling of Rs 12,500/- per hactare for SC's/ST's
- The total cost per hac. has been allowed Rs.50,000/-
- How to apply: apply in simple application along with the bills of the fishing equipment purchase.

## B. State Schemes:

## 10. Fishermen Risk Fund Scheme

- Criteria: Must be the License holder of Reservoir (not for Reverine fishing)
- 20/- premium is being given yearly as soon as he procure the license (license is valid only for current year except the closed season)
- Maximum 27,000 can be given:
- Only 33% of (amount of damaged) is being reimbursed.
  - o Gill Net: 2000/-
  - o Tent : 5000/-
  - o Boat : 20,000/-

## 11. Construction/Renovation of Community ponds:

- Criteria: Only for the SC people in SC Concentrated village
- Limit: 100% Subsidy subject to Maximum Limit is 1 lakh per pond.
- Application Form: Form 'A' (Att.1) is being used.
- Attachments: No need of attachment

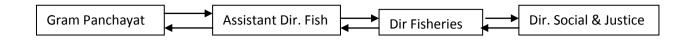

The Gram panchayat approaches to Department of fisheries and Panchayat Resolution is being made accordingly Engineer will make an estimate and given to the Assistant Dir. Fish and further given to Dir Fisheries. 50 % of the amount estimated is given in advance and 50% after utilization certificate from the Gram Panchayat.

Gram Panchayat give the pond on lease for minimum 5 years.

## 12. Construction/Renovation of Community ponds under Tribal Sub Plan:

- Criteria:SC/ST: 50% of the total cost
- Requires personal land and personal Source of water
- Limit: Maximum 5000
- Application Form: Form 'A' (Att.1) is being used.
- Attachments: Tribal Certificate, Revenue Paper of Land, Sign of Agreement
- money given only after the completion of work (UC Certificate Att.2)

## List of Schemes --- Department of Animal Husbandry

| Sr.<br>No. | Scheme and Components                                                                                                   | Type of Scheme                                                                    | MIS availability |
|------------|----------------------------------------------------------------------------------------------------|-----------------------------------------------------------------------------------|------------------|
| 1          | MILCH LIVESTOCK INSURANCE                                                                                               | Centrally sponsored scheme                                                        |                  |
| 2          | SHEPHERD INSURANCE<br>SCHEME                                                                                            | Centrally sponsored scheme                                                        |                  |
| 3          | Dairy Entrepreneur Development<br>Scheme (Doodh Ganga Scheme)                                                           | State                                                                             |                  |
| 4          | Integrated Development of Small<br>Ruminants and Rabbits<br>(Bhed Palak Samridhi Yojna)                                 | Centrally Sponsored<br>Scheme with<br>assistance of<br>NABARD                     |                  |
| 5          | BackYard Poultry Development<br>Scheme<br>(Centrally Sponsored Scheme on<br>75:25 (Central Share:State Share<br>Scheme) | (Centrally Sponsored<br>Scheme on 75:25 (<br>Central Share State<br>Share Scheme) |                  |
| 6          | 200-Chick Scheme (State<br>Scheme)                                                                                      | State                                                                             |                  |
| 7          | Assistance to States for Control of Animal Diseases                                                                     | Centre                                                                            |                  |
| 8          | National Project on Cattle and<br>Buffalo Development                                                                   | Centre                                                                            |                  |
| 9          | Assistance to State for Control of Animal Diseases(ASCAD)                                                               | Already listed above                                                              |                  |
| 10         | Centrally Sponsored Schemes                                                                                             | Centre                                                                            |                  |

| Sr.<br>No. | Scheme and Components                                                                  | Type of Scheme       | MIS availability |
|------------|----------------------------------------------------------------------------------------|----------------------|------------------|
|            | under Distt . Rural Development<br>Agency ( DRDA)                                      |                      |                  |
| 11         | Centrally Sponsored Schemes in<br>Poultry Sector                                       | Centre               |                  |
| 12         | Centrally Sponsored Schemes in<br>Sheep Development                                    | Centre               |                  |
| 13         | Mukhyamantri Arogya Pashudhan<br>Yojna                                                 | State                |                  |
| 14         | Establishment and Strengthening<br>of Veterinary Hospitals &<br>Dispensaries           |                      |                  |
| 15         | Setting up of Embryo Transfer<br>Technology lab at Palampur                            | Centre               |                  |
| 16         | Livestock Insurance Scheme                                                             |                      |                  |
| 17         | Shepherd Insurance Scheme                                                              | Already Listed above |                  |
| 18         | Angora Rabbit Breeding<br>Programme                                                    |                      |                  |
| 19         | Conservation of Threatened<br>Breeds of Livestock                                      |                      |                  |
| 20         | Fodder Development Programme                                                           |                      |                  |
| 21         | Fodder Development under<br>convergence with MANREGA                                   |                      |                  |
| 22         | Provision of Chaff Cutters at 75%<br>Subsidy under Feed & Fodder<br>Development Scheme |                      |                  |
| 23         | Chegu Goat Breeding Farm                                                               |                      |                  |

## 6. State: Madhya Pradesh

Scheme and Components RKVY

## 7. State: Jharkhand

| Scheme and Components                                  |
|--------------------------------------------------------|
| RKVY                                                   |
| Macro Management Mode                                  |
| Extension Reforms                                      |
| Mausam Adharit Krishi Bima yojna                       |
| Sooksham sinchain yojna                                |
| Roshrtiya Khad suraksha mission                        |
| Mrida swasth urvarta prabandhanki rashtriya yojna      |
| Beej utpadan vitran hetu addarbhoom sanrachna ka vikas |
| Map tol ke aadhaar                                     |
| Oshadhi faslo ka rashtriya mission                     |
| Beej vinimay vitran yojna                              |

| Beej gunan prashetra mei beej utpadan yojna                                 |
|-----------------------------------------------------------------------------|
| Parikshan pratyachan evav prasar karyakram                                  |
| Ganna vikash karyakaram                                                     |
| Mukhyamantri kisaan khushhali yojna                                         |
| Udyaan vikas ke liye nai takneeeki protsahan karyakaram                     |
| Kand fasal vikas yojna                                                      |
| Bhu- sanrakshan                                                             |
| Anusandhan evam prashikshan karyakaram                                      |
| Banjar bhoomi evam dhan kheti ke uprant parti bhoomi ke vikas ka karyakaram |
| Samekit Telhan vikas karyakaram                                             |
| Mote anaaj Vikas karyakaram                                                 |
| National Mission on Medicinal Plant                                         |

## 2 Standard Framework

In order to develop a Single Centralized Scheme Monitoring System (e-Monitor) under NeGP-A, a standard framework for monitoring of all the schemes (Schemes with Existing MIS, Non MIS and New Schemes) has been proposed.

Depending upon the nature and its monitoring type the schemes can be categorised in three ways

- Category 1- Activity wise
- Category 2- Project wise
- Category 3- Object Head wise

## Category 1- Activity wise

### Organization of Scheme (Hierarchy):

The complete structure of scheme can be defined as Scheme, Sub scheme, Component and Activity.

**Scheme**: It will have components and activities, if there is no sub scheme. It can have sub schemes also.

**Sub Scheme**: It is itself like scheme but it cannot contain the sub scheme further. It has its own set of data like scheme.

**Component**: A group of activities can be defined as component. It can contain only components and activities.

Activity: It is the last level activity which cannot be again divided in to anything.

Scheme |\_Sub-Scheme (Optional)

|\_Component

\_Activity

All the above four (scheme, sub scheme, component and activity) are arranged in hierarchal order. Based on these structure activities is the last node in hierarchal order.

The monitoring is done scheme\component\activity wise

For Example:

1. Scheme Name- NFSM, Extension Reform

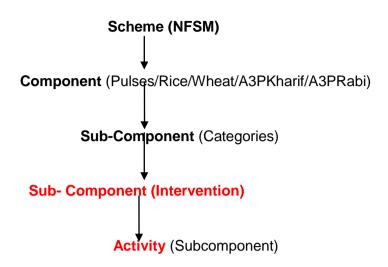

2. Scheme Name- Extension Reform

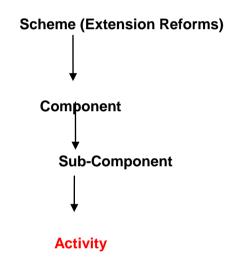

## **Category 2- Project wise**

There are some schemes (like RKVY) which follow **Project based monitoring** (Not Component/activity wise). The monitoring is done project wise.

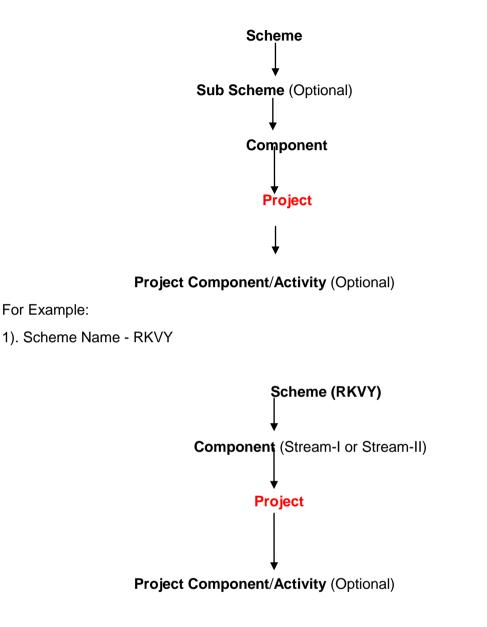

## Category 3- Object Head wise

There are some schemes (like Central Sector Scheme) which are monitored by its object head of budget (like Salaries, Wages, Domestic Travel Expenses ....).

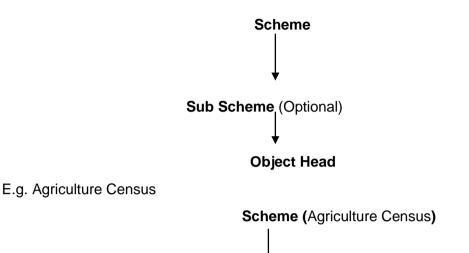

## **Object Head (Salaries, Office Expenses ...)**

## 2.1 Scheme Creation & its Monitoring

### 2.1.1 Category 1- Activity wise

## 2.1.1.1 Scheme Creation

### 2.1.1.1.1 Scheme:

| Parameters            | Values                                     |  |  |  |
|-----------------------|--------------------------------------------|--|--|--|
| Name of Scheme        | <nameofscheme></nameofscheme>              |  |  |  |
| Type of Scheme        | Centrally Sponsored Scheme/ Central Sector |  |  |  |
|                       | Scheme/Centrally Assistance Scheme         |  |  |  |
| Nature of scheme      | Plan/ Non Plan                             |  |  |  |
| Creation of scheme at | Central(Ministry)/State /District          |  |  |  |
|                       | If Creation of scheme at="Central" Then    |  |  |  |
|                       | Ministry Name                              |  |  |  |
|                       | Department                                 |  |  |  |
|                       | Division                                   |  |  |  |
|                       | If Creation of scheme at="State" Then      |  |  |  |
|                       | Name of State                              |  |  |  |
|                       | Ministry Name                              |  |  |  |
|                       | Department                                 |  |  |  |
|                       | Division                                   |  |  |  |
|                       | If Creation of scheme at="District" Then   |  |  |  |
|                       | Name of State                              |  |  |  |
|                       | Name of District                           |  |  |  |
|                       | Ministry Name                              |  |  |  |
|                       | Department                                 |  |  |  |

| Parameters               | Values                        |                                 |
|--------------------------|-------------------------------|---------------------------------|
|                          | Division                      |                                 |
| Sector (Main)            |                               | y/ Dairying/ Fisheries/ Urban   |
|                          | Development (Agriculture      |                                 |
|                          |                               |                                 |
| Associated Other Sector  | 1. Dairying                   |                                 |
|                          | 2. Poultry                    | -                               |
|                          | 3 Fisheries                   | _                               |
|                          |                               | _                               |
|                          |                               |                                 |
|                          | Development                   | _                               |
|                          |                               |                                 |
|                          | Multi-selection               |                                 |
|                          |                               |                                 |
|                          | E.g. In case of schemes, whic | h touches more than one sector. |
|                          |                               |                                 |
| Focus Area               |                               | based on selection made for     |
|                          | sector(main) and Associated ( | Other Sector                    |
|                          |                               |                                 |
|                          | Sub Sector                    | Focus Area                      |
|                          | CROP DEVELOPMENT              | PADDY                           |
|                          |                               | WHEAT                           |
|                          |                               | COARSE CEREALS                  |
|                          |                               | OILSEEDS & PULSES               |
|                          |                               | SUGARCANE                       |
|                          |                               |                                 |
|                          |                               | COTTON                          |
|                          | ANIMAL HUSBANDRY              | FEED & FODDER                   |
|                          |                               | BREED                           |
|                          |                               | IMPROVEMENT                     |
|                          |                               | ANIMAL HEALTH                   |
|                          |                               | POULTRY                         |
|                          |                               | INFRASTRUCTURE                  |
|                          |                               | EXTENSION &                     |
|                          |                               | TRAINING                        |
|                          | Urban Development             |                                 |
|                          |                               |                                 |
|                          |                               |                                 |
|                          |                               |                                 |
|                          | User can select more than one | e focus area.                   |
| Year of Commencement     | 1970-71/ 1990-91 (Financial Y | ′ear)                           |
| Frequency of Monitoring  | Daily/Weekly/ Monthly/Quarte  | rly/ Half-Yearly/ Yearly        |
| Objective                |                               |                                 |
| Categorization of        | Flagship Programmes, Su       | b-Sectoral Scheme.              |
| Schemes                  |                               | - ,                             |
|                          | Umbrella Scheme               |                                 |
| Salient features         |                               |                                 |
| Structure of Scheme      |                               |                                 |
|                          |                               |                                 |
| Outputs                  |                               |                                 |
| Outcomes                 |                               |                                 |
| Vision statement         |                               |                                 |
| KPI                      |                               |                                 |
| Guidelines               |                               |                                 |
| Funding Pattern          | Description in text format    |                                 |
| Project based Monitoring | Yes /No                       |                                 |

| Parameters            | Values                                                   |             |            |       |             |                   |
|-----------------------|----------------------------------------------------------|-------------|------------|-------|-------------|-------------------|
|                       | In case of project based monitoring the scheme hierarchy |             |            |       |             |                   |
|                       | and monitoring will be just like RKVY                    |             |            |       |             |                   |
| Reporting             | Discrete / Continuous                                    |             |            |       |             |                   |
|                       | In case of discrete reporting, data entry will take pla  |             |            |       |             | ill take place at |
|                       | various level for compilation                            |             |            |       |             | •                 |
|                       |                                                          |             |            |       |             |                   |
|                       |                                                          |             |            |       |             | Il take place the |
|                       |                                                          |             |            |       | compilation | on at any level a |
|                       | continuous rep                                           |             |            |       | ( 5)        |                   |
| Proposed Area of      |                                                          |             |            |       | me of Dis   | strict/Name Sub   |
| Coverage              | district/ Name of Normal/NE/ Tri                         |             | age or Iow | /n    |             |                   |
| List of Sharing Type  |                                                          |             | ing can ba | مام   | ctod (Scho  | ma Spacific)      |
| Sharing of funds (Ex) | More than One                                            | Shar        | ing can be | Sele  | cieu (Sche  |                   |
| Sharing of funds (EX) | Ch e rin r                                               |             |            | 1     |             | Other             |
|                       | Sharing                                                  | Hig<br>Leve |            |       | ver Level   | Other             |
|                       | type                                                     |             | ncy(HLA    | Age   | ncy(LLA     |                   |
|                       |                                                          | )           |            | /     |             |                   |
|                       |                                                          | ,           |            | 0.5   |             |                   |
|                       | Normal                                                   | 75          |            | 25    |             |                   |
|                       |                                                          |             |            |       |             |                   |
|                       | NE                                                       | 90          |            | 10    |             |                   |
|                       |                                                          |             |            |       |             |                   |
|                       |                                                          |             |            |       |             |                   |
|                       |                                                          |             |            |       |             |                   |
|                       |                                                          |             |            |       |             |                   |
|                       |                                                          |             |            |       |             |                   |
|                       |                                                          |             |            |       |             |                   |
|                       |                                                          |             |            |       |             |                   |
|                       | One can ado                                              | d ma        | ore than   | one   | sharing     | type and the      |
|                       | value(sharing p                                          |             |            | one   | Sharing     | type and the      |
|                       |                                                          | 01001       | lugo)      |       |             |                   |
|                       |                                                          |             |            |       |             |                   |
| Eligibility criteria  | Description in t                                         | ext fo      | rmat       |       |             |                   |
| Procedure to apply    |                                                          |             |            |       |             |                   |
|                       |                                                          |             | 1          |       | T           |                   |
| Agency, Area of       | Agency                                                   |             | Area       | of    | Sharing 1   |                   |
| operation and Sharing |                                                          |             | operatio   | n     |             | be fetched        |
| Туре                  |                                                          |             |            |       |             | Sharing of        |
|                       |                                                          |             |            |       | funds" de   | efined above      |
|                       | Department                                               | of          | Uttar      |       | Normal      |                   |
|                       | <b>v</b>                                                 | Uttar       | Pradesh    |       |             |                   |
|                       | Pradesh                                                  |             |            |       |             |                   |
|                       | Department                                               | of          | Assam      |       | NE          |                   |
|                       | Agriculture, As                                          |             |            |       |             |                   |
|                       |                                                          |             |            |       |             |                   |
|                       | •                                                        |             |            |       |             |                   |
|                       |                                                          |             |            |       |             |                   |
|                       |                                                          |             |            |       |             |                   |
|                       |                                                          |             |            |       |             |                   |
|                       | Same Agency                                              | can h       | ave differ | ont Q | haring der  | pending upon its  |

| Parameters                                | Values                                                        |  |  |  |
|-------------------------------------------|---------------------------------------------------------------|--|--|--|
|                                           | Area of Operation.                                            |  |  |  |
|                                           | Here sharing type will be displayed as described above in     |  |  |  |
| 6                                         | "Sharing of funds".                                           |  |  |  |
| Persons to be contacted                   | Total Cost                                                    |  |  |  |
| Scheme outlay at the time of announcement | Total Cost:                                                   |  |  |  |
| lime of announcement                      | Financial Proposed                                            |  |  |  |
|                                           | Year Outlay                                                   |  |  |  |
|                                           |                                                               |  |  |  |
| Cab area Outlas                           |                                                               |  |  |  |
| Scheme Outlay-                            | Financial Anticipated                                         |  |  |  |
| Anticipated                               | Year Outlay                                                   |  |  |  |
|                                           |                                                               |  |  |  |
|                                           |                                                               |  |  |  |
| Scheme Outlay- Year                       |                                                               |  |  |  |
| wise                                      | Financi BE RE/FE                                              |  |  |  |
|                                           | al Year                                                       |  |  |  |
|                                           |                                                               |  |  |  |
|                                           |                                                               |  |  |  |
|                                           | Prerequisite: Detail Demand Grant should be mapped with       |  |  |  |
|                                           | scheme                                                        |  |  |  |
|                                           |                                                               |  |  |  |
|                                           | This data need not to be entered in the system at the time of |  |  |  |
|                                           | scheme creation. This data will be taken from CPSMS (for      |  |  |  |
|                                           | plan schemes) and E-Lekha (for Non Plan schemes) An           |  |  |  |
|                                           | interface for scheme and Detail Demand Grant will be          |  |  |  |
|                                           | developed for which no mapping is done in CPSMS and E-        |  |  |  |
|                                           | Lekha. For current year it will be calculated (BE/RE/FE) and  |  |  |  |
|                                           | show. For Previous year calculated value will be saved at the |  |  |  |
|                                           | beginning of new financial year BE, RE/FE amount is           |  |  |  |
|                                           | combination of Plan and Non Plan fund., based on DDG          |  |  |  |
| Special Type                              | Flagship scheme/ Tribal scheme/ Special components            |  |  |  |
| Association                               | One can select more than one type(option)                     |  |  |  |
| Annual action plan                        | Yes/ No                                                       |  |  |  |
| UC to be calculated :                     |                                                               |  |  |  |
| Physical and financial                    |                                                               |  |  |  |
| achievement / Only                        |                                                               |  |  |  |
| Financial Achievement                     |                                                               |  |  |  |
| Work Progress                             | Yes /No                                                       |  |  |  |
| Target Beneficiaries                      | Individual/ Community/Women/Family/ Location/ Children        |  |  |  |
| rarget beneficiaries                      | 5                                                             |  |  |  |
|                                           | /Others                                                       |  |  |  |
|                                           | In appa of other more option will be evaluable like           |  |  |  |
|                                           | In case of other more option will be available like           |  |  |  |
|                                           | Farmer/ Minorities/ Economically weak/ Farmers'               |  |  |  |
|                                           | Organizations/ Research Institutions / Fishery Personnel/Old  |  |  |  |
|                                           | Age People/ Farmers (large/small/marginal) /Fishermen/        |  |  |  |
|                                           | Animal                                                        |  |  |  |

Page 111 of 424

NIC

| Parameters                                             | Values                                                                                                    |                       |  |  |  |
|--------------------------------------------------------|----------------------------------------------------------------------------------------------------|-----------------------|--|--|--|
| Benefit Types                                          | One can select more than one option.<br>Material Benefit/ Subsidy/ Training/ Loan/Full Cost/ Other                                             |                       |  |  |  |
|                                                        | In case of other more option will be available like<br>Road Facility/ Insurance Benefit/ Infrastructure Creation/<br>Infrastructure Renovation |                       |  |  |  |
|                                                        | One can select more than one option                                                                                                    |                       |  |  |  |
| Budget outlay at the time<br>of scheme<br>announcement |                                                                                                    |                       |  |  |  |
| Current Status                                         | Ongoing/ Suspended                                                                                                    |                       |  |  |  |
| Meta tag Search                                        |                                                                                                    |                       |  |  |  |
| Theme of Scheme                                        | Agricultural Marketing/ Horticulture/<br>Technology/ Plant Protection/ Seeds                                                                   |                       |  |  |  |
| Type of Assistance and                                 | E.g. For Scheme: National Horticultur                                                                                                    |                       |  |  |  |
| Pattern of Assistance                                  | S.N * Type of Assistance<br>o.                                                                                                    | Pattern of Assistance |  |  |  |
|                                                        | 1.         Vegetable Seed Production<br>(Maximum 5 hectare/<br>beneficiary)         Subsidy 50%<br>Maximum Per Unit<br>Cost (ha*) ` 50,000/-   |                       |  |  |  |
|                                                        | 2. Model/Large Nursery (2-4<br>ha) Small Nursery (1ha)<br>Small Nursery (1ha)<br>Lakh                                                          |                       |  |  |  |
| Remarks                                                |                                                                                                    |                       |  |  |  |

Actions: One can perform the following actions at scheme level

- Fund release
- Physical Vs Financial Set Target for Physical and Financial activity wise
- Physical Vs Financial Submit the Physical and Financial achievement
- Annual Action Plan- Request
- Annual Action Plan -Submit the Physical and Financial requirement activity wise
- Work Progress

## 2.1.1.1.2 Sub Scheme:

It will include the parameters which are defined for scheme

| Parameters    |     | Values                                                      |                                           |
|---------------|-----|-------------------------------------------------------------|-------------------------------------------|
| Name of       | Sub |                                                             |                                           |
| Scheme        |     |                                                             |                                           |
| Parent Scheme |     |                                                             |                                           |
| Focus Area    |     | This list will be displayed sector(main) and Associated Oth | based on selection made for<br>her Sector |
|               |     | Sub Sector                                                  | Focus Area                                |
|               |     | CROP DEVELOPMENT                                            | PADDY                                     |
|               |     |                                                             | WHEAT                                     |

| Parameters                 | Values            |                             |                                                                                                    |                                                                           |
|----------------------------|-------------------|-----------------------------|----------------------------------------------------------------------------------------------------|---------------------------------------------------------------------------|
|                            | ANIMAL HUSE       |                             | <ul> <li>OILSEE<br/>PULSEE</li> <li>SUGAR</li> <li>COTTO</li> <li>FEED 8</li> <li>BREED<br/>IMPRO</li> <li>ANIMAI</li> <li>POULT</li> </ul> | S<br>CANE<br>N<br>FODDER<br>VEMENT<br>HEALTH<br>RY<br>STRUCTURE<br>SION & |
|                            | Urban Develop     | ment                        |                                                                                                    |                                                                           |
|                            |                   |                             |                                                                                                    |                                                                           |
|                            |                   |                             |                                                                                                    |                                                                           |
|                            |                   |                             |                                                                                                    |                                                                           |
|                            |                   | more than one for           |                                                                                                    |                                                                           |
| Year of                    | 1970-71/ 1990-9   | 91 (Financial Yea           | ar)                                                                                                    |                                                                           |
| Commencement               |                   |                             |                                                                                                    | o rlu (                                                                   |
| Frequency of<br>Monitoring | Daily/Weekly/ M   | ionthiy/Quarterly/          | Half-Yearly/Ye                                                                                                    | ariy                                                                      |
| Objective                  |                   |                             |                                                                                                    |                                                                           |
| Salient features           |                   |                             |                                                                                                    |                                                                           |
| Structure of Sub           |                   |                             |                                                                                                    |                                                                           |
| Scheme                     |                   |                             |                                                                                                    |                                                                           |
| Outputs                    |                   |                             |                                                                                                    |                                                                           |
| Outcomes                   |                   |                             |                                                                                                    |                                                                           |
| Vision statement           |                   |                             |                                                                                                    |                                                                           |
| KPI<br>Guidelines          |                   |                             |                                                                                                    |                                                                           |
| Funding Pattern            | Description in te | ext format                  |                                                                                                    |                                                                           |
| Proposed Area of           |                   |                             | ame of District/N                                                                                                    | lame Sub district/                                                        |
| Coverage                   | Name of Village   |                             |                                                                                                    |                                                                           |
|                            |                   |                             |                                                                                                    |                                                                           |
| List of Sharing Type       | Normal/NE/ Trib   |                             |                                                                                                    |                                                                           |
| Sharing of funds           | One can           | select more that            | n one                                                                                                    |                                                                           |
| Shanny of funds            | Sharing type      | Higher Lovel                | Lower Level                                                                                                    | Other                                                                     |
|                            | Sharing type      | Higher Level<br>Agency(HLA) | Agency(LLA)                                                                                                    | Other                                                                     |
|                            | Normal            | 75                          | 25                                                                                                    |                                                                           |
|                            | NE                | 90                          | 10                                                                                                    |                                                                           |
|                            | <u> </u>          |                             |                                                                                                    |                                                                           |
|                            | ·                 |                             |                                                                                                    |                                                                           |
|                            | .                 |                             |                                                                                                    |                                                                           |
|                            |                   |                             |                                                                                                    |                                                                           |

| Parameters                                                   | Values                                                                                                    |                     |                                                                                     |  |  |
|--------------------------------------------------------------|----------------------------------------------------------------------------------------------------|---------------------|-------------------------------------------------------------------------------------|--|--|
|                                                              | .                                                                                                    |                     |                                                                                     |  |  |
|                                                              |                                                                                                    |                     |                                                                                     |  |  |
|                                                              | <ul> <li>One can add more than one sharing type and the value(sharing percentage)</li> <li>Sharing type information will be fetched from above described list.</li> </ul>                                                               |                     |                                                                                     |  |  |
| Eligibility criteria                                         | Description in text for                                                                                                    | mat                 |                                                                                     |  |  |
| Procedure to apply                                           |                                                                                                    |                     |                                                                                     |  |  |
| Agency, Area of<br>operation and<br>Sharing Type             | Agency                                                                                                    | Area of operation   | Sharing Type<br>* It will be fetched<br>from "Sharing of<br>funds" defined<br>above |  |  |
|                                                              | Department of<br>Agriculture, Madhya<br>Pradesh                                                                                                    | Madhya Pradesh      | Normal                                                                              |  |  |
|                                                              | Department of<br>Agriculture,<br>Arunachal Pradesh                                                                                                    | Arunachal Pradesh   | NE                                                                                  |  |  |
|                                                              |                                                                                                    |                     |                                                                                     |  |  |
|                                                              | Here one can select more than one agency involved in which are<br>and what is the sharing type. Here sharing type will be displaye<br>as described above in "Sharing of funds".                                                         |                     |                                                                                     |  |  |
| Person to be<br>contacted<br>Sub Scheme's fund               |                                                                                                    |                     |                                                                                     |  |  |
| allocation                                                   |                                                                                                    | ihal aabama/Orasi I | 00mm0nc=1-                                                                          |  |  |
| Special Type<br>Association                                  | Flag ship scheme/ Tr<br>One can select more                                                                                                    | •                   | •                                                                                   |  |  |
| Association<br>Annual Action Plan                            | Yes/ No                                                                                                    |                     | 1                                                                                   |  |  |
| UC to be calculated<br>Physical and financial<br>achievement | Yes /No                                                                                                    |                     |                                                                                     |  |  |
| Work Progress                                                | Yes /No                                                                                                    |                     |                                                                                     |  |  |
| Target Beneficiaries                                         |                                                                                                    |                     |                                                                                     |  |  |
|                                                              | In case of other more option will be available like<br>Farmer/ Minorities/ Economically weak/ Farmers' Organizations/<br>Research Institutions / Fishery Personnel/Old Age People/<br>Farmers (large/small/marginal) /Fishermen/ Animal |                     |                                                                                     |  |  |
|                                                              | One can select more than one option.                                                                                                    |                     |                                                                                     |  |  |

| Parameters                                         | Values                                                                                                    |  |  |  |  |
|----------------------------------------------------|----------------------------------------------------------------------------------------------------|--|--|--|--|
| Benefit Types                                      | Material Benefit/ Subsidy/ Training/ Loan/Full Cost/ Other                                                                                                    |  |  |  |  |
|                                                    | In case of other more option will be available like                                                                                                    |  |  |  |  |
|                                                    | Road Facility/ Insurance Benefit/ Infrastructure Creation/<br>Infrastructure Renovation                                                                                                    |  |  |  |  |
|                                                    | One can select more than one option.                                                                                                    |  |  |  |  |
| Scheme outlay at the                               | Total Cost:                                                                                                    |  |  |  |  |
| time of                                            | Financial Proposed                                                                                                    |  |  |  |  |
| announcement                                       | Year Outlay                                                                                                    |  |  |  |  |
|                                                    |                                                                                                    |  |  |  |  |
| Scheme Outlay-                                     |                                                                                                    |  |  |  |  |
| Anticipated                                        | Financial Anticipated                                                                                                    |  |  |  |  |
|                                                    | Year Outlay                                                                                                    |  |  |  |  |
|                                                    |                                                                                                    |  |  |  |  |
| Scheme Outlay- Year                                |                                                                                                    |  |  |  |  |
| Wise                                               | Financial BE RE/FE                                                                                                    |  |  |  |  |
|                                                    | Year                                                                                                    |  |  |  |  |
|                                                    |                                                                                                    |  |  |  |  |
|                                                    |                                                                                                    |  |  |  |  |
|                                                    | Prerequisite: Detail Demand Grant should be mapped with scheme                                                                                                    |  |  |  |  |
| Moto tog                                           | This data need not to be entered in the system at the time of scheme creation. This data will be taken from CPSMS (for plan schemes) and E-Lekha (for Non Plan schemes) <i>An interface for scheme and Detail Demand Grant will be developed for which no mapping is done in CPSMS and E-Lekha.</i> For current year it will be calculated (BE/RE/FE) and show. For Previous year calculated value will be saved at the beginning of new financial year BE, RE/FE amount is combination of Plan and Non Plan fund., based on DDG |  |  |  |  |
| Meta tag                                           |                                                                                                    |  |  |  |  |
| Current Status                                     | Ongoing/ Suspended                                                                                                    |  |  |  |  |
| Theme of Scheme                                    | Agricultural Marketing/ Horticulture/ Irrigation/ Machinery and                                                                                                    |  |  |  |  |
|                                                    | Technology/ Plant Protection/ Seeds                                                                                                    |  |  |  |  |
| Type of Assistance<br>and Pattern of<br>Assistance | S.No * Type of Assistance Pattern of Assistance                                                                                                    |  |  |  |  |
| Dementer                                           |                                                                                                    |  |  |  |  |
| Remarks                                            |                                                                                                    |  |  |  |  |

Each sub scheme will have its own set of data described above.

Actions: One can perform the following action at scheme level

- Fund release
- Physical Vs Financial Set Target for Physical and Financial activity wise
- Physical Vs Financial Submit the Physical and Financial achievement
- Annual Action Plan- Request
- Annual Action Plan -Submit the Physical and Financial requirement activity wise
- Work Progress

\*Can we associate "Type of Assistance" with Component/Activity of Scheme?

## 2.1.1.1.3 Component:

Each scheme/ sub scheme may have components under it with the following parameters:

| Parameters              | Values                                                                                                    |                   |                            |  |
|-------------------------|----------------------------------------------------------------------------------------------------|-------------------|----------------------------|--|
| Name of Component       |                                                                                                    |                   |                            |  |
| Name of Parent          |                                                                                                    |                   |                            |  |
| Scheme /Sub             |                                                                                                    |                   |                            |  |
| Scheme                  |                                                                                                    |                   |                            |  |
| Name of Parent          |                                                                                                    |                   |                            |  |
| Component               |                                                                                                    |                   |                            |  |
| Year of                 | 1970-71/ 1990-9                                                                                                    | 91 (Financial Yea | ar)                        |  |
| Commencement            |                                                                                                    |                   |                            |  |
| Objective               |                                                                                                    |                   |                            |  |
| Salient features        |                                                                                                    |                   |                            |  |
| Outputs                 |                                                                                                    |                   |                            |  |
| Outcomes                |                                                                                                    |                   |                            |  |
| KPI                     |                                                                                                    |                   |                            |  |
| Sharing of funds        | <ul> <li>It will fetch the sharing type and its value from scheme/sub scheme. If there is no sub scheme then sharing type and its value will be fetched from scheme.</li> <li>One can change the value (sharing percentage) at component level also (for example- Training, the sharing value can be different). This change will be applicable to its child node (component). Sharing Type will not change.</li> </ul> |                   |                            |  |
|                         | Sharing type                                                                                                    | · · ·             | Lower Level<br>Agency(LLA) |  |
|                         | Normal                                                                                                    | 90                | 10                         |  |
|                         | NE                                                                                                    | 100               | 0                          |  |
|                         |                                                                                                    |                   |                            |  |
|                         |                                                                                                    |                   |                            |  |
|                         | •                                                                                                    |                   |                            |  |
|                         | Can it be depen                                                                                                    | dent on financial | year                       |  |
| Persons to be contacted |                                                                                                    |                   |                            |  |
| Work Progress           | Yes /No                                                                                                    |                   |                            |  |

| Parameters | Values |
|------------|--------|
| Metatag    |        |
| Remarks    |        |

## Actions: Work Progress

## 2.1.1.1.4 Activity:

Component may contain activity. The activity is the last level node which cannot be further divided. It has the following parameters:

| Parameters         | Values                                                                                                    |
|--------------------|----------------------------------------------------------------------------------------------------|
| Name of Activity   |                                                                                                    |
| Name of Parent     |                                                                                                    |
| Scheme /Sub        |                                                                                                    |
| Scheme             |                                                                                                    |
| Name of Parent     |                                                                                                    |
| Component          |                                                                                                    |
| Type of Assistance | E.g. For Scheme: National Horticulture Mission(NHM)                                                           |
| and Pattern of     | S. Th * Type of Pattern of List of particular and its                                                         |
| Assistance         | N e Assistance Assistance pattern of assistance                                                               |
|                    | 0. m                                                                                                    |
|                    |                                                                                                    |
|                    | 1.         Vegetable         Subsidy         Particular         Pattern           Seed         50%         of |
|                    | Production Maximum Assistan                                                                                   |
|                    | (Maximum Per Unit ce                                                                                          |
|                    | 5 hectare/ Cost (ha*)                                                                                         |
|                    | beneficiary 50,000/- Select particular from list                                                              |
|                    | ) of particulars                                                                                              |
|                    | 2. Model/Lar Subsidy                                                                                          |
|                    | ge 50%                                                                                                    |
|                    | Nursery Maximum                                                                                               |
|                    | (2-4 ha) Per Unit<br>Small Cost (ha*) `                                                                       |
|                    | Nursery 6.25 Lakh                                                                                             |
|                    | (1ha)                                                                                                    |
| Norms              |                                                                                                    |
| Month for availing |                                                                                                    |
| benefit            |                                                                                                    |
| Unit               |                                                                                                    |
| Year of            | 1970-71/ 1990-91 (Financial Year)                                                                             |
| Commencement       |                                                                                                    |
| Objective          |                                                                                                    |
| Salient features   |                                                                                                    |
| Outputs            |                                                                                                    |
| Outcomes           |                                                                                                    |
| KPI                |                                                                                                    |
| Person to be       |                                                                                                    |
| contacted          |                                                                                                    |
| Work Progress      | Yes /No                                                                                                    |
| Metatag            |                                                                                                    |
| Remarks            |                                                                                                    |

## Actions: Work Progress

## 2.1.1.1.5 Particular List

| Parameter              | Description |  |
|------------------------|-------------|--|
| Particular Code        |             |  |
| Particular Name        |             |  |
| Particular Description |             |  |
| Theme                  |             |  |

## 2.1.1.1.6 Theme

| Parameter          | Description |
|--------------------|-------------|
| Theme Id           |             |
| Theme Name         |             |
| Theme Description  |             |
| Theme Abbreviation |             |

## Sharing of funds (fund sharing information)

Fund related details to be shared between the higher level agency and lower level agency for any scheme/ sub scheme/ component. Means sharing of funds can be defined at Scheme/ Sub Scheme/ Component level.

- If the sharing information is defined at component level will overrule the sharing information defined at scheme/ sub scheme level. The components/ activities under this (child nodes) component will considered as the final fund of sharing information.
- If the sharing information defined at sub scheme level. The components/ activities under this (child nodes) sub scheme will consider the final fund of sharing information.
- If the sharing information is defined at scheme level. The components/ activities under this (child nodes) scheme will consider the final fund of sharing information.

## Agency involved, Area of Operation and Sharing of fund

Agency is the implementing Agency linked to Scheme and location with more than one sharing type. The above described set of three (agency, area of coverage and type of sharing) can be defined only at scheme/ sub scheme.

- If the set of three is defined at sub scheme level. The component and activity will take the information from sub scheme level.
- If the set of three is defined at scheme level, component and activity will take the information from scheme level.

## 2.1.1.2 Monitoring

Activity wise physical and financial monitoring is done.

## 2.1.1.2.1 Physical Vs Financial

There are two type of action is performed

• Setting of targets annually- target related to physical and financial can be set annually activity wise by higher level agency.

• Getting achievement periodically- achievement against the target can be send periodically (daily/weekly..) by lower level agency.

## 2.1.1.2.2 Physical Vs Financial- Set target

The setting of target can be done annually by higher level agency. For one will have to select scheme/ sub scheme, implementation agency, area of operation and the data entry against each activity can be done.

The targets can be further divided into categories i.e. Level 1 and further subcategories i.e. level 2.These categories and sub categories are optional.

These level 1 and Level 2 categorizations will be managed through master tables. The category wise summation will also be calculated, giving out the total of physical and financial targets.

| Parameters                 | Va  | lues  |        |      |      |         |        |      |         |      |     |     |
|----------------------------|-----|-------|--------|------|------|---------|--------|------|---------|------|-----|-----|
| Date                       |     |       |        |      |      |         |        |      |         |      |     |     |
| Scheme/ Sub scheme         |     |       |        |      |      |         |        |      |         |      |     |     |
| Agency                     |     |       |        |      |      |         |        |      |         |      |     |     |
| Area of Operation          |     |       |        |      |      |         |        |      |         |      |     |     |
| Financial Year             |     |       |        |      |      |         |        |      |         |      |     |     |
| Physical and Financial     |     |       |        |      |      |         |        |      |         |      |     |     |
| target can be set for each |     |       |        |      |      |         |        |      |         |      |     |     |
| activity only              |     |       |        |      |      |         |        |      |         |      |     |     |
| Activities (In hierarchal  | Phy | sical | Target |      |      |         | Fin    | anci | al Ta   | rget |     |     |
| order having compc Level 1 | ale | Э     |        | Ferr | nale |         | Ма     | le   |         | Fer  | nal |     |
| and activities) Level 2    |     |       |        |      |      |         |        |      |         | е    |     |     |
|                            | 30  | ST    | OBC    | SC   | ST   | OB<br>C | S<br>C | ST   | OB<br>C | SC   | ST  | OBC |
| Activity1                  |     |       |        |      |      |         |        |      |         |      |     |     |
| Activity 2                 |     |       |        |      |      |         |        |      |         |      |     |     |
| Total                      |     |       |        |      |      |         |        |      |         |      |     |     |
| Total                      |     |       |        |      |      |         |        |      |         |      |     |     |
| Remarks                    |     |       |        |      |      |         |        |      |         |      |     |     |

Target setting for each agency, area of operation will be done separately.

#### 2.1.1.2.3 Physical Vs Financial- Submitting Achievement

The achievement can be submitted by lower level agency periodically against target set for him. The setting of target can be done annually by higher level agency. For one will have to select scheme/ sub scheme, implementation agency, area of operation and the data entry against each activity can be done.

| Parameters                             |                                                                 |                 |         |  |  |  |  |
|----------------------------------------|-----------------------------------------------------------------|-----------------|---------|--|--|--|--|
| Date                                   |                                                                 |                 |         |  |  |  |  |
| Scheme/ Sub scheme                     |                                                                 |                 |         |  |  |  |  |
| Agency                                 | jency                                                           |                 |         |  |  |  |  |
| Area of Operation                      |                                                                 |                 |         |  |  |  |  |
| Financial Year                         |                                                                 |                 |         |  |  |  |  |
| Physical and Financial target can be   | Physical and Financial target can be set for each activity only |                 |         |  |  |  |  |
| Activities Physical Achiev             | vement                                                          | Financial Achie | evement |  |  |  |  |
| (In Level 1 fale<br>hierarchal Level 2 | Femal<br>e                                                      | Male            | Female  |  |  |  |  |

| Parameters  |    |    |     |    |    |    |    |    |     |    |    |     |
|-------------|----|----|-----|----|----|----|----|----|-----|----|----|-----|
| order       | SC | ST | OBC | SC | ST | OB | SC | ST | OBC | SC | ST | OBC |
| having      |    |    |     |    |    | С  |    |    |     |    |    |     |
| component   |    |    |     |    |    |    |    |    |     |    |    |     |
| and         |    |    |     |    |    |    |    |    |     |    |    |     |
| activities) |    |    |     |    |    |    |    |    |     |    |    |     |
| Activity1   |    |    |     |    |    |    |    |    |     |    |    |     |
| Activity 2  |    |    |     |    |    |    |    |    |     |    |    |     |
| Total       |    |    |     |    |    |    |    |    |     |    |    |     |
| Total       |    |    |     |    |    |    |    |    |     |    |    |     |
| Remarks     |    |    |     |    |    |    |    |    |     |    |    |     |

## 2.1.2 Category 2- Project wise

#### 2.1.2.1 Scheme Creation

## 2.1.2.1.1 Scheme

Please refer Scheme table of Category 1

## 2.1.2.1.2 Sub Scheme

Please refer Sub Scheme table of Category 1.

## 2.1.2.1.3 Component

Please refer Sub Scheme table of Category 1.

#### 2.1.2.1.4 Project

| Parameters                       | Values                                                                                                    |
|----------------------------------|----------------------------------------------------------------------------------------------------|
| Scheme\ Sub Scheme               |                                                                                                    |
| Component                        | Stream in the case of RKVY                                                                                                    |
| State                            |                                                                                                    |
| Project id                       |                                                                                                    |
| Name of Project                  |                                                                                                    |
| Flagship Project                 | Yes/ No                                                                                                    |
| Coverage                         | (Entire State/ List of Regional/List of District)                                                                                                    |
| Sector                           |                                                                                                    |
| Subsector                        |                                                                                                    |
| Category of Project              |                                                                                                    |
|                                  | (this is defined as focus area in the guideline in RKVY)                                                                                                    |
| Classified under existing scheme |                                                                                                    |
|                                  | Classification of the Project in terms of Schemes of Agriculture<br>Ministry; If it does not belong to any particular Scheme, State<br>Specific Innovative Scheme |

| Parameters                                                         | Values                                      |       |        |      |    |         |    |     |    |     |
|--------------------------------------------------------------------|---------------------------------------------|-------|--------|------|----|---------|----|-----|----|-----|
|                                                                    | List of Sc<br>compendiur                    |       | (These | list | of | schemes | is | not | as | per |
| Implementing<br>Department in state                                | It may be A                                 | gency |        |      |    |         |    |     |    |     |
| Implementing Agency<br>(no master list)                            |                                             |       |        |      |    |         |    |     |    |     |
| Total Project Duration<br>(in Year)                                |                                             |       |        |      |    |         |    |     |    |     |
| Expected Total Project<br>Cost                                     |                                             |       |        |      |    |         |    |     |    |     |
| Commencement Year                                                  |                                             |       |        |      |    |         |    |     |    |     |
| Expected physical target                                           | Expected<br>physical<br>target<br>(Numeric) |       |        |      |    |         |    |     |    |     |
|                                                                    | Remark                                      |       |        |      |    |         |    |     |    |     |
| Physical unit of project<br>(Nos/Lakhs/Crores/Ace<br>rs/Hectares.) |                                             |       |        |      |    |         |    |     |    |     |
| Expected Completion<br>Date                                        |                                             |       |        |      |    |         |    |     |    |     |
| Expected number of<br>Beneficiary                                  |                                             |       |        |      |    |         |    |     |    |     |
| Expected Output                                                    |                                             |       |        |      |    |         |    |     |    |     |
| Expected Outcome                                                   |                                             |       |        |      |    |         |    |     |    |     |
| Expected Growth<br>Impact                                          |                                             |       |        |      |    |         |    |     |    |     |
| Project to be taken in SLLC meeting no                             |                                             |       |        |      |    |         |    |     |    |     |

## 2.1.2.1.5 Project Component

| Parameters        | Values |
|-------------------|--------|
| Component         |        |
| Cost of Component |        |
| Physical Unit     |        |
| Remarks           |        |

## 2.1.2.2 Monitoring

| Project Based Monitoring | Activity based monitoring |
|--------------------------|---------------------------|
| E.g. RKVY                | E.g. NHM                  |

Remark

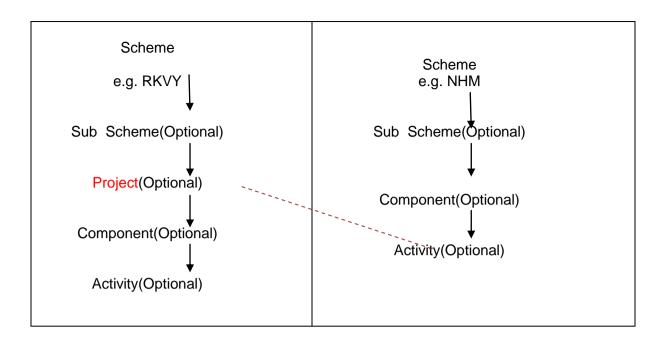

## 2.1.2.2.1 Project Base Monitoring- Set Target

| Parameters                       | Values                                          |
|----------------------------------|-------------------------------------------------|
| Project                          |                                                 |
| Financial Year                   |                                                 |
| Physical Target (Annual)         | Physical Target<br>(Numeric)<br>Remark          |
| Financial Target<br>(Annual)     | Financial Target/<br>Outlay (Numeric)<br>Remark |
| Expected Beneficiary<br>(Annual) | Expected<br>Beneficiary<br>(Numeric)<br>Remark  |
| Remarks                          |                                                 |

Target is set after the approval of the project. Means the Physical Target, Financial Target and Expected Beneficiary will be approved data.

## 2.1.2.2.2 Project Base Monitoring- Get Achievement

| Parameters            | Values                                          |
|-----------------------|-------------------------------------------------|
| Project               |                                                 |
| Financial Year        |                                                 |
| Period                |                                                 |
| Date                  |                                                 |
| Physical Achievement  | Physical<br>Achievement<br>(Numeric)<br>Remark  |
| Financial Achievement | Financial<br>Achievement<br>(Numeric)<br>Remark |

| Parameters              | Values                 |
|-------------------------|------------------------|
| Actual Beneficiary      | Beneficiary            |
|                         | (Numeric)              |
|                         | Remark                 |
| Project Status          | In Progress/ Completed |
| Project Completion Date |                        |
| Actual Output           |                        |
| Actual Outcome          |                        |
| Growth Impact           |                        |
| Remarks                 |                        |

(RKVY include Expenditure Incurred and Expenditure Committed as financial achievement)

## 2.1.2.2.3 Project Base Monitoring- Project Completion Detail

If project is complete fill the following detail

| Parameters                           | Values                                |                           |  |  |  |
|--------------------------------------|---------------------------------------|---------------------------|--|--|--|
| Project                              |                                       |                           |  |  |  |
| Financial Year                       |                                       |                           |  |  |  |
| Period                               |                                       |                           |  |  |  |
| Date                                 |                                       |                           |  |  |  |
| Physical Achievement                 | Physical<br>Achievement<br>(Numeric)  | Show from Achievement     |  |  |  |
|                                      | Remark                                | Show from Achievement     |  |  |  |
| Financial Achievement                | Financial<br>Achievement<br>(Numeric) | Show from Achievement     |  |  |  |
|                                      | Remark                                | Show from Achievement     |  |  |  |
| Actual Beneficiary                   | Beneficiary<br>(Numeric)              | Show from Achievement     |  |  |  |
|                                      | Remark                                | Show from Achievement     |  |  |  |
| Project Status                       | In Progress/ Comple                   | ted Show from Achievement |  |  |  |
| Project Completion Date              | Show from Achieven                    | nent                      |  |  |  |
| Actual Output                        | Show from Achieven                    | nent                      |  |  |  |
| Actual Outcome                       | Show from Achieven                    | nent                      |  |  |  |
| Growth Impact                        | Show from Achieven                    | nent                      |  |  |  |
| Assessment Report<br>Submitted       | Yes/No                                |                           |  |  |  |
| Case Study Done                      | Yes/No                                |                           |  |  |  |
| Utilization Certificate<br>Submitted | Yes/No                                |                           |  |  |  |
| Utilization Certificate Date         |                                       |                           |  |  |  |
| Remarks                              |                                       |                           |  |  |  |

The beneficiary should also be stored in system. This can be done by

- Register Beneficiary (It will give Beneficiary ID)
- Associate Benefit from beneficiary

## 2.1.3 Category 3- Object Head wise

## 2.1.3.1 Scheme Creation

## 2.1.3.1.1 Scheme

Please refer Scheme table of Category 1.

## 2.1.3.1.2 Sub Scheme

Please refer Scheme table of Category 1.

## 2.1.3.1.3 Component

Please refer Scheme table of Category 1.

## 2.1.3.1.4 Object Head

This is same as object head defined in CPSMS (or budget)

## 2.1.3.2 Monitoring

#### 2.1.3.2.1 Object Head wise- Set target

| Parameters           |                     |               |      |          |  |
|----------------------|---------------------|---------------|------|----------|--|
| Date                 |                     |               |      |          |  |
| Scheme/ Sub schem    | e                   |               |      |          |  |
| Agency               |                     |               |      |          |  |
| Area of Operation    |                     |               |      |          |  |
| Financial Year       |                     |               |      |          |  |
| Financial target can | be set for each obj | ect head wise |      |          |  |
| Object Heads         | BE                  |               | RE   |          |  |
| under scheme         | Plan                | Non Plan      | Plan | Non Plan |  |
| Object Head 1        |                     |               |      |          |  |
| Object Head 2        |                     |               |      |          |  |
| Total                |                     |               |      |          |  |
| Total                |                     |               |      |          |  |
| Remarks              |                     |               |      |          |  |

Target setting for each agency, area of operation will be done separately.

## 2.1.3.2.2 Object Head wise - Submitting Achievement

The achievement can be submitted by lower level agency periodically against target set for him. The setting of target can be done annually by higher level agency. For one will have to select scheme/ sub scheme, implementation agency, area of operation and the data entry against each object head wise can be done.

| Parameters          |                                    |          |
|---------------------|------------------------------------|----------|
| Date                |                                    |          |
| Scheme/ Sub schem   | e                                  |          |
| Agency              |                                    |          |
| Area of Operation   |                                    |          |
| Financial Year      |                                    |          |
| Financial achieveme | nt can be set for each object head | wise     |
| Object              | Plan                               | Non Plan |
| Heads               |                                    |          |
| under               |                                    |          |
| scheme              |                                    |          |
| Object Head 1       |                                    |          |
| Object Head 2       |                                    |          |
| Total               |                                    |          |
| Remarks             |                                    |          |

## 2.2 Gathering Requirement before Monitoring start

## 2.2.1 Category 1- Activity wise

For gathering the requirement before monitoring starts there is a process which is called Annual Action Plan (AAP)

## 2.2.1.1 Annual Action Plan (AAP)

There are three type of action is performed

**Request for submitting AAP-** Higher level agency can request to lower level agency to submit physical and financial requirement before setting the annual target.

**Submission of AAP**- Lower level agency can submit the physical and financial requirement to the higher level agency.

**Approval of AAP-** Higher level agency can approve/reject AAP submitted by lower level agency.

## 2.2.1.2 Annual Action Plan (AAP)-Request

Higher level agency can request to lower level agency to submit physical and financial requirement. These are the parameters

| Parameters         |  |
|--------------------|--|
| Scheme/ Sub scheme |  |
| Financial Year     |  |
| Agency             |  |
| Area of Operation  |  |
| Deadline Date      |  |
| Remark             |  |

## 2.2.1.3 Annual Action Plan (AAP)-Submission

Lower level agency can submit the physical and financial requirement to the higher level agency. These are the parameters

| Parameters                      |       |         |           |         |          |           |        |     |
|---------------------------------|-------|---------|-----------|---------|----------|-----------|--------|-----|
| Scheme/ Sub scheme              |       |         |           |         |          |           |        |     |
| Financial Year                  |       |         |           |         |          |           |        |     |
| Agency                          |       |         |           |         |          |           |        |     |
| Area of Operation               |       |         |           |         |          |           |        |     |
| Deadline Date                   |       |         |           |         |          |           |        |     |
| Physical and Financial requirem | ent c | an be s | et for ea | ach act | ivity or | nly       |        |     |
| Activities (these will be       | Phy   | /sical  |           |         | Fina     | ncial Ach | ieveme | nt  |
| displayed in hierarchal         | Male  | e       | Female    |         | Male     |           | Fem    | ale |
| order having                    | SC    | ST      | SC        | ST      | SC       | ST        | SC     | ST  |
| component and                   |       |         |           |         | † T      |           |        |     |
| activities                      |       |         |           |         |          |           |        |     |
| Activity1                       |       |         |           |         |          |           |        |     |
| Activity 2                      |       |         |           |         |          |           |        | I   |
|                                 |       |         |           |         |          |           |        |     |
| Remark                          |       |         |           |         |          |           |        |     |

## 2.2.1.4 Annual Action Plan (AAP)-Approval

Higher level agency can approve/reject AAP submitted by lower level agency. These are the parameters

| Parameters                      |          |         |         |        |                       |      |    |     |
|---------------------------------|----------|---------|---------|--------|-----------------------|------|----|-----|
| Scheme/ Sub scheme              |          |         |         |        |                       |      |    |     |
| Financial Year                  |          |         |         |        |                       |      |    |     |
| Agency                          |          |         |         |        |                       |      |    |     |
| Area of Operation               |          |         |         |        |                       |      |    |     |
| Physical and Financial requirem | ent c    | an be s | een for | each a | ctivity               | only |    |     |
| Activities (these will be       | Physical |         |         | Fina   | Financial Achievement |      |    |     |
| displayed in hierarchal         | Male     |         | Female  |        | Male                  | Male |    | ale |
| order having                    | SC       | ST      | SC      | ST     | SC                    | ST   | SC | ST  |
| component and                   |          |         |         |        |                       |      |    |     |
| activities                      |          |         |         |        |                       |      |    |     |
| Activity1                       |          |         |         |        |                       |      |    |     |
| Activity 2                      |          |         |         |        |                       |      |    |     |
|                                 |          |         |         |        |                       |      |    |     |
| Remark                          |          |         |         |        |                       |      |    |     |
| Approve/ Reject                 |          |         |         |        |                       |      |    |     |

## 2.2.2 Category 2- Project wise

For gathering the requirement before monitoring starts there is an process which is called Project Proposal.

## 2.2.2.1 Project Proposal

There are two type of action is performed

**Submission of Project Proposal**- Lower level agency can submits the project proposal including the physical and financial requirement to the higher level agency.

**Approval of Project Proposal**- Higher level agency can approve/reject project proposal submitted by lower level agency.

Project Plan

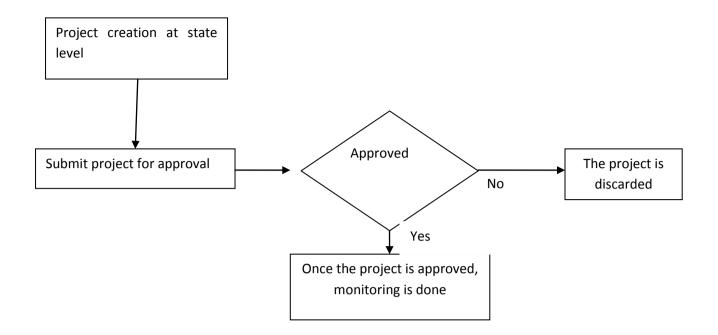

## 2.2.2.2 Project Proposal- Submission on the basis of Project

After creation of projects it can be send for approval

Lower level agency can submit the physical and financial requirement to the higher level agency. These are the parameters

| Deremetere                                                             |                                                                                                    |
|------------------------------------------------------------------------|----------------------------------------------------------------------------------------------------|
| Parameters                                                             |                                                                                                    |
| Scheme/ Sub scheme                                                     |                                                                                                    |
| Financial Year                                                         |                                                                                                    |
| Agency                                                                 |                                                                                                    |
| Area of Operation                                                      |                                                                                                    |
| Deadline Date                                                          |                                                                                                    |
| Physical and Financial requirement<br>can be set for each project only |                                                                                                    |
| Projects                                                               | List of projects<br>Physical and financial requirement<br>(Expected Total Project Cost and<br>Expected physical target) is covered at the<br>time of project creation.<br>If Physical and financial requirement<br>(Expected Total Project Cost and<br>Expected physical target) is not captured<br>at the time of project creation. It can be<br>done here |
| Remark                                                                 |                                                                                                    |

## 2.2.2.3 Project Proposal- Submission on the basis of Document

Lower level agency can submit the physical and financial requirement to the higher level agency. These are the parameters

| Parameters                |                                                                                                    |
|---------------------------|----------------------------------------------------------------------------------------------------|
| Scheme/ Sub scheme        |                                                                                                    |
| Financial Year            |                                                                                                    |
| Agency                    |                                                                                                    |
| Area of Operation         |                                                                                                    |
| Deadline Date             |                                                                                                    |
| Document will be uploaded | It will include the Physical and financial<br>requirement (Expected Total Project Cost<br>and Expected physical target) project<br>wise |
| Remark                    |                                                                                                    |

## 2.2.2.4 Project Proposal – Approval for Project

Higher level agency can approve/reject project proposal submitted by lower level agency. These are the parameters

| Paramete     | rs                  |                                    |                                    |                                       |                              |                                             |                                          |            |
|--------------|---------------------|------------------------------------|------------------------------------|---------------------------------------|------------------------------|---------------------------------------------|------------------------------------------|------------|
| Scheme/ S    | Sub schen           | ne                                 |                                    |                                       |                              |                                             |                                          |            |
| Financial `  | Year                |                                    |                                    |                                       |                              |                                             |                                          |            |
| Agency       |                     |                                    |                                    |                                       |                              |                                             |                                          |            |
| Area of O    | peration            |                                    |                                    |                                       |                              |                                             |                                          |            |
| Deadline I   | Date                |                                    |                                    |                                       |                              |                                             |                                          |            |
|              |                     |                                    | -                                  | -                                     |                              |                                             |                                          |            |
| Project      | Approve<br>(Yes/No) | Expecte<br>d<br>Physical<br>target | Approve<br>d<br>Physical<br>target | Expecte<br>d Total<br>Project<br>Cost | Approve<br>d Project<br>Cost | Expected<br>number<br>of<br>Beneficiar<br>y | Approved<br>number of<br>Beneficiar<br>y | Remar<br>k |
| Project<br>1 |                     |                                    |                                    |                                       |                              |                                             |                                          |            |
| Project2     |                     |                                    |                                    |                                       |                              |                                             |                                          |            |
|              |                     |                                    |                                    |                                       |                              |                                             |                                          |            |
| Remark       |                     |                                    |                                    |                                       |                              |                                             |                                          |            |

## 2.2.2.5 Project Proposal – Approval for Document

Higher level agency can approve/reject project proposal submitted by lower level agency. These are the parameters

| Parameters         |                                       |
|--------------------|---------------------------------------|
| Scheme/ Sub scheme |                                       |
| Financial Year     |                                       |
| Agency             |                                       |
| Area of Operation  |                                       |
| Deadline Date      |                                       |
| Document           | Containing the Physical and financial |

| Parameters              |                                                                                                    |
|-------------------------|----------------------------------------------------------------------------------------------------|
|                         | requirement (Expected Total Project Cost<br>and Expected physical target) project<br>wise                                                   |
| Document after approval | Containing the approved Physical and<br>financial requirement (Expected Total<br>Project Cost and Expected physical<br>target) project wise |
|                         |                                                                                                    |
| Remark                  |                                                                                                    |

## 2.2.3 Category 3- Object Head wise

For gathering the requirement before monitoring starts there is a process which is called Annual Requirement (AR)

## 2.2.3.1 Annual Requirement (AR)

There are three type of action is performed

**Request for submitting AR-** Higher level agency can request to lower level agency to submit financial requirement before setting the annual target.

**Submission of AR**- Lower level agency can submit the financial requirement to the higher level agency.

**Approval of AR-** Higher level agency can approve/reject AAP submitted by lower level agency.

## 2.2.3.2 Annual Requirement (AR)-Request

Higher level agency can request to lower level agency to submit financial requirement. These are the parameters

| Parameters         |
|--------------------|
| Date               |
| Scheme/ Sub scheme |
| Financial Year     |
| Agency             |
| Area of Operation  |
| Deadline Date      |
| Remarks            |

## 2.2.3.3 Annual Requirement (AR)- Submission

Lower level agency can submit the financial requirement against each object head to the higher level agency. These are the parameters

| Parameters         |  |
|--------------------|--|
| Date               |  |
| Scheme/ Sub scheme |  |

| Parameters           |                      |                  |      |          |
|----------------------|----------------------|------------------|------|----------|
| Financial Year       |                      |                  |      |          |
| Agency               |                      |                  |      |          |
| Area of Operation    |                      |                  |      |          |
| Deadline Date        |                      |                  |      |          |
| Financial requiremer | nt can be set for ea | ch object head v | vise |          |
| Object Heads         | BE                   |                  | RE   |          |
| under scheme         | Plan                 | Non Plan         | Plan | Non Plan |
| Object Head 1        |                      |                  |      |          |
| Object Head 2        |                      |                  |      |          |
| Total                |                      |                  |      |          |
| Total                |                      |                  |      |          |
| Remarks              |                      |                  |      |          |

## 2.2.3.4 Annual Requirement (AR)- Approval

Higher level agency can approve/reject AR submitted by lower level agency. These are the parameters

| Parameters           |                    |                  |        |          |
|----------------------|--------------------|------------------|--------|----------|
| Date                 |                    |                  |        |          |
| Scheme/ Sub schem    | е                  |                  |        |          |
| Financial Year       |                    |                  |        |          |
| Agency               |                    |                  |        |          |
| Area of Operation    |                    |                  |        |          |
| Deadline Date        |                    |                  |        |          |
| Financial requiremen | nt can be seen for | each object head | l wise |          |
| Object Heads         | BE                 |                  | RE     |          |
| under scheme         | Plan               | Non Plan         | Plan   | Non Plan |
| Object Head 1        |                    |                  |        |          |
| Object Head 2        |                    |                  |        |          |
| Total                |                    |                  |        |          |
| Total                |                    |                  |        |          |
| Remarks              |                    |                  |        |          |
| Approve/ Reject      |                    |                  |        |          |

## 2.3 Implementation Agency

These are the agencies who are supposed to participate in workflow. These are the various parameters

| Parameters  | Value                                                                         |
|-------------|-------------------------------------------------------------------------------|
| Agency Name |                                                                               |
| Agency Type | Central Gov./State Gov./                                                      |
|             | If it is a state/ district/autonomous government department keep it reference |
| Address     |                                                                               |
| Ministry    |                                                                               |
| Department  |                                                                               |

| Parameters            | Value            |
|-----------------------|------------------|
| Division              |                  |
| State                 |                  |
| District              |                  |
| Sub district          |                  |
| Village               |                  |
| Town                  |                  |
| Registration No.      |                  |
| Registration Date     |                  |
| Registering Authority |                  |
| Registered State      |                  |
| TIN Number            |                  |
| TAN Number            |                  |
| Contact Person        |                  |
| PAN Number            |                  |
| UID                   |                  |
| Phone                 |                  |
| Mobile                |                  |
| Email                 |                  |
| Remark                |                  |
| Status                | Active/Suspended |
|                       |                  |

Note: The agencies which are in CPSMS system will be used/ link here. In CPSMS fund is released to these agencies. If agencies are not present in CPSMS one can create here.

## 2.4 Work Progress

Lower level agency can submit additional information about progress like photographs etc. the parameters

| Parameters                   |                    |
|------------------------------|--------------------|
| Date                         |                    |
| Scheme / Sub scheme          |                    |
| Components                   |                    |
| Activities                   |                    |
| Agency                       |                    |
| Area of Operation            |                    |
| Remark                       |                    |
| Expenditure                  |                    |
| Work assigned                |                    |
| Work done                    |                    |
| % of work completed          |                    |
| Utilisation Certificate      | Issued/ Not Issued |
| Location                     |                    |
| (State/District/Subdistric.) |                    |
| Attachment                   |                    |
| Note                         |                    |
|                              |                    |

Action:

Work progress can be submitted for scheme/ sub scheme/ component/ activity.

## 2.5 Fund Utilization

## 2.5.1 Allocation

#### 2.5.1.1 Simple Allocation

| Scheme/ Sub scheme |  |
|--------------------|--|
| Component/Project  |  |
| Date               |  |
| Financial Year     |  |
| From Agency        |  |
| From Area          |  |
| To Agency          |  |
| To Area            |  |
| Allocated Amount   |  |

#### 2.5.1.2 Detail

| Scheme/ Sub scheme       |      |      |      |      |
|--------------------------|------|------|------|------|
| Component/Project        |      |      |      |      |
| Date                     |      |      |      |      |
| Financial Year           |      |      |      |      |
| From Agency              |      |      |      |      |
| From Area                |      |      |      |      |
| To Agency                |      |      |      |      |
| To Area                  |      |      |      |      |
| Controller               |      |      |      |      |
| Grant                    |      |      |      |      |
| Function Head (13 digit) |      |      |      |      |
| Object Head (2 digit)    |      |      |      |      |
| Category                 |      |      |      |      |
| Allocated Amount         |      | •    |      |      |
|                          | BE   |      | RE   |      |
|                          | Plan | Non  | Plan | Non  |
|                          |      | Plan |      | Plan |
|                          |      |      |      |      |
|                          |      |      |      |      |
|                          |      |      |      |      |
|                          |      |      |      |      |
|                          |      |      |      |      |
|                          |      | (2)  |      |      |

There should be option if one does not have information (Controller, Grant, Function Head, Object Head, Category, BE, RE and, Plan/Non pan) should be able to fund allocate.

## 2.5.2 Fund Release

Fund release is done by higher level agency to lower level agency. Fund can be released at scheme/sub scheme level only. These are the various parameters

It will include the release amount, spent amount and the revalidation amount. It will fetch the fund data from "tblFund Released" and "tblFundTransactionDetails" if it is available in CPSMS.

## 2.5.2.1 Simple

| Scheme/ Sub scheme    |                 |
|-----------------------|-----------------|
| Component/Project     |                 |
| Date                  |                 |
| Financial Year        |                 |
| Sanction Number       |                 |
| Sanction Date         |                 |
| IFD Date              |                 |
| IFD Number            |                 |
| Advice Number         |                 |
| Advice Date           |                 |
| Clearance Memo Number |                 |
| Clearance Memo Date   |                 |
| From Agency           |                 |
| From Area             |                 |
| To Agency             |                 |
| To Area               |                 |
| Release Amount        |                 |
| Sanction Type         | Transfer/ spent |
|                       |                 |
|                       | Enrich this     |
|                       |                 |

## 2.5.2.2 Detail

| Scheme/ Sub scheme       |                 |
|--------------------------|-----------------|
| Component/Project        |                 |
| Date                     |                 |
| Financial Year           |                 |
| Sanction Number          |                 |
| Sanction Date            |                 |
| IFD Date                 |                 |
| IFD Number               |                 |
| Advice Number            |                 |
| Advice Date              |                 |
| Clearance Memo Number    |                 |
| Clearance Memo Date      |                 |
| From Agency              |                 |
| From Area                |                 |
| To Agency                |                 |
| To Area                  |                 |
| Controller               |                 |
| Grant                    |                 |
| Function Head (13 digit) |                 |
| Object Head (2 digit)    |                 |
| Category                 |                 |
| Fund Release Amount      |                 |
|                          | Plan Non Plan   |
|                          |                 |
|                          |                 |
|                          |                 |
|                          |                 |
| Sanction Type            | Transfer/ spent |

| Enrich this |
|-------------|
|             |

There should be option in fund release if one does not have information (Controller , Grant, Function Head, Object Head, Category and Plan/Non pan) should be able to fund release/ spent.

\*Only plan data is available with CPSMS which can be displayed and fund release is available which is done by ministry to states, not below this.

## 2.5.3 Fund Revalidation

It will include the requested revalidation amount.

| Scheme/ Sub scheme  |  |
|---------------------|--|
| Component/Project   |  |
| Date                |  |
| Financial Year      |  |
| From Agency         |  |
| From Area           |  |
| To Agency           |  |
| To Area             |  |
| Revalidation Amount |  |
| Request No.         |  |
| Remark              |  |

#### 2.5.4 Fund Surrender

It will include the fund surrender

| Scheme/ Sub scheme |  |
|--------------------|--|
| Component/Project  |  |
| Date               |  |
| Financial Year     |  |
| From Agency        |  |
| From Area          |  |
| To Agency          |  |
| To Area            |  |
| Surrender Amount   |  |
| Request No.        |  |
| Remark             |  |

## 2.5.5 Fund Received

This will store the fund received through

- Fund transfer by another agency or state government or central government
- Income from interest
- Income from fixed investment (fixed deposit, regular deposit etc)
- Other sources (Word Bank, UNICEF)
- Opening balance (when a particular implementing agency start using CPSMS system)

The records in this table are inserted upon acknowledgement by the receiving agency or itself.

It will fetch the fund data from "tblFund Received" if it is available in CPSMS.

| Scheme/ Sub scheme       |                                             |
|--------------------------|---------------------------------------------|
| Component/Project        |                                             |
| Date                     |                                             |
| Financial Year           |                                             |
| Sanction Number          |                                             |
| From Agency              |                                             |
| From Area                |                                             |
| To Agency                |                                             |
| To Area                  |                                             |
| Received Amount          |                                             |
| Received Date            |                                             |
| Fund ReceiveTypeID       |                                             |
| SanctionNumber_StateGovt | Sanction number through which the income    |
|                          | was received.                               |
| SanctionDate_StateGovt   | Sanction date                               |
| StateSchemeName          | Name of the state scheme, useful when the   |
|                          | scheme is not present in master database    |
|                          |                                             |
| IsReversal               | Flag to indicate whether the entry is a     |
|                          | reversal entry to deduct the opening        |
|                          | balance amount                              |
| PeriodFrom               | Period from which the interest is recorded  |
| PeriodTo                 | Period to which the interest is recorded    |
| InvestmentType           | Representing the type of the investment     |
|                          | e.g. Fixed Deposit, Recurring Deposit, etc. |
| SourceType               | Representing income source e.g. World       |
|                          | Bank, UNICEF etc.                           |

## 2.6 Utilization Certificate

## 2.6.1 Utilization Certificate-Submission

It is submitted by lower level agency to higher level agency for given scheme/ sub scheme. It will include the following parameter

| Parameters                      | Values                                                                            |
|---------------------------------|-----------------------------------------------------------------------------------|
| Scheme/ Sub scheme              |                                                                                   |
| Component/Project               |                                                                                   |
| Financial Year                  |                                                                                   |
| Implementation agency           |                                                                                   |
| Area of Operation               |                                                                                   |
| Fund Released Detail            | List of fund released and revalidation having S.N., date, sanction no. and amount |
| Budget Allocated (current year) |                                                                                   |
| Budget Unspent (previous year)  |                                                                                   |
| Budget Utilised                 | It will fetch the data from Physical Vs<br>Financial Achievement                  |

| Parameters                | Values |
|---------------------------|--------|
|                           |        |
| Budget Unutilized         |        |
| State Share Utilized      |        |
| Name of issuing Authority |        |
| Designation               |        |
| Date                      |        |
| Current Status            |        |
| Attachment                |        |
| Antinu                    |        |

Action:

UC will be submitted at scheme/ sub scheme level only.

#### 2.6.2 Utilization Certificate-Approved/ Rejected

The UC submitted by lower agency can be approved / rejected by higher level agency with proper reason.

## 2.7 Restructuring of Schemes

Handling of Schemes and Components in the XIIth Plan

Scheme Type:

- Central Sponsored Schemes
- Central Sector Schemes
- ACA

Categorization of CSS Schemes:

- Flagship Programmes
- Sub-Sectoral Scheme
- Umbrella Scheme

**Restructuring of Schemes** 

| S<br>No | XIth Plan                     | XIIth Plan                                                                                                    | Route (Parts)                      |
|---------|-------------------------------|----------------------------------------------------------------------------------------------------|------------------------------------|
| 1       | Existing Scheme               | <ul> <li>Scheme – Continuing/Merged/Scrapped</li> <li>If Merged with Scheme then Name of<br/>New Scheme and Category</li> <li>If Merged as component of Another<br/>Scheme then Name of New<br/>Scheme/Component and Category</li> </ul> | Normal Route and<br>State Specific |
| 2       | Not Existing Schemes          | New Scheme/Components/Activities and Category                                                                                                    | Normal Route and<br>State Specific |
| 3       | Existing Sub-Scheme of Scheme | f Now Component of Scheme (New/Existing) Normal Route and and Category State Specific                                                                                                    |                                    |
| 4       | Existing Component of Scheme  | New Scheme or Component of<br>New/Another Scheme and Category                                                                                                    |                                    |

## 2.8 Monitoring mechanism and listing of report of monitoring team

## 2.8.1 Monitoring Details

The following master information at schemes level has to be maintained.

| Parameters                                            |                                                                                                    |
|-------------------------------------------------------|----------------------------------------------------------------------------------------------------|
| Scheme/ Sub Scheme                                    |                                                                                                    |
| Monitoring Name                                       | (Name will be given by user)                                                                                                    |
| Duration                                              |                                                                                                    |
| Start Date                                            |                                                                                                    |
| End Date                                              |                                                                                                    |
| Monitoring Frequency (Period)                         | Half Yearly/One Year/Two Every/Three<br>Year/Four Year/ Five Year/ Mid Term                                                                                                    |
| Monitoring Type                                       | Internal/ External (third party)/ Internal and External                                                                                                    |
| Consultant/ Institute/Agency                          | Name, Address, Mandate, Members of the team, details of the members                                                                                                    |
| Monitoring Done By                                    | Department /State Department/District<br>Department/Professional                                                                                                    |
| (Organization Category)                               | Institute/Independent Agency/Experts/<br>Researchers/ University/ Colleges/ Research<br>Organization/ NGO/Consultant/State<br>Agricultural University/Experts/Institutes                                                                                  |
|                                                       | Multi selection                                                                                                    |
| Level of Monitoring<br>Methodology                    | National Level/ State Level/ District Level/<br>Survey/Monitoring /Field Visit/ Sampling/                                                                                                    |
|                                                       | Reports/Interfaces/Conferences/ Orientation<br>for Study/training/capacity building of<br>farmers/entrepreneurs/ Opinion of officials –<br>awareness, implementation issues/ Opinion<br>of farmers – quality of service, acceptance,<br>adoption, Opinion |
|                                                       | Multi selection                                                                                                    |
| Monitoring Team Detail                                | Structure of team (Name, Address, Role,<br>Designation, Contact, Team Name, Name<br>and address of nodal person)                                                                                                    |
| Officer Monitoring/ Supervision of<br>Monitoring Team | , , , , , , , , , , , , , , , , , , ,                                                                                                    |
| Awareness level of the scheme/Component               | High/Medium/Low                                                                                                    |

## 2.8.2 Scheme Monitoring- Calendar of Activities

The following master information at schemes level has to be maintained.

| Scheme/ Sub Scheme   |                                         |
|----------------------|-----------------------------------------|
| Monitoring Name      |                                         |
| Start Date           |                                         |
| End Date             |                                         |
| Activity Description |                                         |
| Current Status       | Completed/ Ongoing/ Pending/ Not Start/ |
|                      | Approaching                             |
| Remarks              |                                         |

# 2.8.3 Scheme Monitoring Calendar- Implementing Agency/ Monitoring Team wise Details

Scheme wise monitoring study and calendar details by implementing agencies/monitoring Team.

| Paraneters                                                                                    |                                                                                                    |                                                                                                    |
|-----------------------------------------------------------------------------------------------|----------------------------------------------------------------------------------------------------|----------------------------------------------------------------------------------------------------|
| Scheme/ Sub Scheme/Project                                                                    |                                                                                                    |                                                                                                    |
| Monitoring Name                                                                               |                                                                                                    |                                                                                                    |
| Monitoring Name Local                                                                         | This will be given by in                                                                                                    | plementing agency                                                                                                    |
| Implementing Agency                                                                           |                                                                                                    |                                                                                                    |
| Area                                                                                          |                                                                                                    |                                                                                                    |
| Start Date                                                                                    |                                                                                                    |                                                                                                    |
| End Date                                                                                      |                                                                                                    |                                                                                                    |
|                                                                                               |                                                                                                    |                                                                                                    |
| Monitoring Type                                                                               | Internal/ External/ Inter                                                                                                    |                                                                                                    |
| Monitoring By                                                                                 | Example :- It will Includ                                                                                                    |                                                                                                    |
|                                                                                               | Name & Address                                                                                                    | Name & Address                                                                                                    |
|                                                                                               | of the Organization                                                                                                    | of the Main<br>Resource Person                                                                                                    |
|                                                                                               | Arunabhashree<br>Society,<br>T-6, 4th Floor,<br>Gorakhnath Colony,<br>Boring Road,<br>Lucknow                                                   | Shri Mukesh<br>Prasad, President,<br>T-6,4th floor,<br>Gorakhnath<br>Complex,<br>RC Singh Path,<br>Boring Road,<br>Lucknow                              |
|                                                                                               |                                                                                                    |                                                                                                    |
|                                                                                               | Multi selection                                                                                                    |                                                                                                    |
| Monitoring Level                                                                              | National Level/ State L                                                                                                    | evel/ District Level/                                                                                                    |
| Monitoring/Supervision Observation of the scheme/component                                    |                                                                                                    |                                                                                                    |
| Methodology                                                                                   | Reports/Interfaces/Cor<br>for Study/training/ca<br>farmers/entrepreneurs,<br>awareness, implemen<br>of farmers – quality o<br>adoption, Opinion | ield Visit/ Sampling/<br>offerences/ Orientation<br>opacity building of<br>/ Opinion of officials –<br>tation issues/ Opinion<br>f service, acceptance, |
|                                                                                               | Multi selection                                                                                                    |                                                                                                    |
| Monitoring Team Detail                                                                        | will include Name<br>Designation, Contact,<br>and address of noda<br>Comtt.)                                                                    | Team Name, Name<br>I person, State Level                                                                                                    |
| Monitoring Report for each of Project(s)<br>Visited Overall Impressions about each<br>project | visited                                                                                                    | of the Project Site<br>ng Agency Coverage                                                                                                    |

| Paraneters                                                                                       |                                                                                                    |
|--------------------------------------------------------------------------------------------------|----------------------------------------------------------------------------------------------------|
| Summary of Projects undertaken and<br>Financial Position for each of district<br>offices visited | Objectives of the Project Intervention<br>Project Intervention Period Project<br>Intervention Unit Cost Describe field<br>Implementation of the Project Intervention<br>Funds allocated for the Intervention to the<br>District, Received and Used (sl. No.,<br>Particulars (Funds Allocated, Funds<br>Received, Expenditure Actually Incurred,<br>Unspent Balance, and Expenditure<br>Committed), Amount) Expenditure Actually<br>Incurred, Benefits of Project Intervention,<br>Status of Output and Outcome<br>Projects/Parts/ Components of the Projects<br>dealt with by the District office Sectors/Sub-<br>sectors General details of physical and<br>financial status up date of the scheme Status |
|                                                                                                  | of Completed/ ongoing projects(year-<br>wise)Details of Fund Received, Expenditure<br>Incurred and Fund Utilization, Year, Funds<br>Received, Expenditure Incurred, Unspent<br>balance, Funds Utilized(percentage)                                                                                                    |
| Terms of Reference (ToR)                                                                         |                                                                                                    |
| Reference Period                                                                                 | Example: - From April 2007 to March 2012 (5 years). Only those projects will be considered which are sanctioned before 31.3.2012                                                                                                    |
| Objective of Monitoring                                                                          |                                                                                                    |
| Scope of Monitoring                                                                              | <ul> <li>Reference Period</li> <li>Methodology</li> <li>Sampling Design</li> <li>Sample Size</li> </ul>                                                                                                    |
| Approach for Monitoring                                                                          |                                                                                                    |
| Time Frame                                                                                       |                                                                                                    |
| Orientation for the Study                                                                        |                                                                                                    |
| Monitoring/Supervision of the field work and the study                                           |                                                                                                    |
| Officer Monitoring/ Supervision of Monitoring                                                    | (Name with contact information)                                                                                                    |
| Data Compilation and Transmission                                                                | Progress Reports Physical and Financial ,UCs, Audited Reports, other Reports                                                                                                    |
| Impact/ Finding by Monitoring                                                                    |                                                                                                    |
| Convergence                                                                                      | <ul> <li>a. nature-inter agency/ departmental, inter sectoral, and intra agency</li> <li>b. Multiple agencies/departments, PRI, farmers Co operatives, and other ongoing projects of the Department of Agriculture utilizing the resources in the component / activity/ project activities</li> </ul>                                                                                                    |
| Shortcoming/Problems/Major Issues,<br>Critical Gaps, Bottlenecks in executing                    |                                                                                                    |
| scheme                                                                                           |                                                                                                    |
| Recommendation for better performance                                                            |                                                                                                    |
| Status of implementation                                                                         | Date/Month of Sanction, Date/Month of                                                                                                    |

| Paraneters                                                                                                    |                                                                         |
|----------------------------------------------------------------------------------------------------|-------------------------------------------------------------------------|
|                                                                                                    | Actual Start, Date/Month of completion                                  |
| Gains in Productivity & Production                                                                                      | Scheme wise/Component/Project/Sector/Sub sector/ Increase in Production |
| Overall Performance of the<br>Scheme/Component/Project – Year<br>wise/State wise/Sector wise<br>Agency wise Performance |                                                                         |
|                                                                                                    | Release, Physical Target and Achievement                                |
| Financial Performance                                                                                                   |                                                                         |
| Specific Observations/ Suggestions                                                                                      |                                                                         |
| Innovative Projects                                                                                                    | Name, Sector/Subsector, Description                                     |
| Best Practices                                                                                                    |                                                                         |
| Reasons for poor utilization of fund and steps taken to speed up implementation                                         |                                                                         |
| Status of Output and Outcome                                                                                            | SI. No., Details, Output, Outcome                                       |
| File(s) upload                                                                                                    | Description + attachment                                                |
| Current Status                                                                                                    | Completed/ Ongoing/ Pending/ Not Start/<br>Approaching                  |
| Field Visit Observation                                                                                                 |                                                                         |
| Photographs                                                                                                    |                                                                         |
| Remarks                                                                                                    |                                                                         |

## 2.8.4 Scheme Monitoring Calendar of Activities- Implementing Agency/ Monitoring Team wise Activity Detail

Details for calendar of activities will be provided by implementing agencies/ Monitoring team.

| Scheme/ Sub Scheme    |                                   |
|-----------------------|-----------------------------------|
| Monitoring Name       |                                   |
| Monitoring Name Local |                                   |
| Implementing Agency   |                                   |
| Area                  |                                   |
| Start Date            |                                   |
| End Date              |                                   |
| Activity Description  |                                   |
|                       | e.g. Review Meetings, Field Visit |
| Current Status        | Completed/ Ongoing/ Pending/ Not  |
|                       | Start/Approaching                 |
| Remark                |                                   |

The Monitoring Mechanism of the schemes details like Type, Team Structure, Frequency, approach, ToR, etc at the center/state level schemes will be defined. The calendar details of this Monitoring will also be listed. Then each implementing agency/ Monitoring Team will list out the similar details for the Monitoring study in their location which may be same or different for each state. Monitoring reports of the monitoring team would be posted for

different schemes at the end of scheduled work. There would be calendar of activities listed for approaching and ongoing Monitoring work.

For more Details Refer Annexure-V

## 2.9 Evaluation- Calendar of activities and listing of evaluation reports

## 2.9.1 Scheme Evaluation Detail

The following master information at schemes level has to be maintained.

| Parameters                                    |                                                                                                    |
|-----------------------------------------------|----------------------------------------------------------------------------------------------------|
| Scheme/ Sub Scheme                            |                                                                                                    |
| Evaluation Name                               | Yearly Evaluation/ Mid-Term Evaluation                                                                                               |
|                                               | (Name will be given by user)                                                                                                    |
| Start Date                                    |                                                                                                    |
| End Date                                      |                                                                                                    |
| Evaluation Category                           | Baseline survey/Concurrent Evaluation/ Mid<br>Term Evaluation/ Impact Evaluation<br>Study/Final Evaluation                           |
|                                               | Multi selection                                                                                                    |
| Evaluation Frequency (Period)                 | Half Yearly/One Year/Two Every/Three<br>Year/Four Year/ Five Year/ Mid Term                                                          |
| Evaluation Type                               | Internal/ External (third party)/ Internal and External                                                                              |
| Evaluation By                                 | Department /State Department/District                                                                                                |
| (Organization Category)                       | Department/Professional<br>Institute/Independent Agency/Experts/<br>Researchers/ University/ Colleges/<br>Research Organization/ NGO |
|                                               | Multi selection                                                                                                    |
| Level                                         | National Level/ State Level/ District Level/                                                                                         |
| Methodology                                   | Survey/Monitoring/ Visiting/Field Visit/<br>Sampling/ Reports/Interfaces/Conferences/<br>Orientation for Study                       |
|                                               | Multi selection                                                                                                    |
| Evaluation Team Detail                        | Structure of team (Name, Address, Role, Designation, Contact, Team Name, Name and address if nodal person)                           |
| Officer Monitoring/ Supervision of Evaluation |                                                                                                    |
| Terms of Reference (ToR)                      |                                                                                                    |
| Approach for Evaluation                       |                                                                                                    |
| Objective of Evaluation                       |                                                                                                    |
| Scope of Evaluation                           | <ul> <li>Reference Period</li> <li>Methodology</li> <li>Sampling Design</li> <li>Sample Size</li> </ul>                              |
| Time Frame                                    |                                                                                                    |
| Orientation for the Study                     |                                                                                                    |
| Monitoring/Supervision of the field work      |                                                                                                    |

| Parameters                            |                                         |
|---------------------------------------|-----------------------------------------|
| and the study                         |                                         |
| Impact/ Finding by Evaluation         |                                         |
| Shortcoming in executing scheme       |                                         |
| Recommendation for better performance |                                         |
| File(s) upload                        | Description + attachment                |
| Current Status                        | Completed/ Ongoing/ Pending/ Not Start/ |
|                                       | Approaching                             |
| Remarks                               |                                         |

## 2.9.2 Scheme Evaluation - Calendar of Activities

The following master information at schemes level has to be maintained.

| Parameters           |                                         |
|----------------------|-----------------------------------------|
| Scheme/ Sub Scheme   |                                         |
| Evaluation Name      |                                         |
| Start Date           |                                         |
| End Date             |                                         |
| Activity Description |                                         |
| Current Status       | Completed/ Ongoing/ Pending/ Not Start/ |
|                      | Approaching                             |
| Remarks              |                                         |

## 2.9.3 Scheme Evaluation Calendar- Implementing Agency/ Evaluation Team wise Details

Scheme wise evaluation study and calendar details by implementing agencies.

| Parameters            |                                                                                               |                                                                                                 |
|-----------------------|-----------------------------------------------------------------------------------------------|-------------------------------------------------------------------------------------------------|
| Scheme/ Sub Scheme    |                                                                                               |                                                                                                 |
| Evaluation Name       |                                                                                               |                                                                                                 |
| Evaluation Name Local |                                                                                               |                                                                                                 |
|                       | This will be given by im                                                                      | plementing agency                                                                               |
| Implementing Agency   |                                                                                               |                                                                                                 |
| Area                  |                                                                                               |                                                                                                 |
| Start Date            |                                                                                               |                                                                                                 |
| End Date              |                                                                                               |                                                                                                 |
| Evaluation Category   | Baseline survey/Conc<br>Term Evaluation/<br>Study/Final Evaluation                            | urrent Evaluation/ Mid<br>Impact Evaluation                                                     |
| Evaluation Type       | Internal/ External/ Inter                                                                     | nal and External                                                                                |
| Evaluation By         | Example :- It will Include                                                                    |                                                                                                 |
|                       | Name & Address<br>of the Organization                                                         | Name & Address<br>of the Main<br>Resource Person                                                |
|                       | Arunabhashree<br>Society,<br>T-6, 4th Floor,<br>Gorakhnath Colony,<br>Boring Road,<br>Lucknow | Shri Mukesh<br>Prasad, President,<br>T-6,4th floor,<br>Gorakhnath<br>Complex,<br>RC Singh Path, |

| Parameters                               |                                                                                      |
|------------------------------------------|--------------------------------------------------------------------------------------|
|                                          | Boring Road,                                                                         |
|                                          | Lucknow                                                                              |
|                                          |                                                                                      |
|                                          |                                                                                      |
|                                          |                                                                                      |
|                                          | Multi selection                                                                      |
| Level                                    | National Level/ State Level/ District Level/                                         |
| Methodology                              | Survey/Monitoring/ Visiting/Field Visit/                                             |
|                                          | Sampling/ Reports/Interfaces/Conferences/                                            |
|                                          | Orientation for Study                                                                |
|                                          |                                                                                      |
|                                          | Multi selection                                                                      |
| Evaluation Team Detail                   | Structure of team and other information (It                                          |
|                                          | will include Name, Address, Role,                                                    |
|                                          | Designation, Contact, Team Name, Name                                                |
| <b>T</b> (D ( ( <b>T</b> D)              | and address of nodal person)                                                         |
| Terms of Reference (ToR)                 |                                                                                      |
| Reference Period                         | Example: - From April 2007 to March 2012 (5                                          |
|                                          | years). Only those projects will be considered which are sanctioned before 31.3.2012 |
| Objective of Evaluation                  | which are sanctioned before 31.3.2012                                                |
| Scope of Evaluation                      | Reference Period                                                                     |
|                                          |                                                                                      |
|                                          | <ul><li>Methodology</li><li>Sampling Design</li></ul>                                |
|                                          |                                                                                      |
| Approach for Evaluation                  | Sample Size                                                                          |
| Time Frame                               |                                                                                      |
| Orientation for the Study                |                                                                                      |
| Monitoring/Supervision of the field work |                                                                                      |
| and the study                            |                                                                                      |
| Officer Monitoring/ Supervision of       | (Name with contact information)                                                      |
| Evaluation                               |                                                                                      |
| Data Compilation and Transmission        | Progress Reports Physical and Financial                                              |
|                                          | ,UCs, Audited Reports, other Reports                                                 |
| Impact/ Finding by Evaluation            |                                                                                      |
| Shortcoming in executing scheme          |                                                                                      |
| Recommendation for better performance    |                                                                                      |
| File(s) upload                           | Description + attachment                                                             |
| Current Status                           | Completed/ Ongoing/ Pending/ Not Start/                                              |
|                                          | Approaching                                                                          |
| Remarks                                  |                                                                                      |

# 2.9.4 Scheme Evaluation Calendar Activities- Implementing Agency wise Activity Detail

Details for calendar of activities will be provided by implementing agencies.

| Parameters            |  |
|-----------------------|--|
| Scheme/ Sub Scheme    |  |
| Evaluation Name       |  |
| Evaluation Name Local |  |
| Implementing Agency   |  |

| Parameters           |                                   |
|----------------------|-----------------------------------|
| Area                 |                                   |
| Start Date           |                                   |
| End Date             |                                   |
| Activity Description |                                   |
|                      | e.g. Review Meetings, Field Visit |
| Current Status       | Completed/ Ongoing/ Pending/ Not  |
|                      | Start/Approaching                 |
| Remark               |                                   |

The Evaluation of the schemes details like Type, Team Structure, Frequency, approach, Tor, etc at the centre/state level schemes will be defined. The calendar details of this evaluation will also be listed. Then each implementing agency will list out the similar details for the evaluation study in their location which may be same or different for each state. Evaluation reports would be listed for different schemes for the past five evaluations. There would be calendar of activities listed for approaching and ongoing evaluation work. For more Details Refer Annexure-V

## 2.10 Convergence of Schemes

This is generally done at district level

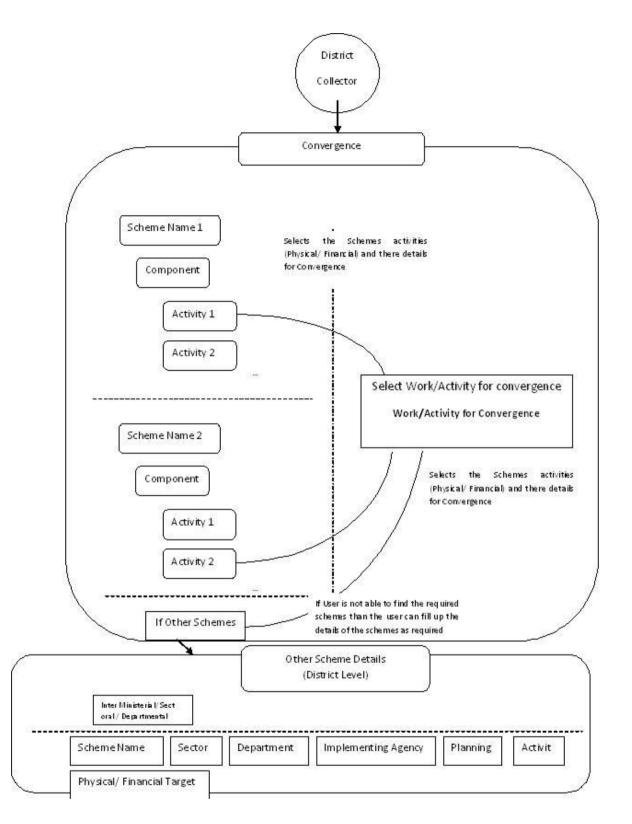

# 2.10.1 Mark for Convergence

At district level the activities related to different schemes can be mark as eligible activity for convergence. These activities will be displayed at the time of convergence.

| Parameters                        | Description      | Description                       |         |  |
|-----------------------------------|------------------|-----------------------------------|---------|--|
| Scheme Name                       | Support to state | Support to state Extension Reform |         |  |
| Activity eligible for convergence | Activity         | Eligible<br>(Yes/No)              | Remarks |  |
|                                   | Demonstration    | Yes                               |         |  |
|                                   | Training         |                                   |         |  |

Convergence will be based on Program Area and its work/activity. Some data related to this is listed out

# 2.10.2 Data related to Type of Program Area

| Parameter    | Description                                        |
|--------------|----------------------------------------------------|
| Program Area | <ul> <li>Water Conservation/Harvesting,</li> </ul> |
|              | <ul> <li>Drought Proofing,</li> </ul>              |
|              | <ul> <li>Water Conservation/Harvesting</li> </ul>  |
|              | Drought Proofing                                   |
|              | Irrigation                                         |
|              | Renovation                                         |
|              | Land Development                                   |
|              | Flood Control                                      |
|              | Rural Connectivity                                 |

#### 2.10.3 Data related to Type of Work/Activity for Program Area

| Parameter     | Description                                                                                 |
|---------------|---------------------------------------------------------------------------------------------|
| Program Area  |                                                                                             |
| Work/Activity |                                                                                             |
|               | Example<br>Under Program Area: Water<br>Conservation/Harvesting,                            |
|               | <ul> <li>Catchment Area(Ha)</li> </ul>                                                      |
|               | Check Dam (No)                                                                              |
|               | <ul> <li>Ponds(No)</li> </ul>                                                               |
|               | Percolation tank                                                                            |
|               | <ul> <li>Others structures (no)(ponds, artificial<br/>recharge, tank &amp; well)</li> </ul> |

| S No | Program Area                   | Work/Activity Name                                |
|------|--------------------------------|---------------------------------------------------|
| 1.   | Water Conservation/Harvesting, | Catchment Area(Ha)                                |
|      |                                | Check Dam (No)                                    |
|      |                                | Ponds(No)                                         |
|      |                                | Percolation tank                                  |
|      |                                | <ul> <li>Others structures (no)(ponds,</li> </ul> |
|      |                                | artificial recharge, tank & well)                 |
| 2.   | Drought Proofing,              | Afforestation (Ha)                                |
|      |                                | <ul> <li>Tree Plantation(Ha)</li> </ul>           |
|      |                                | <ul> <li>Horticulture Plantation(Ha)</li> </ul>   |
|      |                                |                                                   |
| 3.   | Irrigation                     | <ul> <li>Irrigation Canal(Km)</li> </ul>          |
|      |                                | <ul> <li>Minor Irrigation (Km)</li> </ul>         |
|      |                                | <ul> <li>Micro Irrigation(No)</li> </ul>          |
|      |                                | Irrigation facility to SC./ST/BPL/IAY             |
| 4.   | Renovation                     | Desilting                                         |
|      |                                | Repair                                            |
| 5.   | Land Development               | Common Land                                       |
|      |                                | <ul> <li>Individual(SC/ST/BPL/IAY)</li> </ul>     |
| 6.   | Flood Control                  | Flood Control                                     |
|      |                                | Protection Work                                   |

Drainage(Ha)

Fair weather Road

•

•

# 2.10.4 Data related to programme area and work/activity

The parameters for convergence

**Rural Connectivity** 

7.

#### 2.10.5 Work/Activity for Convergence

| Parameters                         | Description                                       |
|------------------------------------|---------------------------------------------------|
| Type of Program Area               |                                                   |
|                                    | E.g. (Water Conservation/ Rural                   |
|                                    | Connectivity etc.)                                |
| Type of Work/ Activity             |                                                   |
|                                    | E.g Ponds(No)                                     |
| Coordinator                        | DC                                                |
| Financial Year                     |                                                   |
| Number of works identified for     |                                                   |
| convergence                        |                                                   |
| Location of Work                   |                                                   |
| Name of Implementing Agency(Local) |                                                   |
| who is actually executing the work |                                                   |
| Convergence Area Modality          | If it providing benefit to more beneficiary which |
|                                    | are not eligible under the schemes for            |
|                                    | converges may be explained here                   |
| Start Date                         |                                                   |
| End Date                           |                                                   |
| Type of Convergence                | Inter Ministerial/ Inter Sectoral / Departmental  |
| Implementing Agencies              |                                                   |

| Parameters Description                                                 |                        |                      |              |               |               |                                      |     |                |
|------------------------------------------------------------------------|------------------------|----------------------|--------------|---------------|---------------|--------------------------------------|-----|----------------|
| Total Cost for convergence                                             |                        |                      |              |               |               |                                      |     |                |
| Programs/Activities identified for convergence                         | Scher<br>es            |                      | Activit<br>y | Physic<br>al  | Financi<br>al | Cap<br>ty<br>Buil<br>g<br>(Ye<br>No) | s/  | Re<br>ma<br>rk |
| Physical and financial progress of each work done for this convergence | Wor<br>k<br>Deta<br>il | Lo<br>ca<br>tio<br>n | sica         | Financi<br>al | Status        |                                      | Rem | hark           |
|                                                                        |                        |                      |              |               | Pending       | g /                                  |     |                |

# 2.10.6 Other Schemes & Activities (For Convergence) at District Level

| Parameters          | Description                  |  |
|---------------------|------------------------------|--|
| Name of Scheme      |                              |  |
| Type of Scheme      |                              |  |
| Nature of scheme    |                              |  |
| Creation of Scheme  | Name of State                |  |
|                     | Name of District             |  |
|                     | Ministry Name                |  |
|                     | Department                   |  |
|                     | Division                     |  |
| Sector (Main)       |                              |  |
| Objective           |                              |  |
| Structure of Scheme |                              |  |
| Guidelines          |                              |  |
| Funding Pattern     | Description in text format   |  |
| Implementing Agency |                              |  |
| Activities/ Project | Activity/Project Eligibility |  |
|                     |                              |  |

# 2.10.7 Physical Vs Financial Setting of Activities/Projects of Other Scheme

| Parameters               | Description |           |  |
|--------------------------|-------------|-----------|--|
| Name of Scheme           |             |           |  |
| Name of Activity/Project |             |           |  |
| Financial Year           |             |           |  |
|                          | Physical    | Financial |  |
|                          | Target      | Target    |  |

| Parameters | Description |  |  |
|------------|-------------|--|--|
|            |             |  |  |
|            |             |  |  |
|            |             |  |  |
|            |             |  |  |

For more Details Refer Annexure-V

# 2.11 Customized Search

#### Scheme

- Search by keyword
- Search by Implementing agency
- Search by Sponsored body
- Search by Funding pattern
- Search by Financial year
- Search by Year
- Search by Current status
- Search by Department
- Search by Nature of scheme
- Search by Plan
- Search by Beneficiary categories
- Search by pattern of assistance or Benefits type
- Search by Benefit on
- Search by Location (Proposed area of coverage)
- Search by Location (Area of Operation Schemes being implemented)
- Assistance under particular theme
- Assistance under particular scheme
- Assistance given under a particular type of assistance
- Search by Sector/ sub sector
- Search by Utilization certificate
- Search by Special type association
- Search by sharing by centre
- Search by AAP
- Search by P- F Progress
- Search by Fund release

#### Beneficiary related search available to government officials

- 1. Search by Beneficiary\_id
- 2. Search by Registration\_id
- 3. Search by Grievance\_id
- 4. Search by application\_id
- 5. Search by Beneficiary name
- \* Rest all searches have been included in the scheme section

#### Implementing agency

• Search by Name

- Search by Scheme
- Search by location
- Search by TIN No.
- Search by TAN No.
- Search by registration no.

#### Fund utilization

• Search by Scheme

# Project based monitoring

• Search by project

# 2.11.1 Scheme

#### 2.11.1.1 Search by keyword

The farmer or any government official can look up for a scheme by providing the related keyword. For instance: Keyword "Coconut" will show all schemes providing any kind of assistance related to coconut.

I

#### Keyword

| Coconut | SFARCH |  |
|---------|--------|--|

The keyword search can be anything related to the scheme .E.g. Jute, pulses, tractor, subsidy, training, farm

| Scheme Name                      | Type of<br>Assistance                               | Pattern of assistance                                                                                                    |
|----------------------------------|-----------------------------------------------------|----------------------------------------------------------------------------------------------------|
| Coconut palm<br>insurance scheme | Insurance protection<br>for Coconut Palm<br>growers | Insurance protection<br>for Coconut Palm<br>growers.• Premium<br>rate per palm<br>ranges from ` 4.25<br>(in the age group of<br>4 to 15 years) to `<br>4.69 (in the age<br>group of 16 to 60<br>years). • 50- 75%<br>subsidy of premium<br>is provided to all |

The detailed scheme information is specified at the time of scheme creation. The system will look up for the keyword provided for search in all the following scheme information:

- Name of scheme
- Sub scheme
- Component
- Objective
- Guidelines
- Location
- Implementing agency
- Target Beneficiary
- Benefit type
- Theme
- Sector
- Associated sector
- Salient features
- Structure
- Funding pattern
- Focus area
- Year of Commencement
- Frequency of Monitoring
- Output
- Outcomes
- Vision statement
- KPI

e.g. We can search by Coconut or Palm or Insurance or Coconut palm insurance keyword to get details of Coconut palm insurance scheme.

# 2.11.1.2 Search by Location (Area of coverage)

Schemes can even be searched for a given state (till district and village level) or UT or Entire country i.e. Assistance provided by various schemes in a given state or UT or Entire country. The state search can further be taken down to district and village level also .This enables the beneficiary to look up for schemes in his area.

ī

| Entire Country    | SEARCH |
|-------------------|--------|
| Assam<br>Himachal |        |

One can look for assistance provided by various schemes in a given state (till district and village level) or UT or Entire country

| Scheme Name                      | Type of<br>Assistance                              | Pattern of assistance                                                                                                    |
|----------------------------------|----------------------------------------------------|----------------------------------------------------------------------------------------------------|
| Coconut palm<br>insurance scheme | Insurance protection<br>for Coconut Palm<br>grower | Insurance protection<br>for Coconut Palm<br>growers.• Premium<br>rate per palm<br>ranges from ` 4.25<br>(in the age group of<br>4 to 15 years) to `<br>4.69 (in the age<br>group of 16 to 60<br>years). • 50- 75%<br>subsidy of premium<br>is provided to all<br>type |
| Micro Irrigation                 | Procurement of drip<br>/ sprinkler irrigation      | 50% of the cost for general category                                                                                                    |

The system will show list of all schemes in the given state(till district and village level) / UT/ entire country by looking for all schemes with area of coverage matching the given input (state / UT/ entire country). Area of coverage is captured at the scheme creation level.

# 2.11.1.3 Search by Location (Area of operation)

Schemes can even be searched by location i.e. by area of operation (where the scheme has been implemented).

# Mechanism:

This information is captured at the scheme creation level. Thus, Schemes can be searched by their area of operation

#### 2.11.1.4 Assistance under particular theme

Schemes are categorized under themes. Schemes can be even searched for a given theme i.e. Assistance provided by various schemes under a given theme.

Themes can be categorized into the following:

- Seeds
- Horticulture
- Agricultural marketing
- Training and extension of farmers
- Irrigation
- Agriculture insurance, etc.

#### **Select Theme**

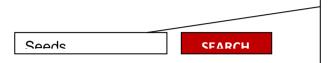

The themes can be selected from the list available in the drop down.

| Scheme Name                    |      | Type of<br>Assistance                         |      | Pattern of assistance                                                                                                    |
|--------------------------------|------|-----------------------------------------------|------|----------------------------------------------------------------------------------------------------|
| Coconut<br>insurance<br>scheme | palm | Insurance<br>protection<br>Coconut<br>growers | Palm | Insurance protection<br>for Coconut Palm<br>growers.• Premium<br>rate per palm ranges<br>from ` 4.25 (in the<br>age group of 4 to 15<br>years) to ` 4.69 (in<br>the age group of 16<br>to 60 years). • 50<br>75% subsidy of<br>premium is provided |

The system will show list of schemes categorized under the given theme. Each scheme is defined under a specific theme while its creation, from which the system will return the list of schemes matching the given theme.

## 2.11.1.5 Assistance under particular scheme

Schemes information can be even searched directly by selecting the particular scheme.

| Scheme | Coconut pa | alm insurance                  | e scher | ne SE/                                        | ARCH        |                                                                                                    | elected                                                   | theme c<br>from the a | an be<br>available |
|--------|------------|--------------------------------|---------|-----------------------------------------------|-------------|----------------------------------------------------------------------------------------------------|-----------------------------------------------------------|-----------------------|--------------------|
|        |            | Scheme N                       | ame     | Type of                                       | F           | Pattern                                                                                                    | of                                                        |                       |                    |
|        |            |                                |         | Assistan                                      | ce          | assistar                                                                                                    | nce                                                       |                       |                    |
|        |            | Coconut<br>insurance<br>scheme | palm    | Insurance<br>protection<br>Coconut<br>growers | for<br>Palm | Insurance<br>protection<br>Coconut<br>growers.<br>Premium ra<br>palm range<br>Rs 4.25 (<br>age group<br>15 years)<br>4.69 (in th<br>group of 16<br>years). • 50<br>subsidy<br>premium<br>provided<br>type | s from<br>in the<br>of 4 to<br>to Rs<br>ie age<br>5 to 60 |                       |                    |

The system will show all relevant information for the selected scheme, which includes information like type of scheme, tear of commencement, objective, salient features, funding pattern, eligibility, area of operation, BE outlay, type of assistance, pattern of assistance, etc.

# 2.11.1.6 Assistance given under a pattern of assistance / type of benefits

Schemes can be searched for a given pattern of assistance e.g. subsidy, when searched will list all the schemes in which the pattern of assistance is subsidy.

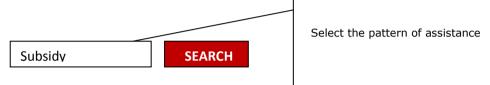

| Scheme Name                              | Type of<br>Assistance                                                     | Pattern of assistance                                                                                                    |
|------------------------------------------|---------------------------------------------------------------------------|----------------------------------------------------------------------------------------------------|
| NIAM                                     | Insurance<br>protection ···.                                              | Insurance protection for<br>notified food crops,<br>oilseeds and annual<br>horticultural/commercial<br>crops • Premium rate of<br>1.5 to 3.5 percent |
| National<br>Horticulture<br>Mission(NHM) | Vegetable<br>Seed<br>Production<br>(Maximum 5<br>hectare/<br>beneficiary) | Subsidy 50% Maximum<br>Per Unit Cost (ha*) `<br>50,000/-                                                                                             |

The system will show list of all scheme with the given pattern of assistance. Pattern of assistance is specified at the time of scheme creation.

Pattern of assistance can be:

- Full cost
- Training
- Subsidy
- Loan
- Material benefits
- Other

# 2.11.1.7 Assistance given under a particular type of assistance

Schemes can be searched for a given type of assistance e.g. farmers, when searched will list all the schemes in which the type of assistance is farmers.

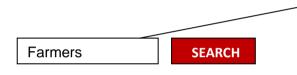

Enter few characters for type of Assistance (example: self help groups, farmers))

| Scheme<br>Name                                                                       | Type of<br>Assistance                                        | Pattern of assistance                                                                                                    |
|--------------------------------------------------------------------------------------|--------------------------------------------------------------|----------------------------------------------------------------------------------------------------|
| Macro<br>Management<br>of Agriculture<br>(MMA)                                       | Combine<br>harvester for<br>group of<br>farmers, NGO<br>etc. | Support for demonstration<br>of Integrated Pest<br>Management in farmers'<br>fields.                                                                                                    |
| Integrated<br>Scheme of<br>Oilseeds,<br>Pulses, Oil<br>palm and<br>Maize<br>(ISOPOM) | of Integrated                                                | Subsidy 50% Maximum<br>Per Unit Cost (ha*) `<br>50,000/-<br>Maximum limit per hectare<br>Mustard – Trichoderma,<br>Neem –`1500 Groundnut-<br>Trichoderma, Chrysoperla,<br>NPV, Neem – ` 1627 |

The system will show list of all scheme with the given type of assistance. It will be a keyword based search. Type of assistance details are specified at the time of scheme creation and a nearest matched result will be shown for the searched keyword.

# 2.11.1.8 Search by beneficiary type

Schemes can be searched for a given beneficiary type e.g. Individuals, when searched will list all the schemes in which the type of beneficiary is an individual.

| Individual     |                         |                | Select the ca<br>the list | tegory of beneficiary from |
|----------------|-------------------------|----------------|---------------------------|----------------------------|
| Scheme<br>Name | Type of<br>Assistance   | Pattern of ass | istance                   |                            |
| NIAM           | Agriculture<br>training | Training       |                           |                            |

#### Mechanism:

The system will show list of all schemes, where the type of beneficiary is an individual. This information is specified at the time of scheme creation, from where the system can fetch the schemes matching the particular category of beneficiary.

#### 2.11.1.9 Search by creation level

Schemes can be searched for a given body that sponsored the scheme. E.g. it can be Central govenrment, which will list out all schmes which have been sponsored by Central government.

#### **Sponsored By**

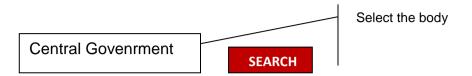

| Scheme<br>Name | Type of<br>Assistance   | Pattern of assistance |
|----------------|-------------------------|-----------------------|
| NIAM           | Agriculture<br>training | Training              |

#### Mechanism:

The system will show list of all schemes, which have been sponsored by the given body.

Categories can be:

- Central government
- State government

This information is provided at the time of scheme creation, and thus the schemes matching the given category can be fetched.

# 2.11.1.10 Search by Implementing Agency

Schemes can be searched for a given implementing agency. E.g. it can be Central govenrment, which will list out all schmes in which the implementing agency is Central government

| Implementing Age            | ncy<br>Central gov | enrment                 | SEARCH                | elect the implementing agency |
|-----------------------------|--------------------|-------------------------|-----------------------|-------------------------------|
|                             | Scheme<br>Name     | Type of<br>Assistance   | Pattern of assistance |                               |
| Mechanism:                  |                    |                         |                       |                               |
| The system will sl<br>body. | NIAM               | Agriculture<br>training | Training              | he given                      |

Categories can be:

- Central government
- State government
- NGO

This information is provided at the time of scheme creation, and thus the schemes matching the selected implementing agency can be fetched.

# 2.11.1.11 Search by Funding pattern

Schemes can be searched for a specific funding pattern. Themes can be categorized into the following:

- 100 per cent centrally funded
- Shared

|              | 100 per cent centrally | SEARCH |  |
|--------------|------------------------|--------|--|
| Funding Patt | ern                    |        |  |

The funding pattern can be selected from the list available in the drop down.

| Scheme Name                     | Type of<br>Assistance                               | Pattern of assistance                                                                                                    |
|---------------------------------|-----------------------------------------------------|----------------------------------------------------------------------------------------------------|
| Coconut palm<br>nsurance scheme | Insurance protection<br>for Coconut Palm<br>growers | Insurance protection<br>for Coconut Palm<br>growers.• Premium<br>rate per palm<br>ranges from ` 4.25<br>(in the age group of<br>4 to 15 years) to `<br>4.69 (in the age<br>group of 16 to 60<br>years). • 50- 75%<br>subsidy of premium<br>is provided to all<br>type |
|                                 |                                                     |                                                                                                    |

information is provided at the time of scheme creation, and thus the schemes matching the selected funding pattern can be fetched.

# 2.11.1.12 Search by Financial year

List of schemes can be searched for a selected financial year. It will list out the schemes initiated in the specified financial year.

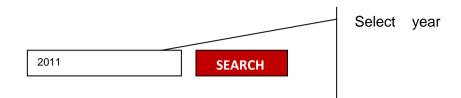

|                                  |                                                     | I                                                                                                    |
|----------------------------------|-----------------------------------------------------|----------------------------------------------------------------------------------------------------|
| Scheme Name                      | Type of<br>Assistance                               | Pattern of assistance                                                                                                    |
| Coconut palm<br>insurance scheme | Insurance protection<br>for Coconut Palm<br>growers | Insurance protection<br>for Coconut Palm<br>growers.• Premium<br>rate per palm<br>ranges from ` 4.25<br>(in the age group of<br>4 to 15 years) to `<br>4.69 (in the age<br>group of 16 to 60<br>years). • 50- 75%<br>subsidy of premium<br>is provided to all<br>type |
|                                  |                                                     |                                                                                                    |

#### Mechanism:

The system will show list of all schemes, initiated in the specified financial year. This information is provided at the time of scheme creation, and thus the schemes matching the selected financial year will be shown.

# 2.11.1.13 Search by current status

Ongoing and suspended schemes can also be searched. E.g. Suspended when selected will list out all schemes that have been suspended.

Status of schemes:

- Suspended
- Ongoing

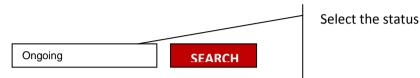

Status

| Scheme Name                         | Type of<br>Assistance                                  | Pattern of assistance                                                                                                    |
|-------------------------------------|--------------------------------------------------------|----------------------------------------------------------------------------------------------------|
| Coconut palm<br>insurance<br>scheme | Insurance<br>protection for<br>Coconut Palm<br>growers | Insurance<br>protection for<br>Coconut Palm<br>growers.• Premium<br>rate per palm<br>ranges from ` 4.25<br>(in the age group<br>of 4 to 15 years) to<br>` 4.69 (in the age<br>group of 16 to 60<br>years). • 50- 75%<br>subsidy of<br>premium is<br>provided to all |

#### Mechanism:

This information is captured in the scheme details form, and thus the schemes matching the selected current status can be fetched.

#### 2.11.1.14 Search by Department

Schemes can be searched department wise.

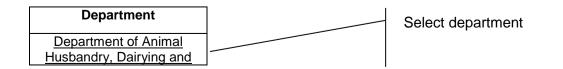

| FisheriesDepartment of Agriculture<br>and cooperationDepartment of Agriculture<br>Research and Education | SEARCH                           |                                                     |                                                                                                    |
|----------------------------------------------------------------------------------------------------|----------------------------------|-----------------------------------------------------|----------------------------------------------------------------------------------------------------|
|                                                                                                    | Scheme Name                      | Type of<br>Assistance                               | Pattern of assistance                                                                                                    |
|                                                                                                    | Coconut palm<br>insurance scheme | Insurance protection<br>for Coconut Palm<br>growers | Insurance protection<br>for Coconut Palm<br>growers.• Premium<br>rate per palm<br>ranges from ` 4.25<br>(in the age group of<br>4 to 15 years) to `<br>4.69 (in the age<br>group of 16 to 60<br>years). • 50- 75%<br>subsidy of premium<br>is provided to all<br>type |
|                                                                                                    |                                  |                                                     |                                                                                                    |

The department details are captured at the time of scheme creation, and thus the schemes matching the selected department can be fetched.

#### 2.11.1.15 Search by Nature of Scheme

Schemes can be searched for a specific funding pattern can be categorized into the following:

- Plan
- Non Plan

| Scheme Name                      | Type of<br>Assistance                               | Pattern of assistance                                                                                                    |
|----------------------------------|-----------------------------------------------------|----------------------------------------------------------------------------------------------------|
| Coconut palm<br>insurance scheme | Insurance protection<br>for Coconut Palm<br>growers | Insurance protection<br>for Coconut Palm<br>growers.• Premium<br>rate per palm<br>ranges from ` 4.25<br>(in the age group of<br>4 to 15 years) to<br>4.69 (in the age<br>group of 16 to 60<br>years). • 50- 75%<br>subsidy of premium<br>is provided to all<br>type |

This information is captured at the time of scheme creation, and thus the schemes matching the selected nature of scheme can be fetched.

#### 2.11.1.16 Search by Plan

List of schemes falling in the specified plan can be searched.

Plan 11th SEARCH

| Scheme Name                      | Type of<br>Assistance                               | Pattern of assistance                                                                                                    |
|----------------------------------|-----------------------------------------------------|----------------------------------------------------------------------------------------------------|
| Coconut palm<br>insurance scheme | Insurance protection<br>for Coconut Palm<br>growers | Insurance protection<br>for Coconut Palm<br>growers.• Premium<br>rate per palm<br>ranges from ` 4.25<br>(in the age group of<br>4 to 15 years) to `<br>4.69 (in the age<br>group of 16 to 60<br>years). • 50- 75%<br>subsidy of premium<br>is provided to all<br>type |
|                                  |                                                     |                                                                                                    |

Plan details are captured at the time of scheme creation, and thus the schemes matching the selected year can be fetched.

#### 2.11.1.17 Search by sector and subsector

Schemes can also be searched for specific sector and sub sector.

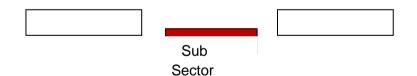

| Scheme Name                      | Type of<br>Assistance                               | Pattern of assistance                                                                                                    |  |
|----------------------------------|-----------------------------------------------------|----------------------------------------------------------------------------------------------------|--|
| Coconut palm<br>insurance scheme | Insurance protection<br>for Coconut Palm<br>growers | Insurance protection<br>for Coconut Palm<br>growers.• Premium<br>rate per palm<br>ranges from ` 4.25<br>(in the age group o<br>4 to 15 years) to<br>4.69 (in the age<br>group of 16 to 60<br>years). • 50- 75%<br>subsidy of premium<br>is provided to all<br>type |  |
|                                  |                                                     |                                                                                                    |  |

Sector and sub sector details are captured at the time of scheme creation, and thus the schemes matching the sector and sub sector can be fetched.

# 2.11.1.18 Search by Focus Area

List of schemes can also be searched by focus area. It can be categorized into the following:

- Crop
- Wheat Paddy
- Training
- Fruits
- Machinery

#### Benefits on

| Scheme Name                      | Type of<br>Assistance                               | Pattern of assistance                                                                                                    |
|----------------------------------|-----------------------------------------------------|----------------------------------------------------------------------------------------------------|
| Coconut palm<br>insurance scheme | Insurance protection<br>for Coconut Palm<br>growers | Insurance protection<br>for Coconut Palm<br>growers.• Premium<br>rate per palm<br>ranges from ` 4.25<br>(in the age group of<br>4 to 15 years) to `<br>4.69 (in the age<br>group of 16 to 60<br>years). • 50- 75%<br>subsidy of premium<br>is provided to all<br>type |
|                                  |                                                     |                                                                                                    |

#### Mechanism:

This information is captured at the scheme creation level. Thus every scheme is specified with its focus area, on which the search can be performed.

#### 2.11.1.19 Search by Utilization Certificate status

Schemes can also be searched on the basis of the UC status. It can be categorized into the following:

- Submitted
- Not submitted

#### Mechanism:

The status of UC can be changed according o its current status. The Schemes with mentioned UC's status can thus be fetched.

#### 2.11.1.20 Search by Special Type of Association

Schemes can also be searched on the basis special type of association the schemes have. It can be categorized into the following:

- Flagship scheme
- Tribal scheme

• Special components

One can select more than one type (option)

#### Mechanism:

This information is captured at the scheme creation level. The Schemes with matching the specified special association fields can be fetched.

## 2.11.1.21 Search by Specifying the Share by Centre

Schemes can also be searched on the basis of the share that centre has funded to the scheme. Eg schemes with centre's share % 20 can also be searched.

It can be categorized into the following:

- 10
- 20
- 30
- 40
- And so on.

#### Mechanism:

This information is captured at the scheme creation level. The Schemes with matching the specified share will be fetched.

#### 2.11.1.22 Search by AAP Status

Schemes can also be searched on the basis of AAP status. It can be categorized into the following:

- Received
- Waiting for approval
- Approved

#### Mechanism:

AAP status can be changed according to its current status. The Schemes with matching the specified status can thus be fetched.

#### 2.11.1.23 Search by Physical – Financial Progress Submission

Schemes can also be searched on the basis of the status of physical – financial progress submission. It can be categorized into the following:

- Submitted
- Not submitted

#### Mechanism:

This information can be changed as per the current status. The Schemes with matching the specified status can thus be fetched.

# 2.11.1.24 Search by Fund Release

Schemes can also be searched on the basis of fund release status. It can be categorized into the following:

- Released
- Not released

#### Mechanism:

Fund release status is changed as per the current status.

#### 2.11.2 Beneficiary

#### 2.11.2.1 Search by Beneficiary ID

All beneficiary details, including personal as well availed benefits details can be searched.

#### Mechanism:

Beneficiaries are allotted with unique id through which their details can be fetched.

# 2.11.2.2 Search by Registration Id

Farmers can also be searched by their registration id.

#### Mechanism:

Every registered user is allotted with unique registration id, through which the required details can be pulled.

#### 2.11.2.3 Search by Application\_Id

Application status can be checked by specifying the unique application \_Id specified at the time of application submission.

#### Mechanism:

Application status is changes as per its current status.

#### 2.11.2.4 Search by grievance\_id

Grievance status can be checked by specifying the unique Grievance \_Id allotted at the time of posting grievance.

#### Mechanism:

Grievance status is changed as per its current status.

#### 2.11.2.5 Search by Application\_Id

Application status can be checked by specifying the unique application \_Id specified at the time of application submission.

#### Mechanism:

Application status is changes as per its current status.

#### 2.11.2.6 Search by Beneficiary name

List of beneficiaries can also be searched by name. It will be a keyword based search, where a list of beneficiary will be shown with important details like, Full name, Registration Id, Beneficiary Id and location. Further these beneficiaries can be further drilled down for personal as well benefit details.

#### Mechanism:

All the above mentioned details will be captured at the time of registration and benefit recording stage.

#### 2.11.2.7 Search Beneficiary by Scheme

No. of beneficiaries can also be searched by specifying the scheme.

#### Mechanism:

No. Of beneficiaries are updated at the lower level. From where the total no beneficiaries can be calculated.

#### 2.11.3 Implementing agency

#### 2.11.3.1 Search by implementing agency name

The implementing agency details can be fetched by specifying its name

#### Mechanism:

It will list out the schemes with the specified implementing agency name.

#### 2.11.3.2 Search Implementing agency details by scheme

The implementing agency details can be searched by specifying the scheme name.

This information is captured at the time of scheme creation.

# 2.11.3.3 Search by location

Implementing agency details can also be searched by location.

## Mechanism:

This information is captured at the scheme creation level. Thus by specifying the location we can search the implementing agency details.

# 2.11.3.4 Search by TIN No.

Implementing agency details can also be searched by TIN No.

#### Mechanism:

This information is captured at the Implementing agency creation level. Thus by specifying the TIN No. we can search the implementing agency details.

# 2.11.3.5 Search by TAN No.

Implementing agency details can also be searched by TAN No.

#### Mechanism:

This information is captured at the Implementing agency creation level. Thus by specifying the TAN No. we can search the implementing agency details.

#### 2.11.3.6 Search by Registration No.

Implementing agency details can also be searched by Registration No.

#### Mechanism:

This information is captured at the Implementing agency creation level. Thus by specifying the Registration No. we can search the implementing agency details.

#### 2.11.3.7 Search by Scheme

Fund utilization can be searched by specifying the scheme.

#### Mechanism:

This information is updates at the lower level. Thus, by specifying the scheme name we can search for the fund utilization details.

## 2.11.4 Project Based Monitoring

#### 2.11.4.1 Search by project name

Project details such as its components, activities and sub activities defined under the project, the activity / sub activity wise Physical and financial progress can also be searched for a specific project.

#### Mechanism:

Project details such as its components, activities and sub activities are captured at project creation time. The activity / sub activity wise Physical and financial progress can be modified as per the current status. Thus, all the project details can be retrieved by specifying the project name.

# 2.11.5 Beneficiary Search

# 2.11.5.1 Search available to the Beneficiary

Scheme / benefits related search available to the beneficiary

- 1. Search by keyword
- 2. Search by pattern of assistance
- 3. Assistance given under a particular type of assistance
- 4. Assistance under particular theme
- 5. Assistance under particular scheme
- 6. Search by Target Beneficiary
- 7. Search by Benefits type
- 8. Search by Focus area
- 9. Search by Location (Proposed area of coverage)
- 10. Search by Location ( Area of Operation Schemes being implemented )Status related search available to the beneficiary
- 11. Search by Application\_id
- 12. Search by Grievance\_id
- 13. Search by keyword

The beneficiary can look up for a scheme by providing the related keyword. For instance: Keyword "Coconut" will show all schemes providing any kind of assistance related to coconut.

Page 171 of 424

NIC

#### Keyword

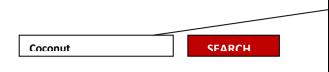

The keyword search can be anything related to the scheme .E.g. Jute, pulses, tractor, subsidy, training, farm machinery

| Scheme Name                      | Type of<br>Assistance                               | Pattern of assistance                                                                                                    |
|----------------------------------|-----------------------------------------------------|----------------------------------------------------------------------------------------------------|
| Coconut palm<br>insurance scheme | Insurance protection<br>for Coconut Palm<br>growers | Insurance protection<br>for Coconut Palm<br>growers.• Premium<br>rate per palm<br>ranges from ` 4.25<br>(in the age group of<br>4 to 15 years) to `<br>4.69 (in the age<br>group of 16 to 60<br>years). • 50- 75%<br>subsidy of premium<br>is provided to all |

#### Mechanism:

The detailed scheme information is specified at the time of scheme creation. The system will look up for the keyword provided for search in all the following scheme information:

- Name of scheme
- Sub scheme
- Component
- Objective
- Guidelines
- Location
- Implementing agency
- Target Beneficiary
- Benefit type
- Theme
- Sector
- Associated sector
- Salient features
- Structure
- Funding pattern
- Focus area
- Year of Commencement
- Frequency of Monitoring
- Output

- Outcomes
- Vision statement
- KPI

e.g. We can search by Coconut or Palm or Insurance or Coconut palm insurance keyword to get details of Coconut palm insurance scheme.

# 2.11.5.2 Search by Location (Area of coverage)

Schemes can even be searched for a given state (till district and village level) or UT or Entire country i.e. Assistance provided by various schemes in a given state or UT or Entire country. The state search can further be taken down to district and village level also .This enables the beneficiary to look up for schemes in his area.

State

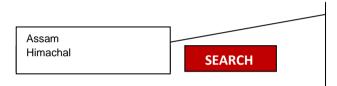

One can look for assistance provided by various schemes in a given state (till district and village level) or UT or Entire country

| Scheme Name                      | Type of<br>Assistance                              | Pattern of assistance                                                                                                    |  |
|----------------------------------|----------------------------------------------------|----------------------------------------------------------------------------------------------------|--|
|                                  |                                                    |                                                                                                    |  |
| Coconut palm<br>insurance scheme | Insurance protection<br>for Coconut Palm<br>grower | Insurance protection<br>for Coconut Palm<br>growers.• Premium<br>rate per palm<br>ranges from ` 4.25<br>(in the age group of<br>4 to 15 years) to `<br>4.69 (in the age<br>group of 16 to 60<br>years). • 50- 75%<br>subsidy of premium<br>is provided to all<br>type |  |
| Micro Irrigation                 | Procurement of drip<br>/ sprinkler irrigation      | 50% of the cost for general category                                                                                                    |  |

#### Mechanism:

The system will show list of all schemes in the given state(till district and village level) / UT/ entire country by looking for all schemes with area of coverage matching the given input (state / UT/ entire country). Area of coverage is captured at the scheme creation level.

# 2.11.5.3 Search by Location (Area of operation)

Schemes can even be searched by location i.e. by area of operation (where the scheme has been implemented).

#### Mechanism:

This information is captured at the scheme creation level. Thus, Schemes can be searched by their area of operation.

#### 2.11.5.4 Search by Target Beneficiary

Schemes can be searched for a given beneficiary type e.g. Individuals, when searched will list all the schemes in which the type of beneficiary is an individual.

Select the category of beneficiary from the list

| Scheme<br>Name | Type of<br>Assistance   | Pattern of assistance |
|----------------|-------------------------|-----------------------|
| NIAM           | Agriculture<br>training | Training              |
|                |                         |                       |

#### Mechanism:

The system will show list of all schemes, where the type of beneficiary is an individual. This information is specified at the time of scheme creation, from where the system can fetch the schemes matching the particular category of beneficiary.

# 2.11.5.5 Assistance given under a Particular Pattern of Assistance

Schemes can be searched for a given pattern of assistance e.g. subsidy, when searched will list all the schemes in which the pattern of assistance is subsidy.

# Subsidy SEARCH Select the pattern of assistance Scheme Name Type of<br/>Assistance Pattern of assistance NIAM Insurance<br/>protection up Insurance protection for<br/>polified

| NIAM                                     | Insurance<br>protection ···.                                              | Insurance protection for<br>notified food crops,<br>oilseeds and annual<br>horticultural/commercial<br>crops • Premium rate of<br>1.5 to 3.5 percent |
|------------------------------------------|---------------------------------------------------------------------------|----------------------------------------------------------------------------------------------------|
| National<br>Horticulture<br>Mission(NHM) | Vegetable<br>Seed<br>Production<br>(Maximum 5<br>hectare/<br>beneficiary) | Subsidy 50% Maximum<br>Per Unit Cost (ha*) `<br>50,000/-                                                                                             |

#### Mechanism:

Pattern of assistance

The system will show list of all scheme with the given pattern of assistance. Pattern of assistance is specified at the time of scheme creation.

Pattern of assistance can be:

- Full cost
- Training
- Subsidy
- Loan
- Material benefits
- Other

# 2.11.5.6 Search by focus area

List of schemes can also be searched by focus area.

It can be categorized into the following:

- Crop
- Wheat Paddy
- Training
- Fruits
- Machinery

| СН |
|----|
|    |

#### 2.11.5.7 Assistance under particular theme

Schemes are categorized under themes. Schemes can be even searched for a given theme i.e. Assistance provided by various schemes under a given theme.

Themes can be categorized into the following:

- Seeds
- Horticulture
- Agricultural marketing
- Training and extension of farmers
- Irrigation
- Agriculture insurance, etc.

#### 2.11.5.8 Assistance under particular scheme

Schemes information can be even searched directly by selecting the particular scheme.

ī.

|        |            |                                     |                                                        |                                                                                                    | cheme can be<br>I from the available |
|--------|------------|-------------------------------------|--------------------------------------------------------|----------------------------------------------------------------------------------------------------|--------------------------------------|
| Scheme | Coconut pa | alm insurance sche                  | me SEARCH                                              |                                                                                                    | 1                                    |
|        |            | Scheme Name                         | Type of<br>Assistance                                  | Pattern of assistance                                                                                                    |                                      |
|        |            | Coconut palm<br>insurance<br>scheme | Insurance<br>protection for<br>Coconut Palm<br>growers | Insurance<br>protection for<br>Coconut Palm<br>growers.•<br>Premium rate per<br>palm ranges from<br>` 4.25 (in the age<br>group of 4 to 15<br>years) to ` 4.69 (in<br>the age group of<br>16 to 60 years). •<br>50- 75% subsidy<br>of premium is<br>provided to all<br>type |                                      |

#### Mechanism:

The system will show all relevant information for the selected scheme, which includes information like type of scheme, year of commencement, objective, salient features, funding pattern, eligibility, area of operation, BE outlay, type of assistance, pattern of assistance, etc.

#### 2.11.5.9 Assistance given under a particular type of assistance

Schemes can be searched for a given type of assistance e.g. farmers, when searched will list all the schemes in which the type of assistance is farmers.

Enter few characters for type of Assistance (example: self help groups, farmers))

| Scheme<br>Name | Type of<br>Assistance | Pattern o<br>assistanc | -    |
|----------------|-----------------------|------------------------|------|
| Macro          | Combine               | Support                | for  |
| Management     | harvester for         | demonstration          | of   |
| of Agriculture | group of              | Integrated             | Pest |
| (MMA)          | farmers, NGO          | Management             | in   |
|                | etc.                  | farmers' fields.       |      |
|                |                       |                        |      |

# 2.11.5.10 Search by Beneficiary ID

All beneficiary details, including personal as well availed benefits (till date) details can be searched.

#### Mechanism:

Beneficiaries are allocated with unique id through which their details can be fetched.

#### 2.11.5.11 Search by Registration Id

Farmers can also be searched by their registration id.

#### Mechanism:

Every registered user is allocated with unique registration id, through which the beneficiary details can be pulled.

#### 2.11.5.12 Search by Application\_Id

Application status can be checked by specifying the unique application \_Id allocated at the time of application submission.

#### Mechanism:

Application status is changes as per its current status of the application (In progress/approved /Disapproved)

ī.

| Seeds     SEARCH                 |                                                     |                                                                                                    |  |  |
|----------------------------------|-----------------------------------------------------|----------------------------------------------------------------------------------------------------|--|--|
| Scheme Name                      | Type of<br>Assistance                               | Pattern of assistance                                                                                                    |  |  |
|                                  |                                                     |                                                                                                    |  |  |
| Coconut palm<br>insurance scheme | Insurance protection<br>for Coconut Palm<br>growers | Insurance protection<br>for Coconut Palm<br>growers.• Premium<br>rate per palm<br>ranges from ` 4.25<br>(in the age group of<br>4 to 15 years) to `<br>4.69 (in the age<br>group of 16 to 60<br>years). • 50- 75%<br>subsidy of premium<br>is provided to all<br>type |  |  |
|                                  |                                                     |                                                                                                    |  |  |

#### Mechanism:

The system will show list of schemes categorized under the given theme. Each scheme is defined under a specific theme while its creation, from which the system will return the list of schemes matching the given theme.

#### 2.11.5.13 Search by grievance\_id

Grievance status can be checked by specifying the unique Grievance \_Id allocated at the time of posting grievance.

#### Mechanism:

Grievance status is changed as per its current status (Forwarded /Answered)

#### 2.11.5.14 Search by Application\_Id

Application status can be checked by specifying the unique application \_Id specified at the time of application submission.

Application status is changes as per its current status.

#### 2.11.5.15 Search beneficiary by scheme

No. of beneficiaries can also be searched by specifying the scheme.

#### Mechanism:

No. Of beneficiaries are updated by the lower level agencies, from where the total no beneficiaries can be calculated.

# 2.12 Beneficiary and its association with Land Record

#### 2.12.1 Beneficiary details

Beneficiary details include beneficiary's name , father's name , mother's name , gender , age , marital status, address, phone , email, farmer type , identification, educational qualification, family details, Land holding details, Farm size, Land type, Irrigation infrastructure, Manpower details, Type of area, Crop details, Livestock details(In case of livestock available), Equipment details(In case of Individual) and Membership in society.

Beneficiary can be an individual can be a group can be a family etc. In case the beneficiary details are entered by the implementing agency the registration ID will not be generated.

In Case the beneficiary wishes to avail benefits under any of the schemes, beneficiary has to register first and the parameters to register the beneficiary are as follow:-

| Parameters                                                            | Values                                            |  |
|-----------------------------------------------------------------------|---------------------------------------------------|--|
| Beneficiary Type                                                      | Individual/Group/Family                           |  |
| In case of Individual                                                 | Registration Id is allocated at the time of       |  |
| Name                                                                  | registration. When the applicant (Farmer /        |  |
| Registration Id                                                       | fisherman /Worker etc.) avails the benefits, a    |  |
| Beneficiary Id                                                        | unique Beneficiary Id is allotted which is mapped |  |
| Father's Name                                                         | to the registration Id.                           |  |
| Mother's Name                                                         |                                                   |  |
| Gender                                                                |                                                   |  |
| Age                                                                   |                                                   |  |
| Marital Status                                                        |                                                   |  |
| Address( State, DistrictMDDS Location)                                |                                                   |  |
| SC/ST/OBC/General                                                     |                                                   |  |
| Phone                                                                 |                                                   |  |
| Email                                                                 |                                                   |  |
| Farmer Type(Fisherman / Agriculture/ Animal                           |                                                   |  |
| farmer)                                                               |                                                   |  |
| UID (Only single unique id will be accepted)                          |                                                   |  |
|                                                                       |                                                   |  |
| Land Record Details (State, district, Tehsil, RI,                     |                                                   |  |
| Halka, Village, Khasra, Sub-Khasra & Khata No.)                       |                                                   |  |
| *                                                                     |                                                   |  |
|                                                                       |                                                   |  |
| Educational Qualification (Uneducated, 8 <sup>th</sup> pass,          |                                                   |  |
| 10 <sup>th</sup> pass, 12 <sup>th</sup> pass, graduate, postgraduate) |                                                   |  |
| Land holding details-Agriculture farmer (Farm                         |                                                   |  |
| size, Land type, Irrigation, infrastructure, Type of                  |                                                   |  |

| Parameters                                    | Values                                         |               |                    |            |
|-----------------------------------------------|------------------------------------------------|---------------|--------------------|------------|
| cultivation, Manpower details, Type of area,  |                                                |               |                    |            |
| Crop details.)                                |                                                |               |                    |            |
| Livestock details-Animal farmer (Ear tag      |                                                |               |                    |            |
| Physical appearance)                          |                                                |               |                    |            |
| Benefits details(S. No., Scheme Name, Benefit |                                                |               |                    |            |
| Type, Benefits details, Benefit               |                                                |               |                    |            |
| received on )                                 |                                                |               |                    |            |
| In case of a Group/Family                     | Group name : (e.g. In case of self help group) |               |                    |            |
|                                               | Group Id:                                      | (e.g. In case | e of self help gro | oup)       |
|                                               |                                                |               |                    |            |
|                                               | In other ca                                    | se :          |                    |            |
|                                               | Name                                           | Gender        | SC/ST/OBC/         | UID        |
|                                               |                                                |               | General            | (Only sing |
|                                               |                                                |               |                    |            |
|                                               |                                                |               |                    |            |
|                                               |                                                |               |                    |            |
|                                               |                                                |               |                    |            |

Note: In benefit details, the scheme name will automatically fetch the benefit type and focus area from the scheme details.

\* For accessing land record information related to beneficiary, the parameters varies from one state to another.

### 2.12.2 Linkage with Land Record Database

The database structure for land records and their codification is separate in each state

State: Madhya Pradesh

Linkage with Land Record Database

### **Hierarchy Followed**

In order to capture the khasra details, land record database is using the hierarchy shown below.

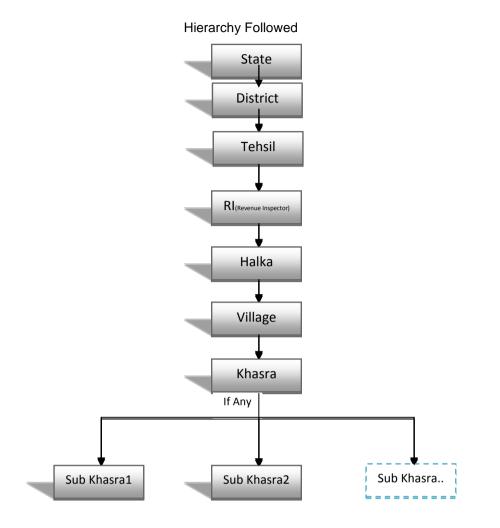

# 2.12.2.1 Detail Information from each state.

The database structure for land records is separate in each state. The detail information is given below.

# 2.12.2.1.1 Karnataka

| S.<br>No | State<br>Name | Revenue<br>Record | Locatio<br>n<br>Hierarc<br>hy                                | Personal<br>Details                                   | Land Details                                                            | Paramete<br>rs<br>Required<br>to Pull<br>Data<br>From<br>Land<br>Records<br>Database | Remarks                                                                         |
|----------|---------------|-------------------|--------------------------------------------------------------|-------------------------------------------------------|-------------------------------------------------------------------------|--------------------------------------------------------------------------------------|---------------------------------------------------------------------------------|
| 1.       | Karnataka     | Pahani(RTC)       | State-<br>District-<br>Taluka-<br>Hobli-<br>Village-<br>Land | Owner_n<br>o,<br>,Owner,<br>Owner_S<br>ex,<br>Owner_C | Pahani<br>Details:-<br>Surveyno,<br>hissa_no,<br>surnoc, ,<br>ext_acre, | District,<br>Taluka,<br>Hobli,<br>Village,                                           | Pahani(RTC)<br>is a revenue<br>record, as it<br>contains<br>details of<br>land. |

| Code-<br>Survey-<br>Hissa-<br>Surnoc | at,<br>par_hus_<br>code,<br>father,<br>main_Ow<br>ner_no | ext_gunta,<br>Khata_no,<br>land_rev,<br>gov_piv,<br>Land<br>Details:-<br>Field Name,<br>patta_inam,<br>soil_type,<br>link_landcode,<br>irrigation_sour<br>ce,area_irrigat<br>ed,<br>cultivated_are<br>a,uncultivated | No, surnoc | http://bhoomi<br>.karnataka.g<br>ov.in/ |
|--------------------------------------|----------------------------------------------------------|----------------------------------------------------------------------------------------------------|------------|-----------------------------------------|
|                                      |                                                          | _area<br>Crop/Tree<br>Details :-<br>crop_jseason,<br>crop_correct,<br>no_tree,<br>crop_name                                                                                                    |            |                                         |

# 2.12.2.1.2 Madhya Pradesh

| S.<br>No | State<br>Name                | Revenu<br>e<br>Record | Location<br>Hierarchy                                                       | Personal<br>Details                                                                                                    | Land<br>Details                                                                                                    | Parameters<br>Required to<br>Pull Data<br>From Land<br>Records<br>Database                | Remarks                                               |
|----------|------------------------------|-----------------------|-----------------------------------------------------------------------------|----------------------------------------------------------------------------------------------------|----------------------------------------------------------------------------------------------------|-------------------------------------------------------------------------------------------|-------------------------------------------------------|
| 2.       | Madhya<br>Pradesh<br>(Katni) | Khasra/<br>Khatoni    | State-District-<br>Tehsil-RI-<br>Halka-<br>Village-<br>Khasra-Sub<br>Khasra | Owner First<br>Name,<br>Owner Last<br>name,<br>Father's<br>Name,<br>Address,<br>Gender,<br>Caste,<br>Remarks,<br>Active,<br>Finger Data,<br>Tax Details<br>and Tenants | Khasra/Khat<br>oni Details:-<br>Khasra No.,<br>Khasra Area, Govt.<br>or Prvt.<br>Crop/Tree<br>Details:-<br>Crops Grown<br>and their<br>respective<br>Season, Crop<br>Amount,<br>Bagicha, Tree<br>Counts, and<br>Tree Type<br>Land<br>Details:-<br>Land Type,<br>Holding Type,<br>Soil Type,<br>Sharing,<br>Source of | Tehsil, RI,<br>Halka, Village,<br>Khasra No.,<br>( Khata No. for<br>owner more<br>detail) | http://www.<br>mpbhuabhi<br>lekh.nic.in/i<br>ndex.htm |

|  |  | Irrigation, |  |
|--|--|-------------|--|
|  |  | Kuan        |  |
|  |  | Kabbza,     |  |
|  |  | irrigated   |  |
|  |  | Area,       |  |
|  |  | Unirrigated |  |
|  |  | Area, Water |  |
|  |  | Resources,  |  |

# 2.12.2.1.3 Assam

| S.<br>No | State<br>Name | Revenue<br>Record | Location<br>Hierarchy                                                                     | Personal<br>Details                                                                                                    | Land Details                                                                                                    | Parameters<br>Required to<br>Pull Data<br>From Land<br>Records<br>Database                                                                                                    | Remarks |
|----------|---------------|-------------------|-------------------------------------------------------------------------------------------|----------------------------------------------------------------------------------------------------|----------------------------------------------------------------------------------------------------|----------------------------------------------------------------------------------------------------|---------|
| 3.       | Assam         | Khatian           | State-<br>District-Sub<br>District,<br>Circle,<br>mouza, Lot<br>No, Village,<br>Locality, | F_Name_<br>1st,<br>F_Name_<br>mid,<br>F_name_I<br>ast,<br>M_Name,<br>S_Name,<br>Tenant_ID,<br>Tenant_ID,<br>Tenant_R<br>evenue, | Khatian<br>Details:-<br>Khatian_No,<br>Land_Revenu<br>e,<br>Dagno,cron_n<br>o, Status,<br>Patta_no,<br>Patta_no,<br>Patta_Type<br>Crop<br>Details:-<br>Crop_Season,<br>Crop_Sl_no<br>Land<br>Details:-<br>Land_Owned<br>_Around,<br>Land_Owned<br>_Around,<br>Land_Owned<br>_Other,<br>,cert_Code,<br>Land_Class_<br>Code,<br>Source_of_W<br>ater,<br>Govt_Land,<br>Govt_Land_ty<br>pe | State, District,<br>Sub District,<br>Circle, mouza,<br>Lot_No,<br>Village,<br>Locality,<br>Patta_no,<br>Khatian_No,<br>(F_Name_1st,<br>F_Name_mid,<br>F_name_last,<br>M_Name,<br>S_Name,<br>Tenant_ID,<br>Sub_Tenant_I<br>D) for more<br>specific<br>information |         |

# 2.12.2.1.4 Kerala

| S.<br>No | State<br>Name | Revenue<br>Record               | Location<br>Hierarchy                                                                                       | Personal<br>Details                                                                                                    | Land<br>Details                                                                                                    | Parameter<br>s Required<br>to Pull<br>Data From<br>Land<br>Records<br>Database                                                      | Remarks |
|----------|---------------|---------------------------------|----------------------------------------------------------------------------------------------------|----------------------------------------------------------------------------------------------------|----------------------------------------------------------------------------------------------------|----------------------------------------------------------------------------------------------------|---------|
| 4.       | Kerala        | Thandapp<br>er Extract<br>(ROR) | State-<br>District-<br>Village-<br>Resurvey<br>Sub-<br>District-<br>Resurvey<br>No. /<br>Subdivision<br>No. | Serial No.<br>(tslno),<br>Name &<br>Surname<br>of Land<br>Owner(<br>Tname,<br>tsname),<br>Address<br>(addr1,<br>addr2,<br>addr3),Tha<br>ndapper<br>No.<br>(Unique id<br>for land<br>owner)<br>Status | Survey<br>Details :-<br>resvno,resbd<br>no,govpriv,<br>status ,pvno,<br>slno<br>Land<br>Details :-<br>Land type,<br>Extent of<br>land (Hect.,<br>ares, Sqm),<br>Land Tax,<br>landuse | State code,<br>District<br>code,<br>Village<br>code,<br>Resurvey<br>Sub-District<br>code,<br>ReSurvey<br>No.,<br>Subdivision<br>No. |         |

# 2.12.2.1.5 Himachal Pradesh

| S.<br>N0 | State<br>Name       | Revenue<br>Record               | Location<br>Hierarchy                                             | Personal<br>Details                                                                                                    | Land Details                                                                                                    | Paramete<br>rs<br>Required<br>to Pull<br>Data<br>From<br>Land<br>Records<br>Database                                                                                               | Remarks                                       |
|----------|---------------------|---------------------------------|-------------------------------------------------------------------|----------------------------------------------------------------------------------------------------|----------------------------------------------------------------------------------------------------|----------------------------------------------------------------------------------------------------|-----------------------------------------------|
| 5.       | Himachal<br>Pradesh | Jamabandi<br>and Shajra<br>Nasb | State-<br>District-<br>Tehsil-<br>Village-<br>Jamaband<br>i Year- | Within<br>Village/<br>Patti<br>Jamabandi<br>Year an<br><b>owner</b> is<br>uniquely<br>identified<br>by Family<br>Number<br>and Code<br>in Shajra<br>Nasb<br>which acts<br>as index<br>for<br>Jamabandi | Each plot<br>(Khasra<br>Number) may<br>have one or<br>more land<br>types.<br>Jamabandi is<br>organized<br>Khewat<br>(owner's<br>account),<br>Khatoni<br>(cultivation/<br>possesstion<br>account) and<br>Khasra (Plot)<br>wise. One | State,<br>District,<br>Tehsil,<br>Village,<br>Jamabandi<br>Year<br>Individual<br>can be<br>linked<br>based on<br>family<br>number<br>and code<br>he/she has<br>been<br>allotted in | http://him<br>achal.nic.<br>in/himbh<br>oomi/ |

|          |                  | <u> </u>   |  |
|----------|------------------|------------|--|
| (dis_cd, | Khewat must      | Shajra     |  |
| teh_cd,  | have at least    | Nasb       |  |
| loc_cd,  | one Khatoni      | (Genealogi |  |
| pat_cd,  | and similarly    | cal tree)  |  |
| jyear,   | one Khatoni      |            |  |
| fam_no,  | must have at     |            |  |
| code     | least one        |            |  |
|          | khasra.          |            |  |
|          | Land details     |            |  |
|          | are codified     |            |  |
|          | against each     |            |  |
|          | Khasra. Land     |            |  |
|          | types are maily  |            |  |
|          | distributed into |            |  |
|          | three main       |            |  |
|          | types namely;    |            |  |
|          | Cultivable       |            |  |
|          | which has an     |            |  |
|          | mean of          |            |  |
|          | irrigation,      |            |  |
|          | Cultivable       |            |  |
|          |                  |            |  |
|          |                  |            |  |
|          |                  |            |  |
|          | category is for  |            |  |
|          | land which is    |            |  |
|          | not cultivable   |            |  |
|          | (like building,  |            |  |
|          | irrigation       |            |  |
|          | source itself,   |            |  |
|          | roads,           |            |  |
|          | pastures,        |            |  |
|          | barren land etc. |            |  |

# 2.12.2.1.6 Maharashtra

| S.<br>No | State Name  | Revenue<br>Record | Location<br>Hierarchy                                                                       | Personal<br>Details                                       | Land Details                                                                                                    | Parameters<br>Required to<br>Pull Data<br>From Land<br>Records<br>Database                      | Remarks |
|----------|-------------|-------------------|---------------------------------------------------------------------------------------------|-----------------------------------------------------------|----------------------------------------------------------------------------------------------------|-------------------------------------------------------------------------------------------------|---------|
| 6.       | Maharashtra | Khata             | State-<br>District-<br>Tehsil-<br>Village-<br>Survey -<br>Gut along<br>with Sub<br>Division | Fname,<br>mname,<br>Iname,<br>Topan_Na<br>me,<br>Khata_No | Crop Detials:-<br>Crop_Class,<br>Crop_Code,<br>CropName,<br>CCODE,<br>Pure_Crop_Code,<br>Pure crop Under<br>Irrigation                                                                                                    | State,<br>District,<br>Tehsil,Village<br>, Survey<br>Number, Gut<br>along with<br>Sub Division, |         |
|          |             |                   |                                                                                             |                                                           | Khata Details :-<br>Khata_Type_Code,<br>Khata_No,<br>Land Attributes:-<br>Pin, Total_area,<br>Cultivable area,<br>Unculticated area,<br>Net_cultivable_Are<br>a,<br>(Potkharaba)_Area,<br>Jirayat_Area_H,<br>Bagayat_Area_H,<br>Bagayat_Area_H,<br>Local Field Name,<br>Under Non Irrigated<br>Area, Constitutional<br>, Area under<br>Irrigation, Source of<br>Irrigation<br>Tenure Details:-<br>Tenure_Code,<br>Tenure_Sub_code<br>General Details:-<br>Year_Cultivation,<br>Season, Size of<br>Holding, Soil<br>Types. | Fname,<br>mname,Inam<br>e,<br>Topan_Name<br>, Khata_No.                                         |         |

# 2.12.2.1.7 Jharkhand

No input

# 2.12.2.2 Approach to establish the linking of beneficiary database to the Land Record database.

The database structure for land records and their codification is separate in each state. Only the Himachal Pradesh State follows the MDDS.

While capturing the beneficiary details, whether the beneficiary registers himself or the official (Sub-District/district) will enter the following details such as,

- Beneficiary details,
- Land Record primary key Information (the location hierarchy and the plot ID such as khata no/survey no/khasra no. etc specific as per each state) will have to be entered.
- For this, all the master tables related to location hierarchy with respect to each state are required, as the table structure is not standardized across states. These tables will be used in application for capturing the information as mentioned in the tables above with respect to each state.
- The process mentioned above will form the Primary Key to pass the parameter to web services. The detailed information such as the land details, crop details, tenure detail, general details etc with respect to each state will be pulled from each state land records database.
- For this, web service will have to be developed by each state to fetch data for the parameters listed above in the tables, to facilitate interoperability.

### 2.12.2.3 State wise list of master table (location hierarchy) of Land Record database

• States will have to provide the list of master tables alongwith its structure and data.

### 2.12.2.4 State wise list of web services for pulling the Land Record Information.

• Web services have to be developed by the states to share the related data, as mentioned above.

# 2.12.3 Apply for Benefit under different Schemes

| Parameters                                                             |   |                                                                                                    |                   |                                                             |                                                       |
|------------------------------------------------------------------------|---|----------------------------------------------------------------------------------------------------|-------------------|-------------------------------------------------------------|-------------------------------------------------------|
| Scheme detail<br>Scheme Name<br>Sub Scheme Name<br>(To be Modified)    | S |                                                                                                    |                   |                                                             |                                                       |
| Beneficiary type                                                       |   |                                                                                                    | rea/ commur       | nity/Family                                                 |                                                       |
|                                                                        |   | (from schem                                                                                                    | e)                |                                                             |                                                       |
| In case of Beneficiary Id<br>individual<br>and<br>group/family System) |   | If Beneficiary ID is available it will show personal<br>details. In case it is not available, beneficiary ID search<br>feature will be used.<br>In case the beneficiary is new , the system will<br>allocate beneficiary id<br>(*The user must be registered) |                   |                                                             |                                                       |
| In case of Area                                                        |   | No Beneficia<br>Details will b                                                                                                    |                   | uired and Land Re                                           | ecord                                                 |
| Benefit                                                                |   | Benefit<br>type<br>*System<br>will fetch<br>these<br>details<br>from the<br>scheme<br>details<br>captured<br>at the<br>scheme<br>creation<br>level.                                                                                                    | can be<br>entered | Component/<br>Activity/<br>Project<br>*System will<br>fetch | Date on<br>which<br>the<br>benefit<br>was<br>received |
| Арріу                                                                  |   | Benefit<br>type<br>*System<br>will fetch<br>these<br>details<br>from the<br>scheme<br>details<br>captured<br>at the<br>scheme                                                                                                    | can be<br>entered | Component/<br>Activity/<br>Project<br>*System will<br>fetch | Date                                                  |

| Parameters |                                                                                                    |
|------------|----------------------------------------------------------------------------------------------------|
|            | creation<br>level.                                                                                   |
|            |                                                                                                    |
|            | An application no will be generated for each application in which beneficiaries applies for benefit. |

## Application Status through SMS

Beneficiary can get the application status for which one has applied for getting benefit

Beneficiary will send to message for getting application status in the following format

CSMS < Apllication No.>

This message will be send to the SMS gateway defined at the time of implementation

System will generate the status in following format and will disseminate to beneficiary through SMS

CSMS < Application No.> < Status>

This message will be send by the SMS gateway defined at the time of implementation

### **Benefits availed by Beneficiary**

| Parameters                                                                          |                                               |                                                                         |                                                              |                                                                              |                                    |
|-------------------------------------------------------------------------------------|-----------------------------------------------|-------------------------------------------------------------------------|--------------------------------------------------------------|------------------------------------------------------------------------------|------------------------------------|
| Scheme de<br>Scheme Name<br>Sub Scheme Name<br>(To be Modified)<br>Beneficiary type | etails                                        | Individual/ a                                                           |                                                              | nity/Family                                                                  |                                    |
| In case of<br>individual<br>and<br>group/family                                     | Beneficiary<br>Id<br>(Generated<br>by system) | details. In ca<br>feature will b                                        | ase it is not a<br>be used.<br>beneficiary is<br>eficiary id | railable it will sh<br>available, beneficia<br>s new , the syster<br>stered) | ary ID search                      |
| In case of Area                                                                     |                                               | No Beneficiary ID is required and Land Record Details will be captured. |                                                              |                                                                              |                                    |
| Benefit                                                                             |                                               | Benefit<br>type<br>*System                                              | Benefit<br>details<br>*Benefit                               | Component/<br>Activity/<br>Project                                           | Date on<br>which<br>the<br>benefit |

| Parameters                         |                                                                                                    |                   |                                                             |                 |
|------------------------------------|----------------------------------------------------------------------------------------------------|-------------------|-------------------------------------------------------------|-----------------|
|                                    | will fetch<br>these<br>details<br>from the<br>scheme<br>details<br>captured<br>at the<br>scheme<br>creation<br>level.                               | can be<br>entered | *System will<br>fetch                                       | was<br>received |
| Entry for which benefit is availed |                                                                                                    |                   |                                                             |                 |
|                                    | Benefit<br>type<br>*System<br>will fetch<br>these<br>details<br>from the<br>scheme<br>details<br>captured<br>at the<br>scheme<br>creation<br>level. | can be<br>entered | Component/<br>Activity/<br>Project<br>*System will<br>fetch | Date            |

For more Details Refer Annexure-V

# 2.13 Beneficiary Identification to avoid duplicate benefit

Beneficiary search can be used.

# 2.14 Workflow to approve/ reject beneficiary application

# 2.14.1 Input Subsidy

• The Actor makes 100% payments, and collects the implement after duly inspected by Eg. Deptt. on its make and specification details.

- Actor submits the Bills (Payments details) and receipt of Implements received in DAO to claim the amount. The DAO verifies the papers and releases the amount to Actor's account.
- The feedback on functioning of Implements is collected from Actor and if any complain is there, that has to be resolved by Vendor.

# 2.14.1.1 To Be- For Input Subsidy module on the base of subsidized items (State Level Official)

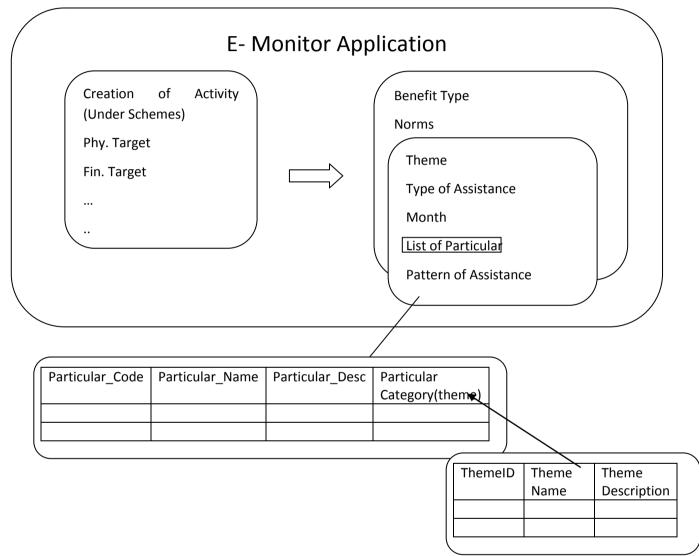

At the time of creation of Activity under the schemes to avail the subsidy on any particular following are the steps:-

- Select the Benefit Type like Material Benefits, Loan, Subsidy, Training, others.
- Fills the Norms Details like Theme Type of Assistance, Month, List of Particular, Pattern of Assistance
- Enter the Eligibility Criteria for the subsidy.

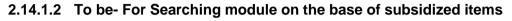

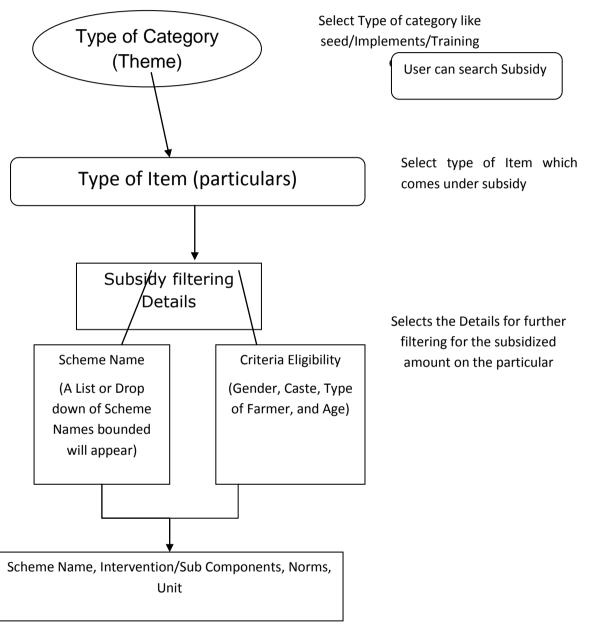

There are two ways in which Actor can apply and get approval for the Pattern of Assistance those two ways are described as follows:-

# 1. When the Part Payment is Done and Pattern of Assistance is claimed by Vendors

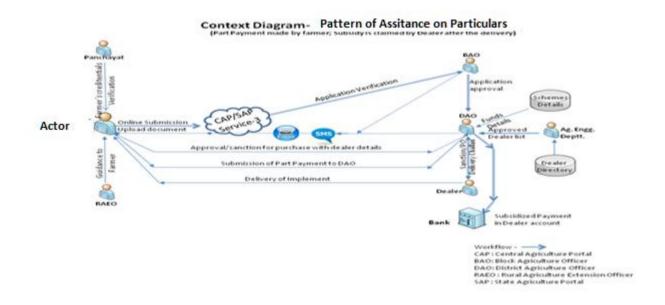

- The BAO receives alert message. After Verification, the application is forwarded to DAO. The Actor gets SMS/alerts on acceptance/rejection/suggestions for modification with the reason or escalation to the next level forwarding.
- The DAO receives the alert message. He will examine the application and the availability of funds under the schemes.
- The District Agriculture Engineering office shall provide the details of the particulars
- DAO allocates funds for subsidy from the scheme. The sanction of approval DAO with the list of the dealer where he needs to approach for purchase.
- The Actor gets SMS/alerts on acceptance/rejection/suggestions for modification with the reason.
- After acceptance & processing of Application is completed, subsidy seeking party is asked to the deposit the subsidized amount to DAO office. He submits the amount.
- PO & Alerts (SMS/Mail) shall be issued to vendor to deliver the particulars to that party.
- Inspection is done by Eg. Deptt. On its make and specification details.
- Vendor submits the proof of delivery at DAO to claim the subsidized amount. The DAO verifies the papers and releases the amount to vendor's account.
- The feedback on functioning of particulars is collected from the subsidy seeking party and if any complain is there, that has to be resolved by Vendor.

### 2. When 100% payment is made and subsidy is made after the payment & Purchase

- The BAO receives alert message. After Verification, the application is forwarded to DAO. The Actor gets SMS/alerts on acceptance/rejection/suggestions for modification with the reason or escalation to the next level forwarding.
- The DAO receives the alert message. He will examine the application and the availability of funds under the schemes.

- The District Agriculture Engineering office shall provide the details of particulars to District Agriculture office.
- DAO allocates funds for subsidy from the scheme. The sanction of approval DAO with the list of the dealer where he needs to approach for purchase.
- The subsidy seeking party gets SMS/alerts on acceptance/rejection/suggestions for modification with the reason.
- After acceptance & processing of Application, the subsidy seeking party is issued (sanctioned) a letter to procure the implements from the authorized dealers (List provided by the DAO).
- PO & Alerts (SMS/Mail) shall be issued to vendor to deliver the implement to Actor.

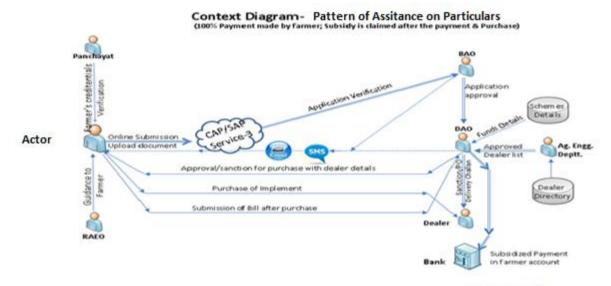

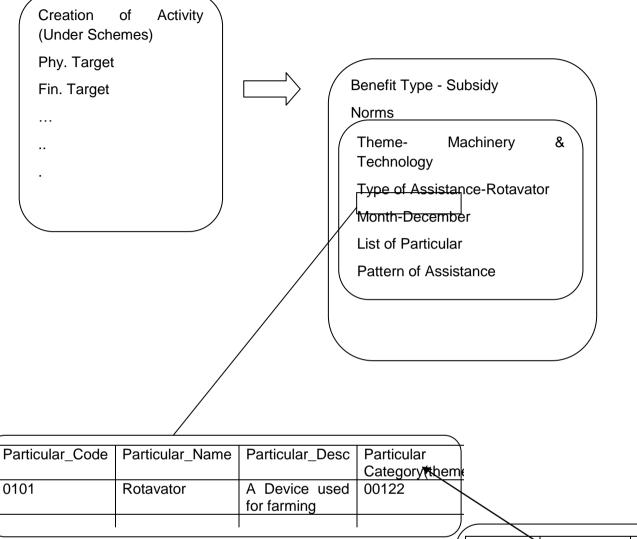

#### 2.14.2 Case Study on the Subsidy on Farm Machinery

| ThemeID | Theme      | Theme       |
|---------|------------|-------------|
|         | Name       | Descriptior |
| 0121    | Irrigation |             |
| 0122    | Machinery  |             |
|         | &          |             |
|         | Technology |             |

### 2.14.2.1 Disbursement of Input Subsidy

#### Case 1: Subsidy is given to Actor for purchase and amount claimed by Vendor

- Guidance and Verification Process: The Actor shall get the details of his credentials (Land holding, Caste and gender details) and the selection of suitable schemes under the guidance of Sub-District Agriculture Extension Officer as per the eligibility criteria to avail the subsidy to purchase an Implement, and get a letter of verification from Panchayat. The guidance on scheme component details shall be available on portal also (Service-8).
- Apply for Subsidy:
  - The Actor will view the schemes and input subsidy details and apply through CAP/SAP along with the scanned copy of necessary documents.
  - The Application will be forwarded to the BAO. The Actor receives SMS/alerts on application submission.

### • Application Processing:

- The BAO receives alert message. After Verification, the application is forwarded to DAO. The Actor gets SMS/alerts on acceptance/rejection/suggestions for modification with the reason or escalation to the next level forwarding.
- The DAO receives the alert message. He will examine the application and the availability of funds under the schemes.
- The District Agriculture Engineering office shall provide the details of farm machineries, its prices and dealers detail to District Agriculture office.
- DAO allocates funds for subsidy from the scheme. The sanction of approval DAO with the list of the dealer where he needs to approach for purchase.
- The Actor gets SMS/alerts on acceptance/rejection/suggestions for modification with the reason.
- After acceptance & processing of Application is completed, Actor is asked to the deposit the subsidized amount to DAO office. He submits the amount.
- PO & Alerts (SMS/Mail) shall be issued to vendor to deliver the implement to Actor.
- The Actor collects the implement after duly inspected by Eg. Deptt. On its make and specification details.
- Vendor submits the proof of delivery at DAO to claim the subsidized amount. The DAO verifies the papers and releases the amount to Dealer's account.
- The feedback on functioning of Implements is collected from Actor and if any complain is there, that has to be resolved by Vendor.

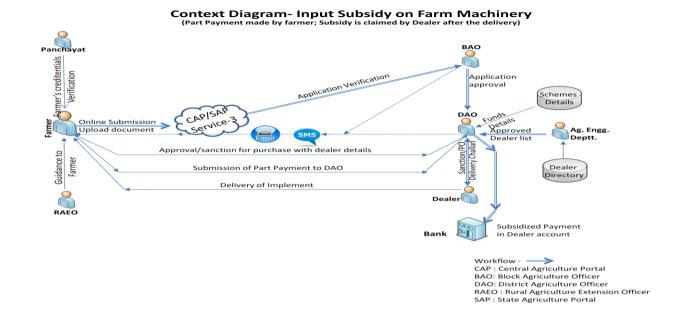

#### Case 2:- Subsidy is claimed by Actor after purchase of Farm Machinery.

Guidance and Verification Process: The Actor shall get the details of his credentials (Land holding, Caste and gender details) and the selection of suitable schemes under the guidance of Sub-District Agriculture Extension Officer as per the eligibility criteria to avail the subsidy to purchase an Implement, and get a letter of verification from Panchayat. The guidance on scheme component details shall be available on portal also (Service-8).

## • Apply for Subsidy:

- The Actor will view the schemes and input subsidy details and apply through CAP/SAP along with the scanned copy of necessary documents.
- The Application will be forwarded to the BAO. The Actor receives SMS/alerts on application submission.

### • Application Processing:

- The BAO receives alert message. After Verification, the application is forwarded to DAO. The Actor gets SMS/alerts on acceptance/rejection/suggestions for modification with the reason or escalation to the next level forwarding.
- The DAO receives the alert message. He will examine the application and the availability of funds under the schemes.
- The District Agriculture Engineering office shall provide the details of farm machineries, its prices and dealers detail to District Agriculture office.
- DAO allocates funds for subsidy from the scheme. The sanction of approval DAO with the list of the dealer where he needs to approach for purchase.
- The Actor gets SMS/alerts on acceptance/rejection/suggestions for modification with the reason.

- After acceptance & processing of Application, the Actor is issued (sanctioned) a letter to procure the implements from the authorized dealers (List provided by the DAO).
- PO & Alerts (SMS/Mail) shall be issued to vendor to deliver the implement to Actor.
- The Actor makes 100% payments, and collects the implement after duly inspected by Eg. Deptt. on its make and specification details.
- Actor submits the Bills (Payments details) and receipt of Implements received in DAO to claim the amount. The DAO verifies the papers and releases the amount to Actor's account.
- The feedback on functioning of Implements is collected from Actor and if any complain is there, that has to be resolved by Vendor.

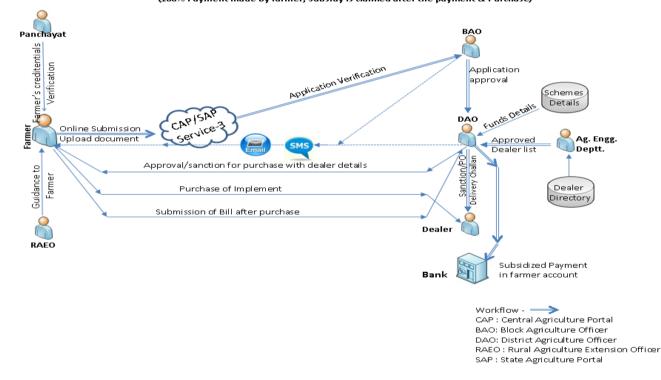

Context Diagram- Input Subsidy on Farm Machinery (100% Payment made by farmer; Subsidy is claimed after the payment & Purchase)

# 2.14.2.2 To Be- For Searching module on the base of subsidized items

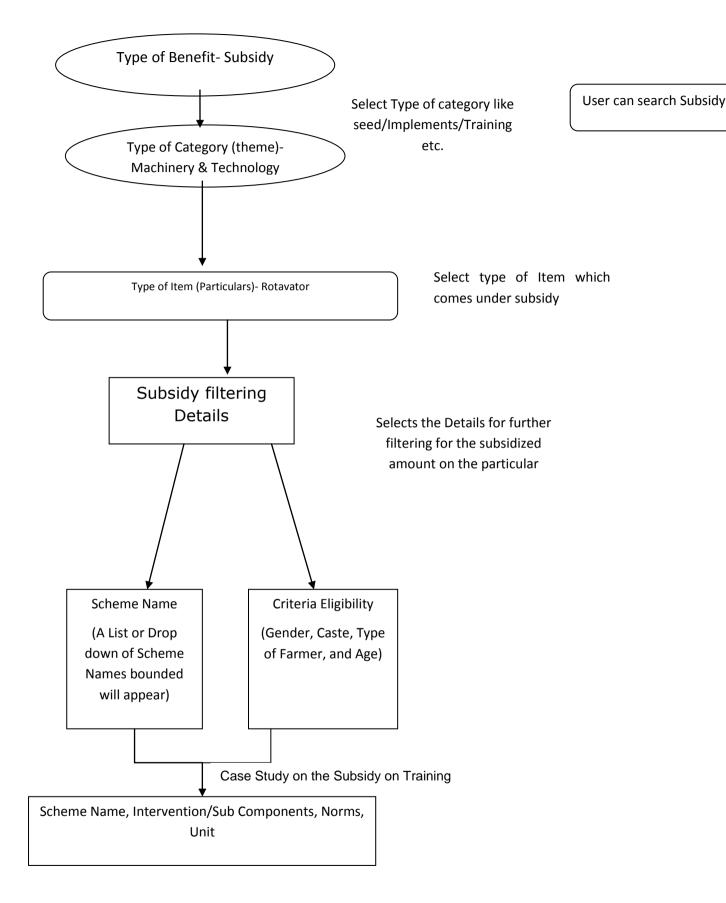

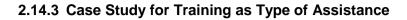

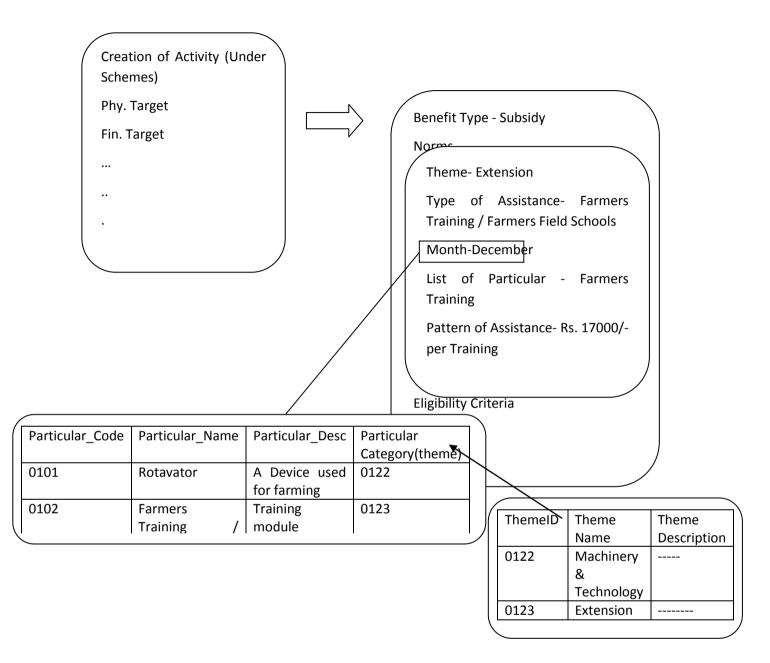

# 2.14.3.1 Disbursement of Benefits

### Case 1: Pattern of Assistance for the Particular

- **Guidance and Verification Process:** The actor shall get the details of his credentials (Land holding, Caste and gender details) and the selection of suitable schemes under the guidance of Sub-District Agriculture Extension Officer as per the eligibility criteria to avail the Pattern of Assistance to training of Actors, and get a letter of verification from Panchayat. The guidance on scheme component details shall be available on portal also (Service-8).
- Apply for Pattern of Assistance:

- The actor will view the schemes and Pattern of Assistance details and apply through CAP/SAP along with the scanned copy of necessary documents.
- The Application will be forwarded to the BAO. The actor receives SMS/alerts on application submission.

# • Application Processing:

- The BAO receives alert message. After Verification, the application is forwarded to DAO. The Actor gets SMS/alerts on acceptance/rejection/suggestions for modification with the reason or escalation to the next level forwarding.
- The DAO receives the alert message. He will examine the application and the availability of funds under the schemes.
- The District Agriculture Engineering office shall provide the details of Farmer Training, its prices and dealers detail to District Agriculture office.
- DAO allocates funds for subsidy from the scheme. The sanction of approval DAO with the list of the dealer where he needs to approach for purchase.
- The Actor gets SMS/alerts on acceptance/rejection/suggestions for modification with the reason.
- After acceptance & processing of Application is completed, Actor is asked to the deposit the subsidized amount to DAO office. He submits the amount.
- PO & Alerts (SMS/Mail) shall be issued to vendor to deliver the implement to Actor.
- The Actor collects the implement after duly inspected by Eg. Deptt. On its make and specification details.
- Vendor submits the proof of delivery at DAO to claim the subsidized amount.
   The DAO verifies the papers and releases the amount to Dealer's account.
- The feedback on functioning of Implements is collected from Actor and if any complain is there, that has to be resolved by Vendor.

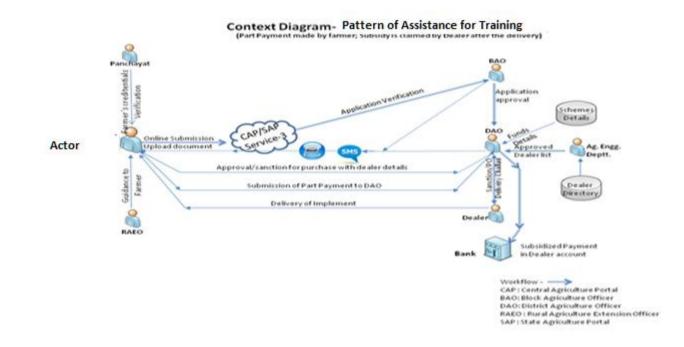

2.14.3.2 To be- For Searching module on the base of Training

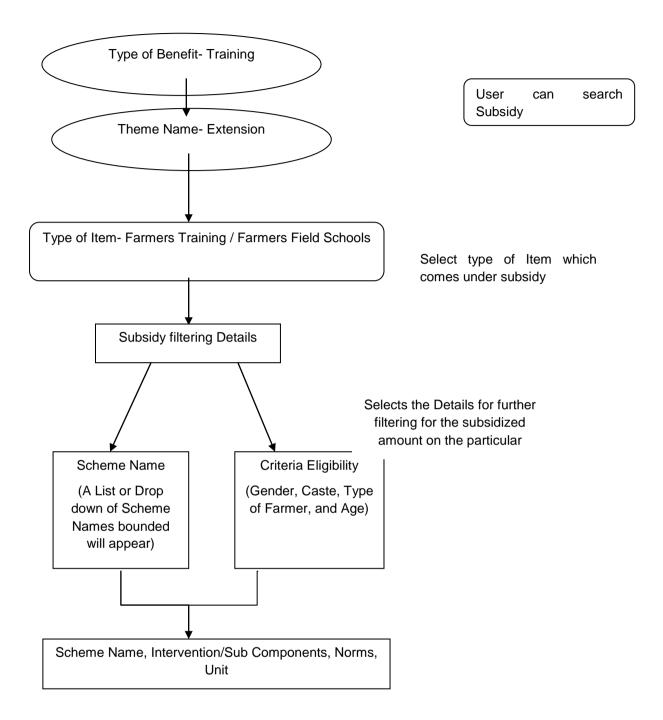

# 2.15 Integration with CPSMS

# 2.15.1 Introduction

Central Plan Scheme Monitoring System (CPSMS) is a web enabled application, developed by the office of the CGA to serve as a common platform for monitoring of the Central Sector and Centrally Sponsored Schemes

# 2.15.2 About CPSMS

There are over a 1045 Centrally Sponsored and Central Sector Schemes being implemented through the different ministries of the Government of India. Given the diversity in the

implementation hierarchy, the number of implementing units and the geographical reach of these schemes it has been a challenge to have meaningful information on these schemes. Thus the need for a central monitoring, evaluation and accounting system for the Plan Schemes has been widely acknowledged. This not only effects the monitoring of the Plan Schemes but also has implications for financial management in the public sector.

The Economic Survey (2007-08) emphasized the need of output and outcome monitoring and creating knowledge-based expertise for effective financial monitoring of the Plan Schemes. Subsequently the Finance Minister in his Budget Speech (2008-09) announced the setting of the Central Plan Schemes Monitoring System towards establishment of a comprehensive Decision Support System and Management Information System. The intended outcome is was to generate and monitor scheme-wise and State-wise releases for the Central Plan and Centrally Sponsored Schemes.

A web enabled application (CPSMS) was developed by the office of the CGA to serve as a common platform for monitoring of the Central Sector and Centrally Sponsored Schemes. The Sanction ID Generation (SID) Module was accordingly launched on 1st April 2008 and was hosted on the e-Lekha platform. All sanctions issued by the Central Ministries under the Plan Schemes are now identified with a unique Sanction ID that enables the tracking of releases as per their accounting and budget heads across the different implementing agencies.

## 2.15.3 Features of CPSMS

# Note: The analysis is based on the discussions held with CPSMS team and the study was carried out on the CPSMS database structure for possible integration with the e-Monitor application.

- It establish a common platform for monitoring of disbursements under the Central Plan Schemes of the Government of India with the objective of instituting a meaningful information system for the stakeholders and improving the payment system for the intended beneficiaries.
- All Central Ministry is using this system for fund releasing to various agencies for Plan scheme only. It covers the creation of sanction/ advice, bill generation, fund transfer through bank.
- The organizations which are responsible for executing schemes and receiving fund are considered as agencies.
- More than 6, 00,000 agencies are now registered on CPSMS and benefiting from it.
- Agency Management- This includes new agency registration, approval, editing, blacklisting, agency-scheme mapping, and agency-bank account mapping features.
- User Registration and Login- This includes new user registration, approval, editing, enabling (locking), disabling (unlocking) etc.
- In CPSMS the last agency / vendor are considered as beneficiaries
- It covers only plan schemes.
- It caters to fund flow only. It does not cover the physical or physical v/s financial monitoring.
- It track fund transfer from higher level agency to lower level agency.
- Tracking of fund till last level agency for SPV root only.
- It is integrated with Bank. Payment is done through Bank. Online fund is transfer in bank account of agencies.

- Integration with state treasury (Maharashtra only) for tracking of the scheme fund flow for the last level agency.
- Data on the following parameters will be available from e-lekha :
  - PrAO (controller),
  - o PAO
  - o DDO
  - o Grants
  - o Object heads
  - o Categories
  - PrAO grant mapping
  - o Bank/ branch master data
- Location hierarchy follow as of ministry rural development department
  - o State
  - o District
  - Sub-District
  - o Panchayat
  - o Village

## 2.15.4 Technology used in CPSMS

The Technology stack used for development in CPSMS is

- ASP.NET 3.5
- .Net Framework 3.5
- Microsoft Visual Studio Team System 2008
- Microsoft Enterprise Library 4.1
- Microsoft Sync Framework 2.0
- SQL Server 2008
- Windows Server 2008

### 2.15.5 Analysis

- Following information of CPSMS can be used in E- Monitor
  - Scheme Information
  - Function head information
  - Agencies registered in CPSMS
  - o Fund released by central government
  - Fund released to Agencies(SPV & Treasury root)
  - Other associated Information which is required by above feature.
- The Scheme/Component/Activity/Project hierarchy is not maintained in CPSMS yet, as per the requirement of Ministry of Agriculture for monitoring of physical and financial progress.
- Fund Sanctioning and Releases are made through CPSMS by the PD(s) (Program Divisions) of Ministries of Agriculture.
- In CPSMS last level agency receiving funds is considered as beneficiary (vendor/agency) but in E-Monitor the beneficiary can be a citizen, group, area, receiving the benefit from scheme.
- Tracking of fund till last agency for SPV root only. It does not track the funds which are routed through treasuries.

- CPSMS Integration with Treasuries is going on.
- CPSMS does not monitor physical progress.
- CPSMS does not monitor the physical and financial progress (activity/ project wise) as required by ministry.

Strategies for integration of E-Monitor to CPSMS

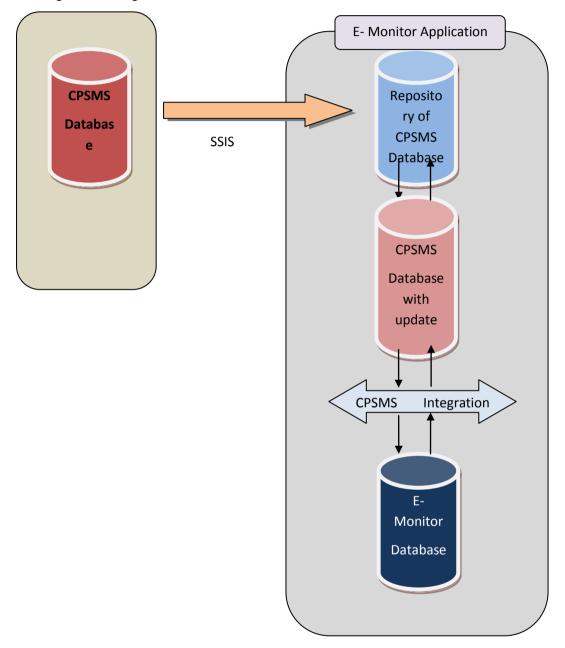

### Figure: CPSMS Integration with e-Monitor Application

CPSMS Integration Module is designed to periodically upload CPSMS data into E-Monitor Application.

The technical specifications of the module can be summarized as follow:-

- CPSMS Database is under the control of CPSMS, It will be hosted on their server. The database connection and authentication for accessing CPSMS Database would be provided by the CPSMS team. A separate repository for the schemes of Ministry of Agriculture will be created as CPSMS database.
- 2. Repository of CPSMS Database is under the control of E-Monitor, It will be hosted on server for E-Minitor
- 3. The data is uploaded from the CPSMS Database to Repository of CPSMS Database. The transfer of data will take place through SSIS packages. This SSIS packages will be also under the control of E-Monitor Team.
- 4. This SSIS packages be scheduled to run once in 24 hours on the time which would be decided.
- 5. CPSMS team will put complete data on their server (delete all records and insert all records), without any status field i.e new, updated or deleted. So E-Monitor team will have to identify the status (new/ updated/ deleted) of record at their end.
- 6. The data will be imported from the Repository of CPSMS Database to the existing data in the CPSMS Database (with updates status field) by using Merge statement. Final record (new/updated) will be uploaded in Database with flag (CPSMS Database with updates status field) "update status" as 0.
- 7. CPSMS Integration module will upload the data in E-Monitor database. This module will take all records from "CPSMS Database with updates status field" having "update status" equal to 0. After importing it will change "update status" to 1.

# 2.15.6 CPSMS Dataset

Separate repository created by the CPSMS for schemes of Ministry of Agriculture, will have the following tables:

- 1. tblAgency
- 2. tblAgencyBankSchemeMapping
- 3. tblAgencySchemeLocation
- 4. tblAgencyType
- 5. tblBank
- 6. tblBankBranch
- 7. tblSub-District
- 8. tblCategory
- 9. tblController
- 10. tblDDO
- 11. tblDetailDemandGrant
- 12. tblDistrict
- 13. tblFinancialYear
- 14. tblFunctionHead
- 15. tblFundReleased
- 16. tblFundsDeaductionDetails

- 17. tblFundsInterBankTransfer
- 18. tblFundsPaymentDetails
- 19. tblFundsReceived
- 20. tblFundsSchemeComponentDetails
- 21. tblFundsSettlementDetails
- 22. tblFundsTransactionDetails
- 23. tblFundsVendorReceivingAgencyDetails
- 24. tblGrant
- 25. tblGrantControllerMapping
- 26. tblObjectHead
- 27. tblPanchayat
- 28. tbIPAO
- 29. tblScheme
- 30. tblSchemeComponentCodeFormats
- 31. tblSchemeComponents
- 32. tblSchemeGBE
- 33. tblSchemeGroup
- 34. tblSchemeHierarchy
- 35. tblSchemeHierarchyLevels
- 36. tblSchemeSector
- 37. tblSchemeType
- 38. tblState
- 39. tblStatus
- 40. tblVendorBeneficiary
- 41. tblVendorBeneficiaryType
- 42. tblVillage

Tables are imported serially on the basis of their dependency on other entity in a way such that the dependent entity is always traversed after the entity on which it is dependent. After importing the CPSMS data will be used in E-Monitor directly/approval as required.

Note: - The Fund can transfer to the state treasury as well as directly to the Implementing Agency like Aatma etc.

For more Details Refer Annexure-II

# 2.16 Integration with other MIS's (Horizontal Drill Down)

Datasets are giving in standard framework for E- Monitor Application.

In case any MIS want to integrate with this system, these identified datasets will be required.

The motto behind this scenario will to pull data set into E-Monitor Application through web services which will give the facility of Analytical views across (Horizontal Drill Down) for all schemes.

If someone want more detail (vertical drill down) about scheme, which is already exist, Single Sign On with the existing MIS is to be established

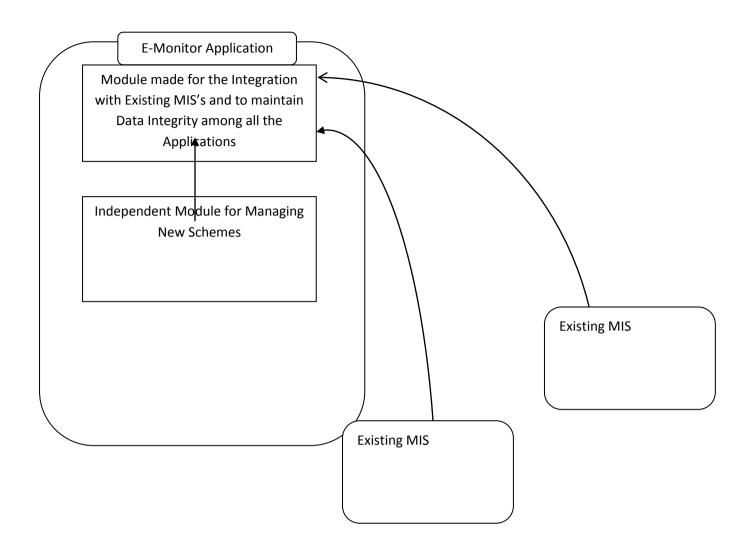

### Integration with other MIS – Required Parameters for the Activity Base Approach

| SI. | Parameters                                  |
|-----|---------------------------------------------|
| No. |                                             |
| 1.  | State                                       |
| 2.  | Activity Id                                 |
| 3.  | Name of Scheme                              |
| 4.  | Total No. of Activities                     |
| 5.  | Activities Completed                        |
| 6.  | Number of Activities                        |
| 7.  | Fund Released                               |
| 8.  | % Expenditure Fund Released                 |
| 9.  | Total Funds Available including state share |
| 10. | Fund Release in current year                |
| 11. | Month                                       |
| 12. | Remarks                                     |

| SI.     | Parameters                               |  |
|---------|------------------------------------------|--|
| No.     |                                          |  |
| 1.      | Year                                     |  |
| 2.      | Project ID                               |  |
| 3.      | Name of Scheme                           |  |
| Physica | Physical Progress                        |  |
| 4.      | No. of Project Sanctioned                |  |
| 5.      | No. of Projects in progress              |  |
| 6.      | No. of Projects taken up                 |  |
| 7.      | No. of Projects Completed                |  |
| 8.      | % Projects/ Completed/ Taken up          |  |
| Financi | Financial Progress                       |  |
| 9.      | Fund Released                            |  |
| 10.     | Amount for Activity taken up Expenditure |  |
| 11.     | % Expenditure/ Fund Released             |  |
| 12.     | Remarks                                  |  |

Integration with other MIS – Required Parameters for the Project Base Approach

## 2.17 Assumptions

- The term "Scheme" and "Programme" have same definition. If there is difference please inform us.
- MDDS- Demographic Ver. 1.1 (Person Identification and Land Region Codification) will be use for location hierarchy (State, District, Sub District, Village, and Town).
- Discrete reporting will take place at each level .i.e. Report will be created at every level by the lower level agency which will be submitted to the higher level agency.
- Values of Physical & Financial target and Physical & Financial achievement will be entered without specifying the sharing.
- Values in AAP will also be entered without specifying sharing.
- In AAP the new activities can also be specified for the lower level.
- Linkage with land record data base
- At various places the fund details will be fetched from CPSMS for Plan Schemes.
- Financial year will begin from 1st march of every year.
- Conceptualization about system
- Single Application for all
- Users who will use the system

The Concept of Higher Level Agency (HLA) and Lower Level Agency (LLA) in the system

### 2.18 User in the System

The users of the E-Monitor system have been categorized into the following categories:

- Administrator
- Monitoring Users
- Data Entry Users

### Administrator

Administrator will be responsible for administration of the application at various levels. E.g. Creation of users, managing access control and user management. Following are the list of administrators at various levels:-

- Overall Administrator
- Ministry wise Administrator
- State wise Administrator
- District wise Administrator
- Block(Sub- District) wise Administrator

#### Monitor

Monitor users can view all reports available at their level for monitoring purpose.

Following is the list of monitors at various levels:-

- Overall Monitor
- Ministry wise Monitor
- State wise Monitor
- District wise Monitor
- Block (Sub- District)wise Monitor

Except these there are some other types of users for monitoring of schemes

- User can be associated to schemes only
- User can be associated to department

### Data Entry

•

Data entry users are responsible for feeding the relevant data into the system at various levels. These users will participate in workflow. These are actually the login of agencies that will work for schemes.

Following is the list of Data entry users at various levels:

- Overall Data entry users
- Ministry wise Data entry users
  - Divisions for data entry
  - State wise Data entry users
    - Divisions/Department for data entry
- District wise Data entry users
- Block (Sub- District) wise Data entry users

# 3 Overall Description

### 3.1 **Product Perspective**

The main objective of the service is to have a more effective management of schemes of DAC through a single web enabled interface .To achieve the objectives, the aim is to

facilitate all information related to monitoring parameters of the various schemes (Schemes with Existing MIS, Non MIS and New Schemes) implemented at Central/ State / District level / Sub-District Level under DAC to the E-Monitor Application.

The system will provide a web enabled interface for monitoring physical and financial progress across all the schemes implemented by DAC. It will facilitate an effective monitoring system and will reduce the time required for data consolidation and reporting at various levels.

### Product features:

- Scheme information
- Schemes Creation & its Monitoring (Physical and Financial)
- Preparation, submission and its approval of Annual Action Plan/Project Proposal/ Annual Requirements
- Automation of Issue and submission of Utilization Certificate
- Fund Utilisation
- Beneficiary Identification and linkage with Land Record, UID, MGNREGA database etc.
- Apply for Benefit & Workflow for its approval
- Searchable information through customizable queries
- Monitoring Mechanism and Listing of Reports of Monitoring teams for each scheme
- Evaluation- Calendar of Activities and Listing of Evaluation reports of each scheme
- Restructuring of schemes
- Convergence of schemes
- Integration with CPSMS and E- Lekha
- Integration with existing MIS for various schemes
- Grievance Management
- Alerts

# System Architecture

The following figure explains the system level interaction of E-Monitor system with:

- Existing MIS
- Non MIS
- New schemes
- Land Records database
- CPSMS
- E-Lekha

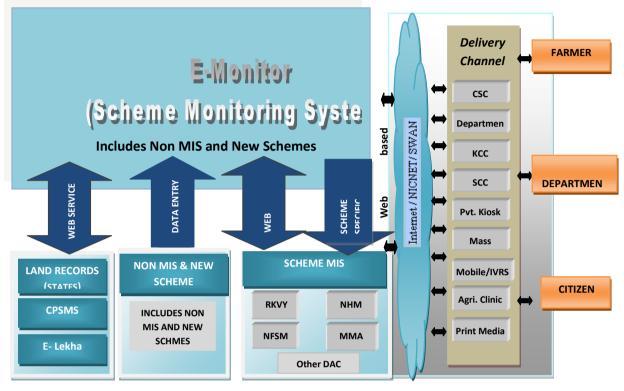

System Architecture

#### List Of Delivary channels:

- Common Service Centres (CSCs)
- Agricultural Clinics/Business Centres
- Departmental Offices
- IVRS(Interactive Voice Recording System)
- KCC
- SCC
- Mobile Phone
- Online (Web based service)
- Radio / Media
- Private kiosks
- Mass media(TV, Radio, News Papers)
- Print Media (Pamphlets, Gazettes Notifications etc.)
- Government Offices
- Krishi Vigyan Kendra
- State Agricultural Universities
- Extension workers
- Advertisement
- Email alerts
- KVK, KSK
- ATMA
- Agriculture Colleges
- ICAR Research Stations
- ICAR colleges
- ICAR Zonal Research Stations

### Service components –Classification and Categorisation:

| P                                  |          |
|------------------------------------|----------|
| Schemes and programmes information | G2G, G2F |
| Annual action plan                 | G2G      |
| Fund Release                       | G2G      |
| Physical Progress                  | G2G      |
| Financial Progress                 | G2G      |
| Fund Utilization                   | G2G      |
| Utilization Certificate            | G2G      |
| Calendar of activities             | G2G      |
| Listing of Evaluation reports      | G2G      |
| Grievance Management               | G2G, G2F |
| Subsidy Request                    | G2F      |

| Beneficiary Information System | G2G |
|--------------------------------|-----|
|                                |     |

#### 3.1.1 System Interfaces

#### 3.1.1.1 Integration with CPSMS

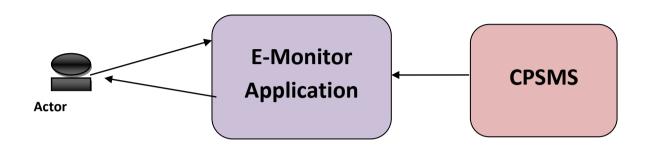

This system is integrated to Central Plan Scheme Monitoring System (CPSMS) for Plan Scheme (Central Government) only. The approach for taking data and the dataset (list of table) has been described in Standard Framework.

After taking data from CPSMS following approach will be used for further use in the system.

- Some data will update the records in E-Monitor and keep reference
- Keep link only
- Complete import in E-Monitor as it is

| S. No | Table Name                 | Approach | Remark |
|-------|----------------------------|----------|--------|
| •     | tblAgency                  |          |        |
| •     | tblAgencyBankSchemeMapping |          |        |
| •     | tblAgencySchemeLocation    |          |        |
| •     | tblAgencyType              |          |        |
| •     | tblBank                    |          |        |
| •     | tblBankBranch              |          |        |
| •     | tblBlock                   |          |        |
| •     | tblCategory                |          |        |
| •     | tblController              |          |        |
| •     | tbIDDO                     |          |        |
| •     | tblDetailDemandGrant       |          |        |
| •     | tblDistrict                |          |        |
| ٠     | tblFinancialYear           |          |        |
| ٠     | tblFunctionHead            |          |        |
| •     | tblFundReleased            |          |        |

| S. No | Table Name                           | Approach | Remark |
|-------|--------------------------------------|----------|--------|
| ٠     | tblFundsDeaductionDetails            |          |        |
| •     | tblFundsInterBankTransfer            |          |        |
| •     | tblFundsPaymentDetails               |          |        |
| •     | tblFundsReceived                     |          |        |
| •     | tblFundsSchemeComponentDetails       |          |        |
| •     | tblFundsSettlementDetails            |          |        |
| •     | tblFundsTransactionDetails           |          |        |
| •     | tblFundsVendorReceivingAgencyDetails |          |        |
| •     | tblGrant                             |          |        |
| •     | tblGrantControllerMapping            |          |        |
| •     | tblObjectHead                        |          |        |
| •     | tblPanchayat                         |          |        |
| •     | tbIPAO                               |          |        |
| •     | tblScheme                            |          |        |
| •     | tblSchemeComponentCodeFormats        |          |        |
| •     | tblSchemeComponents                  |          |        |
| •     | tblSchemeGBE                         |          |        |
| •     | tblSchemeGroup                       |          |        |
| •     | tblSchemeHierarchy                   |          |        |
| •     | tblSchemeHierarchyLevels             |          |        |
| •     | tblSchemeSector                      |          |        |
| •     | tblSchemeType                        |          |        |
| ٠     | tblState                             |          |        |
| ٠     | tblStatus                            |          |        |
| ٠     | tblVendorBeneficiary                 |          |        |
| ٠     | tblVendorBeneficiaryType             |          |        |
| •     | tblVillage                           |          |        |

# 3.1.1.2 Integration with E-Lekha

This system is also integrated to E-Lekha for Non Plan Budget data for Central Government. The approach for taking data and the dataset (list of table) has been described in Standard Framework.

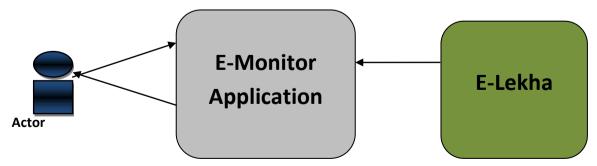

## 3.1.1.3 Integration with Land Records Databases

This system is also integrated to Land Records Databases of various states for Identification of beneficiaries to avoid getting duplicate benefit. The approach for integration with land records databases of seven different states has been described in Standard Framework.

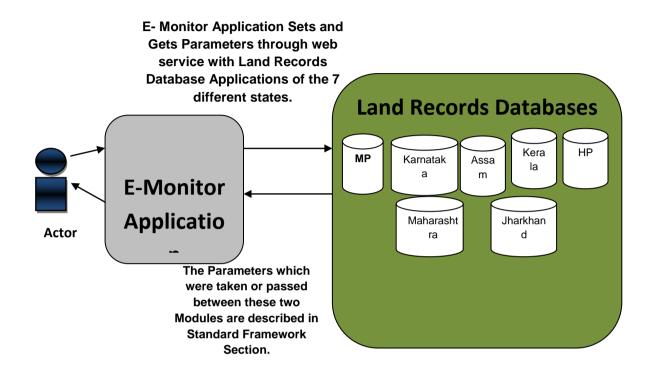

### State wise List of Master Database

| S.No. | Table Name | Primary Key | Remark |
|-------|------------|-------------|--------|
|       |            |             |        |

#### State wise List of Web services

| S. No. | Web Service Name | Remark |
|--------|------------------|--------|
|        |                  |        |

### 3.1.1.4 Existing Scheme MIS's

This system can be integrated to already running MIS. The approach for integration with existing MIS has been described in Standard Framework.

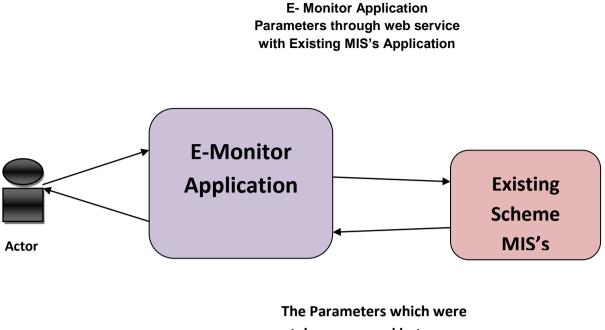

taken or passed between these two Modules are described in Standard

| S.<br>No | Existing MIS Name | Remark |
|----------|-------------------|--------|
|          |                   |        |
|          |                   |        |
|          |                   |        |

### 3.1.2 User Interfaces

The users will be provided interface for entering data and viewing reports. GUI (Graphic User Interface) will be provided to users for interaction with application, where screens will be designed with menu tabs/buttons for different kind of user access control in the system.

The users of the E-Monitor system have been categorized into the following categories:

- Administrator
- Monitoring Users
- Data Entry Users

#### 3.1.2.1 Administrator

Administrator will be responsible for administration of the application at various levels. E.g. Creation of users, managing access control and user management. Following are the list of administrators at various levels:-

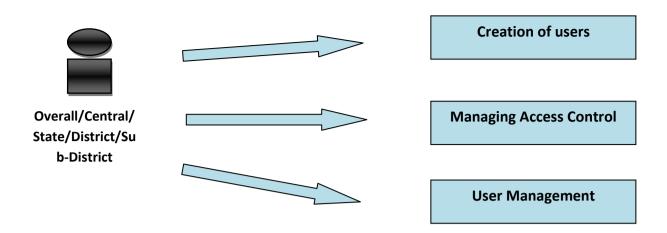

- Overall Administrator
- Ministry wise Administrator
- State wise Administrator
- District wise Administrator
- Sub-District wise Administrator

## 3.1.2.2 Monitor

Monitor users can view all reports available at their level for monitoring purpose.

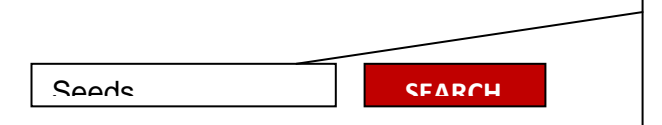

Following is the list of monitors at various levels:-

- Overall Monitor
- Ministry wise Monitor
- State wise Monitor
- District wise Monitor
- Sub-District wise Monitor

Except these there are some other types of users for monitoring of schemes

- User can be associated to schemes only
- User can be associated to department

# 3.1.2.3 Data Entry

Data entry users are responsible for feeding the relevant data into the system at various levels. These users will participate in workflow. These are actually the login of agencies that will work for schemes.

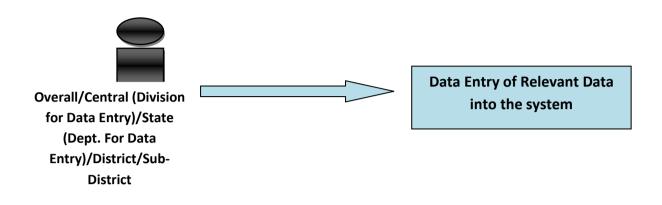

Following is the list of Data entry users at various levels:

- Overall Data entry users
- Ministry wise Data entry users
  - Divisions for data entry
- State wise Data entry users
  - Divisions/Department for data entry
- District wise Data entry users
- Sub-District wise Data entry users

#### **E – Monitor System facilities**

The E – Monitor System facilities can be broadly classified into the following types:

- Reporting system
- Communication and Alerts
- Transaction and events
- Information Records

### **Reporting System:**

It includes the various reports that will generate at various levels for monitoring purpose.

#### List of Reports:

- Location wise scheme details report
- Budget Estimate and Actual Expenditure Report
- Financial transaction report
- Physical and Financial Progress Monitoring and Target review report
- List of evaluation report
- Beneficiary report

## **Communication and Alerts**

The system will also generate on alerts on submissions, missed deadlines, updates, status updates and received messages.

## List of Alerts:

- Alert on pending Annual action plan, Delivered Annual action plan, Annual action plan pending approval
- Alert on request for annual action plan, missing deadline, approval/disapproval/modification of annual action plan Annual action plan submission by the district
- Notification when a revised estimate request is made
- Notification when a revised estimate request is made and an alert on its approval/disapproval
- Alert on creation of scheme, fund allocation, component creation, etc
- Alert on target creation(physical/financial)
- Alert on pending UC, Delivered UC, UC pending approval
- Alert on financial and physical progress submission, Delay in financial and physical progress or delay in reporting as per frequency of monitoring
- Grievance received
- Alert on unattended Grievance cases after a specified time duration
- Subsidy request received
- Alert on unattended Subsidy request cases after a specified time duration
- Alert on fund overlapping or non-utilized fund
- Alert on beneficiary availing similar benefits in earlier scheme
- Alert on pending UC, Delivered UC, UC pending approval

### Transaction and events

The system also facilitates various transactions

### List of Transactions:

- Physical and Financial achievements
- List of evaluation and Calendar of activities
- Beneficiary details

### Information Records:

The system will also serve as source for scheme related information to various users.

It Includes:

- Scheme Guidelines
- Eligibility criteria
- List of available schemes for farmers
- And other scheme related details

The following figure shows the various system facilities and their availability among the various users

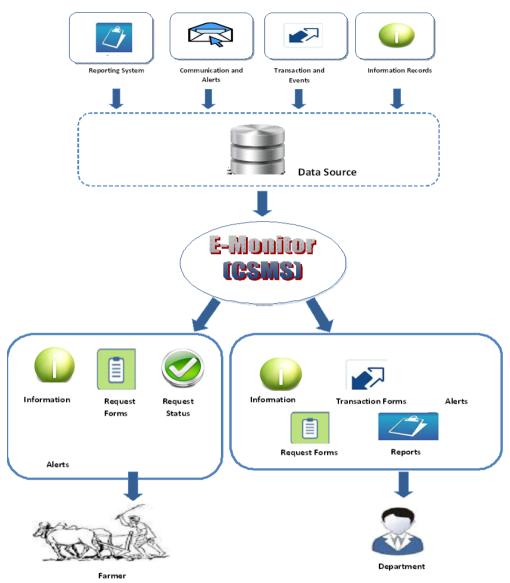

The figure gives the detailed description of the each component available at the centre

| <ul> <li>Guidelines         <ul> <li>Eligibility criteria</li> <li>And other scheme related details</li> </ul> </li> <li>Requests         <ul> <li>Grievance Requests</li> <li>Subsidy Requests</li> <li>Subsidy Requests</li> <li>Subsidy Requests</li> <li>List of evaluation and Calendar of activities</li> <li>Beneficiary details</li> </ul> </li> <li>Alert on pending Annual action plan, Delivered Annual action plan, Annual action plan pending approval</li> <li>Alert on pending UC, Delivered UC, UC pending approval</li> <li>Alert on financial and physical progress submission , Delay in financial and physical progress or delay in reporting as per frequency of monitoring</li> <li>Grievance received</li> <li>Alert on unattended Grievance cases after a specified time duration</li> <li>Subsidy request received</li> <li>Alert on unattended Subsidy request cases after a specified time duration</li> <li>Subsidy request received</li> <li>Alert on unattended Subsidy request cases after a specified time duration</li> <li>Subsidy request received</li> <li>Alert on unattended Subsidy request cases after a specified time duration</li> <li>Subsidy request received</li> <li>Alert on unattended Subsidy request cases after a specified time duration</li> <li>Subsidy request received</li> <li>Budget Estimate and Actual Expenditure Report</li> <li>Financial transaction report</li> <li>Physical and Financial Progress Monitoring and Target review report</li> <li>List of evaluation report</li> </ul>                                                                                                    |         | Scheme Information                                                         |
|----------------------------------------------------------------------------------------------------|---------|----------------------------------------------------------------------------|
| And other scheme related details         Requests         Image: Subsidy Requests         Image: Subsidy Request Request Subsidy Request Request Subsidy Request Request Subsidy Request Request Subsidy Request Request Subsidy Request Request Subsidy Request Request Subsidy Request Request Subsidy Request Request Subsidy Request Request Subsidy Request Request Subsidy Request Request Subsidy Request Report         Image: Subsidy Request Received       Alert on unattended Grievance cases after a specified time duration         Image: Subsidy Request Received       Alert on unattended Subsidy Request Report         Image: Subsidy Request Received       Alert on unattended Subsidy Request Report         Image: Subsidy Request Received       Locatio                                                                                                    |         | Guidelines                                                                 |
| Image: Construct of the expectation of the expectation of                                                                                                    |         | Eligibility criteria                                                       |
| <ul> <li>Grievance Requests</li> <li>Subsidy Requests</li> <li>Subsidy Requests</li> <li>Subsidy Requests</li> </ul>                                                                                                    |         | And other scheme related details                                           |
| <ul> <li>Subsidy Requests</li> <li>Fransactions of         <ul> <li>Physical and Financial achievements</li> <li>List of evaluation and Calendar of activities</li> <li>Beneficiary details</li> </ul> </li> <li>Isaction         <ul> <li>Alerts on</li> <li>Alert on pending Annual action plan, Delivered Annual action plan, Annual action plan pending approval</li> <li>Notification when a revised estimate request is made</li> <li>Alert on pending UC, Delivered UC, UC pending approval</li> <li>Alert on financial and physical progress submission , Delay in financial and physical progress or delay in reporting as per frequency of monitoring</li> <li>Grievance received</li> <li>Alert on unattended Grievance cases after a specified time duration</li> <li>Subsidy request received</li> <li>Alert on unattended Subsidy request cases after a specified time duration</li> <li>Subsidy request received</li> <li>Alert on unattended Subsidy request cases after a specified time duration</li> <li>Subsidy Estimate and Actual Expenditure Report</li> <li>Budget Estimate and Actual Expenditure Report</li> <li>Financial transaction report</li> <li>Physical and Financial Progress Monitoring and Target review report</li> </ul> </li> </ul>                                                                                                    |         | Requests                                                                   |
| Impose       Impose         Impose       Impose         Impose       Impose <td< td=""><td></td><td>Grievance Requests</td></td<>                                                                                                    |         | Grievance Requests                                                         |
| <ul> <li>Physical and Financial achievements         <ul> <li>Physical and Financial achievements</li> <li>List of evaluation and Calendar of activities</li> <li>Beneficiary details</li> </ul> </li> <li>Issaction         <ul> <li>Alert on pending Annual action plan, Delivered Annual action plan, Annual action plan pending approval</li> <li>Notification when a revised estimate request is made</li> <li>Alert on pending UC, Delivered UC, UC pending approval</li> <li>Alert on financial and physical progress submission , Delay in financial and physical progress or delay in reporting as per frequency of monitoring</li> <li>Grievance received</li> <li>Alert on unattended Grievance cases after a specified time duration</li> <li>Subsidy request received</li> <li>Alert on unattended Subsidy request cases after a specified time duration</li> <li>Subsidy request cases after a specified time duration</li> <li>Subsidy request cases after a specified time duration</li> <li>Subsidy request cases after a specified time duration</li> <li>Subsidy request cases after a specified time duration</li> <li>Subsidy request cases after a specified time duration</li> <li>Subsidy request cases after a specified time duration</li> <li>Budget Estimate and Actual Expenditure Report</li> <li>Financial transaction report</li> <li>Physical and Financial Progress Monitoring and Target review report</li> </ul> </li> </ul>                                                                                                    |         | Subsidy Requests                                                           |
| <ul> <li>List of evaluation and Calendar of activities</li> <li>Beneficiary details</li> <li>Alerts on</li> <li>Alert on pending Annual action plan, Delivered Annual action plan,<br/>Annual action plan pending approval</li> <li>Notification when a revised estimate request is made</li> <li>Alert on pending UC, Delivered UC, UC pending approval</li> <li>Alert on pinancial and physical progress submission , Delay in financial<br/>and physical progress or delay in reporting as per frequency of<br/>monitoring</li> <li>Grievance received</li> <li>Alert on unattended Grievance cases after a specified time duration</li> <li>Subsidy request received</li> <li>Alert on unattended Subsidy request cases after a specified time<br/>duration</li> </ul>                                                                                                    | uest    | Transactions of                                                            |
| <ul> <li>Beneficiary details</li> <li>Beneficiary details</li> <li>Alerts on</li> <li>Alert on pending Annual action plan, Delivered Annual action plan,<br/>Annual action plan pending approval</li> <li>Notification when a revised estimate request is made</li> <li>Alert on pending UC, Delivered UC, UC pending approval</li> <li>Alert on financial and physical progress submission , Delay in financial<br/>and physical progress or delay in reporting as per frequency of<br/>monitoring</li> <li>Grievance received</li> <li>Alert on unattended Grievance cases after a specified time duration</li> <li>Subsidy request received</li> <li>Alert on unattended Subsidy request cases after a specified time<br/>duration</li> </ul> Reports <ul> <li>Location wise scheme details report</li> <li>Budget Estimate and Actual Expenditure Report</li> <li>Financial transaction report</li> <li>Physical and Financial Progress Monitoring and Target review<br/>report</li> </ul>                                                                                                    |         |                                                                            |
| Alerts on            • Alert on pending Annual action plan, Delivered Annual action plan,<br>Annual action plan pending approval             • Notification when a revised estimate request is made             • Alert on pending UC, Delivered UC, UC pending approval             • Alert on financial and physical progress submission , Delay in financial<br>and physical progress or delay in reporting as per frequency of<br>monitoring             • Grievance received             • Alert on unattended Grievance cases after a specified time duration             • Subsidy request received             • Alert on unattended Subsidy request cases after a specified time<br>duration             • Location wise scheme details report             • Budget Estimate and Actual Expenditure Report             • Financial transaction report             • Physical and Financial Progress Monitoring and Target review<br>report                                                                                                    |         |                                                                            |
| <ul> <li>Alert on pending Annual action plan, Delivered Annual action plan,<br/>Annual action plan pending approval</li> <li>Notification when a revised estimate request is made</li> <li>Alert on pending UC, Delivered UC, UC pending approval</li> <li>Alert on financial and physical progress submission, Delay in financial<br/>and physical progress or delay in reporting as per frequency of<br/>monitoring</li> <li>Grievance received</li> <li>Alert on unattended Grievance cases after a specified time duration</li> <li>Subsidy request received</li> <li>Alert on unattended Subsidy request cases after a specified time<br/>duration</li> </ul>                                                                                                    |         | Beneficiary details                                                        |
| Annual action plan pending approval<br>Notification when a revised estimate request is made<br>Alert on pending UC, Delivered UC, UC pending approval<br>Alert on financial and physical progress submission , Delay in financial<br>and physical progress or delay in reporting as per frequency of<br>monitoring<br>Grievance received<br>Alert on unattended Grievance cases after a specified time duration<br>Subsidy request received<br>Alert on unattended Subsidy request cases after a specified time<br>duration<br>Alert on unattended Subsidy request cases after a specified time<br>duration<br>Alert on unattended Subsidy request cases after a specified time<br>Alert on unattended Subsidy request cases after a specified time<br>duration<br>Alert on unattended Subsidy request cases after a specified time<br>duration<br>Alert on unattended Subsidy request cases after a specified time<br>duration<br>Alert on unattended Subsidy request cases after a specified time<br>duration<br>Alert on unattended Subsidy request cases after | saction |                                                                            |
| <ul> <li>Notification when a revised estimate request is made</li> <li>Alert on pending UC, Delivered UC, UC pending approval</li> <li>Alert on financial and physical progress submission, Delay in financial and physical progress or delay in reporting as per frequency of monitoring</li> <li>Grievance received</li> <li>Alert on unattended Grievance cases after a specified time duration</li> <li>Subsidy request received</li> <li>Alert on unattended Subsidy request cases after a specified time duration</li> <li>Subsidy request received</li> <li>Alert on unattended Subsidy request cases after a specified time duration</li> <li>Subsidy request received</li> <li>Alert on unattended Subsidy request cases after a specified time duration</li> <li>Subsidy Estimate and Actual Expenditure Report</li> <li>Financial transaction report</li> <li>Physical and Financial Progress Monitoring and Target review report</li> </ul>                                                                                                    |         |                                                                            |
| <ul> <li>Alert on pending UC, Delivered UC, UC pending approval</li> <li>Alert on financial and physical progress submission, Delay in financial and physical progress or delay in reporting as per frequency of monitoring</li> <li>Grievance received</li> <li>Alert on unattended Grievance cases after a specified time duration</li> <li>Subsidy request received</li> <li>Alert on unattended Subsidy request cases after a specified time duration</li> <li>Subsidy request received</li> <li>Alert on unattended Subsidy request cases after a specified time duration</li> <li>Subsidy request received</li> <li>Alert on unattended Subsidy request cases after a specified time duration</li> <li>Subsidy Estimate and Actual Expenditure Report</li> <li>Financial transaction report</li> <li>Physical and Financial Progress Monitoring and Target review report</li> </ul>                                                                                                    |         |                                                                            |
| <ul> <li>and physical progress or delay in reporting as per frequency of monitoring</li> <li>Grievance received</li> <li>Alert on unattended Grievance cases after a specified time duration</li> <li>Subsidy request received</li> <li>Alert on unattended Subsidy request cases after a specified time duration duration</li> <li>Subsidy request received</li> <li>Alert on unattended Subsidy request cases after a specified time duration</li> <li>Subsidy request received</li> <li>Alert on unattended Subsidy request cases after a specified time duration</li> <li>Subsidy request received</li> <li>Alert on unattended Subsidy request cases after a specified time duration</li> <li>Subsidy Estimate and Actual Expenditure Report</li> <li>Financial transaction report</li> <li>Physical and Financial Progress Monitoring and Target review report</li> </ul>                                                                                                    |         |                                                                            |
| Alerts Alerts Alerts Alert on unattended Grievance cases after a specified time duration Subsidy request received Alert on unattended Subsidy request cases after a specified time duration  Reports Location wise scheme details report Budget Estimate and Actual Expenditure Report Financial transaction report Physical and Financial Progress Monitoring and Target review report                                                                                                    |         | • Alert on financial and physical progress submission , Delay in financial |
| <ul> <li>Alerts</li> <li>Grievance received</li> <li>Alert on unattended Grievance cases after a specified time duration</li> <li>Subsidy request received</li> <li>Alert on unattended Subsidy request cases after a specified time duration</li> <li>Alert on unattended Subsidy request cases after a specified time duration</li> <li>Location wise scheme details report</li> <li>Budget Estimate and Actual Expenditure Report</li> <li>Financial transaction report</li> <li>Physical and Financial Progress Monitoring and Target review report</li> </ul>                                                                                                    |         | and physical progress or delay in reporting as per frequency of            |
| <ul> <li>Alert on unattended Grievance cases after a specified time duration</li> <li>Subsidy request received</li> <li>Alert on unattended Subsidy request cases after a specified time duration</li> <li>Reports</li> <li>Location wise scheme details report</li> <li>Budget Estimate and Actual Expenditure Report</li> <li>Financial transaction report</li> <li>Physical and Financial Progress Monitoring and Target review report</li> </ul>                                                                                                    |         | monitoring                                                                 |
| <ul> <li>Subsidy request received</li> <li>Alert on unattended Subsidy request cases after a specified time duration</li> <li>Reports         <ul> <li>Location wise scheme details report</li> <li>Budget Estimate and Actual Expenditure Report</li> <li>Financial transaction report</li> <li>Physical and Financial Progress Monitoring and Target review report</li> </ul> </li> </ul>                                                                                                    | Alerts  |                                                                            |
| <ul> <li>Alert on unattended Subsidy request cases after a specified time duration</li> <li>Reports         <ul> <li>Location wise scheme details report</li> <li>Budget Estimate and Actual Expenditure Report</li> <li>Financial transaction report</li> <li>Physical and Financial Progress Monitoring and Target review report</li> </ul> </li> </ul>                                                                                                    |         |                                                                            |
| duration         Reports         Location wise scheme details report         Budget Estimate and Actual Expenditure Report         Financial transaction report         Physical and Financial Progress Monitoring and Target review report                                                                                                    |         |                                                                            |
| <ul> <li>Location wise scheme details report</li> <li>Budget Estimate and Actual Expenditure Report</li> <li>Financial transaction report</li> <li>Physical and Financial Progress Monitoring and Target review report</li> </ul>                                                                                                    |         |                                                                            |
| <ul> <li>Location wise scheme details report</li> <li>Budget Estimate and Actual Expenditure Report</li> <li>Financial transaction report</li> <li>Physical and Financial Progress Monitoring and Target review report</li> </ul>                                                                                                    |         | Poporte                                                                    |
| <ul> <li>Budget Estimate and Actual Expenditure Report</li> <li>Financial transaction report</li> <li>Physical and Financial Progress Monitoring and Target review report</li> </ul>                                                                                                    |         |                                                                            |
| <ul> <li>Financial transaction report</li> <li>Physical and Financial Progress Monitoring and Target review report</li> </ul>                                                                                                    |         |                                                                            |
| report                                                                                                    |         |                                                                            |
| report                                                                                                    | еро     | Physical and Financial Progress Monitoring and Target review               |
| List of evaluation report                                                                                                    |         |                                                                            |
|                                                                                                    |         | List of evaluation report                                                  |
|                                                                                                    |         |                                                                            |
|                                                                                                    |         |                                                                            |
|                                                                                                    |         |                                                                            |

The figure gives the detailed description of the each component available at the state

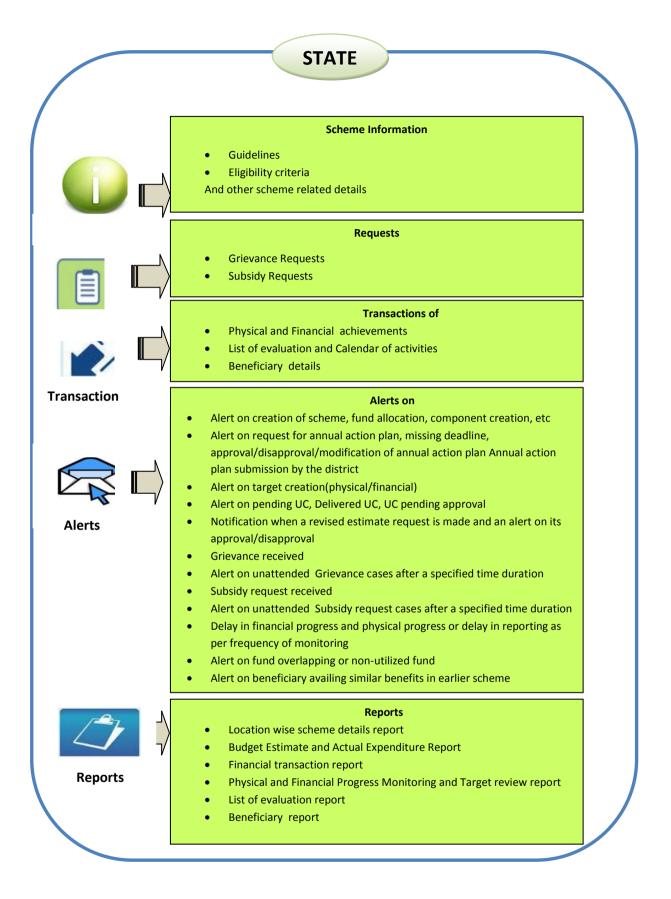

| Scheme Information |                                                                                                    |  |  |
|--------------------|----------------------------------------------------------------------------------------------------|--|--|
|                    | Guidelines                                                                                                    |  |  |
|                    | Eligibility criteria                                                                                          |  |  |
|                    | And other scheme related details                                                                              |  |  |
|                    | Requests                                                                                                    |  |  |
|                    |                                                                                                    |  |  |
|                    | Grievance Requests     Subsidy Requests                                                                       |  |  |
|                    |                                                                                                    |  |  |
| est                | Transactions of                                                                                               |  |  |
|                    | <ul> <li>Physical and Financial achievements (If it has some Implementation<br/>agency under it</li> </ul>    |  |  |
| ▶ ■                | List of evaluation and Calendar of activities                                                                 |  |  |
|                    | Beneficiary details                                                                                           |  |  |
| ction Forms        | Alerts on                                                                                                    |  |  |
|                    | Alert on creation of scheme, fund allocation, component creation, etc                                         |  |  |
|                    | Alert on request for annual action plan, missing deadline,                                                    |  |  |
| N                  | approval/disapproval/modification of annual action plan Annual action plan                                    |  |  |
|                    | submission by the district                                                                                    |  |  |
|                    | Alert on target creation(physical/financial)                                                                  |  |  |
| 45                 | Alert on pending UC                                                                                           |  |  |
| erts               | <ul> <li>Notification on revised estimate request approval/disapproval</li> <li>Grievance received</li> </ul> |  |  |
|                    | <ul> <li>Alert on unattended Grievance cases after a specified time duration</li> </ul>                       |  |  |
|                    | <ul> <li>Subsidy request received</li> </ul>                                                                  |  |  |
|                    | <ul> <li>Alert on unattended Subsidy request cases after a specified time duration</li> </ul>                 |  |  |
|                    | <ul> <li>Delay in financial progress and physical progress or delay in reporting as per</li> </ul>            |  |  |
|                    | frequency of monitoring                                                                                       |  |  |
|                    | Alert on fund overlapping or non-utilized fund                                                                |  |  |
|                    | Alert on beneficiary availing similar benefits in earlier scheme                                              |  |  |
| ∽,\                | Reports                                                                                                    |  |  |
|                    | Location wise scheme details report                                                                           |  |  |
| V                  | Budget Estimate and Actual Expenditure Report                                                                 |  |  |
| ports              | Financial transaction report                                                                                  |  |  |
|                    | Physical and Financial Progress Monitoring and Target review report                                           |  |  |
|                    | List of evaluation report                                                                                     |  |  |
|                    | Donoficiany report                                                                                            |  |  |

The figure gives the detailed description of the each component available to the farmer

| FARMER  |                                                                                                    |  |
|---------|----------------------------------------------------------------------------------------------------|--|
|         | <ul> <li>Scheme Information</li> <li>Search scheme by keyword, scheme, Location , Theme ,<br/>Target beneficiary and Focus area.</li> <li>Guidelines</li> <li>Eligibility criteria</li> </ul>        |  |
| Request | Requests         • Registration         • Send Grievance         • Send Subsidy Requests         • Request for information (Through SMS also)                                                        |  |
|         | Request Status         • View Grievance Request status         • View Subsidy Requests status         • View information Requests status                                                             |  |
| Alerts  | Alerts on (Through SMS also) <ul> <li>Grievance Status(Assigned / In progress /Answered)</li> <li>Subsidy request Status (In progress /Accepted/ Rejected)</li> <li>Requested information</li> </ul> |  |
|         |                                                                                                    |  |

## Flow of Information

The following figure explains the overall flow of Information between the various levels, feature wise distribution of components and their usage at Central/ State / District level under DAC.

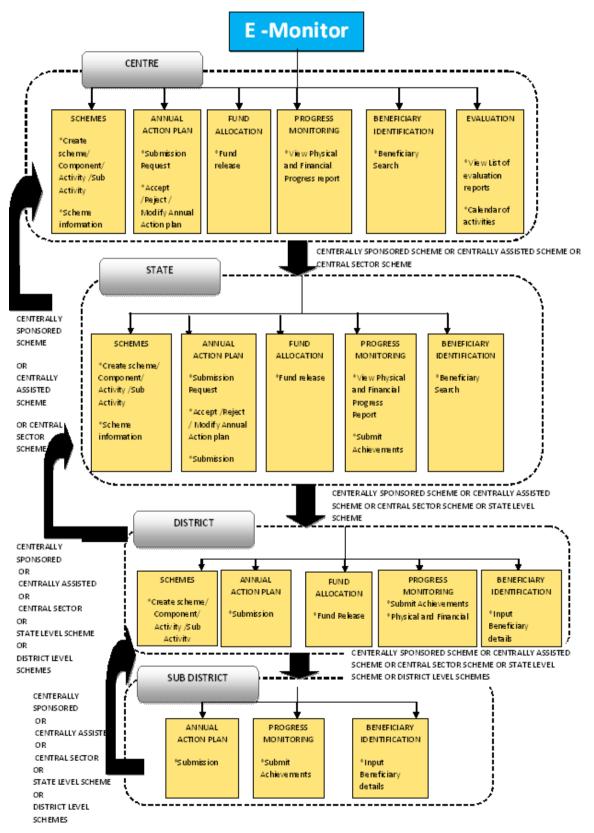

## Key Stake Holders involved:

Following are the identified primary stakeholders of the schemes at different levels:

- Ministry of Agriculture
  - Department of Agriculture & Cooperation (DAC)
  - o Department of Animal Husbandry, Dairying and Fisheries (DAHD&F)
- Ministry of Rural Development
  - o Department of Land Resources
- Ministry of Finance
- State Agriculture / Livestock/ Fisheries / Planning Department, Implementing Agencies (Agriculture, Horticulture, Marketing, Livestock, Dairy, Fisheries, State Agriculture University etc)
- District Agriculture / Livestock/ Fisheries Department/ Implementing Agencies (ATMA, KVK etc.)
- Common Public
- Other Government Organisation
- Panchayati Raj Institution (Zila Parishad, Panchayat Samiti, Gram Panchayat etc.)

### **Mobile Governance**

Information technology integrated with mobile technology can play a key role in facilitating quick communication and transfer of information. A mobile phone (GSM/CDMA) can enable the farmers and government and non government sectors to get the correct status information about the services within no-time through technologies such as SMS. In doing so, it facilitates quick and easy flow of information. The data can then be made available centrally which can be accessed either through the Internet or through an SMS service.

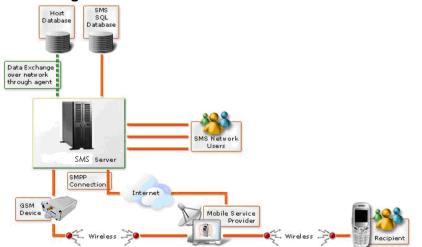

### Figure 10: Mobile Governance Solution Illustration

## Pull/Push

1. Push Status

- The farmer can fetch information on the available schemes / Benefits.
- 2. Pull
- Whenever the subsidy request application status is updated on the website the Information about updated status will be send to farmer through SMS.

Grievance status information is send through SMS to concerned farmer

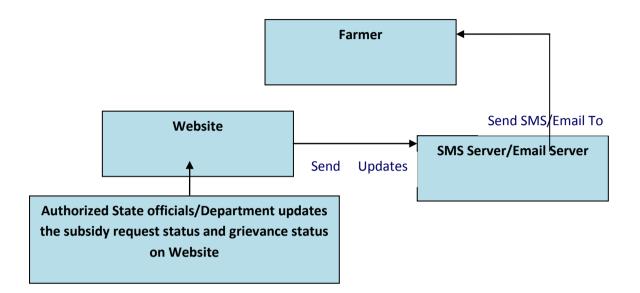

## 3.1.3 Hardware Interfaces

The system has no hardware interface requirements.

#### 3.1.4 Software Interfaces

Software Interface Requirement has not been specified yet.

#### 3.1.5 Communication Interfaces

This system will require interfacing with sms /email gateways.

### 3.1.6 Memory Constraints

The system must occupy RAM as prescribed by the Operating system.

#### 3.1.7 Operations

Timely backup is required.

### 3.2 **Product Functions**

#### 3.2.1 The E – Monitor system- Functional Architecture

The diagram shows the various delivery channels through which the system can be accessed .It also describes the main Comonents of the system and the web service

mechanism for pulling the information related to monitoring parameters and the Linkage with the land records database.

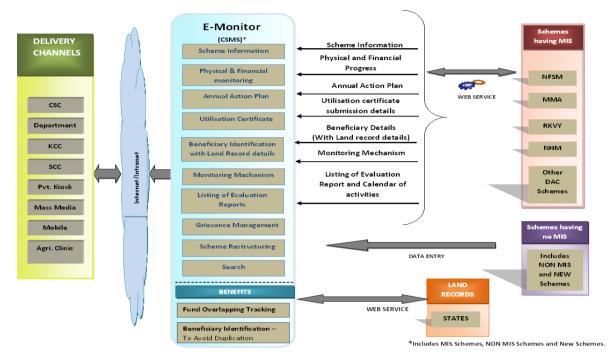

# 3.2.2 Features of the System

The following table gives the summary of the major functions that the software will perform

| Major Function     | Sub- Major<br>Function | •                       | Feature ID |
|--------------------|------------------------|-------------------------|------------|
| Master Information |                        | Through this option     |            |
| Management         |                        | master Information or   |            |
|                    |                        | Data will be managed    |            |
|                    | State                  | Through this data       | FEAT_01    |
|                    |                        | related to state can    |            |
|                    |                        | be managed              |            |
|                    | District               | Through this data       | FEAT_02    |
|                    |                        | related to district can |            |
|                    |                        | be managed              |            |
|                    | Sub District           | Through this data       | FEAT_03    |
|                    |                        | related to Sub district |            |
|                    |                        | can be managed          |            |
|                    | Village                | Through this data       | FEAT_04    |
|                    | -                      | related to village can  |            |
|                    |                        | be managed              |            |
|                    | Town                   | Through this data       | FEAT_05    |
|                    |                        | related to Town can     | —          |

| Major Function | Sub- Major<br>Function | Description                             | Feature ID |
|----------------|------------------------|-----------------------------------------|------------|
|                |                        | be managed                              |            |
|                |                        |                                         |            |
|                | Type of Scheme         | Through this data                       | FEAT_06    |
|                |                        | related to Type of                      |            |
|                |                        | Scheme can be managed                   |            |
|                | Plan/ Non Plan         | Through this data                       | FEAT_07    |
|                |                        | related to Plan/ Non                    |            |
|                |                        | Plan can be                             |            |
|                |                        | managed                                 |            |
|                | Ministry (Central)     | Through this data                       | FEAT_08    |
|                |                        | related to Ministry                     |            |
|                |                        | (Central) can be                        |            |
|                | Doportmont (Control)   | managed<br>Through this data            | FEAT_09    |
|                | Department (Central)   | Through this data related to Department | LAI_U3     |
|                |                        | (Central)can be                         |            |
|                |                        | managed                                 |            |
|                | Division(Central)      | Through this data                       | FEAT_10    |
|                |                        | related to                              |            |
|                |                        | Division(Central)can                    |            |
|                |                        | be managed                              |            |
|                | Ministry (State)       | Through this data                       | FEAT_11    |
|                | Winnistry (State)      | related to Ministry                     |            |
|                |                        | (State)can be                           |            |
|                |                        | managed                                 |            |
|                | Department (State)     | Through this data                       | FEAT_12    |
|                |                        | related to Department                   |            |
|                |                        | (State)can be                           |            |
|                | Division(State)        | managed<br>Through this data            | FEAT_13    |
|                | Division(State)        | Through this data related to            | FEAI_IS    |
|                |                        | Division(State)can be                   |            |
|                |                        | managed                                 |            |
|                |                        |                                         |            |
|                | Department (District)  | Through this data                       | FEAT_14    |
|                |                        | related to Department                   |            |
|                |                        | (District)can be                        |            |
|                | Division(District)     | managed<br>Through this data            | FEAT_15    |
|                |                        | related to                              |            |
|                |                        | Division(District)can                   |            |
|                |                        | be managed                              |            |
|                |                        |                                         |            |
|                | Sector                 | Through this data                       | FEAT_16    |
|                |                        | related to Sector can                   |            |
|                | Sub Sastar             | be managed                              | EEAT 47    |
|                | Sub Sector             | Through this data related to Sub Sector | FEAT_17    |
|                |                        | can be managed                          |            |
|                | Focus Area             | Through this data                       | FEAT_18    |

Page 233 of 424

NIC

| Major Function | Sub- Major<br>Function                       | Description                                                                                                    | Feature ID |
|----------------|----------------------------------------------|----------------------------------------------------------------------------------------------------|------------|
|                |                                              | related to Focus Area can be managed                                                                                                   |            |
|                | Financial Year                               | Through this data<br>related to Financial<br>Year can be<br>managed                                                                    | FEAT_19    |
|                | Sharing Type                                 | Through this data<br>related to Sharing<br>Type can be<br>managed                                                                      | FEAT_20    |
|                | Agency<br>(Implementing<br>Agency)           | Through this data<br>related to Agency<br>(Implementing<br>Agency) can be<br>managed & Some of<br>the data will be taken<br>from CPSMS | FEAT_21    |
|                | Agency<br>(Implementing<br>Agency) Type      | Through this data<br>related to Agency<br>(Implementing<br>Agency) Type can be<br>managed                                              | FEAT_22    |
|                | Special Type<br>Association                  | Through this data<br>related to Special<br>Type Association can<br>be managed                                                          | FEAT_23    |
|                | Beneficiary<br>Type(Target<br>Beneficiaries) | Through this data<br>related to Beneficiary<br>Type(Target<br>Beneficiaries) can be<br>managed                                         | FEAT_24    |
|                | Benefit Types                                | Through this data<br>related to Benefit<br>Types can be<br>managed                                                                     | FEAT_25    |
|                | Current Status                               | Through this data<br>related to Current<br>Status can be<br>managed                                                                    |            |
|                | Unit                                         | Through this data<br>related to Unit can be<br>managed                                                                                 | FEAT_26    |
|                | Particular                                   | Through this data<br>related to Particular<br>can be managed                                                                           | FEAT_27    |
|                | Function Head                                | Through this data<br>related to Function<br>Head can be                                                                                | FEAT_28    |

| Major Function | Sub- Major<br>Function | Description           | Feature ID     |
|----------------|------------------------|-----------------------|----------------|
|                |                        | managed               |                |
|                | Object Head            | Through this data     | FEAT_29        |
|                |                        | related to Object     | /              |
|                |                        | Head can be           |                |
|                |                        | managed               |                |
|                | Category (Head)        | Through this data     | FEAT_30        |
|                |                        | related to Category   | ,              |
|                |                        | (Head)can be          |                |
|                |                        | managed               |                |
|                | Grant                  | Through this data     | FEAT_45        |
|                |                        | related to Grant can  |                |
|                |                        | be managed            |                |
|                | Controller             | Through this data     | FEAT_45        |
|                |                        | related to Controller | · _ · · _ · ·  |
|                |                        | can be managed        |                |
|                | Sanction Type          | Through this data     | FEAT_97        |
|                |                        | related to Sanction   | · _···_•·      |
|                |                        | Type can be           |                |
|                |                        | managed               |                |
|                | Fund Received Type     | Through this data     | FEAT_31        |
|                |                        | related to Fund       | · _/ · · _ · · |
|                |                        | Received Type can     |                |
|                |                        | be managed            |                |
|                | Monitoring             | Through this data     | FEAT_32        |
|                | Frequency (Period)     | related to Monitoring |                |
|                |                        | Frequency (Period)    |                |
|                |                        | can be managed        |                |
|                | Monitoring Type        | Through this data     | FEAT 98        |
|                | Morntoning Type        | related to Monitoring |                |
|                |                        | Type can be           |                |
|                |                        | managed               |                |
|                | Organization           | Through this data     | FEAT 33        |
|                | Category               | related to            | ,,             |
|                | (Monitoring)           | Organization          |                |
|                | (                      | Category              |                |
|                |                        | (Monitoring)can be    |                |
|                |                        | managed               |                |
|                | Level of Monitoring    | Through this data     | FEAT_40        |
|                |                        | related to Level of   | · _/··         |
|                |                        | Monitoring can be     |                |
|                |                        | managed               |                |
|                | Methodology            | Through this data     | FEAT 34        |
|                |                        | related to            | · _/··_• ·     |
|                |                        | Methodology can be    |                |
|                |                        | managed               |                |
|                | Awareness level        | Through this data     | FEAT_35        |
|                |                        | related to Awareness  | ,,             |
|                |                        | level can be          |                |
|                |                        | managed               |                |
|                | Current Status         | Through this data     | FEAT_36        |
|                |                        | related to Current    |                |
|                |                        |                       |                |

| Major Function | Sub- Major<br>Function                           | Description                                                                                  | Feature ID    |
|----------------|--------------------------------------------------|----------------------------------------------------------------------------------------------|---------------|
|                |                                                  | managed                                                                                      |               |
|                | Evaluation Category                              | Through this data<br>related to Evaluation<br>Category can be<br>managed                     | FEAT_37       |
|                | Evaluation<br>Frequency (Period)                 | Through this data<br>related to Evaluation<br>Frequency<br>(Period)can be<br>managed         | FEAT_38       |
|                | Evaluation Type                                  | Through this data<br>related to Evaluation<br>Type can be<br>managed                         | FEAT_39       |
|                | Organization<br>Category<br>(Evaluation)         | Through this data<br>related to<br>Organization<br>Category<br>(Evaluation)can be<br>managed | FEAT_33       |
|                | Level of Evaluation                              | Through this data<br>related to Level of<br>Evaluation can be<br>managed                     | FEAT_40       |
|                | List of Fields in<br>System                      | Through this data<br>related to List of<br>Fields in System can<br>be managed                | Done- FEAT_99 |
|                | Caste                                            | Through this data<br>related to Caste can<br>be managed                                      | FEAT_41       |
|                | Farmer Type                                      | Through this data<br>related to Farmer<br>Type can be<br>managed                             | FEAT_42       |
|                | Educational<br>Qualification                     | Through this data<br>related to Educational<br>Qualification can be<br>managed               | FEAT_43       |
|                | Designation                                      | All the Date related to<br>designation will be<br>managed here in this<br>module             | FEAT_44       |
| Administration | Create User and its role                         |                                                                                              |               |
|                | Manage<br>Implementing<br>Agency<br>Manage CPSMS |                                                                                              | FEAT_21       |
|                | Data<br>CPSMS Integration<br>Module              |                                                                                              |               |

Page 236 of 424

| Major Function                         | Sub- Major<br>Function                                                                    | Description                                                                                                    | Feature ID           |
|----------------------------------------|-------------------------------------------------------------------------------------------|----------------------------------------------------------------------------------------------------|----------------------|
|                                        | Integration with existing MIS                                                             |                                                                                                    |                      |
| Scheme Creation & Monitoring           |                                                                                           | Through this<br>information related to<br>Scheme Creation and<br>Monitoring can be<br>managed                                          |                      |
|                                        | Scheme Creation                                                                           | This module will<br>create the scheme.<br>At the time of scheme<br>creation Proposed<br>Area of Coverage,                              | FEAT_46              |
|                                        |                                                                                           | Agency, and Area of<br>operation and<br>Sharing Type can be<br>defined etc.                                                            |                      |
|                                        |                                                                                           | Association with<br>function head can<br>also be done here                                                                             |                      |
|                                        | Sub Scheme<br>Creation                                                                    | Through this<br>information related to<br>Sub Scheme is<br>managed                                                                     | FEAT_47              |
| Component/<br>Subcomponent<br>Creation |                                                                                           | Through this<br>information related to<br>Component/Sub<br>Component is<br>managed                                                     | FEAT_48 &<br>FEAT_49 |
|                                        | Activity Creation                                                                         | Through this information related to Activity is managed                                                                                | FEAT_50              |
|                                        | Project Creation                                                                          | Through this information related to Project is managed                                                                                 | FEAT_51              |
|                                        | Object Head<br>Association                                                                | Information related to<br>the object head<br>association is<br>managed                                                                 | FEAT_65              |
|                                        | Association of Type<br>of assistance with<br>activity/ project and<br>list of particulars | The information<br>related to the<br>association of type<br>assistance with<br>activity like project<br>and the list of<br>particulars | FEAT_52              |
|                                        | Set Target                                                                                |                                                                                                    | FEAT_53              |
|                                        | Submit Achievement                                                                        | Achievements will be submitted here in this                                                                                            | FEAT_54              |

| Major Function                                      | Sub- Major<br>Function                                                                    | Description                                                                                                    | Feature ID |
|-----------------------------------------------------|-------------------------------------------------------------------------------------------|----------------------------------------------------------------------------------------------------|------------|
|                                                     |                                                                                           | module                                                                                                    |            |
|                                                     | Work Progress                                                                             |                                                                                                    | FEAT_55    |
|                                                     | Manage Benefits                                                                           | managed here<br>All the benefits will be<br>managed in this<br>module                                                                        | FEAT_100   |
| Type and Pattern of Assistance                      |                                                                                           |                                                                                                    |            |
|                                                     | Define Theme                                                                              | Theme and all the details will be managed here                                                                                               | FEAT_62    |
|                                                     | Associate with<br>Scheme                                                                  | Association with<br>scheme will be done<br>in this module                                                                                    | FEAT_63    |
|                                                     | Assistance                                                                                | Type of Assistance will be managed here                                                                                                    |            |
|                                                     | Define Pattern of assistance                                                              | Through this module<br>the Pattern of<br>assistance will be<br>managed here                                                                  | FEAT_64    |
|                                                     | Association of Type<br>of assistance with<br>activity/ project and<br>list of particulars | Through this module<br>the Association of<br>Type of assistance<br>with activity/ project<br>and list of particulars<br>will be managed here | FEAT_63    |
| Gathering<br>Requirement before<br>Monitoring Start |                                                                                           | In this module the<br>requirements which<br>are required before<br>monitoring starts are<br>managed here                                     |            |
|                                                     | Request                                                                                   | In this module Annual<br>Action Plan (AAP)/<br>Project Proposal<br>(PP)/ Annual<br>Requirement (AR)<br>are requested from<br>the actor       | FEAT_82    |
|                                                     | Submit                                                                                    | In this module Annual<br>Action Plan (AAP)/<br>Project Proposal<br>(PP)/ Annual<br>Requirement (AR)<br>are Submitted by the<br>actor         | FEAT_82    |
|                                                     | Approval                                                                                  | In this module Annual<br>Action Plan (AAP)/<br>Project Proposal<br>(PP)/ Annual<br>Requirement (AR)<br>are Approved by the<br>actor          | FEAT_82    |

| Major Function          | Sub- Major                                                                                                | Description                                                                                                    | Feature ID                    |
|-------------------------|----------------------------------------------------------------------------------------------------|----------------------------------------------------------------------------------------------------|-------------------------------|
| Frue el                 | Function                                                                                                  |                                                                                                    |                               |
| Fund                    | Manage Function<br>Head, Object Head<br>and it Budget<br>Estimate(BE),<br>Revised Estimate<br>(RE) Amount | In this Module<br>Function Heads,<br>Object Heads & its<br>Budget Estimate(BE),<br>Revised<br>Estimate(RE),<br>Amount are managed<br>And also data is<br>imported from<br>CPSMS for Plan<br>Scheme<br>E-Lekha for Non Plan | FEAT_65, FEAT_68<br>& FEAT_69 |
|                         | FunctionHeadassociationwithschemes/subschemesFund Allocation                                              | This will Manage the<br>BE and RE amount of<br>scheme for given<br>financial year<br>Fund Allocation will<br>be managed in this                                                                                            |                               |
|                         | Fund Release                                                                                              | module<br>Fund Release will be<br>managed in this<br>module                                                                                                    | FEAT_70                       |
|                         | Fund Revalidation                                                                                         | Fund Revalidation<br>will be managed in<br>this module                                                                                                    | FEAT_71                       |
|                         | Fund Surrender                                                                                            | Fund Surrender will<br>be managed in this<br>module                                                                                                    | FEAT_72                       |
|                         | Fund Received                                                                                             | Fund Received will<br>be managed in this<br>module                                                                                                    | FEAT_73                       |
| Utilization Certificate |                                                                                                    | Utilization certificates<br>are managed like<br>submission of the UC<br>, Approvals and<br>Status of the UC's<br>are managed here                                                                                          |                               |
|                         | Submission                                                                                                | Submission of the UC will be done here                                                                                                    | FEAT_74                       |
|                         | Approval                                                                                                  | Approval will be given<br>for the UC's in this<br>module                                                                                                    | FEAT_75                       |
|                         | Status                                                                                                    | Status will be managed here in this module                                                                                                    | FEAT_76                       |
| Scheme<br>Restructuring |                                                                                                    |                                                                                                    | FEAT_77                       |
| Benefit                 |                                                                                                    | All the available<br>Benefits for the<br>candidates are<br>managed here                                                                                                    |                               |

| Major Function                                    | Sub- Major<br>Function                                                          | Description                                                                                                    | Feature ID |
|---------------------------------------------------|---------------------------------------------------------------------------------|----------------------------------------------------------------------------------------------------|------------|
|                                                   | Benefit Search                                                                  | In this module<br>Benefits and their<br>details are searched<br>& it will also include<br>the Land Record<br>Information also                                                                        | FEAT_78    |
|                                                   | Beneficiary<br>Registration                                                     | Registration for the<br>Beneficiary will be<br>done here in this<br>module                                                                                                    | FEAT_84    |
|                                                   | Apply for benefit                                                               | Candidate can apply for the benefits in this module                                                                                                    | FEAT_59    |
|                                                   | Approval of Benefit through workflow                                            | Benefits can be approved through this module                                                                                                    | FEAT_60    |
| -                                                 | Application Status<br>through SMS                                               | This module will generate SMS for the Application Status                                                                                                    | FEAT_61    |
| Beneficiary<br>Identification                     |                                                                                 | This Module is all<br>about to manage<br>Beneficiary details,<br>Beneficiary search,<br>Benefits Availed                                                                                             |            |
|                                                   | Manage Beneficiary<br>detail                                                    | Beneficiary details<br>are managed in this<br>module                                                                                                    | FEAT_56    |
|                                                   | Beneficiary Search                                                              | All the search related activities are handled in this module                                                                                                    | FEAT_57    |
|                                                   | Manage Benefit<br>Availed                                                       | Benefits which are<br>availed are managed<br>here in this module                                                                                                    | FEAT_99    |
| Monitoring<br>Mechanism and<br>Listing of Reports |                                                                                 | All the Monitoring<br>Mechanism and<br>Listing of Reports are<br>managed in this<br>module                                                                                                    |            |
|                                                   | Define proposed<br>structure at scheme<br>level by scheme<br>creator            | The Monitoring<br>Mechanism of the<br>schemes details like<br>Type, Team<br>Structure, Frequency,<br>approach, ToR, etc at<br>the centre/state level<br>schemes will be<br>defined in this<br>module | FEAT_80    |
|                                                   | Define Calendar of<br>Activities for<br>Monitoring at scheme<br>level by scheme | Calendar of Activities<br>for Monitoring at<br>scheme level by<br>scheme creator will                                                                                                    | FEAT_81    |

| Major Function | Sub- Major<br>Function                                                                           | Description                                                                                                    | Feature ID |
|----------------|--------------------------------------------------------------------------------------------------|----------------------------------------------------------------------------------------------------|------------|
|                | creator                                                                                          | be managed here in this module                                                                                                    |            |
|                | Monitoring detail<br>carried out by<br>agencies<br>(Implementing<br>Agencies) and its<br>reports | All the Monitoring<br>detail carried out by<br>agencies<br>(Implementing<br>Agencies) and its<br>reports are managed<br>in this module | FEAT_79    |
|                | Calendar of Activities<br>followed by Agency<br>(Implementing<br>Agencies) for<br>Monitoring     | Calendar of Activities<br>followed by Agency<br>(Implementing<br>Agencies) for<br>Monitoring will be<br>managed here in this<br>module | FEAT_82    |
| Evaluation     |                                                                                                  | All the Evaluation<br>related activities are<br>managed in this<br>module                                                              |            |
|                | Define proposed<br>evaluation structure<br>at scheme level by<br>scheme creator                  | proposed evaluation<br>structure at scheme<br>level by scheme<br>creator will be<br>managed in this<br>module                          | FEAT_85    |
|                | Define Calendar of<br>Activities for<br>evaluation at scheme<br>level by scheme<br>creator       | Calendar of Activities<br>for evaluation at<br>scheme level by<br>scheme creator will<br>be managed in this<br>module                  | FEAT_86    |
|                | Evaluation detail<br>carried out by<br>agencies<br>(Implementing<br>Agencies) and its<br>reports | Evaluation detail<br>carried out by<br>agencies<br>(Implementing<br>Agencies) and its<br>reports are managed<br>in this module         | FEAT_87    |
|                | Calendar of Activities<br>followed by Agency<br>(Implementing<br>Agencies) for<br>Evaluation     | Calendar of Activities<br>followed by Agency<br>(Implementing<br>Agencies) for<br>Evaluation are<br>managed in this<br>module          | FEAT_88    |
| Convergence    |                                                                                                  | All the Convergence<br>related activities are<br>managed in this<br>module                                                             |            |

| Major Function | Sub- Major<br>Function                        | Description                                                                                                    | Feature ID |
|----------------|-----------------------------------------------|----------------------------------------------------------------------------------------------------|------------|
|                | Mark for<br>Convergence                       | In this Module mark<br>for convergence is<br>managed                                                                              | FEAT_89    |
|                | Program Area                                  | In this Module<br>Program Area is<br>managed                                                                                      | FEAT_ 89   |
|                | Work/Activity for<br>Program Area             | In this Module<br>Work/Activity for<br>Program Area is<br>managed                                                                 | FEAT_89    |
|                | Work/Activity for<br>Convergence              | In this Module<br>Work/Activity for<br>Convergence is<br>managed                                                                  | FEAT_90    |
| Search         |                                               | Search like Scheme<br>information,<br>Beneficiary details<br>and their export &<br>print of result will be<br>done in this module |            |
|                | Search for Scheme                             | Search for Scheme<br>details will be<br>managed here in this<br>module                                                            | FEAT_91    |
|                | Search for<br>Beneficiary                     | Search for any<br>beneficiary will be<br>managed here in this<br>module                                                           | FEAT_57    |
|                | Export and Print of Result                    | Export & print out will<br>be handled in this<br>module                                                                           | FEAT_92    |
| Reports        |                                               | All the reports are managed here                                                                                                  |            |
|                | View, Generate,<br>Export and Print<br>Report | This module will<br>generate , view<br>export and Print<br>Reports for further<br>details Please refer<br>report layout section   | FEAT_93    |

Based on the function following features are described and its use case is defined in section "Functional Requirement" of Specific Requirement

|                               | FEAT ID | Feature Description                                                |
|-------------------------------|---------|--------------------------------------------------------------------|
| Master table<br>Management by | FEAT_01 | This feature enables the actor to manage master table for State    |
| Admin                         | FEAT_02 | This feature enables the actor to manage master table for District |

| FEAT ID | Feature Description                                                                                  |
|---------|----------------------------------------------------------------------------------------------------|
| FEAT_03 | This feature enables the actor to manage master table for Sub district                               |
| FEAT_04 | This feature enables the actor to manage master table for Village                                    |
| FEAT_05 | This feature enables the actor to manage master table for Town                                       |
| FEAT_06 | This feature enables the actor to manage master table for Type of Scheme                             |
| FEAT_07 | This feature enables the actor to manage master table for Plan/Non Plan                              |
| FEAT_08 | This feature enables the actor to manage master table for Ministry(Central)                          |
| FEAT_09 | This feature enables the actor to manage master table for Department(Central)                        |
| FEAT_10 | This feature enables the actor to manage master table for Division(Central)                          |
| FEAT_11 | This feature enables the actor to manage master table for Ministry(State)                            |
| FEAT_12 | This feature enables the actor to manage master table for Department(State)                          |
| FEAT_13 | This feature enables the actor to manage master table for Division(State)                            |
| FEAT_14 | This feature enables the actor to manage master table for Department(District)                       |
| FEAT_15 | This feature enables the actor to manage master table for Division(District)                         |
| FEAT_16 | This feature enables the actor to manage master table for Sector                                     |
| FEAT_17 | This feature enables the actor to manage master table for Sub Sector                                 |
| FEAT_18 | This feature enables the actor to manage master table for Focus Area                                 |
| FEAT_19 | This feature enables the actor to manage master table for Financial Year                             |
| FEAT_20 | This feature enables the actor to manage master table for Sharing Type                               |
| FEAT_21 | This feature enables the actor to create Implementation<br>Agency                                    |
| FEAT_22 | This feature enables the actor to manage master table<br>for Agency Type(Category is the same thing) |

| FEAT ID | Feature Description                                                                                    |
|---------|----------------------------------------------------------------------------------------------------|
| FEAT_23 | This feature enables the actor to manage master table<br>for Special Type Association                  |
| FEAT_24 | This feature enables the actor to manage master table for Beneficiary Type                             |
| FEAT_25 | This feature enables the actor to manage master table for Benefit Types                                |
| FEAT_26 | This feature enables the actor to manage master table for Unit of Measurement                          |
| FEAT_27 | This feature enables the actor to manage master table for Particulars                                  |
| FEAT_28 | This feature enables the actor to manage master table for Function Heads                               |
| FEAT_29 | This feature enables the actor to manage master table for Object Heads                                 |
| FEAT_30 | This feature enables the actor to manage master table for Category(Heads)                              |
| FEAT_31 | This feature enables the actor to manage master table<br>for Fund Received Type                        |
| FEAT_32 | This feature enables the actor to manage master table for Monitoring Frequency(Period)                 |
| FEAT_33 | This feature enables the actor to manage master table for Organisation Category(Monitoring/Evaluation) |
| FEAT_34 | This feature enables the actor to manage master table for Methodology                                  |
| FEAT_35 | This feature enables the actor to manage master table for Awareness Level                              |
| FEAT_36 | This feature enables the actor to manage master table for Current Status                               |
| FEAT_37 | This feature enables the actor to manage master table<br>for Evaluation Category                       |
| FEAT_38 | This feature enables the actor to manage master table<br>for Evaluation Frequency(Period)              |
| FEAT_39 | This feature enables the actor to manage master table for Evaluation Type                              |
| FEAT_40 | This feature enables the actor to manage master table<br>for Levels of Monitoring/Evaluation           |
| FEAT_41 | This feature enables the actor to manage master table for Caste                                        |
| FEAT_42 | This feature enables the actor to manage master table for Farmer Type                                  |

|                                      | FEAT ID | Feature Description                                                                                                  |
|--------------------------------------|---------|----------------------------------------------------------------------------------------------------|
|                                      | FEAT_43 | This feature enables the actor to manage master table for Educational Qualification                                  |
|                                      | FEAT_44 | This feature enables the actor to manage master table for Designation                                                |
| Access Level Control<br>By Admin     | FEAT_45 | This feature enables the actor to define Access Level<br>Control(Grant/Control)                                      |
|                                      | FEAT_46 | This feature enables the actor to create Scheme                                                                      |
|                                      | FEAT_47 | This feature enables the actor to create Sub scheme                                                                  |
|                                      | FEAT_48 | This feature enables the actor to create component                                                                   |
| Manage Schemes                       | FEAT_49 | This feature enables the actor to create Sub component                                                               |
| Ŭ                                    | FEAT_50 | This feature enables the actor to create Activity                                                                    |
|                                      | FEAT_51 | This feature enables the actor to create Project                                                                     |
|                                      | FEAT_52 | This feature enables the actor to do Association of Type of Assistance with Activity/Project and list of Particulars |
| Target setting                       | FEAT_53 | This feature enables the actor to define physical and financial targets of schemes                                   |
| Submit<br>Achievement                | FEAT_54 | This feature enables the actor Submit the Achievements                                                               |
| Work<br>progress                     | FEAT_55 | This feature enables the actor to manage work progress                                                               |
| Beneficiary                          | FEAT_56 | This feature enables the actor to manage Beneficiary's details                                                       |
| Identification                       | FEAT_57 | This feature enables the actor to perform Beneficiary Search                                                         |
| Available<br>Benefits                | FEAT_58 | This feature enables the actor to Manage the available schemes and benefits                                          |
|                                      | FEAT_59 | This feature enables the actor to make a Benefit request                                                             |
| Apply For                            | FEAT_60 | This feature enables the actor to manage a Benefit request                                                           |
| Benefit                              | FEAT_61 | This feature enables the actor to track the Benefit request status                                                   |
| Type and Pattern                     | FEAT_62 | This feature enables the actor to Manage a Theme                                                                     |
| Assistance                           | FEAT_63 | This feature enables the actor to Manage Type of Assistance                                                          |
|                                      | FEAT_64 | This feature enables the actor to Manage Pattern of Assistance                                                       |
| Fund Heads and their<br>Associations | FEAT_65 | This feature enables the actor to Manage Function Head,<br>Object Head                                               |
|                                      | FEAT_66 | This feature enables the actor to do Association Function<br>Head with Schemes/ Sub Schemes                          |
| Fund Allocation                      | FEAT_67 | This feature enables the actor to allocate funds against object heads                                                |
| Budget Estimation                    | FEAT_68 | This feature enables the actor to define Budget Estimates for                                                        |

|                                              | FEAT ID | Feature Description                                                                                                    |
|----------------------------------------------|---------|----------------------------------------------------------------------------------------------------|
|                                              |         | schemes(BE)                                                                                                    |
| Revised Estimation                           | FEAT_69 | This feature enables the actor to define Revised Estimates for schemes(RE)                                                   |
| Fund Release                                 | FEAT_70 | This feature enables the actor to Manage the Fund Release                                                                    |
| Fund Revalidation                            | FEAT_71 | This feature enables the actor to Manage the fund Revalidation                                                               |
| Fund Surrender                               | FEAT_72 | This feature enables the actor to manage the Fund Surrender                                                                  |
| Fund Received                                | Feat_73 | This feature enables the actor to manage the Fund Received                                                                   |
| Utilization Certificate                      | FEAT_74 | This feature enables the actor to Submit Utilisation Certificate                                                             |
|                                              | FEAT_75 | This feature enables the actor to Approval Utilisation Certificate                                                           |
|                                              | FEAT_76 | This feature enables the actor to Status Utilisation Certificate                                                             |
| Scheme<br>Restructuring                      | FEAT_77 | This feature enables the actor to restructure the scheme                                                                     |
| Benefits Search                              | FEAT_78 | This feature enables the actor to Search the Benefits                                                                        |
| Monitoring<br>Mechanism and<br>Motoring Team | FEAT_79 | This feature enables the actor to track the monitoring team details(Implementing Agencies) & their Reports                   |
|                                              | FEAT_80 | This feature enables the actor to manage the monitoring mechanism                                                            |
|                                              | FEAT_81 | This feature enables the actor to Define Calendar of Activities for Monitoring at Scheme level by scheme Creator             |
|                                              | Feat_82 | This feature enables the actor to Define Calendar of Activities followed by Agency(Implementing Agencies) for Monitoring     |
|                                              | Feat_83 | Gathering Requirement before Monitoring Start (Request/<br>Submit/Approval)                                                  |
| Beneficiary<br>Registration                  | FEAT_84 | This feature enables the actor to register himself                                                                           |
| Evaluation<br>Report                         | FEAT_85 | This feature will enable the actor to Define Proposed evaluation<br>Structure at scheme level by scheme creator              |
|                                              | FEAT_86 | This feature will enable the actor to Define the Calendar of Activities for Evaluation at scheme level by the scheme creator |
|                                              | FEAT_87 | This feature will enable the actor to upload the evaluation report                                                           |
|                                              | FEAT_88 | This feature will enable the actor to Define the Calendar of Activities for Evaluation at Agency level for the Evaluation    |
| Convergence                                  | FEAT_89 | This feature will enable actor to choose Work/Activity for<br>Program Area                                                   |
|                                              | FEAT_90 | This feature will enable actor to choose Work/Activity for Convergence                                                       |
| Search                                       | FEAT_91 | This feature will enable actor to Search for the Schemes                                                                     |
|                                              | FEAT_92 | This feature will enable actor to Search for Beneficiary, Export                                                             |

|                                                 | FEAT ID  | Feature Description                                                          |
|-------------------------------------------------|----------|------------------------------------------------------------------------------|
|                                                 |          | & Print the search Result                                                    |
| Reports                                         | FEAT_93  | This feature enables the actor to View, Generate, Export & Print Reports     |
| Grievance                                       | FEAT_94  | This feature enables the actor to Posting grievances                         |
|                                                 | FEAT_95  | This feature enables the actor to track grievances                           |
|                                                 | FEAT_96  | This feature enables the actor to Manage grievances                          |
| Master Table<br>Management for<br>Sanction Type | FEAT_97  | This Feature enables the actor to Manage Master Table for Sanction Type      |
|                                                 | FEAT_98  | This Feature enables the actor to Manage Master Table for<br>Monitoring Type |
| List of Fields in<br>System                     | FEAT_99  | This Feature enables the actor to Generate List of Fields in System          |
| Manage Benefits<br>Availed                      | FEAT_100 | This Feature enables the actor to Manage Benefits Availed                    |

# 3.3 User Characteristics

The users of the system are expected to be computer literates, who should be able to access and use the system through web based technology. They are also expected to be given a training of multiple levels to make them averse with the functionality of the applications.

The users of the system are also expected to know about how all the mediums like web portal, email, sms etc will relate to the web application. Awareness about usage of all the mediums will be provided to users.

# 3.4 Constraints

- Slow information transfer
- No single repository for information storage and generating reports
- Decreasing productivity
- Increased cost of production
- Gaps in farmer knowledge
- How research derived information can be transformed in to farmer knowledge
- Sustained growth in demand of Agriculture and its products
- Lack of awareness
- Poor production performance
- Farmers have to heavily depend on Government for every information/advice as there is no alternate source.

Concerned officer may not have up- to- date information which in turns affects the farmers.

# 3.5 Assumptions and Dependencies

• Availability of machines and required infrastructure with various stakeholders/users reporting with data

- Availability of machines and required infrastructure with various stakeholders to view reports
- Dependency on the portal for receiving information through web portal
- User feedback for developing all workflows

User must be computer literate.

## 4 Specific Requirements

### 4.1 External Interface Requirements

#### 4.1.1 User Interfaces

Some of the sample designed forms are included as annexure in Annexure V.

#### 4.1.1.1 Detailed feature description

#### 4.1.1.1.1 Creation of a scheme

As explained above the scheme monitoring application envisioned for this project will work around a hierarchy based mechanism, where each access level control will have different facilities and features based on their role.

For a scheme to be a part of the system, it will be fed in to the system by a central government official, who will create the scheme by specifying its name, identifying its type (central sponsored, central sector, others), identifying it as plan or non-plan scheme, defining guidelines, eligibility criteria, estimated budget, frequency of monitoring for the scheme.

The scheme will also be checked for sub schemes. On existence of sub schemes, the sub schemes will be created in the system under the scheme, where each sub scheme will have relevant information like a scheme.

The next step is to define components for the scheme and set a financial and physical target for each component. There are instances when budget sharing is done at component level and this condition is handled for such exclusive cases in the software.

A list of benefits, beneficiaries is defined for the scheme in a format, so as to list out a comprehensive list of beneficiaries who will be benefited through this scheme and detailing the benefits they will receive through this scheme.

On completion of this step, the states or locations for which this scheme is targeted are defined and an alert is raised for their respective panels informing them about the allocation of a scheme to their state and requesting them to submit a Plan of Action.

Central Government officials can view the list of states/location to which the request has been submitted for Plan of action submission. State Government official can select the scheme, view its details and submit a plan of action detailing what will be their activities for each component, fund utilization and the physical progress they will make against it. Precisely speaking, the plan of action would formulate a process based on which the state plans to work on this scheme. Once the plan of action is submitted by state government, central government official will receive an alert intimating them about this submission; they can select the plan of action and can either accept the submitted plan or can update/modify the same.

An approval of the Plan of Action would lead to scheme officially starting for that state/location and the system will start the monitoring of scheme.

State government officials will be able to view the approved plan of action for that scheme and can further segregate the approved components, activities, physical target, and financial target in to district/Sub-District/village of their state.

District government official can log in to their panel and will be shown the part of scheme assigned to their district. They can further divide it for Sub-District/village under their jurisdiction.

The information will be made available to the lowest level of hierarchy in the system, which is the Sub-District level, where Sub-District Level officials can log in and can view the part of scheme assigned to them. They can further divide it for villages under their jurisdiction.

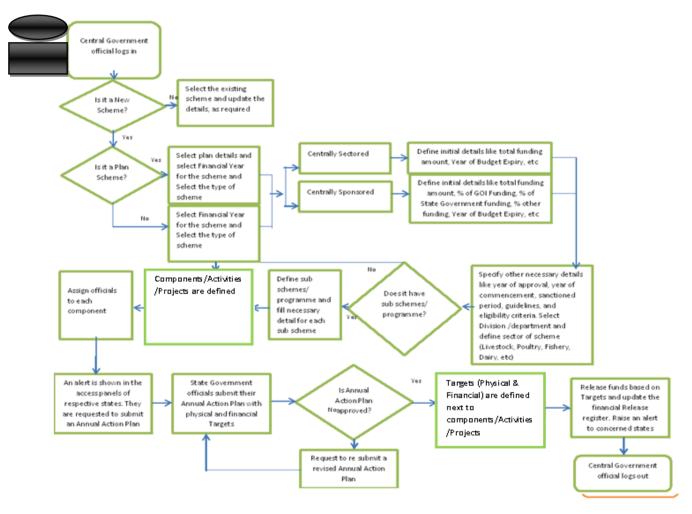

# 4.1.1.1.2 Scheme Creation at centre

\*Project can also be created by lower level agency under scheme.

Annual Action Plan –It may be termed project proposal for category 2 type schemes and annual requirement for category 3 type schemes.

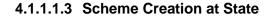

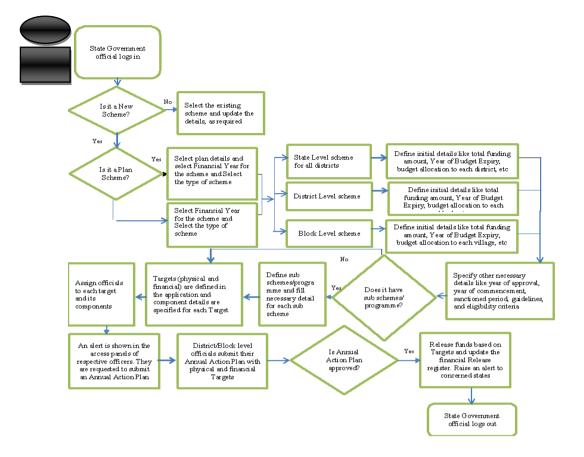

\*Project can also be created by lower level agency under scheme.

Annual Action Plan –It may be termed project proposal for category 2 type schemes and annual requirement for category 3 type schemes.

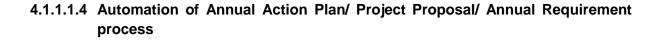

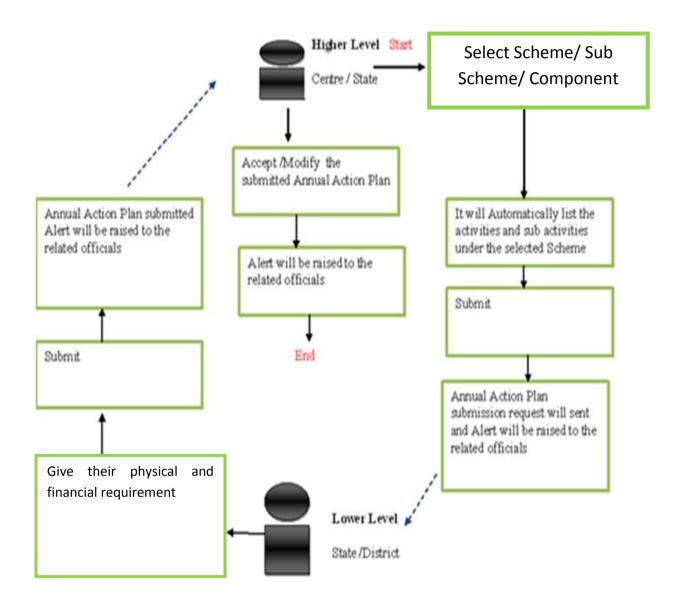

\* Expected Total Project Cost can be treated as financial requirement

\* Expected physical target can be treated as physical requirement

Annual Action Plan –It may be termed project proposal for category 2 type schemes and annual requirement for category 3 type schemes.

# 4.1.1.1.5 Target setting and Monitoring of schemes

As explained above, the creation of scheme is accompanied by information transfer from top to bottom. The segregation and division, allotments to sub locations is optional and can be done, if required by that access level.

The concerned officials input the information of the work done against the component, activity and the location where the part of scheme is implemented.

Government assigns an implementation agency to monitor the implementation of activities in a component. The implementation agency registers the physical and financial progress along with their feedback for the work performed.

The implementation agency is given a project start date, end date, budget for project, milestones for physical progress, financial progress, Location for the work allotted to them.

While monitoring, the concerned government officials have the provision of entering values like the time duration taken to complete the work against the time allotted to complete the work, physical progress as on-going, suspended, abandoned, resumed, completed. They can also enter their feedback for the work completed, which will be escalated to higher authorities, who can take necessary action based on the type of feedback.

The information entered by concerned official will also have details about the name of beneficiaries, whose uniqueness would be identified based on UID/Kisan credit card or any other unique identity provided by government.

There will be alerts raised on missed deadlines in the system.

A cumulative report will be available for higher level authorities that can be viewed by them in tabular format or spatial format using maps. The system will give them the flexibility to view and filter reports based on different search parameters.

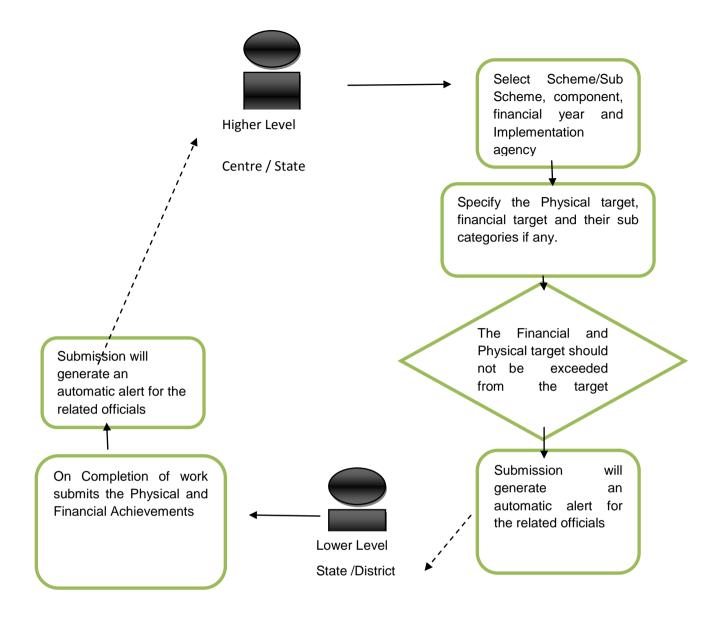

### 4.1.1.1.6 Utilisation certificate

A utilization certificate is issued by government officials for the work completed by implementation Agency.

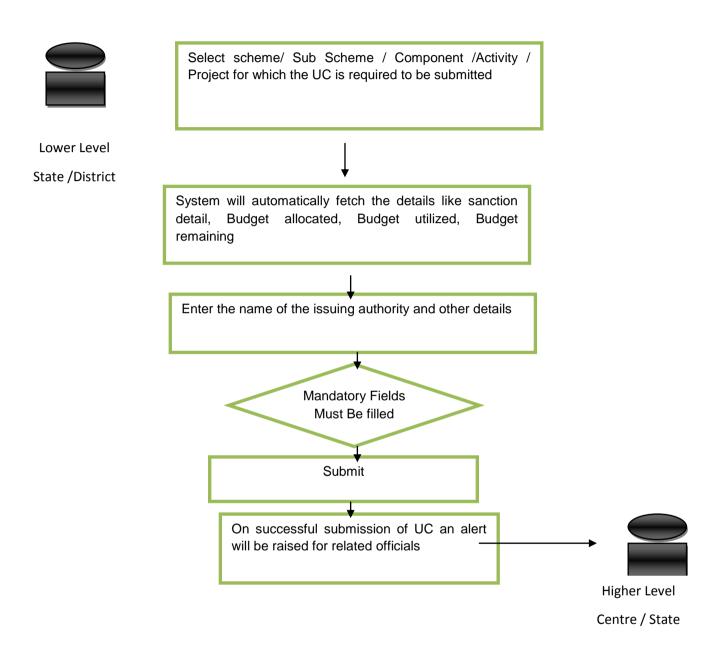

# 4.1.1.1.7 Listing of Evaluation reports

The system will facilitate listing of the evaluation reports for each scheme which can be done by uploading the evaluation reports by the authorized government officials.

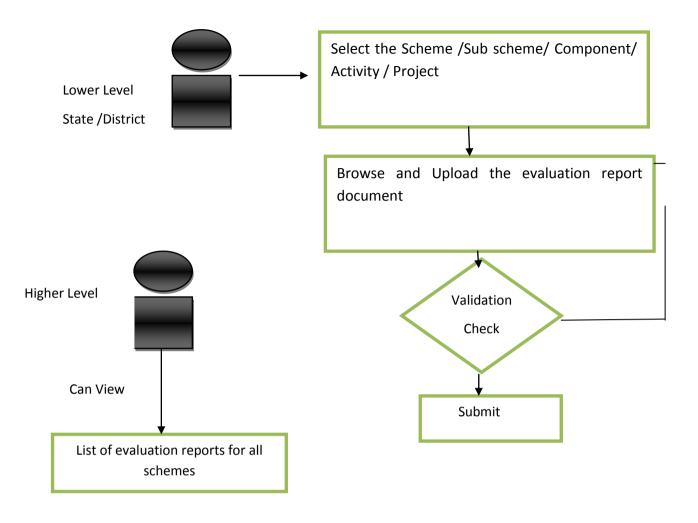

# 4.1.1.1.8 Calendar of activities

The system will provide Calendar of activities feature for evaluation work which will serve as a daily activity record that can be monitored by the concerned authority.

### 4.1.1.1.9 Restructuring of schemes

Scheme monitoring system not only helps in creation of new schemes, it facilitates the process of restructuring in which a component defined under some other scheme will be moved under a new scheme.

When a component is moved from one scheme to another it will be moved under the new scheme along with all the Physical & financial details i.e. Targets and Achievements till date and these changes will subsequently reflect both previous and the new scheme's Physical & financial details

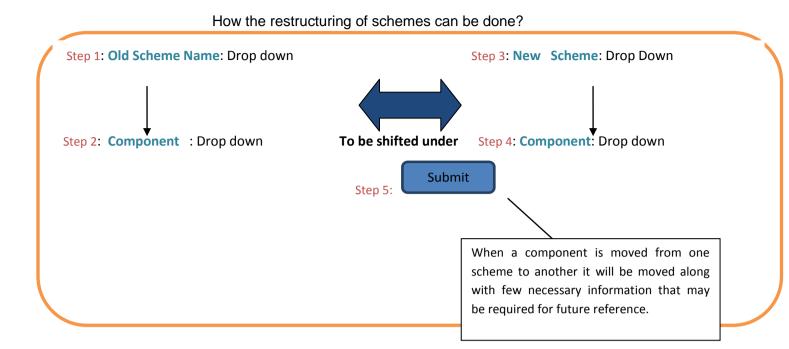

### Flow Diagram

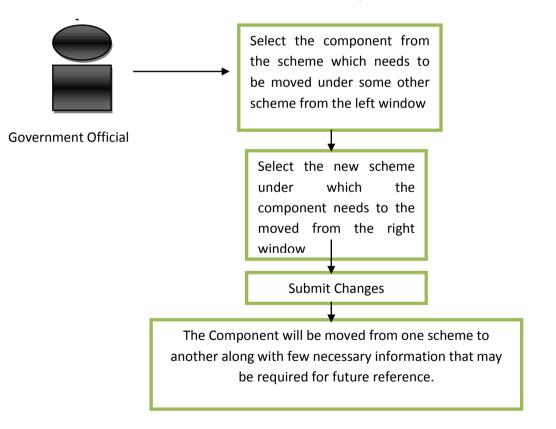

# 4.1.1.1.10 Beneficiary Identification

The system will be incorporated with Beneficiary Identification mechanism through which beneficiaries can be identified based on voter id, kisan credit card, uid or any other unique

mean of identification, so as to keep a track on the benefits and beneficiaries and avoid duplication of benefits from different schemes.

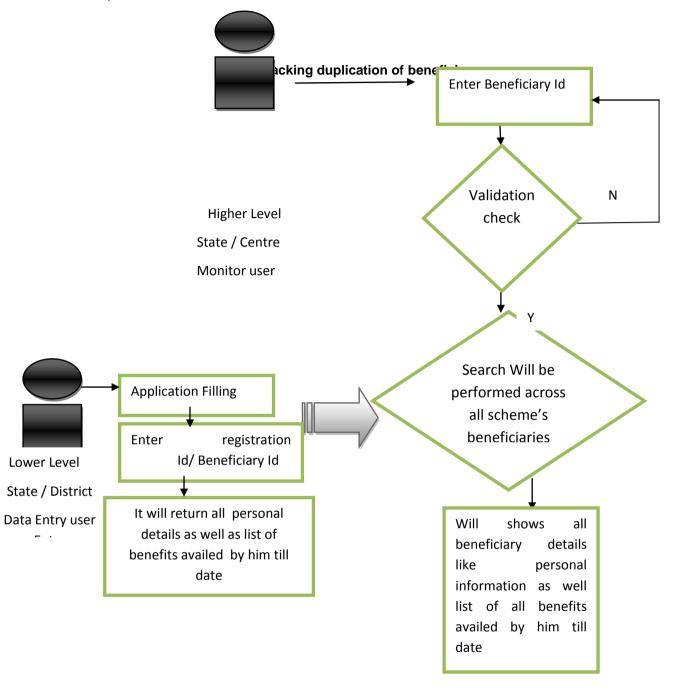

### 4.1.1.1.11 Grievance Management

The Grievance Management application will facilitate the redressal of grievances within and outside the administrative setup of the government at the central, state and below levels. The users of the grievance management application would be able to view, resolve or escalate the grievances to the appropriate authorities.

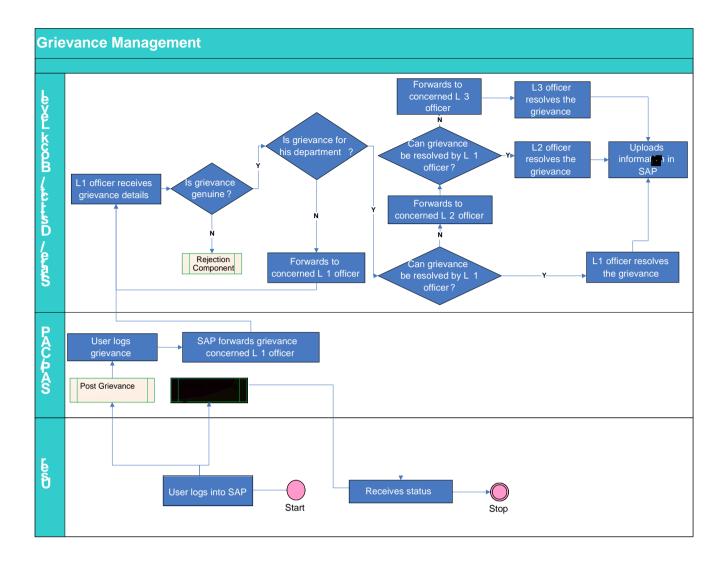

#### 4.1.1.1.12 Dashboard for farmers

Dashboard for farmers

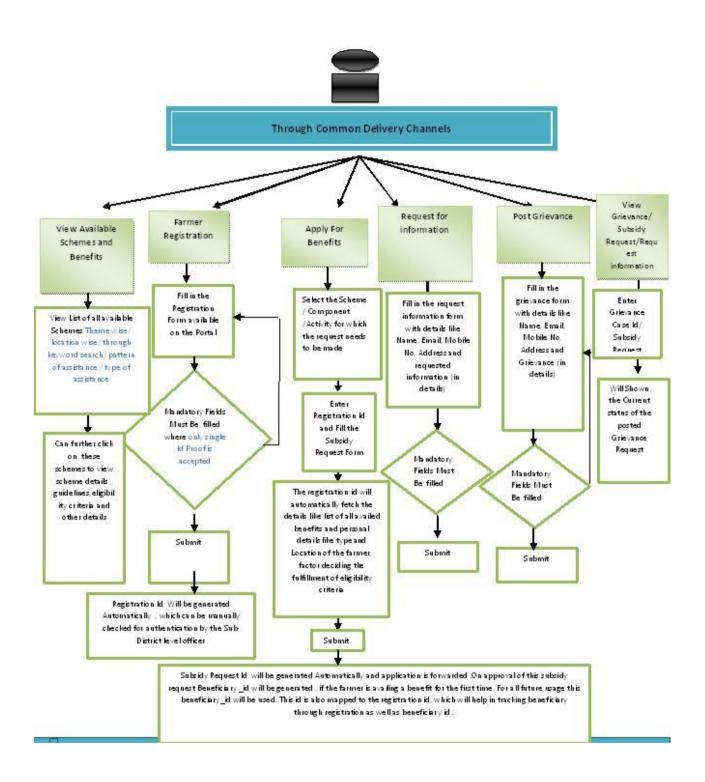

### 4.1.2 Hardware Interfaces

There are no Hardware Requirements

### 4.1.3 Software Interfaces

There are no software Requirements

### 4.1.4 Communications Interfaces

There are no communication Requirements

### 4.2 Software Product Feature

Detail of Land Records: - Databases related to land records from all the 7 different states which will going to incorporated in E-Monitor Application are described in standard framework, please see the standard framework for more details

CPSMS data exchange: - All the data will be exchanged via certain datasets which are described in standard framework under CPSMS section please see the standard framework for more details.

#### 4.2.1 Functional Requirement

#### 4.2.1.1 Manage master table for states

Overview: This activity enables the actor to manage master table for states

- Add a new state by specifying state code and state name
- Search for the state details of the existing states by specifying the state name

| Use Case ID:     | UC_01                                                                                                    |  |
|------------------|----------------------------------------------------------------------------------------------------|--|
| Use Case Name:   | Manage master table for states                                                                                |  |
| Feature ID       | FEAT_01                                                                                                    |  |
| Actors:          | Admin                                                                                                    |  |
| Stake Holder:    |                                                                                                    |  |
| Description:     | The actor can                                                                                                 |  |
|                  | <ul> <li>Add a new state by specifying state code<br/>and state name</li> </ul>                               |  |
|                  | <ul> <li>Search for the state details of the existing<br/>states by specifying the state name</li> </ul>      |  |
| Trigger:         | Manage states                                                                                                 |  |
| Pre conditions:  | Login by authenticated user                                                                                   |  |
| Post conditions: | Changes will be saved successfully                                                                            |  |
| Input:           | Click on "Manage States" and then enter the details &<br>State details can be searched for any existing state |  |
| Output:          | <ul> <li>Changes will be saved successfully</li> <li>The state details will be shown</li> </ul>               |  |

| Normal Flow:                                                     | <ul> <li>Actor Actions</li> <li>The list can be updated</li> <li>State details can be searched<br/>for any existing state</li> </ul> | System<br>Responses<br>Changes will be<br>saved<br>successfully<br>The state<br>details will be<br>shown for the<br>specified state<br>name |
|------------------------------------------------------------------|----------------------------------------------------------------------------------------------------|----------------------------------------------------------------------------------------------------|
| Alternative Flow:                                                | Actor Actions                                                                                                    | Actor<br>Actions                                                                                                    |
| Exceptional Flow:                                                | <ul><li>Actor Actions</li><li>Searching state code for non existing state in the system.</li></ul>                                   | Actor<br>Actions<br>System will<br>throw error.                                                                                             |
| Includes:                                                        |                                                                                                    |                                                                                                    |
| other use case id                                                |                                                                                                    |                                                                                                    |
| UI:<br>required/not required                                     | Required                                                                                                    |                                                                                                    |
| Priority:<br>Low/medium/high                                     | High                                                                                                    |                                                                                                    |
| Frequency of Use:<br>Continuous/ frequent/<br>medium/ less/ rare | Frequent                                                                                                    |                                                                                                    |
| Business Rules:                                                  | <ul> <li>The admin can manage various master used across the system</li> </ul>                                                       | er tables to be                                                                                                    |
| Special Requirements:                                            | Only admin is authorised to manage maste                                                                                             | er tables                                                                                                    |
| Assumptions:                                                     | State will be managed by admin only                                                                                                  |                                                                                                    |
| Dependency:                                                      |                                                                                                    |                                                                                                    |
| Notes and Issues:                                                |                                                                                                    |                                                                                                    |

# 4.2.1.2 Manage master table for districts

Overview: This activity enables the actor to manage master table for districts

- Add a new district by specifying district code and district name
- Search for the district details of the existing districts by specifying the state name and district name

| Use Case ID:                                                     | UC_02                                                                                                    |                                                                                                    |
|------------------------------------------------------------------|----------------------------------------------------------------------------------------------------|----------------------------------------------------------------------------------------------------|
| Use Case Name:                                                   | Manage master table for districts                                                                                                    |                                                                                                    |
| Feature ID                                                       | FEAT _02                                                                                                    |                                                                                                    |
| Actors:                                                          | Admin                                                                                                    |                                                                                                    |
| Stake Holder:                                                    |                                                                                                    |                                                                                                    |
| Description:                                                     | <ul> <li>The actor can</li> <li>Add a new district by specifying district code and district name</li> <li>Search for the district details of the existing districts by specifying the state name and district name</li> </ul> |                                                                                                    |
| Trigger:                                                         | Manage districts                                                                                                    |                                                                                                    |
| Pre conditions:                                                  | Login by authenticated user                                                                                                    |                                                                                                    |
| Post conditions:                                                 | Changes will be saved successfully                                                                                                    |                                                                                                    |
| Input:                                                           | Click on "Manage District" and then enter the details & District details can be searched for any existing district.                                                                                                    |                                                                                                    |
| Output:                                                          | <ul> <li>Changes will be saved successfully</li> <li>The district details will be shown</li> </ul>                                                                                                    |                                                                                                    |
| Normal Flow:                                                     | <ul> <li>Actor Actions</li> <li>The list can be updated</li> <li>District details can be searched for any existing district</li> </ul>                                                                                        | System<br>Responses<br>Changes will be<br>saved successfully<br>The district details<br>will be shown |
| Alternative Flow:                                                | Actor Actions                                                                                                    | Actor Actions                                                                                         |
| Exceptional Flow:                                                | <ul> <li>Actor Actions</li> <li>Searching for non existing district in the system.</li> </ul>                                                                                                    | Actor Actions <ul> <li>System will throw error.</li> </ul>                                            |
| Includes:                                                        | No other use case                                                                                                    |                                                                                                    |
| other use case id                                                |                                                                                                    |                                                                                                    |
| UI:                                                              | Required                                                                                                    |                                                                                                    |
| required/not required                                            |                                                                                                    |                                                                                                    |
| Priority:                                                        | High                                                                                                    |                                                                                                    |
| Low/medium/high                                                  |                                                                                                    |                                                                                                    |
| Frequency of Use:<br>Continuous/ frequent/<br>medium/ less/ rare | Frequent                                                                                                    |                                                                                                    |

| Business Rules:       | The admin can manage various master tables to be used across the system |
|-----------------------|-------------------------------------------------------------------------|
| Special Requirements: | Only admin is authorised to manage master tables                        |
| Assumptions:          |                                                                         |
| Dependency:           |                                                                         |
| Notes and Issues:     |                                                                         |

# 4.2.1.3 Manage master table for Sub District

Overview: This activity enables the actor to manage master table for Sub District

- Add a new Sub District by specifying Sub District code and Sub District name
- Search for the Sub District details of the existing Sub District by specifying the state , district and Sub District name

| Use Case ID:     | UC_03                                                                                                    |
|------------------|----------------------------------------------------------------------------------------------------|
| Use Case Name:   | Manage master table for Sub District                                                                                                    |
| Feature ID       | FEAT_03                                                                                                    |
| Actors:          | Admin                                                                                                    |
| Stake Holder:    |                                                                                                    |
| Description:     | The actor can                                                                                                    |
|                  | <ul> <li>Add a new Sub District by specifying Sub District code and Sub District name</li> <li>Search for the Sub District details of the existing Sub District by specifying the state , district and Sub District name</li> </ul> |
| Trigger:         | Manage Sub District                                                                                                    |
| Pre conditions:  | Login by authenticated user                                                                                                    |
| Post conditions: | Changes will be saved successfully                                                                                                    |
| Input:           | Click on "Manage Sub District" and then enter the details & Sub<br>District details can be searched for any existing Sub District                                                                                                   |
| Output:          | <ul> <li>Changes will be saved successfully</li> <li>The Sub District details will be shown</li> </ul>                                                                                                    |

| ·                     |                                                                               |                                       |
|-----------------------|-------------------------------------------------------------------------------|---------------------------------------|
| Normal Flow:          | Actor Actions                                                                 | System                                |
|                       | <ul> <li>The list can be updated</li> </ul>                                   | Responses                             |
|                       | <ul> <li>Sub District details can be</li> </ul>                               | <ul> <li>Changes will be</li> </ul>   |
|                       | searched for any existing Sub                                                 | saved successfully                    |
|                       | District                                                                      | <ul> <li>The Sub District</li> </ul>  |
|                       |                                                                               | details will be shown                 |
| Alternative Flow:     | Actor Actions                                                                 | Actor Actions                         |
| Exceptional Flow:     | Actor Actions                                                                 | Actor Actions                         |
|                       |                                                                               | Actor Actions                         |
|                       | <ul> <li>Searching for non existing Sub</li> </ul>                            | <ul> <li>System will throw</li> </ul> |
|                       | District in the system.                                                       | error.                                |
| Includes:             |                                                                               |                                       |
| other use case id     |                                                                               |                                       |
| UI:                   | Required                                                                      |                                       |
| required/not required |                                                                               |                                       |
| Priority:             | High                                                                          |                                       |
| Low/medium/high       |                                                                               |                                       |
| Frequency of Use:     | Frequent                                                                      |                                       |
| Continuous/ frequent/ |                                                                               |                                       |
| medium/ less/ rare    |                                                                               |                                       |
|                       |                                                                               |                                       |
| Business Rules:       | <ul> <li>The admin can manage various m<br/>used across the system</li> </ul> | naster tables to be                   |
| Special Requirements: | Only admin is authorised to manage ma                                         | aster tables                          |
| Assumptions:          |                                                                               |                                       |
| Dependency:           |                                                                               |                                       |
| Notes and Issues:     |                                                                               |                                       |

# 4.2.1.4 Manage master table for villages

**Overview:** This activity enables the actor to manage master table for villages

- Add a new village by specifying village code and village name
- Search for the village details of the existing villages by specifying the state , district , Sub District and village name

| Use Case ID:   | UC_04                            |
|----------------|----------------------------------|
| Use Case Name: | Manage master table for villages |
| Feature ID     | FEAT_04                          |

| Actors:                                                          | Admin                                                                                                    |                                                                                                    |
|------------------------------------------------------------------|----------------------------------------------------------------------------------------------------|----------------------------------------------------------------------------------------------------|
| Stake Holder:                                                    |                                                                                                    |                                                                                                    |
| Description:                                                     | <ul> <li>The actor can</li> <li>Add a new village by specifying village code and village name</li> <li>Search for the village details of the existing villages by specifying the state , district , Sub District and village name</li> </ul> |                                                                                                    |
| Trigger:                                                         | Manage villages                                                                                                    |                                                                                                    |
| Pre conditions:                                                  | Login by authenticated user                                                                                                    |                                                                                                    |
| Post conditions:                                                 | Changes will be saved successfully                                                                                                    |                                                                                                    |
| Input:                                                           | Click on "Manage Village" and then enter the details & Village details can be searched for any existing village                                                                                                    |                                                                                                    |
| Output:                                                          | <ul> <li>Changes will be saved successfully</li> <li>The village details will be shown</li> </ul>                                                                                                    | ,                                                                                                    |
| Normal Flow:                                                     | <ul> <li>Actor Actions</li> <li>The list can be updated</li> <li>Village details can be searched for any existing village</li> </ul>                                                                                                    | System<br>Responses <ul> <li>Changes will be<br/>saved successfully</li> <li>The village details<br/>will be shown</li> </ul> |
| Alternative Flow:                                                | Actor Actions                                                                                                    | Actor Actions                                                                                                    |
| Exceptional Flow:                                                | <ul><li>Actor Actions</li><li>Searching for non existing village in the system.</li></ul>                                                                                                    | Actor Actions <ul> <li>System will throw error.</li> </ul>                                                                    |
| Includes:<br>other use case id                                   | No other use case                                                                                                    |                                                                                                    |
| UI:<br>required/not required                                     | Required                                                                                                    |                                                                                                    |
| Priority:<br>Low/medium/high                                     | High                                                                                                    |                                                                                                    |
| Frequency of Use:<br>Continuous/ frequent/<br>medium/ less/ rare | Frequent                                                                                                    |                                                                                                    |
| Business Rules:                                                  | <ul> <li>The admin can manage various master tables to be<br/>used across the system</li> </ul>                                                                                                    |                                                                                                    |
| Special Requirements:                                            | Only admin is authorised to manage ma                                                                                                    | aster tables                                                                                                    |
| Assumptions:                                                     |                                                                                                    |                                                                                                    |

| Dependency:       |  |
|-------------------|--|
| Notes and Issues: |  |

### 4.2.1.5 Manage master table for Town

Overview: This activity enables the actor to manage master table for towns

- Add a new town by specifying town code and town name
- Search for the town details of the existing towns by specifying the district and state town name.

| Use Case ID:      | UC_05                                                                                                    |                                                                                                   |
|-------------------|----------------------------------------------------------------------------------------------------|---------------------------------------------------------------------------------------------------|
| Use Case Name:    | Manage master table for Town                                                                                                   |                                                                                                   |
| Feature ID        | FEAT _05                                                                                                    |                                                                                                   |
| Actors:           | Admin                                                                                                    |                                                                                                   |
| Stake Holder:     |                                                                                                    |                                                                                                   |
| Description:      | The actor can                                                                                                    |                                                                                                   |
|                   | <ul> <li>Add a new town by specifiname</li> <li>Search for the town details specifying the , state and distance</li> </ul>     | of the existing towns by                                                                          |
| Trigger:          | Manage towns                                                                                                    |                                                                                                   |
| Pre conditions:   | Login by authenticated user                                                                                                    |                                                                                                   |
| Post conditions:  | Changes will be saved successfully                                                                                             |                                                                                                   |
| Input:            | Click on "Manage Town" and then e<br>Town details can be searched for any e                                                    |                                                                                                   |
| Output:           | <ul> <li>Changes will be saved successfully</li> <li>The town details will be shown</li> </ul>                                 | /                                                                                                 |
| Normal Flow:      | <ul> <li>Actor Actions</li> <li>The list can be updated</li> <li>Town details can be searched for any existing town</li> </ul> | System<br>Responses<br>Changes will be<br>saved successfully<br>The town details will<br>be shown |
| Alternative Flow: | Actor Actions                                                                                                    | Actor Actions                                                                                     |

| Exceptional Flow:                           | Actor Actions                                                                 | Actor Actions                                    |
|---------------------------------------------|-------------------------------------------------------------------------------|--------------------------------------------------|
|                                             | <ul> <li>Searching for non existing town in the system.</li> </ul>            | <ul> <li>System will throw<br/>error.</li> </ul> |
| Includes:                                   | No other Use case                                                             |                                                  |
| other use case id                           |                                                                               |                                                  |
| UI:                                         | Required                                                                      |                                                  |
| required/not required                       |                                                                               |                                                  |
| Priority:                                   | High                                                                          |                                                  |
| Low/medium/high                             |                                                                               |                                                  |
| Frequency of Use:                           | Frequent                                                                      |                                                  |
| Continuous/ frequent/<br>medium/ less/ rare |                                                                               |                                                  |
| Business Rules:                             | <ul> <li>The admin can manage various n<br/>used across the system</li> </ul> | naster tables to be                              |
| Special Requirements:                       | Only admin is authorised to manage matching                                   | aster tables                                     |
| Assumptions:                                |                                                                               |                                                  |
| Dependency:                                 |                                                                               |                                                  |
| Notes and Issues:                           |                                                                               |                                                  |

# 4.2.1.6 Manage master table for Type of Scheme

Overview: This activity enables the actor to manage master table for Type of Scheme

Scope: The actor can

- Add a new Type of Scheme by specifying Scheme Type code, Scheme Type name and Scheme Type Description.
- Search for the Type of Scheme details of the existing departments by specifying the Scheme Type name

| Use Case ID:   | UC_06                                  |
|----------------|----------------------------------------|
| Use Case Name: | Manage master table for Type of Scheme |
| Feature ID     | FEAT_06                                |
| Actors:        | Admin                                  |
| Stake Holder:  |                                        |

NIC

| Description:                                | The actor can                                                                                                    |                                                                                                    |
|---------------------------------------------|----------------------------------------------------------------------------------------------------|----------------------------------------------------------------------------------------------------|
|                                             | <ul> <li>Add a new Type of Scheme by specifying<br/>Scheme Type code, Scheme Type name and<br/>Scheme Type Description.</li> <li>Search for the Type of Scheme details for the<br/>existing Type of Scheme.</li> </ul> |                                                                                                    |
| Trigger:                                    | Type of Scheme                                                                                                    |                                                                                                    |
| Pre conditions:                             | Login by authenticated user                                                                                                    |                                                                                                    |
| Post conditions:                            | Changes will be saved successfully                                                                                                    |                                                                                                    |
| Input:                                      | Click on "Manage Type of Scheme" and then enter the details & Type of Scheme details can be searched for any existing Type of Scheme.                                                                                  |                                                                                                    |
| Output:                                     | <ul> <li>Changes will be saved successfully</li> <li>The Type of Scheme dataile will be</li> </ul>                                                                                                    |                                                                                                    |
| Normal Flow:                                | <ul> <li>The Type of Scheme details will be<br/>Actor Actions</li> <li>The list can be updated</li> <li>Type of Scheme details<br/>can be searched for any<br/>existing Type of Scheme.</li> </ul>                     | <ul> <li>System</li> <li>Responses</li> <li>Changes will be saved successfully</li> <li>The department details will be shown</li> </ul> |
| Alternative Flow:                           | Actor Actions                                                                                                    | Actor Actions                                                                                                    |
| Exceptional Flow:                           | Actor Actions                                                                                                    | Actor Actions                                                                                                    |
|                                             | <ul> <li>Searching for non existing<br/>Type of Scheme in the<br/>system.</li> </ul>                                                                                                    | <ul> <li>System will throw<br/>error.</li> </ul>                                                                                        |
| Includes:                                   | No Other Use Case                                                                                                    |                                                                                                    |
| other use case id                           |                                                                                                    |                                                                                                    |
| UI:                                         | Required                                                                                                    |                                                                                                    |
| required/not required                       |                                                                                                    |                                                                                                    |
| Priority:                                   | High                                                                                                    |                                                                                                    |
| Low/medium/high                             |                                                                                                    |                                                                                                    |
| Frequency of Use:                           | Frequent                                                                                                    |                                                                                                    |
| Continuous/ frequent/<br>medium/ less/ rare |                                                                                                    |                                                                                                    |
| Business Rules:                             | The admin can manage various master tables to be used across the system                                                                                                    |                                                                                                    |
| Special Requirements:                       | Only admin is authorised to manage m                                                                                                    | aster tables                                                                                                    |
| Assumptions:                                |                                                                                                    |                                                                                                    |
| Dependency:                                 |                                                                                                    |                                                                                                    |

| Notes and Issues: |  |
|-------------------|--|
|                   |  |
|                   |  |
|                   |  |

# 4.2.1.7 Manage master table for Plan/Non Plan

Overview: This activity enables the actor to manage master table for departments

- Add a new department by specifying Type name
- Search for the Plan/Non Plan details of the existing departments by specifying the department name

| Use Case ID:      | UC_07                                                                                                    |                                                                                                    |  |
|-------------------|----------------------------------------------------------------------------------------------------|----------------------------------------------------------------------------------------------------|--|
| Use Case Name:    | Manage master table for Plan/Non Plan                                                                                                    |                                                                                                    |  |
| Feature ID        | FEAT _07                                                                                                    |                                                                                                    |  |
| Actors:           | Admin                                                                                                    |                                                                                                    |  |
| Stake Holder:     |                                                                                                    |                                                                                                    |  |
| Description:      | The actor can                                                                                                    | The actor can                                                                                      |  |
|                   | Add a new Plan/ Non Plan Details by code, Search for the Plan/Non Plan of plan in the existing system.                                                               |                                                                                                    |  |
| Trigger:          | Plan Non Plan                                                                                                    |                                                                                                    |  |
| Pre conditions:   | Login by authenticated user                                                                                                    |                                                                                                    |  |
| Post conditions:  | Changes will be saved successfully                                                                                                    |                                                                                                    |  |
| Input:            | Click on "Manage Plan/ Non Plan" a details &                                                                                                    | and then enter the                                                                                 |  |
| Output:           | <ul> <li>Changes will be saved successfully</li> </ul>                                                                                                    | ,                                                                                                  |  |
| Normal Flow:      | <ul> <li>Actor Actions</li> <li>The list can be updated</li> <li>Plan/Non Plan details can be searched for any existing plan/Non Plan in existing system.</li> </ul> | System<br>Responses<br>Changes will be<br>saved successfully<br>The Plan/Non Plan<br>will be shown |  |
| Alternative Flow: | Actor Actions                                                                                                    | Actor Actions                                                                                      |  |
| Exceptional Flow: | Actor Actions                                                                                                    | Actor Actions                                                                                      |  |
|                   | <ul> <li>Searching for non existing<br/>Plan/Non Plan in the system.</li> </ul>                                                                                      | <ul> <li>System will throw<br/>error.</li> </ul>                                                   |  |
| Includes:         | No other Use Case                                                                                                    |                                                                                                    |  |
| other use case id |                                                                                                    |                                                                                                    |  |

| UI:                                         | Required                                                                |
|---------------------------------------------|-------------------------------------------------------------------------|
| required/not required                       |                                                                         |
| Priority:                                   | High                                                                    |
| Low/medium/high                             |                                                                         |
| Frequency of Use:                           | Frequent                                                                |
| Continuous/ frequent/<br>medium/ less/ rare |                                                                         |
| Business Rules:                             | The admin can manage various master tables to be used across the system |
| Special Requirements:                       | Only admin is authorised to manage master tables                        |
| Assumptions:                                |                                                                         |
| Dependency:                                 |                                                                         |
| Notes and Issues:                           |                                                                         |

### 4.2.1.8 Manage master table for Ministry (Central)

Overview: This activity enables the actor to manage master table for Ministry (Central)

- Add a new Ministry (Central) by specifying Ministry code ,Ministry name and Ministry short name, Ministry Type
- Search for the Ministry (Central) details of the existing departments by specifying the department name

| Use Case ID:   | UC_08                                                                                                    |  |
|----------------|----------------------------------------------------------------------------------------------------|--|
| Use Case Name: | Manage master table for Ministry (Central)                                                                                                    |  |
| Feature ID     | FEAT _08                                                                                                    |  |
| Actors:        | Admin                                                                                                    |  |
| Stake Holder:  |                                                                                                    |  |
| Description:   | <ul> <li>The actor can</li> <li>Add a new Ministry (Central) by specifying<br/>Ministry code ,Ministry name and Ministry<br/>short name, Ministry Type</li> <li>Search for the Ministry (Central) details of the<br/>existing Ministry by specifying the Ministry<br/>name</li> </ul> |  |
| Trigger:       | Manage Ministry (Central)                                                                                                    |  |

| Pre conditions:                                                  | Login by authenticated user                                                                                                    |                                                                                                    |
|------------------------------------------------------------------|----------------------------------------------------------------------------------------------------|----------------------------------------------------------------------------------------------------|
| Post conditions:                                                 | Changes will be saved successfully                                                                                                    |                                                                                                    |
| Input:                                                           | Click on "Manage Ministry(Central)" and then enter the details &<br>Ministry (Central) details can be searched for any existing<br>Ministry (Central)      |                                                                                                    |
| Output:                                                          | <ul> <li>Changes will be saved successfully</li> <li>The Ministry (Central) details will be shown</li> </ul>                                               |                                                                                                    |
| Normal Flow:                                                     | <ul> <li>Actor Actions</li> <li>The list can be updated</li> <li>Ministry (Central) details can be searched for any existing Ministry (Central)</li> </ul> | System<br>Responses<br>Changes will be<br>saved successfully<br>The Ministry<br>(Central) details will<br>be shown |
| Alternative Flow:                                                | Actor Actions                                                                                                    | Actor Actions                                                                                                    |
| Exceptional<br>Flow:                                             | <ul> <li>Actor Actions</li> <li>Searching for non existing<br/>Ministry (Central) in the system.</li> </ul>                                                | Actor Actions <ul> <li>System will throw error.</li> </ul>                                                         |
| Includes:                                                        | No other Use Case                                                                                                    |                                                                                                    |
| other use case id                                                |                                                                                                    |                                                                                                    |
| UI:<br>required/not<br>required                                  | Required                                                                                                    |                                                                                                    |
| Priority:<br>Low/medium/hig<br>h                                 | High                                                                                                    |                                                                                                    |
| Frequency of Use:<br>Continuous/ frequent/<br>medium/ less/ rare | Frequent                                                                                                    |                                                                                                    |
| Business Rules:                                                  | <ul> <li>The admin can manage various n<br/>used across the system</li> </ul>                                                                              | naster tables to be                                                                                                |
| Special<br>Requirements:                                         | Only admin is authorised to manage m                                                                                                    | aster tables                                                                                                    |
| Assumptions:                                                     |                                                                                                    |                                                                                                    |
| Dependency:                                                      |                                                                                                    |                                                                                                    |
| Notes and<br>Issues:                                             |                                                                                                    |                                                                                                    |

#### 4.2.1.9 Manage master table for Department (Central)

Overview: This activity enables the actor to manage master table for departments

- Add a new department by specifying department code ,department name and department short name
- Search for the department details of the existing departments by specifying the department name

| Use Case ID:      | UC_09                                                                                                    |                                                      |
|-------------------|----------------------------------------------------------------------------------------------------|------------------------------------------------------|
| Use Case Name:    | Manage master table for departments (                                                                                                    | Central)                                             |
| Feature ID        | FEAT _09                                                                                                    |                                                      |
| Actors:           | Admin                                                                                                    |                                                      |
| Stake Holder:     |                                                                                                    |                                                      |
| Description:      | The actor can                                                                                                    |                                                      |
|                   | <ul> <li>Add a new department<br/>code ,department name and</li> <li>Search for the department<br/>departments by specifying</li> </ul>    | l department short name<br>t details of the existing |
| Trigger:          | Manage departments                                                                                                    |                                                      |
| Pre conditions:   | Login by authenticated user                                                                                                    |                                                      |
| Post conditions:  | Changes will be saved successfully                                                                                                    |                                                      |
| Input:            | Click on "Manage Department(Centr<br>details & Department details can be<br>department                                                     |                                                      |
| Output:           | <ul> <li>Changes will be saved successfully</li> <li>The department details will be show</li> </ul>                                        |                                                      |
| Normal Flow:      | <ul> <li>Actor Actions</li> <li>The list can be updated</li> <li>Department details can be searched for any existing department</li> </ul> | System<br>Responses<br>Changes will be               |
| Alternative Flow: | Actor Actions                                                                                                    | Actor Actions                                        |
| Exceptional Flow: | Actor Actions                                                                                                    | Actor Actions                                        |
|                   | <ul> <li>Searching for non existing<br/>department in the system.</li> </ul>                                                               | <ul> <li>System will throw<br/>error.</li> </ul>     |
| Includes:         | No other Use Case                                                                                                    |                                                      |
| other use case id |                                                                                                    |                                                      |

| UI:                                         | Required                                                                                        |
|---------------------------------------------|-------------------------------------------------------------------------------------------------|
| required/not required                       |                                                                                                 |
| Priority:                                   | High                                                                                            |
| Low/medium/high                             |                                                                                                 |
| Frequency of Use:                           | Frequent                                                                                        |
| Continuous/ frequent/<br>medium/ less/ rare |                                                                                                 |
| Business Rules:                             | <ul> <li>The admin can manage various master tables to be used<br/>across the system</li> </ul> |
| Special Requirements:                       | Only admin is authorised to manage master tables                                                |
| Assumptions:                                |                                                                                                 |
| Dependency:                                 |                                                                                                 |
| Notes and Issues:                           |                                                                                                 |

### 4.2.1.10 Manage master table for Division (Central)

**Overview:** This activity enables the actor to manage master table for divisions

- Add a new division by specifying division code ,division name and division short name
- Search for the division details of the existing divisions by specifying the department and division name

| Use Case ID:     | UC_10                                                                                                    |  |
|------------------|----------------------------------------------------------------------------------------------------|--|
| Use Case Name:   | Manage master table for divisions (Central)                                                                                                    |  |
| Feature ID       | FEAT _10                                                                                                    |  |
| Actors:          | Admin                                                                                                    |  |
| Stake Holder:    |                                                                                                    |  |
| Description:     | <ul> <li>The actor can</li> <li>Add a new division by specifying division code ,division name and division short name</li> <li>Search for the division details of the existing divisions by specifying the department and division name</li> </ul> |  |
| Trigger:         | Manage divisions                                                                                                    |  |
| Pre conditions:  | Login by authenticated user                                                                                                    |  |
| Post conditions: | Changes will be saved successfully                                                                                                    |  |

| Input:                                      | Click on "Manage Division(Central)" and then enter the details & Division details can be searched for any existing division |                                                                                                    |
|---------------------------------------------|----------------------------------------------------------------------------------------------------|----------------------------------------------------------------------------------------------------|
| Output:<br>Normal Flow:                     | <ul> <li>Changes will be saved successfully</li> <li>The division details will be shown</li> <li>Actor Actions</li> </ul>   | System                                                                                                    |
|                                             | <ul> <li>The list can be updated</li> <li>Division details can be searched for any existing division</li> </ul>             | <ul> <li>Responses</li> <li>Changes will be saved successfully</li> <li>The division details will be shown</li> </ul> |
| Alternative Flow:                           | Actor Actions                                                                                                    | Actor Actions                                                                                                    |
| Exceptional Flow:                           | Actor Actions                                                                                                    | Actor Actions                                                                                                    |
|                                             | <ul> <li>Searching for non existing division<br/>in the system.</li> </ul>                                                  | <ul> <li>System will throw<br/>error.</li> </ul>                                                                      |
| Includes:                                   |                                                                                                    |                                                                                                    |
| other use case id                           |                                                                                                    |                                                                                                    |
| UI:                                         | Required                                                                                                    |                                                                                                    |
| required/not required                       |                                                                                                    |                                                                                                    |
| Priority:                                   | High                                                                                                    |                                                                                                    |
| Low/medium/high                             |                                                                                                    |                                                                                                    |
| Frequency of Use:                           | Frequent                                                                                                    |                                                                                                    |
| Continuous/ frequent/<br>medium/ less/ rare |                                                                                                    |                                                                                                    |
| Business Rules:                             | <ul> <li>The admin can manage various r<br/>across the system</li> </ul>                                                    | master tables to be used                                                                                              |
| Special Requirements:                       | Only admin is authorised to manage ma                                                                                       | aster tables                                                                                                    |
| Assumptions:                                |                                                                                                    |                                                                                                    |
| Dependency:                                 |                                                                                                    |                                                                                                    |
| Notes and Issues:                           |                                                                                                    |                                                                                                    |

# 4.2.1.11 Manage master table for Ministry (State)

Overview: This activity enables the actor to manage master table for Ministry (Central)

- Add a new Ministry (Central) by specifying Ministry code ,Ministry name and Ministry short name, Ministry Type
- Search for the Ministry (Central) details of the existing Ministry by specifying the Ministry name

| Use Case ID:                                                     | UC_11                                                                                                    |                                                            |
|------------------------------------------------------------------|----------------------------------------------------------------------------------------------------|------------------------------------------------------------|
| Use Case Name:                                                   | Manage master table for Ministry (State)                                                                                                    |                                                            |
| Feature ID                                                       | FEAT_11                                                                                                    |                                                            |
| Actors:                                                          | Admin                                                                                                    |                                                            |
| Stake Holder:                                                    |                                                                                                    |                                                            |
| Description:                                                     | <ul> <li>The actor can</li> <li>Add a new Ministry (State) by specifying Ministry code ,Ministry name and Ministry short name, Ministry Type</li> <li>Search for the Ministry (State) details of the existing Ministry by specifying the Ministry name</li> </ul> |                                                            |
| Trigger:                                                         | Manage Ministry (state)                                                                                                    |                                                            |
| Pre conditions:                                                  | Login by authenticated user                                                                                                    |                                                            |
| Post conditions:                                                 | Changes will be saved successfully                                                                                                    |                                                            |
| Input:                                                           | Ministry (state) details can be searched for any existing Ministry (State)                                                                                                    |                                                            |
| Output:                                                          | <ul> <li>Changes will be saved successfully</li> <li>The Ministry (state) details will be shown</li> </ul>                                                                                                    |                                                            |
| Normal Flow:                                                     | <ul> <li>Actor Actions</li> <li>The list can be updated</li> <li>Ministry (state) details can be searched for any existing Ministry (state)</li> </ul>                                                                                                    | -                                                          |
| Alternative Flow:                                                | Actor Actions                                                                                                    | Actor Actions                                              |
| Exceptional Flow:                                                | <ul> <li>Actor Actions</li> <li>Searching for non existing<br/>Ministry (state) in the system.</li> </ul>                                                                                                    | Actor Actions <ul> <li>System will throw error.</li> </ul> |
| Includes:                                                        | No other Use Case                                                                                                    |                                                            |
| other use case id                                                |                                                                                                    |                                                            |
| UI:                                                              | Required                                                                                                    |                                                            |
| required/not required                                            |                                                                                                    |                                                            |
| Priority:                                                        | High                                                                                                    |                                                            |
| Low/medium/high                                                  |                                                                                                    |                                                            |
| Frequency of Use:<br>Continuous/ frequent/<br>medium/ less/ rare | Frequent                                                                                                    |                                                            |

| Business Rules:       | The admin can manage various master tables to be used across the system |
|-----------------------|-------------------------------------------------------------------------|
| Special Requirements: | Only admin is authorised to manage master tables                        |
| Assumptions:          |                                                                         |
| Dependency:           |                                                                         |
| Notes and Issues:     |                                                                         |

# 4.2.1.12 Manage master table for Department (state)

**Overview:** This activity enables the actor to manage master table for departments

- Add a new department by specifying department code ,department name and department short name
- Search for the department details of the existing departments by specifying the department name

| Use Case ID:     | UC_12                                                                                                    |
|------------------|----------------------------------------------------------------------------------------------------|
| Use Case Name:   | Manage master table for departments                                                                                                    |
| Feature ID       | FEAT_12                                                                                                    |
| Actors:          | Admin                                                                                                    |
| Stake Holder:    |                                                                                                    |
| Description:     | The actor can                                                                                                    |
|                  | <ul> <li>Add a new department(state) by specifying department code ,department name and department short name, State Name</li> <li>Search for the department details of the existing departments by specifying the department name</li> </ul> |
| Trigger:         | Manage departments                                                                                                    |
| Pre conditions:  | Login by authenticated user                                                                                                    |
| Post conditions: | Changes will be saved successfully                                                                                                    |
| Input:           | Click on "Manage Department(State)" and then enter the details & Department details can be searched for any existing department                                                                                                    |
| Output:          | <ul><li>Changes will be saved successfully</li><li>The department details will be shown</li></ul>                                                                                                    |

| Normal Flow:                                | Actor Actions                                                                                                    | System Responses                                                                                     |
|---------------------------------------------|----------------------------------------------------------------------------------------------------|----------------------------------------------------------------------------------------------------|
|                                             | <ul> <li>The list can be updated</li> <li>Department details can be searched for any existing department</li> </ul> | <ul> <li>Changes will be saved successfully</li> <li>The department details will be shown</li> </ul> |
| Alternative Flow:                           | Actor Actions                                                                                                    | Actor Actions                                                                                        |
| Exceptional Flow:                           | Actor Actions                                                                                                    | Actor Actions                                                                                        |
|                                             | <ul> <li>Searching for non existing<br/>department in the system.</li> </ul>                                        | <ul> <li>System will throw<br/>error.</li> </ul>                                                     |
| Includes:                                   |                                                                                                    |                                                                                                    |
| other use case id                           |                                                                                                    |                                                                                                    |
| UI:                                         | Required                                                                                                    |                                                                                                    |
| required/not required                       |                                                                                                    |                                                                                                    |
| Priority:                                   | High                                                                                                    |                                                                                                    |
| Low/medium/high                             |                                                                                                    |                                                                                                    |
| Frequency of Use:                           | Frequent                                                                                                    |                                                                                                    |
| Continuous/ frequent/<br>medium/ less/ rare |                                                                                                    |                                                                                                    |
| Business Rules:                             | <ul> <li>The admin can manage various master tables to be<br/>used across the system</li> </ul>                     |                                                                                                    |
| Special Requirements:                       | Only admin is authorised to manage ma                                                                               | aster tables                                                                                         |
| Assumptions:                                |                                                                                                    |                                                                                                    |
| Dependency:                                 |                                                                                                    |                                                                                                    |
| Notes and Issues:                           |                                                                                                    |                                                                                                    |

# 4.2.1.13 Manage master table for Division (state)

**Overview:** This activity enables the actor to manage master table for divisions

- Add a new division by specifying division code ,division name and division short name
- Search for the division details of the existing divisions by specifying the department and division name

| Use Case ID:   | UC_13                             |
|----------------|-----------------------------------|
| Use Case Name: | Manage master table for divisions |
| Feature ID     | FEAT _13                          |

| Actors:                                                          | Admin                                                                                                    |                                                                                                    |
|------------------------------------------------------------------|----------------------------------------------------------------------------------------------------|----------------------------------------------------------------------------------------------------|
| Stake Holder:                                                    |                                                                                                    |                                                                                                    |
| Description:                                                     | <ul> <li>The actor can</li> <li>Add a new division by specifying division code, division name and division short name, state name, Department.</li> <li>Search for the division details of the existing divisions by specifying the state, department and division name</li> </ul> |                                                                                                    |
| Trigger:                                                         | Manage divisions                                                                                                    |                                                                                                    |
| Pre conditions:                                                  | Login by authenticated user                                                                                                    |                                                                                                    |
| Post conditions:                                                 | Changes will be saved successfully                                                                                                    |                                                                                                    |
| Input:                                                           | Click on "Manage Division(State)" and then enter the details & Division details can be searched for any existing division                                                                                                    |                                                                                                    |
| Output:                                                          | <ul> <li>Changes will be saved successfully</li> <li>The division details will be shown</li> </ul>                                                                                                    | ,                                                                                                    |
| Normal Flow:                                                     | <ul> <li>Actor Actions</li> <li>The list can be updated</li> <li>Division details can be searched for any existing division</li> </ul>                                                                                                    | <ul> <li>System Responses</li> <li>Changes will be saved successfully</li> <li>The division details will be shown</li> </ul> |
| Alternative Flow:                                                | Actor Actions                                                                                                    | Actor Actions                                                                                                    |
| Exceptional<br>Flow:<br>Includes:                                | <ul> <li>Actor Actions</li> <li>Searching for non existing division in the system.</li> </ul>                                                                                                    | Actor Actions <ul> <li>System will throw error.</li> </ul>                                                                   |
| other use case id                                                |                                                                                                    |                                                                                                    |
| UI:<br>required/not<br>required                                  | Required                                                                                                    |                                                                                                    |
| Priority:<br>Low/medium/hig<br>h                                 | High                                                                                                    |                                                                                                    |
| Frequency of Use:<br>Continuous/ frequent/<br>medium/ less/ rare | Frequent                                                                                                    |                                                                                                    |

| Business Rules: | <ul> <li>The admin can manage various master tables to be<br/>used across the system</li> </ul> |
|-----------------|-------------------------------------------------------------------------------------------------|
| Special         | Only admin is authorised to manage master tables                                                |
| Requirements:   |                                                                                                 |
| Assumptions:    |                                                                                                 |
| Dependency:     |                                                                                                 |
| Notes and       |                                                                                                 |
| Issues:         |                                                                                                 |

### 4.2.1.14 Manage master table for Department (District)

Overview: This activity enables the actor to manage master table for departments

- Add a new department by specifying department code ,department name and department short name
- Search for the department details of the existing departments by specifying the department name

| Use Case ID:     | UC_14                                                                                                    |  |
|------------------|----------------------------------------------------------------------------------------------------|--|
| Use Case Name:   | Manage master table for departments                                                                                                    |  |
| Feature ID       | FEAT _14                                                                                                    |  |
| Actors:          | Admin                                                                                                    |  |
| Stake Holder:    |                                                                                                    |  |
| Description:     | The actor can                                                                                                    |  |
|                  | <ul> <li>Add a new department(District) by specifying department code ,department name and department short name, state name, district name</li> <li>Search for the department details of the existing departments by specifying the department name, state name, district name.</li> </ul> |  |
| Trigger:         | Manage departments                                                                                                    |  |
| Pre conditions:  | Login by authenticated user                                                                                                    |  |
| Post conditions: | Changes will be saved successfully                                                                                                    |  |
| Input:           | Click on "Manage Department(District)" and then enter<br>the details & Department details can be searched for any<br>existing department                                                                                                    |  |

| Output:                                     | <ul> <li>Changes will be saved successfully</li> </ul>                                                                                     |                                                                         |
|---------------------------------------------|----------------------------------------------------------------------------------------------------|-------------------------------------------------------------------------|
| Oulpul.                                     | <ul> <li>The department details will be shown</li> </ul>                                                                                   |                                                                         |
| Normal Flow:                                | <ul> <li>Actor Actions</li> <li>The list can be updated</li> <li>Department details can be searched for any existing department</li> </ul> | System Responses <ul> <li>Changes will be saved successfully</li> </ul> |
| Alternative Flow:                           | Actor Actions                                                                                                    | Actor Actions                                                           |
| Exceptional<br>Flow:                        | <ul> <li>Actor Actions</li> <li>Searching for non existing department in the system.</li> </ul>                                            | Actor Actions <ul> <li>System will throw error.</li> </ul>              |
| Includes:                                   | No other Use Case                                                                                                    |                                                                         |
| other use case id                           |                                                                                                    |                                                                         |
| UI:                                         | Required                                                                                                    |                                                                         |
| required/not<br>required                    |                                                                                                    |                                                                         |
| Priority:                                   | High                                                                                                    |                                                                         |
| Low/medium/hig<br>h                         |                                                                                                    |                                                                         |
| Frequency of Use:                           | Frequent                                                                                                    |                                                                         |
| Continuous/ frequent/<br>medium/ less/ rare |                                                                                                    |                                                                         |
| Business Rules:                             | <ul> <li>The admin can manage various m<br/>used across the system</li> </ul>                                                              | naster tables to be                                                     |
| Special<br>Requirements:                    | Only admin is authorised to manage ma                                                                                                    | aster tables                                                            |
| Assumptions:                                |                                                                                                    |                                                                         |
| Dependency:                                 |                                                                                                    |                                                                         |
| Notes and<br>Issues:                        |                                                                                                    |                                                                         |

### 4.2.1.15 Manage master table for Division (District)

**Overview:** This activity enables the actor to manage master table for divisions

- Add a new division by specifying division code ,division name and division short name
- Search for the division details of the existing divisions by specifying the department and division name

| Use Case ID:                                                     | UC_15                                                                                                    |                                                                                                    |
|------------------------------------------------------------------|----------------------------------------------------------------------------------------------------|----------------------------------------------------------------------------------------------------|
| Use Case Name:                                                   | Manage master table for divisions (District)                                                                                                    |                                                                                                    |
| Feature ID                                                       | FEAT_15                                                                                                    |                                                                                                    |
| Actors:                                                          | Admin                                                                                                    |                                                                                                    |
| Stake Holder:                                                    |                                                                                                    |                                                                                                    |
| Description:                                                     | <ul> <li>The actor can</li> <li>Add a new division(District) by specifying division code ,division name and division short name</li> <li>Search for the division details of the existing divisions by specifying the State name department name and division name</li> </ul> |                                                                                                    |
| Trigger:                                                         | Manage divisions                                                                                                    |                                                                                                    |
| Pre conditions:                                                  | Login by authenticated user                                                                                                    |                                                                                                    |
| Post conditions:                                                 | Changes will be saved successfully                                                                                                    |                                                                                                    |
| Input:                                                           | Click on "Manage Division(District)" and then enter the details & Division details can be searched for any existing division                                                                                                    |                                                                                                    |
| Output:                                                          | <ul> <li>Changes will be saved successfully</li> <li>The division details will be shown</li> </ul>                                                                                                    | ,                                                                                                    |
| Normal Flow:                                                     | <ul> <li>Actor Actions</li> <li>The list can be updated</li> <li>Division details can be searched for any existing division</li> </ul>                                                                                                    | <ul> <li>System Responses</li> <li>Changes will be saved successfully</li> <li>The division details will be shown</li> </ul> |
| Alternative Flow:                                                | Actor Actions                                                                                                    | Actor Actions                                                                                                    |
| Exceptional Flow:                                                | <ul> <li>Actor Actions</li> <li>Searching for non existing division in the system.</li> </ul>                                                                                                    | Actor Actions <ul> <li>System will throw error.</li> </ul>                                                                   |
| Includes:                                                        |                                                                                                    | '                                                                                                    |
| other use case id                                                |                                                                                                    |                                                                                                    |
| UI:<br>required/not required                                     | Required                                                                                                    |                                                                                                    |
| Priority:                                                        | High                                                                                                    |                                                                                                    |
| Low/medium/high                                                  |                                                                                                    |                                                                                                    |
| Frequency of Use:<br>Continuous/ frequent/<br>medium/ less/ rare | Frequent                                                                                                    |                                                                                                    |

| Business Rules:       | <ul> <li>The admin can manage various master tables to be<br/>used across the system</li> </ul> |
|-----------------------|-------------------------------------------------------------------------------------------------|
| Special Requirements: | Only admin is authorised to manage master tables                                                |
| Assumptions:          |                                                                                                 |
| Dependency:           |                                                                                                 |
| Notes and Issues:     |                                                                                                 |

### 4.2.1.16 Manage master table for Sectors

**Overview:** This activity enables the actor to manage master table for Sectors

- Add a new sector by specifying sector code ,sector name and sector short name
- Search for the sector details of the existing Sectors by specifying the department, division and sector name

| Use Case ID:     | UC_16                                                                                                    |  |
|------------------|----------------------------------------------------------------------------------------------------|--|
| Use Case Name:   | Manage master table for Sectors                                                                                                    |  |
| Feature ID       | FEAT _16                                                                                                    |  |
| Actors:          | Admin                                                                                                    |  |
| Stake Holder:    |                                                                                                    |  |
| Description:     | The actor can                                                                                                    |  |
|                  | <ul> <li>Add a new sector by specifying sector code<br/>,sector name and sector short name</li> <li>Search for the sector details of the existing<br/>Sectors by specifying the department, division<br/>and sector name</li> </ul> |  |
| Trigger:         | Manage Sectors                                                                                                    |  |
| Pre conditions:  | Login by authenticated user                                                                                                    |  |
| Post conditions: | Changes will be saved successfully                                                                                                    |  |
| Input:           | Click on "Manage Sector" and then enter the details & Sector details can be searched for any existing sector                                                                                                    |  |
| Output:          | <ul><li>Changes will be saved successfully</li><li>The sector details will be shown</li></ul>                                                                                                    |  |

| Normal Flow:          | Actor Actions                                                                  | System                                                             |
|-----------------------|--------------------------------------------------------------------------------|--------------------------------------------------------------------|
|                       | <ul> <li>The list can be updated</li> </ul>                                    | Responses                                                          |
|                       | <ul> <li>Sector details can be searched for<br/>any existing sector</li> </ul> | <ul> <li>Changes will be</li> </ul>                                |
|                       |                                                                                | <ul> <li>saved successfully</li> <li>The sector details</li> </ul> |
|                       |                                                                                | will be shown                                                      |
| Alternative Flow:     | Actor Actions                                                                  | Actor Actions                                                      |
| Exceptional Flow:     | Actor Actions                                                                  | Actor Actions                                                      |
|                       | • Searching sector code for non                                                | <ul> <li>System will throw</li> </ul>                              |
|                       | existing sector in the system.                                                 | error.                                                             |
| Includes:             |                                                                                |                                                                    |
| other use case id     |                                                                                |                                                                    |
| UI:                   | Required                                                                       |                                                                    |
| required/not required |                                                                                |                                                                    |
| Priority:             | High                                                                           |                                                                    |
| Low/medium/high       |                                                                                |                                                                    |
| Frequency of Use:     | Frequent                                                                       |                                                                    |
| Continuous/ frequent/ |                                                                                |                                                                    |
| medium/ less/ rare    |                                                                                |                                                                    |
| Business Rules:       | The admin can manage various master the system                                 | r tables to be used across                                         |
| Special Requirements: | Only admin is authorised to manage ma                                          | aster tables                                                       |
| Assumptions:          |                                                                                |                                                                    |
| Dependency:           |                                                                                |                                                                    |
| Notes and Issues:     |                                                                                |                                                                    |

# 4.2.1.17 Manage master table for Sub Sectors

**Overview:** This activity enables the actor to manage master table for Sub Sectors

- Add a new Sub Sector by specifying Sub Sector code ,Sub Sector name and Sub Sector short name
- Search for the Sub Sector details of the existing Sub Sectors by specifying the department, division, Sector and Sub Sector name

| Use Case ID:   | UC_17                               |
|----------------|-------------------------------------|
| Use Case Name: | Manage master table for Sub Sectors |

| Feature ID                                  | FEAT _17                                                                                                    |                                                  |  |
|---------------------------------------------|----------------------------------------------------------------------------------------------------|--------------------------------------------------|--|
| Actors:                                     | Admin                                                                                                    |                                                  |  |
| Stake Holder:                               |                                                                                                    |                                                  |  |
| Description:                                | The actor can                                                                                                    |                                                  |  |
|                                             | <ul> <li>Add a new Sub Sector by specifying Sub Sector code<br/>,Sub Sector name and Sub Sector short name</li> <li>Search for the Sub Sector details of the existing Sub<br/>Sectors by specifying the department, division, Sector<br/>and Sub Sector name</li> </ul> |                                                  |  |
| Trigger:                                    | Manage Sub Sectors                                                                                                    |                                                  |  |
| Pre conditions:                             | Login by authenticated user                                                                                                    | Login by authenticated user                      |  |
| Post conditions:                            | Changes will be saved successfully                                                                                                    |                                                  |  |
| Input:                                      | Click on "Manage Sub Sector" and then enter the details<br>& Sub Sector details can be searched for any existing<br>Sub Sector                                                                                                    |                                                  |  |
| Output:                                     | <ul> <li>Changes will be saved successfully</li> <li>The Sub Sector details will be shown</li> </ul>                                                                                                    |                                                  |  |
| Normal Flow:                                | <ul> <li>Actor Actions</li> <li>The list can be updated</li> <li>Sub Sector details can be searched for any existing Sub Sector</li> </ul>                                                                                                    | 5                                                |  |
| Alternative Flow:                           | Actor Actions                                                                                                    | Actor Actions                                    |  |
| Exceptional                                 | Actor Actions                                                                                                    | Actor Actions                                    |  |
| Flow:                                       | <ul> <li>Searching Sub Sector code for<br/>non existing Sub Sector in the<br/>system.</li> </ul>                                                                                                    | <ul> <li>System will throw<br/>error.</li> </ul> |  |
| Includes:                                   |                                                                                                    |                                                  |  |
| other use case id                           |                                                                                                    |                                                  |  |
| UI:                                         | Required                                                                                                    |                                                  |  |
| required/not<br>required                    |                                                                                                    |                                                  |  |
| Priority:                                   | High                                                                                                    |                                                  |  |
| Low/medium/hig<br>h                         |                                                                                                    |                                                  |  |
| Frequency of Use:                           | Frequent                                                                                                    |                                                  |  |
| Continuous/ frequent/<br>medium/ less/ rare |                                                                                                    |                                                  |  |

| Business Rules: | <ul> <li>The admin can manage various master tables to be<br/>used across the system</li> </ul> |  |
|-----------------|-------------------------------------------------------------------------------------------------|--|
| Special         | Only admin is authorised to manage master tables                                                |  |
| Requirements:   |                                                                                                 |  |
| Assumptions:    |                                                                                                 |  |
| Dependency:     |                                                                                                 |  |
| Notes and       |                                                                                                 |  |
| Issues:         |                                                                                                 |  |

### 4.2.1.18 Manage master table for Focus Area

**Overview:** This activity enables the actor to manage master table for Focus Areas

- Add a new Focus Area by specifying Focus Area code ,Focus Area name and Focus Area short name
- Search for the Focus Area details of the existing Focus Areas by specifying the state, District, department, division, Sector, Sub Sector and Focus Area name

| Use Case ID:     | UC_18                                                                                                    |  |
|------------------|----------------------------------------------------------------------------------------------------|--|
| Use Case Name:   | Manage master table for Focus Areas                                                                                                    |  |
| Feature ID       | FEAT _18                                                                                                    |  |
| Actors:          | Admin                                                                                                    |  |
| Stake Holder:    |                                                                                                    |  |
| Description:     | The actor can                                                                                                    |  |
|                  | <ul> <li>Add a new Focus Area by specifying Focus Area code ,Focus Area name and Focus Area short name</li> <li>Search for the Focus Area details of the existing Focus Areas by specifying the state, District, department, division , Sector, Sub Sector and Focus Area name</li> </ul> |  |
| Trigger:         | Manage Focus Areas                                                                                                    |  |
| Pre conditions:  | Login by authenticated user                                                                                                    |  |
| Post conditions: | Changes will be saved successfully                                                                                                    |  |
| Input:           | Click on "Manage Focus Area" and then enter the details<br>& Focus Area details can be searched for any existing<br>Focus Area                                                                                                    |  |

| Changes will be seved successfully                                                                                  |                                                                                                    |
|----------------------------------------------------------------------------------------------------|----------------------------------------------------------------------------------------------------|
|                                                                                                    |                                                                                                    |
|                                                                                                    |                                                                                                    |
| <ul> <li>The list can be updated</li> <li>Focus Area details can be searched for any existing Focus Area</li> </ul> | <ul> <li>Changes will be saved successfully</li> <li>The Focus Area details will be shown</li> </ul>                                                                                                    |
| Actor Actions                                                                                                    | Actor Actions                                                                                                    |
| Actor Actions                                                                                                    | Actor Actions                                                                                                    |
| <ul> <li>Searching Focus Area code for<br/>non existing Focus Area in the<br/>system.</li> </ul>                    | <ul> <li>System will throw<br/>error.</li> </ul>                                                                                                    |
| No other Use Case                                                                                                   |                                                                                                    |
|                                                                                                    |                                                                                                    |
| Required                                                                                                    |                                                                                                    |
|                                                                                                    |                                                                                                    |
| High                                                                                                    |                                                                                                    |
|                                                                                                    |                                                                                                    |
| Frequent                                                                                                    |                                                                                                    |
|                                                                                                    |                                                                                                    |
| <ul> <li>The admin can manage various master tables to be<br/>used across the system</li> </ul>                     |                                                                                                    |
| Only admin is authorised to manage master tables                                                                    |                                                                                                    |
|                                                                                                    |                                                                                                    |
|                                                                                                    |                                                                                                    |
|                                                                                                    |                                                                                                    |
|                                                                                                    | <ul> <li>Focus Area details can be searched for any existing Focus Area</li> <li>Actor Actions</li> <li>Actor Actions</li> <li>Searching Focus Area code for non existing Focus Area in the system.</li> <li>No other Use Case</li> <li>Required</li> <li>High</li> <li>Frequent</li> <li>The admin can manage various mused across the system</li> </ul> |

# 4.2.1.19 Manage financial year master table

**Overview:** This activity enables the actor to manage master table for Financial Year

- Add a new beneficiary type by specifying the financial year and financial year id.
- Search for the Financial year details

| Use Case ID:                                | UC_ 19                                                                                                    |                                                                                    |
|---------------------------------------------|----------------------------------------------------------------------------------------------------|------------------------------------------------------------------------------------|
| Use Case Name:                              | Manage financial year master table                                                                                                    |                                                                                    |
| Feature ID                                  | FEAT_19                                                                                                    |                                                                                    |
| Stake Holder:                               |                                                                                                    |                                                                                    |
| Description:                                | The actor can                                                                                                    |                                                                                    |
|                                             | <ul> <li>Add a new financial year by specifying the financial year and financial year id.</li> <li>Search for the Financial year details</li> </ul> |                                                                                    |
| Trigger:                                    | Manage financial year                                                                                                    |                                                                                    |
| Pre conditions:                             | Login by authenticated user                                                                                                    |                                                                                    |
| Post conditions:                            | Data will be updated successfully.                                                                                                    |                                                                                    |
| Input:                                      | Click on "Manage Financial Year" and then enter<br>the details & Financial Year details can be<br>searched for any existing Financial Year          |                                                                                    |
| Output:                                     | <ul> <li>Changes will be saved successfully</li> <li>Financial Year details will be shown</li> </ul>                                                |                                                                                    |
| Normal Flow:                                | Actor Actions                                                                                                    | System's response                                                                  |
|                                             | <ul><li>Add a new financial year</li><li>Search for a financial year</li></ul>                                                                      | <ul> <li>The list will be updated</li> <li>Search results will be shown</li> </ul> |
| Alternative Flow:                           | Actor Actions                                                                                                    | Actor Actions                                                                      |
| Exceptional Flow:                           | Actor Actions                                                                                                    | Actor Actions                                                                      |
|                                             | <ul> <li>Searching for a non<br/>existing financial year</li> </ul>                                                                                 | <ul> <li>The system<br/>will throw error</li> </ul>                                |
| Includes:                                   |                                                                                                    |                                                                                    |
| other use case id                           |                                                                                                    |                                                                                    |
|                                             | Required                                                                                                    |                                                                                    |
| required/not required                       |                                                                                                    |                                                                                    |
| Priority:                                   | High                                                                                                    |                                                                                    |
| Low/medium/high                             |                                                                                                    |                                                                                    |
| Frequency of Use:                           | Frequent                                                                                                    |                                                                                    |
| Continuous/ frequent/<br>medium/ less/ rare |                                                                                                    |                                                                                    |
| Business Rules:                             | The admin has the right to manage all the master tables to be used throughout the application                                                       |                                                                                    |
| Special Requirements:                       | Login by the authenticated user                                                                                                    |                                                                                    |

| Assumptions:      |  |
|-------------------|--|
| Dependency:       |  |
| Notes and Issues: |  |

# 4.2.1.20 Manage Master table for Sharing Type

**Overview:** This activity enables the actor to manage master table for Sharing Type **Scope**: The actor can

- Add a new Sharing Type in the list.
- Search for the Sharing Type by specifying the Type of the sharing

| Use Case ID:      | UC_20                                                                                                    |                                                                                            |
|-------------------|----------------------------------------------------------------------------------------------------|--------------------------------------------------------------------------------------------|
| Use Case Name:    | Manage master table for Sharing Type                                                                                                    |                                                                                            |
| Feature ID        | FEAT _20                                                                                                    |                                                                                            |
| Stake Holder:     |                                                                                                    |                                                                                            |
| Description:      | The actor can                                                                                                    |                                                                                            |
|                   | <ul> <li>Add a new Sharing type by specifying the<br/>Sharing Type, sharing name and Sharing type<br/>Id.</li> <li>Search for the Sharing Type by its name</li> </ul> |                                                                                            |
| Trigger:          | Manage Sharing type                                                                                                    |                                                                                            |
| Pre conditions:   | Login by authenticated user                                                                                                    |                                                                                            |
| Post conditions:  | Data will be updated successfully.                                                                                                    |                                                                                            |
| Input:            | Click on "Manage Sharing Type" and then enter the details<br>& Sharing Type details can be searched for any existing<br>Sharing Type Detail                           |                                                                                            |
| Output:           | <ul> <li>Changes will be saved successfully</li> <li>Sharing Type details will be shown</li> </ul>                                                                    |                                                                                            |
| Normal Flow:      | Actor Actions                                                                                                    | System's response                                                                          |
|                   | <ul><li>Add a new Sharing Type</li><li>Search for a Sharing Type</li></ul>                                                                                            | <ul> <li>The list will be<br/>updated</li> <li>Search results<br/>will be shown</li> </ul> |
| Alternative Flow: | Actor Actions                                                                                                    | Actor Actions                                                                              |
| Exceptional Flow: | Actor Actions                                                                                                    | Actor Actions                                                                              |
|                   | <ul> <li>Searching for a non<br/>existing Sharing Type</li> </ul>                                                                                                    | <ul> <li>The system<br/>will throw error</li> </ul>                                        |

| Includes:                                   |                                                                                               |
|---------------------------------------------|-----------------------------------------------------------------------------------------------|
| other use case id                           |                                                                                               |
| UI:                                         | Required                                                                                      |
| required/not required                       |                                                                                               |
| Priority:                                   | High                                                                                          |
| Low/medium/high                             |                                                                                               |
| Frequency of Use:                           | Frequent                                                                                      |
| Continuous/ frequent/<br>medium/ less/ rare |                                                                                               |
| Business Rules:                             | The admin has the right to manage all the master tables to be used throughout the application |
| Special Requirements:                       | Login by the authenticated user                                                               |
| Assumptions:                                |                                                                                               |
| Dependency:                                 |                                                                                               |
| Notes and Issues:                           |                                                                                               |

### 4.2.1.21 Manage master table for implementation agency

**Overview:** This activity enables the actor to manage master table for implementation agency

- Add a new implementation agency by specifying details. like Name of Agency, Implementation Category code, Name of Agency, Address Office, State of Registration, Contact Person, Phone Number, Mobile Number, Act/Registration Number, Registering Authority, Date Of Registration, Tin Number, Pan Number, Email, Ministry Code, Department Code, Division Code, Sector Code, District Code, State Code, Department Code, Village code, Town code, Sub District Code
- Search for the implementation agency details by implementation agency name.

| Use Case ID:   | UC_21                                         |
|----------------|-----------------------------------------------|
| Use Case Name: | Manage master table for implementation agency |
| Feature ID     | FEAT _21                                      |
| Actors:        | Admin                                         |
| Stake Holder:  |                                               |

| Description:          | The actor can                                                                                                    |                                                                                                    |  |  |
|-----------------------|----------------------------------------------------------------------------------------------------|----------------------------------------------------------------------------------------------------|--|--|
|                       | <ul> <li>Add a new implementation agency by specifying details. like Name of Agency, Implementation Category code, Name of Agency, Address Office, State of Registration, Contact Person, Phone Number, Mobile Number, Act/Registration Number, Registering Authority, Date Of Registration, Tin Number, Pan Number, Email, Ministry Code, Department Code, Division Code, Sector Code, District Code, State Code, Department Code, Village code, Town code, Sub District Code</li> <li>Search for the implementation agency details by implementation agency name.</li> </ul> |                                                                                                    |  |  |
| Trigger:              | Manage implementation agency                                                                                                    |                                                                                                    |  |  |
| Pre conditions:       | Login by authenticated user                                                                                                    |                                                                                                    |  |  |
| Post conditions:      | Changes will be saved successfully                                                                                                    |                                                                                                    |  |  |
| Input:                | Click on "Manage Implementation Agency" and then enter<br>the details & Implementation agency details can be<br>searched                                                                                                    |                                                                                                    |  |  |
| Output:               | <ul> <li>Changes will be saved successfully</li> <li>The implementation agency details will be shown</li> </ul>                                                                                                    |                                                                                                    |  |  |
| Normal Flow:          | Actor Actions System Responses                                                                                                    |                                                                                                    |  |  |
|                       | <ul> <li>Add a new implementation agency by specifying the details.</li> <li>Search for the implementation agency by specifying implementation agency name.</li> </ul>                                                                                                    | <ul> <li>Changes will be<br/>saved successfully</li> <li>The implementation<br/>agency details will be<br/>shown</li> </ul> |  |  |
| Alternative Flow:     | Actor Actions         Actor Actions                                                                                                    |                                                                                                    |  |  |
| Exceptional Flow:     | Actor Actions Actor Actions                                                                                                    |                                                                                                    |  |  |
|                       | <ul> <li>Searching for non existing<br/>implementation agency in the<br/>system.</li> </ul>                                                                                                    | <ul> <li>System will throw<br/>error.</li> </ul>                                                                            |  |  |
| Includes:             |                                                                                                    |                                                                                                    |  |  |
| other use case id     |                                                                                                    |                                                                                                    |  |  |
| UI:                   | Required                                                                                                    |                                                                                                    |  |  |
| required/not required |                                                                                                    |                                                                                                    |  |  |

| Priority:                                   | High                                                                                            |
|---------------------------------------------|-------------------------------------------------------------------------------------------------|
| Low/medium/high                             |                                                                                                 |
| Frequency of Use:                           | Frequent                                                                                        |
| Continuous/ frequent/<br>medium/ less/ rare |                                                                                                 |
| Business Rules:                             | <ul> <li>The admin can manage various master tables to be<br/>used across the system</li> </ul> |
| Special Requirements:                       | Only admin is authorised to manage master tables                                                |
| Assumptions:                                |                                                                                                 |
| Dependency:                                 |                                                                                                 |
| Notes and Issues:                           |                                                                                                 |

### 4.2.1.22 Manage Implementation Agency Category master table

**Overview:** This activity enables the actor to manage master table for Agency Category

- Add a new Agency Category by specifying the Agency Category id, Agency Category and Agency Category short name.
- Search for the Agency Category details by specifying Agency Category.

| Use Case ID:     | UC_22                                                                                                    |  |  |
|------------------|----------------------------------------------------------------------------------------------------|--|--|
| Use Case Name:   | Manage Implementation Agency Category master table                                                                                                    |  |  |
| Feature ID       | FEAT _22                                                                                                    |  |  |
| Actors:          | Admin                                                                                                    |  |  |
| Stake Holder:    |                                                                                                    |  |  |
| Description:     | The actor can                                                                                                    |  |  |
|                  | <ul> <li>Add a new Agency Category by specifying the Agency<br/>Category id , Agency Category and Agency Category<br/>short name</li> <li>Search for the Agency Category details by specifying<br/>Agency Category.</li> </ul> |  |  |
| Trigger:         | Manage Implementation Agency Category                                                                                                    |  |  |
| Pre conditions:  | Login by authenticated user                                                                                                    |  |  |
| Post conditions: | Data will be updated successfully.                                                                                                    |  |  |
| Input:           | Click on "Manage Implementation Agency Category" and then<br>enter the details & Implementation agency Category details can<br>be searched                                                                                     |  |  |

| Output:               | Changes will be saved successfully                     |                                                  |  |
|-----------------------|--------------------------------------------------------|--------------------------------------------------|--|
|                       | <ul> <li>Sharing Type details will be shown</li> </ul> |                                                  |  |
| Normal Flow:          | Actor Actions                                          | System's response                                |  |
|                       | • Add a new                                            | <ul> <li>The list will be updated</li> </ul>     |  |
|                       | Implementation Agency                                  | <ul> <li>Search results will be shown</li> </ul> |  |
|                       | Category                                               |                                                  |  |
|                       | • Search for a new                                     |                                                  |  |
|                       | Implementation Agency                                  |                                                  |  |
|                       | Category                                               |                                                  |  |
| Alternative Flow:     | Actor Actions                                          | Actor Actions                                    |  |
| Exceptional Flow:     | Actor Actions                                          | Actor Actions                                    |  |
|                       | <ul> <li>Searching for a non</li> </ul>                | <ul> <li>The system will throw error</li> </ul>  |  |
|                       | existing implementation                                |                                                  |  |
|                       | agency                                                 |                                                  |  |
| Includes:             |                                                        |                                                  |  |
| other use case id     |                                                        |                                                  |  |
| UI:                   | Required                                               |                                                  |  |
| required/not required |                                                        |                                                  |  |
|                       | 1.Ph                                                   |                                                  |  |
| Priority:             | High                                                   |                                                  |  |
| Low/medium/high       |                                                        |                                                  |  |
| Frequency of Use:     | Frequent                                               |                                                  |  |
| Continuous/ frequent/ |                                                        |                                                  |  |
| medium/ less/ rare    |                                                        |                                                  |  |
| Business Rules:       | The admin has the right to                             | manage all the master tables to be               |  |
|                       | used throughout the application                        |                                                  |  |
| Special Requirements: | Login by the authenticated user                        |                                                  |  |
| Assumptions:          |                                                        |                                                  |  |
| Dependency:           |                                                        |                                                  |  |
| Notes and Issues:     |                                                        |                                                  |  |
| l                     |                                                        |                                                  |  |

# 4.2.1.23 Manage master table for Special Type Association

**Overview:** This activity enables the actor to manage master table for Special Type Association

### Scope: The actor can

• Add a Special Type Association by specifying the Association id, Association Category and Association Category short name, Association Details.

• Search for the Special Type Association details of the existing sectors by specifying beneficiary type

| Use Case ID:          | UC_23                                                                                                    |                                                                                    |  |
|-----------------------|----------------------------------------------------------------------------------------------------|------------------------------------------------------------------------------------|--|
| Use Case Name:        | Manage master table for Special Type Association                                                                                                    |                                                                                    |  |
| Feature ID            | FEAT _23                                                                                                    |                                                                                    |  |
| Actors:               | Admin                                                                                                    |                                                                                    |  |
| Stake Holder:         |                                                                                                    |                                                                                    |  |
| Description:          | <ul> <li>The actor can</li> <li>Add a Special Type Association by specifying the Association id, Association Category and Association Category short name, Association Details.</li> <li>Search for the Special Type Association details by specifying Special Type Association.</li> </ul> |                                                                                    |  |
| Trigger:              | Manage Special Type Associa                                                                                                    | tion                                                                               |  |
| Pre conditions:       | Login by authenticated user                                                                                                    |                                                                                    |  |
| Post conditions:      | Data will be updated successful                                                                                                    | ılly.                                                                              |  |
| Input:                | Click on "Manage Special Type Association" and then<br>enter the details & Implementation agency Category<br>details can be searched                                                                                                    |                                                                                    |  |
| Output:               | Changes will be saved successfully                                                                                                    |                                                                                    |  |
| Normal Flow:          | Actor Actions System's response                                                                                                    |                                                                                    |  |
|                       | <ul> <li>Add a new Special Type<br/>Association</li> <li>Search for a new Special<br/>Type Association Details</li> </ul>                                                                                                    | <ul> <li>The list will be updated</li> <li>Search results will be shown</li> </ul> |  |
| Alternative Flow:     | Actor Actions                                                                                                    | Actor Actions                                                                      |  |
| Exceptional Flow:     | Actor Actions                                                                                                    | Actor Actions                                                                      |  |
|                       | Searching for a non existing  The system will throw error Special Type Association                                                                                                    |                                                                                    |  |
| Includes:             |                                                                                                    |                                                                                    |  |
| other use case id     |                                                                                                    |                                                                                    |  |
| UI:                   | Required                                                                                                    |                                                                                    |  |
| required/not required |                                                                                                    |                                                                                    |  |
| Priority:             | High                                                                                                    |                                                                                    |  |
| Low/medium/high       |                                                                                                    |                                                                                    |  |

| Frequency of Use:                           | Frequent                                                                                      |
|---------------------------------------------|-----------------------------------------------------------------------------------------------|
| Continuous/ frequent/<br>medium/ less/ rare |                                                                                               |
| Business Rules:                             | The admin has the right to manage all the master tables to be used throughout the application |
| Special                                     | Login by the authenticated user                                                               |
| Requirements:                               |                                                                                               |
| Assumptions:                                |                                                                                               |
| Dependency:                                 |                                                                                               |
| Notes and Issues:                           |                                                                                               |

### 4.2.1.24 Manage master table for beneficiary type

Overview: This activity enables the actor to manage master table for beneficiary type

- Add a new beneficiary type by specifying the beneficiary type and Id.
- Search for the beneficiary type details of the existing sectors by specifying beneficiary type

| Use Case ID:     | UC_24                                                                                                    |  |  |
|------------------|----------------------------------------------------------------------------------------------------|--|--|
| Use Case Name:   | Manage master table for beneficiary type                                                                                                    |  |  |
| Feature ID       | FEAT _24                                                                                                    |  |  |
| Actors:          | Admin                                                                                                    |  |  |
| Stake Holder:    |                                                                                                    |  |  |
| Description:     | <ul> <li>The actor can</li> <li>Add a new beneficiary type by specifying the beneficiary type and Id.</li> <li>Search for the beneficiary type details of the existing sectors by specifying beneficiary type</li> </ul> |  |  |
| Trigger:         | Manage beneficiary type                                                                                                    |  |  |
| Pre conditions:  | Login by authenticated user                                                                                                    |  |  |
| Post conditions: | Changes will be saved successfully                                                                                                    |  |  |

| Input:                                                                                           | Click on "Manage Beneficiary Type" and then enter the details & Beneficiary type details can be searched for any existing sector                                                                                                    |                                                                                                    |  |
|--------------------------------------------------------------------------------------------------|----------------------------------------------------------------------------------------------------|----------------------------------------------------------------------------------------------------|--|
| Output:                                                                                          | <ul><li>Changes will be saved successfully</li><li>The beneficiary type details will be shown</li></ul>                                                                                                    |                                                                                                    |  |
| Normal Flow:                                                                                     | <ul> <li>Actor Actions</li> <li>The list can be updated</li> <li>Add a new beneficiary<br/>type by specifying the type<br/>of location, beneficiary<br/>type name and short<br/>name.</li> <li>Search for the beneficiary<br/>type details of the existing<br/>sectors by specifying<br/>beneficiary type.</li> </ul> | System<br>Responses<br>Changes will<br>be saved<br>successfully<br>The beneficiary<br>type details<br>will be shown |  |
| Alternative Flow:<br>Exceptional Flow:                                                           | Actor Actions Actor Actions Searching for non existing beneficiary type in the system.                                                                                                    | Actor Actions<br>Actor Actions<br>System will<br>throw error.                                                       |  |
| Includes:<br>other use case id<br>UI:<br>required/not required                                   | Required                                                                                                    |                                                                                                    |  |
| Priority:<br>Low/medium/high<br>Frequency of Use:<br>Continuous/ frequent/<br>medium/ less/ rare | High<br>Frequent                                                                                                    |                                                                                                    |  |
| Business Rules:<br>Special Requirements:                                                         | <ul> <li>The admin can manage various master tables to be<br/>used across the system</li> <li>Only admin is authorised to manage master tables</li> </ul>                                                                                                    |                                                                                                    |  |
| Assumptions:<br>Dependency:                                                                      |                                                                                                    |                                                                                                    |  |
|                                                                                                  |                                                                                                    |                                                                                                    |  |

| Notes and Issues: | es: |  |  |  |
|-------------------|-----|--|--|--|
|-------------------|-----|--|--|--|

# 4.2.1.25 Manage master table for Benefit Types

Overview: This activity enables the actor to manage master table for Benefit Types

- Add a new Benefit Types by specifying the Benefit Types, short name and Id.
- Search for the Benefit Types by specifying the Benefit Types

| Use Case ID:      | UC_25                                                                                                    |               |  |  |
|-------------------|----------------------------------------------------------------------------------------------------|---------------|--|--|
| Use Case Name:    | Manage master table for Benefit Types                                                                                                    |               |  |  |
| Feature ID        | FEAT _25                                                                                                    | FEAT _25      |  |  |
| Actors:           | Admin                                                                                                    |               |  |  |
| Stake Holder:     |                                                                                                    |               |  |  |
| Description:      | The actor can                                                                                                    |               |  |  |
|                   | <ul> <li>Add a new Benefit Types by specifying the<br/>Benefit Types, short name and Id.</li> <li>Search for the Benefit Types by specifying the<br/>Benefit Types</li> </ul>                                                                                                    |               |  |  |
| Trigger:          | Manage Benefit Types                                                                                                    |               |  |  |
| Pre conditions:   | Login by authenticated user                                                                                                    |               |  |  |
| Post conditions:  | Changes will be saved successfully                                                                                                    |               |  |  |
| Input:            | Click on "Manage Benefit type" and then enter the details<br>& Benefit Types details can be searched                                                                                                    |               |  |  |
| Output:           | <ul> <li>Changes will be saved successfully</li> <li>The Benefit Types details will be shown</li> </ul>                                                                                                    |               |  |  |
| Normal Flow:      | <ul> <li>Actor Actions</li> <li>Add a new Benefit Types<br/>by specifying the type of<br/>location, Benefit Types<br/>name and short name.</li> <li>Search for the Benefit<br/>Types details of the<br/>existing sectors by<br/>specifying Benefit Types.</li> <li>System<br/>Responses</li> <li>Changes will be<br/>saved successfully<br/>The Benefit Types<br/>details will be show</li> </ul> |               |  |  |
| Alternative Flow: | Actor Actions                                                                                                    | Actor Actions |  |  |

| · - · · -·            | 1                                                   |                                 |
|-----------------------|-----------------------------------------------------|---------------------------------|
| Exceptional Flow:     | Actor Actions                                       | Actor Actions                   |
|                       | <ul> <li>Searching for non existing</li> </ul>      | <ul> <li>System will</li> </ul> |
|                       | Benefit Types in the                                | throw error.                    |
|                       | system.                                             |                                 |
| Includes:             |                                                     |                                 |
| other use case id     |                                                     |                                 |
| UI:                   | Required                                            |                                 |
| required/not required |                                                     |                                 |
| Priority:             | High                                                |                                 |
| Low/medium/high       |                                                     |                                 |
| Frequency of Use:     | Frequent                                            |                                 |
| Continuous/ frequent/ |                                                     |                                 |
| medium/ less/ rare    |                                                     |                                 |
| Business Rules:       | <ul> <li>The admin can manage various ma</li> </ul> | aster tables to be              |
|                       | used across the system                              |                                 |
| Special Requirements: | Only admin is authorized to manage m                | aster tables                    |
| Assumptions:          |                                                     |                                 |
| Dependency:           |                                                     |                                 |
| Notes and Issues:     |                                                     |                                 |

### 4.2.1.26 Manage master table for Unit of Measurement

**Overview:** This activity enables the actor to manage master table for Unit of Measurement

- Add a new Unit of Measurement by specifying the Unit of Measurement, short name and Id.
- Search for the Unit of Measurement by specifying the Unit of Measurement

| Use Case ID:   | UC_26                                       |
|----------------|---------------------------------------------|
| Use Case Name: | Manage master table for Unit of Measurement |
| Feature ID     | FEAT_26                                     |
| Actors:        | Admin                                       |
| Stake Holder:  |                                             |

| Description:          | The actor can                                                                                                    |                                                                                                    |
|-----------------------|----------------------------------------------------------------------------------------------------|----------------------------------------------------------------------------------------------------|
|                       | <ul> <li>Add a new Unit of Measurer<br/>of Measurement, short name</li> <li>Search for the Unit of Meas<br/>Unit of Measurement</li> </ul>                                                                                                    | e and ld.                                                                                                    |
| Trigger:              | Manage Unit of Measurement                                                                                                    |                                                                                                    |
| Pre conditions:       | Login by authenticated user                                                                                                    |                                                                                                    |
| Post conditions:      | Changes will be saved successfully                                                                                                    |                                                                                                    |
| Input:                | Click on "Manage Unit of Measurement" and then enter<br>the details & Unit of Measurement details can be<br>searched                                                                                                    |                                                                                                    |
| Output:               | <ul> <li>Changes will be saved successfully</li> <li>The Unit of Measurement details w</li> </ul>                                                                                                    |                                                                                                    |
| Normal Flow:          | <ul> <li>Actor Actions</li> <li>Add a new Unit of<br/>Measurement by<br/>specifying the type of<br/>location, Unit of<br/>Measurement name and<br/>short name.</li> <li>Search for the Unit of<br/>Measurement details of<br/>the existing sectors by<br/>specifying Unit of<br/>Measurement.</li> </ul> | <ul> <li>System Responses</li> <li>Changes will be saved successfully</li> <li>The Unit of Measurement details will be shown</li> </ul> |
| Alternative Flow:     | Actor Actions                                                                                                    | Actor Actions                                                                                                    |
| Exceptional Flow:     | Actor Actions                                                                                                    | Actor Actions                                                                                                    |
|                       | <ul> <li>Searching for non existing Unit of<br/>Measurement in the system.</li> </ul>                                                                                                    | <ul> <li>System will throw<br/>error.</li> </ul>                                                                                        |
| Includes:             |                                                                                                    |                                                                                                    |
| other use case id     |                                                                                                    |                                                                                                    |
| UI:                   | Required                                                                                                    |                                                                                                    |
| required/not required |                                                                                                    |                                                                                                    |
| Priority:             | High                                                                                                    |                                                                                                    |
| Low/medium/high       |                                                                                                    |                                                                                                    |

| Frequency of Use:                           | Frequent                                                                                        |
|---------------------------------------------|-------------------------------------------------------------------------------------------------|
| Continuous/ frequent/<br>medium/ less/ rare |                                                                                                 |
| Business Rules:                             | <ul> <li>The admin can manage various master tables to be<br/>used across the system</li> </ul> |
| Special Requirements:                       | Only admin is authorized to manage master tables                                                |
| Assumptions:                                |                                                                                                 |
| Dependency:                                 |                                                                                                 |
| Notes and Issues:                           |                                                                                                 |

### 4.2.1.27 Manage master table for Particulars

Overview: This activity enables the actor to manage master table for Particulars

- Add new Particulars by specifying Particular Name, Particular abbreviation, Theme.
- Search for the Particulars by specifying the Particulars Name

| Use Case ID:     | UC_27                                                                                                    |  |
|------------------|----------------------------------------------------------------------------------------------------|--|
| Use Case Name:   | Manage master table for Unit of Measurement                                                                                                    |  |
| Feature ID       | FEAT _27                                                                                                    |  |
| Actors:          | Admin                                                                                                    |  |
| Stake Holder:    |                                                                                                    |  |
| Description:     | The actor can                                                                                                    |  |
|                  | <ul> <li>Add new Particulars by specifying the parameters declared by specifying Particular Name, Particular abbreviation, Theme.</li> <li>Search for the Particulars by specifying the Particulars Name</li> </ul> |  |
| Trigger:         | Manage Particulars                                                                                                    |  |
| Pre conditions:  | Login by authenticated user                                                                                                    |  |
| Post conditions: | Changes will be saved successfully                                                                                                    |  |
| Input:           | Click on "Manage Particulars" and then enter the details & Particulars details can be searched                                                                                                    |  |
| Output:          | <ul> <li>Changes will be saved successfully</li> <li>The Particulars details will be shown</li> </ul>                                                                                                    |  |

| Normal Flow:                                | <ul> <li>Actor Actions</li> <li>Add new Particulars by specifying the type Particulars name and short name.</li> <li>Search for the Particulars details of the existing sectors by specifying Particulars</li> </ul> | System<br>Responses<br>Changes will be<br>saved successfully<br>The Particulars<br>details will be shown |
|---------------------------------------------|----------------------------------------------------------------------------------------------------|----------------------------------------------------------------------------------------------------|
| Alternative Flow:                           | Actor Actions                                                                                                    | Actor Actions                                                                                            |
| Exceptional Flow:                           | Actor Actions                                                                                                    | Actor Actions                                                                                            |
|                                             | <ul> <li>Searching for non existing<br/>Particulars in the system.</li> </ul>                                                                                                    | <ul> <li>System will throw<br/>error.</li> </ul>                                                         |
| Includes:                                   |                                                                                                    |                                                                                                    |
| other use case id                           |                                                                                                    |                                                                                                    |
| UI:                                         | Required                                                                                                    |                                                                                                    |
| required/not required                       |                                                                                                    |                                                                                                    |
| Priority:                                   | High                                                                                                    |                                                                                                    |
| Low/medium/high                             |                                                                                                    |                                                                                                    |
| Frequency of Use:                           | Frequent                                                                                                    |                                                                                                    |
| Continuous/ frequent/<br>medium/ less/ rare |                                                                                                    |                                                                                                    |
| Business Rules:                             | <ul> <li>The admin can manage various n<br/>used across the system</li> </ul>                                                                                                    | naster tables to be                                                                                      |
| Special Requirements:                       | Only admin is authorized to manage m                                                                                                    | aster tables                                                                                             |
| Assumptions:                                |                                                                                                    |                                                                                                    |
| Dependency:                                 |                                                                                                    |                                                                                                    |
| Notes and Issues:                           |                                                                                                    |                                                                                                    |

### 4.2.1.28 Manage master table for function head details

**Overview:** This activity enables the actor to manage master table for function head details

- Add function head details by specifying Function Id, Function Name, Function Head Short Name
- Search for the function head details.

| Use Case ID:                 | UC_28                                                                                                    |                                                                                                    |
|------------------------------|----------------------------------------------------------------------------------------------------|----------------------------------------------------------------------------------------------------|
| Use Case Name:               | Manage master table for function he                                                                                                    | ad details                                                                                                 |
| Feature ID                   | FEAT _28                                                                                                    |                                                                                                    |
| Actors:                      | Admin                                                                                                    |                                                                                                    |
| Stake Holder:                |                                                                                                    |                                                                                                    |
| Description:                 | <ul> <li>The actor can</li> <li>Add function head deta<br/>Function Id, Function Nam<br/>Short Name</li> <li>Search for the function head<br/>details name.</li> </ul>                        | ne, Function Head                                                                                          |
| Trigger:                     | Manage function head details                                                                                                    |                                                                                                    |
| Pre conditions:              | Login by authenticated user                                                                                                    |                                                                                                    |
| Post conditions:             | Changes will be saved successfully                                                                                                    |                                                                                                    |
| Input:                       | Click on "Manage Function Head" a details & function head details can be                                                                                                    |                                                                                                    |
| Output:                      | <ul> <li>Changes will be saved successfully</li> <li>The function head details will be sh</li> </ul>                                                                                          |                                                                                                    |
| Normal Flow:                 | <ul> <li>Actor Actions</li> <li>Add a new function head details by specifying the details.</li> <li>Search for the function head details by specifying function head details name.</li> </ul> | System<br>Responses<br>Changes will be<br>saved successfully<br>The function head<br>details will be shown |
| Alternative Flow:            | Actor Actions                                                                                                    | Actor Actions                                                                                              |
| Exceptional Flow:            | <ul> <li>Actor Actions</li> <li>Searching for non existing function head details in the system.</li> </ul>                                                                                    | Actor Actions <ul> <li>System will throw error.</li> </ul>                                                 |
| Includes:                    |                                                                                                    |                                                                                                    |
| other use case id            |                                                                                                    |                                                                                                    |
| UI:                          | Required                                                                                                    |                                                                                                    |
| required/not required        |                                                                                                    |                                                                                                    |
| Priority:<br>Low/medium/high | High                                                                                                    |                                                                                                    |

| Frequency of Use:                           | Frequent                                                                                        |
|---------------------------------------------|-------------------------------------------------------------------------------------------------|
| Continuous/ frequent/<br>medium/ less/ rare |                                                                                                 |
| Business Rules:                             | <ul> <li>The admin can manage various master tables to be used<br/>across the system</li> </ul> |
| Special Requirements:                       | Only admin is authorized to manage master tables                                                |
| Assumptions:                                |                                                                                                 |
| Dependency:                                 |                                                                                                 |
| Notes and Issues:                           |                                                                                                 |

### 4.2.1.29 Manage master table for Object head details

**Overview:** This activity enables the actor to manage master table for Object head details

Scope: The actor can

- Add Object head Details like object head Id , Object head name, Object head short name, object head description
- Search for the Object head details.

| Use Case ID:     | UC_29                                                                                                    |  |
|------------------|----------------------------------------------------------------------------------------------------|--|
| Use Case Name:   | Manage master table for Object head details                                                                                                    |  |
| Feature ID       | FEAT _29                                                                                                    |  |
| Actors:          | Admin                                                                                                    |  |
| Stake Holder:    |                                                                                                    |  |
| Description:     | The actor can                                                                                                    |  |
|                  | <ul> <li>Add Object head Details like object head Id, Object head name, Object head short name, object head description.</li> <li>Search for the Object head details by Object head details name.</li> </ul> |  |
| Trigger:         | Manage Object head details                                                                                                    |  |
| Pre conditions:  | Login by authenticated user                                                                                                    |  |
| Post conditions: | Changes will be saved successfully                                                                                                    |  |
| Input:           | Click on "Manage Object Head" and then enter the details<br>& Object head details can be searched                                                                                                    |  |

NIC

| Output:                                     | <ul> <li>Changes will be saved successfully</li> </ul>                                                                                  | ,                                                                                     |
|---------------------------------------------|----------------------------------------------------------------------------------------------------|---------------------------------------------------------------------------------------|
| -                                           | <ul> <li>The Object head details will be sho</li> </ul>                                                                                 | pwn                                                                                   |
| Normal Flow:                                | Actor Actions                                                                                                    | System                                                                                |
|                                             | <ul> <li>Add a new Object head</li> </ul>                                                                                               | Responses                                                                             |
|                                             | <ul><li>details by specifying the details.</li><li>Search for the Object head details by specifying Object head details name.</li></ul> | <ul> <li>saved successfully</li> <li>The Object head details will be shown</li> </ul> |
| Alternative Flow:                           | Actor Actions                                                                                                    | Actor Actions                                                                         |
| Exceptional Flow:                           | Actor Actions                                                                                                    | Actor Actions                                                                         |
|                                             | <ul> <li>Searching for non existing Object<br/>head details in the system.</li> </ul>                                                   | <ul> <li>System will throw<br/>error.</li> </ul>                                      |
| Includes:                                   |                                                                                                    |                                                                                       |
| other use case id                           |                                                                                                    |                                                                                       |
| UI:                                         | Required                                                                                                    |                                                                                       |
| required/not required                       |                                                                                                    |                                                                                       |
| Priority:                                   | High                                                                                                    |                                                                                       |
| Low/medium/high                             |                                                                                                    |                                                                                       |
| Frequency of Use:                           | Frequent                                                                                                    |                                                                                       |
| Continuous/ frequent/<br>medium/ less/ rare |                                                                                                    |                                                                                       |
| Business Rules:                             | <ul> <li>The admin can manage various m<br/>used across the system</li> </ul>                                                           | naster tables to be                                                                   |
| Special Requirements:                       | Only admin is authorized to manage ma                                                                                                   | aster tables                                                                          |
| Assumptions:                                |                                                                                                    |                                                                                       |
| Dependency:                                 |                                                                                                    |                                                                                       |
| Notes and Issues:                           |                                                                                                    |                                                                                       |

# 4.2.1.30 Manage Master table for Category (Heads) details

**Overview:** This activity enables the actor to manage master table for Category (Heads) details

- Add Category (Heads) details like category Id, category name, category short name, category description.
- Search for the Category (Heads) details.

| Use Case ID:                    | UC_30                                                                                                    |                                                                                                    |
|---------------------------------|----------------------------------------------------------------------------------------------------|----------------------------------------------------------------------------------------------------|
| Use Case Name:                  | Manage master table for Category (H                                                                                                    | leads) details                                                                                                    |
| Feature ID                      | FEAT_30                                                                                                    |                                                                                                    |
| Actors:                         | Admin                                                                                                    |                                                                                                    |
| Stake Holder:                   |                                                                                                    |                                                                                                    |
| Description:                    | <ul> <li>The actor can</li> <li>Add Category (Heads) of category name, category description.</li> <li>Search for the Category (Heads) details name.</li> </ul>                                                             | short name, category                                                                                                   |
| Trigger:                        | Manage Category (Heads) details                                                                                                    |                                                                                                    |
| Pre conditions:                 | Login by authenticated user                                                                                                    |                                                                                                    |
| Post conditions:                | Changes will be saved successfully                                                                                                    |                                                                                                    |
| Input:                          | Click on "Manage Head" and then ent (Heads) details can be searched                                                                                                    | er the details & Category                                                                                              |
| Output:                         | <ul> <li>Changes will be saved successfully</li> <li>The Category (Heads) details will b</li> </ul>                                                                                                    |                                                                                                    |
| Normal Flow:                    | <ul> <li>Actor Actions</li> <li>Add a new Category<br/>(Heads) details by<br/>specifying the details.</li> <li>Search for the Category<br/>(Heads) details by<br/>specifying Category<br/>(Heads) details name.</li> </ul> | <ul> <li>Changes will be<br/>saved successfully</li> <li>The Category<br/>(Heads) details will be<br/>shown</li> </ul> |
| Alternative Flow:               | Actor Actions                                                                                                    | Actor Actions                                                                                                    |
| Exceptional<br>Flow:            | <ul> <li>Actor Actions</li> <li>Searching for non existing<br/>Category (Heads) details in the<br/>system.</li> </ul>                                                                                                    | Actor Actions <ul> <li>System will throw error.</li> </ul>                                                             |
| Includes:                       |                                                                                                    |                                                                                                    |
| other use case id               |                                                                                                    |                                                                                                    |
| UI:<br>required/not<br>required | Required                                                                                                    |                                                                                                    |
| Priority:<br>Low/medium/high    | High                                                                                                    |                                                                                                    |

| Frequency of<br>Use:                              | Frequent                                                                                        |
|---------------------------------------------------|-------------------------------------------------------------------------------------------------|
| Continuous/<br>frequent/<br>medium/ less/<br>rare |                                                                                                 |
| Business Rules:                                   | <ul> <li>The admin can manage various master tables to be<br/>used across the system</li> </ul> |
| Special                                           | Only admin is authorized to manage master tables                                                |
| Requirements:                                     |                                                                                                 |
| Assumptions:                                      |                                                                                                 |
| Dependency:                                       |                                                                                                 |
| Notes and                                         |                                                                                                 |
| Issues:                                           |                                                                                                 |

# 4.2.1.31 Manage Master table for Fund Received Type details

**Overview:** This activity enables the actor to manage master table for Fund Received Type details

- Add Fund Received Type details like Fund Received Id, Fund Received Name, Fund Received Short Name, and Fund Received Description.
- Search for the Fund Received Type details.

| Use Case ID:    | UC_31                                                                                                    |  |
|-----------------|----------------------------------------------------------------------------------------------------|--|
| Use Case Name:  | Manage master table for Fund Received Type details                                                                                                    |  |
| Feature ID      | FEAT _31                                                                                                    |  |
| Actors:         | Admin                                                                                                    |  |
| Stake Holder:   |                                                                                                    |  |
| Description:    | <ul> <li>The actor can</li> <li>Add Fund Received Type details like Fund Received<br/>Id, Fund Received Name, Fund Received Short<br/>Name, and Fund Received Description.</li> <li>Search for the Fund Received Type details by Fund<br/>Received Type details name.</li> </ul> |  |
| Trigger:        | Manage Fund Received Type details                                                                                                    |  |
| Pre conditions: | Login by authenticated user                                                                                                    |  |

| Post conditions:                            | Changes will be saved successfully                                                                                                    |                                                                                                    |
|---------------------------------------------|----------------------------------------------------------------------------------------------------|----------------------------------------------------------------------------------------------------|
| Input:                                      | Click on "Manage Fund Received type" and then enter the details & Fund Received Type details can be searched                                                                                                    |                                                                                                    |
| Output:                                     | <ul> <li>Changes will be saved successfully</li> <li>The Fund Received Type details will be shown</li> </ul>                                                                                                    |                                                                                                    |
| Normal Flow:                                | <ul> <li>Actor Actions</li> <li>Add a new Fund Received<br/>Type details by specifying<br/>the details.</li> <li>Search for the Fund<br/>Received Type details by<br/>specifying Fund Received<br/>Type details name.</li> </ul> | <ul> <li>saved successfully</li> <li>The Fund Received<br/>Type details will be<br/>shown</li> </ul> |
| Alternative Flow:                           | Actor Actions                                                                                                    | Actor Actions                                                                                        |
| Exceptional Flow:                           | <ul> <li>Actor Actions</li> <li>Searching for non existing Fund<br/>Received Type details in the<br/>system.</li> </ul>                                                                                                    | Actor Actions <ul> <li>System will throw error.</li> </ul>                                           |
| Includes:                                   |                                                                                                    |                                                                                                    |
| other use case id                           |                                                                                                    |                                                                                                    |
| UI:                                         | Required                                                                                                    |                                                                                                    |
| required/not required                       |                                                                                                    |                                                                                                    |
| Priority:                                   | High                                                                                                    |                                                                                                    |
| Low/medium/high                             |                                                                                                    |                                                                                                    |
| Frequency of Use:                           | Frequent                                                                                                    |                                                                                                    |
| Continuous/ frequent/<br>medium/ less/ rare |                                                                                                    |                                                                                                    |
| Business Rules:                             | <ul> <li>The admin can manage various n<br/>used across the system</li> </ul>                                                                                                    | naster tables to be                                                                                  |
| Special Requirements:                       | Only admin is authorized to manage ma                                                                                                    | aster tables                                                                                         |
| Assumptions:                                |                                                                                                    |                                                                                                    |
| Dependency:                                 |                                                                                                    |                                                                                                    |
| Notes and Issues:                           |                                                                                                    |                                                                                                    |

### 4.2.1.32 Manage master table for Monitoring Frequency (Period) details

**Overview:** This activity enables the actor to manage master table for Monitoring Frequency (Period) details

- Add Monitoring Frequency (Period) details like Frequency Id, Frequency Value, Frequency (e.g. High/Low/Medium).
- Search for the Monitoring Frequency (Period) details.

| Use Case ID:            | UC_ 32                                                                                                    |                                                                                                    |
|-------------------------|----------------------------------------------------------------------------------------------------|----------------------------------------------------------------------------------------------------|
| Use Case Name:          | Manage master table for Monitor details                                                                                                    | ring Frequency (Period)                                                                                                |
| Feature ID              | FEAT _32                                                                                                    |                                                                                                    |
| Actors:                 | Admin                                                                                                    |                                                                                                    |
| Stake Holder:           |                                                                                                    |                                                                                                    |
| Description:            | <ul> <li>The actor can</li> <li>Add Monitoring Frequen<br/>Frequency Id, Frequency<br/>High/Low/Medium).</li> <li>Search for the Monitoring<br/>by Monitoring Frequency (P</li> </ul>                                                          | Value, Frequency (e.g.<br>Frequency (Period) details                                                                   |
| Trigger:                | Manage Monitoring Frequency(Period)                                                                                                    | details                                                                                                    |
| Pre conditions:         | Login by authenticated user                                                                                                    |                                                                                                    |
| Post conditions:        | Changes will be saved successfully                                                                                                    |                                                                                                    |
| Input:                  | Click on "Manage Frequency(Period)"<br>& Monitoring Frequency(Period)details                                                                                                    |                                                                                                    |
| Output:<br>Normal Flow: | <ul> <li>Changes will be saved successfully</li> <li>The Monitoring Frequency(Periodshown</li> <li>Actor Actions</li> </ul>                                                                                                    | od)details will be<br>System<br>Responses                                                                              |
|                         | <ul> <li>Add a new Monitoring<br/>Frequency (Period) details<br/>by specifying the details.</li> <li>Search for the Monitoring<br/>Frequency (Period) details<br/>by specifying Monitoring<br/>Frequency (Period) details<br/>name.</li> </ul> | <ul> <li>Changes will be saved successfully</li> <li>The Monitoring Frequency(Period)det ails will be shown</li> </ul> |
| Alternative Flow:       | Actor Actions                                                                                                    | Actor Actions                                                                                                    |

| Eventional Flows                            | Actor Actions                                                                                                   | Actor Actions                                    |
|---------------------------------------------|----------------------------------------------------------------------------------------------------|--------------------------------------------------|
| Exceptional Flow:                           | ACIONACIONS                                                                                                    | ACION ACTIONS                                    |
|                                             | <ul> <li>Searching for non existing<br/>Monitoring Frequency<br/>(Period) details in the<br/>system.</li> </ul> | <ul> <li>System will throw<br/>error.</li> </ul> |
| Includes:                                   |                                                                                                    |                                                  |
| other use case id                           |                                                                                                    |                                                  |
| UI:                                         | Required                                                                                                    |                                                  |
| required/not required                       |                                                                                                    |                                                  |
| Priority:                                   | High                                                                                                    |                                                  |
| Low/medium/high                             |                                                                                                    |                                                  |
| Frequency of Use:                           | Frequent                                                                                                    |                                                  |
| Continuous/ frequent/<br>medium/ less/ rare |                                                                                                    |                                                  |
| Business Rules:                             | <ul> <li>The admin can manage various n<br/>used across the system</li> </ul>                                   | naster tables to be                              |
| Special Requirements:                       | Only admin is authorized to manage m                                                                            | aster tables                                     |
| Assumptions:                                |                                                                                                    |                                                  |
| Dependency:                                 |                                                                                                    |                                                  |
| Notes and Issues:                           |                                                                                                    |                                                  |

# 4.2.1.33 Manage master table for Organization Category (Monitoring/Evaluation) details

**Overview:** This activity enables the actor to manage master table for Organisation Category details

- Add Organization Category (Monitoring/Evaluation) details Organization category Id, Name, Abbreviation
- Search for the Organization Category (Monitoring/Evaluation) details.

| Use Case ID:   | UC_33                                                                         |
|----------------|-------------------------------------------------------------------------------|
| Use Case Name: | Manage master table for Organization Category Monitoring /Evaluation) details |
| Feature ID     | FEAT_33                                                                       |
| Actors:        | Admin                                                                         |
| Stake Holder:  |                                                                               |

| Description:          | The actor can                                                                                                    |                                                                                                    |
|-----------------------|----------------------------------------------------------------------------------------------------|----------------------------------------------------------------------------------------------------|
|                       |                                                                                                    | ation<br>Organization Category<br>etails by Organization                                                                                        |
| Trigger:              | Manage Organisation Category(Mon<br>details                                                                                                    | nitoring/Evaluation)                                                                                                    |
| Pre conditions:       | Login by authenticated user                                                                                                    |                                                                                                    |
| Post conditions:      | Changes will be saved successfully                                                                                                    |                                                                                                    |
| Input:                | Click on "Manage Organization Catego<br>and then enter the deta<br>Category(Monitoring/Evaluation)details                                                                                                    | ails & Organization                                                                                                    |
| Output:               | <ul> <li>Changes will be saved successfully</li> <li>The<br/>Category(Monitoring/Evaluation)det</li> </ul>                                                                                                    | Organization                                                                                                    |
| Normal Flow:          | <ul> <li>Actor Actions</li> <li>Add a new Organization<br/>Category<br/>(Monitoring/Evaluation)<br/>details by specifying the<br/>details.</li> <li>Search for the<br/>Organization Category<br/>(Monitoring/Evaluation)<br/>details by specifying<br/>Organization Category<br/>(Monitoring/Evaluation)<br/>details name.</li> </ul> | System<br>Responses<br>Changes will be<br>saved successfully<br>The Organization<br>Category(Monitoring/<br>Evaluation)details will<br>be shown |
| Alternative Flow:     | Actor Actions                                                                                                    | Actor Actions                                                                                                    |
| Exceptional Flow:     | Actor Actions                                                                                                    | Actor Actions                                                                                                    |
|                       | <ul> <li>Searching for non existing<br/>Organization Category<br/>(Monitoring/Evaluation) details in<br/>the system.</li> </ul>                                                                                                    | <ul> <li>System will throw<br/>error.</li> </ul>                                                                                                |
| Includes:             |                                                                                                    |                                                                                                    |
| other use case id     |                                                                                                    |                                                                                                    |
| UI:                   | Required                                                                                                    |                                                                                                    |
| required/not required |                                                                                                    |                                                                                                    |

| Priority:                                   | High                                                                                            |
|---------------------------------------------|-------------------------------------------------------------------------------------------------|
| Low/medium/high                             |                                                                                                 |
| Frequency of Use:                           | Frequent                                                                                        |
| Continuous/ frequent/<br>medium/ less/ rare |                                                                                                 |
| Business Rules:                             | <ul> <li>The admin can manage various master tables to be<br/>used across the system</li> </ul> |
| Special Requirements:                       | Only admin is authorized to manage master tables                                                |
| Assumptions:                                |                                                                                                 |
| Dependency:                                 |                                                                                                 |
| Notes and Issues:                           |                                                                                                 |

### 4.2.1.34 Manage master table for Methodology

**Overview:** This activity enables the actor to manage master table for Methodology details

- Add Methodology details like Methodology Id, Type, Name, Short name, Description
- Search for the Methodology

| Use Case ID:     | UC_34                                                                                                    |
|------------------|----------------------------------------------------------------------------------------------------|
| Use Case Name:   | Manage master table for Methodology                                                                                                    |
| Feature ID       | FEAT_34                                                                                                    |
| Actors:          | Admin                                                                                                    |
| Stake Holder:    |                                                                                                    |
| Description:     | <ul> <li>The actor can</li> <li>Add Methodology details like Methodology Id,<br/>Type, Name, Short name, Description.</li> <li>Search for the Methodology details by Methodology<br/>details name.</li> </ul> |
| Trigger:         | Manage Methodology details                                                                                                    |
| Pre conditions:  | Login by authenticated user                                                                                                    |
| Post conditions: | Changes will be saved successfully                                                                                                    |

| Input:                                      | Click on "Manage Methodology" and then enter the details & Methodology can be searched                                                                                                  |                                                            |
|---------------------------------------------|----------------------------------------------------------------------------------------------------|------------------------------------------------------------|
| Output:                                     | <ul> <li>Changes will be saved successfully</li> <li>The Methodology will be shown</li> </ul>                                                                                           |                                                            |
| Normal Flow:                                | <ul> <li>Actor Actions</li> <li>Add a new Methodology details by specifying the details.</li> <li>Search for the Methodology details by specifying Methodology details name.</li> </ul> | saved successfully                                         |
| Alternative Flow:                           | Actor Actions                                                                                                    | Actor Actions                                              |
| Exceptional Flow:                           | <ul> <li>Actor Actions</li> <li>Searching for non existing<br/>Methodology in the system.</li> </ul>                                                                                    | Actor Actions <ul> <li>System will throw error.</li> </ul> |
| Includes:                                   |                                                                                                    |                                                            |
| other use case id                           |                                                                                                    |                                                            |
| UI:                                         | Required                                                                                                    |                                                            |
| required/not required                       |                                                                                                    |                                                            |
| Priority:                                   | High                                                                                                    |                                                            |
| Low/medium/high                             |                                                                                                    |                                                            |
| Frequency of Use:                           | Frequent                                                                                                    |                                                            |
| Continuous/ frequent/<br>medium/ less/ rare |                                                                                                    |                                                            |
| Business Rules:                             | The admin can manage various mused across the system                                                                                                    | naster tables to be                                        |
| Special Requirements:                       | Only admin is authorized to manage ma                                                                                                    | aster tables                                               |
| Assumptions:                                |                                                                                                    |                                                            |
| Dependency:                                 |                                                                                                    |                                                            |
| Notes and Issues:                           |                                                                                                    |                                                            |

### 4.2.1.35 Manage master table for Awareness Level

**Overview:** This activity enables the actor to manage master table for Awareness Level details

Page 311 of 424

- Add Awareness Level details like awareness Id, Awareness Level, Awareness Type.
- Search for the Awareness Level

| Use Case ID:          | UC_35                                                                                                    |                                                                                            |
|-----------------------|----------------------------------------------------------------------------------------------------|--------------------------------------------------------------------------------------------|
| Use Case Name:        | Manage master table for Awareness                                                                                                    | Level                                                                                      |
| Feature ID            | FEAT _35                                                                                                    |                                                                                            |
| Actors:               | Admin                                                                                                    |                                                                                            |
| Stake Holder:         |                                                                                                    |                                                                                            |
| Description:          | The actor can                                                                                                    |                                                                                            |
|                       | <ul> <li>Add Awareness Level det<br/>Awareness Level, Awareness</li> <li>Search for the Awareness L<br/>Level details name.</li> </ul>                                                                                  | ss Type.                                                                                   |
| Trigger:              | Manage Awareness Level details                                                                                                    |                                                                                            |
| Pre conditions:       | Login by authenticated user                                                                                                    |                                                                                            |
| Post conditions:      | Changes will be saved successfully                                                                                                    |                                                                                            |
| Input:                | Click on "Manage Awareness level" an<br>Awareness Level can be searched                                                                                                    | d then enter the details &                                                                 |
| Output:               | <ul> <li>Changes will be saved successfully</li> <li>The Awareness Level will be show</li> </ul>                                                                                                    |                                                                                            |
| Normal Flow:          | <ul> <li>Actor Actions</li> <li>Add a new Awareness<br/>Level details by specifying<br/>the details.</li> <li>Search for the Awareness<br/>Level details by specifying<br/>Awareness Level details<br/>name.</li> </ul> | <ul> <li>saved successfully</li> <li>The Awareness</li> <li>Level will be shown</li> </ul> |
| Alternative Flow:     | Actor Actions                                                                                                    | Actor Actions                                                                              |
| Exceptional Flow:     | Actor Actions                                                                                                    | Actor Actions                                                                              |
|                       | <ul> <li>Searching for non existing<br/>Awareness Level in the system.</li> </ul>                                                                                                    | <ul> <li>System will throw<br/>error.</li> </ul>                                           |
| Includes:             |                                                                                                    |                                                                                            |
| other use case id     |                                                                                                    |                                                                                            |
| UI:                   | Required                                                                                                    |                                                                                            |
| required/not required |                                                                                                    |                                                                                            |

| Priority:                                   | High                                                                    |
|---------------------------------------------|-------------------------------------------------------------------------|
| Low/medium/high                             |                                                                         |
| Frequency of Use:                           | Frequent                                                                |
| Continuous/ frequent/<br>medium/ less/ rare |                                                                         |
| Business Rules:                             | The admin can manage various master tables to be used across the system |
| Special Requirements:                       | Only admin is authorized to manage master tables                        |
| Assumptions:                                |                                                                         |
| Dependency:                                 |                                                                         |
| Notes and Issues:                           |                                                                         |

# 4.2.1.36 Manage master table for Current Status

**Overview:** This activity enables the actor to manage master table for Current Status

Scope: The actor can

- Add Current Status against a scheme with the details like Current Status Id, Name, and Short Name.
- Search for the Current Status

| Use Case ID:     | UC_36                                                                                                    |  |
|------------------|----------------------------------------------------------------------------------------------------|--|
| Use Case Name:   | Manage master table for Current Status                                                                                         |  |
| Feature ID       | FEAT_36                                                                                                    |  |
| Actors:          | Admin                                                                                                    |  |
| Stake Holder:    |                                                                                                    |  |
| Description:     | The actor can                                                                                                    |  |
|                  | <ul> <li>Add Current Status against a scheme with the<br/>details like Current Status Id, Name, and Short<br/>Name.</li> </ul> |  |
|                  | <ul> <li>Search for the Current Status by Current Status<br/>name.</li> </ul>                                                  |  |
| Trigger:         | Manage Current Status                                                                                                    |  |
| Pre conditions:  | Login by authenticated user                                                                                                    |  |
| Post conditions: | Changes will be saved successfully                                                                                             |  |

NIC

| Input:                                      | Click on "Manage Current Status" and Current Status can be searched.                                                                                                    | d then enter the details &                       |
|---------------------------------------------|----------------------------------------------------------------------------------------------------|--------------------------------------------------|
| Output:                                     | <ul> <li>Changes will be saved successfully</li> <li>The Current Status will be shown</li> </ul>                                                                                                |                                                  |
| Normal Flow:                                | <ul> <li>Actor Actions</li> <li>Add a new Current Status<br/>by specifying the Current<br/>Status.</li> <li>Search for the Current<br/>Status by specifying<br/>Current Status name.</li> </ul> | saved successfully                               |
| Alternative Flow:                           | Actor Actions                                                                                                    | Actor Actions                                    |
| Exceptional Flow:                           | Actor Actions                                                                                                    | Actor Actions                                    |
|                                             | <ul> <li>Searching for non existing Current<br/>Status in the system.</li> </ul>                                                                                                    | <ul> <li>System will throw<br/>error.</li> </ul> |
| Includes:                                   |                                                                                                    |                                                  |
| other use case id                           |                                                                                                    |                                                  |
| UI:                                         | Required                                                                                                    |                                                  |
| required/not required                       |                                                                                                    |                                                  |
| Priority:                                   | High                                                                                                    |                                                  |
| Low/medium/high                             |                                                                                                    |                                                  |
| Frequency of Use:                           | Frequent                                                                                                    |                                                  |
| Continuous/ frequent/<br>medium/ less/ rare |                                                                                                    |                                                  |
| Business Rules:                             | The admin can manage various maste across the system                                                                                                    | r tables to be used                              |
| Special Requirements:                       | Only admin is authorized to manage ma                                                                                                    | aster tables                                     |
| Assumptions:                                |                                                                                                    |                                                  |
| Dependency:                                 |                                                                                                    |                                                  |
| Notes and Issues:                           |                                                                                                    |                                                  |

# 4.2.1.37 Manage master table for Evaluation Category

**Overview:** This activity enables the actor to manage master table for Evaluation Category

Scope: The actor can

• Add Evaluation Category details like Category Id, Category name, Category

Abbreviation,

• Search for the Evaluation Category

| Use Case ID:          | UC_37                                                                                                    |                                                                                 |
|-----------------------|----------------------------------------------------------------------------------------------------|---------------------------------------------------------------------------------|
| Use Case Name:        | Manage master table for Evaluation                                                                                                    | Category                                                                        |
| Feature ID            | FEAT _37                                                                                                    |                                                                                 |
| Actors:               | Admin                                                                                                    |                                                                                 |
| Stake Holder:         |                                                                                                    |                                                                                 |
| Description:          | The actor can                                                                                                    | nainat a achanna. Dataile d                                                     |
|                       | <ul> <li>Add Evaluation Category as<br/>Parameters are described in</li> <li>Search for the Evaluation<br/>Category name.</li> </ul>                                                                                | standard framework                                                              |
| Trigger:              | Manage Evaluation Category                                                                                                    |                                                                                 |
| Pre conditions:       | Login by authenticated user                                                                                                    |                                                                                 |
| Post conditions:      | Changes will be saved successfully                                                                                                    |                                                                                 |
| Input:                | Click on "Manage Evaluation Categor<br>the details & Evaluation Category can                                                                                                    |                                                                                 |
| Output:               | <ul> <li>Changes will be saved successfully</li> <li>The Evaluation Category will be short</li> </ul>                                                                                                    |                                                                                 |
| Normal Flow:          | <ul> <li>Actor Actions</li> <li>Add a new Evaluation<br/>Category by specifying the<br/>Evaluation Category.</li> <li>Search for the Evaluation<br/>Category by specifying<br/>Evaluation Category name.</li> </ul> | saved successfully <ul> <li>The Evaluation</li> <li>Category will be</li> </ul> |
| Alternative Flow:     | Actor Actions                                                                                                    | Actor Actions                                                                   |
| Exceptional Flow:     | Actor Actions                                                                                                    | Actor Actions                                                                   |
|                       | <ul> <li>Searching for non existing<br/>Evaluation Category in the<br/>system.</li> </ul>                                                                                                    | <ul> <li>System will throw<br/>error.</li> </ul>                                |
| Includes:             |                                                                                                    |                                                                                 |
| other use case id     |                                                                                                    |                                                                                 |
| UI:                   | Required                                                                                                    |                                                                                 |
| required/not required |                                                                                                    |                                                                                 |
| Priority:             | High                                                                                                    |                                                                                 |
| Low/medium/high       |                                                                                                    |                                                                                 |

| Frequency of Use:                           | Frequent                                                                |
|---------------------------------------------|-------------------------------------------------------------------------|
| Continuous/ frequent/<br>medium/ less/ rare |                                                                         |
| Business Rules:                             | The admin can manage various master tables to be used across the system |
| Special Requirements:                       | Only admin is authorized to manage master tables                        |
| Assumptions:                                |                                                                         |
| Dependency:                                 |                                                                         |
| Notes and Issues:                           |                                                                         |

# 4.2.1.38 Manage master table for Evaluation Frequency (Period)

**Overview:** This activity enables the actor to manage master table for Evaluation Frequency (Period)

- Add Evaluation Frequency (Period) details like Frequency Id, Frequency value.
- Search for the Evaluation Frequency(Period)

| Use Case ID:     | UC_38                                                                                                    |  |
|------------------|----------------------------------------------------------------------------------------------------|--|
| Use Case Name:   | Manage master table for Evaluation Frequency (Period)                                                                                                    |  |
| Feature ID       | FEAT _38                                                                                                    |  |
| Actors:          | Admin                                                                                                    |  |
| Stake Holder:    |                                                                                                    |  |
| Description:     | The actor can                                                                                                    |  |
|                  | <ul> <li>Add Evaluation Frequency (Period) details like<br/>Frequency Id, Frequency value.</li> <li>Search for the Evaluation Frequency (Period) by<br/>Evaluation Frequency (Period) name.</li> </ul> |  |
| Trigger:         | Manage Evaluation Frequency(Period)                                                                                                    |  |
| Pre conditions:  | Login by authenticated user                                                                                                    |  |
| Post conditions: | Changes will be saved successfully                                                                                                    |  |
| Input:           | Click on "Manage Evaluation Frequency(Period)" and<br>then enter the details & Evaluation Frequency(Period)<br>can be searched                                                                         |  |
| Output:          | <ul> <li>Changes will be saved successfully</li> <li>The Evaluation Frequency(Period) will be shown</li> </ul>                                                                                         |  |

| Normal Flow:                                | <ul> <li>Actor Actions</li> <li>Add a new Evaluation<br/>Frequency (Period) by<br/>specifying the Evaluation<br/>Frequency (Period).</li> <li>Search for the Evaluation<br/>Frequency (Period) by<br/>specifying Evaluation<br/>Frequency (Period) name.</li> </ul> | <ul> <li>saved successfully</li> <li>The Evaluation<br/>Frequency(Period)<br/>will be shown</li> </ul> |
|---------------------------------------------|----------------------------------------------------------------------------------------------------|----------------------------------------------------------------------------------------------------|
| Alternative Flow:                           | Actor Actions                                                                                                    | Actor Actions                                                                                          |
| Exceptional Flow:                           | Actor Actions                                                                                                    | Actor Actions                                                                                          |
|                                             | <ul> <li>Searching for non existing<br/>Evaluation Frequency (Period) in<br/>the system.</li> </ul>                                                                                                    | <ul> <li>System will throw<br/>error.</li> </ul>                                                       |
| Includes:                                   |                                                                                                    |                                                                                                    |
| other use case id                           |                                                                                                    |                                                                                                    |
| UI:                                         | Required                                                                                                    |                                                                                                    |
| required/not required                       |                                                                                                    |                                                                                                    |
| Priority:                                   | High                                                                                                    |                                                                                                    |
| Low/medium/high                             |                                                                                                    |                                                                                                    |
| Frequency of Use:                           | Frequent                                                                                                    |                                                                                                    |
| Continuous/ frequent/<br>medium/ less/ rare |                                                                                                    |                                                                                                    |
| Business Rules:                             | The admin can manage various maste across the system                                                                                                    | r tables to be used                                                                                    |
| Special Requirements:                       | Only admin is authorized to manage ma                                                                                                    | aster tables                                                                                           |
| Assumptions:                                |                                                                                                    |                                                                                                    |
| Dependency:                                 |                                                                                                    |                                                                                                    |
| Notes and Issues:                           |                                                                                                    |                                                                                                    |

### 4.2.1.39 Manage master table for Evaluation Type

**Overview:** This activity enables the actor to manage master table for Evaluation Type

- Add Evaluation Type details like Evaluation Id, Evaluation Name, and Evaluation Short Name.
- Search for the Evaluation Type

| Use Case ID:                 | UC_ 39                                                                                                    |                                                                                                    |
|------------------------------|----------------------------------------------------------------------------------------------------|----------------------------------------------------------------------------------------------------|
| Use Case Name:               | Manage master table for Evaluation                                                                                                    | Туре                                                                                                    |
| Feature ID                   | FEAT _39                                                                                                    |                                                                                                    |
| Actors:                      | Admin                                                                                                    |                                                                                                    |
| Stake Holder:                |                                                                                                    |                                                                                                    |
| Description:                 | The actor can                                                                                                    |                                                                                                    |
|                              | <ul> <li>Add Evaluation Type de<br/>Evaluation Name, and Evalu</li> <li>Search for the Evaluation<br/>name.</li> </ul>                                                                                                    | uation Short Name.                                                                                        |
| Trigger:                     | Manage Evaluation Type                                                                                                    |                                                                                                    |
| Pre conditions:              | Login by authenticated user                                                                                                    |                                                                                                    |
| Post conditions:             | Changes will be saved successfully                                                                                                    |                                                                                                    |
| Input:                       | Click on "Manage Evaluation Type" a details                                                                                                    | and then enter the                                                                                        |
| Output:<br>Normal Flow:      | <ul> <li>Changes will be saved successfully</li> <li>The Evaluation Type will be show<br/>Actor Actions</li> <li>Add a new Evaluation Type<br/>by specifying the<br/>Evaluation Type.</li> <li>Search for the Evaluation<br/>Type by specifying<br/>Evaluation Type name.</li> </ul> | n<br>System<br>Responses<br>Changes will be<br>saved successfully<br>The Evaluation Type<br>will be shown |
| Alternative Flow:            | Actor Actions                                                                                                    | Actor Actions                                                                                             |
| Exceptional Flow:            | <ul> <li>Actor Actions</li> <li>Searching for non existing<br/>Evaluation Type in the system.</li> </ul>                                                                                                    | Actor Actions <ul> <li>System will throw error.</li> </ul>                                                |
| Includes:                    |                                                                                                    |                                                                                                    |
| other use case id            |                                                                                                    |                                                                                                    |
| UI:                          | Required                                                                                                    |                                                                                                    |
| required/not required        |                                                                                                    |                                                                                                    |
| Priority:<br>Low/medium/high | High                                                                                                    |                                                                                                    |

| Frequency of Use:                           | Frequent                                                                |
|---------------------------------------------|-------------------------------------------------------------------------|
| Continuous/ frequent/<br>medium/ less/ rare |                                                                         |
| Business Rules:                             | The admin can manage various master tables to be used across the system |
| Special Requirements:                       | Only admin is authorized to manage master tables                        |
| Assumptions:                                |                                                                         |
| Dependency:                                 |                                                                         |
| Notes and Issues:                           |                                                                         |

### 4.2.1.40 Manage master table for Levels of Monitoring/Evaluation

**Overview:** This activity enables the actor to manage master table for Levels of Monitoring/Evaluation

- Add Levels of Monitoring/Evaluation. Detailed Parameters are described in standard framework
- Search for the Levels of Monitoring/Evaluation

| Use Case ID:     | UC_40                                                                                                    |  |
|------------------|----------------------------------------------------------------------------------------------------|--|
| Use Case Name:   | Manage master table for Levels of Monitoring/Evaluation                                                                                                    |  |
| Feature ID       | FEAT_40                                                                                                    |  |
| Actors:          | Admin                                                                                                    |  |
| Stake Holder:    |                                                                                                    |  |
| Description:     | The actor can                                                                                                    |  |
|                  | <ul> <li>Add Levels of Monitoring/Evaluation against a scheme. Detailed Parameters are described in standard framework</li> <li>Search for the Levels of Monitoring/Evaluation by Levels of Monitoring/Evaluation name.</li> </ul> |  |
| Trigger:         | Manage Levels of Monitoring/Evaluation                                                                                                    |  |
| Pre conditions:  | Login by authenticated user                                                                                                    |  |
| Post conditions: | Changes will be saved successfully                                                                                                    |  |
| Input:           | Click on "Manage Levels of Monitoring/Evaluation" and<br>then enter the details & Levels of Monitoring/Evaluation<br>can be searched                                                                                               |  |

| Output:               | <ul> <li>Changes will be saved successfully</li> </ul>                                                                                                    |                                                                                                    |
|-----------------------|----------------------------------------------------------------------------------------------------|----------------------------------------------------------------------------------------------------|
| Ouipui.               | <ul> <li>The Levels of Monitoring/Evaluatio</li> </ul>                                                                                                    |                                                                                                    |
| Normal Flow:          | <ul> <li>Actor Actions</li> <li>Add a new Levels of<br/>Monitoring/Evaluation by<br/>specifying the Levels of<br/>Monitoring/Evaluation.</li> <li>Search for the Levels of<br/>Monitoring/Evaluation by<br/>specifying Levels of<br/>Monitoring/Evaluation<br/>name.</li> </ul> | System<br>Responses<br>Changes will be<br>saved successfully<br>The Levels of<br>Monitoring/Evaluation<br>will be shown |
| Alternative Flow:     | Actor Actions                                                                                                    | Actor Actions                                                                                                    |
| Exceptional Flow:     | Actor Actions                                                                                                    | Actor Actions                                                                                                    |
|                       | <ul> <li>Searching for non existing Levels<br/>of Monitoring/Evaluation in the<br/>system.</li> </ul>                                                                                                    | <ul> <li>System will throw<br/>error.</li> </ul>                                                                        |
| Includes:             |                                                                                                    |                                                                                                    |
| other use case id     |                                                                                                    |                                                                                                    |
| UI:                   | Required                                                                                                    |                                                                                                    |
| required/not required |                                                                                                    |                                                                                                    |
| Priority:             | High                                                                                                    |                                                                                                    |
| Low/medium/high       |                                                                                                    |                                                                                                    |
| Frequency of Use:     | Frequent                                                                                                    |                                                                                                    |
| Continuous/ frequent/ |                                                                                                    |                                                                                                    |
| medium/ less/ rare    |                                                                                                    |                                                                                                    |
| Business Rules:       | The admin can manage various n<br>used across the system                                                                                                    | naster tables to be                                                                                                    |
| Special Requirements: | Only admin is authorized to manage ma                                                                                                    | aster tables                                                                                                    |
| Assumptions:          |                                                                                                    |                                                                                                    |
| Dependency:           |                                                                                                    |                                                                                                    |
| Notes and Issues:     |                                                                                                    |                                                                                                    |

# 4.2.1.41 Manage master table for Caste

**Overview:** This activity enables the actor to manage master table for Caste **Scope**: The actor can

- Add Caste details like Caste Id, Caste Name, Caste Short Name, Caste Type
- Search for the Caste

| Use Case ID:                                | UC_41                                                                                                    |                                                             |
|---------------------------------------------|----------------------------------------------------------------------------------------------------|-------------------------------------------------------------|
| Use Case Name:                              | Manage master table for Caste                                                                                                    |                                                             |
| Feature ID                                  | FEAT _41                                                                                                    |                                                             |
| Actors:                                     | Admin                                                                                                    |                                                             |
| Stake Holder:                               |                                                                                                    |                                                             |
| Description:                                | The actor can                                                                                                    |                                                             |
|                                             | <ul> <li>Add Caste details like Cast<br/>Short Name, Caste Type</li> <li>Search for the Caste by Cast</li> </ul>                            |                                                             |
| Trigger:                                    | Manage Caste                                                                                                    |                                                             |
| Pre conditions:                             | Login by authenticated user                                                                                                    |                                                             |
| Post conditions:                            | Changes will be saved successfully                                                                                                    |                                                             |
| Input:                                      | Click on "Manage Caste" and then<br>Caste can be searched in existing                                                                       |                                                             |
| Output:                                     | <ul> <li>Changes will be saved successfully</li> <li>The Caste will be shown</li> </ul>                                                     |                                                             |
| Normal Flow:                                | <ul> <li>Actor Actions</li> <li>Add a new Caste by specifying the Caste.</li> <li>Search for the Caste by specifying Caste name.</li> </ul> | <ul> <li>Changes will be<br/>accord accordently.</li> </ul> |
| Alternative Flow:                           | Actor Actions                                                                                                    | Actor Actions                                               |
| Exceptional Flow:                           | Actor Actions                                                                                                    | Actor Actions                                               |
|                                             | <ul> <li>Searching for non existing Caste<br/>in the system.</li> </ul>                                                                     | <ul> <li>System will throw<br/>error.</li> </ul>            |
| Includes:                                   |                                                                                                    |                                                             |
| other use case id                           |                                                                                                    |                                                             |
| UI:                                         | Required                                                                                                    |                                                             |
| required/not required                       |                                                                                                    |                                                             |
| Priority:                                   | High                                                                                                    |                                                             |
| Low/medium/high                             |                                                                                                    |                                                             |
| Frequency of Use:                           | Frequent                                                                                                    |                                                             |
| Continuous/ frequent/<br>medium/ less/ rare |                                                                                                    |                                                             |

| Business Rules:       | The admin can manage various master tables to be used across the system |
|-----------------------|-------------------------------------------------------------------------|
| Special Requirements: | Only admin is authorized to manage master tables                        |
| Assumptions:          |                                                                         |
| Dependency:           |                                                                         |
| Notes and Issues:     |                                                                         |

### 4.2.1.42 Manage master table for Farmer Type

**Overview:** This activity enables the actor to manage master table for Farmer Type

- Add Farmer Type details like Farmer Type Id, Farmer Type Name, Description
- Search for the Farmer Type

| Use Case ID:     | UC_42                                                                                              |
|------------------|----------------------------------------------------------------------------------------------------|
| Use Case Name:   | Manage master table for Farmer Type                                                                |
| Feature ID       | FEAT _42                                                                                           |
| Actors:          | Admin                                                                                              |
| Stake Holder:    |                                                                                                    |
| Description:     | The actor can                                                                                      |
|                  | <ul> <li>Add Farmer Type details like Farmer Type Id, Farmer<br/>Type Name, Description</li> </ul> |
|                  | <ul> <li>Search for the Farmer Type by Farmer Type name.</li> </ul>                                |
| Trigger:         | Manage Farmer Type                                                                                 |
| Pre conditions:  | Login by authenticated user                                                                        |
| Post conditions: | Changes will be saved successfully                                                                 |
| Input:           | Click on "Manage Farmer Type" and then enter the details<br>& Farmer Type can be searched          |
| Output:          | <ul><li>Changes will be saved successfully</li><li>The Farmer Type will be shown</li></ul>         |

| Normal Flow:                                | <ul> <li>Actor Actions</li> <li>Add a new Farmer Type<br/>by specifying the Farmer<br/>Type .</li> <li>Search for the Farmer<br/>Type by specifying<br/>Farmer Type name.</li> </ul> | saved successfully <ul> <li>The Farmer Type</li> <li>will be shown</li> </ul> |
|---------------------------------------------|----------------------------------------------------------------------------------------------------|-------------------------------------------------------------------------------|
| Alternative Flow:                           | Actor Actions                                                                                                    | Actor Actions                                                                 |
| Exceptional Flow:                           | Actor Actions                                                                                                    | Actor Actions                                                                 |
|                                             | <ul> <li>Searching for non existing Farmer<br/>Type in the system.</li> </ul>                                                                                                    | <ul> <li>System will throw<br/>error.</li> </ul>                              |
| Includes:                                   |                                                                                                    |                                                                               |
| other use case id                           |                                                                                                    |                                                                               |
| UI:                                         | Required                                                                                                    |                                                                               |
| required/not required                       |                                                                                                    |                                                                               |
| Priority:                                   | High                                                                                                    |                                                                               |
| Low/medium/high                             |                                                                                                    |                                                                               |
| Frequency of Use:                           | Frequent                                                                                                    |                                                                               |
| Continuous/ frequent/<br>medium/ less/ rare |                                                                                                    |                                                                               |
| Business Rules:                             | The admin can manage various master tables to be used across the system                                                                                                    |                                                                               |
| Special Requirements:                       | Only admin is authorized to manage master tables                                                                                                    |                                                                               |
| Assumptions:                                |                                                                                                    |                                                                               |
| Dependency:                                 |                                                                                                    |                                                                               |
| Notes and Issues:                           |                                                                                                    |                                                                               |

### 4.2.1.43 Manage master table for Educational Qualification

**Overview:** This activity enables the actor to manage master table for Educational Qualification

- Add Educational Qualification Class, School Name, Board, Graduation, Year, and College, Optional.
- Search for the Educational Qualification

| Use Case ID:                 | UC_43                                                                                                    |                                                            |  |
|------------------------------|----------------------------------------------------------------------------------------------------|------------------------------------------------------------|--|
| Use Case Name:               | Manage master table for Educational Qualification                                                                                                    |                                                            |  |
| Feature ID                   | FEAT_43                                                                                                    |                                                            |  |
| Actors:                      | Admin                                                                                                    |                                                            |  |
| Stake Holder:                |                                                                                                    |                                                            |  |
| Description:                 | <ul> <li>The actor can</li> <li>Add Educational Qualification Class, School Name,<br/>Graduation, Year, Year of pass out, Board, College,<br/>Optional.</li> <li>Search for the Educational Qualification by<br/>Educational Qualification name.</li> </ul> |                                                            |  |
| Trigger:                     | Manage Educational Qualification                                                                                                    |                                                            |  |
| Pre conditions:              | Login by authenticated user                                                                                                    |                                                            |  |
| Post conditions:             | Changes will be saved successfully                                                                                                    |                                                            |  |
| Input:                       | Click on "Manage Educational Qualification" and then enter the details & Educational Qualification can be searched                                                                                                    |                                                            |  |
| Output:                      | <ul> <li>Changes will be saved successfully</li> <li>The Educational Qualification will be shown</li> </ul>                                                                                                    |                                                            |  |
| Normal Flow:                 | <ul> <li>Actor Actions</li> <li>Add a new Educational<br/>Qualification by<br/>specifying the Educational<br/>Qualification</li> <li>Search for the Educational<br/>Qualification by<br/>specifying Educational<br/>Qualification name.</li> </ul>          | <ul> <li>The Educational<br/>Qualification will</li> </ul> |  |
| Alternative Flow:            | Actor Actions                                                                                                    | Actor Actions                                              |  |
| Exceptional Flow:            | <ul> <li>Actor Actions</li> <li>Searching for non existing<br/>Educational Qualification in the<br/>system.</li> </ul>                                                                                                    | Actor Actions <ul> <li>System will throw error.</li> </ul> |  |
| Includes:                    |                                                                                                    |                                                            |  |
| other use case id            |                                                                                                    |                                                            |  |
| UI:<br>required/not required | Required                                                                                                    |                                                            |  |
| Priority:<br>Low/medium/high | High                                                                                                    |                                                            |  |

| Frequency of Use:                           | Frequent                                                                |
|---------------------------------------------|-------------------------------------------------------------------------|
| Continuous/ frequent/<br>medium/ less/ rare |                                                                         |
| Business Rules:                             | The admin can manage various master tables to be used across the system |
| Special Requirements:                       | Only admin is authorized to manage master tables                        |
| Assumptions:                                |                                                                         |
| Dependency:                                 |                                                                         |
| Notes and Issues:                           |                                                                         |

#### 4.2.1.44 Manage master table for designations

**Overview:** This activity enables the actor to manage master table for designations

Scope: The actor can

- Add a new designation by specifying the type of Department, Division, designation name and short name.
- Search for the designation details of the existing sectors by specifying designation

| Use Case ID:     | UC_44                                                                                                    |  |
|------------------|----------------------------------------------------------------------------------------------------|--|
| Use Case Name:   | Manage master table for designations                                                                                                    |  |
| Feature ID       | FEAT _44                                                                                                    |  |
| Actors:          | Admin                                                                                                    |  |
| Stake Holder:    |                                                                                                    |  |
| Description:     | The actor can                                                                                                    |  |
|                  | <ul> <li>Add a new designation by specifying the Department,<br/>Division, designation name and short name.</li> <li>Search for the designation details of the existing<br/>sectors by specifying designation.</li> </ul> |  |
| Trigger:         | Manage designations                                                                                                    |  |
| Pre conditions:  | Login by authenticated user                                                                                                    |  |
| Post conditions: | Changes will be saved successfully                                                                                                    |  |
| Input:           | Click on "Manage Designation" and then enter the details & Designation details can be searched for any existing Designation                                                                                               |  |
| Output:          | <ul> <li>Changes will be saved successfully</li> <li>The designation details will be shown</li> </ul>                                                                                                    |  |

| Normal Flow:                                      | <ul> <li>Actor Actions</li> <li>The list can be updated <ul> <li>Add a new designation by specifying the type of location, designation name and short name.</li> <li>Search for the designation details of the existing designations by specifying designation.</li> </ul> </li> </ul> | System<br>Responses<br>Changes will be<br>saved successfully<br>The designation<br>details will be shown |
|---------------------------------------------------|----------------------------------------------------------------------------------------------------|----------------------------------------------------------------------------------------------------|
| Alternative Flow:                                 | Actor Actions                                                                                                    | Actor Actions                                                                                            |
| Exceptional Flow:                                 | Actor Actions                                                                                                    | Actor Actions                                                                                            |
|                                                   | <ul> <li>Searching for non existing<br/>designation in the system.</li> </ul>                                                                                                    | <ul> <li>System will throw<br/>error.</li> </ul>                                                         |
| Includes:                                         |                                                                                                    |                                                                                                    |
| other use case id                                 |                                                                                                    |                                                                                                    |
| UI:                                               | Required                                                                                                    |                                                                                                    |
| required/not<br>required                          |                                                                                                    |                                                                                                    |
| Priority:                                         | High                                                                                                    |                                                                                                    |
| Low/medium/high                                   |                                                                                                    |                                                                                                    |
| Frequency of<br>Use:                              | Frequent                                                                                                    |                                                                                                    |
| Continuous/<br>frequent/<br>medium/ less/<br>rare |                                                                                                    |                                                                                                    |
| Business Rules:                                   | The admin can manage various maste the system                                                                                                    | r tables to be used across                                                                               |
| Special<br>Requirements:                          | Only admin is authorised to manage m                                                                                                    | aster tables                                                                                             |
| Assumptions:                                      |                                                                                                    |                                                                                                    |
| Dependency:                                       |                                                                                                    |                                                                                                    |
| Notes and Issues:                                 |                                                                                                    |                                                                                                    |

#### 4.2.1.45 Manage access level control

Overview: This activity enables the actor to manage access level control

**Scope**: The actor can define the access level rights for various users by specifying the employee details, Read/ write rights for the reports and forms.

| Use Case ID:                                                     | UC_45                                                                                                    |                                                                                   |  |
|------------------------------------------------------------------|----------------------------------------------------------------------------------------------------|-----------------------------------------------------------------------------------|--|
| Use Case Name:                                                   | Manage Access level rights                                                                                                    |                                                                                   |  |
| Feature ID                                                       | FEAT _45                                                                                                    |                                                                                   |  |
| Actors:                                                          | Admin                                                                                                    |                                                                                   |  |
| Stake Holder:                                                    |                                                                                                    |                                                                                   |  |
| Description:                                                     | The actor can define the access level rights for various users by specifying the employee details, Read/ write rights for the reports and forms.                              |                                                                                   |  |
| Trigger:                                                         | Manage Access level rights                                                                                                    |                                                                                   |  |
| Pre conditions:                                                  | Login by authenticated user                                                                                                    |                                                                                   |  |
| Post conditions:                                                 | The specific user will be granted with th                                                                                                    | ne rights                                                                         |  |
| Input:                                                           | <ul> <li>Submit the access level control revoke, Deny, block.</li> </ul>                                                                                                    | form with grant,                                                                  |  |
| Output:                                                          | The specific user will be granted with                                                                                                    | th the rights                                                                     |  |
| Normal Flow:                                                     | <ul> <li>Actor Actions</li> <li>Define the access level rights for various users by specifying the employee details, Read/ write rights for the reports and forms.</li> </ul> | System<br>Responses<br>The specific<br>user will be<br>granted with<br>the rights |  |
| Alternative Flow:                                                | Actor Actions                                                                                                    | Actor Actions                                                                     |  |
| Exceptional Flow:                                                | Actor Actions Actor Actions                                                                                                    |                                                                                   |  |
|                                                                  | <ul> <li>Mandatory fields not filled</li> </ul>                                                                                                    | <ul> <li>System will throw<br/>error.</li> </ul>                                  |  |
| Includes:<br>other use case id                                   |                                                                                                    |                                                                                   |  |
| UI:<br>required/not required                                     | Required                                                                                                    |                                                                                   |  |
| Priority:                                                        | High                                                                                                    |                                                                                   |  |
| Low/medium/high                                                  |                                                                                                    |                                                                                   |  |
| Frequency of Use:<br>Continuous/ frequent/<br>medium/ less/ rare | Frequent                                                                                                    |                                                                                   |  |
| Business Rules:                                                  | The admin can define the access level control rights for the various users                                                                                                    |                                                                                   |  |
| Special Requirements:                                            | Only admin is authorized to define the accessibility rights                                                                                                    |                                                                                   |  |

| Assumptions:      |  |
|-------------------|--|
| Dependency:       |  |
| Notes and Issues: |  |

## 4.2.1.46 Create scheme

**Overview:** This activity enables the actor to create scheme

**Scope**: The actor can create a scheme by specifying essentials details like Type, nature, Year of commencement, Share, Department, Eligibility criteria, area of coverage etc.

| Use Case ID:      | UC_46                                                                                                    |                                                                                                    |  |
|-------------------|----------------------------------------------------------------------------------------------------|----------------------------------------------------------------------------------------------------|--|
| Use Case Name:    | Create scheme                                                                                                    | Create scheme                                                                                                    |  |
| Feature ID        | FEAT_46                                                                                                    | FEAT_46                                                                                                    |  |
| Actors:           | Higher level agency (Centre or state)                                                                                                    |                                                                                                    |  |
| Stake Holder:     |                                                                                                    |                                                                                                    |  |
| Description:      | details like Type, nature, Year o                                                                                                    | The actor can create a scheme by specifying essentials details like Type, nature, Year of commencement, Share, Department, Eligibility criteria, area of coverage etc. |  |
| Trigger:          | Create scheme                                                                                                    |                                                                                                    |  |
| Pre conditions:   | Login by authenticated user                                                                                                    | Login by authenticated user                                                                                                    |  |
| Post conditions:  | Scheme will be created and an alert will be generated for the related authorities                                                                                                    |                                                                                                    |  |
| Input:            | <ul> <li>Create a new scheme. Forms will open as per the actor's selection of category of the schemes.</li> <li>If Category 1 then following <u>Parameters</u> will be filled.</li> <li>If Category 2 then following <u>Parameters</u> will be filled.</li> <li>If Category 3 then following <u>Parameters</u> will be filled.</li> </ul> |                                                                                                    |  |
| Output:           | <ul> <li>Changes will be saved in database successfully &amp;<br/>data will be used for MIS &amp; Report generations.</li> </ul>                                                                                                    |                                                                                                    |  |
| Normal Flow:      | Actor Actions<br>Actor will login with their credentials<br>and open the form for creation as<br>per the selection of category and fills<br>up the submit form accordingly.                                                                                                    | System<br>Responses<br>Scheme will be<br>created                                                                                                    |  |
| Alternative Flow: | Actor Actions                                                                                                    | Actor Actions                                                                                                    |  |

| Exceptional Flow:                           | Actor Actions                                                                                                    | Actor Actions                                    |
|---------------------------------------------|----------------------------------------------------------------------------------------------------|--------------------------------------------------|
|                                             | <ul> <li>Mandatory fields not filled</li> </ul>                                                                                                    | <ul> <li>System will throw<br/>error.</li> </ul> |
| Includes:                                   | No Other use case will be included                                                                                                    |                                                  |
| other use case id                           |                                                                                                    |                                                  |
| UI:                                         | Required                                                                                                    |                                                  |
| required/not required                       |                                                                                                    |                                                  |
| Priority:                                   | High                                                                                                    |                                                  |
| Low/medium/high                             |                                                                                                    |                                                  |
| Frequency of Use:                           | Frequent                                                                                                    |                                                  |
| Continuous/ frequent/<br>medium/ less/ rare |                                                                                                    |                                                  |
| Business Rules:                             | <ul> <li>As soon as the scheme is created successfully an<br/>alert is raised for the related authorities informing<br/>them about the creation of the scheme</li> </ul> |                                                  |
| Special Requirements:                       | Only authorized user can create the scheme and only related authorities can view the raised alerts                                                                       |                                                  |
| Assumptions:                                | Login by authenticated user                                                                                                    |                                                  |
| Dependency:                                 | No Dependency                                                                                                    |                                                  |
| Notes and Issues:                           | For more details see standard framew                                                                                                    | vork                                             |

# 4.2.1.47 Create sub scheme

**Overview:** This activity enables the actor to create sub scheme

**Scope**: The actor can create a sub scheme by specifying essentials details like Scheme under which it is created as a sub scheme, Eligibility criteria, area of coverage etc.

| Use Case ID:   | UC_47                                                                                                    |  |
|----------------|----------------------------------------------------------------------------------------------------|--|
| Use Case Name: | Create sub scheme                                                                                                    |  |
| Feature ID     | FEAT _47                                                                                                    |  |
| Actors:        | Higher level agency (Centre or state)                                                                                                    |  |
| Stake Holder:  |                                                                                                    |  |
| Description:   | The actor can create a sub scheme by specifying essentials details like Scheme under which it is created as a sub scheme, Eligibility criteria, area of coverage etc. |  |
| Trigger:       | Create sub scheme                                                                                                    |  |

| Pre conditions:                                                  | Login by authenticated user. Scheme should be created first.                                                                                                    |                                                                                    |
|------------------------------------------------------------------|----------------------------------------------------------------------------------------------------|------------------------------------------------------------------------------------|
| Post conditions:                                                 | Sub scheme will be created and an alert will be generated for the related authorities                                                                                                    |                                                                                    |
| Input:                                                           | <ul> <li>Create a new Sub scheme. Form will open as per the actor's selection for the creation of sub scheme.</li> <li>If Category 1 then following <u>Parameters</u> will be filled.</li> <li>If Category 2 then following <u>Parameters</u> will be filled.</li> <li>If Category 3 then following <u>Parameters</u> will be filled.</li> </ul> |                                                                                    |
| Output:                                                          | <ul> <li>Changes will be saved successfull<br/>MIS and Report Generations.</li> </ul>                                                                                                    | y into database for                                                                |
| Normal Flow:                                                     | Actor Actions<br>Actor will login with their credentials<br>respectively, to reach this module<br>actor must complete the scheme<br>creation module first, after the<br>completion of scheme user can create<br>sub scheme by filling all the<br>parameters and saving it.                                                                       | System<br>Responses<br>Sub scheme will be<br>created under the<br>specified scheme |
| Alternative Flow:                                                | Actor Actions Actor Actions                                                                                                    |                                                                                    |
| Exceptional Flow:                                                | <ul><li>Actor Actions</li><li>Mandatory fields not filled</li></ul>                                                                                                    | Actor Actions <ul> <li>System will throw error.</li> </ul>                         |
| Includes:                                                        | UC_46                                                                                                    |                                                                                    |
| other use case id                                                |                                                                                                    |                                                                                    |
| UI:<br>required/not required                                     | Required                                                                                                    |                                                                                    |
| Priority:<br>Low/medium/high                                     | High                                                                                                    |                                                                                    |
| Frequency of Use:<br>Continuous/ frequent/<br>medium/ less/ rare | Frequent                                                                                                    |                                                                                    |
| Business Rules:                                                  | <ul> <li>As soon as the sub scheme is created successfully<br/>an alert is raised for the related authorities informing<br/>them about the creation of the sub scheme</li> </ul>                                                                                                    |                                                                                    |
| Special Requirements:                                            | Only authorized user can create the sub scheme and only related authorities can view the raised alerts                                                                                                    |                                                                                    |

| Assumptions:      | Login by authenticated user                                                                        |
|-------------------|----------------------------------------------------------------------------------------------------|
| Dependency:       | Sub scheme can only be created if the scheme exists as sub scheme is always defined under a scheme |
| Notes and Issues: | For more details see standard framework                                                            |

## 4.2.1.48 Create Component

**Overview:** This activity enables the actor to create a component

**Scope**: The actor can create a Component by specifying essentials details like Scheme/ Sub scheme under which it is created as a Component, Eligibility criteria, area of coverage etc.

| Use Case ID:     | UC_48                                                                                                    |  |
|------------------|----------------------------------------------------------------------------------------------------|--|
| Use Case Name:   | Create Component                                                                                                    |  |
| Feature ID       | FEAT _48                                                                                                    |  |
| Actors:          | Higher level agency (Centre or state)                                                                                                    |  |
| Stake Holder:    |                                                                                                    |  |
| Description:     | The actor can create a Component by specifying<br>essentials details like Scheme/ Sub scheme under which it<br>is created as a Component, Eligibility criteria, area of<br>coverage etc.                                                                                                    |  |
| Trigger:         | Create Component                                                                                                    |  |
| Pre conditions:  | Login by authenticated user                                                                                                    |  |
| Post conditions: | Component will be created and an alert will be generated for the related authorities                                                                                                    |  |
| Input:           | <ul> <li>Create a new Component. Forms will open as per the actor's selection for the creation of Component.</li> <li>If Category 1 then following <u>Parameters</u> will be filled.</li> <li>If Category 2 then following <u>Parameters</u> will be filled.</li> <li>If Category 3 then following <u>Parameters</u> will be filled.</li> </ul> |  |
| Output:          | <ul> <li>Changes will be saved successfully</li> </ul>                                                                                                    |  |

| Normal Flow:                                                       | Actor Actions<br>Actor will login with their credentials<br>respectively, to reach this module<br>actor must complete the scheme &<br>Sub Scheme creation module first,<br>after the completion of scheme & Sub<br>Scheme user can create Component<br>by filling all the parameters and<br>saving it. | System<br>Responses<br>Component will be<br>created under the<br>specified scheme |
|--------------------------------------------------------------------|----------------------------------------------------------------------------------------------------|-----------------------------------------------------------------------------------|
| Alternative Flow:                                                  | Actor Actions                                                                                                    | Actor Actions                                                                     |
| Exceptional Flow:                                                  | Actor Actions                                                                                                    | Actor Actions                                                                     |
|                                                                    | <ul> <li>Mandatory fields not filled</li> </ul>                                                                                                    | <ul> <li>System will throw<br/>error.</li> </ul>                                  |
| Includes:                                                          | UC_46 & UC_47                                                                                                    |                                                                                   |
| other use case id                                                  |                                                                                                    |                                                                                   |
| UI:                                                                | Required                                                                                                    |                                                                                   |
| required/not<br>required                                           |                                                                                                    |                                                                                   |
| Priority:                                                          | High                                                                                                    |                                                                                   |
| Low/medium/high                                                    |                                                                                                    |                                                                                   |
| Frequency of<br>Use:Continuous/<br>frequent/ medium/<br>less/ rare | Frequent                                                                                                    |                                                                                   |
| Business Rules:                                                    | <ul> <li>As soon as the Component is created successfully an<br/>alert is raised for the related authorities informing<br/>them about the creation of the Component</li> </ul>                                                                                                    |                                                                                   |
| Special                                                            | Only authorized user can create the Component and only                                                                                                    |                                                                                   |
| Requirements:                                                      | related authorities can view the raised alerts                                                                                                    |                                                                                   |
| Assumptions:                                                       | Login by authenticated user                                                                                                    |                                                                                   |
| Dependency:                                                        | Component can only be created if the scheme exists as<br>Component is always defined under a scheme                                                                                                    |                                                                                   |
| Notes and Issues:                                                  | For more details see standard framework                                                                                                    |                                                                                   |

# 4.2.1.49 Create Sub Component

Overview: This activity enables the actor to create a Sub Component

**Scope**: The actor can create a Sub Component by specifying essentials details like Scheme/ Sub scheme under which it is created as a Sub Component, Eligibility criteria, area of coverage etc.

| Use Case ID:                 | UC_49                                                                                                    |                                                                                          |
|------------------------------|----------------------------------------------------------------------------------------------------|------------------------------------------------------------------------------------------|
| Use Case Name:               | Create Sub Component                                                                                                    |                                                                                          |
| Feature ID                   | FEAT_49                                                                                                    |                                                                                          |
| Actors:                      | Higher level agency (Centre or state)                                                                                                    |                                                                                          |
| Stake Holder:                |                                                                                                    |                                                                                          |
| Description:                 | The actor can create a Sub Component by specifying essentials details like Scheme/ Sub scheme/ Component under which it is created as a Sub Component, Eligibility criteria, area of coverage etc. For more details see standard framework.                                                                                     |                                                                                          |
| Trigger:                     | Create Sub Component                                                                                                    |                                                                                          |
| Pre conditions:              | Login by authenticated user                                                                                                    |                                                                                          |
| Post conditions:             | Sub Component will be created and an a the related authorities                                                                                                    | lert will be generated for                                                               |
| Input:                       | <ul> <li>Create a new Sub Component. Formathe actor's selection for the creation of</li> <li>If Category 1 then following I filled.</li> <li>If Category 2 then following I filled.</li> <li>If Category 3 then following I filled.</li> </ul>                                                                                  | Sub Component.<br>Parameters will be<br>Parameters will be                               |
| Output:                      | Changes will be saved successfully                                                                                                    |                                                                                          |
| Normal Flow:                 | Actor Actions<br>Actor will login with their credentials<br>respectively; to reach this module actor<br>must complete the scheme, Sub Scheme<br>& Component creation module first, after<br>the completion of scheme Sub Scheme &<br>Component user can create Sub<br>Component by filling all the parameters<br>and saving it. | System<br>Responses<br>Sub Component will<br>be created under<br>the specified<br>scheme |
| Alternative Flow:            | Actor Actions                                                                                                    | Actor Actions                                                                            |
| Exceptional Flow:            | <ul><li>Actor Actions</li><li>Mandatory fields not filled</li></ul>                                                                                                    | Actor Actions <ul> <li>System will throw error.</li> </ul>                               |
| Includes:                    | UC_46, UC_47 & UC_48                                                                                                    |                                                                                          |
| other use case id            |                                                                                                    |                                                                                          |
| UI:<br>required/not required | Required                                                                                                    |                                                                                          |

| Priority:<br>Low/medium/high | High                                                                                                    |  |
|------------------------------|----------------------------------------------------------------------------------------------------|--|
| Low/mediam/nigh              |                                                                                                    |  |
| Frequency of Use:            | Frequent                                                                                                    |  |
| Continuous/ frequent/        |                                                                                                    |  |
| medium/ less/ rare           |                                                                                                    |  |
| Business Rules:              | <ul> <li>As soon as the Sub Component is created successfully an alert<br/>is raised for the related authorities informing them about the<br/>creation of the Sub Component</li> </ul> |  |
| Special Requirements:        | Only authorized user can create the Sub Component and only                                                                                                    |  |
|                              | related authorities can view the raised alerts                                                                                                    |  |
| Assumptions:                 | Login by authenticated user                                                                                                    |  |
| Dependency:                  | Sub Component can only be created if the scheme exists as Sub                                                                                                    |  |
|                              | Component is always defined under a scheme                                                                                                    |  |
| Notes and Issues:            | For more details see standard framework                                                                                                    |  |

## 4.2.1.50 Create Activity

Overview: This activity enables the actor to create an activity

**Scope**: The actor can create a Activity by specifying essentials details like Scheme/ Sub scheme under which it is created as a Component, Eligibility criteria, area of coverage etc.

| Use Case ID:     | UC_50                                                                                                    |
|------------------|----------------------------------------------------------------------------------------------------|
| Use Case Name:   | Create Activity                                                                                                    |
| Feature ID       | FEAT _50                                                                                                    |
| Actors:          | Higher level agency (Centre or state)                                                                                                    |
| Stake Holder:    |                                                                                                    |
| Description:     | The actor can create an activity by specifying essentials details<br>like Scheme/ Sub scheme, component under which it is created<br>as a Activity, Eligibility criteria, area of coverage etc. For more<br>details see standard framework |
| Trigger:         | Create Activity                                                                                                    |
| Pre conditions:  | Login by authenticated user                                                                                                    |
| Post conditions: | Activity will be created and an alert will be generated for the related authorities                                                                                                    |

| Input:                                      | Create a new Activity. Forms will                                                                     | open as per the                                           |
|---------------------------------------------|----------------------------------------------------------------------------------------------------|-----------------------------------------------------------|
|                                             | actor's selection for the creation of Activity.                                                       |                                                           |
|                                             | • If Category 1 then following Parameters will be                                                     |                                                           |
|                                             | filled.                                                                                               |                                                           |
|                                             | <ul> <li>If Category 2 then please<br/>Category 2 doesn't contain</li> </ul>                          | •                                                         |
|                                             | <ul> <li>If Category 3 then follow</li> </ul>                                                         | • ·                                                       |
|                                             | (Note: - Category 3 doesn't                                                                           | • –                                                       |
| Output:                                     | Changes will be saved successfully                                                                    |                                                           |
| Normal Flow:                                | Actor Actions                                                                                         | System                                                    |
|                                             | Actor will login with their credentials                                                               | Responses                                                 |
|                                             | respectively; to reach this module actor<br>must complete the scheme, Sub<br>Scheme, Component & Sub  | Activity will be created<br>under the specified<br>scheme |
|                                             | Component creation module first, after<br>the completion of scheme Sub                                |                                                           |
|                                             | Scheme, Component & Sub<br>Component user can create Activity by                                      |                                                           |
|                                             | filling all the parameters and saving it.                                                             |                                                           |
| Alternative Flow:                           | Actor Actions                                                                                         | Actor Actions                                             |
| Exceptional Flow:                           | Actor Actions                                                                                         | Actor Actions                                             |
|                                             | <ul> <li>Mandatory fields not filled</li> </ul>                                                       | <ul> <li>System will throw<br/>error.</li> </ul>          |
| Includes:                                   | UC_46, UC_47, UC_48 & UC_49                                                                           |                                                           |
| other use case id                           |                                                                                                    |                                                           |
| UI:                                         | Required                                                                                              |                                                           |
| required/not required                       |                                                                                                    |                                                           |
| Priority:                                   | High                                                                                                  |                                                           |
| Low/medium/high                             |                                                                                                    |                                                           |
| Frequency of Use:                           | Frequent                                                                                              |                                                           |
| Continuous/ frequent/<br>medium/ less/ rare |                                                                                                    |                                                           |
| Business Rules:                             | As soon as the Activity is created succe<br>for the related authorities informing the<br>the Activity |                                                           |
| Special Requirements:                       | Only authorized user can create the authorities can view the raised alerts                            | Activity and only related                                 |
| Assumptions:                                | Login by authenticated user                                                                           |                                                           |
| Dependency:                                 | Activity can only be created if the sch<br>always defined under a scheme                              | eme exists as Activity is                                 |

| Notes and Issues: | For more details see standard framework |
|-------------------|-----------------------------------------|
|                   |                                         |

### 4.2.1.51 Create Project

**Overview:** This Project enables the actor to create a Project

**Scope**: The actor can create a Project by specifying essentials details like Scheme/ Sub scheme under which it is created as a Component, Eligibility criteria, area of coverage etc.

| Use Case ID:                   | UC_51                                                                                                    |                                                                                |
|--------------------------------|----------------------------------------------------------------------------------------------------|--------------------------------------------------------------------------------|
| Use Case Name:                 | Create Project                                                                                                    |                                                                                |
| Feature ID                     | FEAT _51                                                                                                    |                                                                                |
| Actors:                        | Higher level agency (Centre or state)                                                                                                    |                                                                                |
| Stake Holder:                  |                                                                                                    |                                                                                |
| Description:                   | The actor can create a Project by spe<br>like Scheme/ Sub scheme, Componer<br>which it is created as a Project, E<br>coverage etc. For more details see star                                                                                                    | nt, Sub component under<br>ligibility criteria, area of                        |
| Trigger:                       | Create Project                                                                                                    |                                                                                |
| Pre conditions:                | Login by authenticated user                                                                                                    |                                                                                |
| Post conditions:               | Project will be created and an alert w<br>related authorities                                                                                                    | vill be generated for the                                                      |
| Input:                         | Submit Create Project form with the parameters                                                                                                    |                                                                                |
| Output:                        | <ul> <li>Changes will be saved successfully</li> </ul>                                                                                                    | ,                                                                              |
| Normal Flow:                   | Actor ActionsActor will login with their credentials<br>respectively; to reach this module<br>actor must complete the scheme, Sub<br>Scheme, Component & Sub<br>Component creation module first, after<br>the completion of scheme Sub<br>Scheme, Component & Sub<br>Scheme, Component & Sub<br>Component user can create Project by<br>filling all the parameters and saving it. | <ul> <li>Project will be<br/>created under the<br/>specified scheme</li> </ul> |
| Alternative Flow:              | Actor Actions                                                                                                    | Actor Actions                                                                  |
| Exceptional Flow:              | <ul><li>Actor Actions</li><li>Mandatory fields not filled</li></ul>                                                                                                    | Actor Actions <ul> <li>System will throw error.</li> </ul>                     |
| Includes:<br>other use case id | UC_46, UC_47, UC_48 and UC_49                                                                                                    |                                                                                |

| UI:                                         | Required                                                                                                    |
|---------------------------------------------|----------------------------------------------------------------------------------------------------|
| required/not required                       |                                                                                                    |
| Priority:                                   | High                                                                                                    |
| Low/medium/high                             |                                                                                                    |
| Frequency of Use:                           | Frequent                                                                                                    |
| Continuous/ frequent/<br>medium/ less/ rare |                                                                                                    |
| Business Rules:                             | <ul> <li>As soon as the Project is created successfully an<br/>alert is raised for the related authorities informing<br/>them about the creation of the Project</li> </ul> |
| Special Requirements:                       | Only authorized user can create the Project and only related authorities can view the raised alerts                                                                        |
| Assumptions:                                | Login by authenticated user                                                                                                    |
| Dependency:                                 | Project can only be created if the scheme exists as<br>Project is always defined under a scheme, its project<br>based                                                      |
| Notes and Issues:                           | For more details see standard framework                                                                                                    |

# 4.2.1.52 Create Association of Type of Assistance with Activity/Project and list of Particulars

**Overview:** This Association of Type of Assistance with Activity/Project and list of Particulars enables the actor to create a Association of Type of Assistance with Activity/Project and list of Particulars

**Scope**: The actor can create a Association of Type of Assistance with Activity/Project and list of Particulars by specifying essentials details like Scheme/ Sub scheme under which it is created as a Component, Eligibility criteria, area of coverage etc.

| Use Case ID:   | UC_52                                                                                     |
|----------------|-------------------------------------------------------------------------------------------|
| Use Case Name: | Create Association of Type of Assistance with Activity/Project<br>and list of Particulars |
| Feature ID     | FEAT _52                                                                                  |
| Actors:        | Higher level agency (Centre or state)                                                     |
| Stake Holder:  |                                                                                           |

| Description:                                | The actor can create an Association of Type of Assistance with<br>Activity/Project and list of Particulars by specifying essentials<br>details like Scheme/ Sub scheme, Component, Sub component<br>under which it is created as an Association of Type of<br>Assistance with Activity/Project and list of Particulars, Eligibility<br>criteria, area of coverage etc. For more details see standard<br>framework |                                                                                                    |
|---------------------------------------------|----------------------------------------------------------------------------------------------------|----------------------------------------------------------------------------------------------------|
| Trigger:                                    | Create Association of Type of Activity/Project and list of Particulars                                                                                                    | Assistance with                                                                                                    |
| Pre conditions:                             | Login by authenticated user                                                                                                    |                                                                                                    |
| Post conditions:                            | Association of Type of Assistance with<br>Particulars will be created and an alert<br>related authorities                                                                                                    |                                                                                                    |
| Input:                                      | <ul> <li>Submit Create Association of Type<br/>Activity/Project and list of <u>Particul</u><br/>Parameters like <u>Activity</u> / <u>Proje</u><br/><u>Assistance</u>.</li> </ul>                                                                                                    | <u>ars</u> form with the                                                                                                    |
| Output:                                     | <ul> <li>Changes will be saved successfully<br/>MIS and Report Generation.</li> </ul>                                                                                                    | into databases for                                                                                                    |
| Normal Flow:                                | Actor Actions<br>Submit Create Association of Type of<br>Assistance with Activity/Project and<br>list of Particulars form                                                                                                    | System<br>Responses<br>Association of Type<br>of Assistance with<br>Activity/Project and<br>list of Particulars will<br>be created under<br>the specified<br>scheme |
| Alternative Flow:                           | Actor Actions                                                                                                    | Actor Actions                                                                                                    |
| Exceptional Flow:                           | <ul><li>Actor Actions</li><li>Mandatory fields not filled</li></ul>                                                                                                    | Actor Actions <ul> <li>System will throw</li> </ul>                                                                                                    |
| Includes:                                   | No Other Use Case is included                                                                                                    | error.                                                                                                    |
| other use case id                           |                                                                                                    |                                                                                                    |
| UI:                                         | Required                                                                                                    |                                                                                                    |
| required/not required                       |                                                                                                    |                                                                                                    |
| Priority:                                   | High                                                                                                    |                                                                                                    |
| Low/medium/high                             |                                                                                                    |                                                                                                    |
| Frequency of Use:                           | Frequent                                                                                                    |                                                                                                    |
| Continuous/ frequent/<br>medium/ less/ rare |                                                                                                    |                                                                                                    |

| Business Rules:       | As soon as the Association of Type of Assistance with<br>Activity/Project and list of Particulars is created successfully an<br>alert is raised for the related authorities informing them about the<br>creation of the Association of Type of Assistance with<br>Activity/Project and list of Particulars                                               |
|-----------------------|----------------------------------------------------------------------------------------------------|
| Special Requirements: | Only authorized user can create the Association of Type of<br>Assistance with Activity/Project and list of Particulars and only<br>related authorities can view the raised alerts                                                                                                    |
| Assumptions:          | Login by authenticated user                                                                                                    |
| Dependency:           | Association of Type of Assistance with Activity/Project and list of<br>Particulars can only be created if the scheme exists as<br>Association of Type of Assistance with Activity/Project and list of<br>Particulars & is always defined under a scheme, its Association<br>of Type of Assistance with Activity/Project and list of Particulars<br>based |
| Notes and Issues:     | For more details see standard framework                                                                                                    |

# 4.2.1.53 Target setting

Overview: This activity enables the actor to define the targets for various activities

**Scope**: The actor can define the physical and financial targets for activities by specifying the scheme /sub scheme, component and few other details.

The targets are defined by the higher level agency which serves as target for the lower level agencies under it. Further these lower level agencies can define the targets for the implementation agencies under it (if any ) such that the upper limit defined can never be exceeded.

| Use Case ID:   | UC_53                                 |
|----------------|---------------------------------------|
| Use Case Name: | Target setting                        |
| Feature ID     | FEAT _53                              |
| Actors:        | Higher level agency (Centre or state) |
| Stake Holder:  |                                       |

Description:

Trigger:

Input:

Pre conditions:

Post conditions:

| The actor can define the physical and financial targets for activities by specifying the scheme /sub scheme, component and few other details.                                                                                                    |
|----------------------------------------------------------------------------------------------------|
| The targets are defined by the higher level agency which serves<br>as target for the lower level agencies under it. Further these<br>lower level agencies can define the targets for the<br>implementation agencies under it (if any) such that the upper limit<br>defined can never be exceeded.                                                               |
| Setting physical and financial targets                                                                                                    |
| Login by authenticated user                                                                                                    |
| The targets                                                                                                    |
| <ul> <li>Submit physical and financial targets form. Target setting from higher to lower level will be done by entering data in specific parameters given as follow:-</li> <li>If Category 1 is chosen – <u>Physical vs. Financial</u>, <u>Physical Vs Financial- Set target</u>.</li> <li>If Category 2 is chosen - <u>Project Base Monitoring-</u></li> </ul> |

| • Il Oalegoly 2 is chosen - Toject Dase Monitoring- |
|-----------------------------------------------------|
| Set Target                                          |
| • If Category 3 is chosen - Object Head wise- Set   |
| target                                              |
|                                                     |

| Output:           | <ul> <li>Alerts will be raised for the related authorized and data will be<br/>stored into database for MIS and Report Generation.</li> </ul> |                                                                            |  |
|-------------------|----------------------------------------------------------------------------------------------------|----------------------------------------------------------------------------|--|
| Normal Flow:      | Actor Actions<br>Submit physical and financial targets<br>form as per the category is chosen                                                  | System<br>Responses<br>Alerts will be raised for<br>the related authorized |  |
| Alternative Flow: | Actor Actions                                                                                                    | Actor Actions                                                              |  |
|                   |                                                                                                    |                                                                            |  |

| Exceptional Flow:                           | Actor Actions                                                                                                    | Actor Actions                                    |
|---------------------------------------------|----------------------------------------------------------------------------------------------------|--------------------------------------------------|
|                                             | <ul> <li>Mandatory fields not filled</li> <li>Upper limit violation in case of physical and financial targets defined by the higher level agency.</li> </ul> | <ul> <li>System will throw<br/>error.</li> </ul> |
| Includes:                                   | No other Use Case                                                                                                    |                                                  |
| other use case id                           |                                                                                                    |                                                  |
| UI:                                         | Required                                                                                                    |                                                  |
| required/not required                       |                                                                                                    |                                                  |
| Priority:                                   | High                                                                                                    |                                                  |
| Low/medium/high                             |                                                                                                    |                                                  |
| Frequency of Use:                           | Frequent                                                                                                    |                                                  |
| Continuous/ frequent/<br>medium/ less/ rare |                                                                                                    |                                                  |

| Business Rules:       | The targets are defined by the higher level agency which serves<br>as target for the lower level agencies under it. Further these<br>lower level agencies can define the targets for the<br>implementation agencies under it (if any) such that the upper limit<br>defined can never be exceeded. |  |
|-----------------------|----------------------------------------------------------------------------------------------------|--|
| Special Requirements: |                                                                                                    |  |
| Assumptions:          | Login by authenticated user                                                                                                    |  |
| Dependency:           | Scheme for which the target setting is being done must exist                                                                                                    |  |
| Notes and Issues:     |                                                                                                    |  |

## 4.2.1.54 Achievements

Overview: This activity enables the actor to define the Achievements s for various activities

**Scope**: The actor can define the physical and financial Achievements s for activities by specifying the scheme /sub scheme, component and few other details.

The Achievements are defined by the higher level agency which serves as Achievements for the lower level agencies under it. Further these lower level agencies can define the Achievements s for the implementation agencies under it (if any) such that the upper limit defined can never be exceeded.

| Use Case ID:   | UC_54                                                                                                    |
|----------------|----------------------------------------------------------------------------------------------------|
| Use Case Name: | Achievements                                                                                                    |
| Feature ID     | FEAT _54                                                                                                    |
| Actors:        | Higher level agency (Centre or state)                                                                                                    |
| Stake Holder:  |                                                                                                    |
| Description:   | The actor can define the physical and financial Achievements s<br>for activities by specifying the scheme /sub scheme, component<br>and few other details. See standard framework for full details.<br>The Achievements are defined by the higher level agency which<br>serves as Achievements for the lower level agencies under it.<br>Further these lower level agencies can define the Achievements<br>for the implementation agencies under it (if any) such that the<br>upper limit defined can never be exceededSee Standard<br>framework for more details. |
| Trigger:       | Setting physical and financial Achievements                                                                                                    |

| Pre conditions:                             | Login by authenticated user and credential will be checked too.                                                                                                    |                                                                            |  |
|---------------------------------------------|----------------------------------------------------------------------------------------------------|----------------------------------------------------------------------------|--|
| Post conditions:                            | The Achievements are submitted as per the given targets.                                                                                                    |                                                                            |  |
| Input:                                      | <ul> <li>Submit physical and financial Achievements form by the lower level to higher level         <ul> <li>If Category 1 is chosen -<u>Physical Vs Financial-Submitting Achievement</u></li> <li>If Category 2 is chosen - <u>Project Base Monitoring-Get Achievement</u></li> <li>If Category 3 is chosen - <u>Object Head wise - Submitting Achievement</u></li> </ul> </li> </ul> |                                                                            |  |
| Output:                                     | <ul> <li>Alerts will be raised for the related a</li> </ul>                                                                                                    | authorized                                                                 |  |
| Normal Flow:                                | Actor Actions<br>Submit physical and financial<br>Achievements s form as per the<br>category is chosen, data will be<br>stored into the database by saving it                                                                                                    | System<br>Responses<br>Alerts will be raised for<br>the related authorized |  |
| Alternative Flow:                           | Actor Actions                                                                                                    | Actor Actions                                                              |  |
| Exceptional Flow:                           | <ul> <li>Actor Actions</li> <li>Mandatory fields not filled</li> <li>Upper limit violation in case of physical and financial Achievements s defined by the higher level agency.</li> </ul>                                                                                                    | Actor Actions <ul> <li>System will throw error.</li> </ul>                 |  |
| Includes:                                   | No other Use case included                                                                                                    |                                                                            |  |
| other use case id                           |                                                                                                    |                                                                            |  |
| UI:                                         | Required                                                                                                    |                                                                            |  |
| required/not required                       |                                                                                                    |                                                                            |  |
| Priority:                                   | High                                                                                                    |                                                                            |  |
| Low/medium/high                             |                                                                                                    |                                                                            |  |
| Frequency of Use:                           | Frequent                                                                                                    |                                                                            |  |
| Continuous/ frequent/<br>medium/ less/ rare | ·                                                                                                    |                                                                            |  |
| Business Rules:                             | The Achievements are defined by the higher level agency<br>which serves as Achievements for the lower level agencies<br>under it. Further these lower level agencies can define the<br>Achievements s for the implementation agencies under it (if<br>any) such that the upper limit defined can never be<br>exceeded.                                                                 |                                                                            |  |
| Special Requirements:                       |                                                                                                    |                                                                            |  |
| Assumptions:                                | Login by authenticated user                                                                                                    |                                                                            |  |

| Dependency:       | Scheme for which the Achievements is being done must exist |
|-------------------|------------------------------------------------------------|
| Notes and Issues: |                                                            |

#### 4.2.1.55 Manage the Work Progress

**Overview:** This activity enables the actor to manage the work progress

**Scope**: The actor can manage the work progress by specifying the scheme/ sub scheme/ component, work assigned, work description, budget allocated, expenditure, work progress and few other details.

| Use Case ID:      | UC_ 55                                                                                                    |                                                   |  |
|-------------------|----------------------------------------------------------------------------------------------------|---------------------------------------------------|--|
| Use Case Name:    | Manage the work progress                                                                                                    |                                                   |  |
| Feature ID        | FEAT _55                                                                                                    |                                                   |  |
| Actors:           | Lower level agency (State and district)                                                                                                    |                                                   |  |
| Stake Holder:     |                                                                                                    |                                                   |  |
| Description:      | The actor can manage the work progress by specifying the scheme/ sub scheme/ component, work assigned, work description, budget allocated, expenditure, work progress and few other details. |                                                   |  |
| Trigger:          | Manage the work progress                                                                                                    |                                                   |  |
| Pre conditions:   | Login by authenticated user                                                                                                    |                                                   |  |
| Post conditions:  | The work progress will automatically raise an alert for the related authorities                                                                                                    |                                                   |  |
| Input:            | <ul> <li>Submit work progress form which will be having<br/>parameters.</li> </ul>                                                                                                    |                                                   |  |
| Output:           | <ul> <li>Will automatically raise an alert for the related<br/>authorities</li> </ul>                                                                                                    |                                                   |  |
| Normal Flow:      | Actor Actions                                                                                                    | System Responses                                  |  |
|                   | Actor fills the all the parameters and<br>parameters will be checked by the<br>validation techniques and at the end<br>Submit work progress form.                                            | Alerts will be raised for the related authorities |  |
| Alternative Flow: | Actor Actions                                                                                                    | Actor Actions                                     |  |
| Exceptional Flow: | Actor Actions                                                                                                    | Actor Actions                                     |  |
|                   | <ul> <li>Mandatory fields not filled</li> </ul>                                                                                                    | <ul> <li>System will throw<br/>error.</li> </ul>  |  |

| Includes:                                   | No other use case                                                                                                    |
|---------------------------------------------|----------------------------------------------------------------------------------------------------|
|                                             |                                                                                                    |
| other use case id                           |                                                                                                    |
| UI:                                         | Required                                                                                                    |
| required/not required                       |                                                                                                    |
| Priority:                                   | High                                                                                                    |
| Low/medium/high                             |                                                                                                    |
| Frequency of Use:                           | Frequent                                                                                                    |
| Continuous/ frequent/<br>medium/ less/ rare |                                                                                                    |
| Business Rules:                             | The moment work progress is submitted by the implementation agency an alert is raised informing the related authorities about it |
| Special Requirements:                       |                                                                                                    |
| Assumptions:                                | Login by authenticated user                                                                                                    |
| Dependency:                                 | Scheme for which the fund is being released must exist                                                                           |
| Notes and Issues:                           |                                                                                                    |

# 4.2.1.56 Search beneficiary details

**Overview:** This activity enables the actor to manage beneficiary details

**Scope**: The actor can perform a search against any beneficiary. The search can be performed by specifying the beneficiary which will provide the personal details of the beneficiary and the details of the availed benefits details till date.

| Use Case ID:   | UC_56                                                                                                    |
|----------------|----------------------------------------------------------------------------------------------------|
| Use Case Name: | Search beneficiary details                                                                                                    |
| Feature ID     | FEAT_56                                                                                                    |
| Actors:        | Higher level agency and Lower level agency (Centre, State and district)                                                                                                    |
| Stake Holder:  |                                                                                                    |
| Description:   | The actor can perform a search against any beneficiary. The search can be performed by specifying the beneficiary_Id, Application_Id, Registrations_Id which will provide the personal details of the beneficiary and the details of the availed benefits details till date. |
| Trigger:       | Search beneficiary details                                                                                                    |

| Pre conditions:                             | Login by authenticated user                                                                                                    |                                                  |  |
|---------------------------------------------|----------------------------------------------------------------------------------------------------|--------------------------------------------------|--|
| Post conditions:                            | Beneficiary details will be shown                                                                                                    |                                                  |  |
| Input:                                      | <ul> <li>Enter <u>Beneficiary Id</u>, <u>Registration Id</u></li> </ul>                                                                                                    | , Application_Id                                 |  |
| Output:                                     | <ul> <li>Beneficiary details will be shown</li> </ul>                                                                                                    |                                                  |  |
| Normal Flow:                                | Actor Actions<br>Enter Beneficiary Id, Registration_Id<br>& Application_Id then press the<br>search button , search result will be<br>shown.                                                    | -                                                |  |
| Alternative Flow:                           | Actor Actions                                                                                                    | Actor Actions                                    |  |
| Exceptional Flow:                           | Actor Actions                                                                                                    | Actor Actions                                    |  |
|                                             | <ul> <li>Beneficiary Id, Registration_Id &amp;<br/>Application_Id not valid</li> </ul>                                                                                                    | <ul> <li>System will throw<br/>error.</li> </ul> |  |
| Includes:                                   | No other Use Case                                                                                                    |                                                  |  |
| other use case id                           |                                                                                                    |                                                  |  |
| UI:                                         | Required                                                                                                    |                                                  |  |
| required/not required                       |                                                                                                    |                                                  |  |
| Priority:                                   | High                                                                                                    |                                                  |  |
| Low/medium/high                             |                                                                                                    |                                                  |  |
| Frequency of Use:                           | Frequent                                                                                                    |                                                  |  |
| Continuous/ frequent/<br>medium/ less/ rare |                                                                                                    |                                                  |  |
| Business Rules:                             | The search will provide the personal details of the beneficiary<br>and the details of the availed benefits details till date and will thus<br>help in tracking the benefits duplication if any. |                                                  |  |
| Special Requirements:                       | Search engine optimization must be attaining in this module.                                                                                                    |                                                  |  |
| Assumptions:                                | Login by authenticated user                                                                                                    |                                                  |  |
| Dependency:                                 | Search module and this special module will work together                                                                                                    |                                                  |  |
| Notes and Issues:                           | Advance search will be done here                                                                                                    |                                                  |  |

## 4.2.1.57 Search Perform Beneficiary

**Overview:** This Perform Beneficiary Search enables the actor to Search a Perform Beneficiary

**Scope**: The actor can Search a Perform Beneficiary by specifying essentials details like Scheme/ Sub scheme under which it is searched as a Component, Eligibility criteria, area of coverage etc.

| Use Case ID:      | UC_57                                                                                                    |                                                                                 |  |
|-------------------|----------------------------------------------------------------------------------------------------|---------------------------------------------------------------------------------|--|
| Use Case Name:    | Search Perform Beneficiary                                                                                                    |                                                                                 |  |
| Feature ID        | FEAT _57                                                                                                    |                                                                                 |  |
| Actors:           | Higher level agency (Centre or state)                                                                                                    | )                                                                               |  |
| Stake Holder:     |                                                                                                    |                                                                                 |  |
| Description:      | The actor can Search a Perform Beneficiary by specifying<br>essentials details like Scheme/ Sub scheme, Component, Sub<br>component under which it is Searched as a Perform Beneficiary<br>Search, Eligibility criteria, area of coverage etc. For more details<br>see standard framework |                                                                                 |  |
| Trigger:          | Search Perform Beneficiary                                                                                                    | Search Perform Beneficiary                                                      |  |
| Pre conditions:   | Login by authenticated user                                                                                                    |                                                                                 |  |
| Post conditions:  | Beneficiary will be Searched and an alert will be generated for the related authorities                                                                                                    |                                                                                 |  |
| Input:            | Submit Search Perform Beneficiary Search form with the parameters and advance search can be done with the parameters1.                                                                                                    |                                                                                 |  |
| Output:           | Changes will be saved successfully into the database for MIS and Report Generation.                                                                                                    |                                                                                 |  |
| Normal Flow:      | Actor Actions                                                                                                    | System Responses                                                                |  |
|                   | Actor Logins with their Credentials<br>and can perform beneficiary related<br>search, the search can be<br>performed with Advance mode.<br>Press the search button and result<br>set will be shown.                                                                                       | Perform Beneficiary<br>Search will be Searched<br>under the specified<br>scheme |  |
| Alternative Flow: | Actor Actions                                                                                                    | Actor Actions                                                                   |  |
| Exceptional Flow: | Actor Actions                                                                                                    | Actor Actions                                                                   |  |
|                   | <ul> <li>Mandatory fields not<br/>filled</li> </ul>                                                                                                    | <ul> <li>System will throw<br/>error.</li> </ul>                                |  |
| Includes:         | No other Use Case                                                                                                    |                                                                                 |  |
| other use case id |                                                                                                    |                                                                                 |  |

| UI:                                         | Required                                                                                                    |
|---------------------------------------------|----------------------------------------------------------------------------------------------------|
| required/not required                       |                                                                                                    |
| Priority:                                   | High                                                                                                    |
| Low/medium/high                             |                                                                                                    |
| Frequency of Use:                           | Frequent                                                                                                    |
| Continuous/ frequent/<br>medium/ less/ rare |                                                                                                    |
| Business Rules:                             | As soon as they Perform Beneficiary Search is Searched<br>successfully an alert is raised for the related authorities<br>informing them about the creation of the Perform Beneficiary<br>Search |
| Special Requirements:                       | Only authorized user can Search the Perform Beneficiary Search<br>and only related authorities can view the raised alerts. Search<br>Engine optimization must be done.                          |
| Assumptions:                                | Login by authenticated user                                                                                                    |
| Dependency:                                 | Perform Beneficiary Search can only be Searched if the scheme<br>exists as Perform Beneficiary Search is always defined under a<br>scheme                                                       |
| Notes and Issues:                           | For more details see standard framework                                                                                                    |

#### 4.2.1.58 View available schemes/benefits

Overview: This activity enables the actor to view the list of all available schemes / benefits

**Scope**: The actor can view the list of all available schemes / benefits. This can be done either by visiting the portal or through SMS.

Through portal:

- By simply visiting the portal and clicking on the view available schemes option.
- He can even customize his search by specifying his location and type of farmer he is.

Through SMS:

• It can be done by sending an appropriate message format (with location) asking for scheme information. The relevant information will be sent via SMS.

| Use Case ID:   | UC_58                           |
|----------------|---------------------------------|
| Use Case Name: | View available schemes/benefits |
| Feature ID     | FEAT _58                        |
| Actors:        | Framer                          |

| Stake Holder:    |                                                                                                    |  |
|------------------|----------------------------------------------------------------------------------------------------|--|
| Description:     | <ul> <li>The actor can view the list of all available schemes / benefits. This can be done either by visiting the portal or through SMS.</li> <li>Through portal: <ul> <li>By simply visiting the portal and clicking on the view available schemes option.</li> <li>He can even customize his search by specifying his location and type of farmer he is.</li> </ul> </li> <li>Through SMS:</li> </ul> |  |
|                  | <ul> <li>It can be done by sending an appropriate message format (with location) asking for scheme information. The relevant information will be sent via SMS.</li> <li>See Standard Framework for more Details.</li> </ul>                                                                                                    |  |
| Trigger:         | View available schemes/benefits                                                                                                    |  |
| Pre conditions:  | Login by authenticated user for portal<br>Or a valid SMS                                                                                                    |  |
| Post conditions: | The relevant details will be shown (on portal) or sent(via SMS)                                                                                                    |  |
| Input:           | <ul> <li>Portal:         <ul> <li>By simply visiting the portal and clicking on the view available schemes option.</li> <li>He can even customize his search by specifying his location and type of farmer he is.</li> </ul> </li> <li>SMS:         <ul> <li>Sending an appropriate message along with the application number.</li> </ul> </li> </ul>                                                   |  |
| Output:          | <ul> <li>Portal:         <ul> <li>Beneficiary details will show a form with certain <u>Parameters</u></li> </ul> </li> <li>SMS:         <ul> <li>Scheme Details will be sent as per the application no.</li> </ul> </li> </ul>                                                                                                    |  |
| Normal Flow:     | Actor ActionsSystem ResponsesActor will login with their<br>credentials & clicking on the<br>view available schemes optionThe relevant details<br>will be shown (on<br>                                                                                                    |  |

| Alternative Flow:                           | Actor Actions                                                                                                    | Actor Actions                                    |
|---------------------------------------------|----------------------------------------------------------------------------------------------------|--------------------------------------------------|
|                                             | It can be done by sending an<br>appropriate message format<br>(with location) asking for<br>scheme information.                 | information will be                              |
| Exceptional Flow:                           | Actor Actions                                                                                                    | Actor Actions                                    |
|                                             | <ul> <li>Beneficiary Id not<br/>valid</li> </ul>                                                                                | <ul> <li>System will<br/>throw error.</li> </ul> |
| Includes:                                   | No other Use Case                                                                                                    |                                                  |
| other use case id                           |                                                                                                    |                                                  |
| UI:                                         | Required                                                                                                    |                                                  |
| required/not required                       |                                                                                                    |                                                  |
| Priority:                                   | High                                                                                                    |                                                  |
| Low/medium/high                             |                                                                                                    |                                                  |
| Frequency of Use:                           | Frequent                                                                                                    |                                                  |
| Continuous/ frequent/<br>medium/ less/ rare |                                                                                                    |                                                  |
| Business Rules:                             | The actor can view the list of all available schemes / benefits. This can be done either by visiting the portal or through SMS. |                                                  |
| Special Requirements:                       | SMS mechanism                                                                                                    |                                                  |
| Assumptions:                                | Integration with the SMS gateway.                                                                                               |                                                  |
| Dependency:                                 | No Dependency                                                                                                    |                                                  |
| Notes and Issues:                           | The same operation can be performed via two ways.                                                                               |                                                  |

#### 4.2.1.59 Benefit Request

**Overview:** This activity enables the actor to make subsidy request

Scope: The actor can make a subsidy request through

**Portal**: By simply selecting the scheme for which the request is being made

**SMS**: It can be done by sending an appropriate message format. The relevant information will be sent via SMS which can further be processed

| Use Case ID:   | UC_59           |
|----------------|-----------------|
| Use Case Name: | Benefit request |
| Feature ID     | FEAT _59        |

| Actors:               | Framer                                                                                                    |                                                                                                    |  |
|-----------------------|----------------------------------------------------------------------------------------------------|----------------------------------------------------------------------------------------------------|--|
| Stake Holder:         |                                                                                                    |                                                                                                    |  |
| Description:          | The actor can make a subsidy request through                                                                                                    |                                                                                                    |  |
|                       | <b>Portal</b> : By simply selecting the scheme for which the request is being made                                                                  |                                                                                                    |  |
|                       | <b>SMS</b> : It can be done by sending an appropriate message format. The relevant information will be sent via SMS which can further be processed. |                                                                                                    |  |
| Trigger:              | Benefits request                                                                                                    |                                                                                                    |  |
| Pre conditions:       | Login by a registered and aut                                                                                                    | horized user                                                                                                    |  |
| Post conditions:      | Benefits request will be sent by the system                                                                                                    | Benefits request will be sent and Subsidy request Id generated by the system                                                                                                    |  |
| Input:                | <ul> <li>Benefits request form submission with the<br/>parameters</li> </ul>                                                                        |                                                                                                    |  |
| Output:               | <ul> <li>Benefits request will be s<br/>generated by the system</li> </ul>                                                                          | sent and Benefit request Id will be                                                                                                    |  |
| Normal Flow:          | Actor Actions                                                                                                    | System Responses                                                                                                    |  |
|                       | Actor logins and then<br>Benefits request form<br>submission will be achieved.                                                                      | Benefit request will be sent and<br>Subsidy request Id generated by<br>the system. More over an<br>application Id will be generated<br>too which will be sent to the actor<br>through a sms. |  |
| Alternative Flow:     | Actor Actions                                                                                                    | Actor Actions.                                                                                                    |  |
|                       | It can be done by sending<br>an appropriate SMS<br>message forma from Mobile<br>application.                                                        |                                                                                                    |  |
| Exceptional Flow:     | Actor Actions                                                                                                    | Actor Actions                                                                                                    |  |
|                       | <ul> <li>Mandatory fields not<br/>filled</li> </ul>                                                                                                 | <ul> <li>System will throw error.</li> </ul>                                                                                                    |  |
| Includes:             | UC_60                                                                                                    |                                                                                                    |  |
| other use case id     |                                                                                                    |                                                                                                    |  |
| UI:                   | Required                                                                                                    |                                                                                                    |  |
| required/not required |                                                                                                    |                                                                                                    |  |
| Priority:             | High                                                                                                    |                                                                                                    |  |
| Low/medium/high       |                                                                                                    |                                                                                                    |  |

| Frequency of Use:                           | Frequent                                             |
|---------------------------------------------|------------------------------------------------------|
| Continuous/ frequent/<br>medium/ less/ rare |                                                      |
| Business Rules:                             | Proper workflow will be followed as shown Parameters |
| Special Requirements:                       | No Special Requirements                              |
| Assumptions:                                | Benefit Type will hold the benefits                  |
| Dependency:                                 | UC_58                                                |
| Notes and Issues:                           |                                                      |

## 4.2.1.60 Managing Benefit Request

Overview: This activity enables the actor to manage the requested Benefit request

**Scope**: The actor can manage the Benefit request by I.e. can approve / disapprove or forward the request to the Higher authorities. The requests through SMS will also be managed in the same way

| Use Case ID:     | UC_60                                                                                                    |  |
|------------------|----------------------------------------------------------------------------------------------------|--|
| Use Case Name:   | Managing Benefit Request                                                                                                  |  |
| Feature ID       | FEAT _60                                                                                                    |  |
| Actors:          | Higher level or Lower level agencies(Government official)                                                                 |  |
| Stake Holder:    |                                                                                                    |  |
| Description:     | The actor can manage the Benefit request by I.e. can approve / disapprove or forward the request                          |  |
|                  | The requests through SMS will also be managed in the same way                                                             |  |
|                  | See Standard Framework for more details.                                                                                  |  |
| Trigger:         | Managing Benefit Request                                                                                                  |  |
| Pre conditions:  | Login by a authorized user                                                                                                |  |
| Post conditions: | Benefit request will either be approved/ disapproved or forwarded                                                         |  |
| Input:           | <ul> <li>Approved/ disapproved or forwarding the request with<br/>the Parameters</li> </ul>                               |  |
| Output:          |                                                                                                    |  |
|                  | <ul> <li>In case it is forwarded to the higher authority an alert will be<br/>raised informing him about it</li> </ul>    |  |
|                  | <ul> <li>At each status update the status details will be sent to the<br/>farmer on the portal as well via SMS</li> </ul> |  |

| Normal Flow:                                | Actor Actions                                                                                                    | System Responses                                                                                                    |
|---------------------------------------------|----------------------------------------------------------------------------------------------------|----------------------------------------------------------------------------------------------------|
|                                             | Actor will login in to the<br>system with their<br>credentials and then will<br>view, Approve,<br>Disapprove, Delete &<br>Update status respectively | <ul> <li>In case it is forwarded to the higher authority an alert will be raised informing him about it</li> <li>At each status update the status details will be sent to the farmer on the portal as well via SMS</li> </ul> |
| Alternative Flow:                           | Actor Action                                                                                                    | Actor Actions                                                                                                    |
| Exceptional Flow:                           | Actor Actions                                                                                                    | Actor Action                                                                                                    |
| Includes:                                   | UC_58                                                                                                    |                                                                                                    |
| other use case id                           |                                                                                                    |                                                                                                    |
| UI:                                         | Required                                                                                                    |                                                                                                    |
| required/not required                       |                                                                                                    |                                                                                                    |
| Priority:                                   | High                                                                                                    |                                                                                                    |
| Low/medium/high                             |                                                                                                    |                                                                                                    |
| Frequency of Use:                           | Frequent                                                                                                    |                                                                                                    |
| Continuous/ frequent/<br>medium/ less/ rare |                                                                                                    |                                                                                                    |
| Business Rules:                             | Approval and Disapproval will be made on different levels by the govt. officials.                                                                    |                                                                                                    |
| Special Requirements:                       | Special permission would be required in the credential of the actor to approve and disapproves any befit request.                                    |                                                                                                    |
| Assumptions:                                | Must follow the work flow which is stated in the standard framework                                                                                  |                                                                                                    |
| Dependency:                                 | This Use Case will be depended on the role of the actor.                                                                                             |                                                                                                    |
| Notes and Issues:                           |                                                                                                    |                                                                                                    |

# 4.2.1.61 Track Benefit Request status

**Overview:** This activity enables the actor to track the requested Benefit status

| <b>Scope</b> : The actor can track the Benefit status by specifying the Benefit Id. |  |
|-------------------------------------------------------------------------------------|--|
|-------------------------------------------------------------------------------------|--|

| Use Case ID:   | UC_61                        |
|----------------|------------------------------|
| Use Case Name: | Track Benefit Request status |
| Feature ID     | FEAT _61                     |
| Actors:        | Framer                       |

| Stake Holder:                                                    |                                                                                                    |                                                                |
|------------------------------------------------------------------|----------------------------------------------------------------------------------------------------|----------------------------------------------------------------|
| Description:                                                     | The actor can track the Benefit status by specifying the Application Id. See Standard Framework for more details.                                           |                                                                |
| Trigger:                                                         | Track Benefit Request status                                                                                                    |                                                                |
| Pre conditions:                                                  | Login by a authorized user                                                                                                    |                                                                |
| Post conditions:                                                 | Benefit request status will be show                                                                                                    | wn                                                             |
| Input:                                                           | Actor enters the Application Id into                                                                                                    | the text box.                                                  |
| Output:                                                          | Benefit request application status v                                                                                                    | vill be shown.                                                 |
| Normal Flow:                                                     | Actor Actions<br>Logins with their credentials and<br>can seek for the status of his/her<br>application for the benefit by<br>providing the application Id. | System<br>Responses<br>Benefit request<br>status will be shown |
| Alternative Flow:                                                | Actor Action                                                                                                    | Actor Actions                                                  |
| Exceptional Flow:                                                | Actor Actions                                                                                                    | Actor Action                                                   |
| Includes:<br>other use case id                                   | No other Use case                                                                                                    |                                                                |
| UI:                                                              | Required                                                                                                    |                                                                |
| required/not required                                            |                                                                                                    |                                                                |
| Priority:<br>Low/medium/high                                     | High                                                                                                    |                                                                |
| Frequency of Use:<br>Continuous/ frequent/<br>medium/ less/ rare | Frequent                                                                                                    |                                                                |
| Business Rules:                                                  | Farmer can enter his application Id n can check the status on the web portal.                                                                               |                                                                |
| Special Requirements:                                            | No Special Requirement                                                                                                    |                                                                |
| Assumptions:                                                     | No Login is needed                                                                                                    |                                                                |
| Dependency:                                                      |                                                                                                    |                                                                |
| Notes and Issues:                                                |                                                                                                    |                                                                |

## 4.2.1.62 Managing Theme

Overview: This activity enables the actor to manage the Theme

Scope: The actor can manage the Theme by I.e. can or enter the theme details

| Use Case Name: Managing Theme<br>Feature ID FEAT 62                                                                  |                                                                                         |  |
|----------------------------------------------------------------------------------------------------|-----------------------------------------------------------------------------------------|--|
|                                                                                                    |                                                                                         |  |
|                                                                                                    | FEAT_62                                                                                 |  |
| Actors: Higher level or Lower level agencies(Gove                                                                    | Higher level or Lower level agencies(Government official)                               |  |
| Stake Holder:                                                                                                    |                                                                                         |  |
| Description: The actor can manage the Theme by I.e. theme details                                                    | The actor can manage the Theme by I.e. can or enter the theme details                   |  |
| Trigger: Managing Theme                                                                                              |                                                                                         |  |
| Pre conditions: Login by a authorized user                                                                           |                                                                                         |  |
| Post conditions: Theme details will be entered                                                                       |                                                                                         |  |
| Input: Submit the form for Managing theme which framework.                                                           | Submit the form for Managing theme which is stated in <u>standard</u> <u>framework.</u> |  |
| Output: Data will be stored into the database.                                                                       |                                                                                         |  |
| Normal Flow: Actor Actions System Re                                                                                 | esponses                                                                                |  |
| Actor manages the theme  Databar<br>related data like theme<br>name, theme id, theme<br>abbreviation & Particular Id | ase gets updated                                                                        |  |
| Alternative Flow: Actor Action Actor Actio                                                                           | ons                                                                                     |  |
| Exceptional Flow: Actor Actions Actor Action                                                                         | วท                                                                                      |  |
| Includes: No other use case                                                                                          | No other use case                                                                       |  |
| other use case id                                                                                                    |                                                                                         |  |
| UI: Required                                                                                                    | Required                                                                                |  |
| required/not required                                                                                                |                                                                                         |  |
| Priority: High                                                                                                    | High                                                                                    |  |
| Low/medium/high                                                                                                    |                                                                                         |  |
| Frequency of Use: Frequent                                                                                           | Frequent                                                                                |  |
| Continuous/ frequent/<br>medium/ less/ rare                                                                          |                                                                                         |  |
| Business Rules: Data Will be stored in the Database                                                                  | Data Will be stored in the Database                                                     |  |
| Special Requirements: Linkage with the Particulars                                                                   | Linkage with the Particulars                                                            |  |
| Assumptions: Add, Update and Delete will be handled in                                                               | Add, Update and Delete will be handled in this module.                                  |  |

| Dependency:       | No Dependency |
|-------------------|---------------|
| Notes and Issues: |               |

## 4.2.1.63 Managing Type of Assistance

**Overview:** This activity enables the actor to manage the Type of Assistance

**Scope**: The actor can manage the Type of Assistance by I.e. can or enter the Type of Assistance details see standard framework for more details.

| Use Case ID:          | UC_63                                                                                           |                                                           |  |
|-----------------------|-------------------------------------------------------------------------------------------------|-----------------------------------------------------------|--|
| Use Case Name:        | Managing Type of Assistance                                                                     |                                                           |  |
| Feature ID            | FEAT_63                                                                                         |                                                           |  |
| Actors:               | Higher level or Lower level agencies(G                                                          | Higher level or Lower level agencies(Government official) |  |
| Stake Holder:         |                                                                                                 |                                                           |  |
| Description:          | The actor can manage the Type of Assistance by I.e. can or enter the Type of Assistance details |                                                           |  |
| Trigger:              | Managing Type of Assistance                                                                     |                                                           |  |
| Pre conditions:       | Login by a authorized user                                                                      |                                                           |  |
| Post conditions:      | Type of Assistance details will be entered                                                      |                                                           |  |
| Input:                | <ul> <li>See the Standard Frame work</li> </ul>                                                 |                                                           |  |
| Output:               | <ul> <li>See the Standard Frame work</li> </ul>                                                 |                                                           |  |
| Normal Flow:          | Actor Actions                                                                                   | System<br>Responses                                       |  |
| Alternative Flow:     | Actor Action                                                                                    | Actor Actions.                                            |  |
| Exceptional Flow:     | Actor Actions                                                                                   | Actor Action                                              |  |
| Includes:             |                                                                                                 |                                                           |  |
| other use case id     |                                                                                                 |                                                           |  |
| UI:                   | Required                                                                                        |                                                           |  |
| required/not required |                                                                                                 |                                                           |  |
| Priority:             | High                                                                                            |                                                           |  |
| Low/medium/high       |                                                                                                 |                                                           |  |

| Frequency of Use:                           | Frequent |
|---------------------------------------------|----------|
| Continuous/ frequent/<br>medium/ less/ rare |          |
| Business Rules:                             |          |
| Special Requirements:                       |          |
| Assumptions:                                |          |
| Dependency:                                 |          |
| Notes and Issues:                           |          |

## 4.2.1.64 Managing Pattern of Assistance

**Overview:** This activity enables the actor to manage the Pattern of Assistance

**Scope**: The actor can manage the Pattern of Assistance by I.e. can or enter the Pattern of Assistance details see standard framework for more details.

| Use Case ID:     | UC_64                                                                                                 |
|------------------|----------------------------------------------------------------------------------------------------|
| Use Case Name:   | Managing Pattern of Assistance                                                                        |
| Feature ID       | FEAT _64                                                                                              |
| Actors:          | Higher level or Lower level agencies(Government official)                                             |
| Stake Holder:    |                                                                                                    |
| Description:     | The actor can manage the Pattern of Assistance by I.e. can or enter the Pattern of Assistance details |
| Trigger:         | Managing Pattern of Assistance                                                                        |
| Pre conditions:  | Login by a authorized user                                                                            |
| Post conditions: | Pattern of Assistance details will be entered                                                         |
| Input:           |                                                                                                    |
|                  | <ul> <li>See the Standard Frame work</li> </ul>                                                       |
| Output:          |                                                                                                    |
|                  | <ul> <li>See the Standard Frame work</li> </ul>                                                       |

| Normal Flow:          | Actor Actions | System Responses                                                                                                    |
|-----------------------|---------------|----------------------------------------------------------------------------------------------------|
|                       |               | <ul> <li>In case it is forwarded to<br/>the higher authority an<br/>alert will be raised<br/>informing him about it</li> <li>At each status update the<br/>status details will be sent to<br/>the farmer on the portal as<br/>well via SMS</li> </ul> |
| Alternative Flow:     | Actor Action  | Actor Actions.                                                                                                    |
|                       |               |                                                                                                    |
| Exceptional Flow:     | Actor Actions | Actor Action                                                                                                    |
| Includes:             | <b>.</b>      |                                                                                                    |
|                       |               |                                                                                                    |
| other use case id     |               |                                                                                                    |
| UI:                   | Required      |                                                                                                    |
| required/not required |               |                                                                                                    |
| Priority:             | High          |                                                                                                    |
| Low/medium/high       |               |                                                                                                    |
| Frequency of Use:     | Frequent      |                                                                                                    |
| Continuous/ frequent/ |               |                                                                                                    |
| medium/ less/ rare    |               |                                                                                                    |
| Business Rules:       |               |                                                                                                    |
| Special Requirements: |               |                                                                                                    |
| Assumptions:          |               |                                                                                                    |
| Dependency:           |               |                                                                                                    |
| Notes and Issues:     |               |                                                                                                    |

# 4.2.1.65 Manage Function and Object head details

**Overview:** This activity enables the actor to manage master table for Function and Object head details

**Scope**: The actor can

- Add Function and Object head details against a scheme.
- Search for the Function and Object head details.
- See Standard Framework for full details

| Use Case ID:   | UC_ 65                                  |
|----------------|-----------------------------------------|
| Use Case Name: | Manage Function and Object head details |
| Feature ID     | FEAT _65                                |

| Actors:                      | Admin                                                                                                    |                                                                                                    |
|------------------------------|----------------------------------------------------------------------------------------------------|----------------------------------------------------------------------------------------------------|
| Stake Holder:                |                                                                                                    |                                                                                                    |
| Description:                 | <ul> <li>The actor can</li> <li>Add a new Function and Object head details by specifying details.</li> <li>Search for the Function and Object head details by Function and Object head details name.</li> <li>See Standard Framework for full details</li> </ul>                              |                                                                                                    |
| Trigger:                     | Manage Function and Object head det                                                                                                    | ails                                                                                                    |
| Pre conditions:              | Login by authenticated user                                                                                                    |                                                                                                    |
| Post conditions:             | Changes will be saved successfully                                                                                                    |                                                                                                    |
| Input:                       | Clicks on the link button for "Manage Object head and<br>Function head" link button details for <u>Function Head</u> & <u>Object Head</u>                                                                                                    |                                                                                                    |
| Output:                      | Changes will be saved successfully into the database for<br>Report Generation and MIS                                                                                                    |                                                                                                    |
| Normal Flow:                 | <ul> <li>Actor Actions</li> <li>Actor Logins and can perform<br/>Add/Edit/Delete on Functions<br/>and Object head details by<br/>specifying the details.</li> <li>Search for the Function and<br/>Object head details by<br/>specifying Function and Object<br/>head details name.</li> </ul> | System<br>Responses<br>Changes will be<br>saved successfully<br>The Function and<br>Object head details<br>will be shown |
| Alternative Flow:            | Actor Actions                                                                                                    | Actor Actions                                                                                                    |
| Exceptional Flow:            | <ul> <li>Actor Actions</li> <li>Searching for non existing<br/>Function and Object head details<br/>in the system.</li> </ul>                                                                                                    | Actor Actions <ul> <li>System will throw error.</li> </ul>                                                               |
| Includes:                    | No Other Use Case                                                                                                    |                                                                                                    |
| other use case id            |                                                                                                    |                                                                                                    |
| UI:                          | Required                                                                                                    |                                                                                                    |
| required/not required        |                                                                                                    |                                                                                                    |
| Priority:<br>Low/medium/high | High                                                                                                    |                                                                                                    |

| Frequency of Use:                           | Frequent                                                                                        |
|---------------------------------------------|-------------------------------------------------------------------------------------------------|
| Continuous/ frequent/<br>medium/ less/ rare |                                                                                                 |
| Business Rules:                             | <ul> <li>The admin can manage various master tables to be<br/>used across the system</li> </ul> |
| Special Requirements:                       | Only admin is authorized to manage master tables                                                |
| Assumptions:                                | No Assumptions                                                                                  |
| Dependency:                                 | No Dependency                                                                                   |
| Notes and Issues:                           |                                                                                                 |

# 4.2.1.66 Create Association Function Head with Schemes/ Sub Schemes

**Overview:** This Association Function Head with Schemes/ Sub Schemes enables the actor to create a Association Function Head with Schemes/ Sub Schemes

**Scope**: The actor can create an Association Function Head with Schemes/ Sub Schemes by specifying essentials details like Scheme/ Sub scheme under which it is created as a Component, Eligibility criteria, area of coverage etc.

| Use Case ID:     | UC_66                                                                                                    |  |
|------------------|----------------------------------------------------------------------------------------------------|--|
| Use Case Name:   | Create Association Function Head with Schemes/ Sub<br>Schemes                                                                                                    |  |
| Feature ID       | FEAT _66                                                                                                    |  |
| Actors:          | Higher level agency (Centre or state)                                                                                                    |  |
| Stake Holder:    |                                                                                                    |  |
| Description:     | The actor can create an Association Function Head with<br>Schemes/ Sub Schemes by specifying essentials details like<br>Scheme/ Sub scheme, Component, Sub component under<br>which it is created as an Association Function Head with<br>Schemes/ Sub Schemes, Eligibility criteria, area of coverage<br>etc. For more details see standard framework |  |
| Trigger:         | Create Association Function Head with Schemes/ Sub<br>Schemes                                                                                                    |  |
| Pre conditions:  | Login by authenticated user                                                                                                    |  |
| Post conditions: | Association Function Head with Schemes/ Sub Schemes will be created and an alert will be generated for the related authorities                                                                                                    |  |
| Input:           | Click on the "Create Association Function Head with<br>Schemes/ Sub Schemes" a form will opens with the<br><u>parameters</u> Submit Create Association Function Head<br>with Schemes/ Sub Schemes form                                                                                                    |  |

| Output:                                     | Changes will be saved successfully into the database for                                                                                                    |                                                                                                    |  |
|---------------------------------------------|----------------------------------------------------------------------------------------------------|----------------------------------------------------------------------------------------------------|--|
| Output:                                     | Changes will be saved successfully into the database for MIS and Report Generation.                                                                                                    |                                                                                                    |  |
| Normal Flow:                                | Actor Actions         System Responses                                                                                                    |                                                                                                    |  |
|                                             | Actor logins & Clicks on the<br>"Create Association Function<br>Head with Schemes/ Sub<br>Schemes" a form will get visible<br>then Submit Create Association<br>Function Head with Schemes/ Sub<br>Schemes form with the<br>parameters.                         | Association Function Head<br>with Schemes/ Sub<br>Schemes will be created<br>under the specified<br>scheme |  |
| Alternative Flow:                           | Actor Actions                                                                                                    | Actor Actions                                                                                              |  |
| Exceptional Flow:                           | Actor Actions                                                                                                    | Actor Actions                                                                                              |  |
|                                             | <ul> <li>Mandatory fields not filled</li> </ul>                                                                                                    | <ul> <li>System will throw error.</li> </ul>                                                               |  |
| Includes:                                   | No other Use Case                                                                                                    |                                                                                                    |  |
| other use case id                           |                                                                                                    |                                                                                                    |  |
| UI:                                         | Required                                                                                                    |                                                                                                    |  |
| required/not required                       |                                                                                                    |                                                                                                    |  |
| Priority:                                   | High                                                                                                    |                                                                                                    |  |
| Low/medium/high                             |                                                                                                    |                                                                                                    |  |
| Frequency of Use:                           | Frequent                                                                                                    |                                                                                                    |  |
| Continuous/ frequent/<br>medium/ less/ rare |                                                                                                    |                                                                                                    |  |
| Business Rules:                             | As soon as the Association Function Head with Schemes/ Sub<br>Schemes is created successfully an alert is raised for the related<br>authorities informing them about the creation of the Association<br>Function Head with Schemes/ Sub Schemes                 |                                                                                                    |  |
| Special Requirements:                       | Only authorized user can create the Association Function Head<br>with Schemes/ Sub Schemes and only related authorities can<br>view the raised alerts                                                                                                    |                                                                                                    |  |
| Assumptions:                                | Login by authenticated user                                                                                                    |                                                                                                    |  |
| Dependency:                                 | Association Function Head with Schemes/ Sub Schemes can<br>only be created if the scheme exists as Association Function<br>Head with Schemes/ Sub Schemes is always defined under a<br>scheme, its Association Function Head with Schemes/ Sub<br>Schemes based |                                                                                                    |  |
| Notes and Issues:                           | For more details see standard framework                                                                                                    |                                                                                                    |  |

#### 4.2.1.67 To allocate funds against object heads

**Overview:** This activity enables the actor to allocate funds against object heads

**Scope**: Actor allocates the funds according to the object head wise

| Use Case ID:          | UC_67                                                                                                    |                                                                                                    |  |
|-----------------------|----------------------------------------------------------------------------------------------------|----------------------------------------------------------------------------------------------------|--|
| Use Case Name:        | To allocate funds against object heads                                                                                            |                                                                                                    |  |
| Feature ID            | FEAT _67                                                                                                    |                                                                                                    |  |
| Actors:               | Higher level agency (Centre or state)                                                                                             |                                                                                                    |  |
| Stake Holder:         |                                                                                                    |                                                                                                    |  |
| Description:          | This activity enables the actor to allo object heads                                                                              | cate funds against                                                                                   |  |
| Trigger:              | To allocate funds against object heads                                                                                            |                                                                                                    |  |
| Pre conditions:       | Login by authenticated user                                                                                                    |                                                                                                    |  |
| Post conditions:      | The updated funds against object hea<br>an alert for the related authorities                                                      | The updated funds against object heads will automatically raise an alert for the related authorities |  |
| Input:                | Click on the "To Allocate funds against object heads" Submit funds against object heads form with the <u>parameters</u>           |                                                                                                    |  |
| Output:               | Changes will be saved successfully into the database for MIS and Report Generation.                                               |                                                                                                    |  |
| Normal Flow:          | Actor Actions                                                                                                    | System                                                                                               |  |
|                       | Click on the "To Allocate funds<br>against object heads" Submit funds<br>against object heads. Save the data<br>into the database | Responses<br>Alerts will be raised for<br>the related authorities                                    |  |
| Alternative Flow:     | Actor Actions                                                                                                    | Actor Actions                                                                                        |  |
| Exceptional Flow:     | Actor Actions                                                                                                    | Actor Actions                                                                                        |  |
|                       | <ul> <li>Mandatory fields not filled</li> </ul>                                                                                   | <ul> <li>System will<br/>throw error.</li> </ul>                                                     |  |
| Includes:             | No other Use Case                                                                                                    |                                                                                                    |  |
| other use case id     |                                                                                                    |                                                                                                    |  |
| UI:                   | Required                                                                                                    |                                                                                                    |  |
| required/not required |                                                                                                    |                                                                                                    |  |
| Priority:             | High                                                                                                    |                                                                                                    |  |
| Low/medium/high       |                                                                                                    |                                                                                                    |  |

| Frequency of Use:                           | Frequent                                                                                             |
|---------------------------------------------|----------------------------------------------------------------------------------------------------|
| Continuous/ frequent/<br>medium/ less/ rare |                                                                                                    |
| Business Rules:                             | The updated funds against object heads will automatically raise an alert for the related authorities |
| Special Requirements:                       | No Special Requirements                                                                              |
| Assumptions:                                | Login by authenticated user                                                                          |
| Dependency:                                 | Scheme for which the funds against object heads is being done must exist                             |
| Notes and Issues:                           |                                                                                                    |

#### 4.2.1.68 Managing Budget Estimations

**Overview:** This activity enables the actor to manage budget estimates

| Use Case ID:     | UC_68                                                                                                    |
|------------------|----------------------------------------------------------------------------------------------------|
| Use Case Name:   | Managing Budget Estimations (BE)                                                                                                    |
| Feature ID       | FEAT _68                                                                                                    |
| Actors:          | Higher level agency (Centre or state)                                                                                                    |
| Stake Holder:    |                                                                                                    |
| Description:     | The actor can manage BE details for the scheme. See Standard Framework for more details.                                                                                         |
| Trigger:         | Managing Budget Estimations                                                                                                    |
| Pre conditions:  | Login by authenticated user                                                                                                    |
| Post conditions: | The budget estimation details will be updated                                                                                                    |
| Input:           | <ul> <li>Click on the "Managing Budget Estimations" Submit Budget<br/>Estimation Details like: - Function Head, Object Head, Plan/<br/>Non Plan, Category, BE Amount.</li> </ul> |
| Output:          | <ul> <li>Changes will be saved successfully into the database for MIs<br/>and Report Generation.</li> </ul>                                                                      |

Scope: The actor can manage BE details for the scheme.

| Normal Flow:                                | Actor Actions<br>Logins with their Credentials then<br>Click on the "Managing Budget<br>Estimations" Submit Budget<br>Estimation Details with the hierarchy<br>like: - Function Head, Object Head,<br>Plan/ Non Plan, Category, BE<br>Amount. | System<br>Responses<br>Changes will be<br>saved successfully |
|---------------------------------------------|----------------------------------------------------------------------------------------------------|--------------------------------------------------------------|
| Alternative Flow:                           | Actor Actions                                                                                                    | Actor Actions                                                |
| Exceptional Flow:                           | Actor Actions                                                                                                    | Actor Actions                                                |
|                                             | <ul> <li>Mandatory fields not filled</li> </ul>                                                                                                    | <ul> <li>System will throw<br/>error.</li> </ul>             |
| Includes:                                   | No other Use case                                                                                                    |                                                              |
| other use case id                           |                                                                                                    |                                                              |
| UI:                                         | Required                                                                                                    |                                                              |
| required/not required                       |                                                                                                    |                                                              |
| Priority:                                   | High                                                                                                    |                                                              |
| Low/medium/high                             |                                                                                                    |                                                              |
| Frequency of Use:                           | Frequent                                                                                                    |                                                              |
| Continuous/ frequent/<br>medium/ less/ rare |                                                                                                    |                                                              |
| Business Rules:                             | <ul> <li>The BE and Actual Expenditure<br/>updated</li> </ul>                                                                                                    | details can be                                               |
| Special Requirements:                       | Only authorized user can update the e                                                                                                    | estimates                                                    |
| Assumptions:                                | Login by authenticated user                                                                                                    |                                                              |
| Dependency:                                 | Scheme for which the estimation is being done must exist                                                                                                    |                                                              |
| Notes and Issues:                           |                                                                                                    |                                                              |

## 4.2.1.69 Managing Revised Estimates

**Overview:** This activity enables the actor to manage Revised Estimates

**Scope**: The actor can manage RE details for the scheme.

| Use Case ID:   | UC_69                                 |
|----------------|---------------------------------------|
| Use Case Name: | Managing Revised Estimates s (RE)     |
| Feature ID     | FEAT _69                              |
| Actors:        | Higher level agency (Centre or state) |
| Stake Holder:  |                                       |

| Description:                                                     | The actor can manage RE details for the scheme.                                                                                                    |                                                                                                    |
|------------------------------------------------------------------|----------------------------------------------------------------------------------------------------|----------------------------------------------------------------------------------------------------|
|                                                                  | See Standard Framework for more details.                                                                                                    |                                                                                                    |
| Trigger:                                                         | Managing Revised Estimates                                                                                                    |                                                                                                    |
| Pre conditions:                                                  | Login by authenticated user. Entering or selecting<br>Function Head, Object Head, Plan/Non Plan, Category<br>will populate BE                                                                                                    |                                                                                                    |
| Post conditions:                                                 | The Revised Estimates details will RE                                                                                                    | updated                                                                                                  |
| Input:                                                           | <ul> <li>Click on the "Managing Revised Estimations" Submit<br/>Budget Estimation Details like: - Function Head, Object<br/>Head, Plan/ Non Plan, Category, RE.</li> </ul>                                                                     |                                                                                                    |
| Output:                                                          | <ul> <li>Changes will be saved successfully into the database</li> </ul>                                                                                                    |                                                                                                    |
| Normal Flow:                                                     | Actor Actions<br>Logins with their Credentials then<br>Click on the "Managing Revised<br>Estimations" Submit Budget<br>Estimation Details with the hierarchy<br>like: - Function Head, Object Head,<br>Plan/ Non Plan, Category, RE<br>Amount. | System<br>Responses<br>BE will get fetched<br>from the database<br>Changes will RE<br>saved successfully |
| Alternative Flow:                                                | Actor Actions                                                                                                    | Actor Actions                                                                                            |
| Exceptional Flow:                                                | <ul><li>Actor Actions</li><li>Mandatory fields not filled</li></ul>                                                                                                    | Actor Actions <ul> <li>System will throw error.</li> </ul>                                               |
| Includes:                                                        | UC_68                                                                                                    |                                                                                                    |
| other use case id                                                |                                                                                                    |                                                                                                    |
| UI:<br>required/not required                                     | Required                                                                                                    |                                                                                                    |
| Priority:<br>Low/medium/high                                     | High                                                                                                    |                                                                                                    |
| Frequency of Use:<br>Continuous/ frequent/<br>medium/ less/ rare | Frequent                                                                                                    |                                                                                                    |
| Business Rules:                                                  | The RE and Actual Expenditure details can RE updated. BE will get populated after choosing Function Head, Object Head, Plan/<br>Non Plan, Category.                                                                                            |                                                                                                    |
| Special Requirements:                                            | Only authorized user can update the estimates                                                                                                    |                                                                                                    |
| Assumptions:                                                     | Login by authenticated user                                                                                                    |                                                                                                    |

| Dependency:       | Scheme for which the estimation is RE done must exist |
|-------------------|-------------------------------------------------------|
| Notes and Issues: |                                                       |

#### 4.2.1.70 Manage the Fund Release

**Overview:** This activity enables the actor to manage the fund release.

**Scope**: The actor can release funds to the implementing agencies by specifying the scheme/ sub scheme/ component , budget estimate , budget allocated, budget released and budget pending and few other details.

| Use Case ID:      | UC_70                                                                                                    |                                                                                                 |  |
|-------------------|----------------------------------------------------------------------------------------------------|-------------------------------------------------------------------------------------------------|--|
| Use Case Name:    | Manage the fund release                                                                                                    |                                                                                                 |  |
| Feature ID        | FEAT_70                                                                                                    |                                                                                                 |  |
| Actors:           | Higher level agency (Centre or state)                                                                                                    |                                                                                                 |  |
| Stake Holder:     |                                                                                                    |                                                                                                 |  |
| Description:      | The actor can release funds to the implementing agencies by specifying the scheme/ sub scheme/ component , budget estimate , budget allocated, budget released and budget pending and few other details                                                          |                                                                                                 |  |
| Trigger:          | Manage the fund release                                                                                                    | Manage the fund release                                                                         |  |
| Pre conditions:   | Login by authenticated user                                                                                                    |                                                                                                 |  |
| Post conditions:  | The fund release will automatically raise an alert for the related authorities                                                                                                    |                                                                                                 |  |
| Input:            | <ul> <li>Click on the "Managing Fund Release" then Submit Fund Release Parameters</li> <li>If Fund release is of simple type then the parameters will be <u>simple</u></li> <li>If Fund release is of Detail type then the parameters will be Detail.</li> </ul> |                                                                                                 |  |
| Output:           | <ul> <li>Will automatically raise an alert for<br/>and the data will be stored into the<br/>Report Generation.</li> </ul>                                                                                                    |                                                                                                 |  |
| Normal Flow:      | Actor Actions<br>Login with their Credentials then Click                                                                                                    | System Responses<br>Alerts will be raised                                                       |  |
|                   | on the "Managing Fund Release"<br>Submit Fund Release Details with the<br>selection of Simple or Detail                                                                                                    | for the related<br>authorities & Stored<br>in the data base for<br>MIs and Report<br>Generation |  |
| Alternative Flow: | Actor Actions                                                                                                    | Actor Actions                                                                                   |  |

| Exceptional Flow:                           | Actor Actions                                                                                                    | Actor Actions                                    |
|---------------------------------------------|----------------------------------------------------------------------------------------------------|--------------------------------------------------|
|                                             | <ul> <li>Mandatory fields not filled</li> </ul>                                                                                                    | <ul> <li>System will throw<br/>error.</li> </ul> |
| Includes:                                   | No other Use Case                                                                                                    |                                                  |
| other use case id                           |                                                                                                    |                                                  |
| UI:                                         | Required                                                                                                    |                                                  |
| required/not required                       |                                                                                                    |                                                  |
| Priority:                                   | High                                                                                                    |                                                  |
| Low/medium/high                             |                                                                                                    |                                                  |
| Frequency of Use:                           | Frequent                                                                                                    |                                                  |
| Continuous/ frequent/<br>medium/ less/ rare |                                                                                                    |                                                  |
| Business Rules:                             | Funds can be released to the implementing agencies by specifying the scheme/ sub scheme/ component, budget estimate, budget allocated, budget released and budget pending and few other details. The fund release will automatically raise an alert for the related authorities. |                                                  |
| Special Requirements:                       | No special requirements                                                                                                    |                                                  |
| Assumptions:                                | Login by authenticated user                                                                                                    |                                                  |
| Dependency:                                 | Scheme for which the fund is being exist                                                                                                    | released must                                    |
| Notes and Issues:                           |                                                                                                    |                                                  |

## 4.2.1.71 Manage the fund Revalidation

**Overview:** This activity enables the actor to manage the fund Revalidation

**Scope**: The actor can Revalidate funds to the implementing agencies by specifying the scheme/ sub scheme/ component, Activity, Project, budget estimate, budget allocated, budget Revalidation d and budget pending and please see standard framework for full details.

| Use Case ID:   | UC_71                                 |
|----------------|---------------------------------------|
| Use Case Name: | Manage the fund Revalidation          |
| Feature ID     | FEAT _71                              |
| Actors:        | Higher level agency (Centre or state) |
| Stake Holder:  |                                       |

| Description:                                | The actor can Revalidate funds to the implementing agencies<br>by specifying the scheme/ sub scheme/ component, budget<br>estimate, budget allocated, budget Revalidation d and budget<br>pending and please see standard framework for full details.                                                          |                                                   |
|---------------------------------------------|----------------------------------------------------------------------------------------------------|---------------------------------------------------|
| Trigger:                                    | Manage the fund Revalidation                                                                                                    |                                                   |
| Pre conditions:                             | Login by authenticated user                                                                                                    |                                                   |
| Post conditions:                            | The fund Revalidation will automatically raise an alert for the related authorities                                                                                                    |                                                   |
| Input:                                      | <ul> <li>Click on the "Managing Fund<br/>Fund Revalidation <u>Parameters</u>.</li> </ul>                                                                                                    | Revalidation" then Submit                         |
| Output:                                     | <ul> <li>Will automatically raise an alert<br/>and save the data in to the data<br/>Generation.</li> </ul>                                                                                                    |                                                   |
| Normal Flow:                                | Actor Actions                                                                                                    | System Responses                                  |
|                                             | Login with their Credentials then<br>Click on the "Managing Fund<br>Revalidation" Submit Fund<br>Revalidation Details.                                                                                                    | Alerts will be raised for the related authorities |
| Alternative Flow:                           | Actor Actions                                                                                                    | Actor Actions                                     |
| Exceptional Flow:                           | Actor Actions                                                                                                    | Actor Actions                                     |
|                                             | <ul> <li>Mandatory fields not<br/>filled</li> </ul>                                                                                                    | <ul> <li>System will throw<br/>error.</li> </ul>  |
| Includes:                                   |                                                                                                    |                                                   |
| other use case id                           |                                                                                                    |                                                   |
| UI:                                         | Required                                                                                                    |                                                   |
| required/not required                       |                                                                                                    |                                                   |
| Priority:                                   | High                                                                                                    |                                                   |
| Low/medium/high                             |                                                                                                    |                                                   |
| Frequency of Use:                           | Frequent                                                                                                    |                                                   |
| Continuous/ frequent/<br>medium/ less/ rare |                                                                                                    |                                                   |
| Business Rules:                             | Funds can be Revalidation managed by implementing agencies<br>by specifying the scheme/ sub scheme/ component, budget<br>estimate, budget allocated, budget Revalidation d and budget<br>pending and few other details. The fund Revalidation will<br>automatically raise an alert for the related authorities |                                                   |
| Special Requirements:                       |                                                                                                    |                                                   |

| Assumptions:      | Login by authenticated user                                  |
|-------------------|--------------------------------------------------------------|
| Dependency:       | Scheme for which the fund is being Revalidation d must exist |
| Notes and Issues: |                                                              |

#### 4.2.1.72 Manage the fund Surrender

**Overview:** This activity enables the actor to manage the fund Surrender

**Scope**: The actor can Surrender funds to the implementing agencies by specifying the scheme/ sub scheme/ component, Activity, Project, budget estimate, budget allocated, budget Surrender d and budget pending and please see standard framework for full details.

| Use Case ID:      | UC_72                                                                                                    |                                                         |
|-------------------|----------------------------------------------------------------------------------------------------|---------------------------------------------------------|
| Use Case Name:    | Manage the fund Surrender                                                                                                    |                                                         |
| Feature ID        | FEAT _72                                                                                                    |                                                         |
| Actors:           | Higher level agency (Centre or state)                                                                                                    |                                                         |
| Stake Holder:     |                                                                                                    |                                                         |
| Description:      | The actor can Surrender funds to the implementing agencies<br>by specifying the scheme/ sub scheme/ component, budget<br>estimate, budget allocated, budget Surrender d and budget<br>pending and please see standard framework for full details. |                                                         |
| Trigger:          | Manage the fund Surrender                                                                                                    |                                                         |
| Pre conditions:   | Login by authenticated user                                                                                                    |                                                         |
| Post conditions:  | The fund Surrender will automatically raise an alert for the related authorities                                                                                                    |                                                         |
| Input:            | Click on the "Managing Fund Surrender Fund Surrender Parameters.                                                                                                    | er" then Submit                                         |
| Output:           | Will automatically raise an alert for the the data will be stored for MIS and Rep                                                                                                    |                                                         |
| Normal Flow:      | Actor Actions                                                                                                    | System Responses                                        |
|                   | Login with their Credentials then Click<br>on the "Managing Fund Surrender"<br>Submit Fund Surrender Details.                                                                                                    | Alerts will be raised<br>for the related<br>authorities |
| Alternative Flow: | Actor Actions                                                                                                    | Actor Actions                                           |
| Exceptional Flow: | Actor Actions                                                                                                    | Actor Actions                                           |
|                   | <ul> <li>Mandatory fields not filled</li> </ul>                                                                                                    | <ul> <li>System will throw<br/>error.</li> </ul>        |

| Includes:                                   | No other use case                                                                                                    |
|---------------------------------------------|----------------------------------------------------------------------------------------------------|
| other use case id                           |                                                                                                    |
| UI:                                         | Required                                                                                                    |
| required/not required                       |                                                                                                    |
| Priority:                                   | High                                                                                                    |
| Low/medium/high                             |                                                                                                    |
| Frequency of Use:                           | Frequent                                                                                                    |
| Continuous/ frequent/<br>medium/ less/ rare |                                                                                                    |
| Business Rules:                             | Funds can be Surrendered to the implementing agencies by<br>specifying the scheme/ sub scheme/ component, budget<br>estimate, budget allocated, budget Surrender d and budget<br>pending and few other details. The fund Surrender will<br>automatically raise an alert for the related authorities. |
| Special Requirements:                       | No Special Requirement is needed.                                                                                                    |
| Assumptions:                                | Login by authenticated user                                                                                                    |
| Dependency:                                 | Scheme for which the fund is being Surrender d must exist                                                                                                    |
| Notes and Issues:                           |                                                                                                    |

## 4.2.1.73 Manage the fund Received

Overview: This activity enables the actor to manage the fund Received

**Scope**: The actor can Received funds to the implementing agencies by specifying the scheme/ sub scheme/ component, Activity, Project, budget estimate, budget allocated, budget Received and budget pending and please see standard framework for full details.

| Use Case ID:   | UC_73                                                                                                    |
|----------------|----------------------------------------------------------------------------------------------------|
| Use Case Name: | Manage the fund Received                                                                                                    |
| Feature ID     | FEAT_73                                                                                                    |
| Actors:        | Higher level agency (Centre or state)                                                                                                    |
| Stake Holder:  |                                                                                                    |
| Description:   | The actor can Received funds to the implementing agencies by specifying the scheme/ sub scheme/ component, budget estimate, budget allocated, budget Received d and budget pending and please see standard framework for full details. |
| Trigger:       | Manage the fund Received                                                                                                    |

| Pre conditions:                             | Login by authenticated user                                                                                                    |                                                         |
|---------------------------------------------|----------------------------------------------------------------------------------------------------|---------------------------------------------------------|
| Post conditions:                            | The fund Received will automatically raise an alert for the related authorities                                                                                                    |                                                         |
| Input:                                      | Click on the "Managing Fund Received" then Submit Fund Received Parameters.                                                                                                    |                                                         |
| Output:                                     | Will automatically raise an alert for the related authorities and data will be stored into the database for MIS & Report Generations.                                                                                                    |                                                         |
| Normal Flow:                                | Actor Actions                                                                                                    | System Responses                                        |
|                                             | Login with their Credentials then Click<br>on the "Managing Fund Received"<br>Submit Fund Received Details.                                                                                                    | Alerts will be raised<br>for the related<br>authorities |
| Alternative Flow:                           | Actor Actions                                                                                                    | Actor Actions                                           |
| Exceptional Flow:                           | Actor Actions                                                                                                    | Actor Actions                                           |
|                                             | <ul> <li>Mandatory fields not filled</li> </ul>                                                                                                    | <ul> <li>System<br/>will throw<br/>error.</li> </ul>    |
| Includes:                                   |                                                                                                    |                                                         |
| other use case id                           | No Other Use Case                                                                                                    |                                                         |
| UI:                                         | Required                                                                                                    |                                                         |
| required/not required                       |                                                                                                    |                                                         |
| Priority:                                   | High                                                                                                    |                                                         |
| Low/medium/high                             |                                                                                                    |                                                         |
| Frequency of Use:                           | Frequent                                                                                                    |                                                         |
| Continuous/ frequent/<br>medium/ less/ rare |                                                                                                    |                                                         |
| Business Rules:                             | Funds can be Received d to the implementing agencies by<br>specifying the scheme/ sub scheme/ component , budget<br>estimate , budget allocated, budget Received d and budget<br>pending and few other details. The fund Received will<br>automatically raise an alert for the related authorities |                                                         |
| Special Requirements:                       | No Special Requirement                                                                                                    |                                                         |
| Assumptions:                                | Login by authenticated user                                                                                                    |                                                         |
| Dependency:                                 | Scheme for which the fund is being Received d must exist                                                                                                    |                                                         |
| Notes and Issues:                           |                                                                                                    |                                                         |

## 4.2.1.74 Submit Utilization certificate

**Overview:** This activity enables the actor to submit utilization certificate

**Scope**: The actor can submit the utilization certificate on the completion of assigned targets. This will be submitted from the lower level implementing agencies to the higher level agencies. On submission of the utilization certificate an alert will be raised informing the concerned authorities about the submission

| Use Case ID:      | UC_74                                                                                                    |                                                                                                    |  |
|-------------------|----------------------------------------------------------------------------------------------------|----------------------------------------------------------------------------------------------------|--|
| Use Case Name:    | Submit Utilization certificate                                                                                                    |                                                                                                    |  |
| Feature ID        | FEAT _74                                                                                                    | FEAT _74                                                                                                    |  |
| Actors:           | Lower level agency (State and district)                                                                                                    |                                                                                                    |  |
| Stake Holder:     |                                                                                                    |                                                                                                    |  |
| Description:      | of assigned targets. This will be subn                                                                                                    | The actor can submit the utilization certificate on the completion<br>of assigned targets. This will be submitted from the lower level<br>implementing agencies to the higher level agencies. Please See<br>Standard Framework for full details. |  |
| Trigger:          | Submitting Utilization certificate                                                                                                    |                                                                                                    |  |
| Pre conditions:   | Login by authenticated user                                                                                                    |                                                                                                    |  |
| Post conditions:  | On submission of the utilization certificate an alert will be raised informing the concerned authorities about the submission                         |                                                                                                    |  |
| Input:            | Click on the "Submitting Utilization certificate" then Submit Utilization certificate Parameters.                                                     |                                                                                                    |  |
| Output:           | Will automatically raise an alert for the related authorities and stored into the database for MIS and Report Generation.                             |                                                                                                    |  |
| Normal Flow:      | Actor Actions<br>Login with their Credentials then Click<br>on the "Submitting Utilization<br>certificate" Submit Utilization<br>certificate Details. | System<br>Responses<br>Alerts will be raised for<br>the related authorities                                                                                                    |  |
| Alternative Flow: | Actor Actions                                                                                                    | Actor Actions                                                                                                    |  |
| Exceptional Flow: | Actor Actions                                                                                                    | Actor Actions                                                                                                    |  |
|                   | <ul> <li>Mandatory fields not filled</li> </ul>                                                                                                    | <ul> <li>System will throw<br/>error.</li> </ul>                                                                                                    |  |
| Includes:         |                                                                                                    |                                                                                                    |  |
| other use case id |                                                                                                    |                                                                                                    |  |

Page 371 of 424

NIC

| UI:                                         | Required                                                                                                    |
|---------------------------------------------|----------------------------------------------------------------------------------------------------|
| required/not required                       |                                                                                                    |
| Priority:                                   | High                                                                                                    |
| Low/medium/high                             |                                                                                                    |
| Frequency of Use:                           | Frequent                                                                                                    |
| Continuous/ frequent/<br>medium/ less/ rare |                                                                                                    |
| Business Rules:                             | The moment UC is submitted by the implementation agency an alert is raised informing the related authorities about it. |
| Special Requirements:                       |                                                                                                    |
| Assumptions:                                | Login by authenticated user                                                                                            |
| Dependency:                                 | Scheme for which the UC is being submitted must exist                                                                  |
| Notes and Issues:                           |                                                                                                    |

#### 4.2.1.75 Approval Utilization certificate

**Overview:** This activity enables the actor to Approval utilization certificate

**Scope**: The actor can Approval the utilization certificate on the completion of assigned targets. This will be approved from the lower level implementing agencies to the higher level agencies. On submission of the utilization certificate an alert will be raised informing the concerned authorities about the submission

| Use Case ID:     | UC_75                                                                                                    |
|------------------|----------------------------------------------------------------------------------------------------|
| Use Case Name:   | Approval Utilization certificate                                                                                                    |
| Feature ID       | FEAT_75                                                                                                    |
| Actors:          | Lower level agency (State and district)                                                                                                    |
| Stake Holder:    |                                                                                                    |
| Description:     | The actor cans Approve the utilization certificate on the completion of assigned targets. This will be Approved from the lower level implementing agencies to the higher level agencies. Please See Standard Framework for full details. |
| Trigger:         | Approval Utilization certificate                                                                                                    |
| Pre conditions:  | Login by authenticated user                                                                                                    |
| Post conditions: | On submission of the utilization certificate an alert will be raised<br>informing the concerned authorities about the submission                                                                                                    |

| Input:                                      | Click on the "Approval Utilization certificate" then Approve Utilization certificate Parameters.                                             |                                                  |
|---------------------------------------------|----------------------------------------------------------------------------------------------------|--------------------------------------------------|
| Output:                                     | Will automatically raise an alert for the related authorities and<br>Data will be stored into the database for MIS and Report<br>Generation. |                                                  |
| Normal Flow:                                | Actor Actions System                                                                                                    |                                                  |
|                                             | Login with their Credentials then Click                                                                                                    | Responses                                        |
|                                             | on the "Approval Utilization certificate"                                                                                                    | Alerts will be raised for                        |
|                                             | Approve Utilization certificate Details.                                                                                                    | the related authorities                          |
| Alternative Flow:                           | Actor Actions                                                                                                    | Actor Actions                                    |
| Exceptional Flow:                           | Actor Actions                                                                                                    | Actor Actions                                    |
|                                             | <ul> <li>Mandatory fields not filled</li> </ul>                                                                                              | <ul> <li>System will throw<br/>error.</li> </ul> |
| Includes:                                   | No other use case                                                                                                    |                                                  |
| other use case id                           |                                                                                                    |                                                  |
| UI:                                         | Required                                                                                                    |                                                  |
| required/not required                       |                                                                                                    |                                                  |
| Priority:                                   | High                                                                                                    |                                                  |
| Low/medium/high                             |                                                                                                    |                                                  |
| Frequency of Use:                           | Frequent                                                                                                    |                                                  |
| Continuous/ frequent/<br>medium/ less/ rare |                                                                                                    |                                                  |
| Business Rules:                             | The moment UC is Approved by the implementation agency an alert is raised informing the related authorities about it                         |                                                  |
| Special Requirements:                       | No Special Requirement                                                                                                    |                                                  |
| Assumptions:                                | Login by authenticated user                                                                                                    |                                                  |
| Dependency:                                 | Scheme for which the UC is being Approved must exist                                                                                         |                                                  |
| Notes and Issues:                           |                                                                                                    |                                                  |

## 4.2.1.76 Status Utilization certificate

**Overview:** This activity enables the actor to Status utilization certificate

**Scope**: The actor can Status the utilization certificate on the completion of assigned targets. This will be approved from the lower level implementing agencies to the higher level agencies. On submission of the utilization certificate an alert will be raised informing the concerned authorities about the submission.

| Use Case ID:                                | UC_76                                                                                                    |                                                                             |
|---------------------------------------------|----------------------------------------------------------------------------------------------------|-----------------------------------------------------------------------------|
| Use Case Name:                              | Status Utilization certificate                                                                                                    |                                                                             |
| Feature ID                                  | FEAT _28                                                                                                    |                                                                             |
| Actors:                                     | Lower level agency (State and district)                                                                                                    |                                                                             |
| Stake Holder:                               |                                                                                                    |                                                                             |
| Description:                                | The actor cans Approve the utilization certificate on the completion of assigned targets. This will be Approved from the lower level implementing agencies to the higher level agencies. Please See Standard Framework for full details. |                                                                             |
| Trigger:                                    | Status Utilization certificate                                                                                                    |                                                                             |
| Pre conditions:                             | Login by authenticated user                                                                                                    |                                                                             |
| Post conditions:                            | On submission of the utilization certific informing the concerned authorities abo                                                                                                    |                                                                             |
| Input:                                      | <ul> <li>Status UC form will open with th<br/>UC_Id, UC_date, state, district.</li> </ul>                                                                                                    | e parameters like:-                                                         |
| Output:                                     | <ul> <li>Will fetch the status from the system and will show the status value in status field.</li> </ul>                                                                                                    |                                                                             |
| Normal Flow:                                | Actor Actions<br>Login with their Credentials then Click<br>on the "Status Utilization certificate"<br>Status Utilization certificate Details.                                                                                           | System<br>Responses<br>Alerts will be raised for<br>the related authorities |
| Alternative Flow:                           | Actor Actions                                                                                                    | Actor Actions                                                               |
| Exceptional Flow:                           | Actor Actions                                                                                                    | Actor Actions                                                               |
|                                             | <ul> <li>Mandatory fields not filled</li> </ul>                                                                                                    | <ul> <li>System will throw<br/>error.</li> </ul>                            |
| Includes:<br>other use case id              | No other use case                                                                                                    |                                                                             |
| UI:                                         | Required                                                                                                    |                                                                             |
| required/not required                       |                                                                                                    |                                                                             |
| Priority:                                   | High                                                                                                    |                                                                             |
| Low/medium/high                             |                                                                                                    |                                                                             |
| Frequency of Use:                           | Frequent                                                                                                    |                                                                             |
| Continuous/ frequent/<br>medium/ less/ rare |                                                                                                    |                                                                             |
| Business Rules:                             | The moment UC is Approved by the implementation agency an alert is raised informing the related authorities about it                                                                                                    |                                                                             |

| Special Requirements: | No special requirements                              |
|-----------------------|------------------------------------------------------|
| Assumptions:          | Login by authenticated user                          |
| Dependency:           | Scheme for which the UC is being Approved must exist |
| Notes and Issues:     |                                                      |

#### 4.2.1.77 Restructuring of schemes

**Overview:** This activity enables the actor to restructure the schemes

**Scope**: The actor can restructure the schemes i.e. can move one component from one scheme to another. The component when moved from one scheme to another it will be moved with the all the physical and financial target and achievements i.e. the change in the physical and financial target and achievements will be reflected in both the schemes.

| Use Case ID:     | UC_77                                                                                                    |  |
|------------------|----------------------------------------------------------------------------------------------------|--|
| Use Case Name:   | Restructuring of schemes                                                                                                    |  |
| Feature ID       | FEAT _77                                                                                                    |  |
| Actors:          | Higher Level agencies (Centre or state)                                                                                                    |  |
| Stake Holder:    |                                                                                                    |  |
| Description:     | The actor can restructure the schemes i.e. can move one<br>component from one scheme to another. The component<br>when moved from one scheme to another it will be moved<br>with the all the physical and financial target and achievements<br>i.e the change in the physical and financial target and<br>achievements will be reflected in both the schemes. |  |
|                  | See Standard Framework for Full details                                                                                                    |  |
| Trigger:         | Restructuring of schemes                                                                                                    |  |
| Pre conditions:  | Submit the restructuring form                                                                                                    |  |
| Post conditions: | The component when moved from one scheme to another it will<br>be moved with the all the physical and financial target and<br>achievements i.e. the change in the physical and financial target<br>and achievements will be reflected in both the schemes.                                                                                                    |  |
| Input:           | Click on the "Restructuring of schemes" then<br>Restructuring of schemes form with the <u>parameters</u> will<br>open.                                                                                                    |  |
| Output:          | The component when moved from one scheme to another it<br>will be moved with the all the physical and financial target and<br>achievements i.e. the change in the physical and financial<br>target and achievements will be reflected in both the schemes.                                                                                                    |  |

| Normal Flow:                                | Actor Actions                                                                                             | System Responses                                                                       |
|---------------------------------------------|----------------------------------------------------------------------------------------------------|----------------------------------------------------------------------------------------|
|                                             | Login with their Credentials<br>then Click on the "Status<br>Utilization certificate" Status              | Grievance request will be<br>sent and Grievance request Id<br>will be generated by the |
|                                             | Utilization certificate Details.                                                                          | system                                                                                 |
| Alternative Flow:                           | Actor Actions                                                                                             | Actor Actions.                                                                         |
| Exceptional Flow:                           | Actor Actions                                                                                             | Actor Actions                                                                          |
|                                             | <ul> <li>Mandatory fields not filled</li> </ul>                                                           | <ul> <li>System will throw error.</li> </ul>                                           |
| Includes:                                   | No other use case                                                                                         |                                                                                        |
| other use case id                           |                                                                                                    |                                                                                        |
| UI:                                         | Required                                                                                                  |                                                                                        |
| required/not required                       |                                                                                                    |                                                                                        |
| Priority:                                   | High                                                                                                    |                                                                                        |
| Low/medium/high                             |                                                                                                    |                                                                                        |
| Frequency of Use:                           | Frequent                                                                                                  |                                                                                        |
| Continuous/ frequent/<br>medium/ less/ rare |                                                                                                    |                                                                                        |
| Business Rules:                             | Schemes and Sub Schemes will come under XIIth plan of the Government.                                     |                                                                                        |
| Special Requirements:                       | No Special Requirements                                                                                   |                                                                                        |
| Assumptions:                                | All the Different schemes from all the different sectors and sub sectors will be included in this module. |                                                                                        |
| Dependency:                                 | No Dependency                                                                                             |                                                                                        |
| Notes and Issues:                           |                                                                                                    |                                                                                        |

# 4.2.1.78 Search Perform Benefits Search

**Overview:** This Perform Benefits Search enables the actor to Search a Perform Benefits Search

**Scope**: The actor can Search a Perform Benefits Search by specifying essentials details like Scheme/ Sub scheme under which it is searched as a Component, Eligibility criteria, area of coverage etc.

| Use Case ID:   | UC_78                          |
|----------------|--------------------------------|
| Use Case Name: | Search Perform Benefits Search |
| Feature ID     | FEAT_78                        |

| Actors:                                     | Higher level agency (Centre or state)                                                                                                    |                                                                                                    |  |
|---------------------------------------------|----------------------------------------------------------------------------------------------------|----------------------------------------------------------------------------------------------------|--|
| Stake Holder:                               |                                                                                                    |                                                                                                    |  |
| Description:                                | The actor can Search a Perform Benefits Search by specifying<br>essentials details like Scheme/ Sub scheme, Component, Sub<br>component under which it is Searched as a Perform Benefits<br>Search, Eligibility criteria, area of coverage etc. For more details<br>see standard framework |                                                                                                    |  |
| Trigger:                                    | Search Perform Benefits Search                                                                                                    |                                                                                                    |  |
| Pre conditions:                             | Login by authenticated user                                                                                                    |                                                                                                    |  |
| Post conditions:                            | Perform Benefits Search will be Sear generated for the related authorities                                                                                                    | ched and an alert will be                                                                              |  |
| Input:                                      | <ul> <li>Submit Search Perform Benefits<br/>with the <u>parameters</u>, <u>parameters1</u></li> <li>Search result will be shown.</li> </ul>                                                                                                    | with the <u>parameters</u> , <u>parameters1</u>                                                        |  |
| Output:                                     |                                                                                                    |                                                                                                    |  |
| Normal Flow:                                | Actor Actions<br>Submit Search Perform Benefits form<br>then the search result set will show.                                                                                                    | System<br>Responses<br>Perform Benefits<br>Search will be<br>Searched under<br>the specified<br>scheme |  |
| Alternative Flow:                           | Actor Actions                                                                                                    | Actor Actions                                                                                          |  |
| Exceptional Flow:                           | <ul><li>Actor Actions</li><li>Mandatory fields not filled</li></ul>                                                                                                    | Actor Actions <ul> <li>System will throw error.</li> </ul>                                             |  |
| Includes:                                   | No other use case                                                                                                    |                                                                                                    |  |
| other use case id                           |                                                                                                    |                                                                                                    |  |
| UI:<br>required/not required                | Required                                                                                                    |                                                                                                    |  |
| Priority:<br>Low/medium/high                | High                                                                                                    |                                                                                                    |  |
| Frequency of Use:                           | Frequent                                                                                                    |                                                                                                    |  |
| Continuous/ frequent/<br>medium/ less/ rare |                                                                                                    |                                                                                                    |  |
| Business Rules:                             | As soon as they Perform Benefits Search is Searched<br>successfully an alert is raised for the related authorities<br>informing them about the creation of the Perform Benefits<br>Search                                                                                                  |                                                                                                    |  |
| Special Requirements:                       | Only authorized user can Search the Perform Benefits Search<br>and only related authorities can view the raised alerts                                                                                                    |                                                                                                    |  |

| Assumptions:      | Login by authenticated user                                                                                                    |
|-------------------|----------------------------------------------------------------------------------------------------|
| Dependency:       | Perform Benefits Search can only be Searched if the scheme<br>exists as Perform Benefits Search is always defined under a<br>scheme |
| Notes and Issues: | For more details see standard framework                                                                                             |

## 4.2.1.79 Monitoring Team & Their Reports

**Overview:** This activity enables the actor to Manage Monitoring Mechanism, Monitoring Team Reports as well as Monitoring Team Details along with their Calendar of Activities.

**Scope**: The actor can manage the information related to Monitoring Mechanism, Monitoring Team Report and Monitoring Team Details along with their Calendar of Activities

| Use Case ID:     | UC_79                                                                                                    |  |
|------------------|----------------------------------------------------------------------------------------------------|--|
| Use Case Name:   | Monitoring Team & Their Reports Monitoring Team                                                                                                    |  |
| Feature ID       | FEAT_79                                                                                                    |  |
| Actors:          | Government(Centre or state) and Authenticated agencies                                                                                                    |  |
| Stake Holder:    |                                                                                                    |  |
| Description:     | The actor can Manage the information related to Monitoring<br>Mechanism, Monitoring Team Report and Monitoring Team<br>Details along with their Calendar of Activities. Please<br>Standard Framework for full details                             |  |
| Trigger:         | Monitoring Team & Their Reports Monitoring Team                                                                                                    |  |
| Pre conditions:  | Submit the Monitoring Team & Their Reports Monitoring Team<br>View the calendar of activities and reports uploaded by the<br>monitoring team and there details respectfully.                                                                      |  |
| Post conditions: |                                                                                                    |  |
| Input:           | <ul> <li>Submit the Monitoring Team &amp; Their Reports<br/>Monitoring Team with the <u>parameters</u></li> <li>View the calendar of activities and reports uploaded<br/>by the monitoring team and there <u>details</u> respectfully.</li> </ul> |  |
| Output:          | Document and other parameters will be stored successfully<br>and further will be used for accumulative reports         An Interface will be opened to view Monitoring Team<br>Details, Monitoring Team Reports and Calendar of<br>Activities      |  |

| Normal Flow:          | Actor Actions                                          | System Responses                                         |  |
|-----------------------|--------------------------------------------------------|----------------------------------------------------------|--|
| Normal Flow.          |                                                        |                                                          |  |
|                       | Submit the Monitoring Team &                           | Submit request will be sent                              |  |
|                       | Their Reports Monitoring Team                          | and submit request Id will be<br>generated by the system |  |
|                       | View the calendar of activities                        | <b>o</b> , , ,                                           |  |
|                       | and reports uploaded by the                            | To view Related page will                                |  |
|                       | monitoring team and there details respectfully.        | open                                                     |  |
|                       |                                                        |                                                          |  |
| Alternative Flow:     | Actor Actions                                          | Actor Actions.                                           |  |
| Exceptional Flow:     | Actor Actions                                          | Actor Actions                                            |  |
|                       | <ul> <li>Mandatory fields not<br/>filled</li> </ul>    | <ul> <li>System will throw<br/>error.</li> </ul>         |  |
| Includes:             | No other use case                                      |                                                          |  |
| other use case id     |                                                        |                                                          |  |
| UI:                   | Required                                               |                                                          |  |
| required/not required |                                                        |                                                          |  |
| Priority:             | High                                                   |                                                          |  |
| Low/medium/high       |                                                        |                                                          |  |
| Frequency of Use:     | Frequent                                               |                                                          |  |
| Continuous/ frequent/ |                                                        |                                                          |  |
| medium/ less/ rare    |                                                        |                                                          |  |
| Business Rules:       | Monitoring Team would be selected first by the higher  |                                                          |  |
|                       | level authority.                                       |                                                          |  |
| Special Requirements: | File uploading Mechanism will be needed for the report |                                                          |  |
|                       | uploading.                                             |                                                          |  |
| Assumptions:          | No Assumptions                                         |                                                          |  |
| Dependency:           | No Dependency                                          |                                                          |  |
| Notes and Issues:     | Document should be under the uploading size limit      |                                                          |  |

## 4.2.1.80 Monitoring Mechanism

**Overview:** This activity enables the actor to Manage Monitoring Mechanism, Monitoring Team Reports as well as Monitoring Team Details along with their Calendar of Activities.

**Scope**: The actor can manage the information related to Monitoring Mechanism, Monitoring Team Report and Monitoring Team Details along with their Calendar of Activities

| Use Case ID:      | UC_80                                                                                                    |                                                                                                    |  |
|-------------------|----------------------------------------------------------------------------------------------------|----------------------------------------------------------------------------------------------------|--|
| Use Case Name:    | Monitoring Mechanism                                                                                                    |                                                                                                    |  |
| Feature ID        | FEAT_80                                                                                                    |                                                                                                    |  |
| Actors:           | Government(Centre or state) agencies                                                                                                    | and Authenticated                                                                                                    |  |
| Stake Holder:     |                                                                                                    |                                                                                                    |  |
| Description:      | The actor can Manage the information related to Monitoring<br>Mechanism, Monitoring Team Report and Monitoring Team<br>Details along with their Calendar of Activities. Please See<br>standard framework for full details.                |                                                                                                    |  |
| Trigger:          | Monitoring Mechanism                                                                                                    |                                                                                                    |  |
| Pre conditions:   | Submit the Monitoring Mechanism                                                                                                    |                                                                                                    |  |
|                   | View the calendar of activities a monitoring team and there details                                                                                                    |                                                                                                    |  |
| Post conditions:  |                                                                                                    |                                                                                                    |  |
| Input:            | <ul> <li>Submit the Monitoring Mechanism form with the <u>parameters.</u></li> <li>View the calendar of activities and reports uploaded by the monitoring team and there details respectfully.</li> </ul>                                 |                                                                                                    |  |
| Output:           | Document and other parameters will be stored successfully<br>and further will be used for accumulative reports .<br>An Interface will be opened to view Monitoring Team<br>Details, Monitoring Team Reports and Calendar of<br>Activities |                                                                                                    |  |
| Normal Flow:      | Actor Actions                                                                                                    | System Responses                                                                                                    |  |
|                   | Submit the Monitoring<br>Mechanism<br>View the calendar of activities<br>and reports uploaded by the<br>monitoring team and there<br>details respectfully.                                                                                | Submit request will be sent<br>and submit request Id will<br>be generated by the system<br>To view Related page will<br>open |  |
| Alternative Flow: | Actor Actions                                                                                                    | Actor Actions.                                                                                                    |  |
| Exceptional Flow: | Actor Actions                                                                                                    | Actor Actions                                                                                                    |  |
|                   | <ul> <li>Mandatory fields not<br/>filled</li> </ul>                                                                                                    | <ul> <li>System will throw<br/>error.</li> </ul>                                                                             |  |
| Includes:         | No other Use case                                                                                                    |                                                                                                    |  |
| other use case id |                                                                                                    |                                                                                                    |  |

| UI:                                         | Required                                              |
|---------------------------------------------|-------------------------------------------------------|
| required/not required                       |                                                       |
| Priority:                                   | High                                                  |
| Low/medium/high                             |                                                       |
| Frequency of Use:                           | Frequent                                              |
| Continuous/ frequent/<br>medium/ less/ rare |                                                       |
| Business Rules:                             | Must follow the hierarchy shown in standard framework |
| Special Requirements:                       | No Special Requirements.                              |
| Assumptions:                                | No Assumptions                                        |
| Dependency:                                 | No Dependency                                         |
| Notes and Issues:                           | Document should be under the uploading size limit     |

# 4.2.1.81 Calendar of Activities for monitoring at scheme level by scheme creator

**Overview:** This activity enables the actor to Manage Monitoring Mechanism, Monitoring Team Reports as well as Monitoring Team Details along with their Calendar of Activities.

**Scope**: The actor can manage the information related to Monitoring Mechanism, Monitoring Team Report and Monitoring Team Details along with their Calendar of Activities

| Use Case ID:   | UC_81                                                                                                    |  |
|----------------|----------------------------------------------------------------------------------------------------|--|
| Use Case Name: | Calendar of Activities for monitoring at scheme level by scheme creator Monitoring Team                                                                                                    |  |
| Feature ID     | FEAT_81                                                                                                    |  |
| Actors:        | Government(Centre or state) and Authenticated agencies                                                                                                    |  |
| Stake Holder:  |                                                                                                    |  |
| Description:   | The actor can Manage the information related to Monitoring<br>Mechanism, Monitoring Team Report and Monitoring Team<br>Details along with their Calendar of Activities. Please<br>Standard Framework for full details |  |
| Trigger:       | Calendar of Activities for monitoring at scheme level by scheme creator Monitoring Team                                                                                                    |  |

Page 381 of 424

| Pre conditions:                             | Submit the Calendar of Activities for monitoring at scheme level by scheme creator Monitoring Team                                      |                                                  |  |
|---------------------------------------------|----------------------------------------------------------------------------------------------------|--------------------------------------------------|--|
|                                             | View the calendar of activities and reports uploaded by the monitoring team and there details respectfully.                             |                                                  |  |
| Post conditions:                            |                                                                                                    |                                                  |  |
| Input:                                      | <ul> <li>Submit the Calendar of Activities for monitoring at<br/>scheme level by scheme creator Monitoring Team<br/>Details.</li> </ul> |                                                  |  |
| Output:                                     | Document and other parameters will be stored successfully and further will be used for accumulative reports                             |                                                  |  |
|                                             | An Interface will be opened to view Monitoring Team<br>Details, Monitoring Team Reports and Calendar of<br>Activities                   |                                                  |  |
| Normal Flow:                                | Actor Actions<br>Submit the Calendar of Activities                                                                                      | System<br>Responses                              |  |
|                                             | for monitoring at scheme level by<br>scheme creator Monitoring Team                                                                     | Submit request will be sent and submit request   |  |
|                                             | View the calendar of activities and<br>reports uploaded by the monitoring<br>team and there details respectfully.                       | Id will be generated by the system               |  |
|                                             |                                                                                                    | To view Related page will<br>open                |  |
| Alternative Flow:                           | Actor Actions                                                                                                    | Actor Actions.                                   |  |
| Exceptional Flow:                           | Actor Actions                                                                                                    | Actor Actions                                    |  |
|                                             | <ul> <li>Mandatory fields not<br/>filled</li> </ul>                                                                                     | <ul> <li>System will<br/>throw error.</li> </ul> |  |
| Includes:                                   | No other use case                                                                                                    |                                                  |  |
| other use case id                           |                                                                                                    |                                                  |  |
| UI:                                         | Required                                                                                                    |                                                  |  |
| required/not required                       |                                                                                                    |                                                  |  |
| Priority:                                   | High                                                                                                    |                                                  |  |
| Low/medium/high                             |                                                                                                    |                                                  |  |
| Frequency of Use:                           | Frequent                                                                                                    |                                                  |  |
| Continuous/ frequent/<br>medium/ less/ rare |                                                                                                    |                                                  |  |
| Business Rules:                             | Must follow the hierarchy shown in standard framework                                                                                   |                                                  |  |
| Special Requirements:                       | No Special Requirements.                                                                                                    |                                                  |  |
| Assumptions:                                | No Assumptions                                                                                                    |                                                  |  |

| Dependency:       | No Dependency                                     |
|-------------------|---------------------------------------------------|
| Notes and Issues: | Document should be under the uploading size limit |

# 4.2.1.82 Calendar of Activities followed by Agency (Implementing Agencies) for Monitoring

**Overview:** This activity enables the actor to Manage Monitoring Team Reports as well as Monitoring Team Details along with their Calendar of Activities.

**Scope**: The actor can manage the information related to Monitoring Mechanism, Monitoring Team Report and Monitoring Team Details along with their Calendar of Activities

| Use Case ID:     | UC_82                                                                                                    |  |
|------------------|----------------------------------------------------------------------------------------------------|--|
| Use Case Name:   | Calendar of Activities followed by Agency (Implementing Agencies) for Monitoring                                                                                                    |  |
| Feature ID       | FEAT _82                                                                                                    |  |
| Actors:          | Government(Centre or state) and Authenticated agencies                                                                                                    |  |
| Stake Holder:    |                                                                                                    |  |
| Description:     | The actor can Manage the information related to Monitoring<br>Team Report and Monitoring Team Details along with their<br>Calendar of Activities. Please Standard Framework for full<br>details |  |
| Trigger:         | Calendar of Activities for monitoring at scheme level by scheme creator Monitoring Team                                                                                                    |  |
| Pre conditions:  | Submit the Calendar of Activities for monitoring at scheme level<br>by scheme creator Monitoring Team<br>View the calendar of activities and reports uploaded by the                            |  |
|                  | monitoring team and there details respectfully.                                                                                                    |  |
| Post conditions: |                                                                                                    |  |
| Input:           | <ul> <li>Submit the Calendar of Activities for monitoring at scheme<br/>level by scheme creator Monitoring Team <u>Details.</u></li> </ul>                                                      |  |
| Output:          | Document and other parameters will be stored successfully<br>and further will be used for accumulative reports .                                                                                |  |
|                  | An Interface will be opened to view Monitoring Team Details, Monitoring Team Reports and Calendar of Activities                                                                                 |  |

| Nerreel Fleur                               | Aster Asticne                                                                                                    | Queters Deenenees                                                                             |
|---------------------------------------------|----------------------------------------------------------------------------------------------------|-----------------------------------------------------------------------------------------------|
| Normal Flow:                                | Actor Actions                                                                                                    | System Responses                                                                              |
|                                             | Submit the Calendar of Activities for<br>monitoring at scheme level by<br>scheme creator Monitoring Team<br>View the calendar of activities and<br>reports uploaded by the monitoring | Submit request will be<br>sent and submit<br>request Id will be<br>generated by the<br>system |
|                                             | team and there details respectfully.                                                                                                    | To view Related page will open                                                                |
| Alternative Flow:                           | Actor Actions                                                                                                    | Actor Actions                                                                                 |
| Exceptional Flow:                           | Actor Actions                                                                                                    | Actor Actions                                                                                 |
|                                             | <ul> <li>Mandatory fields not filled</li> </ul>                                                                                                    | <ul> <li>System will<br/>throw error.</li> </ul>                                              |
| Includes:                                   | No other Usecase                                                                                                    |                                                                                               |
| other use case id                           |                                                                                                    |                                                                                               |
| UI:                                         | Required                                                                                                    |                                                                                               |
| required/not required                       |                                                                                                    |                                                                                               |
| Priority:                                   | High                                                                                                    |                                                                                               |
| Low/medium/high                             |                                                                                                    |                                                                                               |
| Frequency of Use:                           | Frequent                                                                                                    |                                                                                               |
| Continuous/ frequent/<br>medium/ less/ rare |                                                                                                    |                                                                                               |
| Business Rules:                             | Must follow the hierarchy shown in standard framework                                                                                                    |                                                                                               |
| Special Requirements:                       | No Special Requirements.                                                                                                    |                                                                                               |
| Assumptions:                                | No Assumptions                                                                                                    |                                                                                               |
| Dependency:                                 | No Dependency                                                                                                    |                                                                                               |
| Notes and Issues:                           | Document should be under the uploading size limit                                                                                                    |                                                                                               |

#### 4.2.1.83 Gathering Requirement before Monitoring Start (Request/ Submit/Approval)

**Overview:** This activity enables the actor to manage the information related to AAP/Project Proposal/ Annual Request.

**Scope**: The actor can manage the information related to AAP/Project Proposal/ Annual Request

| Use Case ID:   | UC_83                                                                       |
|----------------|-----------------------------------------------------------------------------|
| Use Case Name: | Gathering Requirement before Monitoring Start (Request/<br>Submit/Approval) |
| Feature ID     | FEAT _83                                                                    |

| Actors:           | Government(Centre or state) agencies                                                                                                    | and Authenticated                                                                          |  |
|-------------------|----------------------------------------------------------------------------------------------------|--------------------------------------------------------------------------------------------|--|
| Stake Holder:     |                                                                                                    |                                                                                            |  |
| Description:      | The actor can Manage the information related to AAP/Project Proposal/ Annual Requirements.                                                                                                    |                                                                                            |  |
|                   | Gathering Requirement before Monitoring Start (Request/<br>Submit/Approval)                                                                                                    |                                                                                            |  |
| Trigger:          | Calendar of Activities for monitoring creator Monitoring Team                                                                                                    | at scheme level by scheme                                                                  |  |
| Pre conditions:   | Submit the Calendar of Activities for monitoring at scheme level by scheme creator Monitoring Team                                                                                             |                                                                                            |  |
|                   | View the calendar of activities an monitoring team and there details re                                                                                                    |                                                                                            |  |
| Post conditions:  |                                                                                                    |                                                                                            |  |
| Input:            | Click on "Gathering Requirement before Monitoring Start (Request/ Submit/Approval)" then manage the information related to AAP/Project Proposal/ Annual Requirements with the <u>details</u> . |                                                                                            |  |
| Output:           | Document and other parameters will be stored successfully<br>and further will be used for accumulative reports.                                                                                |                                                                                            |  |
| Normal Flow:      | Actor Actions System Responses                                                                                                    |                                                                                            |  |
|                   | Login with their credentials and<br>then Click on "Gathering<br>Requirement before Monitoring<br>Start (Request/ Submit/Approval)"                                                             | Submit request will be<br>sent and submit request Id<br>will be generated by the<br>system |  |
|                   | then manage the information related to AAP/Project Proposal/<br>Annual Requirements with the <u>details</u> .                                                                                  | To view Related page will open                                                             |  |
|                   | Actor can Submit/ Approve/<br>Request through this module.                                                                                                    |                                                                                            |  |
| Alternative Flow: | Actor Actions                                                                                                    | Actor Actions.                                                                             |  |
| Exceptional Flow: | Actor Actions                                                                                                    | Actor Actions                                                                              |  |
|                   | <ul> <li>Mandatory fields not filled</li> </ul>                                                                                                    | <ul> <li>System will throw<br/>error.</li> </ul>                                           |  |
| Includes:         | No other Use case                                                                                                    |                                                                                            |  |
| other use case id |                                                                                                    |                                                                                            |  |

| UI:                                         | Required                                                                                                    |
|---------------------------------------------|----------------------------------------------------------------------------------------------------|
| required/not required                       |                                                                                                    |
| Priority:                                   | High                                                                                                    |
| Low/medium/high                             |                                                                                                    |
| Frequency of Use:                           | Frequent                                                                                                    |
| Continuous/ frequent/<br>medium/ less/ rare |                                                                                                    |
| Business Rules:                             | AAP/ Project proposal/ Annual Requirement will be<br>entertained as per the hierarchy shown in the standard<br>framework |
| Special Requirements:                       | No Special Requirements                                                                                                  |
| Assumptions:                                | It will be dependent on the categories selected while creating schemes.                                                  |
| Dependency:                                 | No Dependency.                                                                                                    |
| Notes and Issues:                           | Document should be under the uploading size limit                                                                        |

# 4.2.1.84 Registration

Overview: This activity enables the actor to register himself on the portal

**Scope**: The actor can register himself on the portal by specifying personal and occupation details. It will facilitate with making subsidy request.

| Use Case ID:     | UC_84                                                                                                    |  |
|------------------|----------------------------------------------------------------------------------------------------|--|
| Use Case Name:   | Registration                                                                                                    |  |
| Feature ID       | FEAT_84                                                                                                    |  |
| Actors:          | Framer                                                                                                    |  |
| Stake Holder:    |                                                                                                    |  |
| Description:     | The actor can register himself on the portal by specifying personal and occupation details. It will facilitate with making subsidy request. |  |
| Trigger:         | Registration                                                                                                    |  |
| Pre conditions:  |                                                                                                    |  |
| Post conditions: | Registration id will be generated by the system                                                                                             |  |
| Input:           | Click on "Registration" link button after that Registration form with parameters submission will took place.                                |  |

| Output:                                                                   | The farmer is registered successfully and Registration id will be generated by the system                                                                                |                                                                                                    |  |
|---------------------------------------------------------------------------|----------------------------------------------------------------------------------------------------|----------------------------------------------------------------------------------------------------|--|
| Normal Flow:                                                              | Actor Actions<br>Click on "Registration" link button<br>after that Registration form with<br><u>parameters</u> submission will took<br>place. Farmer will get registered | System Responses<br>The farmer is registered<br>successfully and Registration<br>id will be generated by the<br>system |  |
| Alternative Flow:                                                         | Actor Actions                                                                                                    | Actor Actions.                                                                                                    |  |
| Exceptional<br>Flow:<br>Includes:<br>other use case id                    | Actor Actions <ul> <li>Mandatory fields not filled</li> </ul> No other Use Case                                                                                          | <ul><li>Actor Actions</li><li>System will throw error.</li></ul>                                                       |  |
| UI:<br>required/not<br>required                                           | Required                                                                                                    |                                                                                                    |  |
| Priority:<br>Low/medium/hig<br>h                                          | High                                                                                                    |                                                                                                    |  |
| Frequency of<br>Use:<br>Continuous/<br>frequent/<br>medium/ less/<br>rare | Frequent                                                                                                    |                                                                                                    |  |
| Business Rules:                                                           | Farmers will be linked with land records at the time of regisatration.                                                                                                   |                                                                                                    |  |
| Special<br>Requirements:                                                  | Land record linkage is a must                                                                                                    | Land record linkage is a must                                                                                          |  |
| Assumptions:                                                              | This registration will p[provide farmer a key to avail all the benefits                                                                                                  |                                                                                                    |  |
| Dependency:<br>Notes and<br>Issues:                                       | Unique Parameters must be provided.                                                                                                    |                                                                                                    |  |

#### 4.2.1.85 Evaluation Structure

**Overview:** This activity enables the actor to Manage Evaluation Structure along with their Calendar of Activities.

**Scope**: The actor can manage the information related to Evaluation Structure along with their Calendar of Activities

| Use Case ID:     | UC_85                                                                                                    |                                                                                                    |  |
|------------------|----------------------------------------------------------------------------------------------------|----------------------------------------------------------------------------------------------------|--|
| Use Case Name:   | Evaluation Structure                                                                                                    |                                                                                                    |  |
| Feature ID       | FEAT _85                                                                                                    |                                                                                                    |  |
| Actors:          | Government(Centre or state) and Authenticated agencies                                                                                                    |                                                                                                    |  |
| Stake Holder:    |                                                                                                    |                                                                                                    |  |
| Description:     | The actor can Manage the information related to Evaluation<br>Structure along with their Calendar of Activities. Please See<br>standard framework for full details.                                                                 |                                                                                                    |  |
| Trigger:         | Evaluation Structure                                                                                                    |                                                                                                    |  |
| Pre conditions:  | Submit the Evaluation Structure                                                                                                    | Submit the Evaluation Structure                                                                                                    |  |
|                  | View the calendar of activities and reports uploaded by the monitoring team and there details respectfully.                                                                                                    |                                                                                                    |  |
| Post conditions: |                                                                                                    |                                                                                                    |  |
| Input:           | Submit the Evaluation Structure with the following<br>parameters<br>View the calendar of activities and reports uploaded by<br>the monitoring team and there details respectfully.                                                  |                                                                                                    |  |
| Output:          | Document and other parameters will be stored successfully and further will be used for accumulative reports         An Interface will be opened to view Monitoring Team Details, Monitoring Team Reports and Calendar of Activities |                                                                                                    |  |
| Normal Flow:     | Actor Actions<br>Submit the Evaluation Structure<br>form<br>View the calendar of activities and<br>reports uploaded by the monitoring<br>team and there details respectfully.                                                       | System<br>Responses<br>Submit request will<br>be sent and submit<br>request Id will be<br>generated by the<br>system<br>To view Related<br>page will open |  |

| Alternative Flow:     | Actor Actions                                          | Actor Actions.                                   |
|-----------------------|--------------------------------------------------------|--------------------------------------------------|
| Eventional Flow       | Actor Actions                                          | Actor Actions                                    |
| Exceptional Flow:     | Actor Actions                                          | Actor Actions                                    |
|                       | <ul> <li>Mandatory fields not filled</li> </ul>        | <ul> <li>System will<br/>throw error.</li> </ul> |
| Includes:             | No other Use Case                                      |                                                  |
| other use case id     |                                                        |                                                  |
| UI:                   | Required                                               |                                                  |
| required/not required |                                                        |                                                  |
| Priority:             | High                                                   |                                                  |
| Low/medium/high       |                                                        |                                                  |
| Frequency of Use:     | Frequent                                               |                                                  |
| Continuous/ frequent/ |                                                        |                                                  |
| medium/ less/ rare    |                                                        |                                                  |
| Business Rules:       | Evaluation will be done as per the standard framework. |                                                  |
| Special Requirements: | No Special Requirements                                |                                                  |
| Assumptions:          |                                                        |                                                  |
| Dependency:           |                                                        |                                                  |
| Notes and Issues:     | Document should be under the uploading size limit      |                                                  |

## 4.2.1.86 Evaluation Report at the scheme level by the scheme creator

Overview: This activity enables the actor to Manage View Evaluation Report

**Scope**: The actor can manage Evaluation Report with the hierarchy the reports are filled along with their calendar of activities. Only Govt. Official can manage the report or the authenticated user. General user can only view the reports and calendar of activities as his needs; actor even can search the reports on the behalf of some parameters.

| Use Case ID:   | UC_86                                                       |
|----------------|-------------------------------------------------------------|
| Use Case Name: | Evaluation Report at the scheme level by the scheme creator |
| Feature ID     | FEAT_86                                                     |
| Actors:        | Higher Level agencies (Centre or state), General User       |
| Stake Holder:  |                                                             |

| Description:                                | The actor can manage Eve                                                                                                    | Justion Poport with the                                                                    |
|---------------------------------------------|----------------------------------------------------------------------------------------------------|--------------------------------------------------------------------------------------------|
| Description.                                | The actor can manage Evaluation Report with the hierarchy the reports are filled along with their calendar of activities. Only Govt. Official can manage the report or the authenticated user. General user can only view the reports and calendar of activities as his need; actor even can search the reports on the behalf of some parameters.                            |                                                                                            |
| Trigger:                                    | Evaluation Report                                                                                                    |                                                                                            |
| Pre conditions:                             | Submit the Evaluation Report form                                                                                                    |                                                                                            |
| Post conditions:                            | The Evaluation Report is uploaded are entered along with their calenda                                                                                                    | • •                                                                                        |
| Input:                                      | <ul> <li>Submit the Evaluation Report for</li> <li>View The Evaluation Report Page</li> </ul>                                                                                                    |                                                                                            |
| Output:                                     | <ul> <li>View The Evaluation Report Page <u>details.</u></li> <li>Evaluation Report as a document will be uploaded<br/>successfully and the related parameters will be saved<br/>which will help to search the document in future. Will<br/>provide an interface to show uploaded evaluation reports<br/>with searchable options and their calendar of activities</li> </ul> |                                                                                            |
| Normal Flow:                                | Actor Actions                                                                                                    | System Responses                                                                           |
|                                             | Login with their credentials and<br>then Submit the Evaluation<br>Report form                                                                                                    | Submit request will be<br>sent and submit request<br>Id will be generated by<br>the system |
|                                             |                                                                                                    | Page will be opened to view                                                                |
| Alternative Flow:                           | Actor Actions                                                                                                    | Actor Actions.                                                                             |
| Exceptional Flow:                           | Actor Actions                                                                                                    | Actor Actions                                                                              |
|                                             | <ul> <li>Mandatory fields not<br/>filled</li> </ul>                                                                                                    | <ul> <li>System will<br/>throw error.</li> </ul>                                           |
| Includes:                                   |                                                                                                    |                                                                                            |
| other use case id                           |                                                                                                    |                                                                                            |
| UI:                                         | Required                                                                                                    |                                                                                            |
| required/not required                       |                                                                                                    |                                                                                            |
| Priority:                                   | High                                                                                                    |                                                                                            |
| Low/medium/high                             |                                                                                                    |                                                                                            |
| Frequency of Use:                           | Frequent                                                                                                    |                                                                                            |
| Continuous/ frequent/<br>medium/ less/ rare |                                                                                                    |                                                                                            |
| Business Rules:                             | Evolution Team will be decided at the higher level                                                                                                    |                                                                                            |

| Special Requirements: | Actor must be a Govt. Official for Managing the Evaluation Report |  |
|-----------------------|-------------------------------------------------------------------|--|
| Assumptions:          | No Assumptions                                                    |  |
| Dependency:           | No Dependency                                                     |  |
| Notes and Issues:     | Must Follow the hierarchy as stated in the Standard Framework     |  |

#### 4.2.1.87 Upload Evaluation Report

**Overview:** This activity enables the actor to Upload Evaluation Report

**Scope**: The actor can manage Evaluation Report with the hierarchy the reports are filled along with their calendar of activities. Only Govt. Official can manage the report or the authenticated user. General user can only view the reports and calendar of activities as his need; actor even can search the reports on the behalf of some parameters.

| Use Case ID:     | UC_87                                                                                                    |  |
|------------------|----------------------------------------------------------------------------------------------------|--|
| Use Case Name:   | Upload Evaluation Report                                                                                                    |  |
| Feature ID       | FEAT_87                                                                                                    |  |
| Actors:          | Higher Level agencies (Centre or state), General User                                                                                                    |  |
| Stake Holder:    |                                                                                                    |  |
| Description:     | The actor can manage Evaluation Report with the hierarchy the<br>reports are filled along with their calendar of activities. Only<br>Govt. Official can manage the report or the authenticated user.<br>General user can only view the reports and calendar of<br>activates as his need, actor even can search the reports on the<br>behalf of some parameters. see standard framework for full<br>details |  |
| Trigger:         | Evaluation Report                                                                                                    |  |
| Pre conditions:  | Submit the Evaluation Report form                                                                                                    |  |
| Post conditions: | The Evaluation Report is uploaded or simply the related fields are entered along with their calendar of activities respectfully                                                                                                    |  |
| Input:           | <ul> <li>Upload the Evaluation Report form with the<br/><u>parameters</u></li> <li>View The Evaluation Report Page</li> </ul>                                                                                                    |  |

| Output:                                     | Evaluation Report as a document will be uploaded<br>successfully and the related parameters will be saved<br>which will help to search the document in future.<br>Will provide an interface to show uploaded evaluation<br>reports with searchable options and their calendar of<br>activities |                                                                                                    |
|---------------------------------------------|----------------------------------------------------------------------------------------------------|----------------------------------------------------------------------------------------------------|
| Normal Flow:                                | Actor Actions<br>Login with their credentials<br>and then it will Upload the<br>Evaluation Report form                                                                                                    | System<br>Responses<br>Submit request will<br>be sent and submit<br>request Id will be<br>generated by the<br>system<br>Page will be opened<br>to view |
| Alternative Flow:                           | Actor Actions                                                                                                    | Actor Actions.                                                                                                    |
| Exceptional Flow:                           | Actor Actions                                                                                                    | Actor Actions                                                                                                    |
|                                             | <ul> <li>Mandatory fields not filled</li> </ul>                                                                                                    | <ul> <li>System will<br/>throw error.</li> </ul>                                                                                                    |
| Includes:                                   | UC_86                                                                                                    |                                                                                                    |
| other use case id                           |                                                                                                    |                                                                                                    |
| UI:                                         | Required                                                                                                    |                                                                                                    |
| required/not required                       |                                                                                                    |                                                                                                    |
| Priority:                                   | High                                                                                                    |                                                                                                    |
| Low/medium/high                             |                                                                                                    |                                                                                                    |
| Frequency of Use:                           | Frequent                                                                                                    |                                                                                                    |
| Continuous/ frequent/<br>medium/ less/ rare |                                                                                                    |                                                                                                    |
| Business Rules:                             | File Uploading Mechanism must be handled here.                                                                                                    |                                                                                                    |
| Special Requirements:                       | Actor must be a Govt. Official for Managing the Evaluation Report                                                                                                    |                                                                                                    |
| Assumptions:                                | Evaluation report scanned copy will be stored into the database or the server.                                                                                                    |                                                                                                    |
| Dependency:                                 | UC_86                                                                                                    |                                                                                                    |
| Notes and Issues:                           | Must Follow the hierarchy as stated in the Standard Framework                                                                                                    |                                                                                                    |

# 4.2.1.88 Define the calendar of activities for Evaluation at Agency level for the Evaluation

#### **Overview:** This activity enables the actor to Manage Evaluation Report

**Scope**: The actor can manage Evaluation Report with the hierarchy the reports are filled along with their calendar of activities. Only Govt. Official can manage the report or the authenticated user. General user can only view the reports and calendar of activities as his need; actor even can search the reports on the behalf of some parameters.

| Use Case ID:     | UC_88                                                                                                    |  |
|------------------|----------------------------------------------------------------------------------------------------|--|
| Use Case Name:   | Define the calendar of activities for Evaluation at Agency level for the Evaluation                                                                                                    |  |
| Feature ID       | FEAT_88                                                                                                    |  |
| Actors:          | Higher Level agencies (Centre or state), General User                                                                                                    |  |
| Stake Holder:    |                                                                                                    |  |
| Description:     | The actor can manage Evaluation Report with the hierarchy the reports are filled along with their calendar of activities. Only Govt. Official can manage the report or the authenticated user. General user can only view the reports and calendar of activities as his need; actor even can search the reports on the behalf of some parameters. |  |
| Trigger:         | Evaluation Report                                                                                                    |  |
| Pre conditions:  | Submit the Evaluation Report form                                                                                                    |  |
| Post conditions: | The Evaluation Report is uploaded or simply the related fields are entered along with their calendar of activities respectfully                                                                                                    |  |
| Input:           | <ul> <li>Submit the calendar of activities for Evaluation at<br/>Agency level for the Evaluation form with the <u>details</u><br/>&amp; <u>details1</u></li> <li>View The Evaluation Report Page</li> </ul>                                                                                                    |  |
| Output:          | Evaluation Report as a document will be uploaded<br>successfully and the related parameters will be saved<br>which will help to search the document in future.<br>Will provide an interface to show uploaded evaluation<br>reports with searchable options and their calendar of<br>activities                                                    |  |

| Normal Flow:                                | Actor Actions                                                                                                    | System Responses                                                                                                    |
|---------------------------------------------|----------------------------------------------------------------------------------------------------|----------------------------------------------------------------------------------------------------|
|                                             | Login with their<br>credentials and then it will<br>submits the calendar of<br>activities for Evaluation at<br>Agency level for the<br>Evaluation form | sent and submit request Id<br>will be generated by the<br>system Submit request will<br>be stored<br>Page will be opened to<br>view |
| Alternative Flow:                           | Actor Actions                                                                                                    | Actor Actions.                                                                                                    |
| Exceptional Flow:                           | Actor Actions                                                                                                    | Actor Actions                                                                                                    |
|                                             | <ul> <li>Mandatory fields not<br/>filled</li> </ul>                                                                                                    | <ul> <li>System will<br/>throw error.</li> </ul>                                                                                    |
| Includes:                                   | No other Use Case                                                                                                    |                                                                                                    |
| other use case id                           |                                                                                                    |                                                                                                    |
| UI:                                         | Required                                                                                                    |                                                                                                    |
| required/not required                       |                                                                                                    |                                                                                                    |
| Priority:                                   | High                                                                                                    |                                                                                                    |
| Low/medium/high                             |                                                                                                    |                                                                                                    |
| Frequency of Use:                           | Frequent                                                                                                    |                                                                                                    |
| Continuous/ frequent/<br>medium/ less/ rare |                                                                                                    |                                                                                                    |
| Business Rules:                             |                                                                                                    |                                                                                                    |
| Special Requirements:                       | Actor must be a Govt. Official for Managing the Evaluation Report                                                                                      |                                                                                                    |
| Assumptions:                                |                                                                                                    |                                                                                                    |
| Dependency:                                 |                                                                                                    |                                                                                                    |
| Notes and Issues:                           | Must Follow the hierarchy as sta<br>Framework                                                                                                    | ated in the Standard                                                                                                    |

## 4.2.1.89 Convergence of schemes (Choose Work/Activity for Program Area)

**Overview:** This activity enables the actor to perform Convergence of schemes (Choose Work/Activity for Program Area)

**Scope**: The actor can perform Convergence of schemes (Choose Work/Activity for Program Area)i.e. can take one component from one scheme and one component from another scheme. The component when taken from one scheme and another from other scheme i.e. the change in the physical and financial target and achievements will be reflected in both the

| Use Case ID:      | UC_89                                                                                                    |                                                                                               |
|-------------------|----------------------------------------------------------------------------------------------------|-----------------------------------------------------------------------------------------------|
| Use Case Name:    | Convergence of schemes (Choose Work/Activity for Program Area)                                                                                                    |                                                                                               |
| Feature ID        | FEAT _89                                                                                                    |                                                                                               |
| Actors:           | Higher Level agencies (Centre or state)                                                                                                    |                                                                                               |
| Stake Holder:     |                                                                                                    |                                                                                               |
| Description:      | The actor can perform Convergence of schemes (Choose<br>Work/Activity for Program Area)i.e. can take one<br>component from one scheme and one component from<br>another scheme. The component when taken from one<br>scheme and another from other scheme i.e. the change in<br>the physical and financial target and achievements will be<br>reflected in both the schemes.<br>Please see Standard Framework for more details. |                                                                                               |
| Trigger:          | Convergence of schemes (Choose Work/Activity for Program Area)                                                                                                    |                                                                                               |
| Pre conditions:   | Submit the Convergence form                                                                                                    |                                                                                               |
| Post conditions:  | The component when taken from one scheme and another from<br>other scheme will be moved with all the physical and financial<br>target and achievements i.e. the change in the physical and<br>financial target and achievements will be reflected in both the<br>schemes.                                                                                                    |                                                                                               |
| Input:            | Click on the link button "Convergence of schemes" & then<br>Submit the Convergence of scheme form along with <u>Mark for</u><br><u>Convergence</u> , <u>Data related to Type of Program Area</u> , <u>Other</u><br><u>Schemes &amp; Activities (For Convergence) at District Level</u> &<br><u>Physical Vs Financial Setting of Activities/Projects of Other</u><br><u>Scheme</u>                                               |                                                                                               |
| Output:           | The component when taken from one scheme and another from<br>other scheme. The change in the physical and financial target<br>and achievements will be reflected in both the schemes.                                                                                                    |                                                                                               |
| Normal Flow:      | Actor Actions                                                                                                    | System Responses                                                                              |
|                   | Actor logins with their credentials and<br>manages the Convergence of<br>schemes as stated in the standard<br>framework.                                                                                                    | Submit request will be<br>sent and submit<br>request Id will be<br>generated by the<br>system |
| Alternative Flow: | Actor Actions                                                                                                    | Actor Actions.                                                                                |

schemes. Please see Standard Framework for more details.

| Exceptional Flow:                           | Actor Actions                                          | Actor Actions                                    |
|---------------------------------------------|--------------------------------------------------------|--------------------------------------------------|
|                                             | <ul> <li>Mandatory fields not filled</li> </ul>        | <ul> <li>System will throw<br/>error.</li> </ul> |
| Includes:                                   | No other Use Case                                      | ·                                                |
| other use case id                           |                                                        |                                                  |
| UI:                                         | Required                                               |                                                  |
| required/not required                       |                                                        |                                                  |
| Priority:                                   | High                                                   |                                                  |
| Low/medium/high                             |                                                        |                                                  |
| Frequency of Use:                           | Frequent                                               |                                                  |
| Continuous/ frequent/<br>medium/ less/ rare |                                                        |                                                  |
| Business Rules:                             | One to Many schemes can place in convergence           |                                                  |
| Special Requirements:                       | Must follow the standard frame work for the hierarchy. |                                                  |
| Assumptions:                                | No assumptions                                         |                                                  |
| Dependency:                                 | No Dependency                                          |                                                  |
| Notes and Issues:                           |                                                        |                                                  |

## 4.2.1.90 Convergence of schemes (Choose Work/Activity for Convergence)

**Overview:** This activity enables the actor to perform Convergence of schemes (Choose Work/Activity for Convergence)

**Scope**: The actor can perform Convergence of schemes (Choose Work/Activity for Convergence) i.e. can take one component from one scheme and one component from another scheme. The component when taken from one scheme and another from other scheme i.e. the change in the physical and financial target and achievements will be reflected in both the schemes. Please see Standard Framework for more details.

| Use Case ID:   | UC_90                                                         |  |
|----------------|---------------------------------------------------------------|--|
| Use Case Name: | Convergence of schemes (Choose Work/Activity for Convergence) |  |
| Feature ID     | FEAT _90                                                      |  |
| Actors:        | Higher Level agencies (Centre or state)                       |  |
| Stake Holder:  |                                                               |  |

| Description:             | The actor can perform Convergence of schemes (Choose<br>Work/Activity for Convergence) i.e. can take one component<br>from one scheme and one component from another scheme.<br>The component when taken from one scheme and another<br>from other scheme i.e. the change in the physical and<br>financial target and achievements will be reflected in both the<br>schemes.<br>Please see Standard Framework for more details. |                                                                                                    |
|--------------------------|----------------------------------------------------------------------------------------------------|----------------------------------------------------------------------------------------------------|
| Trigger:                 | Convergence of schemes (Cho<br>Convergence)                                                                                                    | ose Work/Activity for                                                                                             |
| Pre conditions:          | Submit the Convergence form                                                                                                    |                                                                                                    |
| Post conditions:         | The component when taken from one scheme and another<br>from other scheme will be moved with all the physical and<br>financial target and achievements i.e. the change in the<br>physical and financial target and achievements will be<br>reflected in both the schemes.                                                                                                    |                                                                                                    |
| Input:                   | Submit the Convergence of scheme form with the details                                                                                                    |                                                                                                    |
| Output:                  | The component when taken from one scheme and another from<br>other scheme. The change in the physical and financial target<br>and achievements will be reflected in both the schemes.                                                                                                    |                                                                                                    |
| Normal Flow:             | Actor Actions<br>Logs in with their credentials<br>Manages the Convergence of<br>schemes form as per the<br>convergence of the schemes                                                                                                    | System Responses<br>Submit request will be<br>sent and submit<br>request Id will be<br>generated by the<br>system |
| Alternative Flow:        | Actor Actions                                                                                                    | Actor Actions                                                                                                    |
| Exceptional<br>Flow:     | <ul><li>Actor Actions</li><li>Mandatory fields not filled</li></ul>                                                                                                    | Actor Actions <ul> <li>System will throw error.</li> </ul>                                                        |
| Includes:                | No other Use Case                                                                                                    |                                                                                                    |
| other use case id        |                                                                                                    |                                                                                                    |
| UI:                      | Required                                                                                                    |                                                                                                    |
| required/not<br>required |                                                                                                    |                                                                                                    |
| Priority:                | High                                                                                                    |                                                                                                    |
| Low/medium/hig<br>h      |                                                                                                    |                                                                                                    |

| Frequency of<br>Use:                              | Frequent                                        |
|---------------------------------------------------|-------------------------------------------------|
| Continuous/<br>frequent/<br>medium/ less/<br>rare |                                                 |
| Business Rules:                                   | Work/Activity must chose from existing schemes. |
| Special<br>Requirements:                          | No Special Requirements                         |
| Assumptions:                                      | No assumptions                                  |
| Dependency:                                       | No Dependency                                   |
| Notes and<br>Issues:                              |                                                 |

## 4.2.1.91 Perform Beneficiary, Export & Print the search Result Search

**Overview:** This Perform Scheme, Beneficiary, Export & Print Search enables the actor to Search a Perform Scheme, Beneficiary, Export & Print Search

**Scope**: The actor can Search a Perform Scheme, Beneficiary, Export & Print Search by specifying essentials details like Scheme/ Sub scheme under which it is searched as a Component, Eligibility criteria, area of coverage etc.

| Use Case ID:    | UC_91                                                                                                    |
|-----------------|----------------------------------------------------------------------------------------------------|
| Use Case Name:  | Search Perform Scheme, Beneficiary, Export & Print Search                                                                                                    |
| Feature ID      | FEAT _91 & FEAT_92                                                                                                    |
| Actors:         | Anyone                                                                                                    |
| Stake Holder:   |                                                                                                    |
| Description:    | The actor can Search a Perform Scheme, Beneficiary, Export &<br>Print Search by specifying essentials details like Scheme/ Sub<br>scheme, Component, Sub component under which it is<br>Searched as a Perform Scheme, Beneficiary, Export & Print<br>Search, Eligibility criteria, area of coverage etc. For more details<br>see standard framework |
| Trigger:        | Search Perform Scheme, Beneficiary, Export & Print Search                                                                                                    |
| Pre conditions: | Login by authenticated user                                                                                                    |

| Post conditions:                                  | Perform Scheme, Beneficiary, Export & Print Search will be<br>Searched and an alert will be generated for the related<br>authorities                                                                                                    |                                                                                                    |  |
|---------------------------------------------------|----------------------------------------------------------------------------------------------------|----------------------------------------------------------------------------------------------------|--|
| Input:                                            | <ul> <li>Submit Search Perform Scheme,<br/>&amp; Print Search form</li> </ul>                                                                                                    | Cubinit Coulon Perform Continue, Denonolary, Expert                                                                                  |  |
| Output:                                           | <ul> <li>Changes will be saved successful</li> </ul>                                                                                                    | Changes will be saved successfully                                                                                                   |  |
| Normal Flow:                                      | Actor Actions<br>Submit Search Perform<br>Scheme, Beneficiary, Export &<br>Print Search form                                                                                                    | System<br>Responses<br>Perform Scheme,<br>Beneficiary, Export<br>& Print Search will<br>be Searched under<br>the specified<br>scheme |  |
| Alternative Flow:                                 | Actor Actions                                                                                                    | Actor Actions                                                                                                    |  |
| Exceptional                                       | Actor Actions                                                                                                    | Actor Actions                                                                                                    |  |
| Flow:                                             | <ul> <li>Mandatory fields not filled</li> </ul>                                                                                                    | <ul> <li>System will throw<br/>error.</li> </ul>                                                                                     |  |
| Includes:                                         |                                                                                                    |                                                                                                    |  |
| other use case id                                 |                                                                                                    |                                                                                                    |  |
| UI:                                               | Required                                                                                                    |                                                                                                    |  |
| required/not<br>required                          |                                                                                                    |                                                                                                    |  |
| Priority:                                         | High                                                                                                    |                                                                                                    |  |
| Low/medium/hig<br>h                               |                                                                                                    |                                                                                                    |  |
| Frequency of Use:                                 | Frequent                                                                                                    |                                                                                                    |  |
| Continuous/<br>frequent/<br>medium/ less/<br>rare |                                                                                                    |                                                                                                    |  |
| Business Rules:                                   | <ul> <li>As soon as they Perform Scheme, Beneficiary, Export<br/>&amp; Print Search is Searched successfully an alert is<br/>raised for the related authorities informing them about<br/>the creation of the Perform Scheme, Beneficiary,<br/>Export &amp; Print Search</li> </ul> |                                                                                                    |  |
| Special                                           | Only authorized user can Search th                                                                                                    | Only authorized user can Search the Perform Scheme,                                                                                  |  |
| Requirements:                                     | Beneficiary, Export & Print Search and only related authorities can view the raised alerts                                                                                                    |                                                                                                    |  |
| Assumptions:                                      | Login by authenticated user                                                                                                    |                                                                                                    |  |

| Dependency:          | Perform Scheme, Beneficiary, Export & Print Search can<br>only be Searched if the scheme exists as Perform<br>Scheme, Beneficiary, Export & Print Search is always<br>defined under a scheme |
|----------------------|----------------------------------------------------------------------------------------------------|
| Notes and<br>Issues: | For more details see standard framework                                                                                                    |

## 4.2.1.92 View, Generate, Export & Print Reports, Generate Reports

Over View,: This activity enables the actor to View, Generate, Export & Print Reports

**Scope**: The actor can View, Generate, Export & Print Reports by clicking on the particular report he is interested in.

The report can further be customized on the basis of State, District, Sub District town and village and by department.

| Use Case ID:      | UC_ 92                                                                                                    |                                        |
|-------------------|----------------------------------------------------------------------------------------------------|----------------------------------------|
| Use Case Name:    | View, Generate, Export & Print Reports                                                                                                    |                                        |
| Feature ID        | FEAT _93                                                                                                    |                                        |
| Actors:           | Higher Level agencies (Centre or state)                                                                                                    | )                                      |
| Stake Holder:     |                                                                                                    |                                        |
| Description:      | The actor can View, Generate, Export & Print Reports by clicking on the particular report he is interested in.<br>The report can further be customized on the basis of |                                        |
|                   | State, District, Sub District town and village and by department.                                                                                                    |                                        |
| Trigger:          | View, Generate, Export & Print Reports                                                                                                    |                                        |
| Pre conditions:   | Clicking on the particular report                                                                                                    |                                        |
| Post conditions:  | The respective report will be shown                                                                                                    |                                        |
| Input:            | Clicking on the particular report                                                                                                    |                                        |
| Output:           | The respective report will be shown                                                                                                    |                                        |
| Normal Flow:      | Actor Actions                                                                                                    | System Responses                       |
|                   | The respective report will be shown                                                                                                    | The respective report will<br>be shown |
| Alternative Flow: | Actor Actions                                                                                                    | Actor Actions.                         |

| Exceptional                                       | Actor Actions                                   | Actor Actions                                |
|---------------------------------------------------|-------------------------------------------------|----------------------------------------------|
| Flow:                                             |                                                 |                                              |
|                                                   | <ul> <li>Mandatory fields not filled</li> </ul> | <ul> <li>System will throw error.</li> </ul> |
| Includes:                                         |                                                 |                                              |
| other use case id                                 |                                                 |                                              |
| UI:                                               | Required                                        |                                              |
| required/not<br>required                          |                                                 |                                              |
| Priority:                                         | High                                            |                                              |
| Low/medium/hig<br>h                               |                                                 |                                              |
| Frequency of Use:                                 | Frequent                                        |                                              |
| Continuous/<br>frequent/<br>medium/ less/<br>rare |                                                 |                                              |
| Business Rules:                                   |                                                 |                                              |
| Special                                           |                                                 |                                              |
| Requirements:                                     |                                                 |                                              |
| Assumptions:                                      |                                                 |                                              |
| Dependency:                                       |                                                 |                                              |
| Notes and                                         |                                                 |                                              |
| Issues:                                           |                                                 |                                              |

## 4.2.1.93 Posting Grievance

Overview: This activity enables the actor to make Grievance request

Scope: The actor can make a Grievance request through

Portal: By simply specifying the personal details and the grievance

**SMS**: It can be done by sending an appropriate message format. The relevant information will be sent via SMS which can further be processed

| Use Case ID:   | UC_ 93            |
|----------------|-------------------|
| Use Case Name: | Posting Grievance |
| Feature ID     | FEAT_94           |
| Actors:        | Framer            |
| Stake Holder:  |                   |

| Description:             | The actor can make a Grievance request through                                                                                                    |                                                                                          |  |
|--------------------------|----------------------------------------------------------------------------------------------------|------------------------------------------------------------------------------------------|--|
|                          | <b>Portal</b> : By simply specifying the personal details and the grievance                                                                        |                                                                                          |  |
|                          | <b>SMS</b> : It can be done by sending an appropriate message format. The relevant information will be sent via SMS which can further be processed |                                                                                          |  |
| Trigger:                 | Posting Grievance                                                                                                    | Posting Grievance                                                                        |  |
| Pre conditions:          | Login by a registered and authorized                                                                                                    | user                                                                                     |  |
| Post conditions:         | Grievance request will be sent and generated by the system                                                                                         | Grievance request will be sent and Grievance request Id generated by the system          |  |
| Input:                   | Grievance request form submiss                                                                                                    | Grievance request form submission                                                        |  |
| Output:                  | <ul> <li>Grievance request will be sent<br/>Id generated by the system</li> </ul>                                                                  | Choraneo request min be some and choraneo request                                        |  |
| Normal Flow:             | Actor Actions                                                                                                    | System Responses                                                                         |  |
|                          | Grievance request form submission                                                                                                    | Grievance request will be<br>sent and Grievance<br>request Id generated by the<br>system |  |
| Alternative Flow:        | Actor Actions                                                                                                    | Actor Actions.                                                                           |  |
|                          | It can be done by sending an appropriate SMS message forma from Mobile application.                                                                | The relevant information will be sent via SMS which can further be processed             |  |
| Exceptional              | Actor Actions                                                                                                    | Actor Actions                                                                            |  |
| Flow:                    | <ul> <li>Mandatory fields not filled</li> </ul>                                                                                                    | <ul> <li>System will<br/>throw error.</li> </ul>                                         |  |
| Includes:                |                                                                                                    |                                                                                          |  |
| other use case id        |                                                                                                    |                                                                                          |  |
| UI:                      | Required                                                                                                    |                                                                                          |  |
| required/not<br>required |                                                                                                    |                                                                                          |  |
| Priority:                | High                                                                                                    |                                                                                          |  |
| Low/medium/high          |                                                                                                    |                                                                                          |  |

| Frequency of<br>Use:                              | Frequent |
|---------------------------------------------------|----------|
| Continuous/<br>frequent/<br>medium/ less/<br>rare |          |
| Business Rules:                                   |          |
| Special                                           |          |
| Requirements:                                     |          |
| Assumptions:                                      |          |
| Dependency:                                       |          |
| Notes and                                         |          |
| Issues:                                           |          |

## 4.2.1.94 Track Grievance Status

**Overview:** This activity enables the actor to track the requested Grievance status

Scope: The actor can track the grievance status by specifying the grievance Id.

| Use Case ID:     | UC_94                                                                    |                                                                        |  |
|------------------|--------------------------------------------------------------------------|------------------------------------------------------------------------|--|
| Use Case Name:   | Track Grievance Request status                                           |                                                                        |  |
| Feature ID       | FEAT _95                                                                 |                                                                        |  |
| Actors:          | Framer                                                                   |                                                                        |  |
| Stake Holder:    |                                                                          |                                                                        |  |
| Description:     | The actor can track the grievance status by specifying the grievance Id. |                                                                        |  |
| Trigger:         | Track Grievance Request status                                           |                                                                        |  |
| Pre conditions:  | Login by a authorized user                                               |                                                                        |  |
| Post conditions: | Grievance request status will be shown                                   |                                                                        |  |
| Input:           | The Grievance Id is submitted                                            |                                                                        |  |
| Output:          | Grievance request status will be sh                                      | nown                                                                   |  |
| Normal Flow:     | Actor Actions<br>The Grievance Id is<br>submitted                        | System<br>Responses<br>Grievance<br>request<br>status will be<br>shown |  |

| Alternative Flow:     | Actor Action  | Actor Actions. |
|-----------------------|---------------|----------------|
|                       |               |                |
|                       |               |                |
| Exceptional Flow:     | Actor Actions | Actor Action   |
|                       | •             |                |
| Includes:             |               |                |
| other use case id     |               |                |
| UI:                   | Required      |                |
| required/not required |               |                |
| Priority:             | High          |                |
| Low/medium/high       |               |                |
| Frequency of Use:     | Frequent      |                |
| Continuous/ frequent/ |               |                |
| medium/ less/ rare    |               |                |
| Business Rules:       |               |                |
| Special Requirements: |               |                |
| Assumptions:          |               |                |
| Dependency:           |               |                |
| Notes and Issues:     |               |                |

## 4.2.1.95 Managing Grievance Request

Overview: This activity enables the actor to manage the requested Grievance request

**Scope**: The actor can manage the Grievance request by I.e. can answer or forward the request to higher authorities. The requests through SMS will also be managed in the same way

| Use Case ID:   | UC_95                      |
|----------------|----------------------------|
| Use Case Name: | Managing Grievance Request |
| Feature ID     | FEAT _96                   |
| Actors:        | Official                   |
| Stake Holder:  |                            |

| Description:                                | The actor can manage the Grievance request<br>by I.e. can approve / disapprove or forward<br>the request                                                                                                    |                                                                                                    |
|---------------------------------------------|----------------------------------------------------------------------------------------------------|----------------------------------------------------------------------------------------------------|
|                                             | The requests through SMS will also be managed in the same way                                                                                                    |                                                                                                    |
| Trigger:                                    | Managing Grievance Request                                                                                                    |                                                                                                    |
| Pre conditions:                             | Login by a authorized                                                                                                    | user                                                                                                    |
| Post conditions:                            | Grievance request will either be approved/<br>disapproved or forwarded                                                                                                    |                                                                                                    |
| Input:                                      | <ul> <li>Answering or forwarding the request</li> </ul>                                                                                                    |                                                                                                    |
| Output:                                     | <ul> <li>In case it is forwarded to the higher authority an alert will be raised informing him about it</li> <li>At each status update the status details will be sent to the farmer on the portal as well via SMS</li> </ul> |                                                                                                    |
| Normal Flow:                                | Actor Actions<br>Answering or<br>forwarding the<br>request                                                                                                    | <ul> <li>System Responses</li> <li>In case it is forwarded to the higher authority an alert will be raised informing him about it</li> <li>At each status update the status details will be sent to the farmer on the portal as well via SMS</li> </ul> |
| Alternative Flow:                           | Actor Action                                                                                                    | Actor Actions.                                                                                                    |
| Exceptional Flow:                           | Actor Actions                                                                                                    | Actor Action                                                                                                    |
| Includes:                                   |                                                                                                    |                                                                                                    |
| other use case id                           |                                                                                                    |                                                                                                    |
| UI:                                         | Required                                                                                                    |                                                                                                    |
| required/not required                       |                                                                                                    |                                                                                                    |
| Priority:                                   | High                                                                                                    |                                                                                                    |
| Low/medium/high                             |                                                                                                    |                                                                                                    |
| Frequency of Use:                           | Frequent                                                                                                    |                                                                                                    |
| Continuous/ frequent/<br>medium/ less/ rare |                                                                                                    |                                                                                                    |
| Business Rules:                             |                                                                                                    |                                                                                                    |
| Special Requirements:                       |                                                                                                    |                                                                                                    |

| Assumptions:      |  |
|-------------------|--|
| Dependency:       |  |
| Notes and Issues: |  |

## 4.2.1.96 Manage master table for Sanction type

**Overview:** This activity enables the actor to manage master table for Sanction type

Scope: The actor can

- Add a new Sanction type by specifying the Sanction type and Id.
- Search for the Sanction type details of the existing sectors by specifying Sanction type

| Use Case ID:     | UC_ 96                                                                                                    |  |
|------------------|----------------------------------------------------------------------------------------------------|--|
| Use Case Name:   | Manage master table for Sanction Type                                                                            |  |
| Feature ID       | FEAT _97                                                                                                    |  |
| Actors:          | Admin                                                                                                    |  |
| Stake Holder:    |                                                                                                    |  |
| Description:     | The actor can                                                                                                    |  |
|                  | <ul> <li>Add a new Sanction Type by specifying the<br/>Sanction Type and Id.</li> </ul>                          |  |
|                  | <ul> <li>Search for the Sanction Type details of the<br/>existing sectors by specifying Sanction type</li> </ul> |  |
| Trigger:         | Manage Sanction type                                                                                             |  |
| Pre conditions:  | Login by authenticated user                                                                                      |  |
| Post conditions: | Changes will be saved successfully                                                                               |  |
| Input:           | The list can be updated                                                                                          |  |
|                  | <ul> <li>Sanction type details can be searched for any existing<br/>sector</li> </ul>                            |  |
| Output:          | <ul> <li>Changes will be saved successfully</li> </ul>                                                           |  |
|                  | <ul> <li>The Sanction Type details will be shown</li> </ul>                                                      |  |

| Normal Flow:                                | Actor Actions                                                                                                    | System Responses                                                                                        |
|---------------------------------------------|----------------------------------------------------------------------------------------------------|----------------------------------------------------------------------------------------------------|
|                                             | <ul> <li>The list can be updated</li> <li>Add a new Sanction Type by specifying the Sanction Type and Id.</li> <li>Search for the Sanction type details of the existing sectors by specifying Sanction type.</li> </ul> | <ul> <li>Changes will be saved successfully</li> <li>The Sanction type details will be shown</li> </ul> |
| Alternative Flow:                           | Actor Actions                                                                                                    | Actor Actions                                                                                           |
| Exceptional Flow:                           | Actor Actions                                                                                                    | Actor Actions                                                                                           |
|                                             | <ul> <li>Searching for non existing<br/>Sanction type in the system.</li> </ul>                                                                                                    | <ul> <li>System will throw<br/>error.</li> </ul>                                                        |
| Includes:                                   | Not any other use case is included.                                                                                                    |                                                                                                    |
| other use case id                           |                                                                                                    |                                                                                                    |
| UI:                                         | Required                                                                                                    |                                                                                                    |
| required/not required                       |                                                                                                    |                                                                                                    |
| Priority:                                   | High                                                                                                    |                                                                                                    |
| Low/medium/high                             |                                                                                                    |                                                                                                    |
| Frequency of Use:                           | Frequent                                                                                                    |                                                                                                    |
| Continuous/ frequent/<br>medium/ less/ rare |                                                                                                    |                                                                                                    |
| Business Rules:                             | <ul> <li>The admin can manage various master tables to be<br/>used across the system</li> </ul>                                                                                                    |                                                                                                    |
| Special Requirements:                       | Only admin is authorised to manage master tables                                                                                                    |                                                                                                    |
| Assumptions:                                | No Assumptions                                                                                                    |                                                                                                    |
| Dependency:                                 | No Dependency                                                                                                    |                                                                                                    |
| Notes and Issues:                           |                                                                                                    |                                                                                                    |

## 4.2.1.97 Manage master table for Monitoring Type

**Overview:** This activity enables the actor to manage master table for Monitoring type **Scope**: The actor can

- Add a new Monitoring type by specifying the Monitoring type and Id.
- Search for the Monitoring type details of the existing sectors by specifying Monitoring type

| Use Case ID:                   | UC_97                                                                                                    |                                                                                                    |  |
|--------------------------------|----------------------------------------------------------------------------------------------------|----------------------------------------------------------------------------------------------------|--|
| Use Case Name:                 | Manage master table for Monitoring Type                                                                                                    |                                                                                                    |  |
| Feature ID                     | FEAT_98                                                                                                    |                                                                                                    |  |
| Actors:                        | Admin                                                                                                    |                                                                                                    |  |
| Stake Holder:                  |                                                                                                    |                                                                                                    |  |
| Description:                   | <ul> <li>The actor can</li> <li>Add a new Monitoring Typ<br/>Monitoring Type and Id.</li> <li>Search for the Monitoring<br/>existing sectors by specify</li> </ul>                                                                                     | Type details of the                                                                                                    |  |
| Trigger:                       | Manage Monitoring type                                                                                                    |                                                                                                    |  |
| Pre conditions:                | Login by authenticated user                                                                                                    |                                                                                                    |  |
| Post conditions:               | Changes will be saved successfully                                                                                                    | Changes will be saved successfully                                                                                                  |  |
| Input:                         | <ul> <li>The list can be updated</li> <li>Monitoring type details can be se existing sector</li> </ul>                                                                                                    | earched for any                                                                                                    |  |
| Output:                        | <ul><li>Changes will be saved successfu</li><li>The Monitoring Type details will be</li></ul>                                                                                                    |                                                                                                    |  |
| Normal Flow:                   | <ul> <li>Actor Actions</li> <li>The list can be updated</li> <li>Add a new Monitoring Type by specifying the Monitoring Type and Id.</li> <li>Search for the Monitoring type details of the existing sectors by specifying Monitoring type.</li> </ul> | <ul> <li>System Responses</li> <li>Changes will be saved successfully</li> <li>The Monitoring type details will be shown</li> </ul> |  |
| Alternative Flow:              | Actor Actions                                                                                                    | Actor Actions                                                                                                    |  |
| Exceptional Flow:              | <ul> <li>Actor Actions</li> <li>Searching for non existing<br/>Monitoring type in the system.</li> </ul>                                                                                                    | Actor Actions <ul> <li>System will throw error.</li> </ul>                                                                          |  |
| Includes:<br>other use case id | Not any other use case is included.                                                                                                    |                                                                                                    |  |

| UI:                                         | Required                                                                                        |
|---------------------------------------------|-------------------------------------------------------------------------------------------------|
| required/not required                       |                                                                                                 |
| Priority:                                   | High                                                                                            |
| Low/medium/high                             |                                                                                                 |
| Frequency of Use:                           | Frequent                                                                                        |
| Continuous/ frequent/<br>medium/ less/ rare |                                                                                                 |
| Business Rules:                             | <ul> <li>The admin can manage various master tables to be<br/>used across the system</li> </ul> |
| Special Requirements:                       | Only admin is authorised to manage master tables                                                |
| Assumptions:                                | No Assumptions                                                                                  |
| Dependency:                                 | No Dependency                                                                                   |
| Notes and Issues:                           |                                                                                                 |

# 4.2.1.98 List of Fields in System

**Overview:** This activity enables the actor to manage master table for Sanction type

Scope: The actor can

- Add a new Sanction type by specifying the Sanction type and Id.
- Search for the Sanction type details of the existing sectors by specifying Sanction type

| Use Case ID:    | UC_ 98                                                                                       |  |
|-----------------|----------------------------------------------------------------------------------------------|--|
| Use Case Name:  | List of Fields in system                                                                     |  |
| Feature ID      | FEAT _99                                                                                     |  |
| Actors:         | Admin                                                                                        |  |
| Stake Holder:   |                                                                                              |  |
| Description:    | The actor can                                                                                |  |
|                 | User can populate data by selecting the parameters through the drop down lists respectively. |  |
|                 | • A List will be generated as per the query is made.                                         |  |
| Trigger:        | Data will be fetched through the database with respect to selected fields.                   |  |
| Pre conditions: | Login by authenticated user                                                                  |  |

| Post conditions:                            | No post conditions                                                                                                    |                                                                  |
|---------------------------------------------|----------------------------------------------------------------------------------------------------|------------------------------------------------------------------|
| Input:                                      | <ul> <li>Select the options from the corresponding drop down<br/>list and also advance search with the keyword<br/>searching will be achieved, Press the search button.</li> </ul>                                                                                                    |                                                                  |
| Output:                                     | <ul> <li>Detailed list will get generated as the options were selected.</li> </ul>                                                                                                    |                                                                  |
| Normal Flow:                                | Actor Actions                                                                                                    | System Responses                                                 |
|                                             | <ul> <li>Select the options from the corresponding drop down list and also advance search with the keyword searching will be achieved, Press the search button.</li> <li>The list will be populated with the same field along with respective data as the fields were chosen.</li> </ul> | <ul> <li>List gets<br/>Generated</li> </ul>                      |
| Alternative Flow:                           | Actor Actions                                                                                                    | Actor Actions                                                    |
| Exceptional Flow:                           | Actor Actions                                                                                                    | <ul><li>Actor Actions</li><li>System will throw error.</li></ul> |
| Includes:                                   | No other use case is included                                                                                                    |                                                                  |
| other use case id                           |                                                                                                    |                                                                  |
| UI:                                         | Required                                                                                                    |                                                                  |
| required/not required                       |                                                                                                    |                                                                  |
| Priority:                                   | High                                                                                                    |                                                                  |
| Low/medium/high                             |                                                                                                    |                                                                  |
| Frequency of Use:                           | Frequent                                                                                                    |                                                                  |
| Continuous/ frequent/<br>medium/ less/ rare |                                                                                                    |                                                                  |
| Business Rules:                             |                                                                                                    |                                                                  |
| Special Requirements:                       | Only admin is authorised to gene<br>systems                                                                                                    | erate list of fields in                                          |
| Assumptions:                                |                                                                                                    |                                                                  |
| Dependency:                                 |                                                                                                    |                                                                  |
| Notes and Issues:                           |                                                                                                    |                                                                  |

## 4.2.1.99 Manage Benefits Availed

**Overview:** This activity enables the actor to manage benefits availed to the Candidate at normal level and scheme level.

**Scope**: The actor can Add, Delete & Update details for Benefits Availed to the candidate please refer standard framework for the detailed information.

| Use Case ID:      | UC_99                                                                                                    |                                             |
|-------------------|----------------------------------------------------------------------------------------------------|---------------------------------------------|
| Use Case Name:    | Manage Benefits Availed                                                                                                    |                                             |
| Feature ID        | FEAT _100                                                                                                    |                                             |
| Actors:           | Admin, Central, State, District(Govt. Officials)                                                                                                    |                                             |
| Stake Holder:     |                                                                                                    |                                             |
| Description:      | The actor can                                                                                                    |                                             |
|                   | <ul> <li>Add, Delete &amp; Update details for Benefits Availed to<br/>the candidate please refer standard framework for<br/>the detailed information.</li> </ul>                                                                                     |                                             |
| Trigger:          | Manage Benefits Availed                                                                                                    |                                             |
| Pre conditions:   | Login by authenticated user & check the level for the module like if it's for scheme level or normal level                                                                                                    |                                             |
| Post conditions:  | All the Data will be stored into the Database.                                                                                                    |                                             |
| Input:            | <ul> <li>Click on the "Manage Benefits Availed" link button then<br/>enter the parameters which are stated in the standard<br/>framework.</li> </ul>                                                                                                 |                                             |
| Output:           | <ul> <li>Data will be stored in the database successfully for<br/>future MIS and Report Generation.</li> </ul>                                                                                                    |                                             |
| Normal Flow:      | Actor Actions                                                                                                    | System Responses                            |
|                   | <ul> <li>Click on the "Manage<br/>Benefits Availed" link button<br/>then enter the parameters<br/>which are stated in the<br/>standard framework. Press<br/>the Save button, Data will get<br/>stored into the database<br/>successfully.</li> </ul> | <ul> <li>Database is<br/>updated</li> </ul> |
| Alternative Flow: | Actor Actions                                                                                                    | Actor Actions                               |

| Exceptional Flow:                           | Actor Actions                                                                                    | Actor Actions                                    |
|---------------------------------------------|--------------------------------------------------------------------------------------------------|--------------------------------------------------|
|                                             | No Exceptional Flow                                                                              | <ul> <li>System will throw<br/>error.</li> </ul> |
| Includes:                                   | No other use case is included                                                                    |                                                  |
| other use case id                           |                                                                                                  |                                                  |
| UI:                                         | Required                                                                                         |                                                  |
| required/not required                       |                                                                                                  |                                                  |
| Priority:                                   | High                                                                                             |                                                  |
| Low/medium/high                             |                                                                                                  |                                                  |
| Frequency of Use:                           | Frequent                                                                                         |                                                  |
| Continuous/ frequent/<br>medium/ less/ rare |                                                                                                  |                                                  |
| Business Rules:                             | All the benefits which are going to b<br>under any scheme                                        | e provided must come                             |
| Special Requirements:                       | Only admin is authorised to gene systems                                                         | erate list of fields in                          |
| Assumptions:                                | Govt. Official will avails the benefits to the candidates and fill all the details by their own. |                                                  |
| Dependency:                                 | No Dependency                                                                                    |                                                  |
| Notes and Issues:                           |                                                                                                  |                                                  |

# 4.2.1.100 View Messages Sent by Mobile

**Overview: -** This enables to give a view of Messages sent by the Farmer's Mobile.

**Scope:** - This enables the Actor to view the Messages sent by the Farmer's Mobile.

| Use Case ID:   | UC_                                                                      |
|----------------|--------------------------------------------------------------------------|
| Use Case Name: | View messages                                                            |
| Feature ID     |                                                                          |
| Actors:        | District, State, Central level agencies and Admin                        |
| Stake Holder:  |                                                                          |
| Description:   | This enables the Actor to view the Messages sent by the Farmer's Mobile. |

| Trigger:                                       | Fetch the Messages from the se                                                                | rvers                                             |
|------------------------------------------------|-----------------------------------------------------------------------------------------------|---------------------------------------------------|
| Pre conditions:                                | Login by authenticated user.                                                                  |                                                   |
| Post conditions:                               | No Post Conditions.                                                                           |                                                   |
| Input:                                         | Click on the Link button for the "View Messages Sent by the Mobile"                           |                                                   |
|                                                | Then User can search messages indecently according to Mobile Number, Date Of Message.         |                                                   |
| Output:                                        | A List with following attributes will open:-Mobile Number, Date Of Message, and Message Text. |                                                   |
| Normal Flow:                                   | Actor Actions                                                                                 | System Responses                                  |
|                                                | Actor will click on the link                                                                  | Will show:                                        |
|                                                | button for the list of Messages                                                               | Messages by actor's choice.                       |
| Alternative Flow:                              | Actor Actions                                                                                 | System Responses                                  |
| Exceptional Flow:                              | Actor Actions                                                                                 | System Response                                   |
|                                                | If Search operation is not<br>performed then list will<br>generated with all the<br>messages. | System will throw an error highlighting the fault |
| Includes other use case id                     |                                                                                               |                                                   |
| UI:                                            | Required                                                                                      |                                                   |
| required/not<br>required                       |                                                                                               |                                                   |
| Priority:                                      | High                                                                                          |                                                   |
| Low/medium/high                                |                                                                                               |                                                   |
| Frequency of Use:                              | Frequent                                                                                      |                                                   |
| Continuous/<br>frequent/ medium/<br>less/ rare |                                                                                               |                                                   |
| Business Rules:                                |                                                                                               |                                                   |
| Special<br>Requirements:                       | Strict Data ownership                                                                         |                                                   |
| Assumptions:                                   | Farmer will send the Messages those status requests will be sho                               | for the status of their application, so wn here.  |
| Dependency:                                    | Actor have to login first to view th                                                          | ne messages sent by the user                      |

Notes and Issues: Strict Data ownership

# 4.3 Classes/ Objects

Please see class diagram in Annexure-IV (class\_diagram.JPG).

## 4.4 Design Constraints

## 4.4.1 Reports listings (sample):

- Scheme / Mission/Programme (Plan and Non-Plan) Details Year wise
- List of Centrally Sponsored Schemes
- List of Central Sector Schemes
- List of Centrally Assistance Schemes
- List of State / District Level Schemes
- Department wise Schemes Details
- Division wise Schemes Details
- Sector wise/ Sub sector wise Schemes Details
- Head wise Scheme Details
- Scheme wise Object head Details
- Fund Related :
  - Outlay, approved outlay, fund released (sanctioned), fund utilized (Spent)
  - BE, RE, FE
  - Target, Achievement
  - Tracking of Grant
  - Implementing Agency Details
  - Implementing Agency Bank Details
  - Benefits Details
  - ...
- Scheme wise Guidelines Details
- Scheme wise Objective and Outcomes
- Scheme wise Contact Details
- Scheme wise Pattern of Assistance Details
- Scheme wise KPI Details
- Scheme wise/Area wise/Implementing Agency wise/Physical Progress
- Scheme wise/Area wise/Implementing Agency wise/Financial Progress
- Sector wise/Schemes Details Central/State/District
- Sector wise/Scheme wise/Fund Details Central/State/District
- State wise/Scheme wise/Projects Details
- State wise/Scheme wise/Sector/Subsector wise Projects Details
- •
- Utilization Certificate Submission Status

## **Beneficiary Details:**

- Scheme wise/Area wise/Implementing Agency wise/Beneficiary Details
- Beneficiary Personal, Identification, land and Bank Details

- Scheme wise/Area wise/Implementing Agency wise/Beneficiary Category Details
- Scheme wise/Area wise/Implementing Agency wise/Beneficiary wise/Benefits Details
- Scheme wise/Area wise/Implementing Agency wise/Beneficiary wise/Subsidy Details
- Scheme wise/Area wise/Implementing Agency wise/Beneficiary wise/Training Details
- Same Benefit availed by Beneficiary through different Schemes

## Land Record Database Integration

- List of Beneficiary's linked with Land Records Database
- Beneficiary's Land holding, crop, irrigation, soil etc Details
- Benefits availed by the Beneficiary for his Land
- Duplicate Benefits availed by the Beneficiary
- ..

## Monitoring Mechanism: Scheme wise/Component wise

- Monitoring Teams Details
- Calendar of Activities Details
- Monitoring Reports listing

#### **Evaluation of Schemes: Scheme wise/Component wise**

- Evaluation Details
- Team Details
- Calendar of Activities Details Approaching and Ongoing
- Reports listing Evaluation Reports, Impact Analysis, Recommendations etc

## Convergence of Schemes: Ministry wise/Sector wise/Scheme wise

- List of Program area wise/(work)activities
- Physical and Financial Target, Achievement

## Restructuring of Schemes – Ministry/Scheme wise/Restructured Scheme/ Restructured Mission /Restructured Component

## Annual Action Plan / Cafeteria

- Schemes/components/AAP request
- State wise/District wise/Schemes/components/AAP Requirement
- State wise/District wise/Schemes/components/AAP Approval
- State wise/District wise/Schemes/components/AAP Pending

## 4.5 Software system attributes

## 4.5.1 Reliability

The system's reliability is dependent on various factors like ensuring proper validations for each field and form in the system, ensuring a seamless transition in between different forms, displaying proper alerts for errors, ensuring no 404 errors or system based errors are

displayed and ensuring that proper markings are done for mandatory and non mandatory fields in the system, so as to ensure consistent output for saving or updating the data.

## 4.5.2 Availability

## 4.5.3 Security

- 1 Use strong passwords
- 2 Doesn't use the default username change the "prefix" from word press etc
- 3 Use as few "plug-in" as you can get away with, and only from trusted sources
- 4 Keep Updated
- 5 Keep local backups
- 6 Finally, do not be overly concerned unless you have mission critical data in which case, you should be on your own dedicated server.
- 7 First of all, search your website logs for the code above and see if you've been hit.
- 8 If so, clean up your database to prevent your website visitors from becoming infected.
- 9 Second, make sure that all the data you pass to your database is sanitized and that no code elements can be stored there.
- 10 Third, block access to the sites above.
- 11 Fourth keep your antivirus solution up-to-date.
- 12 Take all major for SQL Injection, Web Security and Audit.

## 4.5.4 Maintainability

Modules shall be designed to group logically related methods in order to facilitate the maintenance. This enhances maintainability and modification of the system through simple redefinitions of policies and requirements.

## 4.5.5 Portability

## 4.6 Logical Database Requirements

Entity listing and its detail

Manage Master for State

| Manage Master table for States |  |
|--------------------------------|--|
| State_code                     |  |
| State_Name                     |  |
| State_GIS_Code                 |  |
|                                |  |
|                                |  |
|                                |  |
|                                |  |

## Manage Master for District

| Manage_District   |  |
|-------------------|--|
| District_code     |  |
| District_Name     |  |
| District_GIS_Code |  |
| State_Code        |  |

# Manage Master for Sub District

| Manage_Sub_District |
|---------------------|
| Sub_District_Code   |
| Sub_District_Name   |
| District_Code       |
| State_code          |

## Manage Master for Town

| Manage_Town       |
|-------------------|
| Toan_Code         |
| Town_Name         |
| Town_GIS_Code     |
| Sub_District_code |
| District_Code     |
| State_code        |

# Manage Master for Village

| Manage_Village    |
|-------------------|
| Village_code      |
| Village_Name      |
| Village_GIS_Code  |
| Sub_District_Code |
| District_Code     |
| State_Code        |

## Manage Master for Division

Manage\_Division

| Division_Code         |
|-----------------------|
| Division_Name         |
| Division_abbreviation |
| Division_Level        |

# Manage Master Tables for Department

| Manage_Department        |
|--------------------------|
| Department_Code          |
| Departement_Name         |
| Department_abberiviation |
| Division_Code            |
| Department_Level         |

## Manage Master Tables for Organization

| Manage_Organization        |
|----------------------------|
| Organization_Code          |
| Organization_Name          |
| Organization_abberiviation |

## Manage Master Tables for Ministry

| Manage_Ministry         |
|-------------------------|
| Ministry_Code           |
| Ministry_Name           |
| Ministry_ abberiviation |
| Ministry_Description    |
| Ministry_Level          |

## Manage Master Table for Plan/Non Plan

| Manage_Plan/NonPlan |
|---------------------|
| Plan_NonPlan_code   |
| Plan_NonPlan_Name   |
| Plan_or_NonPlan     |

# Manage Master Table Type of Scheme

| Manage_Type_Of_Scheme      |
|----------------------------|
| Type_Of_Scheme_Id          |
| Type_Of_Scheme_Name        |
| Type_Of_Scheme_Association |
| Type_Of_Scheme_Description |

## Manage Master tables for Sectors

| Manage_Sectors      |
|---------------------|
| Sectore_Code        |
| Sector_Name         |
| Scheme_Code         |
| Sector_abbreviation |
| Sector_Type         |

## Manage Master tables for Sub sector

| Manage_Sub_Sector       |
|-------------------------|
| Sub_Sector_Code         |
| Sub_Sector_Name         |
| Sub_Sector_Type         |
| Sub_Sector_abbreviation |
| Sector_Code             |

#### Manage Master table for Focus Area

| Manage_Focus_Area     |
|-----------------------|
| Focus_Area_Code       |
| Focus_Area_Name       |
| Focus_Area_Short_Name |
| Department_Code       |
| Division_Code         |
| Sector_Code           |
| Sub_Sector_Code       |

## Manage Financial Year

| M                 | anage_Financial_Year |
|-------------------|----------------------|
| Financial_Year_ID |                      |
| Financial_Year    |                      |

# Manage Sharing Type

| Manage_Sharing_Type |
|---------------------|
| Sharing_Type_Id     |
| Sharing_Name        |
| Sharin_Type         |

# Manage Master Table for Implementing Agency

|           | Manage_Implementing_Agency |  |
|-----------|----------------------------|--|
| Agency_Id |                            |  |

| Name_of_Agency               |
|------------------------------|
| Implementation_Category_code |
| Name_Of_Agency               |
| Address_Office               |
| State_of_Registration        |
| Contact_Person               |
| Phone_Number                 |
| Mobile_Number                |
| Act/Registration_Number      |
| Registering_Authority        |
| Date_Of_Registration         |
| Tin_Number                   |
| Pan_Number                   |
| Email                        |
| Ministry_Code                |
| Departement_Code             |
| Division_Code                |
| Sector_Code                  |
| District_Code                |
| State_Code                   |
| Departement_Code             |
| Village_code                 |
| Town_code                    |
| Sub_District_Code            |

## Manage Master table for Implementation Agency Category

| Manage_Implementation_Agency_Category        |
|----------------------------------------------|
| Implementation_Agency_Category_code          |
| Implementation_Agency_Category               |
| Implementation_Agency_Category_Abberiviation |

# Manage Master table for Special Type Association

# Manage\_ Special\_Type\_Association

Association\_Id

Association\_Category

Association\_Category\_Description

## Manage Master table for Beneficiary Type

# Manage\_Beneficiary\_Type

Beneficiary\_Id

Beneficiary\_Type

Beneficiary\_Type\_Abberiviation

#### Manage Master table for Benefit Type

| Manage_Benefit_Type        |
|----------------------------|
| Benefit_Id                 |
| Benefit_Type               |
| Benefit_Type_Abberiviation |

#### Manage Master table for Unit of Measurement

| Manage_ Unit_of_Measurement       |
|-----------------------------------|
| Unit_of_Measurement _Id           |
| Unit_of_Measurement _Type         |
| Unit_of_Measurement _Abbreviation |

#### Manage Master table for Particulars

|                           | Manage_ Particulars |
|---------------------------|---------------------|
| Particulars _Id           |                     |
| Particulars _Type         |                     |
| Particulars _Abbreviation |                     |
| Theme_Id                  |                     |

#### Manage Master table for Particulars

| Manage_ Theme |
|---------------|
| Theme _Id     |
| Theme _Type   |

Theme \_Abbreviation

#### Manage Master table for Function Heads

| Manage_ Function_Heads      |
|-----------------------------|
| Function_Head_Id            |
| Function_Head _Type         |
| Function_Head _Abbreviation |

Entity Relationship Diagram in Annexure- V (service-08.pdf)

## 4.7 Other requirements

## 4.7.1 Backup

The software is being operated from NIC in Storage Area Network (SAN) environment, where the backup is maintained on daily basis and kept on backup devices based on the back up facilities available.

#### 4.7.2 Recovery

Recovery of data will be the sole responsibility of NIC.

## 4.7.3 User Training

Initial user level training will be given along with the e-learning material, which will be used for training purpose to make the users accomplished with the system functionality.

## 5 Annexure

| S. No        | Annexure                               | File Name                                  | Remark    |
|--------------|----------------------------------------|--------------------------------------------|-----------|
| Annexure-1   |                                        |                                            |           |
|              | Compendium of plan schemes in DAC      | Compedium7410.pdf                          |           |
|              | Performa for already developed MIS     | Study of MIS developed<br>for Schemes.docx |           |
|              | Performa for which no MIS is developed | Study of existing<br>Schemes.docx          |           |
|              | Cluster of services                    | CLUSTER OF<br>SERVICES.doc                 |           |
|              |                                        |                                            |           |
| Annexure-II  | Various Guideline                      |                                            | Soft copy |
| Annexure-III | List of schemes received from states   |                                            | Soft copy |
|              |                                        |                                            |           |
| Annexure- IV |                                        |                                            | Soft copy |

| S. No      | Annexure                                 | File Name            | Remark    |
|------------|------------------------------------------|----------------------|-----------|
|            | MDDS Demographic (Person Identification  | MDDS-Demographic Ver |           |
|            | and Land Region Codification)            | 1.1.pdf              |           |
|            |                                          |                      |           |
| Annexure-V |                                          |                      | Soft copy |
|            | Convergence                              |                      |           |
|            | Land records from                        |                      |           |
|            | Baseline Information Schedule            |                      |           |
|            | Monitoring Mechanism and Monitoring Team |                      |           |
|            | PMS_SRS                                  |                      |           |
|            | Restructuring-schemes                    |                      |           |
|            | subsidy inputs by Mr grish service 3     |                      |           |
|            | Convergence                              |                      |           |
|            |                                          |                      |           |
|            |                                          |                      |           |